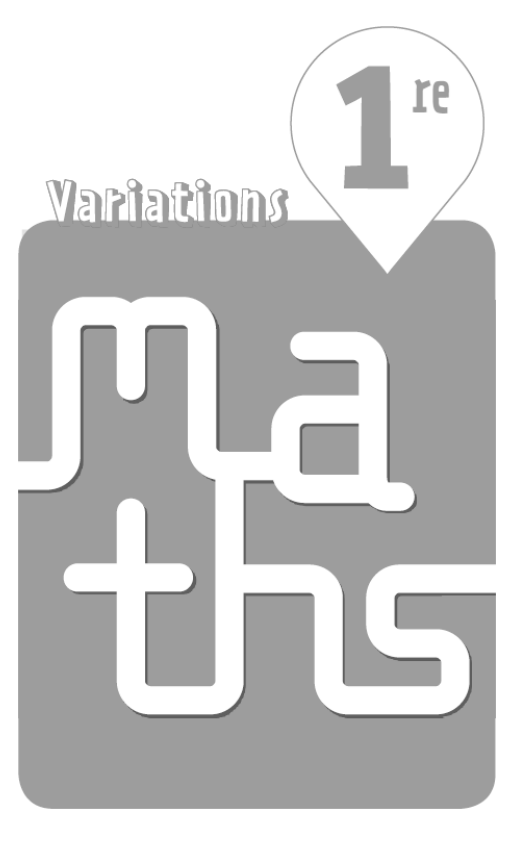

# Livre du professeur

Cette version provisoire ne contient pas les corrigés du chapitre 5 ni de la partie d'algorithmique et programmation.

#### Sous la direction de

Paul DARTHOS Lycée Jaufré Rudel, Blaye (33)

#### Auteurs

Laurent CHARLEMAGNE Lycée Marguerite Yourcenar, Beuvry (62)

Stéphanie FAVERO Cité scolaire Jean-Baptiste Say, Paris (75) ESPE de Paris

Paul FLAMBARD Lycée Max Linder, Libourne (33)

Vincent JOLY Collège Frédéric Joliot-Curie, Lallaing (59)

Marie-Christine LÉVI Lycée Fustel de Coulanges, Massy (91) ESPE de Versailles

Christophe ROLAND Lycée Paul Duez, Cambrai (59)

Armelle MORAND Lycée Le Corbusier, Illkirch-Graffenstaden (67)

Didier REGHEM Lycée Marguerite de Flandre, Gondecourt (59)

Christophe RIVIÈRE Lycée Albert Einstein, Sainte-Geneviève-des-Bois (91)

Magali SCHAEGIS Lycée Albert Schweitzer, Mulhouse (68)

Stéphane VOINOT Lycée français d'Irlande, Dublin (AEFE)

Les directeurs de collection et les auteurs remercient chaleureusement Paolo Calciano et Tristan Perrine pour leur contribution à l'élaboration des corrigés des exercices.

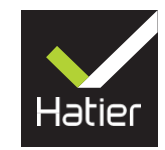

# CHAPITRE<sup>1</sup>

# **Suites**

► *Les exercices* **1** *à* **8** *de la rubrique « » sont corrigés en fin de manuel (p. 368).*

## Activités

Modélisation d'un motif géométrique

**1.** 

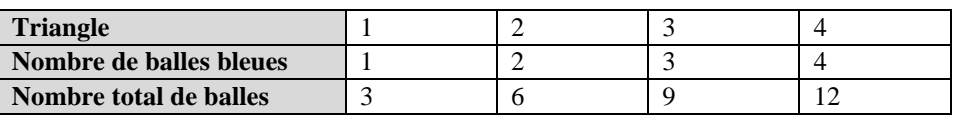

**2.**Il faut  $5 \times 3 = 15$  balles pour construire le triangle 5. **3. a.**  $t_3 = 9$ ,  $t_4 = 12$ ,  $t_5 = 15$ . **b.**  $t_1 = 3 \times 1$ ,  $t_2 = 3 \times 2$ ,  $t_3 = 3 \times 3$ ,  $t_4 = 3 \times 4$ ,  $t_5 = 3 \times 5$ .

**4.** 

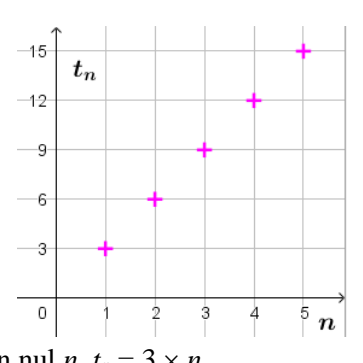

**5.** Pour tout nombre entier naturel non nul *n*,  $t_n = 3 \times n$ .

## $2$  Jeu de construction

*Cette activité est ouverte afin de laisser libre cours à l'imagination des élèves. Certains élèves pourront dessiner les figures 4 et 5 afin de répondre à la question 1. La question 2 incite l'élève à chercher une relation entre deux termes consécutifs de la suite*  $(b_n)$ *.* **1.** On a :  $b_1 = 4$ ,  $b_2 = b_1 + 2 \times 2 + 2 = 10$ ,  $b_3 = b_2 + 3 \times 2 + 2 = 18$ ,  $b_4 = b_3 + 4 \times 2 + 2 = 28$  et  $b_5 = b_4 + 5 \times 2 + 2 = 40.$ 

**2.** Pour tout entier naturel *n* non nul,  $b_{n+1} = b_n + (n+1) \times 2 + 2 = b_n + (n+2) \times 2$ . *Bien faire remarquer qu'il faut connaitre b<sup>1</sup> pour calculer les termes suivants.*

## **Version guidée**

**1.** Figure 4.

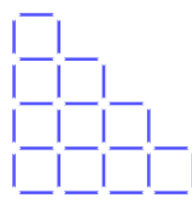

**2.** Tableau complété.

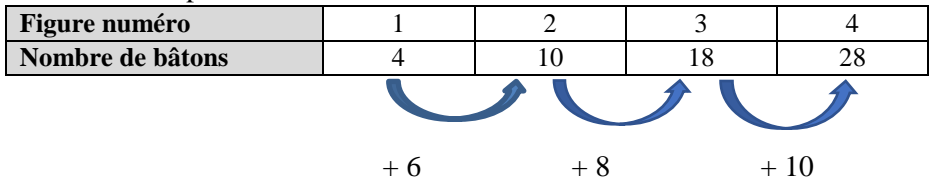

**3.** Pour construire la figure 5, il faut  $28 + 12 = 40$  bâtons. **4.a.**  $b_2 = b_1 + 2 \times 3$ ;  $b_3 = b_2 + 2 \times 4$ ;  $b_4 = b_3 + 2 \times 5$ ;  $b_5 = b_4 + 2 \times 6$ . **b.** On généralise :  $b_{n+1} = b_n + 2 \times (n+2)$ .

*Bien faire remarquer que la relation précédente n'est valide que pour un entier n > 1 et qu'il faut connaitre b<sup>1</sup> pour calculer les termes suivants.*

## $3$  De la suite à l'algorithme

**1.**La suite des nombres calculés peut être modélisée par la suite (*tn*) définie par :

 $t_0 = 4$  et, pour tout entier naturel *n*,  $t_{n+1} = 2 \times (t_n - 3)$ .

On peut également effectuer les premiers calculs pour éliminer des réponses.  $t_1 = 2$  et  $t_2 = -2$ .

**a.** Faux, car  $u_0 = 4$  mais  $u_1 = 5 \neq t_1$ .

**b.** Faux, car  $v_0 = 4$ , mais  $v_1 = -2 \neq t_1$ 

**c.** Vrai.

**2. a.** *Voir le fichier ressource dans le manuel numérique enseignant.*

Les algorithmes 2 et 3 conviennent.

**b.** On obtient  $t_{50} = -2.251799813685242$  en programmant l'un des deux algorithmes corrects.

## 4 Suite et tableur

**1.** La suite  $(u_n)$  semble décroissante,  $(v_n)$  semble d'abord croissante puis constante, et  $(w_n)$  semble décroissante.

**2. a.** Les valeurs affichées sont arrondies par le tableur. Elles ne sont peut-être pas toutes égales.  $0.02<sup>n</sup>$ )

**b.** 
$$
\forall n \in \mathbb{N}, v_{n+1} - v_n = 2 - 0.02^{n+1} - (2 - 0.02^{n+1} + 0.02^n)
$$
  
=  $-0.02^n(1 - 0.02)$   
=  $0.98 \times 0.02^n$ .

**c.** Pour tout nombre entier naturel *n*,  $v_{n+1} - v_n = 0.98 \times 0.02^n > 0$ , donc  $v_{n+1} > v_n$ . La conjecture est fausse ; la suite (*vn*) est strictement croissante sur ℕ.

**3. a.** Pour tout nombre entier naturel *n*,  $u_n = -3n + 5 = f(n)$  avec  $f(x) = -3x + 5$ .

**b.** La fonction *f* est une fonction affine strictement décroissante sur [0 ;  $+\infty$ [ car  $a = -3 < 0$ .

**c.** La conjecture émise à la question **1** est validée.

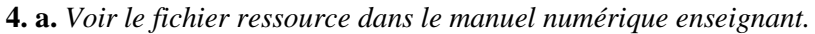

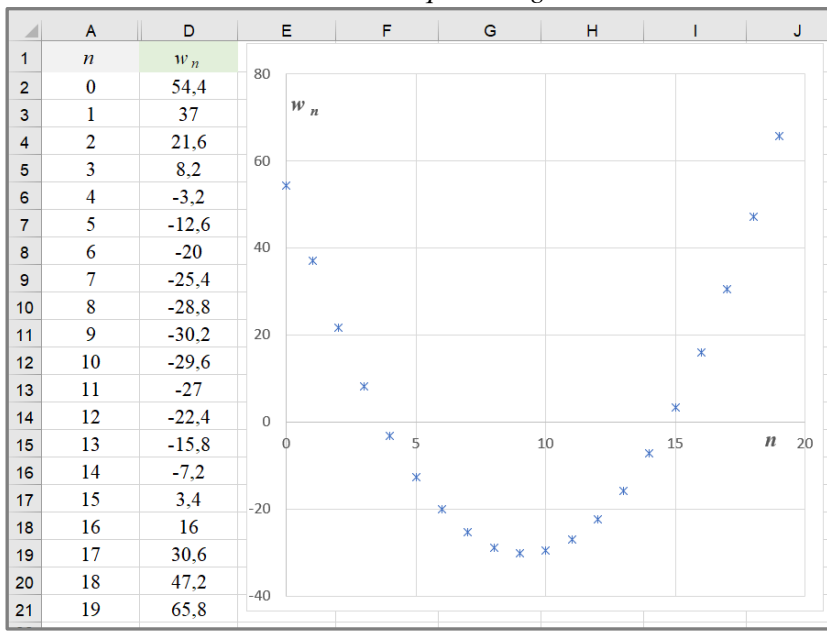

**b.** La conjecture faite à la question 1 est fausse. La suite  $(w_n)$  semble strictement croissante pour  $n \ge 9$ .

## **Questions supplémentaires**

**5. a.**

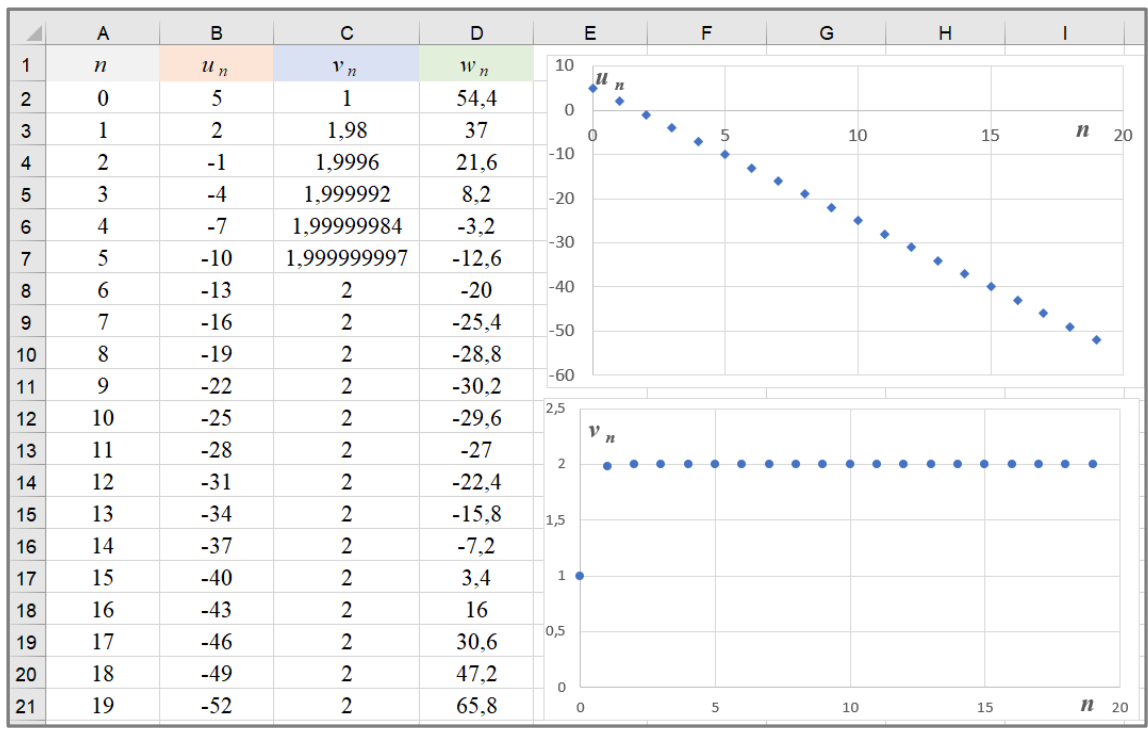

**b.** Quand *n* est de plus en plus grand,  $u_n$  semble tendre vers  $-\infty$ ,  $v_n$  vers 2 et  $w_n$  vers  $+\infty$ .

# **Application**

## SAVOIR-FAIRE 1 **Utiliser une formule explicite**

**9 1.a.**  $u_1 = -6$ ,  $u_2 = \frac{1}{4}$  $\frac{1}{4}$  – 14 = –13,25,  $u_3 = \frac{1}{3}$  $\frac{1}{9}$  - 21 =  $-\frac{188}{9}$  $\frac{55}{9}$  $u_4 = \frac{1}{1}$  $\frac{1}{16} - 28 = -\frac{447}{16}$  $\frac{177}{16}$  = -27,9375 et  $u_5 = \frac{1}{2}$  $\frac{1}{25} - 35 = -\frac{874}{25}$  $\frac{25}{25}$  = -34,96. **b.***v*<sub>0</sub> =  $5 \times 2^2 - 3 = 17$ ,  $v_1 = 5 \times 3^2 - 3 = 42$ ,  $v_2 = 5 \times 4^2 - 3 = 77$ ,  $v_3 = 5 \times 5^2 - 3 = 122$  et  $v_4 = 5 \times 6^2 - 3 = 177.$ **2.**  $u_{18} = \frac{1}{182}$  $\frac{1}{18^2} - 7 \times 18 = -\frac{40823}{324}$  $\frac{6625}{324} \approx -125,997$  et  $v_{17} = 5 \times (17 + 2)^2 - 3 = 1802.$ 

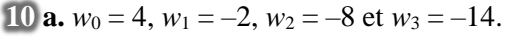

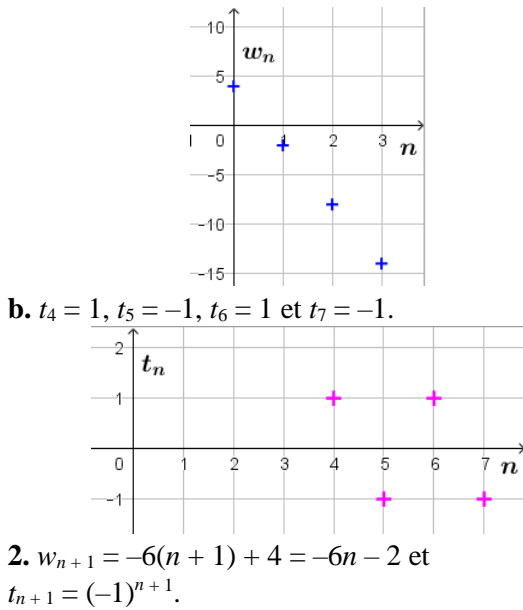

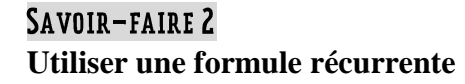

**11 a.**  $u_0 = 2$ ,  $u_1 = 2u_0 + 3 = 7$ ,  $u_2 = 2u_1 + 3 = 17$ ,  $u_3 = 2u_2 + 3 = 37$  et  $u_4 = 2u_3 + 3 = 77$ . **b.**  $v_1 = 5$ ,  $v_2 = v_1 + 5 \times 1 = 10$ ,  $v_3 = v_2 + 5 \times 2 = 20$ ,  $v_4 = v_3 + 5 \times 3 = 35$  et  $v_5 = v_4 + 5 \times 4 = 55$ .

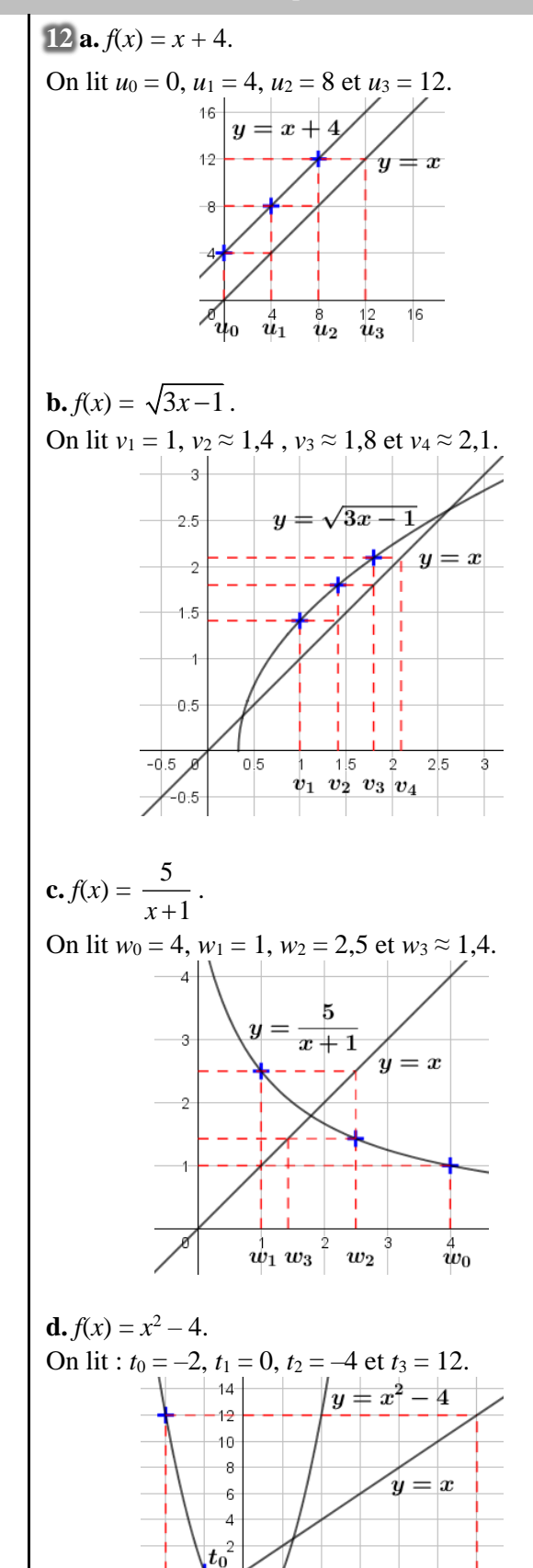

 $\boldsymbol{t_3}$ 

8  $10$  $12$ 

6

## SAVOIR-FAIRE 3 **Modéliser à l'aide d'une suite récurrente**

**13** On note *un*, le nombre de carreaux de la

figure *n*.  $u_1 = 1$  et pour tout nombre entier naturel *n*,  $u_{n+1} = u_n + 3$ .

**14 a.** Le nombre d'abonnés en 2020 est :  $62\,000 \times 0.85 + 4\,500 = 57\,200.$ En  $2021: 57200 \times 0.85 + 4500 = 53120$ . **b.** On note  $a_n$ , le nombre d'abonnés en 2019 + *n*.  $a_0 = 62000$  et pour tout nombre entier naturel *n*,  $a_{n+1} = 0.85 \times a_n + 4500$ .

## SAVOIR-FAIRE 4

## **Déterminer les variations d'une suite en comparant des termes**

**15 a.**  $\forall n \in \mathbb{N}, u_{n+1} - u_n = (n+1)^2 - n^2 = 2n + 1 > 0$ 

donc la suite (*un*) est strictement croissante sur ℕ. **b.**  $\forall n \in \mathbb{N}, v_{n+1} - v_n = -3(n+1) + 8 - (-3n+8)$  $= -3 < 0$ , donc la suite  $(v_n)$  est strictement décroissante sur ℕ.  $c. \forall n \in \mathbb{N}$ .  $w_{n+1} - w_n = (n+1)^3 - n^3 = 3n^2 + 3n + 1 > 0$ , donc la suite (*wn*) est strictement croissante sur ℕ.

**d.**  $\forall n \in \mathbb{N}, t_{n+1} - t_n = 2, 4n \geq 0$ , donc la suite  $(t_n)$ est croissante sur ℕ.

**16 a.** Pour tout entier naturel non nul *n*,  $u_n > 0$ .

$$
\frac{u_{n+1}}{u_n} = \frac{(n+1)^2}{n^2} = \frac{n^2 + 2n + 1}{n^2} = 1 + \frac{2}{n} + \frac{1}{n^2} > 1, \text{ done}
$$

la suite  $(u_n)$  est strictement croissante sur  $\mathbb{N}^*$ . De plus,  $u_0 = 0$  et  $u_1 = 1$ , donc  $(u_n)$  est strictement croissante sur ℕ.

**b.** Pour tout entier naturel  $n, v > 0$ .

$$
\frac{v_{n+1}}{v_n} = \frac{4 \times 3^{n+1}}{4 \times 3^n} = 3 > 1
$$
, donc la suite  $(v_n)$  est

strictement croissante sur ℕ.

**c.** Pour tout entier naturel *n*,  $w_n > 0$ .

$$
\frac{w_{n+1}}{w_n} = \frac{2^{n+1}}{3^{n+2}} \times \frac{3^{n+1}}{2^n} = \frac{2}{3} < 1, \text{ donc la suite } (w_n)
$$

est strictement décroissante sur ℕ.

**d.** Pour tout entier naturel *n*,  $t_n > 0$ .

$$
\frac{t_{n+1}}{t_n} = \frac{3}{n+3} \times \frac{n+2}{3} = \frac{n+2}{n+3} < 1, \text{ donc la suite } (t_n)
$$

est strictement décroissante sur ℕ.

## SAVOIR-FAIRE 5

## **Déterminer les variations d'une suite à l'aide d'une fonction**

**17 a.** La fonction cube est strictement croissante

sur  $[0; +\infty]$ , donc la suite  $(u_n)$  est strictement croissante sur ℕ.

**b.** La fonction affine définie par  $f(x) = -3x + 8$  est strictement décroissante sur [0 ; +∞[, donc la suite (*vn*) est strictement décroissante sur ℕ.

**c.** D'après le graphique, *f* est strictement croissante sur  $[2; +\infty]$ , donc la suite  $(w_n)$  est strictement croissante à partir de *n* = 2.

## ► *Les exercices* **18** *à* **29** *de la rubrique « » sont corrigés en fin de manuel (p. 368).*

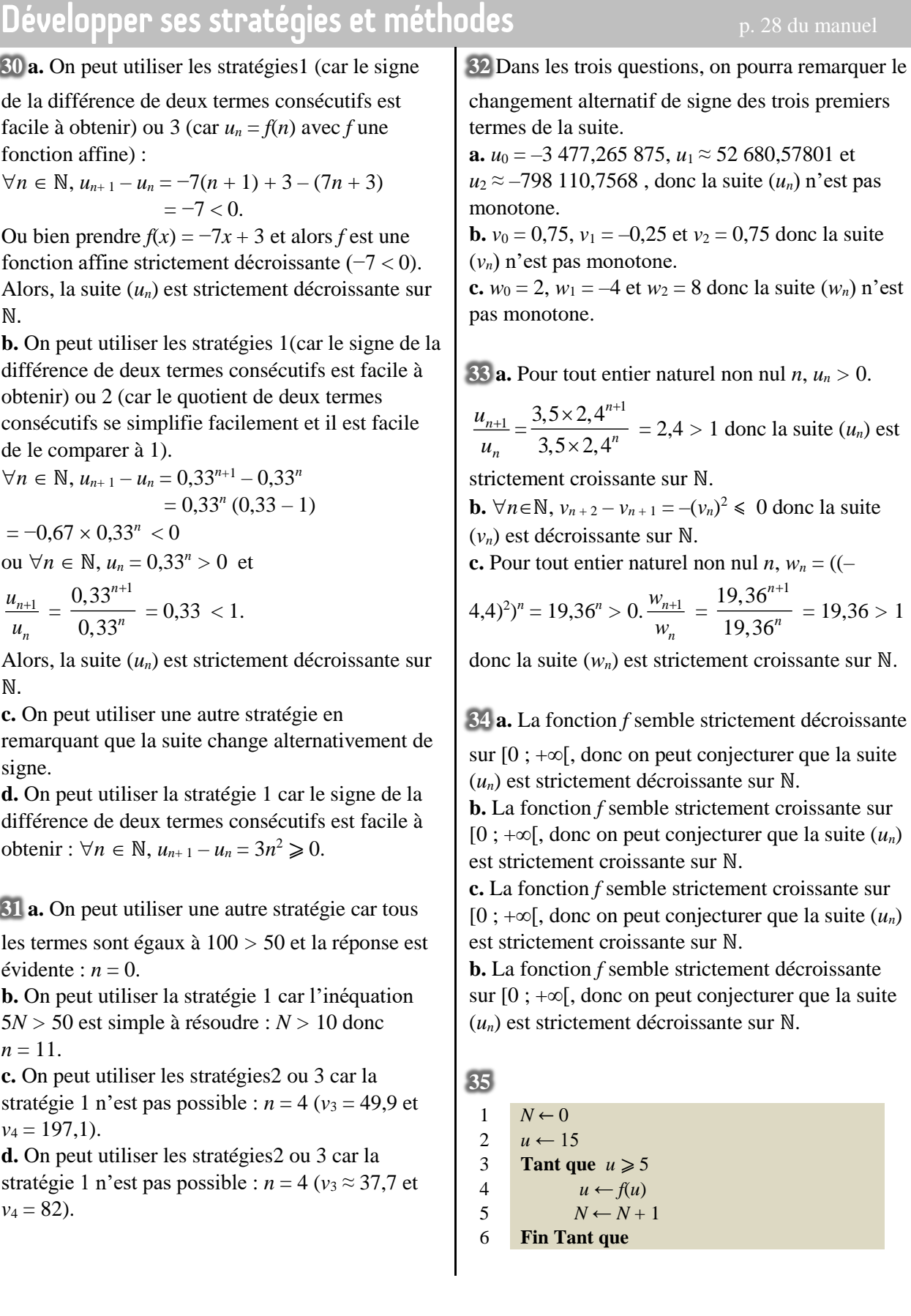

**36 a. Méthode 1 :** On résout l'inéquation *u<sup>n</sup>* < 20 :

$$
u_n < 20 \Leftrightarrow \frac{400}{n+2} < 20 \Leftrightarrow 20 < n+2 \Leftrightarrow 18 < n.
$$
  
Donc  $N = 19$ .

**Méthode 2 :** On prouve que  $(u_n)$  est strictement décroissante puis on réalise un tableau de valeurs. Pour tout nombre entier naturel *n*,  $u_n > 0$ .

*n*+1 *n u*  $\frac{u_{n+1}}{u_n} = \frac{400}{n+3}$ *n* + 3  $\times \frac{n+2}{2}$ 400  $\frac{n+2}{2} = \frac{n+2}{2}$ 3 *n n* +  $\frac{12}{+3}$  < 1, donc la suite

(*un*) est strictement décroissante sur ℕ. Avec la calculatrice, on trouve  $u_{18} = 20$  et  $u_{19} \approx 19$  donc  $N = 19$ .

**b. Méthode 1** :  $\forall n \in \mathbb{N}$ ,  $u_n = f(u_n)$  avec  $f(x) = \sqrt{x}$ . On représente la suite avec un logiciel. On conjecture que la suite est strictement croissante sur ℕ.

On trouve la valeur de l'entier *N* = 4.

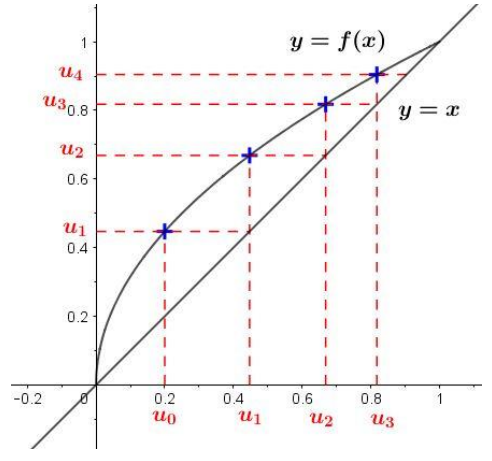

**Méthode 2 :** On utilise la calculatrice pour dresser un tableau de valeurs. On conjecture que la suite est strictement croissante sur ℕ. On trouve la valeur de l'entier *N* = 4. Méthode 3 : On utilise un algorithme à programmer, en faisant afficher la valeur de *N* en sortie.

 $N \leftarrow 0$  $U \leftarrow 0.2$ **Tant que**  $U \ge 0.9$  $U \leftarrow \sqrt{U}$ **Fin Tant que**

► *Les exercices* **37** *à* **46** *de la rubrique « » sont corrigés en fin de manuel (p. 368).*

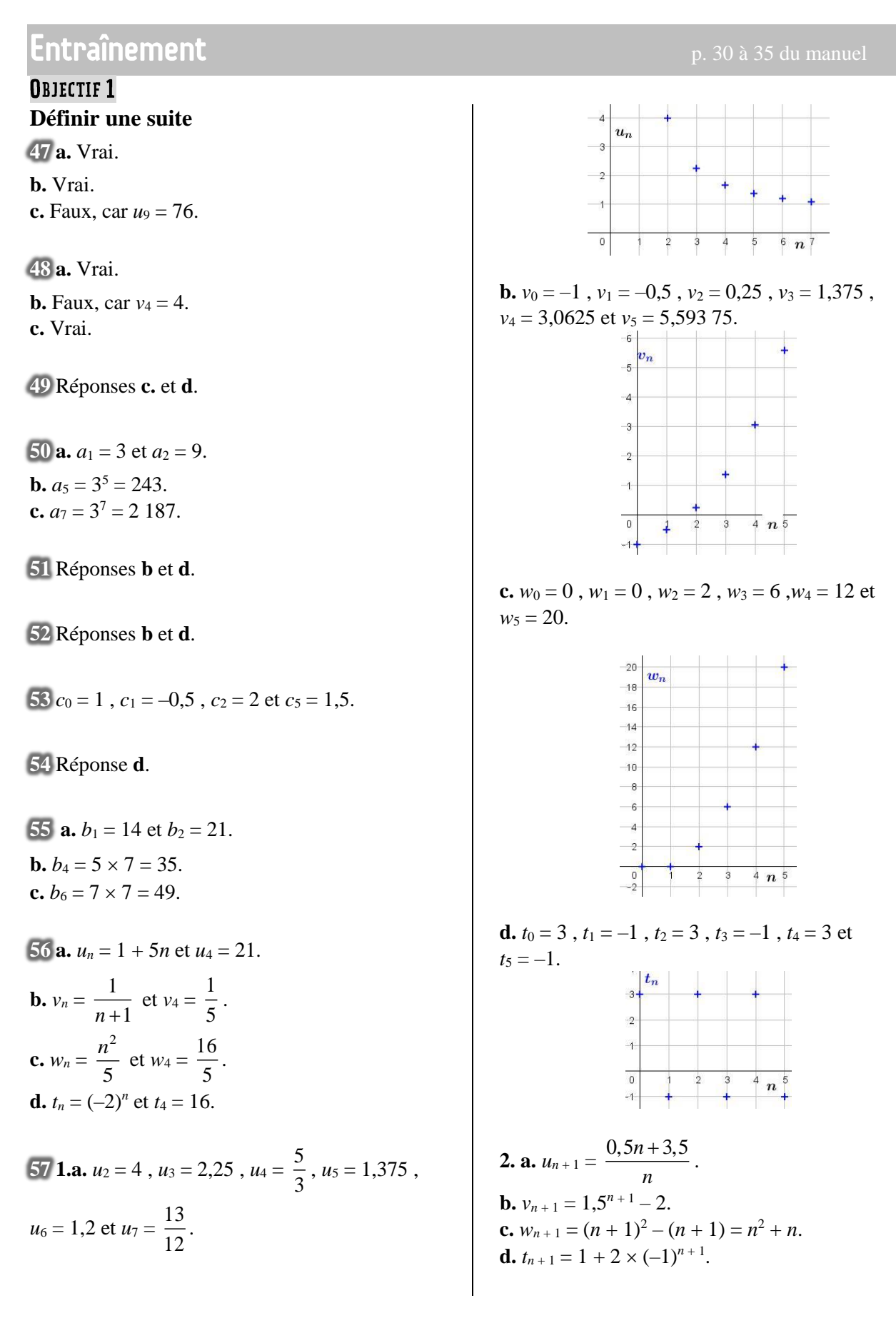

**58 a.**

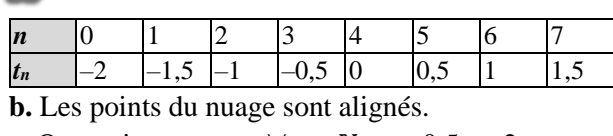

**c.** On conjecture que,  $\forall n \in \mathbb{N}$ ,  $t_n = 0.5n - 2$ . **d.**  $t_n > 40 \Leftrightarrow 0.5n - 2 > 40 \Leftrightarrow n > 84$ . Donc  $k = 85$ .

**59** L'erreur d'Eloyse est à la première ligne :

 $u_{n+1} = (n+1)^2 - 2n + 1 + (-2)^{n+1}.$ Les erreurs d'Hassan sont à la deuxième ligne :  $u_{n+1} = n^2 + 1 - 2n - 2 - 2 + (-2)^n$ . L'erreur de Floria est à la deuxième ligne :  $u_{n+1} = n^2 + 2n + 1 - 2n - 2 + (-2)^{n+1}.$ Une réponse correcte est :  $u_{n+1} = n^2 - 1 + (-2)^{n+1}.$ 

**60 1.a.** 
$$
b_1 = 4
$$
,  $b_2 = 7$  et  $b_3 = 10$ .

**b.**  $b_4 = 13$ .

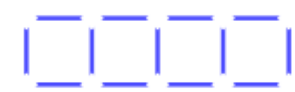

**c.** On conjecture que,  $\forall n \in \mathbb{N}$ ,  $b_n = 3n + 1$ . **2. a.**  $b_{20} = 61$ .

**b.** 
$$
b_n \leq 00 \Leftrightarrow 3n \leq 199 \Leftrightarrow n \leq \frac{199}{3}
$$
;

199  $\frac{3}{3}$   $\approx$  66,3.

La plus grande figure que l'on puisse construire avec 200 bâtons est la figure 66.

**61** *Voir le fichier ressource dans le manuel* 

*numérique enseignant.*

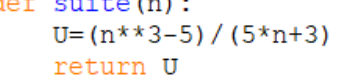

**62 a.** *Voir le fichier ressource dans le manuel numérique enseignant.*

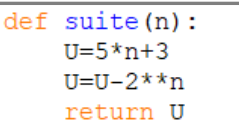

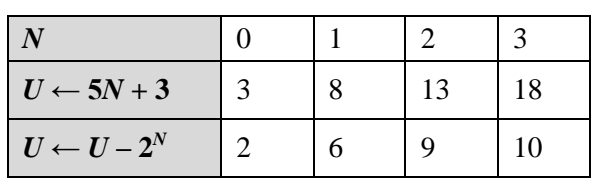

**b.**  $\forall n \in \mathbb{N}, u_n = 5n + 3 - 2^n$ . **c.** Le  $8^e$  terme est  $u_7 = -90$ .

**63 a.** *Voir le fichier ressource dans le manuel numérique enseignant.* On saisit en  $B2 : = 3 + B1 + B1^2$ 

**b.** On a  $c_n = n^2 - (n+1) = n^2 - n - 1$ .

**64 a.** *Voir le fichier ressource dans le manuel numérique enseignant.*

$$
v_0 = 5
$$
,  $v_1 = 3$  et  $v_2 = 2,25$ .  
**b.**  $v_n = \frac{n^2 + 5}{2}.$ 

2 *n*

**c.** *Voir le fichier ressource dans le manuel numérique enseignant.*

 $def V(n)$ :  $t = (n * n + 5) / pow(2, n)$ return t

**65 a.** 
$$
u_{n+1} = 3 - 0.5^{n+1}
$$
.  
\n**b.**  $v_{n+1} = 4(n + 1) + \sqrt{5 + n + 1} = 4n + 4 + \sqrt{6 + n}$ .  
\n**c.**  $w_{n+1} = \frac{2(n+1)+3}{n+1+7} = \frac{2n+5}{n+8}$ .  
\n**d.**  $t_{n+1} = 1 - 5(n + 1) + 2(n + 1)^2 = -2 - n + 2n^2$ .

**66** Read the number of identical digits from left to right.

The next two terms are : 312211 et 13112221.

## **OBJECTIF 2 Modéliser à l'aide d'une suite récurrente**

**67 a.** Vrai. **b.** Faux, car  $u_2 = -20$ . **c.** Vrai.

**68 a.** Faux, car  $v_1 = -1$ . **b.** Faux, car  $v_2 = 2.5$ . **c.** Vrai.

**69** Réponse **c**.

$$
\mathcal{7}0 \,\forall n \in \mathbb{N}, a_{n+1} = \left(\frac{a_n}{2}\right)^2.
$$

 $71 \forall n \in \mathbb{N}, b_{n+1} = 3b_n - 5.$ 

**72 a.** Faux, car confusion entre *n* et *cn*.

**b.** Vrai.

**c.** Vrai.

**d.** Faux, car  $c_1 = 8$ .

**73** On lit :  $u_0 = 0.5$ ,  $u_1 = 1$ ,  $u_2 \approx 1.7$  et  $u_3 \approx 2.8$ .

74 
$$
v_1 = 0 - 2 \times 5 = -10
$$
 et  $v_2 = 1 - 2 \times (-10) = 21$ .

 $\sqrt{75}$  *w*<sub>1</sub> = 3 et *w*<sub>2</sub> = 6.

 $76$  **a.**  $\forall n \in \mathbb{N}, u_{n+1} = 0, 5u_n(4 - u_n) + 2.$ 

**b.**  $u_1 = 2$ ,  $u_2 = 4$  et  $u_3 = 2$ . **c.** On conjecture que, pour  $n \ge 2$ , les termes d'indice pair sont égaux à 4, donc  $u_{2020} = 4$ .

77 **a.**
$$
v_1 = 0.75
$$
,  $v_2 = -0.875$  et  $v_3 = -1.6875$ .  
**b.**  $f(x) = \frac{2x - 5}{4}$ .

**78 a.**  $\forall n \in \mathbb{N}, u_{n+1} = 3u_n + 1$  (ou =  $u_n + 3^{n+1}$ ) et  $u_4 = 121$ . **b.**  $\forall n \in \mathbb{N}, v_{n+1} = 0.5v_n + 1$  (ou =  $v_n - \frac{4}{5}$  $\frac{1}{2^n}$ ) et  $v_4 = 2.5$ . **c.**  $\forall n \in \mathbb{N}, w_{n+1} = (w_n)^2 - 1$  et  $w_4 = 3,968$ .

**79** On note *fn*, le nombre de jetons dans la figure  $n.f_1 = 1$  et  $\forall n \in \mathbb{N}$ ,  $f_{n+1} = f_n + 2$ .

**80 a.**  $u_0 = 2$ ,  $u_1 = -1$ ,  $u_2 = -4$ ,  $u_3 = 11$  et  $u_4 = 116$ . **b.**  $v_1 = 1$ ,  $v_2 = -1$ ,  $v_3 = -3$ ,  $v_4 = 1$  et  $v_5 = -15$ . **c.**  $w_0 = -1$ ,  $w_1 = 4$ ,  $w_2 = -6$ ,  $w_3 = -11$  et  $w_4 = -$ 51.

**81 a.**  $a_0 = 0$ ,  $a_1 = 1$ ,  $a_2 = 0$ ,  $a_3 = 1$  et  $a_4 = 0$ . **b.**  $a_0 = 4$ ,  $a_1 = -0.6$ ,  $a_2 = 4$ ,  $a_3 = -0.6$  et  $a_4 = 4$ . **c.**  $a_0 = -5$ ,  $a_1 = -1.5$ ,  $a_2 = -5$ ,  $a_3 = -1.5$  et  $a_4 = -$ 5.

**d.**  $a_0 = 0, 2$ ,  $a_1 = \frac{2}{3}$  $\frac{2}{3}$  ,  $a_2 = 0.2$  ,  $a_3 = \frac{2}{3}$  $\frac{2}{3}$  et *a*<sub>4</sub> = 0,2.

**82 a.**  $b_1 = -8$ ,  $b_2 = 8$  et  $b_3 = 0$ . **b.** On conjecture que, pour  $n \ge 3$ ,  $b_n = 0$ . **83 1.** Énoncé possible : La suite  $(u_n)$  est définie par  $u_0 = 2$  et  $\forall n \in \mathbb{N}$ ,  $u_{n+1} = \frac{u_n}{2} - \frac{1}{2}$ 2 *n u n*  $-\frac{1}{u}$ . **a.** Calculer *u*<sup>1</sup> , *u*<sup>2</sup> , *u*<sup>3</sup> et *u*4. **b.** Donner une expression de la fonction *f* telle que  $u_{n+1} = f(u_n)$ . **c.** Oue peut-on dire de la suite  $(u_n)$  si  $u_0 = 0$  ? **2.** Les valeurs données de  $u_3$  et  $u_4$  sont arrondies et non exactes :  $u_3 = -\frac{17}{17}$  $-\frac{17}{56}$  et *u*<sub>4</sub> =  $\frac{5983}{1904}$  $\frac{3989}{1904}$ . La réponse à la question **c.** est fausse. Si  $u_0 = 0$  alors pour  $n \ge 1$ ,  $u_n$  n'existe pas.

**84** *Voir le fichier ressource dans le manuel numérique enseignant.*

**a.** Pour  $N = 1$ ,  $U = -1$  et pour  $N = 2$ ,  $U = 3$ . **b.** La suite  $(u_n)$  est définie par  $u_0 = 2$  et  $\forall n \in \mathbb{N}$ ,  $u_{n+1} = u_n - (u_n)^2 + 5.$ 

**85 a.**

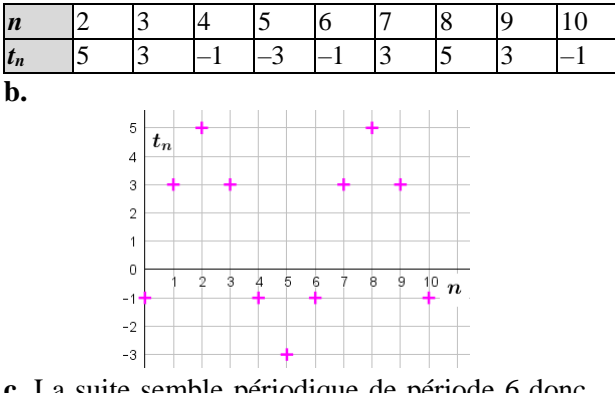

**c.** La suite semble périodique de période 6 donc  $t_{200} = t_{6 \times 33 + 2} = t_2 = 5.$ 

## **86 (et version guidée)**

- **a.**
- $1$   $U \leftarrow 1$ 2 **Pour** *K* allant de 1 à 10 faire
- 3  $U \leftarrow 5U/(1+U)^2$
- 4 **Fin Pour**

**b.**  $1$   $U \leftarrow 1$ 

- 2 **Pour** *K* allant de 1 à *p* faire
- 3  $U \leftarrow 5U/(1+U)^2$
- 4 **Fin Pour**

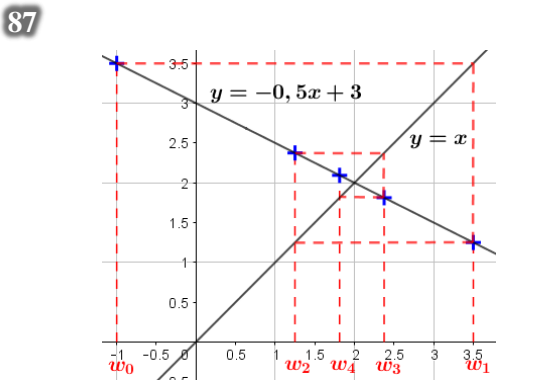

Read :  $w_1 = 3.5$ ,  $w_2 \approx 1.25$ ,  $w_3 \approx 2.4$  and  $w_4 \approx 1.8$ .

**88** *Voir le fichier ressource dans le manuel* 

*numérique enseignant.* **1.a.** Il faut saisir en B2 le nombre  $b_0 = 5$ . **b.** Formule en  $B3 := 3 - A2 + B2$ . **2.** La suite  $(c_n)$  est définie par  $c_0 = -3$ et  $\forall n \in \mathbb{N}, c_{n+1} = \frac{c_n - n}{c + 1}$ *n c n* −  $\frac{n}{+1}$ .

*n*

*c*

**89 a.**

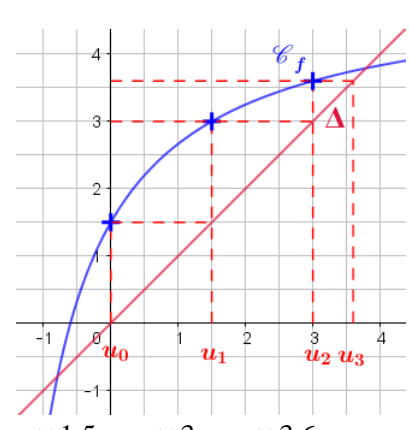

 $u_0 = 0, u_1 \approx 1.5, u_2 \approx 3, u_3 \approx 3.6.$ 

**b.** Quand *n* devient de plus en plus grand,  $u_n$  se rapproche de l'abscisse du point d'intersection de *C<sup>f</sup>* et Δ.

**90** *Voir le fichier ressource dans le manuel numérique enseignant.*  $a.v_0 = 4$ . **b.***v*<sub>*n*</sub> + 1 =  $2v_n - 5$ .  $c_v v_3 = -3.$ 

## **OBJECTIF3 Déterminer le sens de variation d'une suite**

**91 a.** La suite (*un*) semble décroissante.

**b.** La suite  $(v_n)$  n'est pas monotone. **c.** La suite (*wn*) semble croissante.

- **92 1.** est associé à **c**. **2.** est associé à **b**. **3.** est associé à **a**.
- **93 1.** est associé à **b**. **2.** est associé à **c**. **3.** est associé à **a**.
- **94 1.** est associé à **a**. **2.** est associé à **c**. **3.** est associé à **d**. **4.** est associé à **b**.

**95**  $\forall n \in \mathbb{N}, u_{n+1} - u_n = -5 < 0, \text{ done } (u_n) \text{ est}$ strictement décroissante sur ℕ.

 $96 \forall n \geq 4$ ,  $u_{n+1} - u_n = 2n - 7 > 0$ , donc  $(u_n)$  est strictement croissante à partir de *n* = 4.

**97**  $\forall n \in \mathbb{N}^*, u_{n+1} - u_n = 6n > 0$ , donc  $(u_n)$  est strictement croissante sur N<sup>\*</sup> (et on vérifie  $u_0 = 16$ et  $u_1 = 9$ ).

**98**  $\forall n \in \mathbb{N}, u_{n+1} - u_n = 9 \times 4^n > 0$ , donc  $(u_n)$  est strictement croissante sur ℕ.

**99**  $\forall n \in \mathbb{N}, u_{n+1} - u_n = 3n^2 + 3n + 4 > 0$ , donc (*un*) est strictement croissante sur ℕ.

 $100 \forall n \in \mathbb{N}$ ,

 $u_{n+1} - u_n = -3n^2 + 9n - 7$  $=-3(n-1,5)^2-0,25<0$ 

(ou à l'aide d'un graphique). Donc (*un*) est strictement décroissante sur ℕ.

**101**  $\forall n \in \mathbb{N}^*, u_{n+1} - u_n = -19n < 0$  donc  $(u_n)$  est strictement décroissante sur ℕ\* (et on vérifie  $u_0 = 1$  et  $u_1 = 1$ ).

102  $\forall n \in \mathbb{N}^*, u_{n+1} - u_n = 3n^2 > 0$  donc  $(u_n)$  est strictement croissante sur N<sup>\*</sup> (et on vérifie  $u_0 = \frac{2}{3}$ 3

et 
$$
u_1 = \frac{2}{3}
$$

**103**  $\forall n \in \mathbb{N}^*, u_{n+1} - u_n = -\frac{1}{n}$  $-\frac{1}{n}$  < 0, donc  $(u_n)$  est strictement décroissante sur ℕ\*.

**104**  $\forall n \in \mathbb{N}$ , avec  $n \ge 2$ , *n*+1 *n u*  $\frac{u_{n+1}}{u_n} = \frac{n^2}{n^2}$ 2 1 2 *n n n* −  $\frac{1}{2n+1} = 1 - \frac{2n+1}{n^2+2n}$ 2 *n n n* +  $\frac{n+1}{n+2n}$  < 1, donc  $(u_n)$  est

strictement décroissante à partir de l'indice 2.

105  $\forall n \in \mathbb{N}$ ,  $\frac{u_{n+1}}{u_n}$ *n*  $\frac{u_{n+1}}{u_n} = \frac{4}{3}$  $\frac{1}{3}$  < 1, donc  $(u_n)$  est strictement croissante sur ℕ.

106  $\forall n \in \mathbb{N}$ ,  $\frac{u_{n+1}}{n}$ *n u u* <sup>+</sup> = 0,24 < 1, donc (*un*) est

strictement décroissante sur ℕ.

107  $\forall n \in \mathbb{N}^*, \frac{u_{n+1}}{u_n}$ *n*  $\frac{u_{n+1}}{u} = 3n > 1$ , donc  $(u_n)$  est

strictement croissante sur ℕ.

108  $\forall n \in \mathbb{N}$ , avec  $n \geqslant 2$ ,  $\frac{a_{n+1}}{n}$ *n u u*  $\frac{+1}{-} = \frac{1}{-}$  $\frac{1}{n}$  < 1, donc  $(u_n)$ 

est strictement décroissante à partir de *n* = 2.

 $109 \forall n \in \mathbb{N}, \frac{u_{n+1}}{n+1}$ *n*  $\frac{u_{n+1}}{u} = 1 + n^2 > 1$  si  $n > 0$ , donc  $(u_n)$ 

est strictement croissante sur ℕ\* (et on vérifie  $u_0 = \pi$  et  $u_1 = \pi$ ).

**110**  $\forall n \in \mathbb{N}, u_n = f(n)$  avec  $f(x) = 3x - 0.5$  qui est une fonction affine strictement croissante sur ℝ, donc (*un*) est strictement croissante sur ℕ.

**111**  $\forall n \in \mathbb{N}, u_n = f(n)$  avec  $f(x) = 7 - 2,8x$  qui est une fonction affine strictement décroissante sur ℝ, donc (*un*) est strictement décroissante sur ℕ.

**112**  $\forall n \in \mathbb{N}, u_n = f(n)$  avec  $f(x) = 2\pi + 1$  qui est une fonction constante sur ℝ, donc (*un*) est constante sur ℕ.

**113**  $\forall n \in \mathbb{N}, u_n = f(n)$  avec  $f(x) = x^2 + 1$ .

*f* est une fonction strictement croissante sur  $[0; +\infty[$ , car: si  $0 \le a < b$  alors  $0 \le a^2 < b^2$ , puis  $f(a) < f(b)$ ; donc  $(u_n)$  est strictement croissante sur ℕ.

**114 a.** On a  $u_0 = 0$ ,  $u_1 = -1$ ,  $u_2 = \sqrt{2}$ ,  $u_3 = -\sqrt{3}$ et  $u_4 = 2$ .

Les termes de la suite sont alternativement positifs puis négatifs donc (*un*) n'est pas monotone sur ℕ. **b.**  $\forall n \in \mathbb{N}, v_{n+1} - v_n = -v_n^2 \le 0,$ donc (*vn*) est décroissante sur ℕ.

**c.**  $\forall n \in \mathbb{N}, w_n > 0$  et  $\frac{w_{n+1}}{w_n}$ *w*  $\frac{v_{n+1}}{w_n} = \frac{7}{5}$  $\frac{1}{5} > 1$ ,

donc (*wn*) est strictement croissante sur ℕ. **d.**  $\forall n \in \mathbb{N}$ ,  $s_n = 0$ , donc  $(s_n)$  est constante sur  $\mathbb{N}$ .

**e.** On a :  $t_0 = 3$ ,  $t_1 = -15$ ,  $t_2 = 75$ ,  $t_3 = -375$  et  $t_4 = 1,875$ .

Les termes de la suite sont alternativement positifs puis négatifs, donc (*tn*) n'est pas monotone sur ℕ.

**115 a.** La suite (*un*) est définie sur ℕ par :

 $u_n = -2,5(n-\frac{1}{2})$  $(\frac{1}{3})^2 + 5 = f(n)$  avec *f* représentée cidessous.

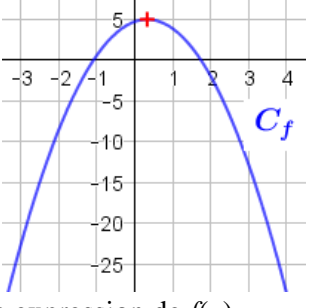

Donner une expression de *f*(*x*).

Dresser le tableau de variations de la fonction *f* sur ℝ puis déterminer le sens de variation de la suite  $(u_n)$ .

**b.** D'après le tableau de variations, la suite (*un*) est bien strictement décroissante à partir de l'indice 1.

Mais on a  $u_0 = -2.5 \times \frac{1}{2}$  $\frac{1}{9}$  + 5  $\approx$  4,7 et  $u_1 = -$ 

$$
2.5 \times \frac{4}{9} + 5 \approx 3.9,
$$

donc la suite (*un*) est strictement décroissante sur ℕ.

**116**  $\forall n \geq 4$ ,  $u_{n+1} - u_n = 2n - 7 > 0$ , donc  $(u_n)$  est strictement croissante à partir de l'indice 4.

 $\forall n \geq 3, v_{n+1} - v_n = 15 - 7n < 0$ ,

donc (*vn*) est strictement décroissante à partir de l'indice 3.

**117 a.**  $\forall n \in \mathbb{N}, 7^n > 0 \text{ et } n + 1 > 0, \text{ donc } u_n > 0.$ **b.**  $\forall n \in \mathbb{N}$ ,

$$
\frac{u_{n+1}}{u_n} - 1 = \frac{\frac{7^{n+1}}{n+2}}{\frac{7^n}{n+1}} - 1 = 7\frac{n+1}{n+2} - 1
$$

$$
= \frac{7n+7-n-2}{n+2} = \frac{6n+5}{n+2} > 0,
$$

donc  $\frac{u_{n+1}}{n+1} > 1$ . *n u*

**c.** On en déduit que la suite  $(u_n)$  est strictement croissante sur ℕ.

**118 a.** On a 
$$
f(x) = 0, 5(x - 2, 4)^2 - 0, 88
$$
.

**b.** 

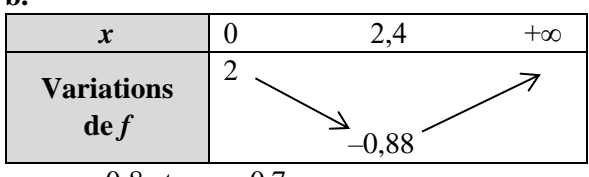

**c.**  $u_2 = -0.8$  et  $u_3 = -0.7$ .

**d.** D'après le tableau de variation de *f*, (*un*) est strictement croissante à partir de *n* = 3. Comme  $u_2 < u_3$  alors  $(u_n)$  est strictement croissante à partir de  $n = 2$ .

**119 a.**(*un*) semble strictement décroissante sur ℕ\*. **b.** (*vn*) semble strictement croissante sur ℕ.

**120** *Voir le fichier ressource dans le manuel numérique enseignant.*

**a.** Formule en B2 : =  $1/(A2-20.4)^{2}$ .

**b.** (*un*) semble strictement croissante sur ℕ.

**c.**  $u_{20} = 6,25$  et  $u_{21} = \frac{25}{8}$  $\frac{28}{9} \approx 2,8$ donc la conjecture

faite à la question **b** est fausse.

**121** *Remarque : Dans l'exemplaire de l'élève (Édition 02), le nom des suites a été modifié dans la question b. pour être raccord avec les graphiques. D'où le corrigé ci-dessous.*

**a.**  $(u_n)$  and  $(w_n)$  appear to be increasing.  $(v_n)$ appears to be decreasing.

**b.**  $\forall n \in \mathbb{N}, u_{n+1} - u_n = 2n + 2 > 0$ :  $(u_n)$  is increasing.

$$
\forall n \in \mathbb{N}, \frac{v_{n+1}}{v_n} = 0.5 < 1: (v_n) \text{ is decreasing.}
$$

 $\forall n \in \mathbb{N}, w_n = f(n)$  with  $f(x) = 2.5x - 2$ , is a linear function increasing:  $(w_n)$  is increasing.

122 1.a. 
$$
u_0 = 6
$$
,  $u_1 = 5$ ,  $u_2 = 4$ ,  $u_3 = 3$ ,  $u_4 = 2$ ,  $u_5 = \sqrt{5} \approx 2.2$ ,  $u_6 = \sqrt{6} \approx 2.4$  et  $u_7 = \sqrt{7} \approx 2.6$ . **b.** La suite semble croissante pour  $n \geqslant 4$ . **2. a.**  $f(x) = \sqrt{x}$ .

**b.** *f* est strictement croissante sur [5 ; +∞[ et  $u_4 < u_5$ , donc la suite est strictement croissante pour  $n \geqslant 4$ .

**3.** Quand *n* devient grand,  $u_n$  tend vers +∞.

## Démontrer des propriétés

**123** Démonstration de la propriété :

(*un*) est une suite telle que, pour tout nombre entier naturel *n* supérieur ou égal à *p*, *u<sup>n</sup>* **est strictement positif**.

● La suite (*un*) est **strictement croissante** à partir de l'indice *p* si et seulement si, pour tout nombre entier naturel *n*, **avec**  $n \geqslant p$ ,  $\frac{u_{n+1}}{u_n}$  $\frac{n+1}{u_n} > 1.$ 

● La suite (*un*) est **strictement décroissante** à partir de l'indice *p* si et seulement si, pour tout nombre entier naturel *n*, **avec**  $n \geqslant p$ ,  $\frac{u_{n+1}}{v_n}$  $\frac{n+1}{u_n}$  < 1.

● La suite (*un*) est définie sur ℕ.

On sait que, pour tout nombre entier naturel  $n \geq p$ ,  $u_n > 0$ .

- On raisonne par **disjonction des cas** selon la monotonie de la suite.
- La suite (*un*) **est strictement croissante à partir de l'indice** *p*
- $\Leftrightarrow$  pour tout nombre entier naturel  $n \geq p$ ,  $u_{n+1} > u_n$
- $\Leftrightarrow$  pour tout nombre entier naturel  $n \geqslant p$ ,  $\frac{u_{n+1}}{u_n}$  $\frac{n+1}{u_n} > 1.$
- La suite (*un*) **est strictement décroissante à partir de l'indice** *p*
- $\Leftrightarrow$  pour tout nombre entier naturel  $n \geq p$ ,  $u_{n+1} < u_n$
- $\Leftrightarrow$  pour tout nombre entier naturel  $n \geqslant p$ ,  $\frac{u_{n+1}}{u_n}$  $\frac{n+1}{u_n}$  < 1.

**124 a.** Vrai, car  $u_1 = u_2 = 0$ .

**b.** Vrai car  $\forall n \in \mathbb{N}$ ,  $n + 1$  **b.** Vrai, car  $\forall n \in \mathbb{N}$ ,

$$
n+1 \ge 1 \text{ et } \frac{1}{n+1} \le 1 \text{ et}
$$
  

$$
v_n = \frac{1}{n+1} - 5 \le -4 < 0.
$$
  
c Four car w  $\to (n+1)^2 + 7 = n^2 + 2n$ 

**c.** Faux car  $w_{n+1} = (n+1)^2 + 7 = n^2 + 2n + 8$ et donc  $w_{n+1} \neq n+8$  si  $n > 0$ .

**125 a.** Si  $\forall x \in \mathbb{R}$ ,  $f(x) > 0$  alors  $\forall n \in \mathbb{N} \in \mathbb{R}$ ,  $u_n = f(n) > 0$ . **b.** La réciproque est : « Si  $\forall n \in \mathbb{N}, u_n > 0$  alors  $\forall x \in \mathbb{R}, f(x) > 0$  » est fausse. Contre-exemple :  $f(x) = (x - 1)(x - 4) + 2,1$  $u_n = f(n) = (n-1)(n-4) + 2,1.$  $u_0 = 6, 1$ ,  $u_1 = 2, 1$ ,  $u_2 = 0, 1$ ,  $u_3 = 0, 1$ ,  $u_4 = 2, 1$ . La suite  $(u_n)$  est croissante à partir de l'indice 3 et est donc strictement positive sur ℕ. La fonction *f* n'est pas strictement positive sur ℝ car  $f(2,5) = -0,15$ .

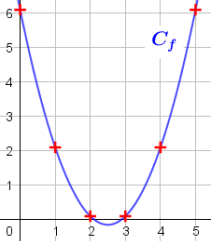

**126 a.**  $u_1 = 1$ ,  $u_2 = 2$ ,  $u_3 = 0$ ,  $u_4 = 2$  et  $u_5 = 0$ . **b.**  $\forall n \in \mathbb{N}, v_{n+2} =$ 1 2  $v_{n+1}$  $= 2 \times \frac{v_i}{2}$  $\frac{v_n}{2} = v_n$ .

**c.**  $\forall n \in \mathbb{N}, w_{n+2} = 5 - w_{n+1} = 5 - (5 - w_n) = w_n$ . Donc tous les termes de indice pair sont égaux.

**127** 1. **a.** 
$$
u_0 = 2
$$
,  $u_1 = -2$ ,  $u_2 = 2$ .

**b.** La suite  $(u_n)$  n'est pas monotone (alternance des signes des termes).

**2. a.** 
$$
\forall n \in \mathbb{N}, \ \frac{u_{n+1}}{u_n} = \frac{2 \times (-1)^{n+1}}{2 \times (-1)^n} = -1 < 1.
$$

**b.** La suite  $(u_n)$  n'est pas strictement positive donc on ne peut déterminer ses variations en comparant

le quotient 
$$
\frac{u_{n+1}}{u_n}
$$
 à 1.

**128 a.**  $\bullet$  Si  $(u_n)$  est strictement croissante sur N alors  $\forall n \in \mathbb{N}, u_n \leq u_{n+1}$  et donc  $u_3 \leq u_4$ . (P<sub>1</sub>) est vraie. • Si  $(u_n)$  est strictement décroissante sur N alors  $\forall n \in \mathbb{N}, u_n > u_{n+1}$  et donc  $u_3 > u_4$ . (P<sub>2</sub>) est fausse. • Si  $(u_n)$  est strictement décroissante sur N alors  $\forall n \in \mathbb{N}, u_{n+1} < u_n$  et donc  $\forall n \in \mathbb{N}, u_{n+1} \leq u_n$ . (P<sub>3</sub>) est vraie.

• Si  $(u_n)$  est croissante sur N alors  $\forall n \in \mathbb{N}$ ,  $u_{n+1} \geq u_n$  et donc des termes consécutifs peuvent être égaux.  $(P_4)$  est fausse.

**b.** • La réciproque de  $(P_1) \times Si$  *u<sub>3</sub>* > *u<sub>4</sub>* alors  $(u_n)$  est strictement décroissante sur ℕ » est fausse.

Contre-exemple :  $u_3 = 3$ ,  $u_4 = 2$  et  $u_5 = 5$ .

• La réciproque de  $(P_2) \ll S$ i  $u_3 < u_4$  alors  $(u_n)$  est strictement décroissante sur ℕ » est fausse.

• La réciproque de  $(P_3) \times Si \ \forall n \in \mathbb{N}, u_{n+1} \leq u_n$ alors (*un*) est strictement décroissante sur ℕ » est fausse. Contre-exemple :  $u_3 = u_4$ .

• La réciproque de  $(P_4) \times Si \ \forall n \in \mathbb{N}, u_{n+1} > u_n$  alors  $(u_n)$  est croissante sur  $\mathbb N \times$  est vraie.

**129 1.** La suite (*un*) est définie sur ℕ par

 $u_n = -\frac{1}{-}$  $\frac{1}{n+1}$  est strictement croissante sur ℕ et

 $\forall n \in \mathbb{N}, u_n < 0$ . Donc l'affirmation est fausse.

**2. a.** La réciproque est : « Si il existe un nombre entier naturel *k* tel que  $u_k > 0$  alors la suite  $(u_n)$  est strictement croissante sur ℕ ».

**b.** La suite 
$$
(u_n)
$$
 est définie sur N par  $u_n = \frac{1}{n+1}$ .

 $u_0 = 1 > 0$  or elle est strictement décroissante sur N. L'affirmation réciproque est fausse.

(Autre contre-exemple possible :  $u_n = -n + 1$ .)

**130 1. a.**  $\forall n \in \mathbb{N}, u_n \leq u_{n+1}$  et  $v_n \leq v_{n+1}$  donc  $u_n + v_n \leq u_{n+1} + v_{n+1}$ . La suite  $(u_n + v_n)$  est croissante.

**2. a.**  $\forall n \in \mathbb{N}, a_{n+1} - a_n = \frac{5}{\sqrt{n}}$  $n(n+1)$ > 0, donc la

suite (*a<sub>n</sub>*) est croissante sur N.

 $\forall n \in \mathbb{N}, b_{n+1} - b_n = \frac{-3}{4}$  $n(n+1)$ −  $\frac{3}{x+1}$  < 0, donc la suite  $(b_n)$ 

est décroissante sur ℕ.

$$
\forall n \in \mathbb{N}, c_{n+1} - c_n = \frac{-8}{n(n+1)} < 0, \text{ donc la suite } (c_n)
$$

est décroissante sur ℕ.

**b.** 
$$
\forall n \in \mathbb{N}, a_n + b_n = \frac{2n-2}{n}
$$
 et

$$
a_{n+1} + b_{n+1} - (a_n + b_n) = \frac{2}{n(n+1)} > 0, \quad \text{donc} \quad \text{la}
$$

suite  $(a_n + b_n)$ est croissante sur N.

**c.** 
$$
\forall n \in \mathbb{N}, a_n + c_n = \frac{2n+3}{n}
$$
 et  

$$
a_{n+1} + c_{n+1} - (a_n + c_n) = \frac{-3}{n(n+1)} < 0, \text{ donc la suite}
$$

 $(a_n + c_n)$  est décroissante sur N.

**3.** D'après les résultats de la question **2**, on ne peut pas donner le sens de variation de la somme de deux suites lorsque l'une est croissante et l'autre décroissante.

$$
131 1. a. \forall n \in \mathbb{N},
$$

 $a_{n+1} - a_n = 2.8 \times u_{n+1} - 2.8 \times u_n$  $= 2.8 \times (u_{n+1} - u_n) > 0$  donc la suite  $(a_n)$ est strictement croissante sur ℕ.

**b.** $\forall n \in \mathbb{N}, b_{n+1} - b_n = -3, 4 \times u_{n+1} + 3, 4 \times u_n$ 

$$
=-3.4 \times (u_{n+1}-u_n) < 0
$$

donc la suite (*bn*) est strictement décroissante sur ℕ. 2. **a.** « Si *k* est strictement positif et  $(u_n)$  est strictement croissante sur N, alors la suite  $(k \times u_n)$ est strictement croissante sur ℕ. ». Preuve :  $\forall n \in \mathbb{N}$ ,

 $k \times u_{n+1} - k \times u_n = k \times (u_{n+1} - u_n) > 0$ , donc la suite  $(k \times u_n)$  est strictement croissante sur N.

**b.** « Si k est strictement négatif et  $(u_n)$  est strictement croissante sur N, alors la suite  $(k \times u_n)$ est strictement décroissante sur ℕ. ».

Preuve :  $\forall n \in \mathbb{N}$ ,

 $k \times u_{n+1} - k \times u_n = k \times (u_{n+1} - u_n) < 0$ , donc la suite  $(k \times u_n)$  est strictement décroissante sur N.

**132**  $\forall n \in \mathbb{N}, u_{n+1} > u_n > 0$  et la fonction inverse est strictement décroissante sur  $]0; +\infty[$ , donc  $\forall n \in \mathbb{N}$ ,  $0<$ 1 1  $u_{n+1}$  $\frac{1}{2}$ *n u* . La suite  $\begin{pmatrix} 1 \\ -1 \end{pmatrix}$  $\left(\frac{1}{u_n}\right)$ est strictement décroissante.

**133 a.**  $u_0 = 0$ ,  $u_1 = 2$ ,  $u_2 = 0$ . Donc la suite  $(u_n)$  n'est pas monotone.**b.***u*<sub>0</sub> = 2, *u*<sub>1</sub> = 0, *u*<sub>2</sub> = 2. Donc la suite  $(u_n)$  n'est pas monotone.

## Problèmes

#### **134 a.** et **b.**

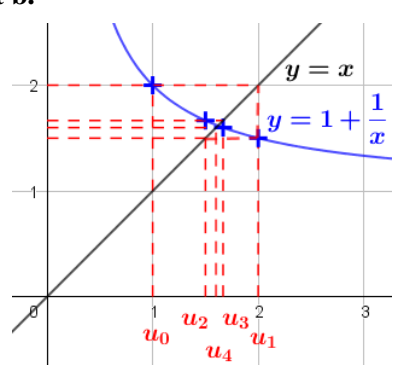

 $u_0 = 1$ ,  $u_1 = 2$ ,  $u_2 = 1.5$ ,  $u_3 \approx 1.67$  et  $u_4 = 1.6$ . **c.** *u<sup>n</sup>* semble se rapprocher de l'abscisse du point d'intersection des deux courbes.

**135 1. a.**  $u_0 = 1$ ,  $u_1 = 1$ ,  $u_2 = 1$ ,  $u_3 = 1$  et  $u_4 = 1.$ **b.**  $u_0 = 0$ ,  $u_1 = 1$ ,  $u_2 = 1$ ,  $u_3 = 1$  et  $u_4 = 1$ . **c.**  $u_0 = -1$ ,  $u_1 = 3$ ,  $u_2 = 7$ ,  $u_3 = 43$  et  $u_4 = 1807$ . **2. a.** (*un*) est constante égale à 1. **b.**  $(u_n)$  est constante égale à 1 pour  $n \ge 1$ . **c.** (*un*) semble strictement croissante sur ℕ.

136  $\forall n \in \mathbb{N}^*$ ,  $u_{n+1} - u_n = -u_{n-1}^2 \le 0$  donc  $(u_n)$  est décroissante à partir de l'indice 1.

**137 a.** 
$$
\forall n \in \mathbb{N}
$$
,  $\frac{u_{n+1}}{u_n} = -1 + u_n$ . Comme  $\forall n \in \mathbb{N}$ ,  
 $u_n > 2$  alors  $\frac{u_{n+1}}{u_n} > -1 + 2$ ,  $\frac{u_{n+1}}{u_n} > 1$ .

**b.** On en déduit que la suite  $(u_n)$  est strictement croissante sur ℕ.

**138 a.**  $\forall n \in \mathbb{N}$ ,  $w_n = f(n)$  avec  $f(x) = 7x$  qui est une fonction affine strictement croissante sur ℝ donc  $(u_n)$  est strictement croissante sur N.

$$
\forall n \in \mathbb{N}, \quad t_n > 0 \quad \text{et} \quad \frac{t_{n+1}}{t_n} = 3 > 1, \quad \text{donc} \quad (t_n) \quad \text{est}
$$

strictement croissante sur ℕ.

**b.**  $\forall n \in \mathbb{N}$ .  $(w_{n+1}-t_{n+1})-(w_n-t_n)=7(n+1)-3^{n+1}-(7n-3^n)$  $= 7 - 3<sup>n</sup>(3 - 1) = 7 - 2 \times 3<sup>n</sup>$ . Pour  $n \ge 2$ ,  $3^n \ge 9 \Leftrightarrow -2 \times 3^n \le -18$  $\Leftrightarrow$  7 – 2 × 3<sup>n</sup> ≤ –11 < 0,

donc la suite (*w<sup>n</sup>* – *tn*) est décroissante à partir de l'indice 2.

**139 a.**  $\forall n \in \mathbb{N}$ ,

$$
u_{n+1} - u_n = \frac{2u_n}{2 + u_n^3} - \frac{u_n(2 + u_n^3)}{2 + u_n^3} = \frac{-u_n^4}{2 + u_n^3}.
$$
  
**b.** Comme  $\forall n \in \mathbb{N}, u_n > 0$ , alors  $2 + u_n^3 > 0$  et

 $-u_n^4 < 0$  donc  $u_{n+1} - u_n < 0$ . La suite  $(u_n)$  est strictement décroissante sur ℕ.

140 On ne peut pas calculer  $u_1$  ni les termes suivants. La suite n'est pas définie.

**141** *Voir le fichier ressource dans le manuel numérique enseignant.*

 $\mathbf{a}.\ \forall n \in \mathbb{N}^*,\ \frac{w_{n+1}}{w_n}$ *n w w*  $\frac{+1}{+1}$  = *n* + 1 > 1, donc la suite  $(w_n)$  est strictement croissante sur ℕ\*.

**b.**  $def$   $fact (n)$ :  $W = 1$ for  $k$  in range $(n)$ :  $W = (k+1) * W$ return W

**142 a.S**<sub>1</sub> = 2. 
$$
\forall n \in \mathbb{N}^*
$$
, S<sub>n+1</sub> = S<sub>n</sub> + 2(n + 1).  
\n $\forall n \in \mathbb{N}^*$ , S<sub>n+1</sub> - S<sub>n</sub> = 2(n + 1) > 0, done la suite  
\n(S<sub>n</sub>) est strictement croissante sur  $\mathbb{N}^*$ .

**b.**S<sub>1</sub> = 1. 
$$
\forall n \in \mathbb{N}^*, S_{n+1} = S_n + \frac{1}{n+1}
$$
.

$$
\forall n \in \mathbb{N}^*, S_{n+1} - S_n = \frac{1}{n+1} > 0, \text{ donc la suite } (S_n)
$$

est strictement croissante sur ℕ\*. **c.**  $S_1 = 1$ .  $\forall n \in \mathbb{N}$ ,  $S_{n+1} = S_n + (n+1)^2$ .  $\forall n \in \mathbb{N}$ ,  $S_{n+1} - S_n = (n+1)^2 > 0$ , donc la suite  $(S_n)$ est strictement croissante sur ℕ.

**143 a.** 
$$
s_1 = \frac{1}{2}
$$
,  $s_2 = \frac{1}{2} + \frac{1}{6} = \frac{2}{3}$ ,  $s_3 = \frac{1}{2} + \frac{1}{6} + \frac{1}{12} = \frac{3}{4}$ .  
\n**b.**  $s_{n+1} - s_n = \frac{1}{(n+1)(n+2)} > 0$  donc la suite  $(s_n)$   
\nest strictement croissante sur N\*.

$$
\mathbf{c.} \frac{1}{k} - \frac{1}{k+1} = \frac{k+1}{k(k+1)} - \frac{k}{k(k+1)} = \frac{1}{k(k+1)}.
$$
\n
$$
\mathbf{d.} \ s_n = \frac{1}{1} - \frac{1}{2} + \frac{1}{2} - \frac{1}{3} + \dots + \frac{1}{n} - \frac{1}{n+1}
$$
\n
$$
= 1 - \frac{1}{n+1} = \frac{n}{n+1}.
$$

© Éditions Hatier, 2019. Chapitre 1 ● 16

**144 a.** 
$$
f(x + 1) = -2(x + 1)^2 - 12(x + 1) - 7
$$
  
\t\t\t\t\t $= -2x^2 - 4x - 2 - 12x - 19$   
\t\t\t\t\t $= -2x^2 - 16x - 21$ .  
 $f(x + 1) - f(x) = -2x^2 - 16x - 21 - (-2x^2 - 12x - 7)$   
\t\t\t\t\t $= -4x - 14$ .  
**b.**  $\forall n \in \mathbb{N}$ ,

 $u_{n+1} - u_n = f(n+1) - f(n) = -4n - 14 < 0$ , donc la suite (*un*) est strictement décroissante sur ℕ.

**145 1.**  $\forall n \in \mathbb{N}$ ,  $u_{n+1} - u_n = n^3 + 3n^2 + 3n + 1 - n^3$  $= 3n^2 + 3n + 1 > 0$  donc la suite  $(u_n)$  est strictement croissante sur ℕ.

**2. a.** 
$$
\forall n \in \mathbb{N}^*, u_n > 0
$$
 et  

$$
\frac{u_{n+1}}{u_n} = \frac{n^3 + 3n^2 + 3n + 1}{n^3} = 1 + \frac{3n^2 + 3n + 1}{n^3}.
$$

**b.**  $\forall n \in \mathbb{N}^*, \frac{u_{n+1}}{u_n}$ *n u u*  $\frac{+1}{+1} > 1$ , donc la suite  $(u_n)$  est

strictement croissante à partir de l'indice 1.

**c.**  $u_0 = 0$  et  $u_1 = 1$ . Donc la suite  $(u_n)$  est strictement croissante sur ℕ.

146 **a.** 
$$
\forall n \in \mathbb{N}
$$
,  $u_{n+1} - u_n = g(n+1) - g(n)$   
=  $(2n-1)(2n^2 - 2n + 1)$   
=  $(2n-1)(n^2 + (n-1)^2)$ .  
**b.** Le signe de  $f(x)$  est celui de  $(2x - 1)$ .

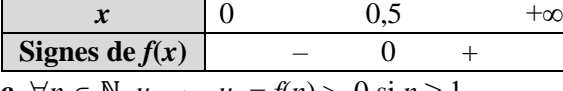

**c.**  $\forall n \in \mathbb{N}, u_{n+1} - u_n = f(n) > 0$  si *n* ≥ 1.  $u_0 = 1$  et  $u_1 = 0$  donc la suite  $(u_n)$  est strictement croissante sur ℕ\*.

147 **a.**∀*n* ≥ 2,  
\n
$$
u_{n+1} - u_n = g(n + 1) - g(n)
$$
  
\n $= (n-2) \times \frac{n+1}{n(n-1)} = \frac{(n+1)(n-2)}{n(n-1)}$ .

**b.**

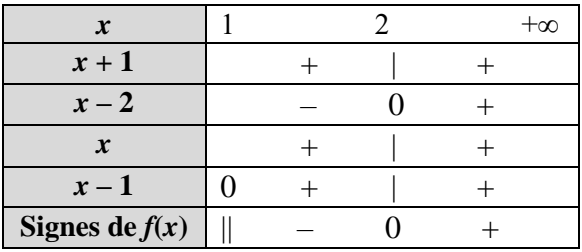

**c.**  $u_2 = 5$  et  $u_3 = 5$ .

**d.** La suite  $(u_n)$  est donc strictement croissante à partir de l'indice 3.

**148 a.** La suite  $(b_n)$  est définie sur N par  $b_0 = 1$  et

$$
\forall n \in \mathbb{N}, b_{n+1} = \frac{-1}{2 + b_n}.
$$
  
**b.**  $b_{n+1} - b_n = \frac{-1}{2 + b_n} - b_n = \frac{-1 - 2b_n - b_n^2}{2 + b_n} = \frac{-(1 + b_n)^2}{2 + b_n}.$ 

$$
\mathbf{c.}\forall n \in \mathbb{N}, \ b_n > -2, \ \frac{-(1+b_n)^2}{2+b_n} \leq 0. \ \text{Donc la suite}
$$

(*bn*) est décroissante sur ℕ..

149 a. 
$$
\forall n \in \mathbb{N}
$$
,  $u_{n+1} - u_n = \sqrt{n+1} - \sqrt{n}$   
\t
$$
= \frac{(\sqrt{n+1} - \sqrt{n})(\sqrt{n+1} + \sqrt{n})}{\sqrt{n+1} + \sqrt{n}}
$$
  
\t
$$
= \frac{(n+1) - n}{\sqrt{n+1} + \sqrt{n}} \frac{1}{\sqrt{n+1} + \sqrt{n}}.
$$
  
\nb.  $\forall n \in \mathbb{N}$ ,  $u_{n+1} - u_n = \frac{1}{\sqrt{n+1} + \sqrt{n}} > 0$  done la suite  
 $(u_n)$  est strictement croissante sur N.

**150 1.a. b. c.** Aire commune :  $15 \times 3 = 45$  cm<sup>2</sup>

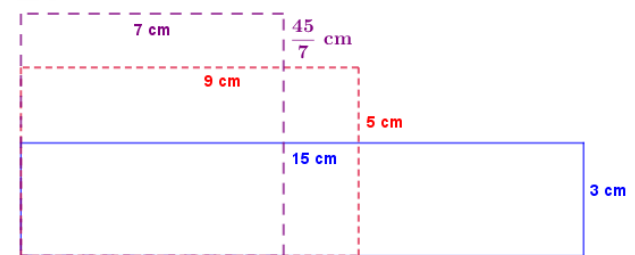

**b.** Nouvelles dimensions :

$$
\frac{15+3}{2} = 9 \text{ cm et } \frac{45}{9} = 5 \text{ cm.}
$$

**c.** *Voir le fichier ressource dans le manuel numérique enseignant.*

Nouvelles dimensions : 
$$
\frac{9+5}{2} = 7
$$
 cm et  $\frac{45}{7}$  cm.

**2. a.**  $a_0 = 15$  et  $b_0 = 3$  sont les dimensions du rectangle initial.

La longueur d'un rectangle est égale à la moyenne des dimensions du rectangle précédent donc  $a_{n+1} = \frac{a_{n+1}}{2}$  $\frac{a_n + b_n}{2}$ . La largeur est telle que l'aire du 45 .

rectangle soit égale à 45 cm<sup>2</sup> donc  $b_{n+1}$  = 1  $a_{n+1}$ 

**b.** 
$$
a_1 = 9
$$
,  $b_1 = 5$ ,  $a_2 = 7$  et  $b_2 = \frac{45}{7}$ .  
**c.**  $a_6 \approx 6,7082$  et  $b_6 \approx 6,7082$ .

**d.** D'après les tracés de la question **1**, plus *n* est grand, plus les rectangles s'approchent d'un carré de 45 cm<sup>2</sup> donc  $a_6 \approx b_6 \approx \sqrt{45}$ .

#### **151 1.** Motif 4

$$
\begin{array}{c|c}\n & 0 & 0 & 0 \\
 & 0 & 0 & 0 \\
 & 0 & 0 & 0 \\
 & 0 & 0 & 0 \\
 & 0 & 0 & 0 \\
 & 0 & 0 & 0\n\end{array}
$$

 $c_1 = 1$ ,  $c_2 = 5$ ,  $c_3 = 13$  et  $c_4 = 25$ . **b.**  $\forall n \in \mathbb{N}, c_{n+1} = c_n + 4n$ . **2.**  $a \cdot c_n = 1 + 4(1 + 2 + \dots + (n-1))$  $= 1 + 4 \times \frac{n(n-1)}{2}$ 2  $\frac{n(n-1)}{2} = 1 + 2n^2 - 2n$ .

**b.** On recherche le plus grand entier naturel *n* tel que  $c_n \leq 2000$ . Par construction, la suite  $(c_n)$  est strictement croissante.

On trouve  $c_{32} = 1.985 \le 2.000$  et  $c_{33} = 2$  113 > 2 000. Le rang cherché est 32.

**152** *Voir le fichier ressource dans le manuel numérique enseignant.* **a.**

|                          | A  | B           | C           |
|--------------------------|----|-------------|-------------|
| 1                        | n  | $a_n$       | b "         |
| $\overline{\phantom{0}}$ | 1  | 3           | 3,464101615 |
| 3                        | 2  | 3,105828541 | 3,215390309 |
| 4                        | 3  | 3,132628613 | 3.159659942 |
| 5                        | 4  | 3,139350203 | 3,146086215 |
| 6                        | 5  | 3,141031951 | 3,142714600 |
| 7                        | 6  | 3,141452472 | 3,141873050 |
| 8                        | 7  | 3.141557608 | 3.141662747 |
| 9                        | 8  | 3.141583892 | 3,141610177 |
| 10                       | 9  | 3,141590463 | 3,141597034 |
| 11                       | 10 | 3,141592106 | 3,141593749 |
| 12                       | 11 | 3,141592517 | 3.141592927 |
| 13                       | 12 | 3,141592619 | 3,141592722 |
| 14                       | 13 | 3,141592645 | 3,141592671 |
| 15                       | 14 | 3,141592651 | 3.141592658 |
| 16                       | 15 | 3,141592653 | 3,141592655 |

**b.** (*an*) semble croissante et (*bn*) décroissante **c.**  $(a_n)$  et  $(b_n)$  semblent tendre vers π.

**153 a.** Il y a  $19 + 4^2 + 3^2 = 44$  briques carrées dans la 4<sup>e</sup> construction.

**b.** Le *n* ème octaèdre est constitué de deux pyramides, l'une de *n* étages et l'autre de *n* – 1 étages donc pour tout entier naturel non nul *n*,

$$
B_n = 1 + 2^2 + \dots + n^2 + 1 + 2^2 + \dots + (n-1)^2
$$
  
= 2×(1 + 2<sup>2</sup> + \dots + n<sup>2</sup>) - n<sup>2</sup>.  
**c.** ∀n ∈ N\*,  

$$
B_n = \frac{n(n+1)(2n+1)}{3} - n^2
$$
  
= 
$$
\frac{(n^2+n)(2n+1) - 3n^2}{3} = \frac{2n^3 + 3n^2 + n - 3n^2}{3}
$$
  
= 
$$
\frac{2n^3 + n}{3}
$$
.

**d.** Il y a 3 = 3  $= 670$  briques

carrées dans le 10<sup>e</sup> octaèdre.

**e.** Par construction, la suite  $(B_n)$  est strictement croissante et  $B_{14} = 1834$  et  $B_{15} = 2235$ . Avec 2 000 briques carrées, on peut construire le 14ème octaèdre.

**154** 
$$
\mathbf{a} \forall n \in \mathbb{N}^*, r_{n+1} = \sqrt{2 + r_n}
$$
.  
**b**  $\mathbf{r}_n \approx 1.41$   $\mathbf{r}_n \approx 1.85$   $\mathbf{r}_n \approx 1.96$ 

**1.41,**  $r_2 \approx 1.85$ ,  $r_3 \approx 1.96$  and  $r_4 \approx 1.99$ . (*rn*) appears to be increasing.

**155 1. a.** 
$$
a_1 = 13
$$
,  $b_1 = 12$ ,  $a_2 = 12$ , 5 et  $b_1 \approx 12$ , 5.  
\n**b.**  $a_1 = 25$ ,  $b_1 = 15$ ,  $a_2 = 20$  et  $b_1 \approx 19$ , 4.  
\n**c.**  $a_1 = 6$ ,  $b_1 = 6$ ,  $a_2 = 6$  et  $b_1 = 6$ .

**2. a.**  $a_{n+1}$  est au milieu de  $a_n$  et  $b_n$  car  $a_{n+1} = \frac{a_{n+1}}{2}$  $n_{n+1} = \frac{n_{n} + n_{n}}{2}$  $a + b$  $a_{n+1} = \frac{a_n +}{}$ 

On note *r*, le rayon du cercle :

$$
r = a_{n+1} - b_n = \frac{a_n + b_n}{2} - b_n = \frac{a_n - b_n}{2}.
$$

D'après le théorème de Pythagore :

$$
OC2 = (an+1)2 - r2 = \left(\frac{an + bn}{2}\right)2 - \left(\frac{an - bn}{2}\right)2
$$

$$
= \left(\frac{an + bn}{2} + \frac{an - bn}{2}\right) \left(\frac{an + bn}{2} - \frac{an - bn}{2}\right)
$$

$$
= anbn
$$

Or  $b_{n+1} = \text{OC}$  donc  $b_{n+1} = \sqrt{a_n b_n}$ .

**b.** La construction géométrique des deux suites conduit à  $(b_n)$  croissante et  $(a_n)$  décroissante.

## **156** *Voir le fichier ressource dans le manuel numérique enseignant.*

**1. a. b.** Quel que soit le choix de l'entier *a* entre 1 et 25, on observe plus ou moins rapidement la suite de nombres 4 , 2 et 1.

**2. a.** def syracuse(a): table=["valeur\_initiale", a, "valeurs\_suivantes"] for  $k$  in range  $(30)$ : if  $a^2 == 0$ :  $a=a/2$ else:  $a=3* a+1$ table.append(a) return(table)

**b.** et **c.** Il semble que, quel que soit le choix de l'entier naturel non nul *a*, la suite fait apparaitre la succession 4 , 2 , 1 et devient donc périodique.

**d.** Cette suite fut inventée par la Mathématicien Allemand Lothar Collatz (1910-1990) et porte la nom d'une université Américaine. La « conjecture de Syracuse » consiste à penser qu'à partir du procédé décrit, on attendra toujours le nombre 1 à partir qu'un certain rang, quel que soit le choix de l'initialisation.

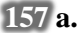

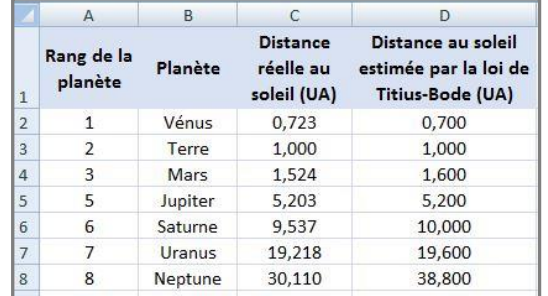

L'estimation pour Neptune est peu précise.

**b.** Uranus fut découverte en 1781 et Neptune en 1846 (comme planète) donc après 1766 ce qui explique l'estimation peu précise pour Neptune.

**c.** Une Unité Astronomique (1 UA) est approximativement la distance entre la Terre et le Soleil, soit environ 150 millions de kilomètres.

**158 1.** 
$$
\alpha^2 = \left(\frac{1+\sqrt{5}}{2}\right)^2 = \frac{3+\sqrt{5}}{4}
$$
  
\n $= 1 + \frac{1+\sqrt{5}}{2} = 1 + \alpha.$   
\n $\beta^2 = \left(\frac{1-\sqrt{5}}{2}\right)^2 = \frac{1-2\sqrt{5}+5}{4} = \frac{3-\sqrt{5}}{2} = 1 + \beta.$   
\n**2.a.**  $F_0 = 0$ ,  $F_1 = \frac{1}{\sqrt{5}} (\alpha - \beta) = 1$ ,  $F_2 = \frac{1}{\sqrt{5}}$   
\n $(\alpha^2 - \beta^2) = \frac{1}{\sqrt{5}} (\alpha + 1 - (\beta + 1)) = \frac{1}{\sqrt{5}} (\alpha - \beta) = 1.$   
\n $\mathbf{b}.\forall n \in \mathbb{N}, \alpha^{n+2} - \beta^{n+2} = \alpha^n \alpha^2 - \beta^n \beta^2$   
\n $= \alpha^n (\alpha + 1) - \beta^n (\beta + 1)$   
\n $= \alpha^{n+1} - \beta^{n+1} + \alpha^n - \beta^n.$   
\n $\mathbf{c}.\forall n \in \mathbb{N}, F_{n+2} = \frac{1}{\sqrt{5}} (\alpha^{n+2} - \beta^{n+2})$   
\n $= \frac{1}{\sqrt{5}} (\alpha^{n+1} - \beta^{n+1}) + \frac{1}{\sqrt{5}} (\alpha^n - \beta^n)$   
\n $= F_{n+1} + F_n.$ 

**3.** Cette suite a été créée pour décrire la croissance d'une population de lapins.

On retrouve les premiers termes de cette suite dans des motifs naturels, comme les spirales de tournesols, de pommes de pin ou de chou romanesco (voir page 13 du manuel).

## Recherches mathématique:

**159** On pourra remarquer que :

$$
9 = 10 - 1 ; 99 = 100 - 1 ; 999 = 1 000 - 1 ; \dots
$$
  

$$
\forall n \in \mathbb{N}^*,
$$

$$
u_n = 1 + \frac{4}{9}(9...9) \times 10^{-n} + \frac{7}{9}(9...9) \times 10^{-2n} \text{ avec } n
$$

chiffres 9 dans chaque parenthèses.

$$
u_n = 1 + \frac{4}{9} (10^n - 1) \times 10^{-n} + \frac{7}{9} (10^n - 1) \times 10^{-2n}
$$
  

$$
u_n = 1 + \frac{4}{9} (1 - 10^{-n}) + \frac{7}{9} (10^{-n} - 10^{-2n})
$$
  

$$
= 1 + \frac{1}{9} (1 - 10^{-n})(4 + 7 \times 10^{-n}).
$$

$$
p. 42 du \text{ manuel}
$$
  
160  $u_0 = a \neq 0$ ,  $u_1 = \frac{1}{a}$ ,  $u_2 = a$ ,  $u_3 = \frac{1}{a}$ .  

$$
\forall n \in \mathbb{N}, u_{n+2} = \frac{1}{u_{n+1}} = \frac{1}{\frac{1}{u_n}} = u_n
$$

Les termes d'indice pair sont égaux à  $u_0 = a$  et les termes d'indice impair sont égaux à  $u_1 = \frac{1}{1}$  $\frac{1}{a}$ .

**161** 
$$
v_1 = v_0 - 3
$$
,  $v_2 = v_1 - 2$ ,  $v_3 = v_2 - 1$ ,  $v_4 = v_3$ ,  
\n $v_5 = v_4 + 1 = v_3 + 1 = v_2$ ,  $v_6 = v_5 + 2 = v_2 + 2 = v_1$   
\net  $v_7 = v_6 + 3 = v_1 + 3 = v_0$ .

**162** 1, 10, 22, 37, 53, 73, 92, 113, 128, 147, 169, 191, 215, 234, 259, …**m** est la pre**m**ière, la dix**i**è**m**e, la ving**t**-deuxiè**m**e, l**a** trente sep**t**iè**m**e, la cin**q**uantetroi**s**iè**m**e, la soi**x**ante treiz**i**è**m**e, la quat**r**e-vingt dou**z**iè**m**e, la cen**t** treiziè**m**e, **l**a cent-ving**t** huitiè**m**e, l**a** cent quara**n**te septiè**me**, la cent soi**x**ante neuvi**èm**e, la cent q**u**atre-vingt **o**nziè**m**e, la d**e**ux cent qui**n**ziè**m**e, la de**u**x cent tren**t**e quatriè**me**, la deux cen**t** cinquante **n**euviè**m**e,… lettre de cette phrase.

**163 1. a.**  $\forall n \in \mathbb{N}^*$ , on intercale au milieu du nombre *c<sup>n</sup>* le nombre 15 pour obtenir le nombre suivant.

$$
b.\frac{1}{9}(10^{n}-1) = 1...1
$$
\n
$$
c.\frac{1}{9}(10^{2n}-1) + \frac{4}{9}(10^{n}-1) + 1
$$
\n
$$
= 1...1 + 4...4 + 1 = c_{n}.
$$
\n2. **a.**  $\sqrt{c_{1}} = 4$ ,  $\sqrt{c_{2}} = 34$  et  $\sqrt{c_{3}} = 334$ .\n\n
$$
b.\ x_{n} = \frac{1}{3}(10^{n}-1) + 1 = 3...3 + 1 = 3...34
$$
\n
$$
x_{n}^{2} = \frac{1}{9}(10^{n}-1)^{2} + \frac{2}{3}(10^{n}-1) + 1
$$
\n
$$
= \frac{1}{9}(10^{2n}-2 \times 10^{n} + 1) + \frac{6}{9}(10^{n}-1) + 1
$$
\n
$$
= \frac{1}{9}10^{2n} + \frac{4}{9}10^{n} - \frac{5}{9} + 1
$$
\n
$$
= \frac{1}{9}(10^{2n}-1) + \frac{4}{9}(10^{n}-1) + 1 = c_{n}.
$$

**c.** Donc 
$$
c_n = \left(\frac{1}{3}(10^n - 1) + 1\right)^2
$$
.  
\n**d.** Pour  $n = 1$ ,  $\left(\frac{1}{3}(10^1 - 1) + 1\right)^2 = 4^2 = 16 = c_1$ .  
\nPour  $n = 2$ ,  $\left(\frac{1}{3}(10^2 - 1) + 1\right)^2 = 34^2 = 1156 = c_2$ .

\n- **164 1. a.** 
$$
u_0 = 2
$$
,  $u_1 = 4$ ,  $u_2 = 16$ ,  $u_3 = 256$  et  $u_4 = 65\,536$ .
\n- **b.** La suite  $(u_n)$  semble strictement croissante.
\n- **2. a.**  $u_0 = 0$ ,  $u_1 = 0$ ,  $u_2 = 0$ ,  $u_3 = 0$  et  $u_4 = 0$ .
\n- La suite  $(u_n)$  semble constante à 0.
\n

**b.** 
$$
u_0 = 0.5
$$
,  $u_1 = 0.25 = \frac{1}{4}$ ,  $u_2 = 0.0625 = \frac{1}{16}$ ,  
\n $u_3 = 0.003\ 906\ 25 = \frac{1}{256}$  et  
\n $u_4 = \frac{1}{65536} \approx 0.000\ 015$ .  
\nLa suite (*u<sub>n</sub>*) sample strictement décroissante.

**c.**  $u_0 = -1$ ,  $u_1 = 1$ ,  $u_2 = 1$ ,  $u_3 = 1$  et  $u_4 = 1$ .

La suite  $(u_n)$  semble constante à 1 à partir de l'indice 1.

**3.** • Si  $u_0 < -1$  alors  $(u_n)$  strictement croissante;

• Si  $u_0 = -1$  alors  $(u_n)$  constante pour  $n \ge 1$ ;

• Si  $-1 < u_0 < 0$  alors  $(u_n)$  strictement décroissante pour  $n \geq 1$  ;

• Si  $u_0 = 0$  alors  $(u_n)$  constante;

• Si  $0 < u_0 < 1$  alors  $(u_n)$  strictement décroissante;

• Si  $u_0 = 1$  alors  $(u_n)$  constante;

• Si  $u_0$  > 1 alors  $(u_n)$  strictement croissante

# CHAPITRE<sup>2</sup> Suites arithmétiques et géométriques

► *Les exercices* **1** *à* **8** *de la rubrique « » sont corrigés en fin de manuel (p. 368).*

## **Activités**

 $\frac{\pi}{2}$ .

Une suite d'aires à partir d'un motif géométrique **1.**  $u_0 = \pi \times 0.5^2 = 0.25\pi$ ;  $u_1 = \pi \times 1^2 - \pi \times 0.5^2 = 0.75\pi$ ;  $u_2 = \pi \times 1.5^2 - \pi \times 1^2 = 1.25\pi$ ;  $u_3 = \pi \times 2^2 - \pi \times 1,5^2 = 1,75\pi$ ;  $u_4 = \pi \times 2,5^2 - \pi \times 2^2 = 2,25\pi$ .  $(\frac{n}{2})^2 = \pi \times \frac{n^2 + 2n + 1 - n^2}{4}$ **2.**  $\forall n \in \mathbb{N}, u_n = \pi \times \left(\frac{n+1}{2}\right)$  $\left(\frac{1}{2}+1\right)^2 - \pi \times \left(\frac{n}{2}\right)$  $\frac{n+1-n^2}{4} = \pi \times \frac{2n+1}{4}$  $\frac{1}{4}$  =  $n \times \frac{\pi}{2}$  $\frac{\pi}{2}$  +  $\frac{\pi}{4}$  $\frac{n}{4}$ . **3.**  $\forall n \in \mathbb{N}, u_n = \frac{\pi}{4}$  $\frac{\pi}{4} + n \times \frac{\pi}{2}$  $\frac{\pi}{2} = u_0 + n \times r$ , avec  $u_0 = \frac{\pi}{4}$  $\frac{\pi}{4}$ et  $r = \frac{\pi}{2}$  $\frac{\pi}{2}$ . **4.**  $\forall n \in \mathbb{N}, u_{n+1} - u_n = (n+1) \times \frac{\pi}{2}$  $\frac{\pi}{2}$  +  $\frac{\pi}{4}$  $\frac{\pi}{4}$  – (*n*  $\times \frac{\pi}{2}$  $\frac{\pi}{2}$  +  $\frac{\pi}{4}$  $\frac{\pi}{4}$ ) =  $n \times \frac{\pi}{2}$  $\frac{\pi}{2}$  +  $\frac{\pi}{2}$  $\frac{\pi}{2}$  +  $\frac{\pi}{4}$  $\frac{\pi}{4} - n \times \frac{\pi}{2}$  $\frac{\pi}{2} - \frac{\pi}{4}$  $\frac{\pi}{4} = \frac{\pi}{2}$ 

## $2$  De plus en plus longtemps

**1.**Comme il est question d'une augmentation du temps d'entraînement, la suite (*tn*) doit être croissante, et même strictement croissante.

**2.** 
$$
t_1 = t_0 + \frac{15}{100} t_0 = 1{,}15t_0 = 1{,}15 \times 2 = 2{,}3 \text{ h} = 2 \text{ h} 18 \text{ min};
$$

 $t_2 = 1,15t_1 = 1,15 \times 2,3 = 2,645 \text{ h} = 2 \text{ h } 38 \text{ min } 42 \text{s}.$ 

3. 
$$
\forall n \in \mathbb{N}, t_{n+1} = t_n + \frac{15}{100} t_n = 1,15t_n.
$$

**4.a.**  $t_2 = 1,15t_1 = 1,15 \times 1,15t_0 = 2 \times 1,15^2$  et  $t_3 = 1,15 \times t_2 = 1,15 \times 2 \times 1,15^2 = 2 \times 1,15^3$ .

**b.** Conjecture :  $\forall n \in \mathbb{N}$ ,  $t_n = 2 \times 1,15^n$ .

**5.** La suite  $(t_n)$  est croissante et :  $t_6 = 2 \times 1,15^6 ≈ 4,63 < 5$ ;  $t_7 = 2 \times 1,15^7 ≈ 5,32 > 5$ .

On en déduit que, pour réaliser une séance de footing d'une durée minimale de cinq heures, Maxime doit envisager sept semaines d'entraînement.

## $3$  Suites arithmétiques et tableur

*Voir le fichier ressource dans le manuel numérique enseignant.*

- **1.** Formules que l'on peut saisir en B5 :  $\mathbf{b}$ . =B4 + D\$1 ou  $\mathbf{c}$ . =B\$1 + A5\*D\$1.
- **2.** Conjectures avec  $u_0 = 1$  :
- Si *r* < 0, alors la suite (*un*) est strictement décroissante.
- Si  $r = 0$ , alors la suite  $(u_n)$  est constante.
- Si  $r > 0$ , alors la suite  $(u_n)$  est strictement croissante.

**3.** Même si on modifie la valeur de  $u_0$ , on émet les mêmes conjectures sur la monotonie de  $(u_n)$  qu'à la question **2.**

## 4 Suites géométriques et tableur

**1.** *Voir le fichier ressource dans le manuel numérique enseignant.*

**2. a.** On fixe  $q = 1$  et on fait varier  $v_0$ : dans tous les cas, on conjecture que la suite  $(v_n)$  est constante égale à *v*0.

**b.** On fixe  $q = 0$  et on fait varier  $v_0$ : dans tous les cas, on conjecture que la suite  $(v_n)$  est constante à partir de l'indice 1, égale à  $v_0$ .

**3.** *Remarque : Dans l'exemplaire de l'élève (Édition 02), les valeurs de q ont été modifiés aux questions*   $a$  (q = 2 au lieu de – 2) et  $c$  (q = – 2 au lieu de  $\frac{1}{2}$ ). D'où le corrigé ci-dessous.

 $\mathbf{a} \cdot \mathbf{v}_0 = 1$  et  $q = 2$ : la suite  $(v_n)$  semble monotone, strictement croissante sur N.

**b.***v*<sub>0</sub> = –1 et *q* = 2 : la suite (*v<sub>n</sub>*) semble monotone, strictement décroissante sur N.

 $c.v_0 = -1$  et  $q = -2$ : la suite  $(v_n)$  ne semble pas monotone (il y a alternance des signes des termes).

**d.***v*<sub>0</sub> = -1 et *q* =  $\frac{1}{2}$  $\frac{1}{2}$ :la suite ( $v_n$ ) semble monotone, strictement croissante sur N.

**e.***v*<sub>0</sub> = 1 et *q* =  $\frac{1}{2}$  $\frac{1}{2}$  : la suite ( $v_n$ ) semble monotone, strictement décroissante sur N.

**f.** Au choix.

## $5$  Sommes de termes de suites

**1.** La suite  $(u_n)$  est arithmétique, de premier terme  $u_0 = -3$  et de raison  $r = 1,5$ . La suite  $(v_n)$  est géométrique, de premier terme  $v_1 = 2$  et de raison  $q = -3$ . **2.** 

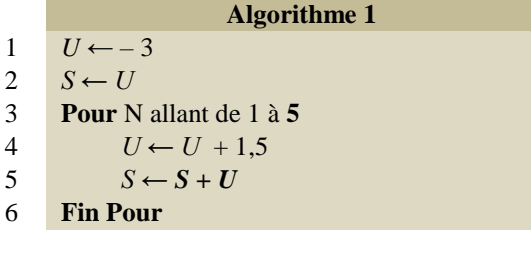

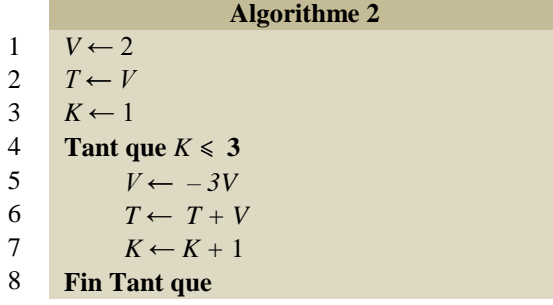

**3.**Valeurs de *S* et *T* calculées à la fin des algorithmes :  $S = 4.5$  et  $T = -40$ . *Voir les fichiers ressource dans le manuel numérique enseignant :* 

```
def algo1():
    U = -3S=Ufor N in range(1, 6):
         U = U + 1.5S = S + Ureturn S
```
## **Version guidée**

**1.** Algorithme 1.

**a.**  $u_0 = -3$ .

**b.** L'instruction «  $U \leftarrow U + 1.5$  » calcule un terme de la suite  $(u_n)$  à partir du précédent en lui ajoutant 1,5, donc la suite  $(u_n)$  est arithmétique de raison  $r = 1,5$ .

**2.** Algorithme 2.

**a.** Le premier terme de la suite  $(v_n)$  est  $v_1 = 2$ .

**b.** L'instruction «  $V \leftarrow -3 \times V$  » calcule un terme de la suite  $(v_n)$  à partir du précédent en le multipliant par –3, donc la suite (*vn*) est géométrique de raison *q* = –3.

**3.a.** *Voir la correction à la question* **2.** *ci-dessus.* **b.** *Voir la correction à la question* **3.** *ci-dessus.*

© Éditions Hatier, 2019. Chapitre 2 ● 3

## olication

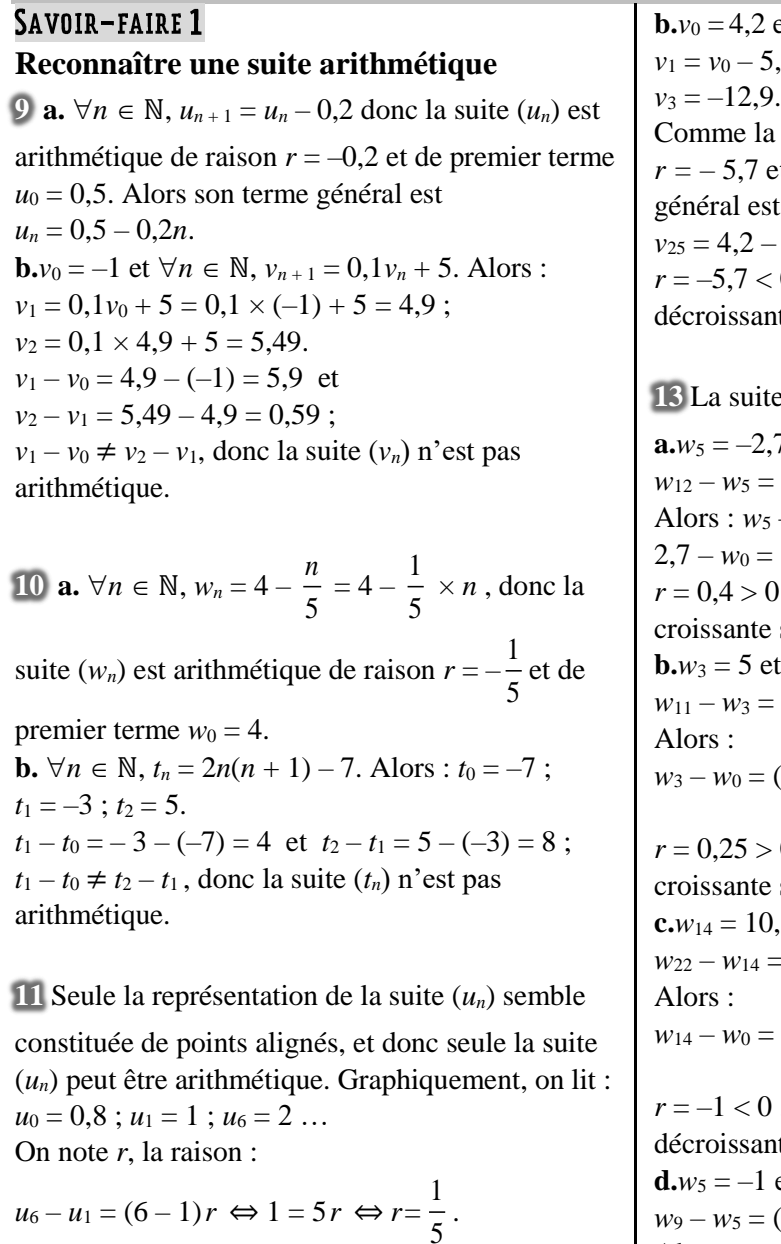

On aurait alors :  $u_n = 0, 2n + 0, 8$ .

## SAVOIR-FAIRE 2

## **Déterminer les variations d'une suite arithmétique**

**12 a.**  $u_0 = -11$  et  $\forall n \in \mathbb{N}$ ,  $u_{n+1} = u_n + 8, 4$ . Alors :  $u_1 = u_0 + 8, 4 = -11 + 8, 4 = -2, 6$ ;  $u_2 = 5, 8$  et  $u_3 = 14,2.$ Comme la suite (*un*) est arithmétique de raison  $r = 8.4$  et de premier terme  $u_0 = -11$ , son terme général est  $u_n = -11 + 8,4n$ ; d'où :  $u_{25} = -11 + 8,4 \times 25 = 199.$  $r = 8,4 > 0$ , donc la suite  $(u_n)$  est strictement croissante sur ℕ.

**b.**  $\forall n \in \mathbb{N}, v_{n+1} = v_n - 5.7$ . Alors :  $7 = 4,2 - 5,7 = -1,5$ ;  $v_2 = -7,2$  et suite  $(v_n)$  est arithmétique de raison *r*  $\alpha$  be premier terme  $\nu_0 = 4, 2$ , son terme  $g: v_n = 4, 2 - 5, 7n$ ; d'où  $5.7 \times 25 = -138.3$ .  $0$ , donc la suite  $(v_n)$  est strictement de sur ℕ.  $e(w_n)$  est arithmétique de raison *r*. 7 et  $w_{12} = 0,1$ . Alors :

 $(12 - 5)r \Leftrightarrow 2.8 = 7r \Leftrightarrow r = 0.4.$  $-w_0 = (5 - 0)r \Leftrightarrow -1$  $5 \times 0.4 \Leftrightarrow w_0 = -2 - 2.7 = -4.7.$ *r*, donc la suite  $(w_n)$  est strictement sur N.  $\mathfrak{r}_{w_{11}} = 7.$  Alors :  $(11 - 3)r \Leftrightarrow 2 = 8r \Leftrightarrow r = 0,25.$  $(3-0)r \Leftrightarrow 5-w_0 = 3 \times 0.25$  $\Leftrightarrow$   $w_0 = 5 - 0.75 = 4.25$ . 0, donc la suite  $(w_n)$  est strictement sur N.  $.5$  et  $w_{22} = 2.5$ . Alors :  $x=(22-14)r \Leftrightarrow -8=8r \Leftrightarrow r=-1.$  $(14 – 0)r$  ⇔  $10,5 – w_0 = 14 \times (-1)$  $\Leftrightarrow$   $w_0 = 10.5 + 14 = 24.5$ . *r*, donc la suite  $(w_n)$  est strictement  $\alpha$  sur  $\mathbb{N}$ .  $et w_9 = 0$ . Alors :  $(9-5)r \Leftrightarrow 1 = 4r \Leftrightarrow r = 0.25.$ Alors :  $w_5 - w_0 = (5 - 0)r \Leftrightarrow -1 - w_0 = 5 \times 0.25$  $\Leftrightarrow$   $w_0 = -1 - 1,25 = -2,25.$  $r = 0.25 > 0$ , donc la suite  $(w_n)$  est strictement croissante sur ℕ.

## SAVOIR-FAIRE 3 **Reconnaître une suite géométrique**

**14 a.**  $\forall n \in \mathbb{N}, v_{n+1} = \sqrt{2}v_n$ , donc la suite  $(v_n)$  est géométrique de raison  $q = \sqrt{2}$  et de premier terme *v*<sup>0</sup> = 16. Alors son terme général est :  $v_n = 16 \times (\sqrt{2})^n$ .

*b. Remarque : Dans l'exemplaire de l'élève (Édition 02), la valeur de*  $w_0 = 20$  *a été ajoutée. D'où le corrigé ci-dessous.*

 $\forall n \in \mathbb{N}, w_{n+1} = \frac{0,1}{1,0,0}$  $\frac{0.94}{100}$   $w_n = 0.001 w_n$ , donc la suite

(*wn*) est géométrique de raison *q* = 0,001 et de premier terme  $w_0 = 20$ . Alors son terme général est :  $w_n = 20 \times 0,001^n$ .

**c.**  $t_0 = 16$  et  $\forall n \in \mathbb{N}$ ,  $t_{n+1} = \frac{2}{t}$ . Alors :  $t_n$  $t_1 = \frac{2}{t}$  $\frac{2}{t_0} = \frac{2}{16}$  $\frac{2}{16}$  = 0,125 ;  $t_2 = \frac{2}{t_1}$  $\frac{2}{t_1} = \frac{2}{0.1}$  $\frac{2}{0,125} = 16.$  $t_1$  $\frac{t_1}{t_0} = \frac{0,125}{16}$  $\frac{125}{16} = \frac{1}{12}$  $\frac{1}{128}$ et  $\frac{t_2}{t_1}$  $\frac{t_2}{t_1} = \frac{16}{0,12}$  $\frac{16}{0,125} = 128$ ;  $\frac{t_1}{t_0}$  $\frac{t_1}{t_0}$   $\neq$   $\frac{t_2}{t_1}$  $\frac{t_2}{t_1}$ et donc la suite (*tn*) n'est pas géométrique.

**15 a.** 
$$
\forall n \in \mathbb{N}
$$
,  $u_n = 18 \times (2^n)^{2} = 18 \times (2^{2n}) = 18 \times 4^n$ ,

donc la suite (*un*) est géométrique de raison *q* = 4 et de premier terme  $u_0 = 18$ . **b.**  $\forall n \in \mathbb{N}, v_n = 15^n(n + 1)$ . Alors :  $v_0 = 1$ ;  $v_1 = 30$ ;  $v_2 = 675$ .  $v_1$  $\frac{v_1}{v_0} = \frac{30}{1}$  $\frac{30}{1}$  = 30 et  $\frac{v_2}{v_1}$  =  $\frac{675}{30}$  $\frac{675}{30} = 22.5$ ;  $\frac{v_1}{v_0}$  $\frac{v_1}{v_0}$   $\neq$   $\frac{v_2}{v_1}$  $\frac{v_2}{v_1}$ , et donc la suite (*vn*) n'est pas géométrique. **c.**  $\forall n \in \mathbb{N}, w_n = \frac{4^{n+1}}{5}$  $\frac{4}{5}$  =  $\frac{4}{5}$  $\frac{4}{5} \times 4^n$ , donc la suite  $(w_n)$ est géométrique de raison *q* = 4 et de premier

terme  $w_0 = \frac{4}{5}$  $\frac{4}{5}$ . **d.** ∀*n* ∈ N,  $t_n = -3, 7^n = (-1) \times 3, 7^n$ , donc la suite (*tn*) est géométrique de raison *q* = 3,7 et de premier terme  $t_0 = -1$ .

#### SAVOIR-FAIRE 4

## **Déterminer les variations d'une suite géométrique**

**16**  $\mathbf{a} \cdot u_0 = -5$  et  $\forall n \in \mathbb{N}, u_{n+1} = \frac{140}{1400}$  $\frac{140}{100}u_n = 1.4 u_n$ . Alors :  $u_1 = 1, 4u_0 = 1, 4 \times (-5) = -7$ ;  $u_2 = -9, 8$  et  $u_3 = -13,72.$ Comme la suite (*un*) est géométrique de raison  $q = 1.4$  et de premier terme  $u_0 = -5$ , son terme général est :  $u_n = -5 \times 1.4^n$ ; d'où  $u_7 = -5 \times 1,4^7 = -52,706,752.$  $u_0 = -5 < 0$  et  $q = 1.4 > 1$ , donc la suite  $(u_n)$  est strictement décroissante sur ℕ. **b.**  $v_0 = 1.2$  et  $\forall n \in \mathbb{N}$ ,  $v_{n+1} = -2.5v_n$ . Alors :  $v_1 = -2.5v_0 = -2.5 \times 1.2 = -3$ ;  $v_2 = 7.5$  et  $v_3 = -18.75$ . Comme la suite (*vn*) est géométrique de raison  $q = -2.5$  et de premier terme  $v_0 = 1.2$ , son terme général est :  $v_n = 1, 2 \times (-2, 5)^n$ ; d'où  $v_7 = 1, 2 \times (-2, 5)^7 = -732, 421, 875.$ 

 $v_0 = 1,2 > 0$  (en fait  $v_0 \neq 0$  suffit) et  $q = -2,5 < 0$ , donc la suite  $(v_n)$  n'est pas monotone.

17 La suite 
$$
(w_n)
$$
 est géométrique de raison *q*.  
\n $\mathbf{a} \cdot w_9 = -3 \times 10^{-8}$  et  $w_{11} = -3 \times 10^{-10}$ .  
\n $w_{11} = w_9 \times q^{11-9}$   
\n $\Leftrightarrow q^2 = \frac{w_{11}}{w_9} = \frac{-3 \times 10^{-10}}{-3 \times 10^{-8}} = 10^{-2} = 0,01$ .  
\nAlors:  $q = \sqrt{0,01} = 0,1$  ou  $q = -\sqrt{0,01} = -0,1$ .  
\n• Cas  $q = 0,1$ :  
\n $w_9 = w_0 \times 0,1^9 \Leftrightarrow w_0 = \frac{-3 \times 10^{-8}}{0,1^9} = -30$ .  
\n $w_0 = -30 < 0$  et  $q = 0,1 \in ]0; 1[$ , donc la suite  
\n $(w_n)$  est strictement croissant sur N.  
\n• Cas  $q = -0,1$ :  
\n $w_9 = w_0 \times (-0,1)^9 \Leftrightarrow w_0 = \frac{-3 \times 10^{-8}}{(-0,1)^9} = 30$ .  
\n $w_0 = 30 > 0$  (en fait  $w_0 \neq 0$  suffix) et  $q = -0,1 < 0$ ,  
\ndonc la suite  $(w_n)$  n'est pas monotone.  
\n**b.**  $w_5 = 312,5$  et  $w_8 = 39 \text{ 062,5}$ .  
\n $w_8 = w_5 \times q^{8-5} \Leftrightarrow q^3 = \frac{w_8}{w_5} = \frac{39062.5}{312.5} = 125$ .  
\nAlors:  $q = \sqrt[3]{125} = 5$ .  
\n $w_5 = w_0 \times 5^5 \Leftrightarrow w_0 = \frac{312.5}{5^5} = 0,1$ .  
\n $w_0 = 0,1 < 0$  et  $q = 5 > 1$ , donc la suite  $(w_n)$  est  
\nstrictement croissante sur N.

## SAVOIR-FAIRE 5

6

 $=14 \times \frac{-3,2-51,3}{3}$ 

*k*

#### **Calculer une somme de termes**

**18 a.** La suite (*un*) est arithmétique de raison 0,8 et  $u_0 = -4.$ Son terme général est alors :  $u_n = -4 + 0.8n$ , d'où :  $u_{25} = -4 + 0.8 \times 25 = 16$ . Somme de ses vingt-six premiers termes : 25 0 *k k k u*  $\sum_{k=25}^{8} u_k = 26 \times \frac{u_0 + u_{25}}{2}$  $\frac{1+u_{25}}{2}$  = 26  $\times \frac{-4+16}{2}$  $\frac{+16}{2}$  = 156. **b.** La suite  $(v_n)$  définie par :  $\forall n \in \mathbb{N}$ ,  $v_n = 19 - 3,7n$ . La suite  $(v_n)$  est alors arithmétique de raison – 3,7 et  $v_0 = 19$ .  $v_{18} = 19 - 3.7 \times 18 = -47.6$  et 18 0 *k k k v*  $\sum_{k=18}^{8} v_k = 19 \times \frac{v_0 + v_{18}}{2}$  $\frac{1+v_{18}}{2} = 19 \times \frac{19-47,6}{2}$  $\frac{147,0}{2} = -271,7$  $v_6 = 19 - 3.7 \times 6 = -3.2$ ;  $v_{19} = 19 - 3.7 \times 19 = -51.3$  et 19 *k k v* =  $\sum_{k=6}^{8} v_k = (19 - 6 + 1) \times \frac{v_6 + v_{19}}{2}$ 2

 $\frac{2}{2}$  = -381,5.

**c.**  $S = 1 + 1,2 + 1,4 + ... + 5$  $= 1 + (1 + 1 \times 0.2) + (1 + 2 \times 0.2) + ... + (1 + 20 \times 0.2)$ *S* est la somme des 21 premiers termes de la suite arithmétique de raison 0,2 et de premier terme 1. On a donc  $S = 21 \times \frac{1+5}{2}$  $\frac{1}{2}$  = 63.

**19 a.** 
$$
S = 1 + 1,2 + 1,2^2 + ... + 1,2^9
$$
  
=  $\frac{1 - 1,2^{10}}{1 - 1,2}$   
=  $\frac{1 - 1,2^{10}}{-0,2}$   
=  $5(1,2^{10} - 1) \approx 25,96$ .

 $n$ 

**b.**  $u_0 = 95$  et  $\forall n \in \mathbb{N}$ ,  $u_{n+1} = 0.45u_n$ . Alors (*un*) est la suite géométrique de raison 0,45 et de premier terme  $u_0 = 95$ .

Alors :  $u_0 + u_1 + \ldots + u_8 = 95 \times \frac{1 - 0.45^9}{1 - 0.45^9}$  $1 - 0,45$  $=\frac{1900}{11}$  $\frac{900}{11}(1-0.45^9) \approx 172.6.$ **c.**  $\forall n \in \mathbb{N}, v_n = 0.01 \times (-1.5)^n$ . Alors (*vn*) est la suite géométrique de raison –1,5 et de premier terme  $v_0 = 0.01$ . 20 0 *k k k v* =  $\sum_{k=0}^{k=20} v_k = 0.01 \times \frac{1 - (-1.5)^{21}}{1 - (-1.5)}$  $1 - (-1,5)$  $= 0,004(1 + 1,5^{21}) \approx 19,96 > 0$  $\text{et} \sum_{k=21}^{k=21}$ 0 *k k k v* =  $\sum_{k=0}^{k=21} v_k = 0.01 \times \frac{1 - (-1.5)^{22}}{1 - (-1.5)}$  $1 - (-1, 5)$  $= 0,004(1 - 1.5^{22}) \approx -29,92 < 0$ , donc de signe contraire à  $\sum_{k=20}^{k=20}$  $\epsilon$ *k k k v* =  $\sum_{k=0}$   $v_k$  .

► *Les exercices* **20** *à* **33** *de la rubrique « » sont corrigés en fin de manuel (p. 368).*

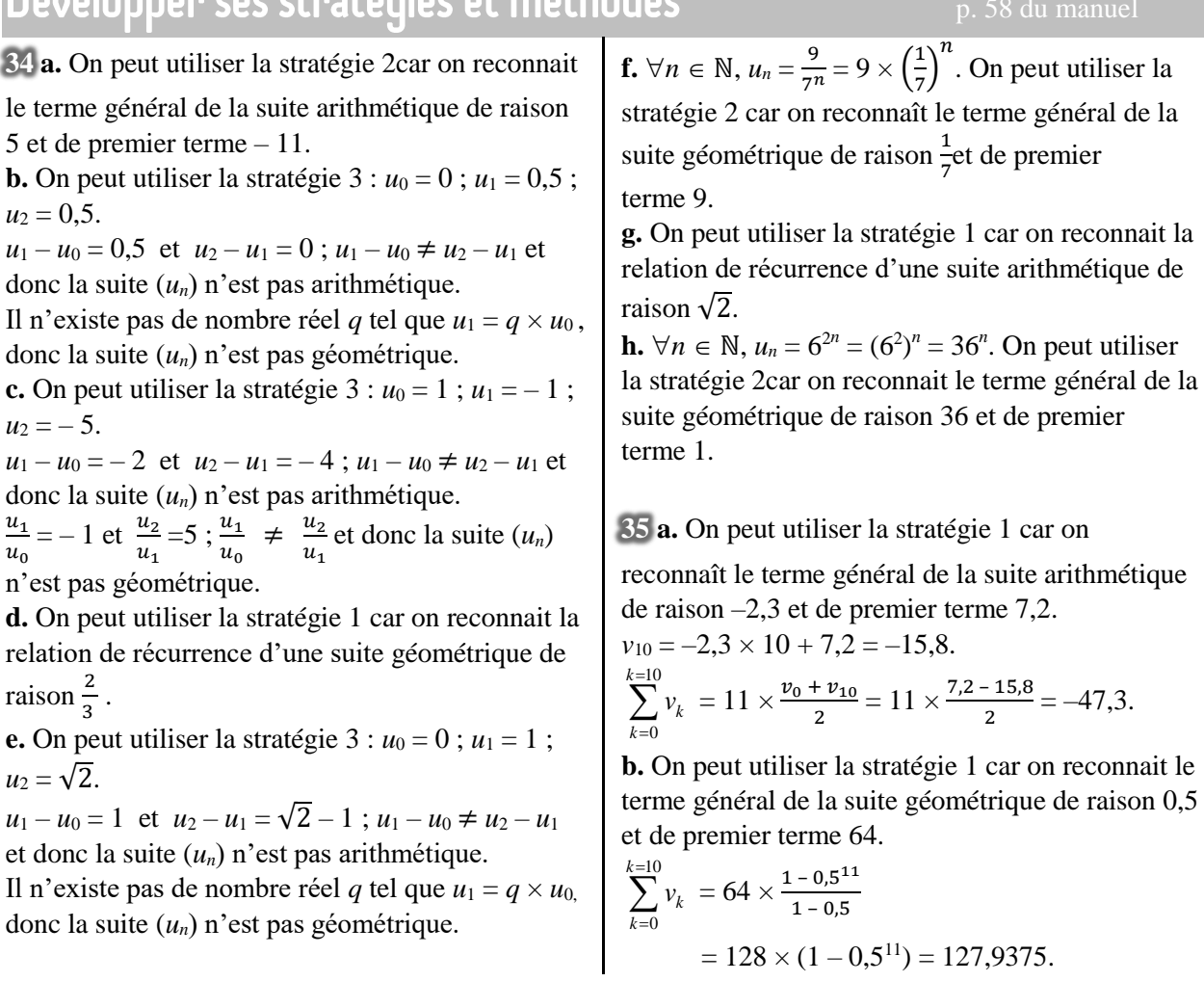

**c.** On peut utiliser la stratégie 3, en utilisant l'algorithme programmé par exemple en Python :

```
def somme():
    V = 5S = Vfor K in range (10):
        V=0.2*V-1S = S + Vreturn S
```

```
1 \quad v \leftarrow 5S←v
       Pour K allant de 0 à 9 :
                  v \leftarrow 0.2 \times v - 1S \leftarrow S + vFin Pour
2
3
4
5
6
```
On trouve :  $\sum_{k=10}^{k=10}$ 0 *k v k*  $\sum v_k \approx -5.9375.$ 

**d.** On peut utiliser la stratégie 1 car on reconnait le terme général de la suite géométrique de raison 1,2 et de premier terme – 2.

$$
\sum_{k=0}^{k=10} v_k = -2 \times \frac{1 - 1.2^{11}}{1 - 1.2} = 10 \times (1 - 1.2^{11}) \approx -64.3.
$$

**36 a.** La suite (*un*) est arithmétique de raison

 $r = -3.4 < 0$ , donc la suite  $(u_n)$  est strictement décroissante sur ℕ.

**b.** La suite  $(v_n)$  est arithmétique de raison  $r = 0.05 > 0$ , donc la suite  $(v_n)$  est strictement croissante sur ℕ.

**c.** La suite (*wn*) est arithmétique de raison  $r = -1.5 < 0$ , donc la suite  $(w_n)$  est strictement décroissante sur ℕ.

**37 a.** La suite (*un*) est géométrique de raison

 $q = 0,4 \in [0; 1]$  et de premier terme  $u_0 = -1,3 < 0$ , donc la suite (*un*) est strictement croissante sur ℕ. **b.** La suite  $(v_n)$  géométrique de raison  $q = 2.1 > 1$ et de premier terme  $v_0 = 5 > 0$ , donc la suite  $(v_n)$  est strictement croissante sur ℕ.

**c.** La suite  $(w_n)$  géométrique de raison  $q = -0.7 < 0$ et de premier terme  $w_0 = 5 \neq 0$ , donc la suite  $(w_n)$ n'est pas monotone.

**38 a.**On note *un*, le nombre de morts sur les routes en  $1972 + n$ , avec  $n \in \mathbb{N}$ . Chaque année, il y a une diminution de 2,3 % :  $u_{n+1} = u_n - \frac{2,3}{100}$  $\frac{2.5}{100}$ u<sub>n</sub> = 0,977u<sub>n</sub>. Alors la suite (*u<sub>n</sub>*) est géométrique de raison *q* = 0,977 et de premier terme  $u_0 = 18\,034$ :  $\forall n \in \mathbb{N}, u_n = 18\,034 \times 0.977^n$ .  $2023 = 1972 + 51.$  $u_{51} = 18034 \times 0.977^{51} \approx 5504$ . On peut estimer à 5 504 le nombre de morts en 2023. **b.** On note  $v_n$ , le salaire en 2015 + *n*, avec  $n \in \mathbb{N}$ . Chaque année, il y a une augmentation de 2,3 % :  $v_{n+1} = v_n + \frac{2,3}{100}$  $\frac{2.5}{100}v_n = 1,023v_n$ . Alors la suite  $(v_n)$  est géométrique de raison *q* = 1,023 et de premier terme  $v_0 = 148\,034$ :  $\forall n \in \mathbb{N}, v_n = 1\,750 \times 1,023^n$ .  $2023 = 2015 + 8.$  $v_8 = 1750 \times 1,023^8 \approx 2,099$ . On peut estimer à 2 099 € le salaire en 2023. **c.** On note *wn*, le nombre d'habitants en 1968 + 5*n*, avec  $n \in \mathbb{N}$  et *n* représente le nombre de périodes de 5 ans écoulées depuis 1968. Tous les 5 ans, il y a une augmentation de 211 :  $w_{n+1} = w_n + 211$ . Alors la suite  $(w_n)$  est arithmétique de raison *r* = 211 et de premier terme  $w_0 = 869$ :  $\forall n \in \mathbb{N}$ ,  $w_n = 869 + 211n$ .  $2023 = 1968 + 55 = 1968 + 5 \times 11$ .  $w_{11} = 869 + 211 \times 11 = 3190$ . On peut estimer à 3 190 le nombre d'habitants en 2023.

**39** 

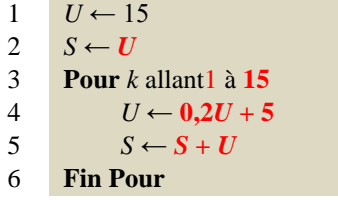

► *Les exercices* **40** *à* **52** *de la rubrique « » sont corrigés en fin de manuel (p. 368).*

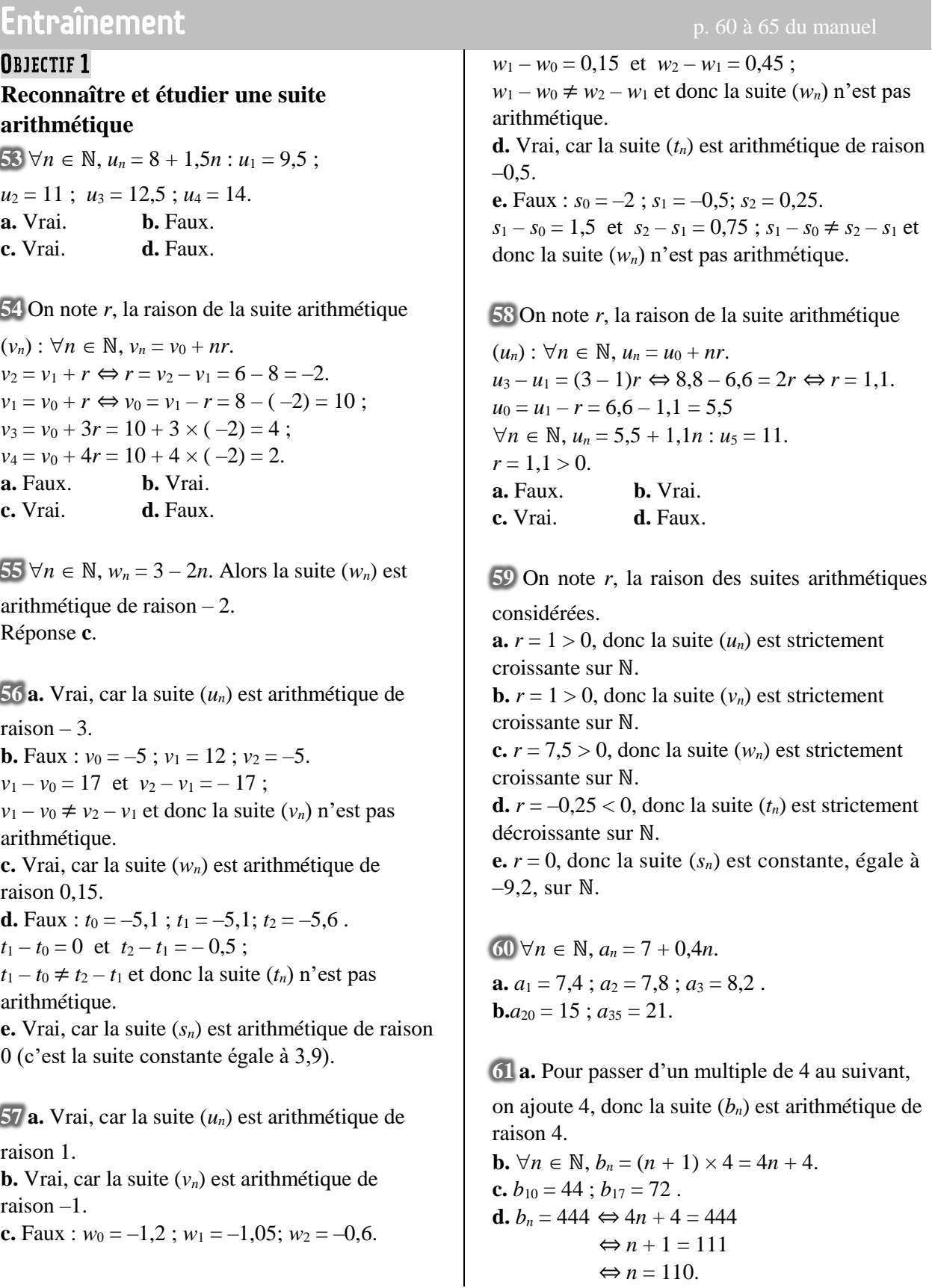

**62** On note *r*, la raison de la suite arithmétique

$$
(c_n): \forall n \in \mathbb{N}, c_n = c_0 + nr.
$$
  
\n**a.**  $c_7 - c_4 = (7 - 4)r \Leftrightarrow 5, 4 - 6 = 3r$   
\n $\Leftrightarrow -0, 6 = 3r$   
\n $\Leftrightarrow r = -0, 2.$   
\n $c_0 = c_4 - 4r = 6 + 0, 8 = 6, 8$   
\n**b.**  $\forall n \in \mathbb{N}, c_n = 6, 8 - 0, 2n.$   
\n $c_5 = 5, 8$ ;  $c_{10} = 4, 8$ ;  $c_{50} = -3, 2.$   
\n**c.**  $c_n = 0 \Leftrightarrow 6, 8 - 0, 2n = 0$   
\n $\Leftrightarrow -0, 2n = -6, 8$   
\n $\Leftrightarrow n = 34.$ 

**63** Seules (*vn*) et (*wn*) sont susceptibles d'être

arithmétiques car leurs représentations graphiques semblent être des nuages de points alignés.

**64 a.** Par lecture graphique :  $d_0 = -2$ .

**b.** Par lecture graphique :  $d_1 = -1, 5$ . On note *r*, la raison de la suite arithmétique (*dn*) :  $d_1 = d_0 + r \Leftrightarrow d_1 - d_0 = r$  $\Leftrightarrow -1,5+2=r \Leftrightarrow r=0,5$  $c. \forall n \in \mathbb{N}, d_n = -2 + 0.5n.$ **d.**  $d_{15} = 5.5$ . **e.** Lorsque *n* devient grand, *d<sup>n</sup>* devient grand aussi.

**65** D'une semaine à l'autre, le nombre de stylos diminue de 24. Alors la suite (*un*) est arithmétique de raison –24 < 0 , et donc elle est

strictement décroissante sur ℕ.

**66** *Jérémy :*un exemple (et même plusieurs) ne constitue(nt) pas une démonstration. *Kristina* a oublié des parenthèses :  $w_{n+1} - w_n = 5 + 2.9(n+1) - 7 + 3.4(n+1) - 5$  $2,9n + 7 - 3,4n$ . *Lola :* sa réponse est juste, mais on pourrait améliorer la rédaction en ajoutant «  $\forall n \in \mathbb{N}$  »

devant «  $w_{n+1} - w_n$  ».

**67 a.** Chaque semaine, Ivan dépose 4 € dans sa tirelire, donc la suite (*Sn*) est arithmétique de raison 4 et de premier terme  $S_0 = 357$ :  $\forall n \in \mathbb{N}, S_{n+1} = S_n + 4.$ **b.** Alors :  $\forall n \in \mathbb{N}$ ,  $S_n = 357 + 4n$ . Après un an, c'est-à-dire après 52 semaines, Ivan

aura dans sa tirelire :  $S_{52} = 357 + 4 \times 52 = 565$  <del>€</del>.

**c.**  $S_n$  ≥ 649 ⇔ 357 + 4*n* ≥ 649  $\Leftrightarrow$  4*n*  $\ge$  292  $\Leftrightarrow$  *n*  $\ge$  73. Ivan devra attendre 73 semaines pour pouvoir s'offrir un scooter.

**68** *Voir le fichier ressource dans le manuel numérique enseignant.*

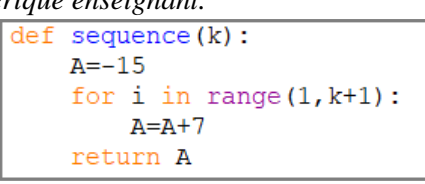

**a.**  $k = 3$  and  $A = -15$ .

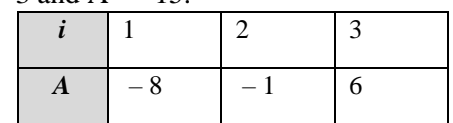

**b.**  $\forall n \in \mathbb{N}, A_{n+1} = A_n + 7.$ 

 $(A_n)$  is an arithmetic sequence. 7 is the common difference and  $A_0 = -15$  the first term:  $\forall n \in \mathbb{N}, A_n = -15 + 7n.$ **c.**  $A_{49} = -15 + 7 \times 49 = 328$ .

## **69** *Voir le fichier ressource dans le manuel*

*numérique enseignant.* **a.** L'exécution de la fonction Python « suite $(5, 6, 7, 8)$ » renvoie : [1.0,1.0]. **b.** L'exécution de la fonction Python  $\cdot$  suite(15,7,9,5)» renvoie : [0.3333333333,2.0]. **c.** *Voir le fichier ressource dans le manuel numérique enseignant.*  $def suite(p, a, q, b)$ :

```
if p == q:
    return "erreur"
else:
    r = (b-a) / (q-p)v0=a-p*rreturn[r,v0]
```
**70** À l'aide du mode Suites de la calculatrice, on peut faire afficher un tableau de valeurs.

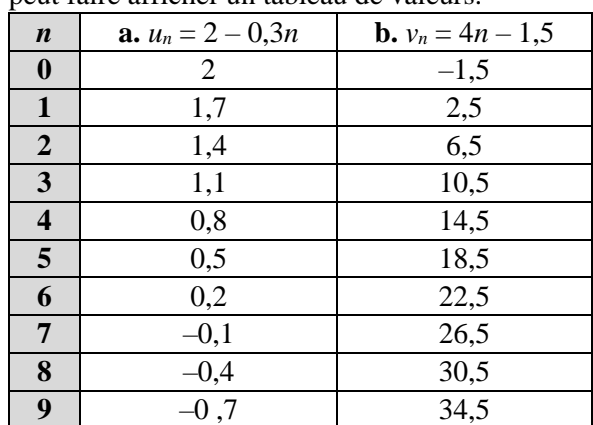

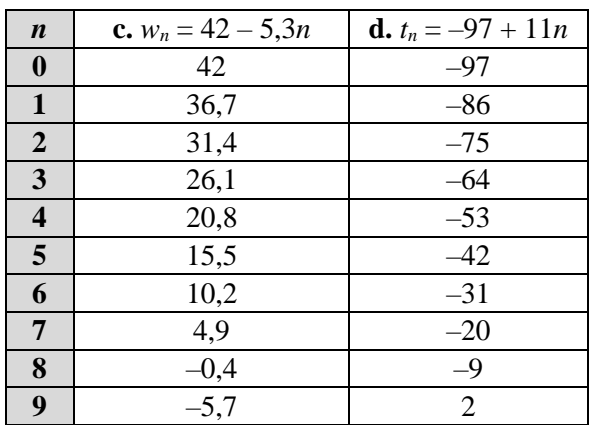

**71 a.**  $\forall n \in \mathbb{N}, c_n = n^2$ .  $c_0 = 0$ ;  $c_1 = 1$ ;  $c_2 = 4$ .  $c_1 - c_0 = 1$  et  $c_2 - c_1 = 3$ ;  $c_1 - c_0 \neq c_2 - c_1$  et donc la suite (*cn*) n'est pas arithmétique. **b.**  $\forall n \in \mathbb{N}, d_n = c_{n+1} - c_n$  $=(n+1)^2 - n^2$  $= n^2 + 2n + 1 - n^2 = 2n + 1.$ Alors, la suite (*dn*) est arithmétique de raison 2 et de premier terme  $d_0 = 1$ . **Version guidée 1. a.**  $c_0 = 0$ ,  $c_1 = 1$ ,  $c_2 = 4$ ,  $c_1 - c_0 = 1$  et  $c_2 - c_1 = 3$ . **b.**  $c_1 - c_0 \neq c_2 - c_1$  et donc la suite  $(c_n)$  n'est pas arithmétique. **2. a.**  $\forall n \in \mathbb{N}, c_{n+1} = (n+1)^2 = n^2 + 2n + 1.$ **b.**  $\forall n \in \mathbb{N}, d_n = c_{n+1} - c_n = n^2 + 2n + 1 - n^2$  $= 2n + 1.$ 

Alors, la suite (*dn*) est arithmétique de raison 2 et de premier terme  $d_0 = 1$ .

72 **a.**
$$
c_1 = 1
$$
;  $c_2 = 5$ ;  $c_3 = 9$ .  
**b.**  $c_4 = 13$ .  
*Figure 4*:

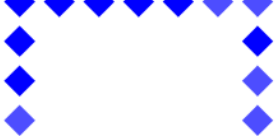

**c.** Conjecture :  $\forall n \in \mathbb{N}^*, c_{n+1} = c_n + 4$ . **d.** La suite (*cn*) serait alors arithmétique de raison 4 et de premier terme  $c_1 = 1$ :  $\forall n \in \mathbb{N}, c_n = 1 + 4(n-1) = 4n - 3.$  $c_n = 6789 \Leftrightarrow 4n - 3 = 6789$  $\Leftrightarrow$  4*n* = 6.792  $\Leftrightarrow n = 1$  698.

Il est donc bien possible de réaliser une figure avec exactement 6 789 carrés : la figure 1 698.

## **OBJECTIF 2 Reconnaître et étudier une suite géométrique**

**73 a.** Vrai, car la suite (*un*) est géométrique de

raison  $-3.14$ .

**b.** Faux.

• Si  $u_0 = 0$ , alors :  $u_1 = 3.14$ ;  $u_2 = 6.28$ ;

 $u_3 = 9,42.$ 

 $u<sub>2</sub>$  $\frac{u_2}{u_1} = 2$  et  $\frac{u_3}{u_2}$  $\frac{u_3}{u_2} = 1.5$ ;  $\frac{u_2}{u_1}$  $\frac{u_2}{u_1} \neq \frac{u_3}{u_2}$  $\frac{u_3}{u_2}$  et donc la suite (*un*) n'est pas géométrique.

• Si  $u_0 \neq 0$ , alors :  $u_1 = 3,14 + u_0$ ;  $u_2 = 3,14 + u_1$ .  $u_1$  $\frac{u_1}{u_0} = \frac{3,14}{u_0}$  $\frac{1}{u_0}$  + 1 et  $\frac{u_2}{u_1}$  $\frac{u_2}{u_1} = \frac{3,14}{u_1}$  $\frac{3,14}{u_1}$  + 1; si  $\frac{u_1}{u_0}$  =  $\frac{u_2}{u_1}$  $\frac{u_2}{u_1}$ alors  $u_1 = u_0$ , et il y a contradiction, donc la suite (*un*) n'est pas géométrique.

(En fait, la suite (*un*) est arithmétique de raison 3,14.)

**c.** Vrai, car la suite (*un*) est géométrique de raison π. **d.** Vrai, car la suite (*un*) est géométrique de raison  $\pi^2$ .

**e.** Faux (en général, si pas de précision sur  $u_0$ ). • Si  $u_0 = 0$ , alors :  $u_1 = \pi$ . Mais s'il existe un réel *q* tel que  $u_1 = qu_0$ , alors il y a contradiction car  $u_1 \neq 0$  et donc la suite  $(u_n)$  n'est pas géométrique. • Si  $u_0 \neq 0$ , alors :  $u_1 = \pi - u_0$ ;  $u_2 = u_0$ . Si  $(u_n)$  est une suite géométrique alors il existe un réel *q* tel que  $u_2 = q^2 u_0$ , et donc dans notre cas :  $q^2 = 1$ , puis  $q = 1$  ou –1. Si  $q = 1$ , alors la suite  $(u_n)$  est constante égale à  $\frac{\pi}{2}$  et donc géométrique.

Si  $q = -1$ , alors on aurait  $u_1 = -u_0$ , ce qui est contradictoire avec  $u_1 = \pi - u_0$  (car  $\pi \neq 0$ ) et donc la suite (*un*) n'est pas géométrique.

**f.** Vrai, car la suite (*un*) est géométrique de raison 1  $\frac{1}{3,14}$ .

**74** On note *q*, la raison de la suite géométrique  $(u_n)$ .

**a.**  $q = -\frac{1}{24}$ 3,14 **b.**  $q = 6$ **c.**  $q = -1$  **d.**  $q = 1$ 

**75** On note *q*, la raison de la suite géométrique

$$
(u_n): \forall n \in \mathbb{N}, u_n = u_0 \times q^n.
$$
  
\n
$$
\frac{u_4}{u_2} = q^{4-2} \Leftrightarrow \frac{6}{54} = q^2 \Leftrightarrow q^2 = \frac{1}{9}.
$$
  
\nAlors  $q = \frac{1}{3}$  ou  $q = -\frac{1}{3}.$   
\n
$$
u_2 = u_0 \times q^2 \Leftrightarrow 54 = \frac{1}{9}u_0 \Leftrightarrow u_0 = 486.
$$

 $\forall n \in \mathbb{N}, u_n = 486 \times q^n$ .  $u_3 = u_2 \times q$  donc  $u_3 = 18$  ou  $u_3 = -18$ .  $u_5 = u_4 \times q$  donc  $u_5 = 2$  ou  $u_3 = -2$ . **a.** Faux. **b.** Vrai. **c.** Faux. **d.** Faux.

**76**  $\forall n \in \mathbb{N}, v_n = 8 \times 1.5^n$ .  $v_1 = 12$ ;  $v_2 = 18$ ;  $v_4 = 40.5$ . **a.** Faux. **b.** Vrai. **c.** Faux.

 $77 \forall n \in \mathbb{N}, v_n = 8 \times (-0.5)^n$ .  $v_1 = -4$ ;  $v_2 = 2$ ;  $v_3 = -1$ . **a.** Faux. **b.** Faux. **c.** Vrai.

**78 1.d.** ; **2.a.** ; **3.c.** ; **4.b.**

 $79 u_0 = 4.21 > 0.$ 

**1.b.** , car  $q = 5 > 1$ ; **2.a.** , car  $q = -5 < 0$ ; **3.c.**, car  $q = 0.5 \in ]0; 1[$ .

**80**  $u_0 = -4.21 < 0$ . **1.c.** , car  $q = 5 > 1$ . **2.a.** , car  $q = -5 < 0$ **3.a.** , car  $q = 0.5 \in [0; 1]$ .

**81** La suite (*an*) est géométrique de raison *q* = 1,4 et de premier  $a_0 = 5$ . **a.**  $a_1 = 1.4 \times a_0 = 1.4 \times 5 = 7$ ;  $a_2 = 1.4 \times a_1 = 1.4 \times 7 = 9.8$ ;  $a_3 = 1, 4 \times a_2 = 1, 4 \times 9, 8 = 13, 72.$ **b.**  $\forall n \in \mathbb{N}, a_n = 5 \times 1, 4^n$ . **c.**  $a_{12} = 5 \times 1,4^{12} \approx 283,47$  et  $a_{30} = 5 \times 1,4^{30} \approx 121\,007,16.$ 

**82** La suite (*an*) est géométrique de raison *q* = 0,2 et de premier  $a_0 = -7$ . **a.**  $a_1 = 0.2 \times a_0 = 0.2 \times (-7) = -1.4$ ;  $a_2 = 0.2 \times a_1 = 0.2 \times (-1.4) = -0.28$ ;  $a_3 = 0.2 \times a_2 = 0.2 \times (-0.28) = -0.056$ . **b.**  $\forall n \in \mathbb{N}, a_n = -7 \times 0.2^n$ . **c.**  $a_{12} = -7 \times 0.2^{12} \approx -2.87 \times 10^{-8}$  et  $a_{30}$ =  $-7 \times 0,2^{30}$ ≈  $-7,52 \times 10^{-21}$ .

**83** La suite (*an*) est géométrique de raison  $q = -10$  et de premier  $a_0 = -2$ . **a.**  $a_1 = -10 \times a_0 = -10 \times (-2) = 20$ ;  $a_2 = -10 \times a_1 = -10 \times 20 = -200$ ;

 $a_3 = -10 \times a_2 = -10 \times (-200) = 2000$ . **b.**  $\forall n \in \mathbb{N}, a_n = -2 \times (-10)^n$ . **c.**  $a_{12} = -2 \times (-10)^{12} = -2 \times 10^{12}$  et  $a_{30}=-2\times(-10)^{30}=-2\times10^{30}$ .

**84** • Pour la suite de l'exercice **81** :

 $a. \forall n \in \mathbb{N}, a_{n+1} = 1, 4a_n.$ **b.**  $q = 1, 4 > 1$  et  $a_0 = 5 > 0$ , donc la suite  $(a_n)$  est strictement croissante. **c.** Tableau de valeurs à la calculatrice : voir l'exercice **81**. • Pour la suite de l'exercice **82** :

 $a. \forall n \in \mathbb{N}, a_{n+1} = 0, 2a_n.$ **b.**  $q = 0.2 \in [0; 1]$  et  $a_0 = -7 < 0$ , donc la suite (*an*) est strictement croissante. **c.** Tableau de valeurs à la calculatrice : voir l'exercice **82**.

• Pour la suite de l'exercice **83** :

 $a. \forall n \in \mathbb{N}, a_{n+1} = -10a_n.$ **b.**  $q = -10 < 0$  et  $a_0 = -2 \neq 0$ , donc la suite  $(a_n)$ n'est pas monotone. **c.** Tableau de valeurs à la calculatrice : voir l'exercice **83**.

**85** On note *q*, la raison de la suite géométrique  $(b_n): \forall n \in \mathbb{N}, b_n = b_0 \times q^n$ .  $b_5$  $rac{b_5}{b_2} = q^{5-2} \Leftrightarrow \frac{-0.135}{5}$  $\frac{q^3}{5} = q^3 \Leftrightarrow q^3 = -0.027.$ Alors  $q = \sqrt[3]{-0.027} = -0.3$ .  $b_2 = q \times b_1 \Leftrightarrow b_1 = \frac{5}{6}$  $\frac{5}{-0.3} = \frac{50}{3}$ 3 .  $b_6 = q \times b_5 = -0.3 \times (-0.135) = 0.0405.$ 

**86 1.** 23 000 000  $\frac{0.000,000}{53700} \approx 428 > 365.$ 

En 2017, la maire est déçue, car les habitants de sa commune ont produit en moyenne plus de déchet que la moyenne française.

**2.a.**  $\forall n \in \mathbb{N}, d_{n+1} = d_n - \frac{1.5}{1.26}$  $\frac{1}{100}d_n = 0,985d_n.$ Alors la suite (*dn*) est géométrique de raison *q* = 0,985 et de premier terme *d*<sup>0</sup> = 400. **b.**  $q = 0.985 \in [0; 1]$  et  $d_0 = 400 > 0$ , donc la suite (*dn*) est bien strictement décroissante. **c.**  $\forall n \in \mathbb{N}, d_n = 400 \times 0.985^n$ . **d.**  $2022 = 2018 + 4$ .  $d_4 = 400 \times 0,985^4 \approx 376,53.$ À ce rythme, en 2022, la production de déchets par habitant sera environ de 376 kg.

## **87 1.** Énoncé proposé :

Le prix d'un billet d'avion est de 150 €, et il augmente chaque année de 5,3 %.

On note *un,* le prix du billet au bout de *n* années, où *n* est un nombre entier naturel.

**a.** Calculer *u*1.

**b.** Pour tout nombre entier naturel, exprimer  $u_{n+1}$ en fonction *un*.

**c.** Déterminer le terme général de (*un*).

**d.** Déterminer le prix du billet d'avion au bout de 6 ans.

**2.** On pourrait détailler la réponse à la question **b.** et la rédiger rigoureusement :

 $\alpha \ \forall n \in \mathbb{N}, u_{n+1} = u_n + \frac{5.3}{100}$  $\frac{3.5}{100}u_n = 1{,}053u_n$  ». À la question **c.**, il y a une erreur d'arrondi :  $u_6 \approx 204,49.$ 

**88 1.** Une diminution de 12 % revient à

multiplier par  $1 - \frac{12}{100}$  $\frac{12}{100}$  = 0,88 alors, seule la suite (*wn*) peut modéliser la situation ; réponse **c. 2.** 

**Algorithme 1** 1  $M \leftarrow 4$ **Pour** *k* allant de 1 à 10  $M \leftarrow 0.88 \times M$ **Fin Pour** 2 3 4

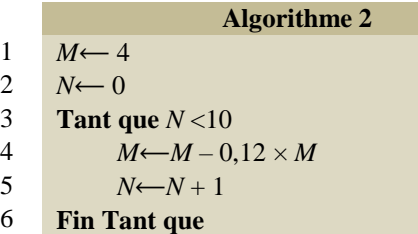

**3. a.** *Voir le fichier ressource dans le manuel numérique enseignant.*

```
def evaporation1(J):
    M=4for k in range (1, J+1):
        M = 0.88 *M
    return M
```

```
def evaporation2(J):
   M = 4N=0while N<J:
        M=M-0.12*MN=N+1return M
```
**b.** Lorsque *j* devient grand, le volume se rapproche de 0.

**4.** 1  $M \leftarrow 4$  $N \leftarrow 0$ **Tant que**  $M \geq 0.5$  $M \leftarrow 0.88 \times M$  $N \leftarrow N + 1$ **Fin Tant que** 2 3 4 5 6

**89 a.**The amount that Antoine has after *n* years since he was 10.

 $c_0 = 750$ £ and a compound interest at a rate of  $2\% : 1 + \frac{2}{10}$  $\frac{2}{100}$  = 1.02,  $\forall n \in \mathbb{N}$ ,  $c_{n+1}$  = 1.02 $c_n$ .  $(c_n)$  is a geometric sequence. 1,02 is a common ratio and  $\forall n \in \mathbb{N}$ ,  $c_n = 750 \times 1.02^n$ . On reaching 18, that is 8 years later for  $n = 8$ , Antoine will get in his savings account :  $c_8 = 750 \times 1.02^8 \approx 878,74$  £. **b.** Determine *n*, such that  $c_n \geq 1000 \Leftrightarrow 750 \times 1.02^n \geq 1000.$ With your calculator, we find :  $c_{14} \approx 989.61 < 1000$  and  $c_{15} \approx 1009.4 > 1000$ .  $15 = 8 + 7$ : Antoine will have to wait 7 years after his 18 years old to begin his driving lessons.

90 1. 
$$
F_0 = \frac{1}{\varphi^2}
$$
,  $F_1 = \frac{1}{\varphi}$ ,  $F_2 = 1$ ,  $F_3 = \varphi$  et  $F_4 = \varphi^2$ .  
\n $\frac{F_1}{F_0} = \frac{\frac{1}{\varphi}}{\frac{1}{\varphi^2}} = \varphi$ ;  $\frac{F_2}{F_1} = \frac{1}{\frac{1}{\varphi}} = \varphi$ ;  $\frac{F_3}{F_2} = \frac{\varphi}{1} = \varphi$ ;  
\n $\frac{F_4}{F_3} = \frac{\varphi^2}{\varphi} = \varphi$ . Alors  $F_0$ ,  $F_1$ ,  $F_2$ ,  $F_3$  et  $F_4$  sont les  
\ncinq premiers termes d'une suite  $(F_n)$   
\ngéométrique de raison  $\varphi$ .  
\n2.  $\varphi^2 = \varphi + 1$ .  
\n**a.** $F_0 + F_1 = \frac{1}{\varphi^2} + \frac{1}{\varphi} = \frac{1 + \varphi}{\varphi^2} = \frac{\varphi^2}{\varphi^2} = 1 = F_2$ .  
\n $F_1 + F_2 = \frac{1}{\varphi} + 1 = \frac{1 + \varphi}{\varphi} = \frac{\varphi^2}{\varphi} = \varphi = F_3$ .  
\n $F_2 + F_3 = 1 + \varphi = \varphi^2 = F_4$ .  
\n**b.** On reconnait la relation de récurrente qui  
\ndéfinit la Suite de Fibonacci (voir chapter 1,

**91** *Voir le fichier tableur ressource dans le* 

*manuel numérique enseignant.* **a.** Formule à saisir en  $B3 := B2*0.75$ **b.** Instruction conditionnelle en C2 :  $=$  SI(B2<1:" < 1":"").

exercice 158).

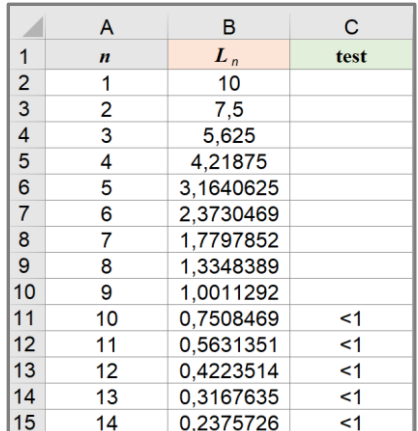

La longueur  $L_n$  se strictement inférieure à 1 cm à partir de la 10<sup>e</sup> série.

**c.** *L<sup>n</sup>* semble se rapprocher de 0.

#### **OBJECTIF3**

## **Calculer une somme de termes d'une suite particulière**

**92** Somme des 10 premiers entiers naturels non

nuls :  $1 + 2 + 3 + \ldots + 10 = \frac{10 \times 11}{2}$  $\frac{\lambda}{2} = 55.$ Réponse **a.**

$$
93 u_0 + u_1 + \dots + u_7 = 8 \times \frac{u_0 + u_7}{2}
$$
  
= 8 \times \frac{5 + 26}{2} = 8 \times \frac{31}{2}  
= 4 \times 31 = 8 \times 15,5.

Réponses **a.** et **d.**

94 
$$
u_8 + u_9 + \dots + u_{19} = (19 - 8 + 1) \times \frac{10 + (-22)}{2}
$$
  
=  $12 \times \frac{10 - 22}{2} = 6 \times (-12)$ .

Réponses **a.** et **d.**

$$
951 + 2 + 4 + 8 + \dots + 64 = 1 + 2^1 + 2^{2+} + \dots + 2^6
$$

$$
= \frac{1 - 2^7}{1 - 2}
$$

$$
= 2^7 - 1 = 127.
$$

Réponses **b.** et **d.**

$$
96\ 1 - 0,1 + 0,1^2 - 0,1^3 + 0,1^4 - 0,1^5
$$
  
= 1 + (-0,1) + (-0,1)^2 + (-0,1)^3 + (-0,1)^4 + (-0,1)^5  
= 
$$
\frac{1 - (-0,1)^6}{1 - (-0,1)} = \frac{1 - 0,1^6}{1 + 0,1}.
$$
  
Réponse **c.**

$$
97 v_0 + v_1 + \dots + v_6 = v_0 \times \frac{1 - 0.5^7}{1 - 0.5}
$$

$$
= 100 \times \frac{1 - 0.5^7}{0.5}
$$

$$
= 200 \times (1 - 0.5^7)
$$

Réponse **c.**

$$
98 v_3 + v_4 + \dots + v_9 = v_3 \times \frac{1 - 0.5^{9-3+1}}{1 - 0.5}
$$

$$
= 16 \times \frac{1 - 0.5^7}{1 - 0.5}
$$

Réponse **c.**

99 a.1 + 2 + 3 + ... + 19 = 
$$
\frac{19 \times 20}{2}
$$
 = 190.  
\nb. 1 + 2 + 3 + ... + 50 =  $\frac{50 \times 51}{2}$  = 1275.  
\nc. On en déduit :  
\n21 + 22 + ... + 50  
\n= (1 + 2 + 3 + ... + 50) - (1 + 2 + 3 + ... + 19)  
\n= 1275 - 190 = 1085.

**100** Méthode 1 s'inspirant de l'exercice **99** :

 $31 + 32 + 33 + \ldots + 79$  $= (1 + 2 + 3 + \dots + 79) - (1 + 2 + 3 + \dots + 30)$  $=\frac{79\times 80}{2}$  $\frac{1}{2}$   $\frac{30 \times 31}{2}$  $\frac{x+31}{2}$  = 3 160 – 465 = 2 695. Méthode 2 :  $31 + 32 + 33 + \dots + 79 = (79 - 31 + 1) \times \frac{31 + 79}{3}$ 2  $= 49 \times 55 = 2695.$ 

**101** 
$$
\forall n \in \mathbb{N}, u_n = 9 + 4n.
$$
  
\n**a.**  $u_{13} = 9 + 4 \times 13 = 61.$   
\n**b.**  $u_0 + u_1 + ... + u_{13} = 14 \times \frac{u_0 + u_{13}}{2}$   
\n $= 7 \times (9 + 61) = 490.$ 

**102** 
$$
\forall n \in \mathbb{N}, u_n = 5 - 7n.
$$
  
\n**a.**  $u_{16} = 5 - 7 \times 16 = -107.$   
\n**b.**  $u_0 + u_1 + ... + u_{16} = 17 \times \frac{u_0 + u_{16}}{2}$   
\n $= \frac{17}{2} \times (5 - 107) = -867.$ 

**103 a.**

1  $U$  ← 3,2  $S \leftarrow U$ **Pour** *n* allant de 1 à **19**  $U \leftarrow U + 2.3$  $S \leftarrow S + U$ **Fin Pour** 2 3 4 5 6

**b.** *Voir le fichier ressource dans le manuel numérique enseignant.*

| $def$ somme $()$ :           |
|------------------------------|
| $U = 3.2$                    |
| $S = U$                      |
| for $n$ in range $(1, 20)$ : |
| $U = U + 2.3$                |
| $S=U+S$                      |
| return S                     |

La fonction renvoie :  $S = 501$ .

104 
$$
\forall n \in \mathbb{N}
$$
,  $u_n = -15,8 + 3,7n$ .  
\n $u_5 = 2,7 \text{ et } u_{17} = 47,1$ .  
\n $u_5 + u_6 + ... + u_{17} = (17 - 5 + 1) \times \frac{u_5 + u_{17}}{2}$   
\n $= \frac{13}{2} \times (2,7 + 47,1) = 323,7$ .  
\n105  $\forall n \in \mathbb{N}$ ,  $v_n = (-0,6)^n \times 25$ .  
\n
$$
\sum_{k=0}^{k=7} v_k = v_0 \times \frac{1 - (-0,6)^8}{1 - (-0,6)}
$$
  
\n $= 25 \times \frac{1 - 0,6^8}{1 + 0,6} = 15,625(1 - 0,6^8)$   
\n $= 15,362,56$ .

106 
$$
\forall n \in \mathbb{N}, v_n = 1, 2^n \times 0, 125.
$$
  
\n $v_3 = 0,216.$   
\n
$$
\sum_{k=3}^{k=18} v_k = v_3 \times \frac{1-1, 2^{18-3+1}}{1-1, 2} = 0,216 \times \frac{1-1, 2^{16}}{-0, 2}
$$
\n
$$
= -1,08(1-1,2^{16}) = 1,08(1,2^{16}-1)
$$
\n
$$
\approx 18,89.
$$

**107 a.** On note *un*, le nombre de carreaux utilisés

au  $n^{\text{eme}}$  tour, avec  $n \in \mathbb{N} : u_1 = 6, u_2 = 12, u_3 = 18.$ À chaque tour, il y a six carreaux de plus :  $\forall n \in \mathbb{N}, u_{n+1} = u_n + 6$ . Il s'agit de la suite arithmétique de raison 6 et de premier terme  $u_1 = 6$  :  $\forall n \in \mathbb{N}, u_n = 6n$ . **b.**  $u_{27} = 6 \times 27 = 162$ 27 1 *k k k u* =  $\sum_{k=1}^{n-2} u_k = 27 \times \frac{u_1 + u_{27}}{2}$ 2  $= 27 \times \frac{6 + 162}{2}$  $\frac{162}{2} = 27 \times 84$  $= 2 268.$ 

En n'oubliant pas de compter le carreau central, le carreleur a donc utilisé 2 269 carreaux.

108  $\bf{a}$ . On note  $u_n$ , le nombre de points violets et  $v_n$ , le nombre de points verts, avec *n* un nombre entier naturel compris entre 1 et 7. Alors, d'après ce qu'a écrit Camille :

 $u_{n+1} = u_n + 4$  et  $v_{n+1} = v_n + 4$ . **b.** Alors  $(u_n)$  et  $(v_n)$  sont deux suites arithmétiques de même raison 4, **mais n'ont pas le même premier terme** :  $u_1 = 1$  et  $v_1 = 3$ .  $\forall n \in \mathbb{N}^*, u_n = 1 + 4(n-1)$  et  $v_n = 3 + 4(n-1)$ .  $u_7 = 25$  et  $v_7 = 27$ . Nombre total de points violets : 7 1 *k k k u* =  $\sum_{k=1}^{k-1} u_k = 7 \times \frac{u_1 + u_7}{2}$  $\frac{4\pi}{2}$  = 3,5(1 + 25) = 91.

Nombre total de points verts :

$$
\sum_{k=1}^{k=7} v_k = 7 \times \frac{v_1 + v_7}{2} = 3,5(3 + 27) = 105.
$$

Il y a donc plus de points verts que de points violets.

## **109 1.**  $D = 10 + 13 + 16 + ... + 145$ .

**a.** 

- $1$   $D \leftarrow 0$  $U \leftarrow 10$ **Tant que**  $U \le 145$  faire  $D \leftarrow D + U$  $U \leftarrow U + 3$ 2 3 4 5
- **Fin Tant que** 6

**b.** *Voir le fichier Python ressource dans le manuel numérique enseignant.*

```
def sommeD():
   D=0U=10while U<=145:
        D=D+UU=U+3return D
```
La fonction renvoie :  $D = 3,565$ .

**2.** La suite (*un*) est arithmétique de raison 3 et de premier terme  $u_0 = 10$ :  $\forall n \in \mathbb{N}, u_n = 10 + 3n$ . **a.**  $u_k = 145$  ⇔  $10 + 3k = 145$ 

$$
\Leftrightarrow k = \frac{145 - 10}{3} = 45.
$$

**b.** 
$$
u_0 + u_1 + ... + u_k = \sum_{i=0}^{i=45} u_i
$$
  
=  $46 \times \frac{u_0 + u_{45}}{2}$   
=  $46 \times \frac{10 + 145}{2} = 3\ 565$ .

**c.** On retrouve le résultat de la question **1** ; en effet :

$$
D = 10 + 13 + 16 + \dots + 145
$$
  
= 10 + (10 + 3) + (10 + 3 × 2) + \dots + (10 + 3 × 45)

**3.a.**  $E = 500 + 495 + 490 + ... + 100$  $= 500 + (500 - 5) + (500 - 5 \times 2) + ... + (500 - 5 \times 80).$ On reconnaît la somme des termes d'une suite arithmétique de raison –5 et de premier terme 500.  $E = 24300$ .

*Voir le fichier Python ressource dans le manuel numérique enseignant.*

**b.**  $F = 6400 + 3200 + 1600 + ... + 25$  $= 6400 + 6400 \times 0.5 + (6400 \times 0.5^{2}) + ... + (6400 \times 0.5^{2})$  $400 \times 0.5^2$ ).

On reconnaît la somme des termes d'une suite géométrique de raison 0,5 et de premier terme  $6\,400. F = 12\,775.$ 

*Voir le fichier Python ressource dans le manuel numérique enseignant.*

```
def <math>sommeF()</math>:F=0U = 6400while U>=25:
          F = F + UU=U/2return F
```
**110**

**a.**  $S = 320 + 160 + 80 + ... + 0.3125 = 320 \times 0.5^{\circ}$  $+320 \times 0.5^1 + 320 \times 0.5^2 + ... + 320 \times 0.5^{10}$ . The common ratio is 0.5. **b.** For  $V_0 = 320$ ,  $V_n = 0.3125$  with  $n = 10$ .

**c.**  
\n
$$
S = \sum_{k=0}^{k=10} V_k = V_0 \times \frac{1 - 0.5^{11}}{1 - 0.5} = 320 \times \frac{1 - 0.5^{11}}{0.5} = 640 \times (1 - 0.5^{11}) = 639.6875
$$

**111 a.** La variable *i* prend les valeurs entières de 1 à 20.

**b.** À l'étape *i*, où  $i \in \mathbb{N}^*$ , le nombre de pixels parcourus est 5*i*. On note *ui*, ce nombre de pixels. Alors (*ui*) est une suite arithmétique de raison 5 et de premier terme  $u_1 = 5$ .

$$
\mathbf{c.} \sum_{i=1}^{i=20} u_i = \sum_{i=1}^{i=20} 5i = 5 \sum_{i=1}^{i=20} i = 5 \times \frac{20 \times 21}{2} = 1\ 050.
$$

La tortue s'est déplacée de 1 050 pixels pour tracer la spirale.

**112** 1.a. 
$$
\frac{0,8}{4} = \frac{0,16}{0,8} = ... = 0,2
$$
. La raison de la  
\nsuite  $(u_n)$  est  $0,2 : \forall n \in \mathbb{N}, u_{n+1} = 0,2u_n$ .  
\nb. Formule possible en B3 :=  $0,2^*B2$ .  
\nc. Lorsque *n* devient grand,  $u_n$ semble se  
\nrapprocher de 0.  
\n**2. a.** Formules possible en C3 :  
\n=C2 + B3 ou = SOMME(B\$2:B3).  
\nb.  $S_n = \sum_{k=0}^{k=n} u_k = u_0 \times \frac{1-0,2^{n+1}}{1-0,2}$   
\n=  $4 \times \frac{1-0,2^{n+1}}{0,8}$   
\n=  $5 \times (1-0,2^{n+1})$ .  
\nc. Lorsque *n* devient grand,  $S_n$  sample se  
\nrapprocher de 5.
# Démontrer les propriétés

**113** Démonstration des propriétés :

● La somme des *n* premiers entiers naturels non nuls est égale à :

$$
\sum_{k=1}^{k=n} k = 1 + 2 + \ldots + n = \frac{n(n+1)}{2}.
$$

 $\bullet$  Une suite ( $u_n$ ) est arithmétique de raison  $r$  et de premier terme  $u_0$ .

La somme des  $n + 1$  premiers termes de la suite  $(u_n)$  est égale à :

$$
\sum_{k=0}^{k=n} u_k = u_0 + u_1 + \ldots + u_n = (n+1) \frac{(u_0 + u_n)}{2}.
$$

● La somme *S* des *n* premiers entiers naturels non nuls est :

$$
S = 1 + 2 + \ldots + (n-1) + n = \sum_{k=1}^{k=n} k.
$$

Elle s'écrit aussi *S* = 1  $(n-k+1)$ *k <sup>n</sup> k*  $\sum_{n=1}^{\infty}$  (*n* – *k*  $\sum_{k=1}^{n}$   $(n-k+1) = n + (n-1) + ... + 2 + 1.$ 

Pour tout nombre entier naturel *k* compris entre 1 et *n*, on a :

$$
k + (n - k + 1) = k + n - k + 1 = n + 1.
$$

Le résultat ne dépend pas de *k.* D'où :

 $S + S = (n + 1) + ... + (n + 1) = n(n + 1)$ .

On en déduit que  $S = \frac{1}{2}$  $\frac{1}{2} \times n(n+1)$ .

 $\bullet$  On considère une suite arithmétique  $(u_n)$  de raison *r* et de premier terme  $u_0$ . Pour tout nombre entier naturel *k*,  $u_k = u_0 + k \times r$ .

• Alors: 
$$
\sum_{k=0}^{k=n} u_k = u_0 + (u_0 + r) + (u_0 + 2r) + ... + (u_0 + nr)
$$
  
=  $(n + 1) \times u_0 + (1 + 2 + ... + n) \times r = (n + 1) \times u_0 + \frac{1}{2} \times n(n + 1) \times r$   
=  $\frac{1}{2} \times (n + 1) \times (2 \times u_0 + n \times r) = \frac{1}{2} \times (n + 1) \times (u_0 + u_n)$ 

**114** On considère une suite arithmétique (*un*) de raison *r* et de premier terme $u_0$  et la suite  $(v_n)$ , définie sur N par :  $v_n = u_0 + r \times n$ . **1.a.**  $v_0 = u_0 + r \times 0 = u_0$ .  $\forall n \in \mathbb{N}$ ,  $v_{n+1} = u_0 + r \times (n+1) = u_0 + r \times n + r = v_n + r$ . **b.** D'après la question précédente, la suite $(v_n)$ est arithmétique de raison *r*, comme (*un*) ; et comme de plus leurs premiers termes sont égaux, les deux suites sont égales :  $\forall n \in \mathbb{N}, u_n = v_n = u_0 + r \times n.$ **2.** Pour tous entiers naturels *n* et *p* :  $u_n = u_0 + r \times n$  et  $u_n = u_0 + r \times p$ . On soustrait les deux expressions :  $u_n - u_p = u_0 + r \times n - (u_0 + r \times p)$  $= u_0 + r \times n - u_0 - r \times p$  $= (n-p)r \Leftrightarrow u_n = u_p + (n-p)r.$ 

**115 a.** Une suite (*un*) est arithmétique de raison *r*.

 $a. \forall n \in \mathbb{N}, u_{n+1} - u_n = r.$ **b.** • Si  $r < 0$ , alors  $\forall n \in \mathbb{N}$ ,  $u_{n+1} - u_n < 0 \Leftrightarrow u_{n+1} < u_n$  autrement dit la suite  $(u_n)$ est strictement décroissante sur ℕ.

• Si  $r = 0$ , alors  $\forall n \in \mathbb{N}$ ,  $u_{n+1} - u_n = 0 \Leftrightarrow u_{n+1} = u_n$ , autrement dit la suite (*un*) est constante sur ℕ.

• Si  $r > 0$ , alors  $\forall n \in \mathbb{N}$ ,  $u_{n+1} - u_n > 0 \Leftrightarrow u_{n+1} > u_n$ , autrement dit la suite (*un*) est strictement croissante sur ℕ.

116 On considère une suite géométrique $(u_n)$  de raison *q* et de premier terme*u*<sup>0</sup> et la suite  $(v_n)$ , définie sur N par :  $v_n = u_0 \times q^n$ . **1.a.**  $v_0 = u_0 \times q^0 = u_0$ .  $\forall n \in \mathbb{N}, v_{n+1} = u_0 \times q^{n+1} = u_0 \times q^n \times q = v_n \times q.$ 

**b.** D'après la question précédente, la suite  $(v_n)$  est géométrique de raison *q*, comme (*un*) ; et comme de plus leurs premiers termes sont égaux, les deux suites sont égales :

 $\forall n \in \mathbb{N}, u_n = v_n = u_0 \times q^n$ . **2.** Pour tous nombres entiers naturels *n* et *p*, avec  $n > p$ :

 $u_n = u_0 \times q^n = u_0 \times q^p \times q^{n-p} = u_p \times q^{n-p}.$ 

**117** (*un*) est une suite géométrique de raison *q* et de premier terme  $u_0$  non nul :

 $\forall n \in \mathbb{N}, u_n = u_0 \times q^n$ .

**1.** On suppose : $q < 0$ .

**a.**  $u_1 = u_0 \times q$ , donc  $u_0$  et  $u_1$  sont de signes contraires.

 $u_2 = u_0 \times q^2$ , donc  $u_0$  et  $u_1$  sont de même signe. **b.** Si  $u_0 < 0$ , alors :  $u_1 > u_0$  et  $u_2 < u_1$ .

Si  $u_0 > 0$ , alors :  $u_1 < u_0$  et  $u_2 > u_1$ .

Dans les deux cas, la suite  $(u_n)$  n'est pas monotone.

*n*

**2.** On suppose :  $q = 1. \forall n \in \mathbb{N}$ ,  $u_n = u_0 \times q^n = u_0$ . Alors la suite (*un*) est constante égale à *u*0.

3. 
$$
\forall n \in \mathbb{N}, u_{n+1} - u_n = u_0 \times q^{n+1} - u_0 \times q
$$
  
=  $u_0 \times q^n (q-1)$ .

**a.** On suppose : $0 < q < 1$ . Alors :  $q - 1 < 0$ .

De plus :  $q^n > 0$ . Alors, d'après 3.a.,  $u_{n+1} - u_n$  est du signe contraire à celui de *u*0. On en déduit que, si  $u_0 < 0$ , alors la suite  $(u_n)$  est strictement croissante et si  $u_0 > 0$ , alors la suite  $(u_n)$  est strictement décroissante.

**b.** On suppose :  $q > 1$ . Alors :  $q - 1 > 0$ .

De plus :  $q^n > 0$ . Alors, d'après 3.a.,  $u_{n+1} - u_n$  est du signe de  $u_0$ . On en déduit que, si  $u_0 < 0$ , alors la suite (*un*) est strictement décroissante et si  $u_0 > 0$ , alors la suite  $(u_n)$  est strictement croissante.

118 On considère une suite géométrique $(u_n)$  de raison  $q \neq 1$ .

*n* et *p* sont des nombres entiers naturels, tels que  $n \geq p$ . Le cas  $p = 0$  est traité dans la *démonstration rédigée page 66*.

On suppose alors :  $p \ge 1$ .

$$
\sum_{k=p}^{k=n} u_k = \sum_{k=0}^{k=n} u_k - \sum_{k=0}^{k=p-1} u_k
$$
  
=  $u_0 \times \frac{1-q^{n+1}}{1-q} - u_0 \times \frac{1-q^p}{1-q}$   
=  $u_0 \times \frac{1-q^{n+1}-1+q^p}{1-q}$   
=  $u_0 \times \frac{q^p-q^{n+1}}{1-q}$   
=  $u_0 \times \frac{q^p(1-q^{n-p+1})}{1-q}$   
=  $u_0 \times q^p \times \frac{1-q^{n-p+1}}{1-q}$   
=  $u_p \times \frac{1-q^{n-p+1}}{1-q}$ .

# Problèmes

**119 1. a.** Dans les deux algorithmes, on reconnaît la suite arithmétique de premier terme 2 d'indice 0 et de raison –0,5 : dans l'algorithme 1 par la relation de récurrence  $u_{n+1} = u_n - 0.5$  et dans l'algorithme 2 par le terme général  $v_n = 2 - 0.5n$ .

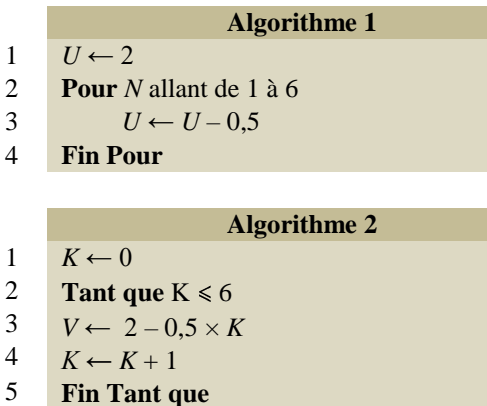

**b.** Les deux algorithmes calculent le  $7<sup>e</sup>$  terme :  $u_6 = v_6 = 2 - 0.5 \times 6 = -1$ .

*Voir le fichier Python ressource dans le manuel numérique enseignant.*

*2. Remarque : Dans l'exemplaire de l'élève (Édition 02), l'algorithme 1 est modifié : N démarre à 1 au lieu de 0. D'où le corrigé cidessous.*

return V

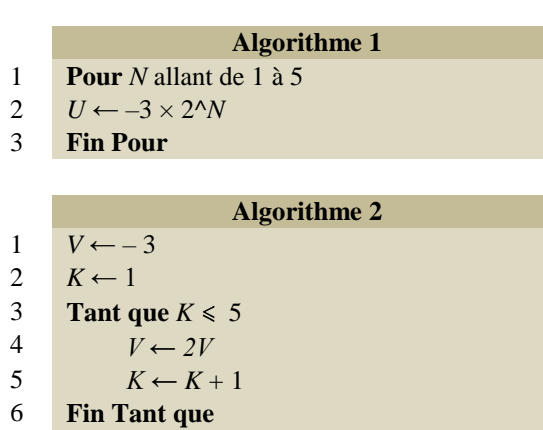

**a.** Dans les deux algorithmes, on reconnait une suite géométrique de raison 2 et de premier terme  $-3 \times 2 = -6$  d'indice 1. **b.** Les deux algorithmes calculent :  $u_5 = v_5 = -3 \times 2^5 = 96.$ *Voir le fichier ressource dans le manuel numérique enseignant.*

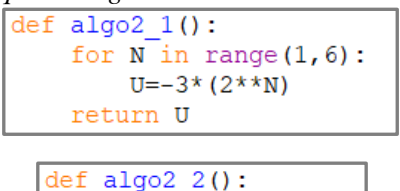

 $V=-3$  $K=1$ while K<=5:  $V=2*V$  $K = K + 1$ return V

120 **1.** 
$$
\forall n \in \mathbb{N}, A_{n+1} = A_n + 70
$$
 et

 $B_{n+1} = 1.06 \times B_n$ .

Alors, la suite (A*n*) est arithmétique de raison 70 et de premier terme  $A_0 = 1,600$  et la suite  $(B_n)$ est géométrique de raison 1,06 et de premier terme  $B_0 = 1,300$ .

**2. a.** À l'aide d'un tableur, on compare l'évolution des salaires. On peut ajouter une colonne de test avec l'instruction SI.

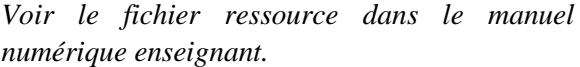

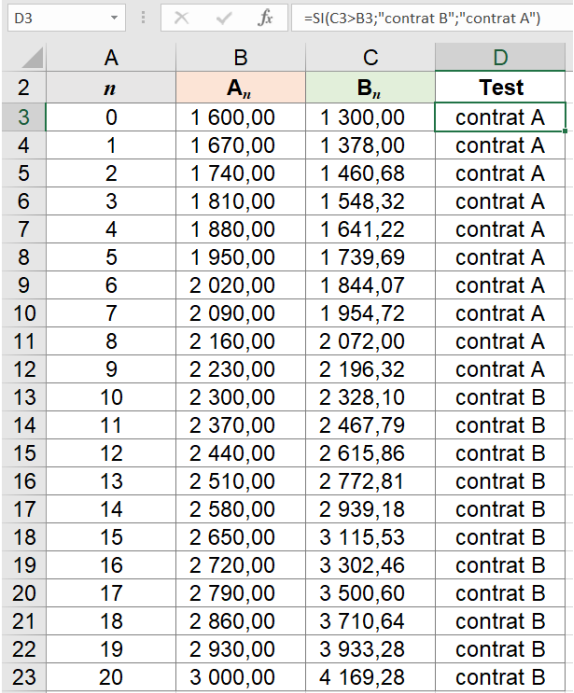

D'après ce tableau de valeurs, le salaire du contrat B dépasse celui du contrat A au bout de 10 ans.

**b.** À l'aide d'un tableur, on compare les sommes cumulées tout au long des années.

*Voir le fichier Tableur, feuille « comparaison cumuls annuels » dans le manuel numérique enseignant.*

 $-$  en C3 : = B3\*12 :

 $-$  en E3 : = D3\*12.

À recopier vers le bas :

- $-$  en C4 :  $=$ C3 + B4 $*$ 12
- $-$  en E4 : = =E3 + D4\*12

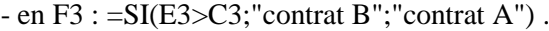

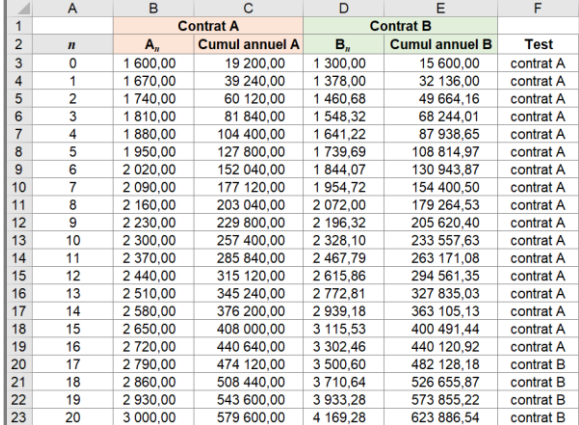

D'après ce tableau de valeurs, on peut remarquer que le contrat B, par cumul, devient plus intéressant que le contrat A au bout de 17 ans.

**121**  $U(0) = 1$  and  $U(n) = U(n-1) + n \times (-1)^{n+1}$ .

**a.** The first seven terms are:  $U(0) = 1$ ;  $U(1) = 2$ ;  $U(2) = 0$ ;  $U(3) = 3$ ;  $U(4) = -1$ ;  $U(5) = 4$ ;  $U(6) = -2.$ **b.**  $U(1) - U(0) = 1$  and  $U(2) - U(1) = -2$ .  $U(1) - U(0) \neq U(2) - U(1)$ : this is not a arithmetic sequence.

 $U(1)$  $\frac{U(1)}{U(0)} = 2$  and  $\frac{U(2)}{U(1)}$  $\frac{U(2)}{U(1)} = 0.$   $\frac{U(1)}{U(0)} \neq \frac{U(2)}{U(1)}$  $\frac{U(2)}{U(1)}$ : this is not a geometric sequence.

**c.**

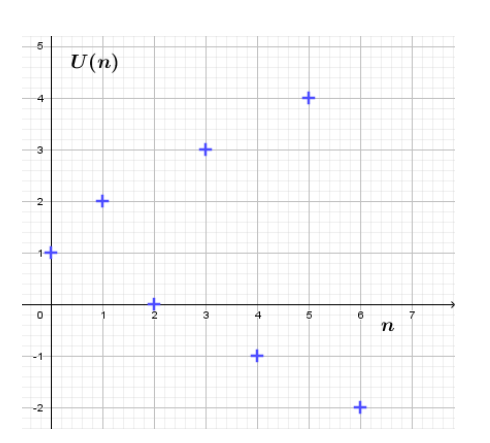

**d.** We can deduce a formula for the term of even and odd rank:

 $\forall n \in \mathbb{N}, U(2n) = 1 - n$  and  $U(2n + 1) = 2 + n$ .

**122 a.** Proportion de filles en 2016 :

$$
\frac{1}{4} \times 1,12 = 0,28, \text{ soit } 28 \text{ %.}
$$
  
**b.** 2021 = 2015 + 6

Proportion de filles en 2021 :  $\frac{1}{1}$  $\frac{1}{4} \times 1,12^6 \approx 0,493,$ 

soit 49,3 %.

**c.** Pour tout nombre entier naturel *n*, on note  $p_n$ , la proportion de filles l'année 2015 + *n*. Pour  $n < 10$ :  $p_{n+1} = 1,12p_n$ . **d.** On en déduit que la suite (*pn*) est géométrique

de raison 1,12 et de premier terme  $p_0 = \frac{1}{4}$  $\frac{1}{4}$ .

**2.** *Voir le fichier ressource dans le manuel numérique enseignant.*

```
On fournit la fonction en Python suivante :
```
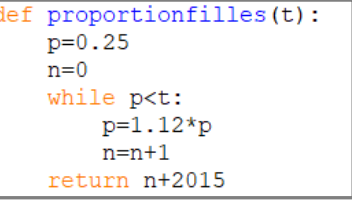

Alors : **proportion(0.5)**renvoie : **2022**. En 2022, la proportion de filles sera d'au moins 50 %.

**123 1.a.** La concentration en bactéries augmente

de 15 % toutes les 10 minutes, donc :

 $\forall n \in \mathbb{N}, c_{n+1} = 1,15 \times c_n.$ 

La suite (*cn*) est donc géométrique de raison  $q = 1,15$  et de premier terme $c_0 = 5$ .

**b.** D'après  $\mathbf{a}$ . :  $\forall n \in \mathbb{N}$ ,  $c_n = 1,15^n \times 5$ .

1 h 30 min = 90 min =  $9 \times 10$  min.

$$
c_9 = 1{,}15^9 \times 5 \approx 17{,}6.
$$

**c.** Plusieurs méthodes possibles pour déterminer au bout de combien de minutes la concentration en bactéries dépasse 20 millions par mL : à l'aide d'un algorithme, à l'aide d'un tableau de valeurs obtenu à la calculatrice ou avec un logiciel tableur, à l'aide d'une résolution d'inéquation par logiciel de calcul formel.

On cherche à trouver le plus petit nombre entier *n*, tel que :  $c_n > 20 \Leftrightarrow 1,15^n \times 5 > 20$ .

Avec *Xcas* :<br>1 **float** (solve (5\*1.15^x>20)

 $\boxed{x}$  9.91896890928

On trouve :  $n = 10$ .

La concentration en bactéries dépasse 20 millions par mL au bout de  $10 \times 10 = 100$  min, soit encore 1 h 40 min.

**2.** Il y a des mauvaises bactéries qui rendent malades, mais il y a aussi de « bonnes » bactéries qui servent, par exemple, au traitement des eaux usées ou à la fabrication de produits fromages. Les facteurs pouvant influer sur leur prolifération sont, par exemple, le pH, la température ou la présence de certains gaz  $(O_2, CO_2)$ .

**124 1.a.** Pour créer un nouvel hexagone, il faut

21 losanges supplémentaires.

**b.** Pour tout nombre entier naturel *n*, avec  $n \ge 2$ , on note *hn*, le nombre de losanges qu'on ajoute à l'hexagone *n* – 1 pour créer un nouvel hexagone. On remarque qu'on ajoute un losange de plus à chaque sommet de l'hexagone pour créer le suivant :  $h_2 = 9$ ;  $h_3 = 15$ ;  $h_4 = 21$ .

 $D'$ où :  $\forall n \in \mathbb{N}, n \geq 2, h_{n+1} = h_n + 6.$ 

La suite (*hn*) est arithmétique de raison 6 et de premier terme  $h_2 = 9$ .

**2.** *Voir le fichier ressource dans le manuel numérique enseignant.*

Fonction en Python qui compte le nombre de losanges nécessaires pour réaliser l'« hexagone 20 » :

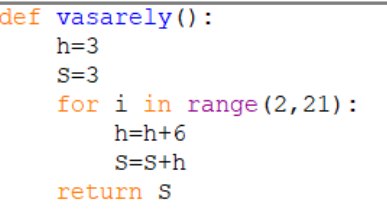

La fonction renvoie :  $S = 1200$ . *Remarque :*

 $h_n = h_2 + 6(n-2) = 9 + 6n - 12 = 6n - 3.$ Donc  $h_{20} = 117$ .  $S = 3 + \sum_{i=20}^{i=20}$ 2 *i i i*  $\sum_{i=20}^{n}=3+\frac{20-2+1}{2}$ 2  $\frac{-2+1}{2}(h_2 + h_{20})$  $= 3 + \frac{19}{3}$  $\frac{2}{2} \times 126 = 1200.$ 

**125 1.a.** On considère la suite (*on*) géométrique

de raison 
$$
\frac{1}{2}
$$
 et de premier terme  $o_1 = \frac{1}{2}$ :  
\n $\forall n \in \mathbb{N}^*, o_n = \frac{1}{2} \times \left(\frac{1}{2}\right)^{n-1} = \left(\frac{1}{2}\right)^n$   
\n $\frac{1}{2} + \frac{1}{4} + \frac{1}{8} + \frac{1}{16} + \frac{1}{32} + \frac{1}{64} = \sum_{k=1}^{k=6} o_k$   
\n $= o_1 \times \frac{1 - \left(\frac{1}{2}\right)^6}{1 - \frac{1}{2}} = \frac{1}{2} \times \frac{1 - \left(\frac{1}{2}\right)^6}{\frac{1}{2}}$   
\n $= 1 - \frac{1}{2^6} = 1 - \frac{1}{64} = \frac{63}{64}.$   
\n**b.**  $1 - \frac{63}{64} = \frac{1}{64}$ . La fraction manquante

nécessaire pour recréer l'*unité* de l'œil est 1  $\frac{1}{64}$ . **2.a.**  $\forall n \in \mathbb{N}^*, S_n = \frac{1}{2}$  $\frac{1}{2} + \frac{1}{2^2}$  $\frac{1}{2^2} + \ldots + \frac{1}{2^n}$  $\frac{1}{2^n} =$ 1 *k <sup>n</sup> k k o* =  $\sum_{k=1}$  $=\frac{1}{2}$  $\frac{1}{2} \times \frac{1 - (\frac{1}{2})^2}{1 - \frac{1}{2}}$  $\frac{1}{2}$ 1 1 −( $\frac{1}{2}$ )<sup>n</sup>  $\frac{\left(\frac{1}{2}\right)}{-\frac{1}{2}} = 1 - \frac{1}{2}$  $\frac{1}{2^n}$ .

**b.** Quand *n* est de plus en plus grand, *S<sup>n</sup>* semble se rapprocher de 1, c'est-à-dire l'*unité* de l'œil.

**3.** Dans la mythologie égyptienne, Osiris est le dieu de la mort, aux attributs de pharaon, Isis est son épouse et leur fils est Horus le dieu à tête de faucon. Thot est le dieu des hiéroglyphes, patron des scribes. Seth est le dieu des ténèbres, frère d'Osiris qu'il a tué et qui a son tour a été tué par Horus. La déesse égyptienne des Mathématiques est Seshat ; elle est aussi associée à l'astronomie et à l'architecture.

**126 Version guidée** pour les questions **2. c.** et **e.**

Pour tout nombre entier naturel *n*, on note  $u_n$ , la quantité d'énergie produite par l'installation durant l'année 2014 + *n*.

**a.** La quantité d'énergie produite en 2014 est :  $20 \times 95 = 1900$  kW $\cdot$ h.

La quantité d'énergie diminue de 3 % par an, donc en 2015 elle sera de :

$$
1\ 900 \times 0.97 = 1\ 843\ kW\cdot h.
$$

**b.** 
$$
\forall n \in \mathbb{N}, u_{n+1} = u_n - \frac{3}{100} u_n = 0.97 u_n.
$$

**c.** D'après **b.**, la suite (*un*) géométrique de raison  $q = 0.97$ et de premier terme  $u_0 = 1.900$ . Alors :  $\forall n \in \mathbb{N}$ ,  $u_n = 0.97^n \times 1.900$ .  $2034 = 2014 + 20$ .  $u_{20} = 0.97^{20} \times 1.900 \approx 1033$ . On peut estimer à 1 030 kW·h la quantité d'énergie produite en 2034.

**d.** On cherche le plus petit nombre entier naturel

$$
n, \text{ tel que } u_n < \frac{1}{2} u_0 \Leftrightarrow u_n < 950.
$$

 $q \in [0; 1]$  et  $u_0 > 0$ , donc la suite  $(u_n)$  est strictement décroissante. Et, à l'aide d'une table de valeurs obtenue à la calculatrice ou avec un tableur, on obtient :  $u_{22} \approx 972 > 950$  et  $u_{23} \approx 943 < 950$ .  $2014 + 23 = 2037$ .

(On peut aussi remarquer :  $u_n < \frac{1}{2}$  $\frac{1}{2}$  ;

$$
u_0 \Leftrightarrow 0.97^n \times 1.900 < \frac{1}{2} \times 1.900 \Leftrightarrow 0.97^n < \frac{1}{2}
$$

L'installation aura perdu plus de la moitié de son rendement en 2037.

**e.** L'installation est garantie pendant 25 ans, donc on va calculer la quantité totale d'énergie produite de 2014 à 2038 et comparer le résultat à 20 000 kW.h, qui est le seuil de rentabilité financière.

$$
\sum_{k=0}^{k=24} u_k = u_0 \times \frac{1 - 0.97^{25}}{1 - 0.97} = 1\ 900 \times \frac{1 - 0.97^{25}}{0.03}
$$

$$
\approx 33\ 758 > 20\ 000.
$$

On en déduit que l'installation est rentable.

### **127 1.** *Voir le fichier tableur ressource dans le*

*manuel numérique enseignant.* **a.** Formule possible en  $B3 := B2 + A3$ . **b.** Formule possible en  $C3$  : =  $C2 + A3^3$ . **2. a.** Conjecture :  $\forall n \in \mathbb{N}^*, T_n = S_n^2$ . Or,  $S_n = \frac{n(n+1)}{n}$ 2  $\frac{n(n+1)}{n(n+1)}$ donc  $T_n = \left(\frac{n(n+1)}{2}\right)^2$ 2  $\left(\frac{n(n+1)}{2}\right)^2 = \frac{n^2(n+1)^2}{4}$ 4  $\frac{n^2(n+1)^2}{n}$ . **b.** Alors :  $T_1 = \frac{1^2 \times 2^2}{2}$ 4  $\frac{1}{2} \times 2^2 = 1$  et  $\forall n \in \mathbb{N}^*$ ,  $T_{n+1} - T_n = \frac{(n+1)^2(n+2)^2}{n+2}$ 4  $\frac{n+1^2(n+2)^2}{(n+2)^2} - \frac{n^2(n+1)^2}{(n+1)^2}$ 4 *n*<sup>-</sup>(*n* +  $=\frac{1}{1}$  $\frac{1}{4}(n+1)^2((n+2)^2-n^2)$  $=\frac{1}{1}$  $\frac{1}{4}(n+1)^2(4n+4)$  $=(n + 1)^2(n + 1)$  $=(n+1)^3$ .

**c.**  $T_n = 1^3 + 2^3 + \dots + n^3$  donc  $T_{n+1} - T_n = (1^3 + 2^3 + \dots + n^3 + (n+1)^3)$  $- (1^3 + 2^3 + \dots + n^3)$  $= 1^3 + 2^3 + \ldots + n^3 + (n+1)^3 - 1^3 - 2^3 - \ldots - n^3$  $=(n + 1)^3$ , ce qui en accord avec le résultat de la question précédente.

**128** Pour tout nombre entier naturel *n* non nul,

on note *u<sup>n</sup>* le nombre d'étapes pour déplacer *n* disques.

**1.**  $u_1 = 1$ , car pour déplacer un disque une seule étape suffit.

**2.** Pour tout nombre entier naturel *n* supérieur ou égal à 2, on a déplacé  $n-1$  disques en  $u_{n-1}$ étapes, puis on déplace le *n* ème disque en une étape et ensuite on déplace les *n* – 1 disques sur le *n* ème disque en en *u<sup>n</sup>* – <sup>1</sup> étapes, donc le nombre d'étapes minimal pour déplacer *n* disques est :  $u_n = u_{n-1} + 1 + u_{n-1} = 2u_{n-1} + 1$ .

$$
3. \ \forall n \in \mathbb{N}^*, v_n = u_n + 1.
$$

**a.** 
$$
\forall n \in \mathbb{N}^*, v_{n+1} = u_{n+1} + 1 = 2u_n + 1 + 1
$$
  
=  $2u_n + 2 = 2(u_n + 1) = 2v_n$ .

 $v_1 = u_1 + 1 = 2$ . Alors la suite  $(v_n)$  est géométrique de raison 2 et de premier terme  $v_1 = 2$ . **b.** Alors:  $\forall n \in \mathbb{N}^*, v_n = v_1 \times 2^{n-1} = 2 \times 2^{n-1} = 2^n$ .  $D'$ où :  $\forall n \in \mathbb{N}^*, u_n = v_n - 1 = 2^n - 1.$ 

**c.**  $u_8 = 2^8 - 1 = 255$ . Pour déplacer un lot de huit disques, il faut au minimum 255 étapes.

129 1. 
$$
\forall n \in \mathbb{N}^*, C_n = 1^2 + 2^2 + ... + n^2
$$
.  
\nAlors, la suite  $(C_n)$  est définie par :  $C_1 = 1^2 = 1$   
\net  $C_{n+1} = 1^2 + 2^2 + ... + n^2 + (n+1)^2$   
\t\t\t $= C_n + (n+1)^2$ .  
\n2.  $\forall n \in \mathbb{N}^*, u_n = \frac{n(n+1)(2n+1)}{6}$ .  
\na.  $u_1 = \frac{1 \times 2 \times 3}{6} = 1$ .  
\nb.  $\forall n \in \mathbb{N}^*, u_{n+1} = \frac{(n+1)(n+1+1)(2(n+1)+1)}{6}$   
\t\t\t $= \frac{(n+1)(n+2)(2n+3)}{6}$ .  
\nc.  $\forall n \in \mathbb{N}^*, u_{n+1} - u_n$   
\t\t\t $= \frac{(n+1)(n+2)(2n+3)}{6} - \frac{n(n+1)(2n+1)}{6}$   
\t\t\t $= \frac{(n+1)((n+2)(2n+3) - n(2n+1))}{6}$   
\t\t\t $= \frac{(n+1)(2n^2 + 3n + 4n + 6 - 2n^2 - n)}{6}$   
\t\t\t $= \frac{(n+1)(6n+6)}{6} = (n+1)^2$ .

**d.** Les suites (*Cn*) et (*un*) sont définies par la même relation de récurrence et le même premier terme 1, donc elles sont égales.

**3.**  $1^2 + 2^2 + \ldots + 195^2 = C_{195} = u_{195}$  $=\frac{195 \times (195 + 1) \times (2 \times 195 + 1)}{2}$ 6  $= 2,490,670.$ 

**130**  $f_0 = 1$ , la longueur de  $L_0$ .

**1.**On découpe  $L_1$  en trois morceaux de longueur 1  $\frac{1}{3}$  et on remplace le morceau du milieu par deux morceaux de longueur  $\frac{1}{2}$ 

 $\frac{1}{3}$ , donc  $f_1 = 4 \times \frac{J_0}{2}$ 3  $\frac{f_0}{2}$  = 4  $\times \frac{1}{2}$  $\frac{1}{3} = \frac{4}{3}$  $\frac{1}{3}$ . **2.** De même :  $f_2 = 4 \times \frac{J_1}{J_2}$ 4  $\frac{f_1}{4} \times \frac{4}{4}$  $\frac{4}{3} = \frac{4}{3}$  $\frac{4}{3} \times \frac{4}{3}$  $\frac{4}{3} = \frac{16}{9}$  $\frac{9}{9}$ . **3. a.** De même :  $\forall n \in \mathbb{N}, f_{n+1} = \frac{4}{3}$  $\frac{1}{3}f_n$ . **b.** On en déduit que (*fn*) est une suite

géométrique de raison  $q = \frac{4}{3}$  $\frac{1}{3}$  et de premier terme  $f_0 = 1$ .

D'où : 
$$
\forall n \in \mathbb{N}, f_n = 1 \times \left(\frac{4}{3}\right)^n = \left(\frac{4}{3}\right)^n
$$
.

**c.** *Voir le fichier ressource dans le manuel numérique enseignant.*

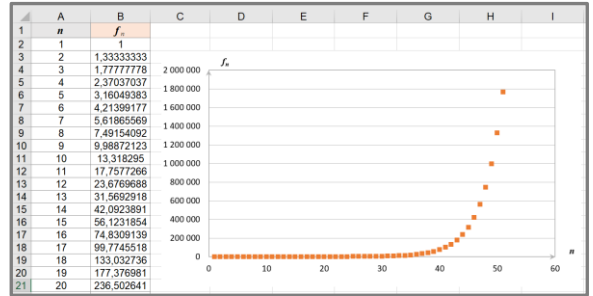

D'après le nuage de points, on peut conjecturer que  $(f_n)$  a une limite infinie : quand *n* devient de plus en plus grand, *f<sup>n</sup>* aussi.

**131 1. a.** On a :  $\forall n \in \mathbb{N}^*, I_n = t \times C_{n-1}$  et  $M = I_n + R_n = I_{n+1} + R_{n+1}.$ Alors :  $R_{n+1} = I_n + R_n - I_{n+1}$  $=$  *t*  $\times$  *C*<sub>n-1</sub> + *R*<sub>n</sub>  $-$  *t*  $\times$  *C*<sub>n</sub>  $= R_n + t \times (C_{n-1} - C_n).$ **b.**  $\forall n \in \mathbb{N}^*, R_{n+1} = R_n + t \times (C_{n-1} - C_n)$  $= R_n + t \times R_n$  $= (1 + t) \times R_n$ .

Alors (*Rn*) est la suite géométrique de raison  $(1 + t)$  et de premier terme  $R_1$ . **c.**

$$
C_0 = \sum_{i=1}^{i=k} R_i = R_1 \times \frac{1 - (1+t)^k}{1 - (1+t)} = R_1 \times \frac{1 - (1+t)^k}{-t}
$$
  
\n
$$
= R_1 \times \frac{(1+t)^k - 1}{t}.
$$
  
\n**d.** D'ooù :  $R_1 = \frac{t}{(1+t)^k - 1} \times C_0$ .  
\n $M = I_1 + R_1$ , done :  
\n $M = t \times C_0 + \frac{t}{(1+t)^k - 1} \times C_0$   
\n $= t \times C_0 (1 + \frac{1}{(1+t)^k - 1})$   
\n $= t \times C_0 \times \frac{(1+t)^k - 1 + 1}{(1+t)^k - 1}$   
\n $= t \times C_0 \times \frac{(1+t)^k}{(1+t)^k - 1}.$   
\n**2. a.**  $C_0 = 15\ 000$ ;  $t = 0, 2\% = 0, 002$ ;

$$
k=12\times 5=60.
$$
 D'où :

$$
M = 0,002 \times 15\,000 \times \frac{(1+0,002)^{60}}{(1+0,002)^{60} - 1} \approx 265,55
$$

**b.** *Remarque : Dans l'exemplaire de l'élève (Édition 02), la formule du coût de l' emprunt a été modifiée : remboursements – capital emprunté (différence et non somme).*

Coût total du crédit :

 $k \times M - C_0 \approx 60 \times 265,55 - 15\,000 \approx 633 \,\epsilon$ . **c.** *Voir le fichier ressource dans le manuel numérique enseignant.*

|    | Mensualité d'un emprunt de 10 000€ |                        |         |        |               |        |        |                 |        |         |        |              |              |              |        |         |               |        |        |         |        |         |
|----|------------------------------------|------------------------|---------|--------|---------------|--------|--------|-----------------|--------|---------|--------|--------------|--------------|--------------|--------|---------|---------------|--------|--------|---------|--------|---------|
|    | Durée                              | <b>Taux</b> or en used |         |        |               |        |        |                 |        |         |        |              |              |              |        |         |               |        |        |         |        |         |
|    | <b>CO MINIST</b>                   | 0.1                    |         |        |               |        |        | œ               |        |         |        |              | m            |              |        |         |               |        |        |         |        |         |
|    | <b>SH</b>                          | 431,89                 | 422.95  | 434.00 | 425.05        | 426.11 | 437.16 | 428.27          | 429.28 | 433.34  | 433.43 | 432.47       | 433.54       | 434.61       | 435.67 | 436.75  | 437.82        | 438,00 | 428.97 | 441.05  | 442.57 | 663.21  |
|    | 31                                 | 338.52                 | 359.57  | 592.62 | 341.00        | 342.77 | 543,77 | 164.87          | 545,88 | 595.94  | 148.00 | 540.00       | 190.12       | 351,19       | 352.21 | 553,33  | 154.40        | 155,47 | 156.57 | 357,65  | 358.73 | 355,79  |
|    | ÷                                  | 282.55                 | 2013.00 | 185.01 | 288,00        | 282.52 | 193,13 | 183.21          | 150.19 | 201.31  | 253,40 | 221.00       | 254.51       | 77.10        | 205.61 | 207.74  | 209.8         | 755.87 | 933.5  | 102.05  | 925.57 | 104.22  |
|    | ×                                  | 24125                  | 164.25  | 345.37 | <b>166. N</b> | 382.67 | 148.4  | 3915            | 150.54 | 251.64  | 352.70 | 7437         | 254.87       | HA N         | 755.58 | PSA (V) | <b>PAR 19</b> | 260.2  | 241.29 | 26.2.18 | 243.6  | 164.56  |
|    | ٠                                  | 213.48                 | 714.5   | 315.56 | 16.60         | 287.61 | 218.70 | 369.24          | 330.81 | 221.8   | 322.64 | 224.0        | 225.00       | 226.11       | 332.33 | 12.833  | 229.39        | 190.4  | 225.56 | 333.66  | 223.23 | 334.65  |
|    | 54                                 | 292.32                 | 191.26  | 192.40 | 193.45        | 194.50 | 195.55 | 196.63          | 197.67 | 198.27  | 199.60 | 200.8        | 301.64       | 203.07       | 204.10 | 205.18  | 306.27        | 207.37 | 308.40 | 209.56  | 203.60 | 211.77  |
|    |                                    | 171.80                 | 172.0   | 123.88 | 174.00        | 175.98 | 177.00 | 120.00          | 179.13 | 183.2   | 181.35 | 182.3        | 181.44       | 184.51       | 185.67 | 186.70  | 182.80        | 188.00 | 193.00 | 101.10  | 103.3  | 103.55  |
|    | A1                                 | 136.87                 | 157.66  | 158.71 | 159.70        | 593.K  | 163.88 | 162.91          | 164.07 | 105.08  | 166.16 | 167.24       | 168.32       | <b>169.4</b> | 133.50 | 171.59  | 172.30        | 175,80 | 174.5  | 176.03  | 177.54 | 178.16  |
| 17 | w                                  | 141.00                 | 145.06  | 349.30 | 147.15        | 148.23 | 1497   | 130.33          | 151,40 | 152.47  | 135.55 | T50 AF       | 133.7        | 156.8        | 197.61 | 150.03  | 103.17        | 181.21 | 162.37 | tas 41  | 104.00 | 165,75  |
|    | ×                                  | 133.33                 | 136.36  | 256.81 | tike!         | 132.51 | 138.56 | 139.64          | 140.77 | $n + x$ | 122.85 | 143.96       | 145.00       | 1051         | 147.78 | 106.99  | 109.50        | 150.60 | 151.34 | 153.8   | 156.00 | 155.14  |
| 14 | 68                                 | 134.18                 | 125.25  | 34.7   | 127.%         | 128,38 | 10.4   | (30.5)          | 131.55 | 22.6    | 133,76 | 36.46        | 135.65       | 137,06       | 138.1  | 186,26  | 183.40        | 141.51 | 142.64 | 143,60  | 144.94 | 186.00  |
|    | w                                  | 156,26                 | 117.39  | 118.34 | 119.36        | 334    | 131.52 | 122.60          | 123.66 | 124.20  | 135.85 | 126.91       | 138.00       | 129.16       | 13138  | 131.40  | 132.53        | 113.66 | 134.80 | 135.05  | 132.50 | 138.35  |
| 58 | u.                                 | 329.30                 | 110.34  | 111.40 | 112.45        | 112.57 | 114.56 | 115.67          | 116.75 | 117.84  | 118.94 | 120.04       | 121.15       | 122.27       | 123.39 | 124.51  | 125.65        | 126.70 | 127.94 | 129.09  | 130.22 | 111.41  |
|    | w                                  | 351.37                 | 104.2   | 105.27 | 106,37        | 127.60 | 108.48 | 103.54          | 110,65 | 111.74  | 111.84 | 1132         | 133.09       | 116.11       | 117.11 | 118.65  | 103.90        | 120,74 | 121.90 | 123.05  | 138.32 | 125,30  |
|    | 578                                | 97.73                  | 58LYL   | 93.81  | 100,00        | 331.9  | 103.06 | 134.5           | 105,12 | 10HL51  | 107.41 | 106.5        | 309.64       | 110. PI      | 111.90 | 111/8   | 154.2         | 115.33 | 106.5  | 117.70  | 118.8  | 120.06  |
| 14 | 114                                | 92.86                  | 93.95   | 94.97  | 56.07         | 97.11  | 58.15  | 99.2            | 100.37 | 001.4   | 102.58 | niri X       | <b>104 K</b> | tolet, ray   | 102.10 | 108.25  | 109.4         | 110.5  | 111.34 | 112.9   | 114.10 | 115.36  |
| 20 | 120                                | 38.47                  | 89.57   | 93.59  | 91.66         | 92.77  | 63.83  | 959             | 96.01  | 92.12   | 98.22  | 99.25        | 200.4        | 101.67       | 22.7   | 102.9   | 226.06        | 106,26 | 102.44 | 108.67  | 109.8  | 111.00  |
|    | 326                                | 84.55                  | 95.56   | 85,62  | 87.70         | 88.78  | 89,66  | 93.96           | 93.06  | 93.58   | 94,30  | 95A1         | 96.56        | 97.71        | 98.68  | 100.02  | 335.31        | 102,37 | 103.55 | \$04.75 | 105.97 | \$57.16 |
|    | 112                                | 83.50                  | 81.90   | 33.00  | 84.10         | 85.51  | 16.27  | (82.3)          | 68,48  | 89.60   | 90.72  | 91.80        | \$3.00       | 94,11        | 95.37  | 06,48   | 97.68         | 16.84  | 103.04 | 101.24  | 302.4  | 303.67  |
|    | 358                                | 77.80                  | 78.67   | 73.74  | 80.80         | 81.90  | 83,00  | 84.50           | 85.21  | 85.37   | 87.46  | 88.00        | 89.75        | 90.91        | 12.08  | 93.25   | 54.64         | 95.63  | 91.83  | 56.DA   | 93.25  | 100.40  |
| 24 | <b>SEE</b>                         | 34.80                  | 75.06   | 76.73  | <b>TT K</b>   | 78.80  | 19.5%  | 81.10           | 82,22  | 85,54   | na an  | 85.62        | 85.77        | 87,94        | 93.37  | 10.50   | 17.41         | 52,00  | 11.90  | 05.12   | 20.32  | \$7.59  |
|    | ist                                | 71.82                  | 72.81   | 73.56  | 75.01         | 36.11  | (7.2)  | 78.35           | 79.46  | 90.60   | 81.76  | 82.91        | 84.05        | 85.22        | 85.65  | 82.56   | 88.78         | \$9,56 | 95.37  | 93.64   | 93.65  | 64.92   |
|    | 186                                | 69.36                  | 70.8    | 71.40  | 72.46         | 23.58  | 74.669 | $(1 - 2)^{1/2}$ | 76.63  | 26.Qd   | 79.21  | <b>JOL N</b> | 81.51        | 82,70        | 83.89  | \$5,09  | 85.79         | 87.51  | 88.74  | 89.90   | 91.27  | 92.43   |
|    | w                                  | 66.88                  | 67 G    | 99.04  | 70.1.         | 71.22  | 73.33  | 73.43           | 74.56  | 25.72   | 76.87  | 78.02        | 29.31        | 90.39        | 81.56  | 92.78   | 83.99         | \$5.22 | 85.45  | \$7.66  | 88.97  | 90.21   |

**d.** On lit la mensualité 177,03 € pour 10 000 € empruntés donc pour 15 000  $\epsilon$  empruntés,  $M = 1,5 \times 177,03 = 265,545 \text{ } \in \text{qui est la valeur}$ trouvée au **2.a.**

**132 1. a.** 
$$
\forall n \in \mathbb{N}, P_{n+1} = \frac{1}{2} P_n
$$
.

**b.** On en déduit que la suite (*Pn*) est géométrique de raison  $q = \frac{1}{2}$ 2 et de premier terme  $P_0 = 1 = 100 %$ .

D'où: 
$$
\forall n \in \mathbb{N}, P_n = 1 \times \left(\frac{1}{2}\right)^n = \frac{1}{2^n}
$$
.

**2. a.**  $\frac{600000}{5000}$  $\frac{36000}{5600} \approx 107$ . On en déduit qu'environ

107 périodes se sont écoulées depuis la fossilisation de la fougère.

La proportion restante de carbone 14 est alors :

$$
P_{107} = \frac{1}{2^{107}} \approx 6,16 \times 10^{-33}.
$$

*Remarque (source CEA) : cette proportion très faible est quasi inexploitable ; en fait on utilise la datation au carbone 14 pour les objets jusqu'à environ 50 000 ans.*

**b.** 
$$
P_n = 0.2 \%
$$
 = 0.002  $\Leftrightarrow \frac{1}{2^n} = 0.002$ 

 $q \in [0; 1]$  et  $P_0 > 0$ , donc la suite  $(P_n)$  est strictement décroissante sur ℕ.

À l'aide d'un tableau de valeurs obtenu à la calculatrice ou avec un tableur, on a : *P*<sub>8</sub> ≈ 0,0039 et *P*<sub>9</sub> ≈ 0,0019 ≈ 0,002. On en déduit que 9 périodes se sont écoulées depuis la mort du mammouth, c'est-à-dire

 $9 \times 5,600 = 50,400$  ans environ.

**3.** Autres éléments radioactifs :

• Césium 137 qui à forte dose peut entraîner de lourdes pathologies mais bien utilisé à un usage médical en radiothérapie pour le traitement du cancer ou un usage industriel pour la stérilisation des aliments.

• Fluor 18 qui est un traceur en imagerie médicale.

**133** On note *un* le nombre de grains de riz que

Recherches mathématiques

l'on doit mettre sur la  $n^{\text{eme}}$  case, avec  $n \in \mathbb{N}^*$ .

 $\forall n \in \mathbb{N}^*, u_{n+1} = 2u_n.$ 

La suite  $(u_n)$ est géométrique de raison  $q = 2$  et de premier terme  $u_1 = 1$ .

Le nombre de grains de riz à mettre sur l'échiquier est donc :

$$
\sum_{k=1}^{k=64} u_k = u_1 \times \frac{1-2^{64}}{1-2} = 2^{64} - 1.
$$

Un grain de riz pèse  $0.02$  g =  $2 \times 10^{-8}$ t. La masse de tous les grains de riz est donc :  $(2^{64} - 1) \times 2 \times 10^{-8} \approx 3{,}689 \times 10^{11}$  t.

Alors, le nombre de camions nécessaires est

environ :  $\frac{3,689 \times 10^{11}}{10}$ 40  $\frac{\times 10^{11}}{\approx}$   $\approx 9,22 \times 10^{19}$ 

Si on met les camions bout à bout, cela fait :  $9,22 \times 10^{19} \times 15 \approx 1.4 \times 10^{11}$  m. Or, la circonférence de la Terre fait environ

40 000 km, c'est-à-dire  $4 \times 10^7$ m.

Cela représente donc environ

11  $4 \times 10^7$  $1,4\times 10^{11}$ ×  $\frac{1}{\sqrt{10}}$  = 3 500 fois la circonférence de la

Terre.

**134 a.** On note  $u_n$  le nombre de triangles qui sont

supprimés lors du  $n^{\text{eme}}$  processus, avec  $n \in \mathbb{N}^*$ .  $\forall n \in \mathbb{N}^*, u_{n+1} = 3u_n$ . La suite  $(u_n)$ est alors géométrique de raison *q* =3 et de premier terme  $u_1 = 1$ .

$$
\sum_{k=1}^{k=20} u_k = u_1 \times \frac{1-3^{20}}{1-3} = \frac{1}{2} \times (3^{20} - 1)
$$

 $= 1$  743 392 200.

On en déduit qu'à la fin du 20<sup>e</sup> processus, 1 743 392 200 triangles auront été supprimés. **b.** On note *vn*, la part d'aire bleue restante à la fin du  $n^{\text{eme}}$  processus, avec  $n \in \mathbb{N}^*$ .

$$
\forall n \in \mathbb{N}^*, v_{n+1} = \frac{3}{4} v_n.
$$
 La suite  $(v_n)$ est alors

géométrique de raison  $q' = \frac{3}{4}$ 4 et de premier terme

$$
v_1 = \frac{3}{4} : \forall n \in \mathbb{N}^*, v_n = \frac{3}{4} \times \left(\frac{3}{4}\right)^{n-1} = \left(\frac{3}{4}\right)^n.
$$
  
D'où : v\_{20} =  $\left(\frac{3}{4}\right)^{20} \approx 0,003$ 

On en déduit qu'à la fin du 20<sup>e</sup> processus, la part d'aire bleue restante est environ 0,3 %.

**135** Les suites (*vn*) et (*wn*) sont définies par :

 $v_0 = 0$  et  $\forall n \in \mathbb{N}, v_{n+1} = v_n + 2n + 2$ ;  $\forall n \in \mathbb{N}, w_n = v_{n+1} - v_n.$  $1.\forall n \in \mathbb{N}, w_n = v_n + 2n + 2 - v_n = 2n + 2.$ On en déduit que la suite (*wn*) est arithmétique de raison 2 et de premier terme  $w_0 = 2$ . **2.**On pose :  $\forall n \in \mathbb{N}, S_n = w_0 + w_1 + ... + w_n$ . **a.**  $S_n = (n + 1) \times \frac{w_0}{w_0}$  $\frac{w_0 + w_n}{2} = (n + 1) \times \frac{2 + 2n + 2}{2}$ 2  $+2n +$  $=(n+1)\times\frac{2n+4}{4}$ 2  $\frac{n+4}{2} = (n+1) \times (n+2).$ **b.** Par phénomène de télescopage :  $\forall n \in \mathbb{N}$ ,  $S_n = (v_1 - v_0) + (v_2 - v_1) + \ldots + (v_{n+1} - v_n) = v_1$  $-v_0 + v_2 - v_1 + \ldots + v_{n+1} - v_n = v_{n+1} - v_0.$ 

**c.** On en déduit :  $\forall n \in \mathbb{N}^*, v_n = S_{n-1} + v_0 = n \times (n+1) + 0$  $= n \times (n + 1)$ . Or  $v_0 = 0 = 0 \times 1$ , donc:  $\forall n \in \mathbb{N}$ ,  $v_n = n \times (n + 1)$ .

**136** On considère (*un*)une suite, de premier terme

*u*<sup>0</sup> qui est à la fois arithmétique de raison *r* et géométrique de raison *q* :

 $\forall n \in \mathbb{N}, u_n = u_0 + nr = u_0 \times q^n$ . Si  $u_0 = 0$ , alors la suite( $u_n$ ) est constante nulle. Supposons désormais :  $u_0 \neq 0$ . On  $a: u_1 = u_0 + r = u_0 \times q$ , donc:

$$
q = 1 + \frac{r}{u_0} \iff q - 1 = \frac{r}{u_0}
$$
  
et  $u_2 = u_0 + 2r = u_0 \times q^2$ , donc :  $q^2 = 1 + \frac{2r}{u_0}$ 

 $D'$ où :  $q^2 = 1 + 2 \times$ 0 *r*  $\frac{1}{u_0}$  = 1 + 2 × (q – 1) = 2q – 1  $\Leftrightarrow$   $q^2 - 2q + 1 = 0 \Leftrightarrow (q - 1)^2 = 0 \Leftrightarrow q = 1$ . De plus : 0 *r*  $\frac{r}{u_0} = q - 1 = 0$  et donc  $r = 0$ .

.

Alors la suite (*un*) est constante, et donc, dans tous les cas, la suite (*un*)est nécessairement constante.

#### **Autre méthode :**

 $\forall n \in \mathbb{N}, u_{n+1} = u_n + r = q \times u_n$  donc  $r = (q - 1)u_n$ . Si  $q = 1$  alors  $r = 0$  et la suite  $(u_n)$  est constante.

Si  $q \neq 1$ , alors  $\forall n \in \mathbb{N}$ ,  $u_n = \frac{1}{q-1}$ *r q* <sup>−</sup> et la suite (*un*)

est constante, ce qui n'est possible que si  $u_0 = 0$ . Dans tous les cas, la suite (*un*) est nécessairement constante.

Réciproquement, toute suite constante est à la fois géométrique et arithmétique.

On en conclut que les suites qui sont à la fois arithmétiques et géométriques sont les suites constantes.

137 La suite 
$$
(k_n)
$$
 est définie par :  $k_1 = 2^{2020}$  et

 $\forall n \in \mathbb{N}^*$ ,  $k_{n+1} = 0$ ,  $5k_n$ . Alors la suite  $(k_n)$  est géométrique de raison 0,5 et de premier terme  $k_1 = 2^{2020}$ .

 $\forall n \in \mathbb{N}^*, k_n = k_1 \times 0, 5^{n-1} = 2^{2020} \times \frac{1}{2^{n-1}}$ 1 2 *n*<sup>−</sup>  $= 2^{2021 - n}$ . D'où :  $k_{2018} = 2^{2021 - 2018} = 2^3 = 8.$ 

#### **138** La suite (*tn*) vérifie :

 $t_0 = 4$  et  $\forall n \in \mathbb{N}, t_{n+1} = n - t_n$ .  $\forall n \in \mathbb{N}, t_{2(n+1)} = t_{2n+2} = t_{2n+1+1} = 2n+1-t_{2n+1}$  $= 2n + 1 - (2n - t_{2n}) = 1 + t_{2n}$ .

La suite des termes d'indice pair est donc arithmétique de premier terme  $t_0 = 4$  et de raison 1.

$$
t_1 = 0 - t_0 = -4.
$$
  
\n
$$
\forall n \in \mathbb{N}, t_{2(n+1)+1} = t_{2n+2+1} = 2n + 2 - t_{2n+2}
$$
  
\n
$$
= 2n + 2 - t_{2n+1+1}
$$
  
\n
$$
= 2n + 2 - (2n + 1 - t_{2n+1})
$$
  
\n
$$
= 1 + t_{2n+1}.
$$

La suite des termes d'indice impair est donc arithmétique de premier terme  $t_1 = -4$  et de raison 1.

# CHAPITRE<sup>3</sup> Second degré

► *Les exercices* **1** *à* **11** *de la rubrique « » sont corrigés en fin de manuel (p. 368).*

# Activités

#### Pétanque et fonction polynôme du second degré

**1. 2.** et **3.** *Voir le fichier ressource dans le manuel numérique enseignant.*

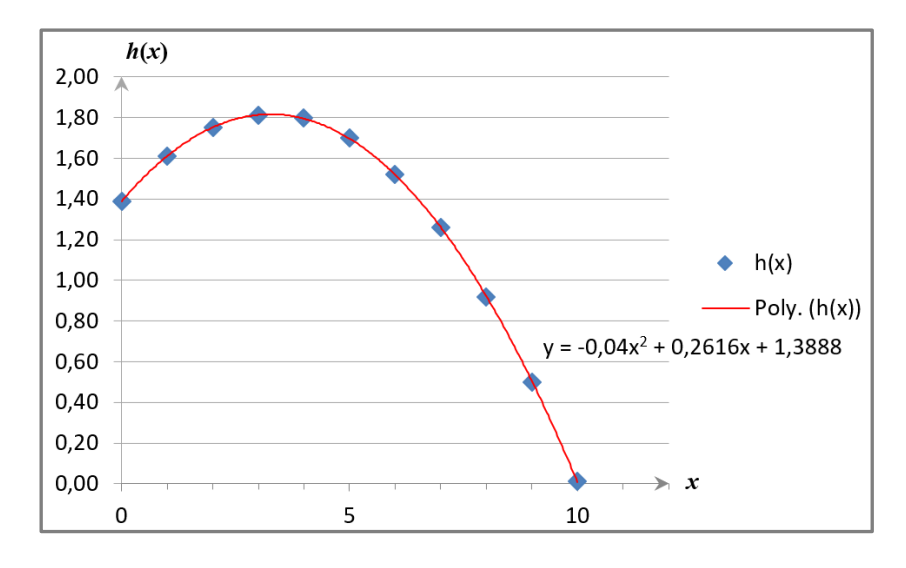

**3.b.** Pour *x* = 3,25 m, la hauteur de la boule est  $-0.04 \times 3.25^2 + 0.26 \times 3.25 + 1.39 = 1.8125$  m.

### 2 Un problème d'aire

**1.** *Voir le fichier ressource dans le manuel numérique enseignant.* Conjecture : Pour AM = 1 cm, on trouve une aire égale à 9 cm<sup>2</sup>. **2. a.**  $A_{\text{AMQ}} = A_{\text{CPN}} = \frac{x(3-x)}{2}$  $\frac{d^3-x}{2}$  et  $\mathcal{A}_{\rm BNM} = \mathcal{A}_{\rm DQP} = \frac{x(5-x)}{2}$  $\frac{1}{2}$ . **b.**  $\mathcal{A}_{\text{MNQP}} = 5 \times 3 - 2 \times \frac{x(3-x)}{2}$  $\frac{x^{3-x}}{2}$  - 2 ×  $\frac{x(5-x)}{2}$  $\frac{2^{3-x}}{2}$  = 15 –  $x(3-x)$  –  $x(5-x)$  = 2 $x^2$  – 8x + 15. **c**.  $\mathcal{A}_{M N Q P} = 9 \Leftrightarrow 2x^2 - 8x + 15 = 9 \Leftrightarrow 2x^2 - 8x + 6 = 0$ . **d.**  $2x^2 - 8x + 6 = 2(x^2 - 4x + 3) = 2 \times (x^2 - 2 \times 2x + 4 - 4 + 3) = 2 \times [(x - 2)^2 - 1]$  $= 2(x-2-1)(x-2+1) = 2(x-3)(x-1).$ **e.**  $\mathcal{A}_{\text{MNOP}} = 9 \Leftrightarrow 2(x-3)(x-1) = 0$  $\Leftrightarrow$   $x - 3 = 0$  ou  $x - 1 = 0$  $\Leftrightarrow x = 3$  ou  $x = 1$ La conjecture est donc correcte, mais incomplète : il y a deux solutions 3 et 1. **3.** Pour une aire de 7 cm², il y a une seule solution : 2.

Pour une aire de 5 cm², il n'y a pas de solution.

### 3 Un problème historique

L'équation proposé par Al-Khwarizmi est  $x^2 + 10x = 39$ .  $2.3<sup>2</sup> + 10 \times 3 = 39$  donc 3 est bien solution de l'équation. **3.a.** L'aire du polygone AEFCHI est égale à  $x^2 + 5x + 5x = x^2 + 10x$ . **b.**  $A_{\text{AEGI}} = A_{\text{AEFCHI}} + A_{\text{CHGF}} = x^2 + 10x + 25 \text{ et } A_{\text{AEGI}} = (x + 5)^2$ . On a donc  $x^2 + 10x + 25 = (x + 5)^2$ , ou encore  $x^2 + 10x = (x + 5)^2 - 25$ . **c.**  $x^2$  + 10 $x$  = 39 ⇔  $(x + 5)^2$  - 25 = 39 ⇔  $(x + 5)^2$  - 64 = 0  $d. x^2 + 10x = 39 \Leftrightarrow (x + 5)^2 - 8^2 = 0$  $\Leftrightarrow$   $(x + 5 + 8)(x + 5 - 8) = 0$  $\Leftrightarrow$  x + 13 = 0 ou x - 3 = 0  $\Leftrightarrow x = -13$  ou  $x = 3$ On a donc  $S = \{-13 : 3\}$ . **e.** Il y a deux solutions, et non une, mais la méthode d'Al-Khwarizmi, qui considère x comme une distance, ne donne que les solutions positives. **4.**  $x^2$  + 8x = 20 ⇔  $(x + 4)^2$  – 16 = 20  $\Leftrightarrow$   $(x + 4)^2 - 36 = 0$  $\Leftrightarrow$   $(x + 4 + 6)(x + 4 - 6) = 0$  $\Leftrightarrow (x + 10)(x - 2) = 0$  $\Leftrightarrow$   $x + 10 = 0$  ou  $x - 2 = 0$ On a donc  $S = \{-10; 2\}$ . Al-Khwarizmi aurait obtenu seulement la solution positive égale à 2. 4 Une histoire de signe 1.  $p_1$  est décroissante sur  $]-\infty$ ; -1,25] et croissante sur  $[-1,25; +\infty]$ . Sa courbe représentative coupe 2 fois l'axe des abscisses.  $p_2$  est croissante sur  $]-\infty$ ; 0,125] et décroissante sur [0,125; + $\infty$ [. Sa courbe représentative coupe 2 fois l'axe des abscisses.  $p_3$  est décroissante sur  $]-\infty$ ; 1] et croissante sur  $[1; +\infty]$ . Sa courbe représentative coupe 0 fois l'axe des abscisses.  $p_4$  est croissante sur  $]-\infty$ ; 5] et décroissante sur [5; + $\infty$ [. Sa courbe représentative coupe 1 fois l'axe des abscisses.  $p_5$  est croissante sur  $]-\infty$ ; 0 et décroissante sur  $[0; +\infty]$ . Sa courbe représentative coupe 0 fois l'axe des abscisses.  $p_6$  est décroissante sur  $]-\infty$ ; 2] et croissante sur  $[2; +\infty]$ . Sa courbe représentative coupe 1 fois l'axe des abscisses.  $p_7$  est croissante sur  $]-\infty$ ; - 1] et décroissante sur  $[-1; +\infty]$ . Sa courbe représentative coupe 2 fois l'axe des abscisses.  $p_8$  est croissante sur  $]-\infty$ ; 2,5] et décroissante sur [2,5; + $\infty$ [. Sa courbe représentative coupe 0 fois l'axe des abscisses.  $p_9$  est croissante sur  $]-\infty$ ; - 0,5] et décroissante sur  $[-0.5; +\infty[$ . Sa courbe représentative coupe 1 fois l'axe des abscisses.  $p_{10}$  est décroissante sur  $]-\infty$ ; 2,5] et croissante sur [2,5; + $\infty$ [. Sa courbe représentative coupe 2 fois l'axe des abscisses.  $p_{11}$  est décroissante sur  $]-\infty$ ; - 0,5] et croissante sur  $[-0.5; +\infty[$ . Sa courbe représentative coupe 0 fois l'axe des abscisses.  $p_{12}$  est décroissante sur  $]-\infty$ ; - 1] et croissante sur  $[-1; +\infty]$ . Sa courbe représentative coupe 1 fois l'axe des abscisses. **2. Conjecture :** Si une fonction polynôme a des racines, alors elle est du signe de à l'extérieur de l'intervalle de ses racines. Si elle n'a pas de racines, alors elle est du signe de  $a$ .

# **Application**

SAVOIR-FAIRE 1 **Étudier les variations d'une fonction polynôme du second degré 12 a.** Pour tout  $x \in \mathbb{R}$ ,  $f(x) = x^2 - 8x + 9 = (x - 4)^2 - 16 + 9$  $=(x-4)^2-7$  $a = 1 > 0$ ,  $\alpha = 4$ ,  $\beta = -7$ , d'où le tableau de variations : *x*  $-∞$  4 +∞ **Variations**   $\det f$  **F** −7 **b.**  $a = -2$ ;  $b = 6$  et  $c = 1$ . On a donc  $\alpha = -\frac{b}{2}$  $\frac{b}{2a} = -\frac{6}{2 \times 0}$  $\frac{6}{2 \times (-2)} = \frac{3}{2}$  $\frac{5}{2}$  et  $\left(\frac{3}{2}\right)^2$  + 6 ×  $\frac{3}{2}$  $\beta = g(\alpha) = -2 \left(\frac{3}{2}\right)$  $\frac{3}{2}$  + 1 =  $\frac{11}{2}$  $\frac{11}{2}$ .  $\frac{3}{2}$  +  $\frac{11}{2}$ Pour tout  $x \in \mathbb{R}$ ,  $g(x) = -2\left(x - \frac{3}{2}\right)$  $\frac{11}{2}$ . Le tableau de variations est : 3 *x* −  $+\infty$ 2 **Variations** 11 2 **de** *g* **c.** La fonction est déjà sous forme canonique  $\alpha = 16$ ;  $\alpha = 0$  et  $\beta = -1$ . Le tableau de variations est : *x*  $\vert -\infty$  0 +∞ **Variations**  de *h*  $\rightarrow$  −1

### SAVOIR-FAIRE 2 **Résoudre une équation du second degré**

**13 1.a.**  $\Delta = b^2 - 4ac$  $= 1^2 - 4 \times (-1) \times 6 = 25 > 0$ , donc il y a deux solutions :  $x_1 = \frac{-1-\sqrt{25}}{-2}$  $\frac{-\sqrt{25}}{-2} = \frac{-1-5}{-2}$  $\frac{1-3}{-2}$  = 3 et  $x_2 = \frac{-1 + \sqrt{25}}{-2}$  $\frac{+\sqrt{25}}{-2} = \frac{-1+5}{-2}$  $\frac{1+3}{-2} = -2.$ On a donc  $S = \{-2 : 3\}$ . **b.**  $\Delta = b^2 - 4ac$  $= 8^2 - 4 \times (-3) \times (-\frac{16}{3})$  $\frac{16}{3}$ ) = 0 donc il y a une solution :  $x_0 = \frac{-8}{2 \times 6}$  $\frac{-8}{2 \times (-3)} = \frac{8}{6}$  $\frac{8}{6} = \frac{4}{3}$  $\frac{4}{3}$ . On a donc  $S = \begin{cases} \frac{4}{2} \end{cases}$  $\frac{4}{3}$ . **2.a.**  $-x^2 + x + 6 = -(x + 2)(x - 3).$ **b.** –  $3x^2 + 8x - \frac{16}{x}$  $rac{16}{3}$  = -3  $\left(x-\frac{4}{3}\right)$  $\frac{4}{3}$   $\Big)^2$ .

**14 1.a.**  $\Delta = b^2 - 4ac$  $= (-5)^2 - 4 \times 2 \times 7$  $=$   $-31 < 0$ , donc il n'y a pas de solutions :  $S = \emptyset$ . **b**.  $\Delta = b^2 - 4ac$  $= (-1)^2 - 4 \times (-5) \times 7 = 141 > 0$ , donc il y a deux solutions :  $x_1 = \frac{1-\sqrt{141}}{-10}$  $\frac{-\sqrt{141}}{-10} = \frac{-1 + \sqrt{141}}{10}$  $\frac{1}{10}$  et  $x_2 = \frac{1 + \sqrt{141}}{-10}$  $\frac{+\sqrt{141}}{-10} = \frac{-1-\sqrt{141}}{10}$  $\frac{-V^{141}}{10}$ . On a donc  $S = \begin{cases} \frac{-1 + \sqrt{141}}{10} \end{cases}$  $\frac{+\sqrt{141}}{10}$ ;  $\frac{-1-\sqrt{141}}{10}$ . c.  $\Delta = b^2 - 4ac$  $= 3^2 - 4 \times 1 \times (-5) = 29 > 0$ , donc il y a deux solutions :  $x_1 = \frac{-3-\sqrt{29}}{2}$  $\frac{-\sqrt{29}}{2}$  et  $x_2 = \frac{-3 + \sqrt{29}}{2}$  $\frac{1}{2}$ . On a donc  $S = \begin{cases} \frac{-3-\sqrt{29}}{2} \end{cases}$  $\frac{-\sqrt{29}}{2}$ ;  $\frac{-3+\sqrt{29}}{2}$  $\frac{1}{2}$ .  $d. \Delta = 10^2 - 4 \times (-25) \times (-1) = 0$ , donc il y a une solution :  $x_0 = \frac{-10}{-50}$  $\frac{-10}{-50}$  = 0,2. On a donc  $S = \{0,2\}$ .

15 **a.** 
$$
\Delta = b^2 - 4ac
$$
  
\n $= 5^2 - 4 \times 3 \times (-2) = 49 > 0$ ,  
\ndonc il y a deux racines :  
\n $x_1 = \frac{-5 - \sqrt{49}}{6} = -2$  et  $x_2 = \frac{-5 + \sqrt{49}}{6} = \frac{1}{3}$ .  
\nPour tout réel x, on a donc :  
\n $3x^2 + 5x - 2 = 3(x + 2)(x - \frac{1}{3})$ .  
\n**b.**  $\Delta = b^2 - 4ac = (-2)^2 - 4 \times 9 \times \frac{1}{9} = 0$ ,  
\ndonc il y a une racine  $x_0 = \frac{2}{18} = \frac{1}{9}$ .  
\nPour tout réel x, on a donc :  
\n $9x^2 - 2x + \frac{1}{9} = 9(x - \frac{1}{9})^2$ .

### SAVOIR-FAIRE 3 **Utiliser l'expression de la somme et du produit des racines**

**16 a.** On remarque que :  $f(-1) = (-1)^2 - 6 \times (-1) - 7 = 0$ . Ainsi -1 est une racine évidente de *f*. On note  $x_1 = -1$ . Le produit des racines vaut  $p = x_1 \times x_2 = \frac{c}{a}$  $\frac{c}{a}$ . Ici on a  $x_1 = -1$ ,  $a = 1$ ,  $b = -6$  et  $c = -7$ . On obtient en remplaçant  $-1 \times x_2 = \frac{-7}{3}$  $\frac{-7}{1}$ . Donc  $x_2 = 7$ .

Ainsi la fonction *f* admet deux racines –1 et 7. On en conclut que pour tout  $x \in \mathbb{R}$ ,  $f(x) = 1 \times (x + 1)$  $(x-7) = (x + 1)(x - 7)$ . **b.** On remarque que  $g(-1) = 0$ . Ainsi –1 est une racine évidente de g. On note  $x_1 = -1$ . Le produit des racines vaut  $p = x_1 \times x_2 = \frac{c}{a}$  $\frac{c}{a}$ . Ici on a  $x_1 = -1$ ,  $a = 1$ ,  $b = -5$  et  $c = -6$ . On obtient en remplaçant  $-1 \times x_2 = \frac{-6}{1}$  $\frac{1}{1}$ . Donc  $x_2 = 6$ . Ainsi la fonction *g* admet deux racines –1 et 6. On en conclut que pour tout  $x \in \mathbb{R}$ ,  $g(x) = 1 \times (x + 1) (x - 6) = (x + 1) (x - 6).$ **c.** On remarque que  $h(1) = 10 + 5 - 15 = 0$ . Ainsi, 1 est une racine évidente de  $h$ . On note  $x_1 = 1$ . La somme des racines vaut  $s = x_1 + x_2 = -\frac{b}{a}$  $\frac{b}{a}$ . Ici on  $a x_1 = 1, a = 10, b = 5$  et  $c = -18$ . On obtient  $1 + x_2 = -\frac{5}{16}$  $\frac{5}{10}$ . Donc  $x_2 = -\frac{1}{2}$  $\frac{1}{2} - 1 = -\frac{3}{2}$  $\frac{3}{2}$ . Donc la fonction *h* admet deux racines 1 et  $-\frac{3}{3}$  $\frac{5}{2}$ . On a donc pour tout  $x \in \mathbb{R}$ ,  $h(x) = 10 \times (x - 1)$  $(x-6) = 10(x+1)(x+\frac{3}{2})$  $\frac{3}{2}$ ).

**17** On cherche deux nombres réels  $x_1$  et  $x_2$  dont la

somme *s* vaut 6 et le produit *p* vaut 1.  $x_1$  et  $x_2$  sont donc les solutions réelles de l'équation du second degré  $x^2 - sx + p = 0$  c'est-à-dire  $x^2 - 6x + 1 = 0$ . On calcule le discriminant de l'équation :  $\Delta = (-6)^2 - 4 \times 1 \times 1 = 32$ . Comme  $\Delta > 0$ , l'équation admet deux solutions distinctes dans ℝ :

$$
x_1 = \frac{6 - \sqrt{32}}{2 \times 1} = \frac{6 - 4\sqrt{2}}{2} = 3 - 2\sqrt{2}
$$
et  

$$
x_2 = 3 + 2\sqrt{2}.
$$

L'ensemble des solutions de cette équation est donc *S* = { $3 - 2\sqrt{2}$ ;  $3 + 2\sqrt{2}$ }. Donc les nombres réels cherchés sont  $3 - 2\sqrt{2}$  et  $3 + 2\sqrt{2}$ .

**18 Soient** *x* et  $y$  la longueur et la largeur du rectangle. On a  $2x + 2y = 34$  et  $xy = 60$ . Donc  $x + y = 17$  et  $xy = 60$ . Donc *x* et *y* sont donc les solutions réelles de l'équation du second degré  $x^2 - sx + p = 0$ , c'est-à-dire  $x^2 - 17x + 60 = 0$ . On calcule le discriminant de l'équation :  $\Delta = (-17)^2 - 4 \times 1 \times 60 = 49.$ 

Comme  $\Delta > 0$ , l'équation admet deux solutions distinctes dans ℝ :

 $x_1 = \frac{17-\sqrt{49}}{2 \times 1}$  $\frac{7-\sqrt{49}}{2\times1}$  = 5 et  $x_2 = \frac{17+\sqrt{49}}{2\times1}$  $\frac{1}{2 \times 1}$  = 12. L'ensemble des solutions de cette équation est donc  $S = \{5, 12\}$ . Donc les dimensions du rectangle sont 5 cm et 12 cm.

#### SAVOIR-FAIRE 4

### **Étudier le signe d'une fonction polynôme du second degré**

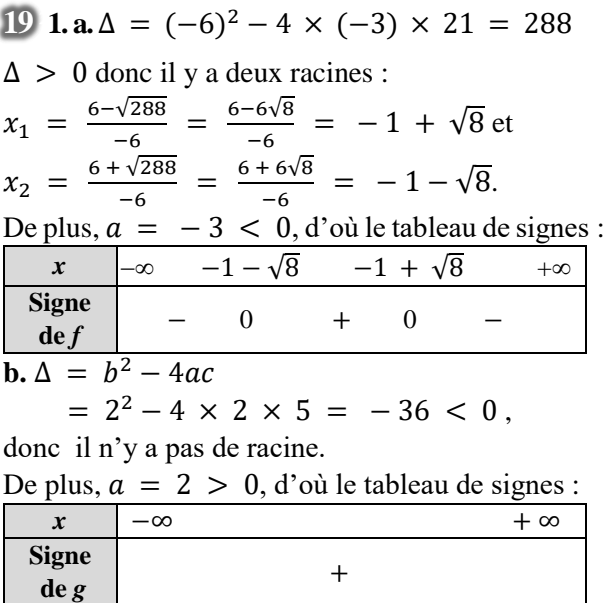

**2.a.**  $S = ] - \infty$ ;  $-1 - \sqrt{8}[\cup]-1 + \sqrt{8}$ ;  $+ \infty[$ . **b.**  $S = 1 - \infty$ ;  $+ \infty$ [.

### SAVOIR-FAIRE 5

### **Choisir la forme adaptée d'une fonction polynôme du second degré**

20 **1.** 
$$
f(x) = 2(x^2 + 10x + 25) - 16
$$
  
\t\t\t\t $= 2x^2 + 20x + 34.$   
2. Pour tout réel *x*,  
\t\t\t $f(x) = 2(x + 5)^2 - 16 = 2((x + 5)^2 - 8)$   
\t\t\t\t $= 2(x + 5 - \sqrt{8})(x + 5 + \sqrt{8})$   
\t\t\t\t $= 2(x + 5 - 2\sqrt{2})(x + 5 + 2\sqrt{2})$   
3.2  $f(0) = 34$  an utilisant la forme dóvalonnée

**3.a.**  $f(0) = 34$  en utilisant la forme développée. **b.** *f* admet un minimum de −16 en  $x = -5$ , en utilisant la forme canonique.

**c.** En utilisant la forme canonique et le signe de  $a = 2$ :

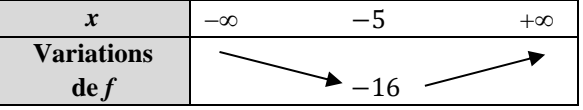

**d.** En utilisant la forme factorisée.  $f(x) = 0$ équivaut à 2( $x + 5 - 2\sqrt{2}$ )( $x + 5 + 2\sqrt{2}$ ) = 0. Il y a deux solutions  $x_1 = -5 - \sqrt{2}$  et  $x_2 = -5 + \sqrt{2}$ . Ce sont les antécédents de 0 par  $f$ .

## ► *Les exercices* **21** *à* **31** *de la rubrique « » sont corrigés en fin de manuel (p. 368).*

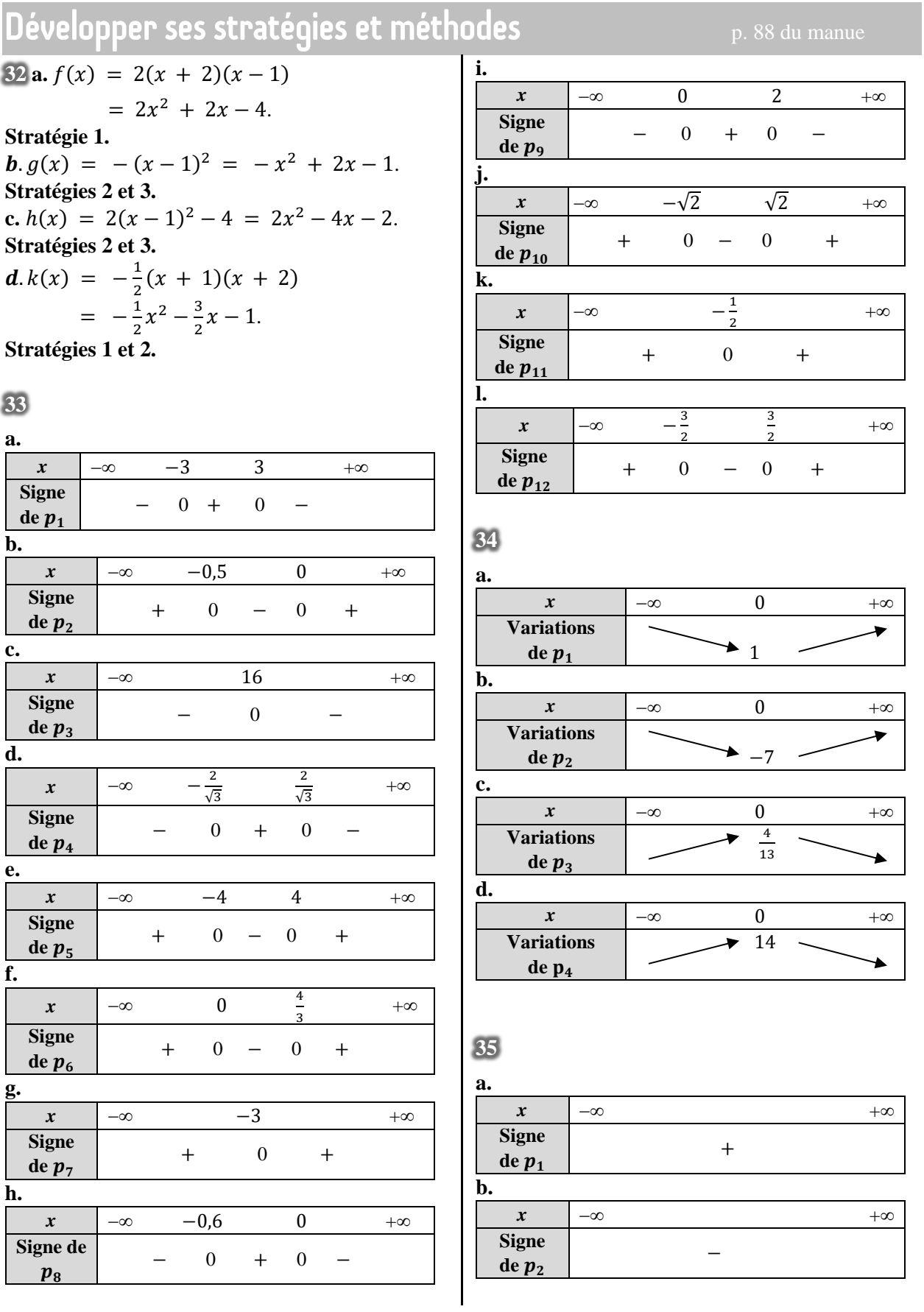

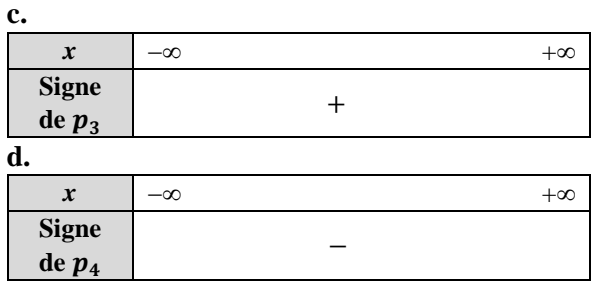

 $36$  **a.**  $x^2 + 2019x = 0 \Leftrightarrow x(x + 2019) = 0$  $\Leftrightarrow$   $x = 0$  ou  $x = -2019$ On a donc  $S = \{-2019; 0\}.$ **b.** On reconnait une identité remarquable  $25x^2 + 20x + 4 = 0 \Leftrightarrow (5x + 2)^2 = 0$  $\Leftrightarrow x = -\frac{2}{5}$  $\frac{2}{5}$ . On a donc  $S = \begin{cases} -\frac{2}{5} & \text{if } S \leq 1 \end{cases}$  $\frac{2}{5}$ .

 $x^2 + 2x + 1 = 49 \Leftrightarrow (x + 1)^2 = 49$  $\Leftrightarrow x + 1 = 7$  ou  $x + 1 = -7$  $\Leftrightarrow$   $x = 6$  ou  $x = -8$ . On a donc  $S = \{-4; 2\}.$  $d. \Delta = b^2 - 4ac$  $= (-1)^2 - 4 \times 1 \times (-1) = 5 > 0$ donc il y a deux solutions :  $x_1 = \frac{1-\sqrt{5}}{2}$  $\frac{-\sqrt{5}}{2}$  et  $x_2 = \frac{1+\sqrt{5}}{2}$  $\frac{1}{2}$ . On a donc  $S = \begin{cases} \frac{1-\sqrt{5}}{2} \end{cases}$  $\frac{-\sqrt{5}}{2}$ ;  $\frac{1+\sqrt{5}}{2}$  $\frac{1}{2}$ . **e.** On remarque que 1 est une solution évidente. Le produit des deux solutions est égal à :  $p = x_1 \times x_2 = \frac{c}{a}$  $\frac{c}{a}$ . Ici on a  $x_1 = 1$ ,  $a = 5$ ,  $b = -8$  et  $c = 3$ . On obtient en remplaçant  $1 \times x_2 = \frac{3}{5}$  $\frac{5}{5} = 0,6.$ On a donc  $S = \{0,6; 1\}.$ 

► *Les exercices* **37** *à* **50** *de la rubrique « » sont corrigés en fin de manuel (p. 368).*

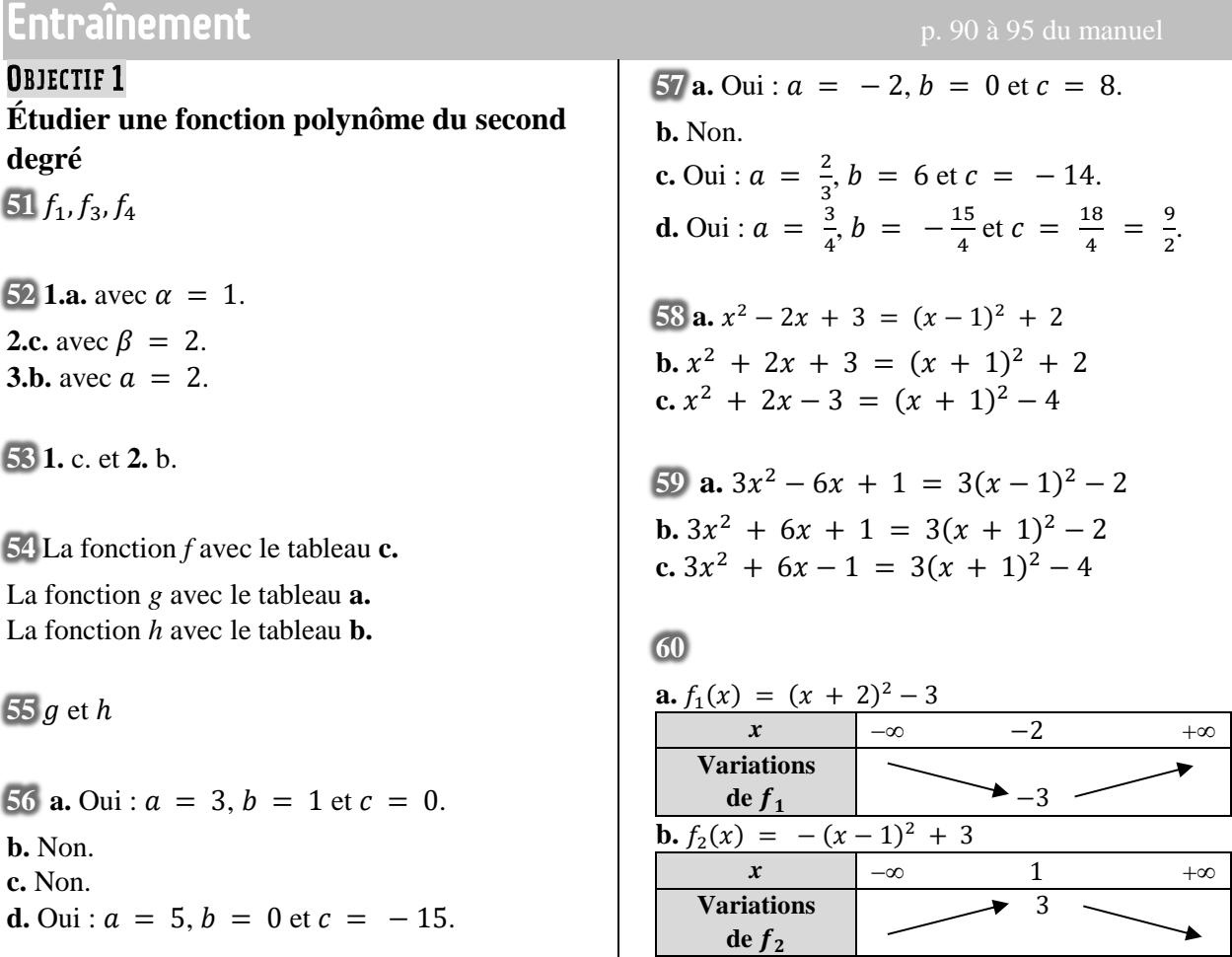

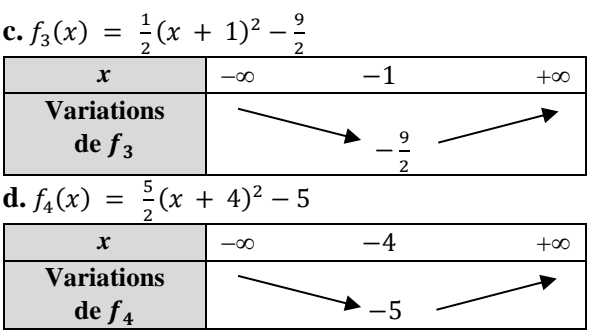

### **61**

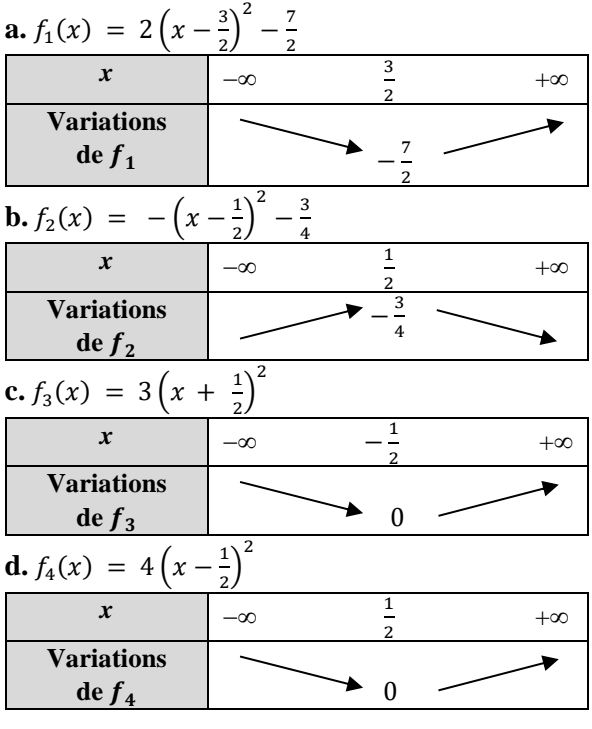

**62**

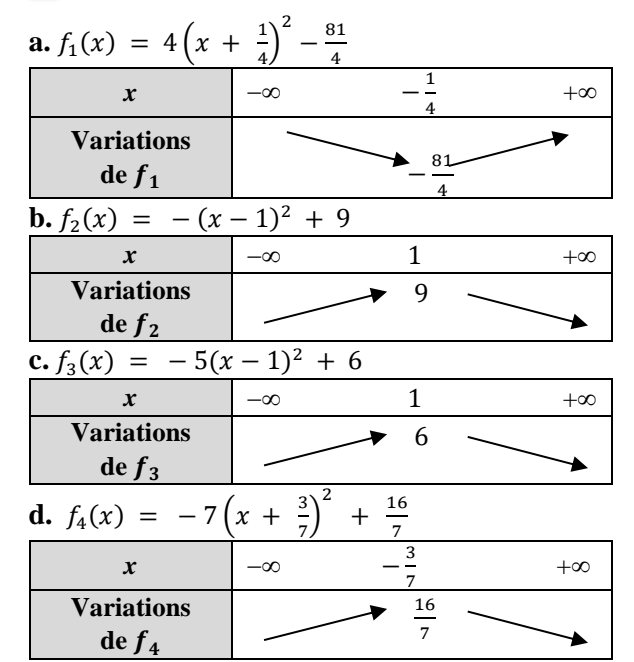

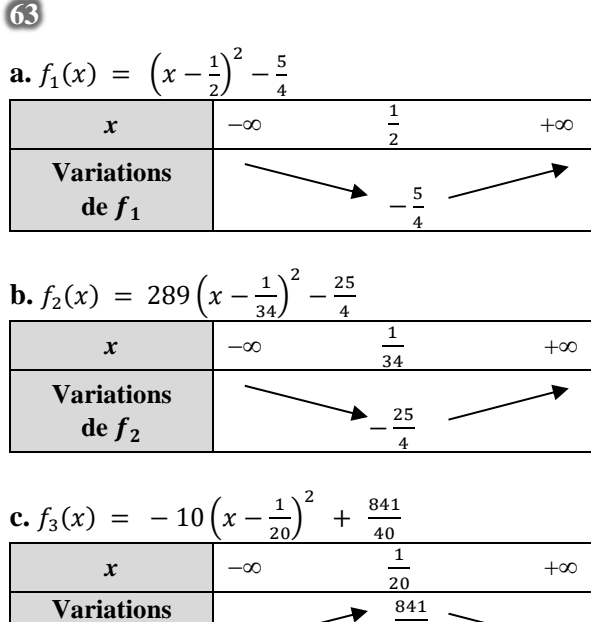

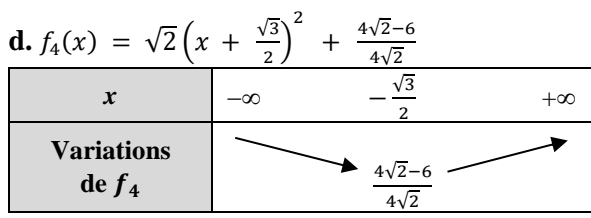

40

 $64$  **a.** Pour tout réel *x*,

de  $f_3$ 

$$
4(x-1,5)^2 - 9 = 4(x^2 - 3x + 2,25) - 9
$$
  
= 4x<sup>2</sup> - 12x = g(x).

**b.**

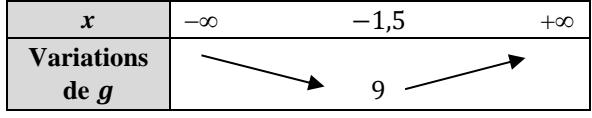

 $65$  **a** Pour tout réel  $x$ ,

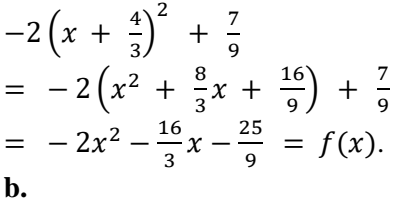

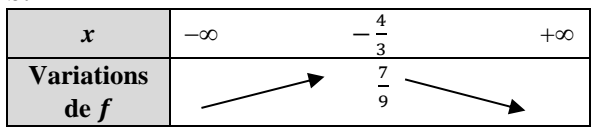

**66** La réponse d'Aloys est incorrecte, celle

d'Alyson est correcte.

Aloys a fait trois erreurs de signe.

**67 a.** *Voir le fichier ressource dans le manuel numérique enseignant.*  $f(x) = -1,3(x + 4)^2 + 5.$ **b.** *x*  $-4$  +∞ **Variations de**   $\rightarrow$  5  $68 f(x) = -2(x-2)^2 + 3$ 

69 **a.** 
$$
(x + 1)^2 + 1 = 0
$$
. On a  $S = \emptyset$ .  
\n**b.**  $-\left(x - \frac{13}{2}\right)^2 + \frac{177}{4} = 0$ .  
\n $S = \left\{\frac{13 - \sqrt{177}}{2}; \frac{13 + \sqrt{177}}{2}\right\}$   
\n**c.**  $\left(x - \frac{1}{2}\right)^2 - \frac{5}{4} = 0$ .  
\nOn a  $S = \left\{\frac{1 - \sqrt{5}}{2}; \frac{1 + \sqrt{5}}{2}\right\}$ .  
\n**d.**  $-5\left(x - \frac{4}{5}\right)^2 - \frac{1}{20} = 0$ . On a  $S = \emptyset$ .  
\n**e.**  $\left(x - \frac{\sqrt{2} + \sqrt{3}}{2}\right)^2 + \frac{2\sqrt{6} - 5}{4} = 0$ .  
\n $S = \left\{\sqrt{2}; \sqrt{3}\right\}$ .  
\n**f.**  $-3\left(x - \frac{4}{3}\right)^2 + \frac{1}{3} = 0$ . On a  $S = \left\{1; \frac{5}{3}\right\}$ .

$$
70\,\mathrm{a.\,BC} = 5 - x.
$$

**b.** Pour tout  $x \in [0; 5]$ ,  $S(x) = x(5 - x) = -x^2 + 5x$  $=$   $-(x-2.5)^2 + 6.25$ .

**c.** 

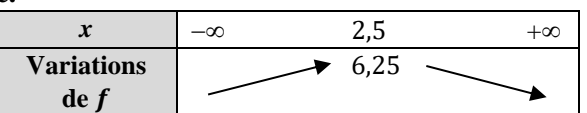

Lorsque l'aire de ABCD est maximale, on remarque que ABCD est un carré.

**71 a.** Pour tout  $x \in [60; 180]$ ,

$$
q(x) = -0.004(x2 - 250x + 10000)
$$
  
= -0.004[(x - 125)<sup>2</sup> - 5625]  
= -0.004(x - 125)<sup>2</sup> + 22.5.

**b.**

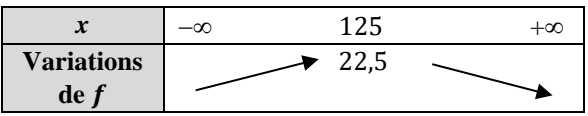

Pour que la quantité de sucre soit maximale, la masse d'engrais répandue à l'hectare doit être de 125 kg.

**72 a.**  $A(x) = x(20 - x) = -x^2 + 20x$ .  $\mathbf{b}$ . $-\frac{b}{2}$  $\frac{b}{2a} = -\frac{20}{-2}$  $\frac{20}{-2}$  = 10 and  $A\left(-\frac{b}{2}\right)$  $\frac{b}{2a}$  =  $-10^2 + 20 \times 10 = 100$ . The maximum area the farmer can enclose is 100 m². The lengths of the fencing for this area are 10 m and 10 m.

**73 a.** 
$$
f(t) = -\frac{900}{121}(t - 11)^2 + 8500
$$
. **b.** L'avion atteindra son altitude maximale au bout de 11 s. Celle-ci sera alors de 8500 m.

### **OBJECTIF 2**

### **Déterminer les racines d'une fonction polynôme du second degré**

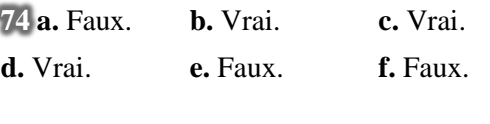

 $75$  **a.**  $3x^2 + 4x = 0 \Leftrightarrow x(3x + 4) = 0$  $\Leftrightarrow$   $x = 0$  ou 3x + 4 = 0. On a donc  $S = \begin{cases} -\frac{4}{3} \end{cases}$  $\frac{1}{3}$ ; 0}. **b.**  $4x^2 + 7 = 0 \Leftrightarrow x^2 = -\frac{7}{4}$  $\frac{7}{4}$ . On a donc  $S = \emptyset$ . **c.**  $x^2 + 2x + 1 = 0 \Leftrightarrow (x + 1)^2 = 0.$ On a donc  $S = \{-1\}$ . **d.**  $2x^2 = x \Leftrightarrow 2x^2 - x = 0$  $\Leftrightarrow x(2x-1) = 0$  $\Leftrightarrow$   $x = 0$  ou  $2x - 1 = 0$ . On a donc  $S = \{0; \frac{1}{2}\}$  $\frac{1}{2}$ . **e.**  $7x^2 - 14 = 0$  ⇔  $x^2 = 2$ . On a donc  $S = \{-\sqrt{2}$ ;  $\sqrt{2}\}$ . **f.**  $2(5x + 7)(-3x + 2) = 0$  $\Leftrightarrow$  5x + 7 = 0 ou -3x + 2 = 0. On a donc  $S = \begin{cases} -\frac{7}{5} & \text{if } S \leq 1 \end{cases}$  $\frac{7}{5}$ ;  $\frac{2}{3}$  $\frac{2}{3}$ .

$$
76 1.b. \t2.c. \t3.d. \t4.a.
$$

$$
\overline{77} \text{ a., c., d.}
$$

**78** Vrai, car  $\Delta = 0$ .

**79 a.**  $(x + 1)(x - 4) = 0$ **b.**  $(x + 5)^2 = 0$ 

**80 a.** 1 **b.** −1 **c.** 2 **d.** 2 **e.** −1 **f.** −1 **81 a.**  $S = \{-3; \frac{1}{2}\}$  $\frac{1}{2}$ . **b.**  $S = \{-7; 0\}.$  $cS - \emptyset$  **d**  $S - \emptyset$ **82 a.**  $S = \{0; \frac{1}{4}\}$  $\frac{1}{4}$ . **b.**  $S = \begin{cases} \frac{1-\sqrt{17}}{2} \end{cases}$  $\frac{\sqrt{17}}{8}$ ;  $\frac{1+\sqrt{17}}{8}$  $\frac{\sqrt{17}}{8}$ . **c.**  $S = \{-\frac{1}{2}\}$  $rac{1}{2}$ ;  $rac{3}{80}$ .  $d.S = \{-6\}$ **83 a.**  $S = \{-7:5\}$ .  $\mathbf{b} \cdot S = \emptyset$ . **c.**  $S = \begin{cases} \frac{1}{5} \end{cases}$  $\frac{1}{5}$ . **d.**  $S = \frac{1-\sqrt{5}}{2}$  $\frac{-\sqrt{5}}{2}$ ;  $\frac{1+\sqrt{5}}{2}$  $\frac{1}{2}$ . **84 a.**  $S = \{-3 - \sqrt{14}; -3 + \sqrt{14}\}.$ **b.**  $S = \begin{cases} \frac{7-\sqrt{113}}{16} \end{cases}$  $\frac{\sqrt{113}}{16}$ ;  $\frac{7+\sqrt{113}}{16}$ . **c.**  $S = \{-\frac{1}{2}\}$  $\frac{1}{9}$ ;  $\frac{1}{9}$  $\frac{1}{9}$ . **d.**  $S = \{-\frac{2}{7}\}$  $\frac{2}{7}$ ;  $\frac{1}{2}$  $\frac{1}{2}$ **85 a.**  $S = \{-3; \frac{1}{2}\}$  $\frac{1}{2}$ .  $f(x) = -4(x + 3)(x - \frac{1}{2})$  $\frac{1}{2}$ ). **b.**  $S = \{4\}$ ,  $g(x) = \frac{1}{2}$  $\frac{1}{2}(x-4)^2$ .  $86a. S = \emptyset$ . **b.**  $S = \{-\frac{9}{4}\}$  $\frac{3}{4}$ ; -1.  $f(x) = 4(x + 1)(x + \frac{9}{4})$  $\frac{5}{4}$ ). **87 a.**  $S = \{1\}$ .  $f(x) = (x - 1)^2$  $\mathbf{b} \cdot S = \emptyset$ . **88 a.**  $S = \{-6; 9\}$ .  $f(x) = -5(x + 6)(x - 9)$ **b.**  $S = \{-6\}$ .  $f(x) = -5(x + 6)^2$ . **89 a.** 1 est une racine évidente et  $f(x) = -6\left(x-\frac{2}{3}\right)$  $\frac{2}{3}$  (x – 1). **b.** –2 est une racine évidente et

 $g(x) = 6\left(x-\frac{5}{3}\right)$  $\frac{3}{3}$  $(x + 2)$ . **c.** 2 est une racine évidente et  $h(x) = 4(x - 1.5)(x - 2)$ **2.** À l'aide d'une identité remarquable :  $k(x) = 2(x-2)^2$ .

**90 1.a.**

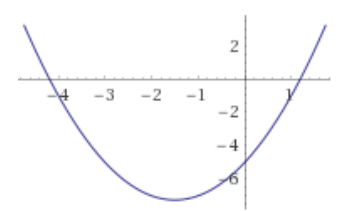

**b.** Conjecture : L'équation  $f(x) = 0$  a deux solutions, dont les valeurs approchées sont −4,2 et 1,2 **c.**  $f(x) = 0 \Leftrightarrow x^2 + 3x - 5 = 0$  $\Delta = 29 > 0$  donc l'équation admet pour ensemble des solutions :  $S = \begin{cases} \frac{-3-\sqrt{29}}{2} \end{cases}$  $\frac{-\sqrt{29}}{2}$ ;  $\frac{-3+\sqrt{29}}{2}$  $\frac{1+\sqrt{2}}{2}$ **2.a.** $f(x) = g(x)$  $\Leftrightarrow x^2 + 3x - 5 = 2x^2 + 3$  $\Leftrightarrow -x^2 + 3x - 8 = 0$  $\Delta = 3^2 - 4 \times (-1) \times (-8) = -23 < 0$ donc on a  $S = \emptyset$ . **b.** Les deux courbes ne se rencontrent pas.

**91 a.** Pour tout réel *x*.

 $(2x-3)(7x^2 + 6x + 3)$  $= 14x^3 + 12x^2 + 6x - 21x^2 - 18x - 9$  $= 14x^3 - 9x^2 - 12x - 9$ **.**  $7x^2 + 6x + 3 = 0$  **a un discriminant égal à** −48 < 0 donc n'a pas de solution. Ainsi l'équation  $f(x) = g(x)$  a pour ensemble des solutions  $S = \begin{cases} \frac{3}{2} \end{cases}$  $\frac{5}{2}$ . Le logiciel n'a pas pu factoriser davantage parce qu'il n'y a qu'une racine. **92 a.** « Résoudre sur ℝ<sup>∗</sup> l'équation 4  $\frac{4}{x}$  + 3 = x. » **b.** Laura transforme cette équation en une équation du second degré équivalente, puis elle

calcule  $\Delta = 0$  et résout. **c.** Améliorations :  $\Delta = b^2 - 4ac$ 

 $= (-3)^2 - 4 \times (-3) \times (-4) = 25 > 0.$ 

Donc il y a deux solutions :

$$
x_1 = \frac{-b - \sqrt{\Delta}}{2a} = \frac{3 - \sqrt{25}}{2} = -1
$$
  
et  $x_2 = \frac{-b + \sqrt{\Delta}}{2a} = \frac{3 + \sqrt{25}}{2} = 4$ .  
On a donc  $S = \{-1; 4\}$ .

**93 a.**  $(3x^2 + 5x - 8)(9x^2 - 6x + 1) = 0$  $\Leftrightarrow$  3x<sup>2</sup> + 5x - 8 = 0 ou 9x<sup>2</sup> - 6x + 1 = 0 On résout chacune des équations.  $\Delta = 121 > 0$  puis  $\Delta = 72 > 0$ . L'ensemble des solutions est la réunion des ensembles des solutions des deux équations. On trouve  $S = \begin{cases} -\frac{8}{3} \end{cases}$  $\frac{8}{3}$ ;  $\frac{1}{3}$  $\frac{1}{3}$ ; 1 }. **b.** Pour tout réel  $x$ .  $5x^3 + 4x^2 - x = 0$  $\Leftrightarrow (x + 1)(5x^2 - x) = 0$  $\Leftrightarrow (x + 1)x(5x - 1) = 0.$ On a donc  $S = \{-1; 0; \frac{1}{5}\}$  $\frac{1}{5}$ . **94 a.** Pour tout réel  $x \neq 0$ ,  $x-3 = \frac{2}{x} \Longleftrightarrow x^2 - 3x = 2$  $\Leftrightarrow x^2 - 3x - 2 = 0$ . On a  $\Delta = 17 > 0$  et  $S = \frac{3-\sqrt{17}}{2}$  $\frac{\sqrt{17}}{2}$ ;  $\frac{3+\sqrt{17}}{2}$  $\frac{\sqrt{17}}{2}$ . **b.** Pour tout réel  $x \in \mathbb{R} \setminus \{1, 2\}$  $\mathcal{X}$  $\frac{x}{x-1} + \frac{1}{x-1}$  $\frac{1}{x-2} = 0 \Leftrightarrow \frac{x(x-2) + 1(x-1)}{(x-1)(x-2)} = 0$  $\Leftrightarrow x^2 - x - 1 = 0$ On a  $\Delta = 5$  et donc  $S = \begin{cases} \frac{1-\sqrt{5}}{2} \end{cases}$  $\frac{-\sqrt{5}}{2}$ ;  $\frac{1+\sqrt{5}}{2}$  $\frac{1}{2}$ . **c.** Pour tout réel  $x \neq 2$ ,  $5x^2 - 11x + 2$  $\frac{-11x+2}{x-2} = 0 \Leftrightarrow 5x^2 - 11x + 2 = 0.$ On a  $\Delta = 81$  et donc  $S = \{0.2 : 10\}$ .

**95 a.** En calculant le discriminant, on obtient :

$$
2x^2 - 10x + 12 = 2(x - 2)(x - 3)
$$
  
\n
$$
3x^2 - 3x + 6 = 3(x^2 - x + 2)
$$
  
\n**b.** Pour tout réel  $x \in \mathbb{R}\setminus\{2; 3\}$ ,  
\n
$$
2x - 10x + 12 + \frac{3}{3x^2 - 3x - 6}
$$
  
\n
$$
= \frac{2x(3x^2 - 3x - 6) + 3(2x^2 - 10x + 12)}{(2x^2 - 10x + 12)(3x^2 - 3x - 6)}
$$
  
\n
$$
= \frac{6x^3 - 42x + 36}{(2x^2 - 10x + 12)(3x^2 - 3x - 6)}
$$
  
\n
$$
= \frac{6(x - 1)(x^2 + x - 6)}{(2x^2 - 10x + 12)(3x^2 - 3x - 6)}
$$
  
\nAinsi, pour tout réel  $x \in \mathbb{R}\setminus\{2; 3\}$ ,  
\n(E)  $\Leftrightarrow 6(x - 1)(x^2 + x - 6) = 0$ .  
\nOn résout  $x^2 + x - 6 = 0$ . On a  $\Delta = 25 > 0$ .  
\nOn obtient deux solutions 2 et -3.

En retirant la valeur interdite, on trouve :  $S = \{1; -3\}.$ 

$$
96 \text{ a. } f(0) = -3
$$
  
 
$$
f(x) = 0 \text{ for } x = 2 \text{ and } x = -3.
$$
  
 
$$
\mathbf{b. } y = \frac{1}{2}(x - 2)(x + 3)
$$

**97 a.**  $D(p) = F(p)$  $\Leftrightarrow$  0,4p<sup>2</sup> - 4p + 11,5 = -0,3p<sup>2</sup> + 4,05p -6,35  $\Leftrightarrow$  0,7p<sup>2</sup> − 8,05p + 17,85 = 0 On a  $\Delta = 14,8225 = 3,85^2 > 0$  $S = \{3; 8,05\}.$ Seule la première est comprise entre 2 et 5. Le prix d'équilibre est donc de  $3 \epsilon$ . **b.** On pourrait conseiller au gestionnaire de fixer le prix d'une clé à 3 €.

**98 a.** *Voir le fichier ressource dans le manuel* 

*numérique enseignant.*

**b.**

Lorsqu'on appelle equation(2,5,1), cela renvoie le nombre de solutions de l'équation  $2x^2 + 5x + 1 = 0$ . Elle renvoie 2.

```
def solution (a, b, c):
    n =equation(a, b, c)if n == 0:
        return 'Pas de solution réelle.'
    _{\text{elif}} n==1:
        return 'Une solution réelle :',-b/(2*a)
    else:
        delta=b**2-4*a*c
        x 1=(-b+sqrt(delta))/(2*a)x^{-2} = (-b - sqrt(delta)) / (2*a)return 'Deux solutions réelles :', x 1, x 2
```
**99 a.** Les fonctions polynômes du second degré s'annulant en –3 et en 4 sont :

$$
f: x \mapsto a(x + 3)(x - 4), \text{ avec } a \in \mathbb{R}.
$$
  
\n**b**.
$$
f(1) = 2 \Leftrightarrow a(1 + 3)(1 - 4) = 2
$$
  
\n
$$
\Leftrightarrow a = -\frac{1}{6}
$$
  
\nOn a donc, pour tout réel x,

$$
f(x) = -\frac{1}{6}(x + 3)(x - 4).
$$

100 **a.** 
$$
\begin{cases} x + y = 35 \\ x \times y = 306 \end{cases} \Leftrightarrow \begin{cases} y = 35 - x \\ x(35 - x) = 306 \end{cases}
$$

$$
\Leftrightarrow \begin{cases} y = 35 - x \\ -x^2 + 35x - 306 = 0 \end{cases}
$$

$$
\Delta = 1 > 0, \text{ l'équation } -x^2 + 35x - 306 = 0 \text{ a}
$$
deux solutions 17 et 18.

En remplaçant dans  $y = 35 - x$ , on obtient  $y = 18$  et  $y = 17$ .  $S = \{(17; 18); (18; 17)\}.$ **b.** Par la même méthode,  $S = \{(-22; -32); (32; 22)\}.$ 

101 On cherche deux nombres réels  $x_1$  et  $x_2$  dont la somme *s* vaut 5 et le produit *p* vaut 2. *x*<sup>1</sup> et *x*<sup>2</sup> sont donc les solutions réelles de l'équation du second degré  $x^2 - 5x + 2 = 0$ . On calcule le discriminant de l'équation  $\Delta = 17 > 0$ .  $\Delta > 0$ , l'équation admet deux solutions distinctes dans  $\mathbb{R}: x_1 = \frac{5 + \sqrt{17}}{2}$  $\frac{\sqrt{17}}{2}$  et  $x_2 = \frac{5-\sqrt{17}}{2}$  $\frac{\sqrt{17}}{2}$ . Donc les nombres réels cherchés sont  $\frac{5 + \sqrt{17}}{2}$  et 5−√17  $\frac{1}{2}$ .

102 Soient  $x$  et  $y$  la longueur et la largeur du rectangle. On a  $2x + 2y = 50$  et  $xy = 144$ . Donc  $x + y = 25$  et  $xy = 114$ . Donc  $x$  et  $y$  sont donc les solutions réelles de l'équation du second degré  $x^2 - 25x + 114 = 0$ . On a calculé le discriminant de l'équation :  $\Delta = 169 > 0$ .

 $x_1 = \frac{25-\sqrt{169}}{2 \times 1}$  $\frac{5-\sqrt{169}}{2\times1}$  = 6 et  $x_2 = \frac{25+\sqrt{169}}{2\times1}$  $\frac{1000}{2 \times 1}$  = 19. L'ensemble des solutions de cette équation est donc  $S = \{6 : 12\}$ . Pour  $x = 6$ , on a  $y = 19$ . Pour  $x = 19$ , on a  $y = 6$ . Donc les dimensions du rectangle sont 19 cm et 6 cm.

#### **OBJECTIF3**

#### **Étudier le signe d'une fonction polynôme du second degré**

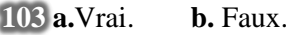

**c.** Faux. **d.** Vrai.

**104** La fonction *f* est associée à  $\mathcal{C}_2$ .

La fonction *g* est associée à  $\mathcal{C}_1$ . La fonction *h* est associée à  $\mathcal{C}_4$ . La fonction *i* est associée à  $\mathcal{C}_3$ .

**105 a.**  $a > 0$  et  $\Delta > 0$ . **b.**  $a > 0$  et  $\Delta > 0$ . **c.**  $a > 0$  et  $\Delta < 0$ . **d.**  $a < 0$  et  $\Delta > 0$ .

**106** Le premier oui, les deux autres (**b.** et **c.**) non.

#### **107**

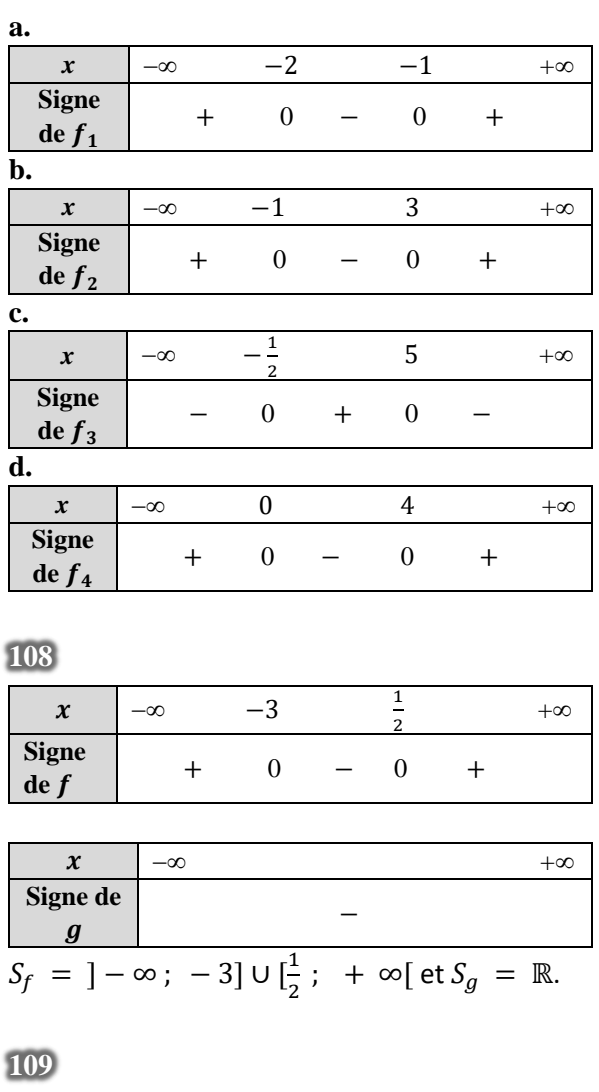

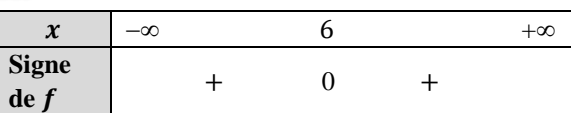

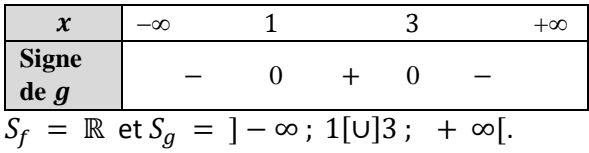

#### **110**

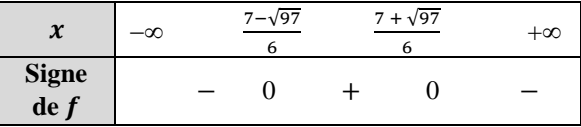

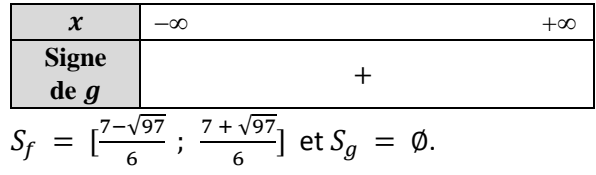

**111**

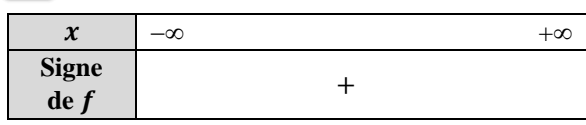

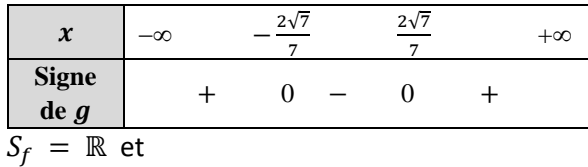

$$
S_g = ]-\infty; -\frac{2\sqrt{7}}{7}[U]\frac{2\sqrt{7}}{7}; +\infty[.
$$

**112 a.**  $S = \begin{bmatrix} -3 \\ 1 \end{bmatrix}$  $\frac{1}{4}$ .  $\mathbf{b} \cdot S = \mathbb{R}$ .

 $113$   $a.S = R$ .

**b.** 
$$
S = ]-\infty;
$$
  $\frac{3-\sqrt{29}}{10}[U] \frac{3+\sqrt{29}}{10}; + \infty[$ .

**114 a.** 
$$
S = [-\frac{\sqrt{7}}{2}; \frac{\sqrt{7}}{2}].
$$
  
\n**b.**  $S = ]\frac{3-\sqrt{\frac{47}{3}}}{2}; \frac{3+\sqrt{\frac{47}{3}}}{2}].$ 

**115**  $a.S = \emptyset$ . **b.**  $S = \frac{1-\sqrt{3}}{2}$  $\frac{-\sqrt{3}}{2}$ ;  $\frac{1+\sqrt{3}}{2}$  $\frac{1}{2}$ ].

 $116\,10x^2 + 26x + 6 < 8x + 42$  $\Leftrightarrow 10x^2 + 18x - 36 < 0$ On calcule  $\Delta = 1764 = 42^2$ . L'équation  $10x^2 + 18x - 36 = 0$  a pour solutions  $-3$  et  $\frac{6}{5}$ . Donc  $10x^2 + 18x - 36 < 0 \Leftrightarrow x \in ]-3; \frac{6}{5}$  $\frac{6}{5}$ [ La courbe  $\mathcal{C}_h$  est en-dessous de  $(d)$  sur  $]-3; \frac{6}{5}$  $\frac{6}{5}$ [, elles se coupent en −3 et en  $\frac{6}{5}$  $\frac{6}{5}$ , et elle est au dessus de  $(d)$  sur  $]-\infty$ ;  $-3[\cup]\frac{6}{5}$  $\frac{6}{5}$ ; +  $\infty$ [.

**117 a.** Au dénominateur, le polynôme de degré 2 a un discriminant  $\Delta = -12 < 0$ . Donc il ne s'annule jamais, ainsi f est définie sur ℝ. **b.** Conjecture :  $f \le 0$  sur  $] - \infty$ ; 0] et  $f \ge 0$  sur  $[0: + \infty[$ .

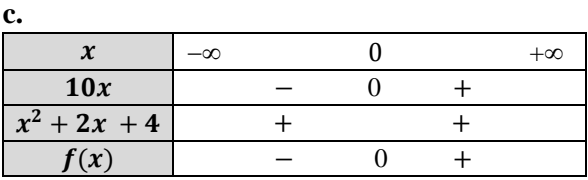

La conjecture est donc validée.

**118 1.a.** Conjecture :  $\mathcal{C}_f$  est au-dessus de l'axe des abscisses.

**b.**

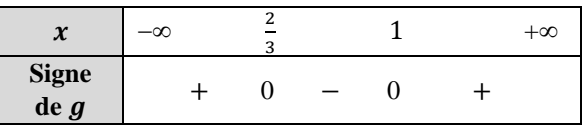

La conjecture est donc invalidée :  $\mathcal{C}_f$  est en-

dessous de l'axe des abscisses sur  $\left[\frac{2}{3}\right]$  $\frac{2}{3}$ ; 1]. **2.a.**  $f(x) - g(x) = 4x^2 - 6x + 1$ . On calcule le discriminant et on cherche le signe du polynôme du  $2<sup>nd</sup>$  degré  $4x<sup>2</sup> - 6x + 1$ On en déduit que :  $f-g > 0$  sur ] – ∞;  $\frac{3-\sqrt{5}}{5}$  $\frac{-\sqrt{5}}{5}$   $\left[\frac{\text{U}}{\text{S}}\right]$   $\frac{3+\sqrt{5}}{5}$  $\frac{1}{5}$ ; + ∞[  $f - g < 0 \text{ sur } \frac{3-\sqrt{5}}{5}$  $\frac{-\sqrt{5}}{5}$ ;  $\frac{3+\sqrt{5}}{5}$  $\frac{100}{5}$ [. **b.** Donc  $\mathscr{C}_f$  est au-dessus de  $\mathscr{C}_g$  sur  $]-\infty$ ;  $\frac{3-\sqrt{5}}{5}$  $\frac{-\sqrt{5}}{5}$   $\left[\frac{\sqrt{5}}{5}\right]$  $\frac{1}{5}$ ; +  $\infty$  [ et en dessous

sur ] $\frac{3-\sqrt{5}}{5}$  $\frac{-\sqrt{5}}{5}$ ;  $\frac{3+\sqrt{5}}{5}$  $\frac{100}{5}$ [. **c.** Vérifié à la calculatrice.

**119 1.** La courbe de la fonction carrée est audessus de celle de la fonction inverse sur  $]-\infty$ ; 0[ et sur  $]1; +\infty[$ , et en dessous sur ]0 ; 1[. **2.a.** Pour tout réel  $x$ ,  $(x - 1)(x^2 + x + 1)$  $= x<sup>3</sup> + x<sup>2</sup> + x - x<sup>2</sup> - x - 1 = x<sup>3</sup> - 1.$ **b.** Pour tout réel  $x > 0$ ,  $x^2$  <  $\frac{1}{x}$  $\frac{1}{x} \Longleftrightarrow x^3 - 1 < 0$  $\Leftrightarrow$   $(x - 1)(x^2 + x + 1) < 0$ . Pour tout réel  $x < 0$ .  $x^2$  <  $\frac{1}{x}$  $\frac{1}{x} \Longleftrightarrow x^3 - 1 > 0$  $\Leftrightarrow$   $(x - 1)(x^2 + x + 1) > 0$ . On étudie le signe de  $x - 1$  puis de  $x^2 + x + 1$ .  $\boldsymbol{x}$  |  $-\infty$  0 1 + $\infty$ 

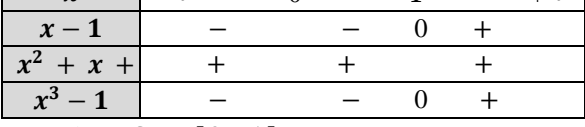

On a donc  $S = [0; 1]$ .

**c.** La conjecture est donc vérifiée.

**120 1.a.** Vrai. **b.** Non : si  $a > 0$  alors c'est faux. **c.** Vrai. **d.** Faux : la bonne condition est  $a - b + c = 0$ . **e.** Vrai : dans ce cas,  $\Delta > 0$ . **2. a.**  $\ltimes$  S'il existe au moins un nombre réel  $x$  tel que  $f(x) > 0$  alors  $\Delta > 0$ . » : faux. **b.** « Si  $f(x) < 0$  pour tout nombre réel x alors  $\Delta$  < 0. » : vrai. **c.** « Si 0 est une racine de  $f$  alors  $c = 0$ . » : vrai.  $d.$  « Si  $-1$  est une racine de  $f$  alors  $-a - b + c = 0.$  » : faux. **e.** « Si l'équation  $f(x) = 0$  admet deux solutions réelles distinctes alors  $ac < 0.$ »: faux.

**121 a.**  $S = ]-3$ ; 2[∪]3; + ∞[. **b.**  $S = ]-\infty; -\sqrt{3}] \cup [\frac{1}{6}]$  $\frac{1}{6}$ ; 1]∪[√3; + ∞[.

**122 a.**  $S = ]-\infty; -\frac{5}{3}$  $\frac{3}{3}$ [U]0; 1[. **b.**  $S = \frac{1}{2}$  $\frac{1}{2}$ ; 3[.

**123**

**a.** 
$$
S = ]-\infty; -\frac{3}{4}[U]2; +\infty[.
$$
  
**b.**  $S = ]-\infty; -2[U]\frac{2}{5}; \frac{3}{5}[U]1; +\infty[.$ 

**124 a.**  $f(t) - 110 = -0.01t^2 + 2t - 84$  $\begin{array}{|c|c|c|c|}\n\hline\n\textbf{t} & -\infty & 60 & 140 & +\infty \\
\hline\n\end{array}$  $f(t) - 110$  – 0 + 0 **b.** Il faut 60 min pour atteindre cette température. **125 1.** Il y a deux solutions :  $x_1 \approx -0.7379$  et  $x_2 \approx 10,5053$ . Donc le ballon touche le sol à 10,5 m de la joueuse. **2.**  $a < 0$  donc la fonction *h* admet un maximum atteint en  $-\frac{b}{2}$  $rac{b}{2a} = -\frac{1,26}{-0,25}$  $\frac{1,26}{-0,258} \approx 4,884$  et égal à  $h(-\frac{b}{2})$  $\frac{v}{2a}$ )  $\approx$  4,1 donc le ballon ne peut pas dépasser 5 m. **3.a.**  $S = \int \frac{630 - 10\sqrt{1389}}{120}$  $\frac{10\sqrt{1389}}{129}$ ;  $\frac{630 + 10\sqrt{1389}}{129}$  $\frac{1001389}{129}$ [. **b.** La hauteur du ballon dépasse donc 3 m entre 1,99 et 7,77. **4.a.**  $S = \emptyset$ . **b.** Le ballon ne dépasse pas 4,1 m. 126 **1.** 25  $\times N(25) = 3875 \in$ **2.**  $C(x) = xN(x) = -18x^2 + 605x$ **3. a.** et **b.** 1  $x \leftarrow 23,90$  $C \leftarrow -18x^2 + 605x$ **Tant que**  $C > 1400$  $x \leftarrow x + 0.01$  $C \leftarrow -18x^2 + 605x$ **Fin Tant que** Afficher  $x$ 2 3 4 5 6 7

 $C(x) > 1400 \Leftrightarrow \frac{5}{3}$  $\frac{5}{2}$  < x <  $\frac{280}{9}$  $rac{60}{9}$ . Le plus grand prix est donc d'environ 31,11 €.

# Démontrer les propriétés

#### **127** Démonstration de la propriété :

Si une fonction polynôme du second degré *f* est définie sur ℝ par  $f(x) = ax^2 + bx + c$ , alors, pour tout  $x \in \mathbb{R}$ :

$$
f(x) = a \times (x - a)^2 + \beta
$$

Avec  $\alpha = -\frac{b}{2a}$  $\frac{b}{2a}$  et  $\beta = \frac{-b^2 + 4ac}{4a}$  $4a$ 

*f* est une fonction polynôme polynôme du second degré définie sur ℝ par  $f(x) = ax^2 + bx + c$  avec  $a \neq 0$ , *b* et *c* trois nombres réels fixés.

• Pour tout nombre réel  $x, f(x) = ax^2 + bx + c$  $= a(x^2 + b)$  $\frac{b}{a}x$  + c

• Le premier terme correspond à  $u^2$  donc on pose  $u = x$ . Le second terme correspond à  $2 \times u \times v$  donc on pose  $v = \frac{b}{2}$  $2a$ On a alors  $u^2 + 2 \times u \times v + v^2 = x^2 + 2 \times x \times \frac{b}{2}$  $rac{b}{2a} + \left(\frac{b}{2a}\right)^2$ . Pour tout nombre réel  $x, f(x) = a \times \left(x^2 + 2 \times x \times \frac{b}{2}\right)$  $\frac{b}{2a} + \left(\frac{b}{2a}\right)^2 - \frac{b^2}{4a^2}$  $\frac{\nu}{4a^2}$  + c  $= a \times (x^2 + 2 \times x \times \frac{b}{2})$  $\frac{b}{2a} + \left(\frac{b}{2a}\right)^2 - \frac{b^2}{4a}$  $\frac{b^2}{4a} + \frac{4ac}{4a}$  $4a$  $= a \times \left( x + \frac{b}{2a} \right)^2 + \frac{-b^2 + 4ac}{4a}$ 4  $= a \times (x - (-\frac{b}{a}))$  $\frac{\nu}{2a}$ ) 2  $+\frac{-b^2+4ac}{4a}$  $4a$ 

• Pour tout nombre réel  $x, f(x) = a \times (x - a)^2 + \beta$  avec  $\alpha = -\frac{b}{a}$  $\frac{b}{2a}$  et  $\beta = \frac{-b^2 + 4ac}{4a}$  $\frac{4a}{4a}$ .

**128 1.**  $a > 0$ . **a.** Pour tout réel  $x$ ,  $f(x) = a(x - \alpha)^2 + \beta \geq \beta$  et  $f(\alpha) = \beta$ , donc  $f$  admet  $\beta$  pour minimum, atteint en  $x_m = \alpha$ . **b.**  $f(u) - f(v) = a(u - \alpha)^2 - a(v - \alpha)^2$ **c.**  $f(u) - f(v)$  $= a(u - \alpha - v + \alpha)(u - \alpha + v - \alpha)$  $= a(u - v)(u - \alpha + v - \alpha)$ Or,  $u < v \le \alpha$  donc  $u - v < 0$  et  $u - \alpha + v - \alpha \leq 0.$ On en déduit que  $f(u) - f(v) \ge 0$ , ce qui prouve que f est décroissante sur  $]-\infty$ ;  $\alpha$ . De même, f est croissante sur  $\alpha$ ; + ∞[. **2.** En raisonnant de la même manière, on trouve que f est croissante sur  $]-\infty$ ;  $\alpha$ , et croissante sur  $\lceil \alpha : +\infty \rceil$ .

129 **a.** 
$$
a(x - x_1)(x - x_2)
$$
  
\n
$$
= a\left(x - \frac{-b - \sqrt{\Delta}}{2a}\right)\left(x - \frac{-b + \sqrt{\Delta}}{2a}\right)
$$
\n
$$
= a\left(x^2 + \frac{b}{a}x + \frac{b^2 - b^2 + 4ac}{4a^2}\right)
$$
\n
$$
= ax^2 + bx + c
$$

L'expression  $a(x - x_1)(x - x_2)$  est donc une forme factorisée de  $ax^2 + bx + c$ . **b.** De même l'expression  $a(x - x_0)^2$  est donc une forme factorisée de  $ax^2 + bx + c$ .

**130 a.** 

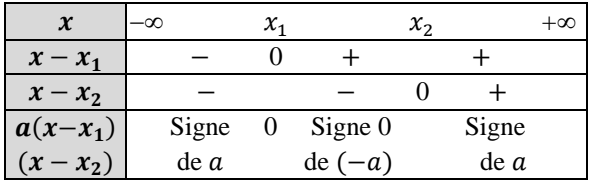

**b.**

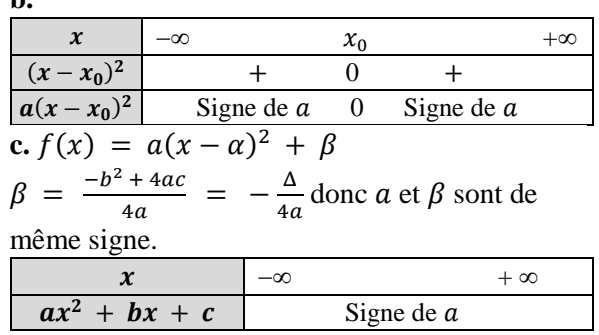

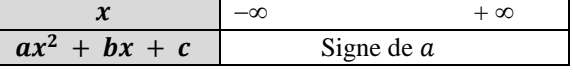

**131 a.** 
$$
x_1 = \frac{-b - \sqrt{b^2 - 4ac}}{2a}
$$
 et  $x_2 = \frac{-b + \sqrt{b^2 - 4ac}}{2a}$ .  
\n**b.**  $x_1 + x_2 = -\frac{b}{a}$ .  
\n**c.**  $x_1 \times x_2 = \frac{b^2 - b^2 + 4ac}{4a^2} = \frac{c}{a}$ .  
\n**132 a.**  $x_1 + x_2 = -\frac{b}{a} = -\frac{-s}{1} = s$  et  
\n $x_1 \times x_2 = \frac{c}{a} = \frac{p}{1} = p$ .  
\n**b.** Pour tout réel  $x$ ,  
\n $(x - x_1)(x - x_2) = x^2 - (x_1 + x_2)x + x_1x_2 = x^2 - sx + p$ .

# Problèmes

**133 a.** Conjecture : les coordonnées des points

d'intersections entre les deux courbes sont  $(-1; -2)$  et  $(4; 0.5)$ . **b.** Pour tout  $x \neq 0$ , 2  $\frac{1}{x}$  = 1  $\frac{1}{2}x -$ 3  $\frac{1}{2} \Leftrightarrow 2 =$ 1  $\frac{1}{2}x^2 - \frac{3}{2}$  $\frac{1}{2}x$ ⇔ 1  $rac{1}{2}x^2 - \frac{3}{2}$  $\frac{1}{2}x-2=0$  $\Leftrightarrow x^2 - 3x - 4 = 0.$ **c.** L'équation a pour ensemble des solutions

 $S = \{-1; 4\}$ , donc la conjecture est validée.

134 1. **a.** 
$$
-\frac{1}{3}f(x) + \frac{1}{3}
$$
  
\n
$$
= -\frac{1}{3}(-3x^2 - 12x - 11) + \frac{1}{3}
$$
\n
$$
= x^2 + 4x + 4
$$
\n
$$
= (x + 2)^2.
$$
\n**b.** On a done  $-\frac{1}{3}f(x) = (x + 2)^2 - \frac{1}{3}$ , ou  
\nence  $f(x) = -3(x + 2)^2 + 1$ .  
\n2. **a.**  $\frac{1}{a}f(x) - \frac{1}{a}f(\frac{-b}{2a})$   
\n
$$
= \frac{1}{a}(ax^2 + bx + c) - \frac{1}{a} \times \frac{-b^2 + 4ac}{4a}
$$
\n
$$
= x^2 + \frac{b}{a}x + \frac{4ac}{4a^2} + \frac{b^2 - 4ac}{4a^2}
$$
\n
$$
= x^2 + 2 \times \frac{b}{2a}x + \frac{b^2}{4a^2} = (x + \frac{b}{2a})^2.
$$
\n**b.** On a donc :  
\n $\frac{1}{a}f(x) = (x + \frac{b}{2a})^2 + \frac{1}{a}f(\frac{-b}{2a})$ , ou encore  
\n $f(x) = a(x + \frac{b}{2a})^2 + f(\frac{-b}{2a})$ .  
\nOn retrouve la forme canonique avec  
\n $\alpha = -\frac{b}{2a}$  et  $\beta = f(\alpha)$ .

**135 a.** Conjecture : 3 est une solution entière de

l'équation  $f(x) = 0$ . **b.** Pour tout réel  $x$ ,  $(x-3)(ax^2 + bx + c)$  $= ax^{3} + (b - 3a)x^{2} + (c - 3b)x - 3c$ . Par identification, on trouve  $\alpha = 15$ ,  $b = -34 + 3a = 11$ , et  $c = \frac{42}{3}$  $\frac{42}{-3}$  = -14. **c.** On résout l'équation  $15x^2 + 11x - 14 = 0$ et on trouve deux solutions :  $x_1 = \frac{2}{3}$  $\frac{2}{3}$  et  $x_2 = -\frac{7}{5}$  $\frac{7}{5}$ On obtient  $S = \{3; \frac{2}{3}\}$  $\frac{2}{3}$ ;  $-\frac{7}{5}$  $\frac{7}{5}$ .

#### **d.** Recherches à faire sur internet.

*Par exemples :*

*[●https://fr.wikipedia.org/wiki/%C3%89quation\\_](https://fr.wikipedia.org/wiki/%C3%89quation_cubique) [cubique](https://fr.wikipedia.org/wiki/%C3%89quation_cubique) [●http://www.galois.ihp.fr/ressources/vie-et](http://www.galois.ihp.fr/ressources/vie-et-oeuvre-de-galois/les-mathematiques-de-galois/resolution-des-equations-algebriques-de-degre-3-et-4/)[oeuvre-de-galois/les-mathematiques-de-](http://www.galois.ihp.fr/ressources/vie-et-oeuvre-de-galois/les-mathematiques-de-galois/resolution-des-equations-algebriques-de-degre-3-et-4/)*

*[galois/resolution-des-equations-algebriques-de](http://www.galois.ihp.fr/ressources/vie-et-oeuvre-de-galois/les-mathematiques-de-galois/resolution-des-equations-algebriques-de-degre-3-et-4/)[degre-3-et-4/](http://www.galois.ihp.fr/ressources/vie-et-oeuvre-de-galois/les-mathematiques-de-galois/resolution-des-equations-algebriques-de-degre-3-et-4/)*

#### **136 a.** Pour tout réel  $x$ ,

 $(x^2-1)(ax^2 + bx + c)$  $= ax^{4} + bx^{3} + (c - a)x^{2} - bx - c$ . **b.** Par identification, on trouve  $a = -2$ ,  $b = 5, c = 12.$ **c.**  $P(x) = (x^2 - 1)(-2x^2 + 5x + 12)$ On résout l'équation  $-2x^2 + 5x + 12 = 0$ et on trouve deux solutions :  $x_1 = -\frac{3}{2}$  $\frac{3}{2}$  et  $x_2 = 4$ . On résout l'équation  $x^2 - 1 = 0$  et on trouve deux solutions :  $x_3 = -1$  et  $x_4 = 1$ . Cela donne bien  $S = \{-1; 1; -\frac{3}{2}\}$  $\frac{3}{2}$ ; 4} **d.** Pour tout réel  $x$ ,  $P(x) = -2(x + 1)(x - 1)(x + \frac{3}{2})$  $\frac{3}{2}$  $(x-4)$ .  $x \mid -\infty \mid -\frac{3}{2}$  $\frac{3}{2}$  -1 1 4 + $\infty$  $x-1$  – – – 0 + +  $x + 1$  – – 0 + + +  $x + \frac{1}{2}$  $\overline{3}$  $- 0 + + + + + + +$  $x-4$  – – – – 0 +  $P(x)$  - 0 + 0 - 0 + 0 -

D'après le tableau, on a :

$$
S = ]-\infty; -\frac{3}{2}] \cup [-1; 1] \cup [4; +\infty[.
$$

### **137 a.** Conjecture : −3 est une solution entière

de l'équation. **b.** Pour tout réel  $x$ ,  $(x + 3)(ax^2 + bx + c)$  $= ax^{3} + (b + 3a)x^{2} + (c + 3b)x + 3c$ . Par identification, on trouve  $a = 1, b = -2$ ,  $\cot c = -7$ . **c.** On résout l'équation  $x^2 - 2x - 7 = 0$  et on trouve deux solutions :  $x_1 = 1 - 2\sqrt{2}$  et  $x_2 = 1 + 2\sqrt{2}$ . Cela donne  $S = \{-3; 1 - 2\sqrt{2}; 1 + 2\sqrt{2}\}.$ 

**138 1.**  $C(1) = 556$  ⇔  $a - 3520 + 2476 = 556$  $\Leftrightarrow a = 1,600$ **2. a.** Pour tout  $\lambda \in [0.9 : 1.2]$ :  $C(\lambda) = 1.600\lambda^2 - 3.250\lambda + 2.476$  $= 600(\lambda - 1,1)^2 + 540$ On obtient ainsi la forme canonique de *C*(λ). *C* admet un minimum en  $\lambda = 1.1$  $(a = 1, 600 > 0)$ . La valeur de  $\lambda$  pour laquelle le moteur est bien réglé est  $\lambda = 1, 1$ . **b.** Dans la situation d'un moteur correctement réglé, le mélange est pauvre :  $\lambda > 1,1$ .

#### **139** *Voir le fichier ressource dans le manuel*

*numérique enseignant.* **a.**  $f(x) = 3x^2 - x - 2$ . **b.**  $3x^2 - x - 2 = 3 \times \left(-\frac{1}{2}\right)$  $\frac{1}{3}$  $\bigg)^2 - \frac{1}{3}$  $rac{1}{3}$  – 2  $=\frac{1}{2}$  $\frac{1}{3} + \frac{1}{3}$  $rac{1}{3}$  – 2  $= -\frac{4}{3}$  $\frac{4}{3} \neq -\frac{23}{9}$  $\frac{25}{9} = y$ 

La fonction renvoie « False ».

**c.**  $f(-1) = 2$  donc la fonction renvoie « oui ». **d.** Cette fonction en Python permet de déterminer si un point identifié par ses coordonnées (*x* ; *y*) appartient ou non à la courbe représentative de la fonction *f.*

**e.** Pour tout nombre réel *x*,

$$
f(x) = (3x + 2)(x - 1).
$$
  
**f.** On résout  $f(x) = 0$ .  

$$
f(x) = 0 \Leftrightarrow (3x + 2)(x - 1) = 0
$$
  

$$
\Leftrightarrow 3x + 2 = 0 \text{ ou } x - 1 = 0
$$
  

$$
\Leftrightarrow x = -\frac{2}{3} \text{ ou } x = 1
$$

L'utilisateur a pu choisir les valeurs :

$$
x = -\frac{2}{3} \text{ ou } x = 1.
$$

**g.** On résout  $f(x) = -2$ :  $f(x) = -2 \Longleftrightarrow 3x^2 - x - 2 = -2$  $\Leftrightarrow 3x^2 - x = 0 \Leftrightarrow x(3x - 1) = 0$  $\Leftrightarrow$  *x* = 0 ou *x* =  $\frac{1}{2}$ 3

L'utilisateur a pu choisir les valeurs :

$$
x = \frac{1}{3} \text{ ou } x = 0.
$$

**140 1.** *Voir le fichier ressource dans le manuel numérique enseignant.*

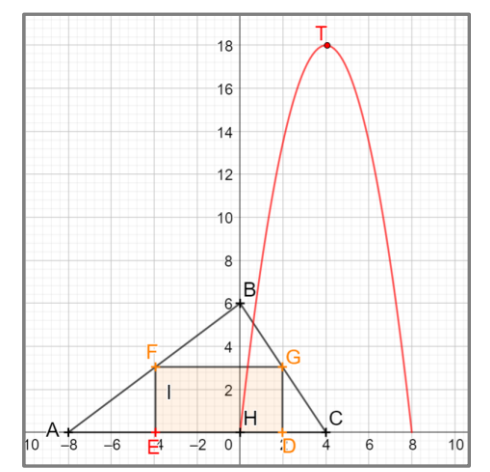

Conjecture : l'aire maximale est de 18 unités d'aire pour  $x = 4$ . **2. a.**  $x \in [0:8]$ . **b.** D'après le théorème de Thalès dans les triangles AHB et HBC, AE  $\frac{\text{AE}}{\text{AH}} = \frac{\text{EF}}{\text{HB}}$  $\frac{\text{EF}}{\text{HB}} = \frac{\text{GD}}{\text{HB}}$  $rac{GD}{HB} = \frac{DC}{HC}$  $\frac{DC}{HC}$ Donc EF = HB  $\times \frac{AE}{AH}$  $\frac{\text{AE}}{\text{AH}} = 6 \times \frac{x}{8}$  $\frac{x}{8} = \frac{3x}{4}$ 4 et DC = HC  $\times \frac{GD}{HP}$  $\frac{dE}{dB}$  = 4 ×  $3x$ 4  $\frac{4}{6}$  =  $\frac{x}{2}$  $\frac{x}{2}$ . On en déduit que :  $ED = AC - AE - DC$  $= 12 - x - \frac{x}{2}$  $\frac{x}{2}$  = 12 –  $\frac{3x}{2}$  $\frac{3\lambda}{2}$ . On a donc  $\cdot$  $A_{DEFG}$  = FE  $\times$  ED  $=\frac{3x}{4}$  $rac{3x}{4} \times (12 - \frac{3x}{2})$  $\left(\frac{3x}{2}\right) = -\frac{9x^2}{8}$  $\frac{x}{8}$  + 9x. **c.** *S* est une fonction polynôme du second degré, son tableau de variations est :

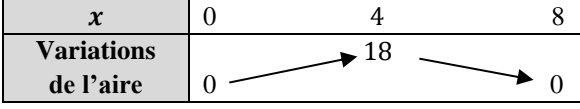

La conjecture est donc validée.

**141 a.**

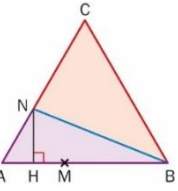

**b.**  $AM = AN = x$ , donc AMN est isocèle en A. De plus, l'angle en CAB̂ mesure 60° puisque ABC est équilatéral. Le triangle AMN isocèle en A est donc bien équilatéral.

**c.** H est le pied de la hauteur issue du sommet N dans le triangle équilatéral AMN. Cette hauteur (HN) est donc aussi une médiane du triangle

AMN. Par conséquent, H est le milieu du segment [AM].

**d.** Le triangle ANH est rectangle en H, donc, d'après le théorème de Pythagore :  $AH^2 + HN^2 = AN^2$ , ce qui prouve que  $HN^2 = AN^2 - AH^2 = x^2 - \left(\frac{x}{2}\right)$  $\left(\frac{x}{2}\right)^2 = \frac{3x^2}{4}$  $\frac{x}{4}$ . On a donc HN  $=\frac{\sqrt{3}}{2}$  $\frac{15}{2}x$ . **e.** D'après le théorème de Pythagore dans le triangle BNH, on a pour tout  $x \in [0, 10]$ ,  $BN^2 = H N^2 + BH^2$  $=\frac{3x^2}{4}$  $\frac{x^2}{4} + \left(10 - \frac{x}{2}\right)$  $\left(\frac{x}{2}\right)^2$  $=\frac{3x^2}{4}$  $\frac{x^2}{4}$  + 100 - 10x +  $\frac{x^2}{4}$ 4  $= x^2 - 10x + 100.$ BN est minimale lorsque BN 2 l'est, c'est-à-dire lorsque  $x = -\frac{b}{2}$  $\frac{b}{2a} = \frac{10}{2}$  $\frac{10}{2}$  = 5. La position de M qui minimise BN est donc le milieu de [AB].

**142 a.** C'est possible.

L'équation  $(x - 1)(x - 2)(x - 3) = 0$ , par exemple, a trois solutions. **b.**  $(x-4)(x-5)(x-6) = 0$ . **c.**  $(x-4)(x-5)^2 = 0$ .

**143** Une telle fonction est de la forme

 $f: x \mapsto a(x - \alpha)(x - \beta).$  $f(0) = 1 \Leftrightarrow a\alpha\beta = 1 \Leftrightarrow$  $\alpha = \frac{1}{\alpha \beta}$  et  $\alpha \neq 0$  et  $\beta \neq 0$ . Une telle fonction existe si, et seulement si  $\alpha \neq$ 0 et  $\beta \neq 0$ . Dans ce cas, on a pour tout réel x,  $f(x) = \frac{1}{x}$  $\frac{1}{\alpha\beta}(x-\alpha)(x-\beta).$ 

**144 1.** On résout l'équation :

 $-x^2 + 4x - 1 = 0$ et on trouve  $S = \{2 - \sqrt{3} \; ; \; 2 + \sqrt{3}\}.$ **2. a.**  $\Delta = 0 \Leftrightarrow (2m)^2 - 4(m-2)(-1) = 0$  $\Leftrightarrow 4m^2 + 4m - 8 = 0$  $\Leftrightarrow m^2 + m - 2 = 0$ Cette équation a pour solutions  $m_1 = -2$  et  $m_2 = 1$ . **b.**  $\Delta > 0 \Leftrightarrow (2m)^2 - 4(m-2)(-1) > 0$  $\Leftrightarrow 4m^2 + 4m - 8 > 0$  $\Leftrightarrow m^2 + m - 2 > 0$ Cette inéquation a pour ensemble de solutions  $]-\infty$ ; -2[U]1; +  $\infty$ [.

**145** For all  $x \in \mathbb{R}$ ,

$$
f(x) = 2\left(x^2 - \frac{7}{2}x\right) - 1
$$
  
= 2\left(x^2 - 2 \times \frac{7}{4} \times x + \frac{49}{16}\right) - \frac{49}{8} - 1  
= 2\left(x - \frac{7}{4}\right)^2 - \frac{57}{8}.  
So the minimum point of  $f$  is  $-\frac{57}{8}$  for  $x = \frac{7}{4}$ .

**146 1. a.**  $A_1 = (30 - 2x)(16 - 2x)$  $= 4x^2 - 92x + 480$  $A_2 = 30 \times 16 - 30y - 16y + y^2$  $= y^2 - 46x + 480$ **b.**  $A_1 = 240 \Leftrightarrow 4x^2 - 92x + 240 = 0$ On trouve  $S_1 = \{3; 20\}.$ Comme  $x \in [0; 8]$ , on trouve  $x = 3$ .  $\mathcal{A}_2 = 240 \Leftrightarrow y^2 - 46x + 240 = 0$ On trouve  $S_2 = \{6; 40\}$ . Comme  $y \in [0; 16]$ , on trouve  $y = 6$ . **2.** Le projet choisi sera le second.

**147 a.** We apply the theorem of Pythagoras :

 $(5x-9)^2 = (4x)^2 + (x-1)^2$  $\Leftrightarrow 8x^2 - 88x + 80 = 0$ We find  $S = \{1; 10\}$ . However, the solution  $x = 1$  is impossible, so te value of  $x$  is 10. **b.**  $5x - 9 = 41$ ,  $4x = 40$  and  $x - 1 = 9$ .  $40^2 + 9^2 = 1981 = 41^2$ .

148 1.a. 
$$
\Delta = (2b')^2 - 4ac
$$
  
\n
$$
= 4b'^2 - 4ac = 4(b'^2 - ac) = 4\Delta'.
$$
\nb. Si  $\Delta' > 0$  alors  $\Delta > 0$  donc il y a deux solutions réelles :  
\n
$$
x_1 = \frac{-2b' - \sqrt{\Delta}}{2a} = \frac{-2b' - \sqrt{4\Delta'}}{2a}
$$
\n
$$
= \frac{-2b' - 2\sqrt{\Delta'}}{2a} = \frac{-b' - \sqrt{\Delta'}}{a} \text{ et, de même,}
$$
\n
$$
x_2 = \frac{-b' + \sqrt{\Delta'}}{a}.
$$
\nc. Lorsque  $\Delta' < 0$ , on a  $\Delta < 0$  donc il n'y a  
\npas de solution réelle.  
\nd. Lorsque  $\Delta' = 0$ , on a  $\Delta = 0$  donc il n'y a  
\npas une solution réelle unique :  $x_0 = -\frac{b}{a}$ .  
\n2. a.  $\Delta' = b'^2 - ac$   
\n
$$
= 2^2 - (-3) \times 1 = 7 > 0,
$$
\ndonc il y a deux solutions réelles :  
\n
$$
x_2 = \frac{-b' + \sqrt{\Delta'}}{a} = \frac{-2 + \sqrt{7}}{-3} = \frac{2 - \sqrt{7}}{3} \text{ et, de}
$$
\nmême,  $x_2 = \frac{2 + \sqrt{7}}{3}$ .

**b.**  $\Delta' = b'^2 - ac$  $= (-3)^2 - 1 \times 5 = 4 > 0$  donc il y a deux solutions réelles :  $x_2 = \frac{-b'+\sqrt{\Delta'}}{a}$  $\frac{+\sqrt{\Delta t}}{a} = \frac{3+\sqrt{4}}{1}$  $\frac{f \cdot v}{1}$  = 5 et, de même,  $x_2 = 1$ . **3.** *Voir le fichier ressource dans le manuel numérique enseignant.* def equation reduit  $(a, b, c)$ :

delta  $r=b**2-a*c$ if delta  $r>0$ : x  $1=\overline{(-b-sqrt{(delta r)})/a}$  $x^{-}2 = (-b + sqrt(delta - r))/a$ return 'Deux solutions réelles :', x 1, x 2 else: if delta r==0: return 'Une solution réelle :',-b/a else: return 'Pas de solution réelle.'

#### **149 a.** Résoudre l'inéquation suivante en

$$
\begin{aligned}\n\text{pre\'erisant les valeurs interdites le cas échéant :} \\
\frac{2}{x-1} + \frac{3}{x} &\leq \frac{3x^2 - 1}{x^2 - x}. \\
\text{b. Pour tout réel } x \text{ tel que } x \neq 0 \text{ et } x \neq 1, \\
\frac{2}{x-1} + \frac{3}{x} &\leq \frac{3x^2 - 1}{x^2 - x} \Leftrightarrow \frac{2x + 3(x-1)}{x^2 - x} \leq \frac{3x^2 - 1}{x^2 - x} \\
&\Leftrightarrow \frac{5x-3}{x^2 - x} - \frac{3x^2 - 1}{x^2 - x} \leq 0 \\
&\Leftrightarrow \frac{-3x^2 + 5x - 2}{x^2 - x} \leq 0 \\
&\Leftrightarrow \frac{-3(x-1)(x - \frac{2}{3})}{x(x-1)} \leq 0 \\
&\Leftrightarrow \frac{-3(x - \frac{2}{3})}{x} \leq 0\n\end{aligned}
$$

On fait un tableau de signes :

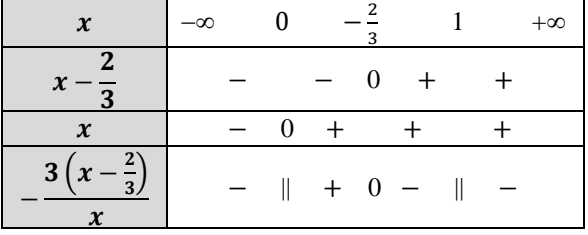

On a donc :

 $S = ] - \infty$ ; 0[U  $\left[-\frac{2}{3}\right]$  $\frac{2}{3}$ ; 1[∪]1; + ∞[.

**150 a.** On résout l'équation  $x^2 + 3x + 6 = 0$ . Il n'y a pas de solution réelle, donc  $D_f = \mathbb{R}$ . **b.** Conjecture :  $m = -2$  et  $M = 1$ . **c.** On résout successivement les inéquations  $-2 \leq \frac{-x^2 + 2x + 5}{x^2 + 2x + 6}$  $\frac{-x^2 + 2x + 5}{x^2 + 3x + 6}$  et  $\frac{-x^2 + 2x + 5}{x^2 + 3x + 6}$  $\frac{x}{x^2+3x+6} \leq 1$ :  $-2 \leq$  $-x^2 + 2x + 5$  $x^2 + 3x + 6$  $\Leftrightarrow -2(x^2 + 3x + 6) \le -x^2 + 2x + 5$  $\Leftrightarrow -x^2 - 8x - 17 \leq 0$ 

 $\Delta$  < 0 et  $a$  < 0 donc l'ensemble des solutions est ℝ. De même, l'inéquation  $\frac{-x^2 + 2x + 5}{x^2 + 2x + 6}$  $\frac{x^2 + 2x + 3}{x^2 + 3x + 6} \leq 1$  a pour solution ℝ. On en conclut que, pour tout réel  $x$ ,  $-2 \leq f(x) \leq 1$ .

**151 a.**  $f(x) = a(x-3)(x + 1)$ , avec  $a \ne 0$ . **b.**  $f(x) = a(x - 0.75)^2$ , avec  $a \neq 0$ . **c.**  $f$  est de la forme  $f(x) = a(x - 3)(x + 1)$ avec  $a < 0$ , puisqu'elle a un maximum. Celui-ci est atteint en  $\frac{3-1}{2} = 1$ . On a donc :  $f(1) = 4 \Leftrightarrow a(1-3)(1+1) = 4$  $\Leftrightarrow -4a = 4 \Leftrightarrow a = -1.$ La seule fonction qui vérifie les conditions est la fonction définie par :  $f(x) = -(x-3)(x + 1).$ **a. d.**  $f$  est de la forme  $f(x) = a(x + 2)(x + 4)$  avec  $a > 0$ , puisqu'elle a un minimum. Celui-ci est atteint en  $\frac{-2-4}{2}$  = -3. On a donc :  $f(-3) = -1$  $\Leftrightarrow a(-3 + 2)(-3 + 4) = -1$  $\Leftrightarrow -a = -1 \Leftrightarrow a = 1.$ La seule fonction qui vérifie les conditions est la fonction définie par  $f(x) = (x + 2)(x + 4)$ .

**152 1.a.**  $S = \{-\frac{7}{3}\}$  $\frac{7}{3}$ ; 1 }. **b.**3 $x^4 + 4x^2 - 7 = 0 \Leftrightarrow 3X^2 + 4X - 7$  $\Leftrightarrow X = -\frac{7}{3}$  $\frac{7}{3}$  ou  $X = 1$  $\Leftrightarrow x^2 = -\frac{7}{3}$  $\frac{7}{3}$  ou  $x^2 = 1$  $\Leftrightarrow$   $x = 1$  ou  $x = -1$ On a donc  $S = \{-1, 1\}$ . **2.**On applique la méthode précédente et on trouve  $S = \begin{cases} -\frac{\sqrt{7} + \sqrt{89}}{2} \end{cases}$  $\frac{+\sqrt{89}}{2}$ ;  $\frac{\sqrt{7}+\sqrt{89}}{2}$  $\frac{1}{2}$ .

**153** 25 × 
$$
\left(1 - \frac{t}{100}\right)\left(1 - \frac{0.5t}{100}\right) = 18
$$
  
\n
$$
\Leftrightarrow \frac{1}{800}t^2 - \frac{3}{8}t + 7 = 0
$$
\nOn trouve  $S = \{20; 280\}.$   
\nComme  $t \in [0; 100]$ , on trouve que la remise  
\ninitiale était de 20 %.

154 a. 
$$
S = \{-\frac{9}{2}; \frac{3}{2}\}
$$
  
\nb.  $S = \{1\}$   
\nc.  $S = \emptyset$   
\nd.  $S = \emptyset$   
\ne.  $S = \{\frac{5-\sqrt{73}}{6}; \frac{5+\sqrt{73}}{6}\}$   
\nf.  $S = ]-\infty; -3[0]-2; \frac{1}{3}[0]2; + \infty[$   
\ng.  $S = ]-2\sqrt{2}; -\frac{8}{3}] \cup [2\sqrt{2}; 3]$   
\nh.  $3x + 8\sqrt{x} - 3 = 0$   
\n $\Leftrightarrow 3X^2 + 8X - 3 = 0$   
\n $\Leftrightarrow X = -3 \text{ ou } X = \frac{1}{3}$   
\nComme  $X = \sqrt{x}$ , on trouve  $S = \{\frac{1}{3}\}$ .  
\n155 1.a. On trouve  $S = \{-\frac{7}{5}; \frac{2}{3}\}$ .  
\nb. On pose  $X = \frac{1}{x-2}$ .  
\n $\frac{15}{(x-2)^2} + \frac{11}{x-2} - 14 = 0$   
\n $\Leftrightarrow 15X^2 + 11X - 14 = 0$   
\n $\Leftrightarrow 15X^2 + 11X - 14 = 0$   
\n $\Leftrightarrow 15X^2 + 11X - 14 = 0$   
\n $\Leftrightarrow X = -\frac{7}{5} \text{ ou } X = \frac{2}{3}$   
\nAinsi  $\frac{1}{x-2} = -\frac{7}{5} \Leftrightarrow x = -\frac{5}{7} + 2 = \frac{9}{7}$   
\net  $\frac{1}{x-2} = \frac{2}{3} \Leftrightarrow x = \frac{3}{2} + 2 = \frac{7}{2}$   
\nOn a donc  $S = \{\frac{9}{7}; \frac{7}{2}\}$ .  
\n2. On pose  $X = \sqrt{x}$ .  
\n $-7x + 2\sqrt{x} + 9 = 0$   
\n $\Leftrightarrow -7X^2 + 2X + 9 = 0$   
\n $\Leftrightarrow X = -1$  ou  $X = \frac{9}{7}$   
\nOn ne

**156** Soit  $n \in \mathbb{N}$ .  $n^2 + (n + 1)^2 + (n + 2)^2 = 1085$  $\Leftrightarrow$  3n<sup>2</sup> + 6n - 1080 = 0.  $\Delta = 12996 = 114^2 > 0.$ L'équation admet deux solutions 18 et −20. On trouve  $n = 18$  (car  $0 \le n$ ). Ainsi, les 3 entiers sont 18, 19 et 20.

**157 a.** *Voir le fichier ressource dans le manuel numérique enseignant.*

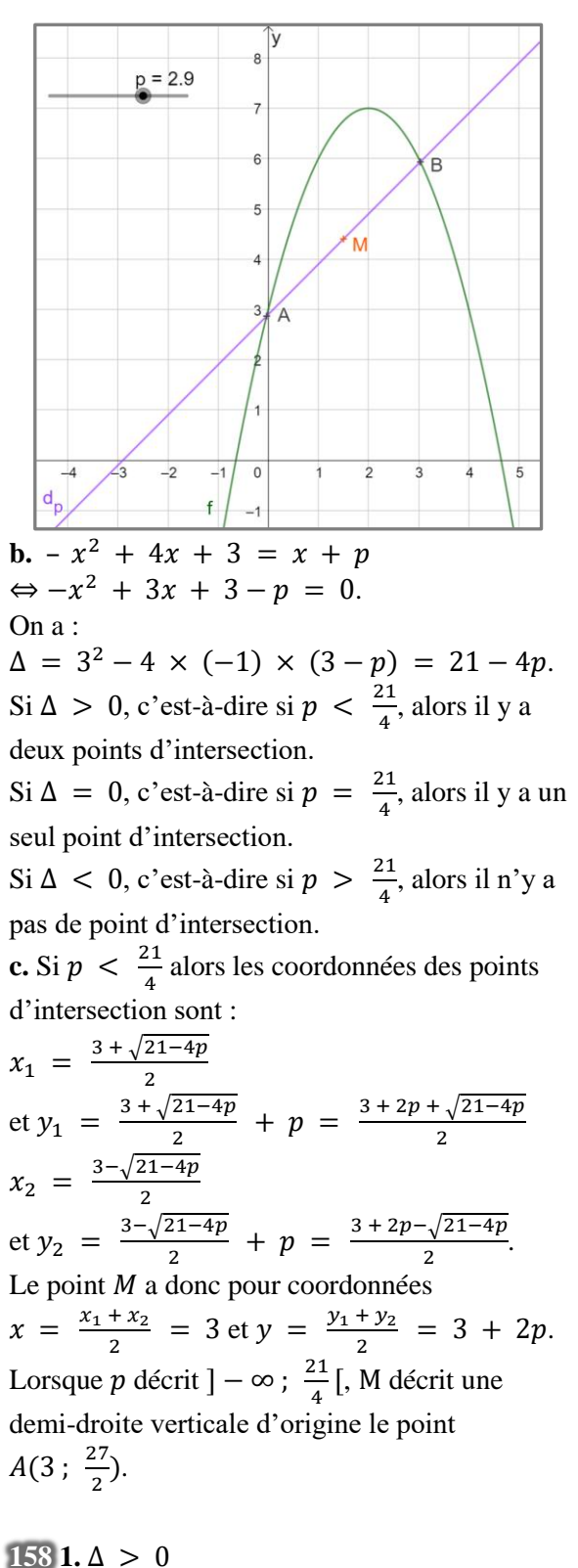

 $\Leftrightarrow (-0.5)^2 - 4 \times 0.5 \times c > 0$  $\Leftrightarrow$  0.25 – 2 $c > 0 \Leftrightarrow c < 0.125$ . Si  $c < 0.125$  alors il y a deux solutions réelles. Si  $c = 0.125$  alors il y a une seule solution réelle. Si  $c > 0.125$  alors il n'y a pas de solution réelle.

**2. a.** Ensemble des solutions de l'équation :  $S = \{-1; 2\}.$ Ensemble des solutions de l'inéquation :  $S = |-1; 2[$ . **b**.  $P(x) = 0.5(x - 0.5)^2 - 1.125$ *x* −∞ 0,5 +∞ **Variations**  de  $P$   $-1,125$ **3.a.** Pour tout réel  $x$ ,  $P(x + 1) - P(x) = 0.5(x + 1)^2$  $0.5(x + 1) - c - 0.5x^2 + 0.5x + c = x$ . **b.** Pour tout entier naturel non nul  $n$ ,  $P(n + 1) - P(1) = P(n + 1) - P(n) +$  $P(n) - P(n-1) + \cdots + P(2) - P(1)$  $= n + (n - 1) + \cdots + 1$  $= 1 + 2 + ... + n.$ **c.**  $P(n + 1) - P(1)$  $= 0.5(n + 1)^2 - 0.5(n + 1) + c - c$  $= (n + 1)[0,5(n + 1) - 0,5n]$  $= \frac{n(n+1)}{2}$ 2 On a donc  $1 + 2 + ... + n = \frac{n(n+1)}{2}$  $\frac{(1+i)}{2}$ . **159 a.** Pour tout réel  $x \neq 0$ , 1  $\frac{1}{x} + x = c \Leftrightarrow 1 + x^2 = cx$  $\Leftrightarrow x^2 - cx + 1 = 0$ Cette équation a pour discriminant  $\Delta = (-c)^2 - 4 = c^2 - 4.$  $\text{Si } c \in ]-\infty; -2[\cup]2; +\infty[ \text{ alors } \Delta > 0$ donc l'équation a deux solutions réelles. Si  $c \in \{-2, 2\}$  alors  $\Delta = 0$  donc l'équation a une seule solution réelle. Si  $c \in ]-2$ ; 2[ alors  $\Delta < 0$  donc l'équation n'a pas de solution réelle. **b.** On trouve  $S = \begin{cases} \frac{3-\sqrt{5}}{2} \end{cases}$  $\frac{-\sqrt{5}}{2}$ ;  $\frac{3+\sqrt{5}}{2}$  $\frac{1}{2}$ . **c.**  $\frac{34}{15}$  $\frac{34}{15}$  > 2 donc l'équation a deux solutions réelles. On trouve  $S = \begin{cases} \frac{3}{5} \\ \frac{1}{5} \end{cases}$  $\frac{3}{5}$ ;  $\frac{5}{3}$  $\frac{5}{3}$ . **160 a.** Pour  $m = 1$ , on trouve  $S = \{-1; -5\}$ . Pour  $m = 2$ , on trouve  $S = \emptyset$ **b.** On calcule le discriminant :  $\Delta = 36 - 20m$ .  $c. \Delta < 0 \Leftrightarrow 36 - 20m < 0 \Leftrightarrow m > \frac{9}{5}$  $\frac{9}{5}$ . L'ensemble cherché est donc  $\frac{9}{5}$  $\frac{9}{5}$ ; + ∞[. **161 a.** Pour tout réel  $x \in [40; 130]$ ,  $f(v) < 1000$  $\Leftrightarrow -0.024v^2 + 6.4v - 400 < 0$ 

On calcule les racines : 100 et  $\frac{500}{3}$  $\frac{00}{3}$ , d'où le

tableau de signes :

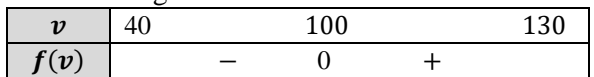

L'intervalle décrit par *v* permettant un bon fonctionnement de la pale est [40 ; 100]. **b.**  $v_{\text{max}} = 100 \text{ km} \cdot \text{h}^{-1}$ ; cela correspond à un vent de force 10 qui souffle en tempête.

#### **162 1. a.**  $B(0; 13) \in \mathcal{P}$ ,

donc  $a \times 0^2 + b \times 0 + c = 13$ , ce qui prouve que  $c = 13$ . **b.**  $A(15; 5,5) \in \mathcal{P}$ , donc  $a \times 15^2 + b \times 15 + 13 = 5.5$ , c'est- $\lambda$ -dire 225a + 15b = -7,5.  $C(8:3,4) \in \mathcal{P}$ , donc  $a \times 8^2 + b \times 8 + 13 = 3,4$ , c'est-àdire  $64a + 8b = -9,6$ . Les réels *a* et *b* sont donc solutions du système :  $\int$  225*a* + 15*b* = -7,5  $\begin{cases} 64a + 8b = -9,6 \end{cases}$ .  $c. \begin{cases} 225a + 15b = -7.5 \\ 64a + 2b = 0.6 \end{cases}$  $64a + 8b = -9,6$  $\Leftrightarrow \begin{cases} 15a + b = -0.5 \\ 0a + b = 1.3 \end{cases}$  $8a + b = -1,2$  $\Leftrightarrow \begin{cases} 15a + b = -0.5 \\ 7a - 0.7 \end{cases}$  $7a = 0.7$  $\Leftrightarrow \begin{cases} b = -2 \\ c = 0.1 \end{cases}$  $a = 0,1$ Finalement,  $f(x) = 0, 1x^2 - 2x + 13$ . **d.** Pour tout nombre réel *x*,  $0,1(x-10)^2 + 3 = 0,1x^2 - 2x + 10 + 3$ 

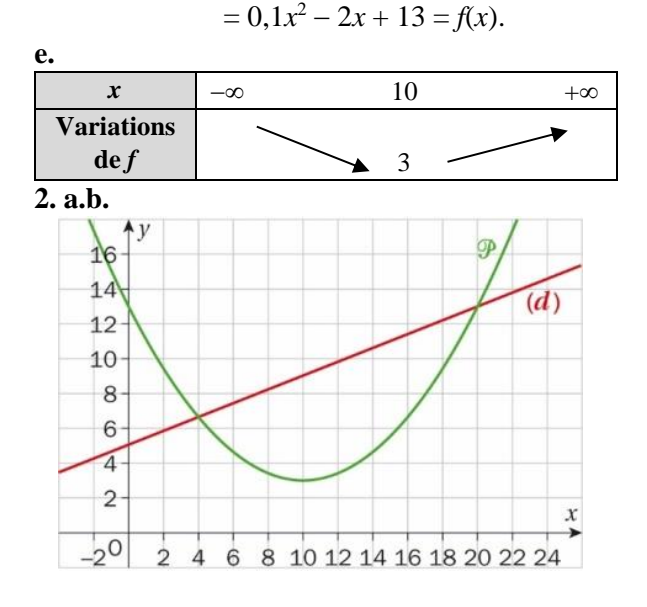

**c.** Conjecture : la parabole  $P$  est au-dessus de la droite (*d*) sur la réunion d'intervalles  $]-\infty$ ; 4[  $\cup$  ]20; + $\infty$ [ et en dessous de la droite (*d*) sur l'intervalle ]4 ; 20[. La parabole  $P$  et la droite  $(d)$  semblent se couper pour  $x = 4$  et  $x = 20$ .

**d.** Pour tout nombre réel *x*,

 $f(x) - (0.4x + 5) = 0.1x^2 - 2.4x + 8.$ On calcule le discriminant, les racines, on fait le

tableau de signes. La conjecture est validée :

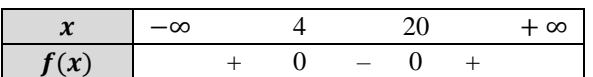

 $163 \cdot Si x = 1$ , alors l'égalité est vraie de manière évidente.

• Si  $x \neq 1$ ,  $(x-1)(x^{n-1} + x^{n-2} + \dots + 1)$  $=(x-1)\frac{1-x^n}{1-x^n}$  $1-x$  $=(x-1)\frac{x^{n}-1}{x-1}$  $\frac{x^{n}-1}{x-1} = x^n - 1$ .

**164** Pour tout  $x \in [0; 20]$ ,

$$
\mathcal{A}_{\text{logo}} = \text{aire du triangle} + \text{aire du rectangle}
$$
  
=  $\frac{60 \times 2x}{2}$  + (40 - 2x)(60 - 2x)  
=  $60x + 2400 - 80x - 120x + 4x^2$   
=  $4x^2 - 140x + 2400 = f(x)$   
I.e minimum de cette fonction est atteint

Le minimum de cette fonction est atteint en  $x = -\frac{b}{2a}$  $\frac{b}{2a}$  = 17,5. La valeur de *x* permettant de minimiser l'aire du logo est donc  $x = 17,5$  cm.

**165 1.** D'après l'exercice **163**,

 $x^{n} - 1 = (x - 1)(x^{n-1} + x^{n-2} + ... + 1)$ Si  $x^n - 1$  est premier alors, comme il est divisible par  $x - 1$ , on a  $x - 1 = 1$  ou  $x - 1 = -1$ , c'est-à-dire  $x = 2$  (car  $x \ne 0$ ). **2.a.**  $1 + 2^d + (2^d)^2 + \dots + (2^d)^{k-1}$  $=\frac{1-(2^d)^k}{1-2^d}$  $\frac{-\left(2^{d}\right)^{\kappa}}{1-2^{d}} = \frac{1-2^{dk}}{1-2^{d}}$  $rac{1-2^{dk}}{1-2^d} = \frac{2^n-1}{2^d-1}$  $\frac{2^{d}-1}{2^{d}-1}$ . **b.**  $\frac{M_n}{M_d} \in \mathbb{N}$  donc  $M_d$  divise  $M_n$ .

**c.**  $M_d$  n'étant ni égal à 1, ni à  $M_n$ ,  $M_n$  n'est donc pas un nombre premier.

**3.** Pour que  $2^n - 1$  soit premier, il est nécessaire que  $n$  soit premier.

**4.**  $M_{11} = 2047 = 23 \times 89$  donc il n'est pas premier. La condition n'est donc pas suffisante.

**166 1. a.** 
$$
R(x) = 8x
$$
.  
\n**b.** Pour tout réel  $x \in [0; 100]$ ,  
\n $B(x) = R(x) - C(x)$   
\n $= 8x - (0,25x^2 - 12x + 200)$   
\n $= -0,25x^2 + 20x - 200$ .  
\n**2.a.**

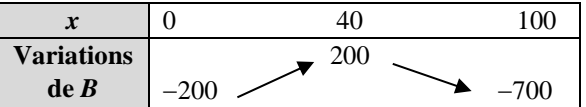

**b.** Le bénéfice est maximal pour  $x = 40$ , et il est égal à 200 €.

**c.** On calcule une valeur approchée des racines : 11,7 et 68,3. D'après le tableau de variations, le bénéfice est donc positif pour un nombre de formules compris entre 12 et 68.

167 **a.** 
$$
x^n - a^n = (au)^n - a^n
$$
  
\t\t\t $= a^n u^n - a^n$   
\t\t\t $= a^n (u^n - 1).$   
\n**b.**  $x^n - a^n = a^n (u^n - 1) = a^n (u - 1)(u^{n-1} +$   
\t\t\t $u^{n-2} + \dots + u + 1$ )  
\t\t\t $= a^n (\frac{x}{a} - 1) ((\frac{x}{a})^{n-1} + (\frac{x}{a})^{n-2} + \dots + \frac{x}{a} + 1)$   
\t\t\t $= a \times a^{n-1} (\frac{x}{a} - 1) ((\frac{x}{a})^{n-1} + (\frac{x}{a})^{n-2} + \dots + \frac{x}{a} + 1)$   
\t\t\t $= a(\frac{x}{a} - 1) ((\frac{x}{a})^{n-1} \times a^{n-1} + (\frac{x}{a})^{n-2} \times a^{n-1} +$   
\t\t\t $\dots + \frac{x}{a} \times a^{n-1} + 1 \times a^{n-1})$   
\t\t\t $= (x - a)(x^{n-1} + ax^{n-2} + \dots + a^{n-2}x + a^{n-1}).$ 

**c.**  $\sum_{k=0}^{n-1} a^k x^{n-1-k}$  $= a^0 x^{n-1} + a^1 x^{n-2} + \dots + a^{n-2} x^1 + a^{n-1} x^0$ d'où le résultat.

168 1. Veirifié à la calculatrice.  
\n2.a. 
$$
f(x_1) = 0 \Leftrightarrow 2(x_1 - 3)^2 - 5
$$
  
\n $\Leftrightarrow 2(e_1 + a_1 - 3)^2 - 5 = 0$   
\n $\Leftrightarrow 2(e_1^2 + 2e_1(a_1 - 3) + (a_1 - 3)^2) - 5 = 0$   
\n $\Leftrightarrow 2e_1^2 + 4e_1(a_1 - 3) + 2(a_1 - 3)^2 - 5 = 0$   
\n**b.** Si on peut négliger  $e_1^2$ , cela donne :  
\n $4e_1(a_1 - 3) + 2(a_1 - 3)^2 - 5 \approx 0$ ,  
\nc'est-à-dire :  
\n $e_1 \approx \frac{-2(a_1 - 3)^2 + 5}{4(a_1 - 3)}$ , ou encore  $e_1 \approx \frac{-f(a_1)}{4(a_1 - 3)}$   
\nc. On a donc  $x_1 = a_1 + e_1 \approx a_1 - \frac{f(a_1)}{4(a_1 - 3)}$ , ce  
\nqui donne une nouvelle valeur approchée  $a_2$ .  
\n3.a.  $a_1$  permet de stocker l'ancienne valeur de a  
\net e est la distance entre deux approximations  
\nsuccessives de  $x_1$ .  
\n**b.** Vérifié à la calculatrice.

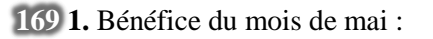

 $4 \times 7 - C(4) = 28 - 25,36 = 2,64$  (en milliers d'euros) Bénéfice du mois de juin :  $6,5 \times 7 - \mathcal{C}(6,5) = 45,5 - 39,56 = 5,94$ Le bénéfice du mois de juin est donc supérieur à celui du mois de mai.

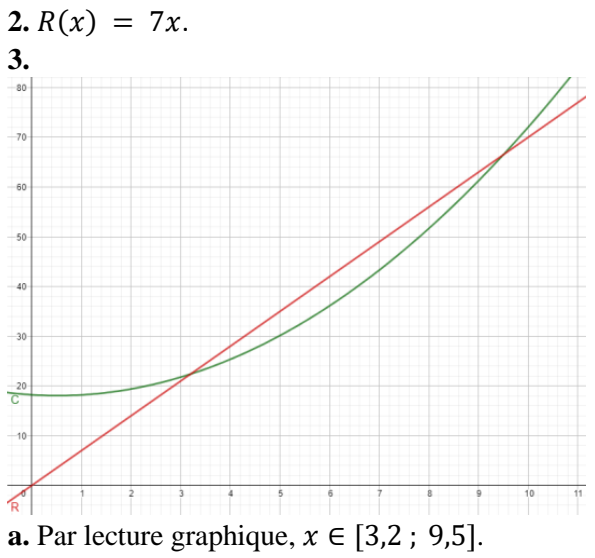

**b.**  $x \approx 6$ . **4. a.** Pour tout  $x \in [0; 12]$ ,  $B(x) = R(x) - C(x)$  $= 7x - (0.6x^2 - 0.62x + 18.24)$  $=$   $-0.6x^2 + 7.62x - 18.24$ .

**b.** On calcule les racines : 3,2 et 9,5, et

l'abscisse du sommet : 6,35.

**c.** On obtient les tableaux suivants :

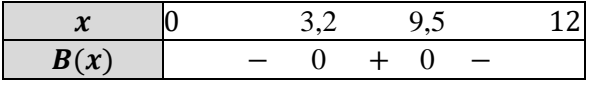

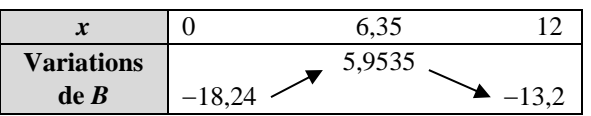

**5.a.** Il faut produire entre 3 200 et 9 500 articles pour réaliser un bénéfice mensuel positif. **b.** Il faut produire 6 350 articles pour réaliser un bénéfice mensuel maximal.

**170 a.** Le format du rectangle ABCD est AB  $\frac{AB}{AD} = \frac{L}{l}$  $\frac{L}{l}$  > 1 car  $l < L$ . Donc  $x < 1$ . Le format du rectangle EBFC est : BC  $\frac{BC}{EB} = \frac{BC}{AB-A}$  $\frac{BC}{AB-AE} = \frac{1}{\frac{AB}{BC}}$ AB BC<sup>−</sup> AE BC  $=\frac{1}{x}$  $\frac{1}{x-1}$ . **b.** Pour tout réel  $x \neq 1$ ,  $x = \frac{1}{x}$  $\frac{1}{x-1} \Leftrightarrow x^2 - x = 1 \Leftrightarrow x^2 - x - 1 = 0.$ **c.** Le discriminant est  $\Delta = 5 > 0$ . Ainsi les solutions de cette équation sont  $\frac{1-\sqrt{5}}{2}$  et  $\frac{1+\sqrt{5}}{2}$  $\frac{1}{2}$ , mais seule la deuxième solution est positive, donc  $\Phi = \frac{1+\sqrt{5}}{2}$  $\frac{1}{2}$ . **d.**  $\Phi^2 - \Phi = 1$  donc  $(\Phi^2 - \Phi)^2 = 1$ , c'est- $\hat{a}$ -dire  $\Phi^4 - 2\Phi^3 + \Phi^2 = 1$ . On a donc :  $\Phi^4 = 2\Phi^3 - \Phi^2 + 1 = \Phi^2(2\Phi - 1) + 1$  $= (\Phi + 1)(2\Phi - 1) + 1$  $= 2\Phi^2 + \Phi - 1 + 1$  $= 2(\Phi + 1) + \Phi = 3\Phi + 2.$ **e.** D'après ce qui précède, un rectangle d'or est un rectangle de format Φ. Si ABCD est un rectangle d'or alors il a le même format que EBCF et il a pour format Φ, donc EBCF a pour format Φ, ce qui en fait un

rectangle d'or.

Réciproquement, supposons que EBCF est un rectangle d'or.

$$
\frac{\text{AB}}{\text{BC}} = \frac{\text{AE} + \text{EB}}{\text{BC}} = 1 + \frac{\text{EB}}{\text{BC}} = 1 + \frac{1}{\Phi}
$$
\n
$$
= \frac{\Phi + 1}{\Phi} = \frac{\Phi^2}{\Phi} = \Phi
$$

donc ABCD est un rectangle d'or. **f.** Recherche à faire par les élèves.

# Recherches mathématiques

**171** Soit  $A(x)$  la somme des aires des deux triangles.

Un triangle équilatéral de côté  $x$  a une hauteur de √3

 $\frac{1}{2}$  x (on peut le prouver avec le théorème de Pythagore).

On a done :  
\n
$$
\mathcal{A}(x) = \frac{\frac{\sqrt{3}}{2}x^2}{2} + \frac{\frac{\sqrt{3}}{2}(12-x)^2}{2}
$$
\n
$$
= \frac{\sqrt{3}}{4}[x^2 + (12-x)^2]
$$
\n
$$
= \frac{\sqrt{3}}{4}(2x^2 - 24x + 144).
$$

La valeur de  $x$  qui minimise cette fonction est l'abscisse du sommet :

 $x_{\min} = -\frac{b}{a}$  $\frac{b}{2a} = \frac{24}{4}$  $\frac{24}{4}$  = 6. Le point  $M$  doit donc être au milieu de  $[AB]$ .

**172** Soit  $\alpha$  un nombre impair et  $\beta$  et  $\alpha$  tels que :

$$
\begin{cases}\nc - b = 1 \\
c + b = a^2 \Leftrightarrow \begin{cases}\nb = \frac{a^2 - 1}{2} \\
c = \frac{a^2 + 1}{2}\n\end{cases}
$$
\n
$$
c^2 = \left(\frac{a^2 + 1}{2}\right)^2 = \frac{a^4 + 2a^2 + 1}{4}
$$
\net  $b = \left(\frac{a^2 - 1}{2}\right)^2 = \frac{a^4 - 2a^2 + 1}{4}$ 

\net  $a^2 + b^2 = a^2 + \frac{a^4 - 2a^2 + 1}{4} = \frac{a^4 + 2a^2 + 1}{2}$ .

\nLana a donor raison, on trouve bien avec cette  
\nméthode un triplet  $(a; b; c)$  tel que  
\n $a^2 + b^2 = c^2$ .

**173** Soit  $x$  le nombre de jours mis pour

descendre. La distance parcourue étant de 120 km, le batelier est descendu à une vitesse de  $v = \frac{120}{x}$  $\frac{20}{x}$  km par jour. Pour remonter, le batelier a mis  $x + 1$  jours, donc il est remonté à la vitesse de  $v' = \frac{120}{v+1}$  $\frac{120}{x+1}$  km par jour. Or,  $v' = v - 6$  donc  $\frac{120}{x+1} = \frac{120}{x}$  $\frac{20}{x}$  – 6. 120  $\frac{1}{x+1}$  = 120  $\frac{1}{x}$  – 6

$$
\frac{120x}{x(x + 1)} = \frac{120(x + 1)}{x(x + 1)} - \frac{6x(x + 1)}{x(x + 1)}
$$
  
\n
$$
\frac{6x^2 + 6x - 120}{x(x + 1)} = 0
$$
  
\n
$$
\Rightarrow 6x^2 + 6x - 120 = 0
$$
  
\nOn check less solutions de cette équation du

erche les solutions de cette équation du second degré : −5 et 4.

Il a donc fallu 4 jours au batelier pour descendre.

 $\frac{174}{x^4}$  +  $5x^3$  +  $6x^2$  +  $5x$  + 1 = 0 notée (E). 0 n'est pas solution de l'équation. On pose pour  $x \neq 0$ ,  $X = x + \frac{1}{x}$  $\frac{1}{x}$ . Alors  $X^2 = x^2 + \frac{1}{x^2}$  $\frac{1}{x^2}$  + 2 et  $X^2$  – 2 =  $x^2 + \frac{1}{x^2}$  $\frac{1}{x^2}$ .  $(E) \Longleftrightarrow x^2 + 5x + 6 + \frac{5}{x}$  $\frac{5}{x} + \frac{1}{x^2}$  $\frac{1}{x^2} = 0$  $\Leftrightarrow X^2 - 2 + 5X + 6 = 0$  $\Leftrightarrow X^2 + 5X + 4 = 0$ 

On calcule  $\Delta = 9$ . L'équation admet deux solutions  $-1$  et  $-4$ . Soit  $x + \frac{1}{x}$  $\frac{1}{x}$  = -1  $\Leftrightarrow$   $x^2$  +  $x$  + 1 = 0. Ici Δ = −2 < 0 donc l'équation n'admet pas de solutions. Soit  $x + \frac{1}{x}$  $\frac{1}{x} = -4 \Longleftrightarrow x^2 + 4x + 1 = 0$ . Ici  $\Delta = 12 > 0$  donc l'équation admet pour solutions  $-2 - \sqrt{3}$  et  $-2 + \sqrt{3}$ . Ainsi  $S = \{-2 - \sqrt{3} : -2 + \sqrt{3}\}$ .

**175** On cherche *h* sous la forme

 $h(x) = ax^2 + bx + c$ , et on traduit l'énoncé : {  $a + b + c = 0$  $4a + 2b + c = 20$  $\left(25a + 5b + c = 128\right)$  $\Leftrightarrow$  {  $(a + b + c = 0)$  $3a + b = 20$  $24a + 4b = 128$  $\Leftrightarrow$  {  $a + b + c = 0$  $3a + b = 20$  $-4b = -32$  $\Leftrightarrow$  {  $a + b + c = 0$  $3a + b = 20$  $-4b = -32$  $\Leftrightarrow$  {  $(c = -12)$  $a = 4$  $h = 8$ On trouve  $(a ; b ; c) = (4 ; 8 ; -12)$ . La fonction  $h$  est donc définie par :  $h(x) = 4x^2 + 8x - 12.$ 

**176** On applique le théorème de Pythagore dans les triangles AEP, IBP (où I est le milieu de [AB]) et CDP : pour tout  $x \in [0, 7]$ ,  $f(x) = x^2 + 2^2 + (x - 5)^2 + 2^2 + (x - 7)^2 + 2^2$  $= 3x^2 - 24x + 86$ . *f* est une fonction polynôme du second degré deux avec  $a = 3 > 0$ . Donc elle admet un minimum en  $x = -\frac{b}{2}$  $\frac{b}{2a} = \frac{24}{6}$  $\frac{24}{6}$  = 4  $\in$  [0; 7] et de valeur  $f(4) = 38$ 

**177** Soient  $x$  et  $y$  la longueur des deux côtés du triangle, autres que son hypoténuse.

 $\mathcal{A} = \frac{xy}{2}$  $\frac{xy}{2}$  donc  $y = \frac{2\mathcal{A}}{x}$  $\frac{d^{2}A}{x} = \frac{4680}{x}$  $\frac{\frac{1}{2}}{x}$ . D'après le théorème de Pythagore, on :  $x^2 + y^2 = h^2$ , c'est-à-dire  $x^2 + \left(\frac{4680}{\pi}\right)$  $\left(\frac{680}{x}\right)^2 = 9409.$ 

Or, pour tout réel  $x \neq 0$ ,  $x^2 + \left(\frac{4680}{\pi}\right)$  $\left(\frac{680}{x}\right)^2 = 9409$  $\Leftrightarrow x^4 - 9409x^2 + 21902400 = 0.$ Posons  $X = x^2$ , l'équation devient :  $X^2 - 9409X + 21902400 = 0.$ On trouve deux solutions : 4 225 et 5 184.

Ainsi  $x^2 = 4225$  donne  $x = 65$  (car  $x > 0$ ) et  $x^2 = 5184$  donne  $x = 72$  (car  $x > 0$ ). On obtient ainsi les longueurs des deux côtés du triangle : 65 et 72.

Le périmètre vaut donc  $65 + 72 + 97 = 234$ .

# CHAPITRE<sup>4</sup> **Dérivation**

► *Les exercices* **1** *à* **6** *de* la *rubrique « » sont corrigés en fin de manuel* (*p. 368*)*.*

# Activités

### Vitesse instantanée

**1.** La vitesse moyenne de la voiture entre les instants  $t = 3$  et  $t = 5$  est égale à :

 $d(5)-d(3)$  $\frac{5-3}{5-3}$  =  $\frac{1,265\times5^2-1,265\times3^2}{2}$  $\frac{1}{2}$  $\frac{1}{2}$  $\frac{1}{2}$  = 10,12 m. s<sup>-1</sup>. Cette vitesse est la pente de la droite (AB).

**2.a.**  $h \in [0; 2]$ , la vitesse moyenne *V*(*h*) entre les instants  $t = 3$  et  $t = 3 + h$  vaut :

 $V(h) = \frac{d(3+h)-d(3)}{h}$  $\frac{h^{(n)}-d(3)}{h}=\frac{1,265(3+h)^2-1,265\times 3^2}{h}$  $\frac{h^{2}-1,265\times3^{2}}{h}=\frac{1,265h^{2}+7,59h^{2}}{h}$  $\frac{h}{h}$  = 1,265h + 7,59.

**b.**

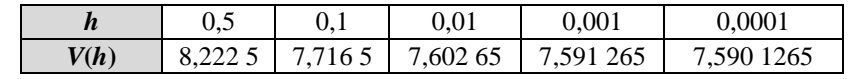

**c.** Quand *h* prend des valeurs de plus en plus proches de 0, *V*(*h*) se rapproche de 7,59. La vitesse instantanée du véhicule après 3 secondes est de 7,59 m.s<sup>-1</sup> =  $(7,59 \times 3,6)$  km.h<sup>-1</sup> = 27,324 km.h<sup>-1</sup>.

## $2$  Vers la tangente

**1.a.** *Voir le fichier ressource dans le manuel numérique enseignant.*

**b.** Lorsque *h* prend des valeurs de plus en plus proches de 0, on remarque que la droite (AM) se rapproche d'une « position limite » qui correspond à une droite passant par A et dont la pente se rapproche de 4.

**2.a.** Soit  $h \in \mathbb{R}^*$ ,  $t(h) = \frac{f(1+h)-f(1)}{1+h-1}$  $\frac{(1+h)-f(1)}{1+h-1} = \frac{(1+h)^2+2(1+h)-1-2}{h}$  $\frac{(1+h)-1-2}{h} = \frac{h^2+4h}{h}$  $\frac{1}{h} = h + 4.$ 

**b.** Quand *h* prend des valeurs de plus en plus proches de 0, la pente  $t(h)$  se rapproche de  $\ell = 4$ . **c.** La tangente est la « position limite des sécantes (AM) ».

### $\beta$  Du nombre dérivé à la fonction dérivée

**1.a.** *Voir le fichier ressource dans le manuel numérique enseignant.*

**b.** 

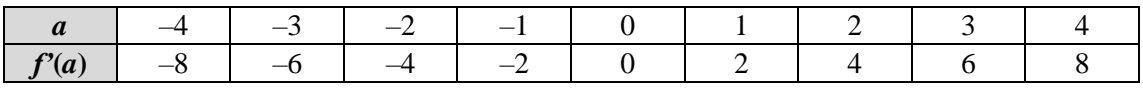

**c.** On conjecture que pour tout nombre réel  $a, f'(a) = 2a$ .

**2.a.** Pour tous  $a \in \mathbb{R}$  et  $h \in \mathbb{R}^*$ ,  $t(h) = \frac{f(a+h)-f(a)}{h}$  $\frac{(a+h)^2 - a^2}{h} = \frac{(a+h)^2 - a^2}{h}$  $\frac{(h)^2 - a^2}{h} = \frac{2ah + h^2}{h}$  $\frac{n+n}{h} = 2a + h.$ **b.** Lorsque *h* tend vers 0,  $(2a + h)$  tend vers le nombre réel 2*a*. Ainsi,  $\lim_{h \to 0}$  $f(a+h)-f(a)$  $\frac{a^{(1)}-1(a)}{h} = 2a.$ 

Donc *f* est dérivable en *a* et le nombre dérivé de *f* en *a* vaut *f'*(*a*) = 2*a*.

## 4 Conjecturer une formule

1.a.  $\bullet$  *f*<sub>1</sub> : *x*  $\mapsto$   $(x^2 + 3)(x^2 - 5x + 2)$ . On a  $u: x \mapsto x^2 + 3$  et  $v: x \mapsto x^2 - 5x + 2$ . Ainsi  $u': x \mapsto 2x$  et  $v': x \mapsto 2x - 5$ . •  $f_2: x \mapsto (3x + 2)(x^3 - 5).$ On a  $u: x \mapsto 3x + 2$  et  $v: x \mapsto x^3 - 5$ .

Ainsi *u*': *x* 
$$
\mapsto
$$
 3 et *v*': *x*  $\mapsto$  3*x*<sup>2</sup>.  
\n• *f*<sub>3</sub> : *x*  $\mapsto$  3*x* $\sqrt{x}$ .  
\nOn a *u* : *x*  $\mapsto$  3*x* et *v* : *x*  $\mapsto$   $\sqrt{x}$ .  
\nAinsi *u*': *x*  $\mapsto$  3 et *v*': *x*  $\mapsto$   $\frac{1}{2\sqrt{x}}$   
\n• *f*<sub>4</sub> : *x*  $\mapsto$  (-4*x* + 101)(-7*x* – 99).  
\nOn a *u* : *x*  $\mapsto$  -4*x* + 101 et *v* : *x*  $\mapsto$  -7*x* – 99.  
\nAinsi *u*': *x*  $\mapsto$  -4 et *v*': *x*  $\mapsto$  -7  
\n• *f*<sub>5</sub> : *x*  $\mapsto$   $\frac{1}{x}$  × (3*x* + 1).  
\nOn a *u* : *x*  $\mapsto$   $\frac{1}{x}$  et *v* : *x*  $\mapsto$  3*x* + 1.  
\nAinsi *u*': *x*  $\mapsto$   $-\frac{1}{x^2}$  et *v*': *x*  $\mapsto$  3.  
\n• *f*<sub>6</sub> : *x*  $\mapsto$  (*x*<sup>2</sup> – 4)(*x* + 17).  
\nOn a *u* : *x*  $\mapsto$  *x*<sup>2</sup> – 4 et *v* : *x*  $\mapsto$  *x* + 17.  
\nAinsi *u*': *x*

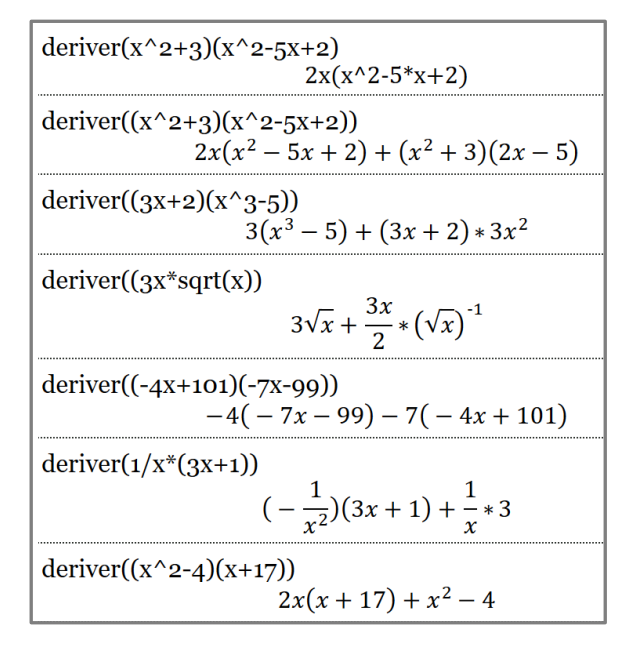

**c.** On conjecture que  $u \times v = u' \times v + u \times v'$ .

**2.** On peut reprendre le même procédé qu'à la question **1**, en considérant les fonctions :  $g_1: x \mapsto \frac{x^2+3}{x^2-5x+2}, \ g_2: x \mapsto \frac{3x+2}{x^3-5}$  $\frac{3x+2}{x^3-5}$ ,  $g_3: x \mapsto \frac{-4x+101}{-7x-99}$ .

On conjecture que  $\left(\frac{u}{v}\right)$  $\frac{u}{v}$  $\mu' = \frac{u' \times v - u \times v'}{v^2}$  $rac{u\lambda v}{v^2}$ .

# Application

#### SAVOIR-FAIRE 1 **Étudier la dérivabilité d'une fonction en un point**

**7 a.** Le taux de variation de *f* entre  $-1$  et  $(-1 + h)$ ,

avec 
$$
h \in \mathbb{R}^*
$$
 est :  
\n
$$
t(h) = \frac{f(-1+h)-f(-1)}{h} = \frac{2(-1+h)^2+(-1+h)-1-0}{h}
$$
\n
$$
= \frac{2h^2-3h}{h} = 2h - 3.
$$

Ainsi,  $\lim_{h\to 0} t(h) = -3$ . Donc *f* est dérivable en –1 et le nombre dérivé de *f* en  $-1$  vaut  $f'(-1) = -3$ . **b.** Le taux de variation de *g* entre  $3 \text{ et } 3 + h$ , avec  $h \in \mathbb{R}_+^*$  est :  $t(h) = \frac{g(3+h)-g(3)}{h}$  $\frac{h^{(n)}-g(3)}{h} = \frac{\sqrt{3+h-3}-0}{h}$  $\frac{h-3-0}{h} = \frac{\sqrt{h}}{h}$  $\frac{\sqrt{h}}{h} = \frac{\sqrt{h}}{\sqrt{h} \times h}$ h  $h$   $h$   $h$   $\sqrt{h} \times \sqrt{h}$ <br> $\sqrt{h}$ . =  $\sqrt{h}$
Lorsque *h* tend vers 0 avec  $h > 0$ ,  $\sqrt{h}$  tend vers 0 en conservant des valeurs positives. Ainsi,  $g(-2+h)-g(-2)$ 

lim ℎ→0  $\frac{f(t)-g(-2)}{h} = +\infty.$ 

La limite du taux de variation n'est pas un nombre réel, donc *g* n'est pas dérivable en 3.

#### SAVOIR-FAIRE 2 **Déterminer une équation d'une tangente**

**8 a.** Le taux de variation de *f* entre 2 et  $(2 + h)$ ,

avec  $h \in \mathbb{R}^*$  est :  $t(h) = \frac{f(2+h)-f(2)}{h}$  $\frac{(h)-f(2)}{h} = \frac{(2+h)^2-3-1}{h}$  $\frac{h^{2}-3-1}{h} = \frac{h^{2}+4h}{h}$  $\frac{1}{h} = h + 4.$ Ainsi, lim ℎ→0 (ℎ) = 4. Donc *f* est dérivable en 2 et le nombre dérivé de *f* en 2 vaut *f'*(2) = 4. Une équation de la tangente à la courbe représentative de *f* au point d'abscisse 2 est :  $y = f(2) + f'(2) \times (x - 2)$ . Or  $f'(2) = 4$  et  $f(2) = 1$ . On obtient pour équation  $y = 4x - 7$ .

 $\mathbf{b}. f: x \mapsto \frac{1}{x^2}$  $\frac{1}{x^2}$  en *a* = 1.

Le taux de variation de *f* entre 1 et  $(1 + h)$ , avec  $h \in \mathbb{R}^*$  est :

$$
t(h) = \frac{f(1+h)-f(1)}{h} = \frac{\frac{1}{(1+h)^2} - 1}{h} = \frac{\frac{1 - (1+h)^2}{(1+h)^2}}{h}
$$

$$
= \frac{-2h - h^2}{h(1+h)^2} = \frac{-2 - h}{(1+h)^2}
$$

Ainsi,  $\lim_{h\to 0} t(h) = -2$ . Donc *f* est dérivable en 1 et le nombre dérivé de *f* en 1 vaut *f'*(1) = –2. Une équation de la tangente à la courbe représentative de *f* au point d'abscisse 1 est :  $y = f(1) + f'(1) \times (x - 1)$ . Or  $f'(1) = -2$  et  $f(1) = \frac{1}{4}$  $\frac{1}{4}$ . On obtient pour équation  $y = -2x + \frac{9}{4}$  $\frac{9}{4}$ .

#### SAVOIR-FAIRE 3 **Calculer la dérivée d'une fonction polynôme**

**9 a.**  $f = 6u$  avec  $u : x \mapsto x^5$ . Or  $u$  est dérivable sur ℝ en tant que fonction puissance et ∀*x* ∈ ℝ,  $u'(x) = 5x^4$ . Donc la fonction *f* est dérivable sur ℝ et  $\forall x \in \mathbb{R}, f'(x) = 6 \times u'(x) = 6 \times 5x^4 = 30x^4$ . **b.**  $g = u + v$  avec  $u: x \mapsto -8x^2$  et  $v: x \mapsto 4x - 21$ . Or *u* est dérivable sur ℝ en tant que produit de la fonction carré par un nombre réel. De plus, *v* est dérivable sur ℝ en tant que fonction affine. On en conclut que *g* est dérivable sur ℝ. De plus, ∀*x* ∈ ℝ,  $u'(x) = -8 \times 2x = -16x$  et  $v'(x) = 4$ . Donc :  $\forall x \in \mathbb{R}, f'(x) = u'(x) + v'(x) = -16x + 4.$ 

**c.**  $h = u + v + w$  avec  $u : x \mapsto 2x^3$ ,  $v : x \mapsto 5x^2$  et  $w: x \mapsto \frac{-7}{2}x + 5.$ 

*u* et *v* sont dérivables sur ℝ en tant que produit d'une fonction puissance par un nombre réel, et *w* est dérivable sur ℝ en tant que fonction affine, donc *h* est dérivable sur ℝ. De plus, ∀*x* ∈ ℝ,  $u'(x) = 2 \times 3x^2 = 6x^2$ ,  $v'(x) = 10x$  et  $w'(x) = \frac{-7}{2}$  $\frac{1}{2}$ . Donc  $\forall x \in \mathbb{R}$ ,  $h'(x) = u'(x) + v'(x) + w'(x) = 6x^2 + 10x - \frac{7}{3}$  $\frac{1}{2}$ **d.**  $k = u + v$  avec  $u : x \mapsto -3x^2$  et  $v : x \mapsto 8x - \frac{16}{3}$  $\frac{16}{3}$ . Or *u* est dérivable sur ℝ en tant que produit de la fonction carré par un nombre réel. De plus, *v* est dérivable sur ℝ en tant que fonction affine. On en conclut que *g* est dérivable sur ℝ. De plus, ∀*x* ∈ ℝ,  $u'(x) = -3 \times 2x = -6x$  et  $v'(x) = 8$ . Donc :  $\forall x \in \mathbb{R}, f'(x) = u'(x) + v'(x) = -6x + 8.$ **e.** ∀*x* ∈ ℝ,  $l(x) = \frac{1}{5}$  $\frac{1}{5} \times (-5x^2 - x + 7)$ . Ainsi  $l=\frac{1}{r}$  $\frac{1}{5} \times u$  avec  $u: x \mapsto -5x^2 - x + 7$ . La fonction *u* est dérivable sur ℝ en tant que

somme de fonctions usuelles, dérivables sur ℝ. Donc *l* est dérivable sur ℝ. De plus, ∀*x* ∈ ℝ,  $u'(x) = -10x - 1.$ Donc :  $\forall x \in \mathbb{R}, l'(x) = \frac{1}{5}$  $\frac{1}{5} \times u'(x) = \frac{1}{4}$  $\frac{1}{4} \times (-10x - 1)$ 

 $= \frac{-10x-1}{4}$  $\frac{x-1}{4}$ . **f.** ∀*x* ∈ ℝ, *m*(*x*) =  $x^2$  – 6*x* + 9. la fonction *m* est la somme de deu*x* fonctions dérivables sur ℝ dont elle est dérivable sur ℝ et  $\forall x \in \mathbb{R}$ ,  $m'(x) = 2x - 6$ .

**10** Soit les fonctions  $f: x \mapsto 7x^2 + 7, 5x + 13$ ,  $g: x \mapsto 8x^3 - 5x^2 + 15x - 7,5$  et  $h: x \mapsto \frac{-5x^2 + 3x + 3}{2}$  $\frac{1}{2}$ . Ces fonctions sont dérivables sur ℝ comme

somme de fonctions dérivables sur ℝ.  $∀x ∈ ℝ, f'(x) = 14x + 7,5$  et  $g'(x) = 24x^2 - 10x + 15$ et  $h'(x) = \frac{-10x+3}{x}$  $\frac{11+5}{2}$ .

#### SAVOIR-FAIRE 4 **Calculer la dérivée d'un produit**

**11 a.**  $f = u \times v$  avec  $u : x \mapsto 3x$  et  $v: x \mapsto 2x^2 + x - 1.$ *u* et *v* sont dérivables sur ℝ en tant que fonctions polynômes, donc *f* est dérivable sur ℝ. De plus,  $∀x ∈ ℝ, u'(x) = 3$  et  $v'(x) = 4x + 1$ .

Donc : ∀*x* ∈ ℝ,  $f'(x) = u'(x) \times v(x) + u(x) \times v'(x)$  $= 3(2x^2 + x - 1) + 3x(4x + 1)$  $= 18x^2 + 6x - 3.$ **b.**  $f = u \times v$  avec  $u : x \mapsto -4x + 7$  et  $v: x \mapsto -x^2 + 1.$ *u* et *v* sont dérivables sur ℝ en tant que fonctions polynômes, donc *f* est dérivable sur ℝ. De plus,  $∀x ∈ ℝ, u'(x) = -4$  et  $v'(x) = -2x$ . Donc : ∀*x* ∈ ℝ,  $f'(x) = u'(x) \times v(x) + u(x) \times v'(x)$  $= -4(-x^2 + 1) + (-4x + 7)(-2x) = 12x^2 - 14x - 4.$ 

#### SAVOIR-FAIRE 5

**Calculer la dérivée d'un quotient**

**12 a.**  $f = \frac{1}{n}$  $\frac{1}{v}$  avec  $v: x \mapsto x^2 - 3$ , fonction usuelle dérivable sur ℝ. Comme *v* ne s'annule qu'en –3 et 3, *f* est dérivable sur I =  $\mathbb{R}\setminus\{-3; 3\}.$ 

Ainsi, 
$$
\forall x \in I
$$
,  $v'(x) = 2x$ ; ainsi :  
\n $f'(x) = -\frac{v'(x)}{(v(x))^2} = -\frac{2x}{(x^2-3)^2}$   
\n**b.**  $g = \frac{u}{v}$  avec  $u : x \mapsto 3x + 6$  et  $v : x \mapsto x^2 + 2$ . Les  
\nfunctions  $u$  et  $v$  sont dérivables sur  $\mathbb{R}$  en tant que  
\nfunctions polynômes. Comme  $\forall x \in \mathbb{R}, x^2 + 2 \ge 2$ ,  $v$   
\nne s'annule pas sur  $\mathbb{R}$ , donc  $g$  est dérivable sur  $\mathbb{R}$ .  
\nDe plus,  $\forall x \in \mathbb{R}, u'(x) = 3$  et  $v'(x) = 2x$ .  
\nDonc :  $\forall x \in \mathbb{R}$ ,  
\n $g'(x) = \frac{u'(x) \times v(x) - u(x) \times v'(x)}{(v(x))^2}$   
\n $= \frac{3 \times (x^2+2) - (3x+6) \times 2x}{(x^2+2)^2}$   
\n $= \frac{-3x^2-12x+6}{(x^2+2)^2}$ .

► *Les exercices* **13** *à* **23** *de* la *rubrique « » sont corrigés en fin de manuel*  (*p. 368*)*.*

Développer ses stratégies et méthodes **c. Stratégie 2** :  $p_3 = u \times v$  avec : **24 a.** On utilise la *f*ormule :  $u: x \mapsto x^2 + 7x + 1$  et  $v: x \mapsto 8x - 5$ .  $(g(ax + b))' = a \times g'(ax + b).$ *u* et *v* sont dérivables sur ℝ en tant que fonctions Ainsi  $\forall x \in \mathbb{R}, f_1'(x) = 3 \times 3(3x + 2)^2 = 9(3x + 2)^2$ . polynômes, donc *p*<sup>3</sup> est dérivable sur ℝ. **b.**  $\forall x \in \mathbb{R}, f_2'(x) = (3x + 2)^2 = 9x^2 + 12x + 4.$ De plus,  $∀x ∈ ℝ$ ,  $u'(x) = 2x + 7$  et  $v'(x) = 8$ . On utilise  $(u + v)' = u' + v'$ . Donc :  $\forall x \in \mathbb{R}$ , Ainsi  $\forall x \in \mathbb{R}, f_1'(x) = 18x + 12$ .  $p_3'(x) = u'(x) \times v(x) + u(x) \times v'(x)$  $\left(\frac{1}{v}\right)' = -\frac{v'}{v^2}$ **c.** On utilise la *f*ormule  $\left(\frac{1}{n}\right)$  $rac{v}{v^2}$ .  $=(2x + 7)(8x - 5) + 8(x^2 + 7x + 1)$ Ainsi ∀*x* ∈ ℝ, *f*<sub>3</sub>'(*x*) –  $\frac{2x}{(x^2+1)^2}$  $= 24x^2 + 102x - 27.$  $\frac{2x}{(x^2+1)^2}$ . **d. Stratégie 1** :  $p_4$  est dérivable sur ℝ et ∀ $x \in \mathbb{R}$ , **d.** ∀*x* ∈ ℝ,  $f_4$ '(*x*) =  $\frac{x}{x^2+1}$ .  $p_4(x) = 25x^2 - 30x + 9$  et  $p_4'(x) = 50x - 30$ .  $x^2+1$  $\left(\frac{u}{v}\right)' = \frac{u' \times v - u \times v'}{v^2}$ On utilise  $\left(\frac{u}{u}\right)$ **e. Stratégie 1 :**  $p_5$  est dérivable sur ℝ et ∀*x* ∈ ℝ,  $rac{u \wedge v}{v^2}$ .  $p_5(x) = 64x^2 - 1$  et  $p_5'(x) = 128x$ . Ainsi ∀*x* ∈ ℝ,  $f_4'(x) = \frac{x^2+1-2x \times x}{(x^2+1)^2}$  $\frac{+1-2x \times x}{(x^2+1)^2} = \frac{1-x^2}{(x^2+1)}$  $\frac{1-x}{(x^2+1)^2}$ **f. Stratégie 2** :  $p_6 = u \times v$  avec  $u : x \mapsto 1 - 11x$  et  $v: x \mapsto x^3 - 9$ . **e.**  $\forall x \in \mathbb{R}, f_5'(x) = \frac{1}{7}$  $\frac{1}{7}(3x+2)$ . *u* et *v* sont dérivables sur ℝ en tant que fonctions On utilise  $(ku)' = ku'$ . polynômes, donc *p*<sup>6</sup> est dérivable sur ℝ. Ainsi ∀*x* ∈ ℝ,  $f_5'(x) = \frac{3}{7}$  $\frac{5}{7}$ De plus,  $\forall x \in \mathbb{R}$ ,  $u'(x) = -11$  et  $v'(x) = 3x^2$ . Donc :  $\forall x \in \mathbb{R}$ , **25 a. Stratégie 1 :** *p*<sup>1</sup> est dérivable sur ℝ et  $p_6'(x) = u'(x) \times v(x) + u(x) \times v'(x)$  $∀x ∈ ℝ, p_1(x) = -6x^2 - x + 1$  et  $p_1'(x) = -12x - 1$ .  $= -44x^3 + 3x^2 + 99.$ **b. Stratégie 1 :**  $p_2$  est dérivable sur ℝ et  $\forall x \in \mathbb{R}$ ,  $p_2(x) = 25x^2 + 10x + 1$  et  $p_2'(x) = 50x + 10$ .

**26 a.**  $\forall x \in \mathbb{R}, f(x) = \frac{x^4 - 1}{x^2 + 1}$  $\frac{x-1}{x^2+1} + (x-5)(1-x)$  $= x^2 - 1 + x - x^2 - 5 + 5x$  $= 6x - 6$ et  $f'(x) = 6$ . **b.**  $\forall x \in \mathbb{R}, g(x) = \sqrt{x^4 + 2x^2 + 1}$  $=\sqrt{(x^2+1)^2}$  $= x^2 + 1.$ Donc  $\forall x \in \mathbb{R}, g'(x) = 2x$ . **c.** ∀*x* ∈ ℝ,  $h(x) = (x^2 - \sqrt{2})(x^2 + \sqrt{2}) + \frac{\sqrt{5}x}{2}$  $\frac{3x}{3}$  + 7,5 $\sqrt{11}$  $=x^4-2+\frac{\sqrt{5x}}{2}$  $\frac{3x}{3}$  + 7,5 $\sqrt{11}$ . Donc ∀*x* ∈ ℝ, *h* '(*x*) =  $4x^3 + \frac{\sqrt{5}}{2}$  $\frac{13}{3}$ . **27 a.**  $\forall x \in \mathbb{R}, f_1'(x) = 15x^2 + 14x - 5.$ **b.**  $\forall x \in \mathbb{R}, f_2'(x) = 3 \times 7(3x - 5)^6 = 21(3x - 5)^6$ . **c.**  $\forall x \in \mathbb{R}, f_3'(x) = \frac{-8x}{(4x^2 + 5)^2}$  $\frac{-\infty}{(4x^2+1)^2}$ . **d.** ∀*x* ∈ ℝ,  $f_4$ '(*x*) = 2*x*. **28**  $f'(0) = 3, f'(-2) = 1, f'(1) = \frac{-1}{2}$  $\frac{1}{2}$ . **29 a.** *f*<sup>1</sup> est dérivable sur ℝ. **b.**  $f_2$  est dérivable sur ℝ. **c.** *f*<sub>3</sub> est dérivable sur  $\mathbb{R} \setminus \{\frac{1}{4}\}$  $\frac{1}{4}$ . **d.**  $f_4$  est dérivable sur  $\mathbb{R} \setminus \{-6\}$ .

**e.** *f*<sup>5</sup> est dérivable sur ℝ. **f.** *f*<sub>6</sub> est dérivable sur  $]\frac{8}{3}$ ; +∞[.

**30** Christophe remarque que les 4 fonctions sont de la *f*orme  $q : x \mapsto \frac{ax+b}{cx+d}$ .  $q=\frac{u}{v}$  $\frac{a}{v}$  avec  $u: x \mapsto ax + b$  et  $v: x \mapsto cx + d$ . Les fonctions *u* et *v* sont dérivables sur ℝ en tant que fonctions affines. Et *v* ne s'annule qu'en  $x = -\frac{d}{dx}$  $\frac{a}{c}$ donc *g* est dérivable sur ℝ \ { $-\frac{d}{a}$  $\frac{a}{c}$ . De plus,  $∀x ∈ ℝ, u'(x) = a et v'(x) = b.$ Donc : ∀*x* ∈ ℝ,  $g'(x) = \frac{u'(x) \times v(x) - u(x) \times v'(x)}{(x - x)^2}$  $(v(x))^{2}$  $=\frac{a(cx+d)-c(ax+b)}{(cx+d)^2}$  $\frac{(ax+b)}{(cx+d)^2} = \frac{ad-cb}{(cx+d)}$  $\frac{au - cb}{(cx + d)^2}$ Ainsi : *q*<sub>1</sub> est dérivable sur **I** = ℝ \ {-3} et ∀*x* ∈ I,  $q_1$ '(*x*) =  $\frac{1 \times 3 - (-7) \times 1}{(x + 2)^2}$  $\frac{3-(-7) \times 1}{(x+3)^2} = \frac{10}{(x+3)}$  $\frac{10}{(x+3)^2}$ . *q*<sub>2</sub> est dérivable sur **I** = ℝ \ { $\frac{1}{4}$  $\frac{1}{4}$  et  $\forall x \in I$ ,  $q_2'(x) = \frac{6 \times (-1) - 7 \times 4}{(4x - 1)^2}$  $\frac{(-1)-7\times4}{(4x-1)^2} = \frac{-34}{(4x-1)}$  $\frac{-54}{(4x-1)^2}$ *q*<sub>3</sub> est dérivable sur **I** = ℝ \ { $\frac{-7}{11}$  $\frac{1}{11}$  et  $\forall x \in I$ ,  $q_3'(x) = \frac{-4 \times 7 - 3 \times 11}{(14 \times 17)^2}$  $\frac{4 \times 7 - 3 \times 11}{(11x+7)^2} = \frac{-61}{(11x+7)^2}$  $\frac{-61}{(11x+7)^2}$  $q_4$  est dérivable sur I = ℝ \ { $\frac{9}{9}$  $\frac{9}{8}$  et  $\forall x \in I$ ,  $q_4'(x) = \frac{5 \times 9 - 3 \times (-8)}{(0.2 \times 10^2)}$  $\frac{x9-3x(-8)}{(-8x+9)^2} = \frac{69}{(-8x+9)^2}$  $\frac{69}{(-8x+9)^2}$ .

► *Les exercices* **31** *à* **41** *de* la *rubrique « » sont corrigés en fin de manuel* (*p. 368*)*.*

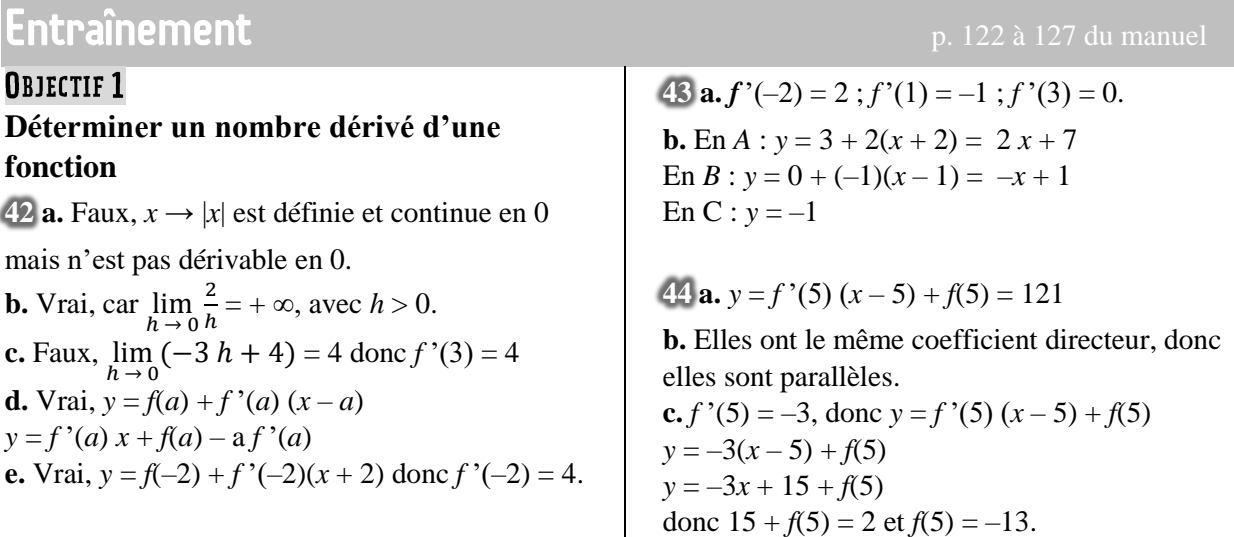

**45 a.**  $f(1) = -2$ et  $f(1 + h) = -3(1 + h) + 1 = -3h - 2$ . Donc  $\frac{f(1+h)-f(1)}{h} = \frac{-3h-2+2}{h}$  $\frac{-2+2}{h} = -3.$ Donc *f* est dérivable en 1 et  $f'(1) = -3$ . **b.**  $g(2) = 8$ et  $g(2 + h) = 3(2 + h)^2 - 4$  $= 3(4 + 4 h + h^2) - 4$  $= 3 h<sup>2</sup> + 12 h + 8$  $g(2+h) - g(2)$  $\frac{(-b)-g(2)}{h} = \frac{3 h^2 + 12 h + 8 - 8}{h}$  $\frac{2h+8-8}{h} = 3h+12.$  $\lim_{h \to 0} (3 h + 12) = 12$  donc *g* est dérivable en 2 et  $g'(2) = 12$ . **c.** Appelons la fonction  $h_1$  au lieu de  $h$ .  $h_1(3) = 27$ et  $h_1$  (3 + *h*) = (3 + *h*)<sup>2</sup> + 7(3 + *h*) – 3  $= 9 + 6 h + h^2 + 21 + 7h - 3$  $= h^2 + 13 h + 27$ Donc $\frac{h_1(3+h) - h_1(3)}{h}$  $\frac{h-h_1(3)}{h} = \frac{h^2+13h+27-27}{h}$  $\frac{h+2i-2i}{h} = h + 13.$  $\lim_{h \to 0} (h + 13) = 13$  donc  $h_1$  est dérivable en 3 et  $h_1$  '(3) = 13 **d.**  $k(2) = 0$  et  $k(2 + h) = \sqrt{2 + h - 2} = \sqrt{h}$  $\text{Donc} \frac{k(2+h) - k(2)}{h} = \frac{\sqrt{h}}{h}$  $\frac{h}{h} = \frac{1}{\sqrt{l}}$  $\frac{1}{\sqrt{h}}$  a une limite infinie en 0, donc *k* est non dérivable en 2.  $46$  **a.**  $f(0) = -1$  et  $f(0 + h) = -2h^2 + 3h - 1$ Donc  $\frac{f(0+h)-f(0)}{h} = \frac{-2h^2+3h-1+1}{h}$  $\frac{3h-1+1}{h} = -2h + 3$ lim (−2 *h* + 3) = 3 donc *f* est dérivable en O et  $f'(0) = 3$ **b.**  $g(0) = -5$  et  $g(0 + h) = -2h^2 - 5$ Donc  $\frac{g(0+h) - g(0)}{h} = \frac{-2h^2 - 5 + 5}{h}$  $\frac{(-3+3)}{h} = -2 h.$  $\lim_{h \to 0} (-2 h) = 0$  donc *g* dérivable en 0 et *g*'(0) = 0. **c.** Appelons la fonction  $h_1$  au lieu de  $h$ .  $h_1(3) = 0$  et  $h_1(3 + h) = h^2$ . Donc  $\frac{h_1(3+h) - h_1(3)}{h}$  $\frac{h^{2}-h_{1}(3)}{h} = \frac{h^{2}}{h}$  $\frac{u}{h} = h.$  $\lim_{h \to 0} (h) = 0$  donc  $h_1$  est dérivable en 0 et  $h_1$ '(3) = 0. **d.**  $k(0) = 0$  et  $k(0 + h) = \frac{h}{h}$  $h + 1$  $k(0+h) - k(0)$  $\frac{f(x+h)}{h}$  = ℎ  $\frac{n}{h+1} - 0$  $\frac{1}{h}$  =  $\frac{1}{h+1}$  $\frac{1}{h+1}$ . On a  $\lim_{h \to 0} \left( \frac{1}{h + 1} \right)$  $\frac{1}{h+1}$ ) = 1 donc *k* est dérivable en 0 et  $k'(0) = 1$ 

 $47$  **a.**  $f(2) = 0$  et  $f(2 + h) = (2 + h)^2 - 4 = 4h$ . Donc  $\frac{f(2+h)-f(2)}{h} = \frac{4h}{h}$  $\frac{\partial^2 u}{\partial h} = 4$ , donc  $f'(2) = 4$ .

$$
y = f(2) + f'(2) (x - 2) = 4 x - 8
$$
  
\n**b.**  $f(1) = \frac{1}{2} \text{ et } f(1 + h) = \frac{1}{2 + 2h}$   
\n
$$
\frac{f(1+h) - f(1)}{h} = \frac{\frac{1}{2 + 2h} - \frac{1}{2}}{h} = \frac{\frac{1}{2 + 2h} - \frac{1 + h}{2 + 2h}}{h}
$$
  
\n
$$
= \frac{1 - 1 - h}{h(2 + 2h)} = \frac{-1}{2 + 2h}.
$$
  
\nOr  $\lim_{h \to 0} \frac{-1}{2 + 2h} = -\frac{1}{2} \text{ et } f'(1) = -\frac{1}{2}$   
\n $y = f(1) + f'(1) (x - 1)$   
\n $= -\frac{1}{2}(x - 1) + \frac{1}{2}$   
\n $= -\frac{1}{2}x + 1.$ 

$$
48 \text{ a. } f(-1) = 9 \text{ et}
$$
\n
$$
f(-1 + h) = (-1 + h)^2 - 2(-1 + h) + 6
$$
\n
$$
= h^2 - 4h + 9
$$
\n
$$
\text{Donc } \frac{f(-1+h) - f(-1)}{h} = \frac{h^2 - 4h}{h} = h - 4.
$$
\n
$$
\lim_{h \to 0} (h - 4) = -4 \text{ donc } f'(-1) = -4.
$$
\n
$$
y = f(-1) + f'(-1) (x - (-1)) = -4 \cdot x + 5.
$$
\n
$$
\text{b. } f(1) = 1 \text{ et}
$$
\n
$$
f(1 + h) = (1 + h)^3
$$
\n
$$
= 1^3 + 3 \times 1^2 \times h + 3 \times 1 \times h^2 + h^3
$$
\n
$$
= h^3 + 3 h^2 + 3 h + 1
$$
\n
$$
\text{Donc } \frac{f(1+h) - f(1)}{h} = \frac{h^3 + 3h^2 + 3h}{h}
$$
\n
$$
= h^2 + 3 h + 3
$$
\n
$$
\lim_{h \to 0} (h^2 + 3h + 3) = 3, \text{ donc } f'(1) = 3.
$$
\n
$$
y = f(1) + f'(1) (x - 1) = 3(x - 1) + 1 = 3x - 2.
$$

49 **a.** et **b.** 
$$
f(2) = 8
$$
 et  
\n $f(2+h) = (2+h)^2 + 2(2+h) = h^2 + 6h + 8$   
\nDonc  $\frac{f(2+h) - f(2)}{h} = \frac{h^2 + 6h}{h} = h + 6$ .  
\n $\lim_{h\to 0} (h + 6) = 6$ , donc f est dérivable en 2 et  
\n $f'(2) = 6$   
\n**c.**  $f(\sqrt{2}) = \sqrt{2^2 + 2\sqrt{2}} = 2 + 2\sqrt{2}$   
\net  $f(\sqrt{2} + h) = (\sqrt{2} + h)^2 + 2(\sqrt{2} + h)$   
\n $= 2 + 2\sqrt{2}h + h^2 + 2\sqrt{2} + 2h$   
\n $= h^2 + (2\sqrt{2} + 2)h + 2\sqrt{2} + 2$   
\nDonc  $\frac{f(\sqrt{2}+h) - f(\sqrt{2})}{h} = h + 2\sqrt{2} + 2$   
\n $\lim_{h\to 0} (h + 2\sqrt{2} + 2) = 2\sqrt{2} + 2$ ,  
\ndonc  $f'(\sqrt{2}) = 2\sqrt{2} + 2$ .

**50 a.**

- 1 Entrer *x*A, *y*A, *x*B, *y*<sup>B</sup>
- 2 Afficher  $\frac{y_B y_A}{x_B x_A}$

**b.** *Voir le fichier ressource dans le manuel numérique enseignant.*

def nombre derive $(x_a, y_a, x_b, y_b)$ : return  $(y_b-y_a)/(x_b-x_a)$ 

**51 a.** Si le point où est mené la tangente a une

abscisse positive (respectivement négative), alors la pente est positive (respectivement négative). **b.** Appelons *f* la fonction carrée. Soit *a* ∈ ℝ  $f(a+h) - f(a)$  $(a+h)^2 - a^2$ 

$$
\frac{a+h)-f(a)}{h} = \frac{(a+h)-a}{h} = \frac{h^2 + 2ah}{h} = h + 2a
$$

 $\lim_{h \to 0} (h + 2 a) = 2a.$ 

Donc le nombre dérivé est *f* '(*a*) = 2*a*, il est du signe de *a*. Donc la pente de la tangente issue du point d'abscisse *a* est du signe de *a*.

**52 a.** la courbe  $\mathcal{C}_f$  passe par les points A(-4 ; 2),  $B(-2; -1)$ ,  $C(0; 3, 5)$  et  $D(2; 5)$ .

**b.** La tangente à la courbe  $\mathcal{C}_f$  au point A est la droite passant par A et de pente égale à –1. La tangente à la courbe  $\mathcal{C}_f$  au point B est la droite horizontale passant par B.

La tangente à la courbe  $\mathcal{C}_f$  au point C est la droite passant par C et de pente égale à 1.

La tangente à la courbe  $\mathcal{C}_f$  au point D est la droite passant par D et de pente égale à 0,5.

53 **a.** 
$$
f'(-5) = 4
$$
;  $f'(-3) = 0$ ;  $f'(0) = -1$ ;  
\n $f'(3) = 3$   
\n**b.** En A :  $y = 4(x + 5) + (-4) = 4x + 16$   
\nEn B :  $y = 3 + 0(x + 3) = 3$   
\nEn C :  $y = -2 + (-1) \times (x + 0) = -x - 2$   
\nEn D :  $y = 1 + 3(x - 3) + 1 = 3x - 8$ .

54 • 
$$
f'(-3) = 5
$$
;  $f'(-1) = \frac{-1}{3}$ ;  $f'(2) = 0$ .  
\n• En M :  $y = (-2) + 5(x + 3) = 5x + 13$ .  
\nEn N :  $y = 2 - \frac{1}{3}(x + 1) = -\frac{1}{3}x - \frac{1}{3} + \frac{6}{3}$   
\n $= -\frac{1}{3}x + \frac{5}{3}$ .  
\nEn P :  $y = (-1) + 0(x - 2) = -1$ .

**55 a.**

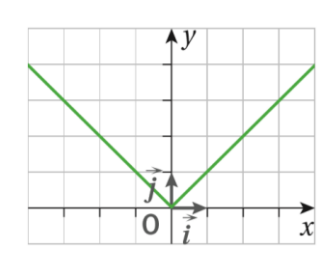

**b.** 
$$
t(h) = \frac{f(0+h) - f(0)}{h} = \frac{|h|}{h}
$$
  
=  $\begin{cases} 1 \text{ si } h > 0 \\ -1 \text{ si } h < 0 \end{cases}$ 

donc *t*(*h*) n'admet pas de limite *f*inie lorsque *h* tend vers 0. Ainsi *f* n'est pas dérivable en 0. **c.** On a un point anguleu*x* en 0.

**56** La courbe présente un point anguleux en 2 (voir exercice 55). La fonction semble ne pas être dérivable en 2.

**57 a.** There is a corner point at 1. The function appears to be not differentiable at  $x = 1$ . **b.**  $f'(1) = 4$ . **c.**  $f'(1) = 0$ .

**58 a.** *f'*(2) = 5 et une équation de la tangente est :

 $y = f(2) + f'(2) \times (x - 2) = f(2) + 5(x - 2)$  $= 5x - 10 + f(2)$ Donc  $-10 + f(2) = 6$  et  $f(2) = 16$ **b.**  $f'(0) = -3$  et  $y = f(0) + f'(0) \times (x - 0)$  $=-3x + f(0)$ . Donc  $f(0) = 5$ . **c.**  $y = f(6) + f'(-6) \times (x + 6)$ donc  $f'(-6) = 0$  et  $f(-6) = 7$ .

#### **59** *Voir le fichier ressource dans le manuel*

*numérique enseignant.* **a.** La fonction renvoie en Python la liste de *n* taux de variation de la fonction *g* en *a*. **b.** On peut conjecturer que :  $\lim_{h\to 0}$  $f(2+h)-f(2)$  $\frac{f(t)-f(t)}{h}$  = 7 et que la fonction *f* est dérivable en 2 avec *f* '(2) = 7. **c.**  $f(2) = 4 + 6 - 6 = 4$ .  $f(2 + h) = (2 + h)^2 + 3(2 + h) - 6$ 

$$
= 4 + h + h^{2} + 6 + 3 h - 6
$$
  
\n
$$
= h^{2} + 7 h + 4
$$
  
\nAinsi  $\frac{f(2+h)-f(2)}{h} = \frac{h^{2} + 7h}{h} = h + 7$   
\nEt  $\lim_{h \to 0} \frac{f(2+h)-f(2)}{h} = 7$ .  
\nDonc f est dérivable en 2 et f'(2) = 7.

**60** Étude de la dérivabilité en 1 : le taux de variation de *f* en *a* = 1 est, pour *h* non nul :  $t(h) = \frac{|(1+h)^2 - 1| - 0}{h}$  $\frac{|h^2-1|-0}{h} = \frac{|h^2+2h|}{h}$  $\frac{|+2h|}{h} = \frac{|h| \times |h+2|}{h}$ ℎ  $=\begin{cases} h+2 & \text{si } h > 0 \\ h & \text{as } h > 0 \end{cases}$  $h + 2 \sin \theta > 0$ <br>-h - 2 si h < 0

La limite de  $t(h)$  lorsque *h* tend vers 0 avec  $h > 0$  est égale à 2 et la limite de *t*(*h*) lorsque *h* tend vers 0 avec *h* < 0 est égale à –2. Ces deu*x* limites sont distinctes, donc la fonction *f* n'est pas dérivable en 1.

On démontre de la même manière que *f* n'est pas dérivable en –1.

#### **OBJECTIF 2**

#### **Utiliser la** *f***ormule des probabilités totales, un arbre pondéré**

**61 1.d. 2.e. 3.b. 4.a. 5.c.** 

 $62 f(x) = x^2$ ,  $g(x) = \frac{1}{x}$  $\frac{1}{x}$  et  $h(x) = x^3$ . **a.** Vrai,  $f'(x) = 2x$  donc  $f'(-5) = -10$ . **b.** Faux,  $g'(x) = \frac{-1}{x^2}$  $\frac{-1}{x^2}$  donc  $g'(2) = \frac{-1}{4}$  $\frac{1}{4}$ . **c.** Faux,  $h'(x) = 3x^2 \ge 0$ . **d.** Vrai,  $y = f(0) + f'(0) x = 0$ .  $y = h(0) + h'(0) x = 0$ . Les deux tangentes sont confondues. **e.** Faux,  $g'(x) = 0 \Leftrightarrow \frac{-1}{x^2}$  $\frac{-1}{x^2} = 0$ . Pas de solution.

**f.** Vrai,  $h'(-3) = 3 \times (-3)^2 = 27$  et  $h'(3) = 3 \times 3^2 = 27$ . Donc  $h'(-3) = h'(3)$ .

63 *f* : *x* 
$$
\mapsto
$$
 *x*<sup>5</sup> a pour dérivée *f*' : *x*  $\mapsto$  5*x*<sup>4</sup>.  
\n*g* : *x*  $\mapsto$  *x*<sup>2</sup> +  $\frac{1}{x}$  a pour dérivée *g*' : *x*  $\mapsto$  2*x* −  $\frac{1}{x^2}$ .  
\n*h* : *x*  $\mapsto$   $\sqrt{x} - \sqrt{2}$  a pour dérivée  
\n*h*' : *x*  $\mapsto$   $\frac{1}{2\sqrt{x}}$ .  
\n*k* : *x*  $\mapsto$  *x*<sup>1000</sup> a pour dérivée *k*' : *x*  $\mapsto$  1000 *x*<sup>999</sup>.

**64**  $f(x) = x^2 + 2x + 1$  et  $g(x) = x^2 - 1$ . Donc  $f'(x) = 2x + 2$  et  $g'(x) = 2x$ .

**65**  $f(x) = x^2 + 2x + 1$  et  $g(x) = x^2 + 2x + 12$  et  $h(x) = x^2 + 2x - 18$ 

Les trois fonctions ne diffèrent qu'au niveau de leurs termes constants, donc elles ont les mêmes dérivées.

**66 a.**  $f(x) = \sqrt{x}$ . **b.**  $g(x) = \sqrt{x + 1}$ . **c.**  $h(x) = |x|$ .

**67** En tant que somme de fonctions dérivables sur ℝ, chaque fonction est dérivable sur ℝ. **a.**  $f'(x) = 5 x^4$ **b.**  $g'(x) = -4$ . **c.**  $h'(x) = 0.$  **d.**  $k'(x) = 8x - 3.$ 

**68** En tant que somme de fonctions dérivables sur ℝ, chaque fonction est dérivable sur ℝ.  $f'(x) = -16 x^3$ . **b.**  $g'(x) = -7$ . **c.**  $h'(x) = -2x$ . **d.**  $k'(x) = -10x + 7$ .

**69**  $\mathbf{a} \cdot f'(x) = \frac{-6}{2}$  $\frac{-6}{2\sqrt{x}} = \frac{-3}{\sqrt{x}}$  $\frac{-s}{\sqrt{x}}$  dérivable sur ]0 ; +∞[. **b.**  $g'(x) = \frac{7}{x^2}$  $\frac{7}{x^2}$  dérivable sur ℝ<sup>\*</sup>. **c.**  $h'(t) = \frac{2t}{2}$  $\frac{27}{3}$  – 1 dérivable sur ℝ. **d**.  $k'(s) = -6s + 1$  dérivable sur ℝ.

**70 <b>a.**  $f'(x) = \frac{1}{2} \times 3 = \frac{3}{2}$  dérivable sur ℝ. 2 2 **b.**  $g'(x) = \frac{2x+2}{4}$  $\frac{x+2}{4} = \frac{x+1}{2}$  $\frac{1}{2}$  dérivable sur ℝ. **c.**  $h'(x) = \frac{3}{2}$  $\frac{3}{2\sqrt{x}}$  + 6 dérivable sur ]0 ; +∞[. **d.**  $k'(x) = -16x - 6$  dérivable sur ℝ.

**71 a.**  $f'(t) = t$  dérivable sur ℝ. **b.**  $g'(u) = 4$  dérivable sur ℝ. **c.**  $h'(x) = -6x^2 - 10x + 1$  dérivable sur ℝ. **d.**  $k'(t) = 8t - 1$  dérivable sur ℝ.

**72 a.**  $f'(x) = 7.5$  dérivable sur ℝ. **b.**  $g'(x) = 9x^2 - 5$  dérivable sur ℝ. **c.**  $h'(x) = -9 + \frac{1}{x^2}$  $\frac{1}{x^2}$  dérivable sur ℝ<sup>\*</sup>. **d.**  $k'(x) = -\frac{2}{2}$  $\frac{2}{2\sqrt{x}} = \frac{-1}{\sqrt{x}}$  $\frac{-1}{\sqrt{x}}$  dérivable sur ]0; +∞[.

**73 a.**  $f(x) = x^2$  et  $f'(x) = 2x$  ainsi  $f(1) = 1$ et  $f'(1) = 2.$ La tangente à la courbe au point d'abscisse 1 a pour équation  $y = f(1) + f'(1) (x - 1)$ . Donc  $y = 1 + 2(x - 1) = 2x - 1$ . **b.** On cherche  $b \in \mathbb{R}$  tel que  $f'(b) = -2$ .  $f'(x) = 2x$  donc  $2b = -2$  et  $b = -1$ . La tangente en –1 est parallèle à la droite d'équation  $y = -2x + 5$ .

**74 a.**  $f(x) = x^3$  et  $f'(x) = 3x^2$ , ainsi  $f(-3) = -27$  et  $f'(-3) = 27$ . La tangente à la courbe au point d'abscisse –3 a pour équation  $y = f(-3) + f'(-3) (x + 3)$ . D'où  $y = -27 + 27(x + 3) = 27x + 54$ . **b.** On cherche *b* tel que  $f'(b) = -3$  donc:  $3x^2 = -3x^2 = -1$ . Cette équation n'a pas de solution.

**75 a.**  $f(x) = \frac{1}{x}$  $\frac{1}{x}$  et f'(x) =  $-\frac{1}{x^2}$  $rac{1}{x^2}$ . La tangente à la courbe au point d'abscisse 2 a pour équation  $y = f(2) + f'(2) (x - 2)$ .  $y = \frac{1}{2}$  $\frac{1}{2}$  -  $\frac{1}{4}$  $\frac{1}{4}(x-2) = -\frac{1}{4}$  $\frac{1}{4}x + 1$ . **b.** En – 2, on a  $f'(-2) = -\frac{1}{4}$  $\frac{1}{4}$ . Les deux tangentes sont parallèles. **c.** On cherche *b* tel que  $f'(b) = 2$  soit  $-\frac{1}{b}$  $\frac{1}{b^2} = 2.$ 

Pas de solution.

**76 a.** 
$$
f(x) = \sqrt{x} \text{ et } f'(x) = \frac{1}{2\sqrt{x}}.
$$

**b.** La tangente à la courbe au point d'abscisse 4 a pour équation  $y = f(4) + f'(4) (x - 4)$ .  $y = 2 + \frac{1}{4}$  $\frac{1}{4}(x-4) = \frac{1}{4}$  $\frac{1}{4}x + 1$ .

**b.** On cherche *b* tel que  $f'(b) = 2$ , soit  $\frac{1}{2\sqrt{b}} = -2$ . Pas de solution.

#### **77 <b>1.** Conjecture :  $\mathcal{C}_f$  admet deux points en

lesquels la tangente est parallèle à l'axe des abscisses. Leurs abscisses ont pour valeur approchée : –2 et 1.

**2.a.** *f* est dérivable sur ℝ comme somme de fonctions dérivables sur ℝ.

**b.**  $f'(x) = 6x^2 + 6x - 12$ . *f*  $f(x) = 0$  équivaut à  $x^2 + x - 2 = 0$ .  $\Delta = 1 - 4 \times (-2) = 9 > 0$ . L'équation a deux solutions  $x_1 = -2$  ou  $x_2 = 1$ .

**c.** Les solutions de l'équation  $f'(x) = 0$  sont les abscisses des points de la courbe en lesquels la tangente est parallèle à l'axe des abscisses. Cela confirme la conjecture.

**78 a.**  $x^2 - 5x + 2 = -x^2 + 3x - 6 \Longleftrightarrow 2x^2 - 8x + 8 = 0$  $\Leftrightarrow$   $x^2 - 4x + 4 = 0$  $\Leftrightarrow (x-2)^2 = 0$  $\Leftrightarrow$   $x = 2$ and  $2^2 - 5 \times 2 + 2 = -4$ There is a unique intersection point  $A(2, -4)$ .

**b.**  $f(x) = x^2 - 5x + 2$  with  $f'(x) = 2x - 5$ . An equation of the tangent line at point A is:  $y = f(2) + f'(2) (x - 2) = -(x - 2) - 4 = -x - 2.$  $g(x) = -x^2 + 3x - 6$ , with  $g'(x) = -2x + 3$ . An equation of the tangent line at point A is:  $y = -(x-2) - 4 = -x - 2.$ 

These two parabolas have the same tangent line at point A.

**79 a.** En tant que somme de fonctions dérivables sur ℝ, *f* est dérivable sur ℝ.  $f'(x) = 2x - 2.$ **b.**  $f(2) = 4 - 4 + 5 = 5$  et  $f'(2) = 2$ . La tangente à la courbe au point A d'abscisse 2 a pour équation *y* = 5 + 2(*x* – 2) = 2*x* + 1. **c.**  $f(x) - (2x + 1) = x^2 - 2x + 5 - 2x - 1$  $= x^2 - 4x + 4$  $=(x-2)^2 \ge 0.$ 

**d.** Donc  $\mathcal{C}_f$  est au-dessus de  $\mathcal{T}$  sur ℝ.

**80 a.**  $C'(q) = q + 2$ . **b.**  $C_m(30) = C(31) - C(30)$ .  $C(31) = 722.5$ ;  $C(30) = 690$  d'où  $C_m(30) = 32.5$ . On peut approcher *C*m(30) Par *C'*(30) = 32.

**81 a.** On doit résoudre : 4,9 *t* <sup>2</sup> = 343,

soit  $t^2 = \frac{343}{10}$  $\frac{343}{4,9}$  donc  $t = \sqrt{\frac{343}{4,9}}$  $\frac{545}{4,9}$ . (La solution négative n'a aucun sens.) La pierre touche le sol au bout de  $t \approx 8.34$  s.

**b.** On doit calculer  $v(\sqrt{\frac{343}{40}})$  $\left(\frac{343}{4,9}\right)$ . Or  $d'(t) = 9,8t$  donc  $v\left(\frac{343}{40}\right)$  $\left(\frac{343}{4,9}\right) = 9,8 \times \sqrt{\frac{343}{4,9}}$  $\frac{343}{4,9} \approx 82$  m.s<sup>-1</sup>.

#### **82 1.** *Voir le fichier ressource dans le manuel numérique enseignant.*

La fonction renvoie dans une liste toutes les heures (jusque 6 h) durant lesquelles le médicament est efficace. La réponse est [1, 2, 3, 4, 5], donc 1 fait partie des solutions et 6 n'en fait pas partie. Le médicament est actif au bout d'une heure et il faut l'administrer à nouveau au bout de 6 h.

**2.a.** En tant que somme de fonctions puissances dérivables sur ℝ, *C* est dérivable sur ℝ et

$$
C'(x) = 3x^2 - 24x + 36.
$$

**b.**  $C(4) = 16$  et  $C'(4) = -12$ . La tangente à la courbe au point d'abscisse 4 a

pour équation :  $y = C(4) + C'(4)(x-4) = 16 - 12(x-4)$  $y = -12x + 48 + 16 = -12x + 64$ . **c.**   $C(x) - (-12x + 64) = x^3 - 12x^2 + 36x - (-12x + 64)$  $= x^3 - 12x^2 + 36x + 12x - 64$  $= x^3 - 12x^2 + 48x - 64.$ Or  $(x-4)^3 = x^3 - 3 \times x^2 \times 4 + 3 \times x \times 4^2 = 4^3$  $= x^3 - 12x^2 + 48x - 64.$ Donc  $C(x) - (-12x + 64) = (x - 4)^3$ .

**d.** Le signe de  $C(x) - (-12x + 64)$  est donc celui de  $(x-4)^3$ .

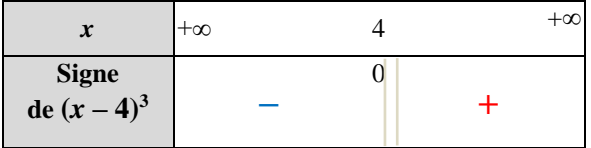

**e.** La courbe représentative de *C* est au-dessus de la droite  $\mathcal T$  sur [4 ; +∞[ et en dessous sur ]–∞ ; 4]. **f.**  $\frac{C(4) - C(2)}{2} = \frac{-16}{2}$  $\frac{16}{2} = -8$  et  $\frac{C(6) - C(4)}{2} = -8$ 

L'affirmation du pharmacien est *f*ausse.

#### **OBJECTIF 3**

#### **Calculer la dérivée d'une fonction**

**83 a.** Faux.

 $f(x) = 49x^2 + 14x + 1$  donc  $f'(x) = 98x + 14$ . **b.**  $Var(i) = \frac{-2x}{n^4}$  $\frac{-2x}{x^4} = \frac{-2}{x^3}$  $\frac{-2}{x^3}$ . **c.** Faux.  $f'(x) = \frac{2(3x+2) - 3(2x+1)}{(3x+2)^2}$  $\frac{(3x+2)-3(2x+1)}{(3x+2)^2} = \frac{1}{(3x+2)^2}$  $\frac{1}{(3x+2)^2}$ . **d.** Faux, si  $f = uv$  avec *u* et *v* dérivables sur ℝ alors  $f' = u'v + uv'$ . **e.** Vrai, si  $f = u^2$  alors  $f' = 2uu'$  et en général  $(u')^2 \neq 2u u'.$ 

**84 1.c. 2.e. 3.d. 4.b. 5.a.**

$$
85 f(x) = (x2 + 1)(-3 x + 2)
$$
  
g(x) =  $\frac{1}{(5x+3)}$   

$$
h(x) = \frac{(x+7)}{6x+2}
$$

**86 1.** Comme  $x \mapsto \sqrt{x}$  est dérivable sur  $]0; +\infty[,$ 

par la règle sur le produit : réponse **c.**  $2 \cdot f'(x) = 1 \times \sqrt{x} + \frac{x+1}{2\sqrt{x}}$  $rac{x+1}{2\sqrt{x}}$ , donc réponse **b. 3.** Par la règle sur le quotient, *f* est dérivable lorsque  $-3x + 2 \neq 0$ , donc réponse **b**. **4.**  $\frac{4 \times (-3x+2) - (-3) \times (4x+2)}{(-3x+2)^2} = \frac{-12x+8+12x+6}{(3x-2)^2}$  $(3x-2)^2$  $=\frac{14}{(3x-2)^2}$  $\frac{14}{12}$  $car (3 x - 2)^2 = (-3 x + 2)^2$ . Donc réponse **a.** 

**87** On applique la formule du produit.

• f est dérivable sur R.  
\n
$$
f'(x) = 5(-2x + 1) + (-2)(5x + 3)
$$
  
\n $= -10x + 5 - 10x - 6$   
\n• g est dérivable sur  $10$ ;  $+\infty$  [.  
\n $g'(x) = -4\sqrt{x} + (-4x) \times \frac{1}{2\sqrt{x}} = -4\sqrt{x} - 2\sqrt{x} = -6\sqrt{x}$ 

**88** • *f* est dérivable sur ℝ.

f'(x) = 6x(2x-4) + 2×(3x<sup>2</sup> - 5)  
= 12x<sup>2</sup>-24x + 6x<sup>2</sup> - 10 = 18x<sup>2</sup> - 24x - 10.  
• g est dérivable sur ℝ<sup>\*</sup>.  

$$
g'(x) = 5 \times \frac{1}{x} + (5x - 7) \times \frac{-1}{x^2}
$$

$$
= \frac{5}{x} - \frac{5}{x} + \frac{7}{x^2} = \frac{7}{x^2}.
$$

**89 •** *f* est dérivable sur ℝ \ {2},  $f'(x) = \frac{2}{(x-2x)}$  $(-2x+4)^2$ 

• *g* est dérivable sur ]0 ; +∞ [,

$$
g'(x) = \frac{1}{3} \times \frac{-\frac{1}{2\sqrt{x}}}{(\sqrt{x})^2} = \frac{-1}{6 x \sqrt{x}}
$$

90 •  $3x^2 + 2x + 4 = 0$ . Δ = −44 < 0 donc le dénominateur ne s'annule pas. Ainsi *f* est dérivable sur ℝ. *f* '(*x*) =  $\frac{-6x-2}{(2x^2+2x+1)}$  $(3x^2+2x+4)^2$ • *g* est dérivable sur  $\mathbb{R} \setminus \{1\}$ ,  $g'(x) = \frac{-1}{(x-1)^2}$  $(x-1)^2$ 

91 • f est dérivable sur 
$$
\mathbb{R} \setminus \left\{\frac{2}{3}\right\}
$$
,  
\n
$$
f'(x) = \frac{5(-3x+2)-(5x+7)\times(-3)}{(-3x+2)^2}
$$
\n
$$
= \frac{-15x+10+15x+21}{(-3x+2)^2} = \frac{31}{(-3x+2)^2}
$$
\n• g est dérivable sur  $\mathbb{R} \setminus \left\{\frac{1}{2}\right\}$ ,  
\ng '(x) =  $\frac{5(2x-1)-5x\times2}{(2x-1)^2} = \frac{10x-5-10x}{(2x-1)^2} = \frac{-5}{(2x-1)^2}$   
\n92 • f est dérivable sur  $\mathbb{R} \setminus \left\{-\frac{1}{4}\right\}$ ,  
\n
$$
f'(x) = \frac{3x^2\times(4x+1)-x^3\times4}{(4x+1)^2}
$$
\n
$$
= \frac{12x^3+3x-4x^3}{(4x+1)^2} = \frac{8x^3+3x}{(4x+1)^2}.
$$
\n• g est dérivable sur  $\mathbb{R} \setminus \left\{-1; 1\right\}$ ,  
\ng '(x) =  $\frac{(6x-2)(x^2-1)-(3x^2-2x+1)\times2x}{(x^2-1)^2}$   
\n
$$
= \frac{6x^3-6x-2x^2+2-6x^3+4x^2-2x}{(x^2-1)^2} = \frac{2x^2-8x+2}{(x^2-1)^2}
$$

93 • 
$$
f
$$
 est dérivable sur  $\mathbb{R} \setminus \{2\}$ ,

 $(x^2-1)$ 

$$
f'(t) = \frac{-2(4t-8) - (-2t+3) \times 4}{(4t-8)^2}
$$
  
=  $\frac{-8t+16+8t-12}{(4t-8)^2} = \frac{4}{(4t-8)^2}$ .  
• g est dérivable sur  $\mathbb{R} \setminus \{2\}$ ,  
g '(s) =  $\frac{-2s(3s-6) - (-s^2+2) \times 3}{(3s-6)^2}$   
=  $\frac{-6s^2+12s+3s^2-6}{(3s-6)^2}$   
=  $\frac{-3s^2+12s-6}{(3s-6)^2}$ .

 $(x^2-1)^2$ 

**94 <b>a.** *f* est un quotient, dérivable sur  $\mathbb{R} \setminus \left\{ \frac{7}{2} \right\}$  $\frac{7}{2}$ .

$$
f'(x) = \frac{3(2x-7) - (3x+1) \times 2}{(2x-7)^2}
$$
  
=  $\frac{6x-21-6x-2}{(2x-7)^2} = \frac{-23}{(2x-7)^2}$ .  
**b.** g est un produit dérivable sur R.  
 $g'(x) = -12x(4x-1) + (-6x^2) \times 4$   
=  $-48x^2 + 12x - 24x^2$   
=  $-72x^2 + 12x$ .  
**c.** h est un produit dérivable sur ]0 ; + $\infty$  [.  
 $h'(x) = \frac{1}{2\sqrt{x}} (6x-1) + \sqrt{x} \times 6$   
=  $\frac{6x}{2\sqrt{x}} - \frac{1}{2\sqrt{x}} + 6\sqrt{x} = 3\sqrt{x} + 6\sqrt{x} -$ 

 $= 9\sqrt{x} - \frac{1}{2}$  $2\sqrt{x}$ **d.** *k* est un quotient dérivable sur  $\mathbb{R} \setminus \{2\}$ ,  $k'(x) = \frac{5}{(x-5)^2}$  $\frac{3}{(-5x+10)^2}$ .

**95 <b>a.** *f* est un quotient dérivable sur  $\mathbb{R} \setminus \{-\frac{2}{3}\}$  $rac{2}{3}$ .  $f'(x) = \frac{-3}{(2x+3)}$  $\frac{-3}{(3x+2)^2}$ **b.** *g* est un produit, dérivable sur ℝ.  $g'(x) = 16x(-6x+2) + 8x^2 \times (-6)$  $=-96x^2 + 32x - 48x^2$  $=-144x^2+32x$ **c.** *h* est un produit dérivable sur ℝ.  $h'(x) = 5(5x-2) + (5x+3) \times 5$  $= 25x - 10 + 25x + 15$  $= 50x + 5$ **d.** *k* est un quotient dérivable sur ℝ \ {0}  $k'(x) = -\frac{2x \times 4x - (x^2 + 1) \times 4}{(4x)^2}$  $(4x)^2$  $= - \frac{8x^2 - 4x^2 - 4}{46x^2}$  $\frac{-4x-4}{16x^2}$ 

$$
= -\frac{4x^2 - 4}{16x^2}
$$
  
= 
$$
-\frac{4 - 4x^2}{16x^2}
$$

**96** *f f* est dérivable sur ℝ \ {2} et *g* sur ]0 ; +∞[

$$
f'(x) = \frac{-1}{(2x-4)^2} + 10 x
$$
  
\n
$$
g'(x) = \frac{x^2 + 1 - (x+3) \times 2x}{(x^2+1)^2} + 5(\sqrt{x} + x \times \frac{1}{2\sqrt{x}})
$$
  
\n
$$
= \frac{x^2 + 1 - 2x^2 - 6x}{(x^2+1)^2} + 5\sqrt{x} + \frac{5x}{2\sqrt{x}}
$$
  
\n
$$
= \frac{-x^2 - 6x + 1}{(x^2+1)^2} + \frac{15}{2}\sqrt{x}
$$

 $\boxed{97}$  **a.**  $2x - 6 > 0 \Leftrightarrow 2x > 6 \Leftrightarrow x > 3$ . Donc *f* est dérivable sur ]3 ; +∞[. **b.**  $f'(x) = \frac{2}{2\sqrt{2}}$  $\frac{2}{2\sqrt{2x-6}} = \frac{1}{\sqrt{2x}}$  $\frac{1}{\sqrt{2x-6}}$ .

98 **a.** 
$$
-3x + 1 > 0 \Leftrightarrow x < \frac{1}{3}
$$
.  
Donc f est dérivable sur  $]-\infty$ ;  $\frac{1}{3}$ .  
**b.**  $f'(x) = \frac{-3}{2\sqrt{-3x+1}}$ .

**99 a.**  $f(x) = x^2(-x + 2)$ .

**b.** et **c.** Oui, les réponses sont correctes. Enzo utilise la forme factorisée (produit) et Amel la forme développée (somme).

#### **100 a.** Faux.

1  $2\sqrt{x}$ 

$$
f'(x) = 6x(-2x + 3) + (3x2 + 5) \times (-2)
$$
  
= -12x<sup>2</sup> + 18x - 6x<sup>2</sup> - 10  
= -18x<sup>2</sup> + 18x - 10  
 $\Delta = 182 - 4 \times (-18) \times (-10) < 0$ .  
Donc  $f'(x) = 0$  n'admet pas de solution dans ℝ.  
**b.** Vrai,  $f'$  est une fonction polynôme du second  
degré sans racine, donc  $f'$  est du signe de -18,  
 donc strictement négatif sur ℝ.  
**c.** Vrai,  $g'(x) = -18x2 + 18x - 10 = f'(x)$ .  
**d.** Faux, on résout l'équation  $f'(x) = 1$ .  
-18x<sup>2</sup> + 18x - 10 = 1  $\Leftrightarrow$  -18x<sup>2</sup> + 8x - 11 = 0.  
 $\Delta = 82 - 4 \times (-18) \times (-11) = -728 < 0$ .  
Donc il n'y a pas de solution.

**101 a.** f est dérivable sur 
$$
\mathbb{R} \setminus \{\frac{1}{4}\}.
$$
  
\n $f'(x) = \frac{2x(4x-1) - (x^2-1)\times 4}{(4x-1)^2} = \frac{4x^2 - 2x + 4}{(4x-1)^2}.$   
\n**b.**  $f'(1) = \frac{6}{9} = \frac{2}{3}$  et  $f(1) = 0$ . Une équation de la  
\ntangente à la courbe représentative de f au point  
\nd'abscisse 1 est :  
\n $y = f(1) + f'(1)(x-1) = \frac{2}{3}x - \frac{2}{3}.$ 

**102 a.** *f* is differentiable on ℝ\{3}, and

 $f'(x) = \frac{-2}{(2x-1)^2}$  $\frac{-2}{(2x-6)^2}$ **b.**  $f'(1) = \frac{-2}{\sqrt{11}}$  $\frac{-2}{(-4)^2} = -\frac{2}{10}$  $\frac{2}{16} = -\frac{1}{8}$  $\frac{1}{8}$  and  $f(1) = \frac{1}{16}$  $\frac{1}{-4}$ . An equation of the tangent line at 1 is:  $y = -\frac{1}{4}$  $\frac{1}{4} - \frac{1}{8}$  $\frac{1}{8}(x-1) = -\frac{1}{8}$  $\frac{1}{8}x-\frac{1}{8}$  $rac{1}{8}$ .

**103 a.** 
$$
f
$$
 est dérivable sur  $\mathbb{R} \setminus \{1\}$ .

$$
f'(x) = \frac{(2x+6)(x-1)-(x^2+6x+2) \times 1}{(x-1)^2}
$$
  
= 
$$
\frac{2x^2-2x+6x-6-x^2-6x-2}{(x-1)^2}
$$
  
= 
$$
\frac{x^2-2x-8}{(x-1)^2}
$$
.  
On résout l'équation  $f'(x) = 0$  soit  $x^2 - 2x - 8 = 0$   
 $\Delta = 4 - 4 \times (-8) = 36 > 0$ .

Deux solutions :  $x_1 = \frac{2 - \sqrt{36}}{2}$  $\frac{\sqrt{36}}{2} = \frac{2-6}{2}$  $\frac{-6}{2} = -2$  et  $x_2 = \frac{2+6}{2}$  $\frac{10}{2}$  = 4. La tangente à  $\mathcal{C}_f$  est parallèle à l'axe des abscisses au*x* points d'abscisse –2 et 4. **b.** On résout l'équation  $\frac{x^2-2x-8}{(x-1)^2}$  $\frac{-2x-8}{(x-1)^2} = 1.$  $x^2 - 2x - 8 = x^2 - 2x + 1$ . Il n'y a pas de solution. **c.** On résout l'équation  $\frac{x^2-2x-8}{(x-1)^2}$  $\frac{-2x-6}{(x-1)^2} = -3.$  $\Leftrightarrow x^2 - 2x - 8 = -3(x^2 - 2x + 1)$  $\Leftrightarrow x^2 - 2x - 8 = -3x^2 + 6x - 3$  $\Leftrightarrow 4x^2 - 8x - 5 = 0$  $\Delta = (-8)^2 - 4 \times 4 \times (-5) = 64 + 80 = 144 > 0.$ Deu*x* solutions :  $x_1 = \frac{8 - \sqrt{144}}{8}$  $\frac{\sqrt{144}}{8} = \frac{8-12}{8}$  $\frac{-12}{8} = -\frac{1}{2}$  $\frac{1}{2}$  et  $x_2 = \frac{8+12}{8}$  $\frac{+12}{8} = \frac{20}{8}$  $rac{20}{8} = \frac{5}{4}$ 4 .

La tangente à <sup>*C*</sup> est parallèle à la droite d'équation  $y = -3x + 1$  aux points d'abscisse –  $\frac{1}{2}$  $\frac{1}{2}$  et  $\frac{5}{4}$  $\frac{5}{4}$ .

**104 1.** Conjecture : la tangente à  $\mathcal{C}_f$  est parallèle à

l'axe des abscisses en trois points d'abscisses respectives : 1 ;  $\approx 0.33$  et  $\approx 0.66$ . **2. a.** *f* est de la *f*orme *u*<sup>2</sup> avec *u* :  $x \mapsto 3x^2 - 4x + 1$ dérivable sur ℝ, donc *f* est dérivable sur ℝ.  $f(x) = (3x^2 - 4x + 1)(3x^2 - 4x + 1)$  $f'(x) = (6x-4)(3x^2-4x+1) + (3x^2-4x+1)(6x-4)$ En développant,  $f'(x) = 36x^3 - 72x^2 + 44x - 8$ . **b.**  $f'(1) = 36 - 72 + 44 - 8 = 0$  et  $f(1) = 0$ , la tangente à  $\mathcal{C}_f$  en 1 a donc pour équation  $y = 0$ . **c.**  $f'(x) = 36x^3 - 72x^2 + 44x - 8$ .

$$
4(x-1)(9x^2-9x+2)
$$
  
= 4(9x<sup>3</sup>-9x<sup>2</sup>+2x-9x<sup>2</sup>+9x-2)  
= 4(9x<sup>3</sup>-18x<sup>2</sup>+11x-2)  
= 36x<sup>3</sup>-72x<sup>2</sup>+44x-8  
Donc f'(x) = 4 (x-1)(9x<sup>2</sup>-9x+2)  
**d.** On résout f'(x) = 0,  
donc (x-1)(9x<sup>2</sup>-9x+2) = 0  
x-1=0 ou 9x<sup>2</sup>-9x+2=0  
x = 1  
x =  $\frac{9-3}{18}$  =  $\frac{6}{18}$  =  $\frac{1}{3}$   
 $x_2 = \frac{9+3}{18} = \frac{12}{18} = \frac{2}{3}$   
Ainsi la courbe G and met des tangentes parallèles à l'axe des abscisses en trois points d'abscisses

respectives :  $1; \frac{1}{2}$  $\frac{1}{3}$  et  $\frac{2}{3}$  $\frac{2}{3}$ .

105 1. 
$$
C(30) = \frac{44}{3} \approx 14,66
$$
 L pour 100 km.  
\n2.a. C est dérivable sur ℝ \ {0}.  
\n $C'(x) = \frac{(16x-800)x^2 - (8x^2-800x+30000)\times 2x}{x^4}$   
\n $= \frac{16x^3 - 800x^2 - 16x^3 + 1600x^2 - 60000x}{x^4}$   
\n $= \frac{800x^2 - 60000x}{x^4} = \frac{800x - 60000}{x^3}$   
\n**b.** C '(x) = 0 ↔ 800x - 60 000 = 0  
\n⇒  $x = \frac{60000}{800} = 75$ 

La tangente à la courbe représentative de *C* est est horizontale au point d'abscisse 75. **c.** Il semble que la valeur minimale de la consommation cela soit pour  $x \approx 75$  km/h. Cela correspond à la solution de l'équation  $C'(x) = 0$ . **d.** L'algorithme affiche la première valeur pour laquelle *C*(*x*) passe sous le seuil 5. La première fois que la consommation est inférieure à 5 L pour 100 km est pour une vitesse de 46 km/h.

# Démontrer les propriétés

**106** Démonstration permettant de montrer que **la fonction racine carrée n'est pas dérivable en 0 mais est dérivable sur ]0 ; +∞[**, et de déterminer l'expression de sa fonction dérivée sur cet intervalle.

*f* est la fonction racine carrée définie sur [0 ; +∞[ Par  $f(x) = \sqrt{x}$ .

● Pour tout a appartenant à [0 ; +∞[ et pour tout *h* appartenant à ℝ\* tel que *a* + *h* > 0, le taux de variation de *f* entre *a* et  $a + h$  vaut :

$$
t(h) = \frac{f(a+h)-f(a)}{h} = \frac{\sqrt{a+h} - \sqrt{a}}{h}
$$

Lorsque *h* tend vers 0, le numérateur et le dénominateur tendent vers 0 ; on ne peut alors pas déterminer la limite de ce quotient.

$$
\bullet t(h) = \frac{(\sqrt{a+h} - \sqrt{a}) \times (\sqrt{a+h} + \sqrt{a})}{h \times (\sqrt{a+h} + \sqrt{a})}
$$

$$
= \frac{(a+h-a)}{h \times (\sqrt{a+h} + \sqrt{a})}
$$

$$
= \frac{h}{h \times (\sqrt{a+h} + \sqrt{a})}
$$

$$
= \frac{1}{\sqrt{a+h} + \sqrt{a}}
$$

• *Si*  $a = 0$ ,  $t(h) = \frac{1}{\sqrt{2}}$ √ . Donc lorsque *h* tend vers 0, *t*(*h*) prend des valeurs de plus en plus **grandes**, qui tendent vers **+∞** ; ainsi *t*(*h*) ne tend pas vers un nombre réel et *f* n'est donc pas dérivable en 0. **Si** *a* > **0**, lorsque *h* tend vers 0,  $\sqrt{a+h} + \sqrt{a}$  tend vers  $2\sqrt{a}$ . Donc *t*(*h*) tend vers  $\frac{1}{2\sqrt{a}}$ , qui est un nombre réel. Ainsi, *f* est **dérivable** en *a* et  $f'(a) = \frac{1}{2}$  $rac{1}{2\sqrt{a}}$ .

● Donc la fonction racine carrée est dérivable sur ]**0 ; +∞[** et sa dérivée est la fonction *x*  $rac{1}{2\sqrt{x}}$ 

**107 1.** La fonction *f* est dérivable en a donc par définition, la droite  $\mathcal T$  a pour coefficient directeur *f* '(*a*). Donc cette droite admet une  $\acute{\textbf{e}}$  equation de la *f*orme  $y = f'(a) \times x + p$  où  $p \in \mathbb{R}$ . **2.** Le point  $A(a; f(a)) \in \mathcal{T}$  donc ses coordonnées vérifient l'équation de la tangente. Ainsi  $f(a) = f'(a) \times a + p$ . D'où  $p = f(a) - f'(a) \times a$ . Une équation de  $\mathcal T$  est :  $y = f'(a) \times x + f(a) - f'(a) \times a$  autrement dit  $y = f(a) + f'(a) \times (x - a).$ 

**108 a.**  $\forall a \in \mathbb{R}$ , le taux de variation de la

fonction *f* entre *a* et  $a + h$  où  $h \in \mathbb{R}^*$  vaut :  $t(h) = \frac{f(a+h)-f(a)}{h}$  $\frac{h^{(k)}-f(a)}{h} = \frac{k-k}{h}$  $\frac{-\kappa}{h} = 0.$ 

Lorsque *h* tend vers 0 alors *t*(*h*) tend vers 0. On en conclut que  $\forall a \in \mathbb{R}$ , *f* est dérivable en *a* et  $f'(a) = 0$ . Donc la fonction constante est dérivable sur ℝ et sa dérivée est la fonction nulle.

**b.**  $\forall a \in \mathbb{R}$ , le taux d'accroissement de la fonction *f* entre *a* et  $a + h$  où  $h \in \mathbb{R}^*$ vaut  $t(h) = \frac{f(a+h)-f(a)}{h}$  $\frac{(h)-f(a)}{h} = \frac{m(a+h)+p-ma-p}{h}$ ℎ  $=$   $\frac{mh}{h}$  $\frac{m}{h} = m$ .

Lorsque *h* tend vers 0 alors *t*(*h*) tend vers *m*. On en conclut que  $\forall a \in \mathbb{R}$ , *f* est dérivable en *a*  $et f'(a) = m.$ 

Donc *f* est dérivable sur ℝ et sa dérivée est la fonction  $f: x \mapsto m$ .

**c.**  $∀a ∈ ℝ$ , le taux de variation de la fonction *f* entre *a* et  $a + h$  où  $h \in \mathbb{R}^*$  vaut :

$$
t(h) = \frac{f(a+h) - f(a)}{h} = \frac{(a+h)^2 - a^2}{h} = \frac{2ah + h^2}{h}
$$
  
=  $\frac{h(2a+h)}{h}$   
=  $2a + h$ .

Lorsque *h* tend vers 0 alors *t*(*h*) tend vers 2*a*. On en conclut que  $\forall a \in \mathbb{R}$ , *f* est dérivable en *a* et  $f'(a) = 2a$ .

Donc la fonction carré est dérivable sur ℝ et sa dérivée est la fonction  $f: x \mapsto 2x$ .

**d.**  $\forall a \in \mathbb{R}$ , le taux d'accroissement de la fonction *f* entre *a* et  $a + h$  où  $h \in \mathbb{R}^*$  vaut

$$
t(h) = \frac{f(a+h) - f(a)}{h} = \frac{(a+h)^3 - a^3}{h}
$$
  
=  $\frac{3a^2h + 3ah^2}{h} = \frac{h(3a^2 + 3ah)}{h}$   
=  $3a^2 + 3ah$ .

Lorsque *h* tend vers 0 alors  $t(h)$  tend vers  $3a^2$ . On en conclut que  $\forall a \in \mathbb{R}$ , *f* est dérivable en *a*  $et f'(a) = 3a^2$ .

Donc la fonction cube est dérivable sur ℝ et sa dérivée est la fonction  $f: x \mapsto 3x^2$ .

**e.**  $∀a ∈ ℝ*$ , le taux de variation de la fonction *f* entre *a* et  $a + h$  où  $h \in \mathbb{R}^*$ , tel que  $a + h \neq 0$ , vaut :

$$
t(h) = \frac{f(a+h) - f(a)}{h} = \frac{\frac{1}{a+h} - \frac{1}{h}}{h}
$$

$$
= \frac{\frac{a}{a(a+h)} - \frac{a+h}{a(a+h)}}{h}
$$

$$
= -\frac{1}{a(a+h)}
$$

Lorsque *h* tend vers 0 alors  $t(h)$  tend vers  $-\frac{1}{s^2}$  $rac{1}{a^2}$ . On en conclut que ∀*a* ℝ**\***, *f* est dérivable en *a* et  $f'(a) = -\frac{1}{a^2}$  $rac{1}{a^2}$ .

Donc la fonction inverse est dérivable sur ℝ\* et sa dérivée est la fonction  $f: x \mapsto -\frac{1}{x^2}$  $rac{1}{x^2}$ .

#### **109 1.a.**  $\forall a \in I$  et  $\forall h \in \mathbb{R}^*$  tel que  $a + h \in I$ , le

taux de variation  $t(h)$  de la fonction  $u + v$  entre  $a \text{ et } a + h \text{ vaut :}$ 

$$
t(h) = \frac{u(a+h) + v(a+h) - u(a) - v(a)}{h}
$$
  
= 
$$
\frac{u(a+h) - u(a)}{h} - \frac{v(a+h) - v(a)}{h}
$$

**b.** Les fonctions *u* et *v* étant dérivables en *a*, on en déduit que :

lim ℎ→0  $u(a + h)-u(a)$  $\frac{u_1 - u(u)}{h} = u'(a)$  et lim ℎ→0  $v(a + h)-v(a)$  $\frac{u_1 - v_1(a)}{h} = v'(a).$ 

Donc  $\lim_{h\to 0}$  $(u+v)(a + h)-(u+v)(a)$  $\frac{u_1 - (u+v)(a)}{h} = u'(a) + v'(a).$ 

Donc *u* × *v* est dérivable en *a* et  $(u \times v)'(a) = u'(a) \times v(a) + u(a) \times v'(a)$ . Donc la fonction  $u \times v$  est dérivable sur I et  $(u \times v)' = u' \times v + u \times v'.$ 

#### **110**  $\forall a \in I$  et  $\forall h \in \mathbb{R}^*$  tel que  $a + h \in I$ , le

taux de variation *t*(*h*) de la fonction *ku* entre *a* et  $a + h$  vaut :  $t(h) = \frac{ku(a+h)-ku(a)}{h}$  $\frac{h^{(n)-k(u(a))}}{h} = k \times \frac{u(a+h)-u(a)}{h}$ ℎ . La fonction *u* étant dérivable en *a*, on en déduit que :  $\lim_{h\to 0}$  $u(a + h)-u(a)$  $\frac{u_1 - u(u)}{h} = u'(a).$ 

Donc:  $\lim_{h\to 0} t(h) = ku'(a)$ .

Donc *ku* est dérivable en *a* et (*ku*)'(*a*) = *ku*'(*a*). Donc la fonction *ku* est dérivable sur I et  $(ku)' = ku'$ .

**111 1.**  $\forall a \in I$  et  $\forall h \in \mathbb{R}^*$  tel que  $a + h \in I$ . le taux de variation  $t(h)$  de la fonction  $\frac{1}{v}$  entre *a* et  $a + h$  vaut : 1 1

$$
t(h) = \frac{\frac{1}{\nu(a+h)} - \frac{1}{\nu(a)}}{h} = \frac{\nu(a) - \nu(a+h)}{h\nu(a)\nu(a+h)}
$$

$$
= -\frac{\nu(a+h) - \nu(a)}{h} \times \frac{1}{\nu(a)\nu(a+h)} \text{ car}
$$

*v*( $a + h$ ) ≠ 0 et *v*( $a$ ) ≠ 0. La fonction *v* étant dérivable en *a*, on en déduit que : lim ℎ→0  $v(a + h)-v(a)$  $\frac{u_1 - v(u)}{h} = v'(a).$ 

$$
\text{Donc } \lim_{h \to 0} t(h) = -v'(a) \times \frac{1}{v^2(a)}.
$$

Donc  $\frac{1}{v}$  est dérivable en *a* et  $\left(\frac{1}{v}\right)$  $\left(\frac{1}{v}\right)^{t}(a) = -\frac{v'(a)}{v^2(a)}$  $\frac{v(u)}{v^2(a)}$ . La fonction  $\frac{1}{v}$  est dérivable sur I et  $\left(\frac{1}{v}\right)$  $\left(\frac{1}{v}\right)'=-\frac{v'}{v^2}$  $rac{v}{v^2}$ . **2.**  $\frac{u}{v} = u \times \frac{1}{v}$  $\frac{1}{v}$ . À l'aide de la formule de la dérivée d'un produit, comme *u* et 1  $\frac{1}{v}$  sont dérivables sur I (*v* ne s'annulant pas sur I), alors  $\frac{u}{v}$  est dérivable sur I et :

$$
\left(\frac{u}{v}\right)' = u' \times \frac{1}{v} + \left(-\frac{v'}{v^2}\right) \times u = \frac{u' \times v - u \times v'}{v^2}.
$$

# Problèmes

#### **112** ● En 1666, Isaac Newton (1642–1727) écrit

*Le Calcul des fluxions*. Cet ouvrage amorce le développement du calcul différentiel. En se plaçant dans un conte*x*te de sciences physiques, Newton y définit le concept de fluente (grandeur qui varie avec le temps) et décrit le parcours d'une particule sur une courbe. Il utilise pour cela deu*x* quantités : la vitesse horizontale *x*' et la vitesse verticale *y*' qu'il appelle fluxions des fluentes *x* et *y* qui varient en fonction du temps. L'étude du rapport  $\frac{y'}{y}$  $\mathcal{X}'$ permet de définir la tangente à une courbe d'équation  $f(x, y) = 0$ .

● Alors que Newton introduit les fluxions, le mathématicien Leibniz étudie les quantités infinitésimales en lien avec l'étude des tangentes. Il publie en 1684 des articles détaillant le calcul différentiel où il introduit les notations utilisées aujourd'hui. En faisant tendre  $\Delta x$  vers 0 dans le taux de variation  $\frac{\Delta y}{\Delta x}$ , il obtient  $\lim \frac{\Delta y}{\Delta x} = \frac{dy}{dx}$  $\frac{dy}{dx} = y'(x)$  où les quantités dy et d*x* sont appelées des différentielles. Le rapport  $\frac{dy}{dx}$ d est alors égal à la dérivée de *y* par rapport à *x*.

● Plusieurs mathématiciens ont introduit la notion de tangente à une courbe :

- Archimède environ 287–212 av. J.-C. ;
- Descartes en 1637 ;
- Pierre de Fermat en 1638 ;
- Gilles Personne de Roberval en 1693.

#### *Sources :*

*(1) [https://www.universalis.fr/encyclopedie/le](https://www.universalis.fr/encyclopedie/le-calcul-des-fluxions/#i_33556)[calcul-des-fluxions/#i\\_33556](https://www.universalis.fr/encyclopedie/le-calcul-des-fluxions/#i_33556) (2) « Nouvel Abrégé d'histo*ir*e des mathématiques », Jean Baudet, éditions Vuibert. (3) [https://www.lozedion.com/wp](https://www.lozedion.com/wp-content/uploads/2013/09/Tangente01.pdf)[content/uploads/2013/09/Tangente01.pdf](https://www.lozedion.com/wp-content/uploads/2013/09/Tangente01.pdf)*

#### **113 1.a.** La tangente à la courbe au point A a

pour équation  $y = f(\frac{3}{2})$  $(\frac{3}{2}) + f'(\frac{3}{2})$  $\frac{3}{2}$   $\left(x-\frac{3}{2}\right)$  $\frac{5}{2}$ ). Or  $f'(x) = \frac{-1}{x^2}$  $\frac{-1}{x^2}$  donc  $f'(\frac{3}{2})$  $\frac{3}{2}$  =  $-\frac{1}{2}$  $rac{1}{9}$  =  $-\frac{4}{9}$ 4 4<br>9 Ainsi  $y = \frac{2}{3}$  $\frac{2}{3} - \frac{4}{9}$  $\frac{4}{9}$  (x –  $\frac{3}{2}$ )  $\frac{3}{2}$ ) =  $-\frac{4}{9}$  $\frac{4}{9}x + \frac{24}{18}$ 18  $= -\frac{4}{9}$  $\frac{4}{9}x + \frac{4}{3}$  $rac{4}{3}$ .

**b.**  $y = 0$  pour  $-\frac{4}{9}$  $\frac{4}{9}x + \frac{4}{3}$  $\frac{4}{3} = 0$  soit  $-\frac{4}{9}$  $\frac{4}{9}x = -\frac{4}{3}$  $rac{4}{3}$ . Donc  $x = \frac{4}{3}$  $rac{4}{3} \times \frac{9}{4}$  $\frac{3}{4}$  = 3 donc B(3 ; 0).  $x = 0$  donne  $y = \frac{4}{3}$  $\frac{4}{3}$ , donc C $\left(0, \frac{4}{3}\right)$  $\frac{4}{3}$ ).

**c.** Le milieu de [BC] a pour coordonnées  $\left(\frac{3}{2}\right)$  $\frac{3}{2}$ ,  $\frac{4}{6}$  $(\frac{4}{6})$ , c'est-à-dire  $\left(\frac{3}{2}\right)$  $\frac{3}{2}$ ,  $\frac{2}{3}$  $\frac{2}{3}$ , donc A milieu de [BC]. **2.a.** *Voir le fichier ressource dans le manuel numérique enseignant.*

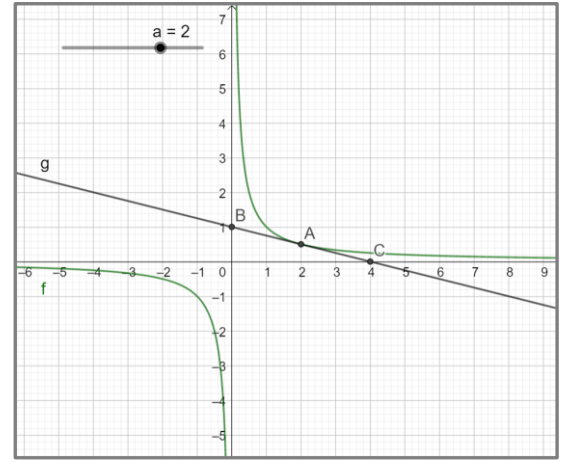

**b.** On conjecture que le résultat peut être généralisé. **3.a.**  $f'(a) = \frac{-1}{a^2}$  $\frac{-1}{a^2}$  et  $f(a) = \frac{1}{a}$  $\frac{1}{a}$ . Une équation de la tangente à la courbe au point d'abscisse *a* est :  $y = \frac{1}{x}$  $\frac{1}{a} + \frac{-1}{a^2}$  $\frac{-1}{a^2}(x-a) = \frac{-1}{a^2}$  $\frac{-1}{a^2}x + \frac{2}{a}$  $\frac{2}{a}$ . **b.**  $y = 0$  pour  $-\frac{1}{x}$  $\frac{1}{a^2} x = \frac{-2}{a}$  $\frac{-2}{a}$ ; ainsi  $x = \frac{2}{a}$  $\frac{2}{a} \times a^2 = 2a.$ Pour  $x = 0$ , on obtient  $y = \frac{2}{3}$  $\frac{2}{a}$ . Donc la courbe coupe les axes aux points de coordonnées  $(2a, 0)$  et  $\left(0, \frac{2}{a}\right)$  $\frac{2}{a}$ ). **c.** Le milieu du segment formé par ces deu*x* points a pour coordonnées  $\left(a, \frac{1}{a}\right)$  $\frac{1}{a}$ ) donc A.

#### **114 a.** *C*(100) = 302,5 et *C*(101) = 306,51

 $C(101) - C(100) = 4.01$ . Le coût engendré par la fabrication du 101<sup>e</sup> composant est de 401 €. **b.** *Voir le fichier ressource dans le manuel numérique enseignant.*

 $def$  cout  $(a)$  : return  $0.01*q**2+2*q+2.5$ def cout marginal (q) : return cout  $(q+1)$ -cout  $(q)$ 

**c.** *C* est dérivable sur ℝ et *C '*(*q*) = 0,02*q* + 2, donc *C*  $\dot{\gamma}(100) = 4$ .

**d.**  $C'(100) = 4$  tandis que  $C_m(100) = 4.01$ , d'où une erreur de 0,01 lorsqu'on appro*x*ime *Cm*(100) par *C '*(100) .

**115 a.** 
$$
f'(x) = 2x \ d' \text{ou } f'(a) = 2a \text{ et } f(a) = a^2
$$
.

La tangente à la courbe au point d'abscisse *a* est :  $y = f(a) + f'(a) (x - a) = a^2 + 2a(x - a)$ , soit  $y = 2ax - a^2$ . **b.** On cherche *a* tel que :  $3 = 2a \times 2 - a^2 \Longleftrightarrow 3 = -a^2 + 4a$  $\Leftrightarrow$   $a^2 - 4a + 3 = 0$  $\Lambda = 16 - 4 \times 3 = 4 > 0$ . Il y a deu*x* solutions :  $a_1 = \frac{4-\sqrt{4}}{2}$  $\frac{-\sqrt{4}}{2} = \frac{4-2}{2}$  $\frac{-2}{2}$  = 1 et  $a_2 = \frac{4+\sqrt{4}}{2}$  $\frac{1+\sqrt{4}}{2} = \frac{4+2}{2}$  $\frac{12}{2}$  = 3. Il y a donc deux tangentes passant par le point  $B(2:3)$ ; elles ont pour équation :

 $y = 2x - 1$  et  $y = 6x - 9$ .

**116**  $f(x) = \frac{a}{x}$  $\frac{a}{x}$  + b $\sqrt{x}$ , on a *f*'(*x*) =  $-\frac{a}{x^2}$  $rac{a}{x^2} + \frac{b}{2\sqrt{a}}$  $rac{D}{2\sqrt{x}}$ . La courbe passe en A(1 ;5) et la tangente  $\mathcal T$ coupe l'axe des abscisse en B(0 ;7).  $f'(1) = -a + \frac{b}{2}$  $\frac{b}{2}$  et  $f(1) = a + b$ . Or  $f(1) = 5$  donc  $a + b = 5$ . *f '*(1) est le coefficient directeur de (AB) d'où :  $f'(1) = \frac{y_B - y_A}{x}$  $\frac{y_B - y_A}{x_B - x_A} = \frac{7 - 5}{0 - 1}$  $\frac{7-5}{0-1} = -2$ ; ainsi  $-a + \frac{b}{2}$  $\frac{b}{2} = -2.$ En utilisant  $a = -b + 5$ , on obtient :  $b - 5 + \frac{b}{2}$  $\frac{b}{2} = -2$ ; d'où  $\frac{3}{2}b = 3$ . Donc  $b = 2$ ;  $a = 3$ .

**117 a.** *f* est une somme de fonctions dérivables sur ℝ, elle est donc dérivable sur ℝ. **b.**  $f'(x) = 2ax + b$ . La courbe admet une tangente horizontale en 1, donc  $f'(1) = 0$  ainsi  $2a + b = 0$ . La tangente à la courbe en  $A(-1:1)$  a une pente égale à 3, donc  $f'(-1) = 2$ , d'où :  $-2a + b = 2$ .  $2a + b = 0$  et  $-2a + b = 2$ , d'où  $b = 1$  et  $2a = -1$ . Ainsi  $a = -\frac{1}{2}$  $\frac{1}{2}$  et *b* = 1.

**118 1.** *Voir le fichier ressource dans le manuel numérique enseignant.*

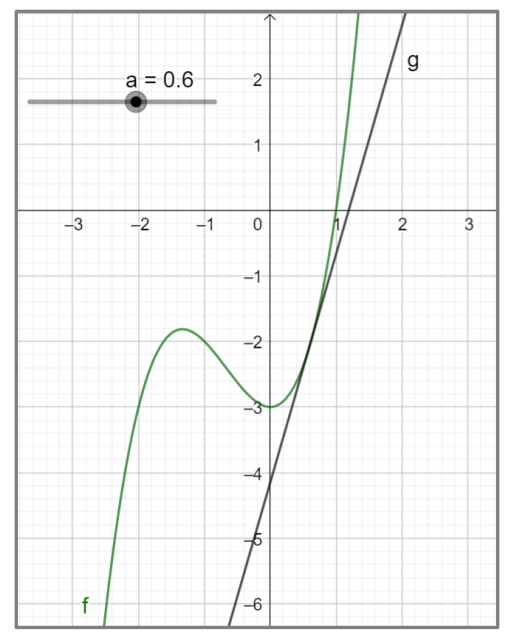

On conjecture que la courbe  $\mathcal{C}_f$  admet deux tangentes parallèles à l'axe des abscisses. **2.a.** *f* est dérivable sur ℝ,  $f'(x) = 3x^2 + 4x$ . La tangente à la courbe au point d'abscisse *a* a pour équation  $y = f(a) + f'(a) (x - a)$ .  $y = (a^3 + 2a^2 - 3) + (3a^2 + 4a)(x - a)$  $= (3a^2 + 4a)x - 3a^3 - 4a^2 + a^3 + 2a^2 - 3$  $= (3a^2 + 4a)x - 2a^3 - 2a^2 - 3$ **b.** On cherche *a* tel que  $3a^2 + 4a = 0$ .  $a(3a + 4) = 0$  donc  $a = 0$  ou  $a = -\frac{4}{3}$  $\frac{4}{3}$ La conjecture est confirmée.

**119 a.** Le dénominateur s'annule seulement

pour *x* = 2, donc *f* est dérivable sur ℝ \ {2}.  $f'(x) = \frac{a(x-2)-(ax+b)}{(x-a)^2}$  $\frac{(x-2)-(ax+b)}{(x-2)^2} = \frac{ax-2a-ax-b}{(x-2)^2}$  $(x-2)^2$  $=\frac{-2a-b}{(a-2)^2}$  $\frac{-2u-y}{(x-2)^2}$ 

**b.** La courbe coupe l'axe des ordonnées en A(0 ;1), donc  $f(0) = 1$ , ainsi  $f(0) = \frac{b}{2}$  $\frac{b}{-2} = 1.$ Donc  $b = -2$ . La courbe admet une tangente horizontale en A, donc  $f'(0) = 0$ , or  $f'(0) = \frac{-2a-b}{4}$  $\frac{a-b}{4} = 0.$ Ainsi  $2a = 2$  et donc  $a = 1$ .

**120 2.a.** Le dénominateur s'annule seulement pour  $x = \frac{3}{2}$  $\frac{3}{2}$  donc *f* est dérivable sur ℝ \  $\left\{\frac{3}{2}\right\}$  $\frac{5}{2}$ .  $f'(x) = \frac{-2}{(2x-1)^2}$  $(2x-3)^2$ **b.**  $f'(1) = -2$  et  $f(1) = -1$ ; d'où une équation de la tangente  $\mathcal T$  est :  $y = -1 -2(x - 1) = -2x + 1$ .

$$
\begin{aligned}\n\mathbf{c.} f(x) - (-2x + 1) &= \frac{1}{2x - 3} - (-2x + 1) \\
&= \frac{1 - (-2x + 1)(2x - 3)}{2x - 3} \\
&= \frac{1 - (-4x^2 + 6x + 2x - 3)}{2x - 3} \\
&= \frac{1 + 4x^2 - 8x + 3}{2x - 3} \\
&= \frac{4x^2 - 8x + 4}{2x - 3} = \frac{4(x - 1)^2}{2x - 3} \\
\mathbf{d.} f(x) - (-2x + 1) \text{ est du signe de } \frac{4(x - 1)^2}{2x - 3} \text{ donc}\n\end{aligned}
$$

du signe de 2*x* – 3.

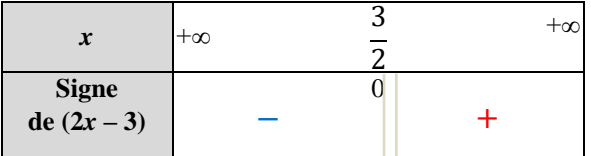

**e.**  $\mathscr{C}_f$  est au-dessus de  $\mathscr{T}$  sur  $\left[\frac{3}{2}\right]$  $\frac{3}{2}$ ; +∞ et en dessous de  $\mathcal{T}$  sur  $\left]-\infty;\frac{3}{2}\right.$  $rac{5}{2}$ .

**3.** La droite  $\mathcal T$  a pour coefficient directeur  $-2$ . On cherche *a* tel que  $f'(a) = -2$ .

$$
\frac{-2}{(2a-3)^2} = -2 \Leftrightarrow (2a-3)^2 = 1
$$
  

$$
\Leftrightarrow 2a-3 = 1 \text{ ou } 2a-3 = -1
$$
  

$$
\Leftrightarrow a = 2 \text{ ou } a = 1
$$

Ainsi  $\mathcal T$  est parallèle à la tangente à la courbe au point d'abscisse 2.

#### **121 a.**  $f: x \mapsto x^3 - 3x + 6$  est dérivable sur ℝ.

Donc sa courbe admet une tangente en chacun de ses points. **b.**  $f'(x) = 3x^2 - 3$ . On cherche *x* tel que  $f'(x) = 4$ .  $3x^2 - 3 = 4 \Longleftrightarrow 3x^2 = 7 \Longleftrightarrow x^2 = \frac{7}{2}$  $rac{7}{3}$ On trouve  $x = \sqrt{\frac{7}{2}}$  $rac{7}{3}$  ou  $-\sqrt{\frac{7}{3}}$  $rac{1}{3}$ . **c.** On résout :  $f'(x) = \alpha \Longleftrightarrow 3x^2 - 3 = \alpha \Longleftrightarrow x^2 = \frac{\alpha+3}{2}$  $\frac{1}{3}$ .

Si  $\alpha + 3 > 0$ , alors il y a deux solutions, donc deu*x* points.

Si  $\alpha$  + 3 = 0, alors il y a une seule solution, donc un seul point.

Si  $\alpha$  + 3 < 0, alors il n'y a aucune solution, donc aucun point.

**122 1. a.**  $f(6) = 864$  malades le 6<sup>e</sup> jour. **b.** On résout  $f(t) > 0$  soit  $t^2(-t + 30) > 0$ .

Comme  $t^2 > 0$ , on a  $-t + 30 > 0$  d'où  $t < 30$ . Ainsi l'épidémie dure 29 jours.

**2.a.** En tant que somme de fonctions dérivables sur ℝ, *f* est dérivable sur ℝ et *f'*(*t*) =  $-3t^2$  + 60*t*.

**b.** Une équation de la droite  $\mathcal{T}$  est :  $y = f(10) + f'(10) (x - 10)$ . Or  $f'(10) = -300 + 600 = 300$ et  $f(10) = -1000 + 3000 = 2000$ . Ainsi une équation est :  $y = 2000 + 300(x - 10)$  soit  $y = 300x - 1000$ . **3.a.**  $f(t) - (300t - 1000) = -t^3 + 30t^2 - 300t + 1000$ Or  $-(t-10)^3 = -(t^3 - 3t^2 \times 10 + 3t \times 10^2 - 1000)$  $=-t^3 + 30t^2 - 300t + 1000$ Donc  $f(t) - (300t - 1000) = -(t - 10)^3$ . **b.**  $-(t-10)^3$  est négatif sur ]10 ; +∞[ et positif sur  $]-\infty$ ; –10[. La courbe  $\mathscr C$  est au-dessus de la droite  $\mathcal T$  sur ] –∞ ; –10[ et en dessous de  $\mathcal T$ sur  $110$  ;  $+\infty$ [. **c.** L'augmentation du nombre de nouveaux malades s'accroit jusqu'au 10<sup>e</sup> jour, puis diminue jusqu'au 20<sup>e</sup> jour. Enfin, le nombre de

cas diminue du 21<sup>e</sup> au 30<sup>e</sup> jour. **123 1.a.** *f* est dérivable sur ℝ et  $f'(x) = 2x + 7$ .

Or *f* ' est dérivable sur ℝ et  $f''(x) = 2$ . **b.**  $g(x) = \frac{1}{x}$  $\frac{1}{x}$  est dérivable sur ℝ<sup>\*</sup> et *g* '(*x*) =  $-\frac{1}{x^2}$  $x^2$ *g*' est dérivable sur ℝ\* et *g''*(*x*) =  $-\frac{-2x}{x^4}$  $\frac{-2x}{x^4} = \frac{2}{x^3}$  $rac{2}{x^3}$ . **c.** *h* est dérivable sur ]0; +∞[ et *h* '(*x*) =  $\frac{1}{2}$  $rac{1}{2\sqrt{x}}$ . *h*' est dérivable sur ]0 ; +∞[ et − 1

$$
h''(x) = \frac{1}{2} \times \frac{-\frac{1}{2\sqrt{x}}}{(\sqrt{x})^2} = \frac{-1}{4x\sqrt{x}}.
$$

**2.a.** L'affirmation est vraie. Soit  $k: x \mapsto ax^2 + bx + c$  avec  $a \neq 0$  une fonction polynôme du second degré, donc dérivable sur ℝ.  $k'(x) = 2ax + b$ ,  $k'$  est dérivable sur ℝ.  $k''(x) = 2a$  est une fonction constante. **b.**  $\bullet$  Soit  $\ell : x \mapsto ax^3 + bx^2 + cx + d$  avec  $a \neq 0$ une fonction polynôme de degré 3.  $\ell'(x) = 3ax^2 + 2bx + c$ , dérivable sur ℝ.  $\ell''(x) = 6ax + 2b$ , donc la dérivée seconde est une fonction affine. ● On *g*énéralise avec une fonction polynôme de degré *n* :  $m: x \mapsto a_n x^n + a_{n-1} x^{n-1} + \ldots + a_2 x^2 + a_1 x + a_0$ avec  $a_n$ ,  $a_{n-1}$ , ...,  $a_0$  dans ℝ.

$$
m'(x) = n \times a_n x^{n-1} + (n-1)a_{n-1} x^{n-2} + \dots + 2a_2 x + a_1
$$

 $m''(x) = n \times (n-1) a_n x^{n-2}$  $+(n-1)(n-2) a_{n-1} x^{n-3} + ... + 2 a_2$ C'est une fonction polynôme de degré *n* – 2.

**124 1.**  $g = u \times v$ . En tant que produit de fonctions dérivables sur I, *g* est dérivable sur I, et  $g' = u'v + uv'$ . De même,  $f = g \times w$  est dérivable sur I en tant que produit de fonctions dérivables sur I. De plus  $f' = g'w + gw'$ . **b.** Ainsi  $f = u \times v \times w$  est dérivable sur I.  $g' = u'v + u'v'$ donc  $f' = [u'v + uv'] w + uv w'$ Ainsi  $f' = u'v w + u v' w + u v w'$ . 2.  $\bullet$   $x \mapsto \frac{1}{x}$  $\frac{1}{x-3}$  est dérivable sur  $\mathbb{R} \setminus \{3\},\$  $x \mapsto \frac{1}{x}$  $\frac{1}{x-2}$  sur  $\mathbb{R} \setminus \{2\}$  et  $x \mapsto \frac{1}{x-2}$  $\frac{1}{x-1}$  sur  $\mathbb{R} \setminus \{1\}.$ Donc *f* est dérivable sur ℝ \ {1, 2 , 3}. De plus,  $\left(\frac{1}{n}\right)$  $\left(\frac{1}{x-3}\right)' = \frac{-1}{(x-3)}$  $\frac{-1}{(x-3)^2}$  et  $\left(\frac{1}{x-3}\right)$  $\left(\frac{1}{x-2}\right)' = \frac{-1}{(x-2)}$  $(x-2)^2$  $et\left(\frac{1}{n}\right)$  $\left(\frac{1}{x-1}\right)' = \frac{-1}{(x-1)}$  $\frac{-1}{(x-1)^2}$ . Donc :  $f'(x) = \frac{-1}{(x-2)}$  $\frac{-1}{(x-3)^2} \times \frac{1}{x-1}$  $\frac{1}{x-2} \times \frac{1}{x-1}$  $\frac{1}{x-1}$  – 1  $\frac{1}{x-3} \times \frac{1}{(x-1)}$  $\frac{1}{(x-2)^2} \times \frac{1}{x-1}$  $\frac{1}{x-1} - \frac{1}{(x-1)(x-1)}$  $(x-1)(x-2)(x-1)^2$  $f'(x) = -\frac{(x-2)(x-1)+(x-3)(x-1)+(x-3)(x-2)}{(x-2)^2(x-2)^2(x-1)^2}$  $(x-3)^2(x-2)^2(x-1)^2$  $\bullet x \mapsto \frac{1}{x}$  $\frac{1}{x-7}$  est dérivable sur  $\mathbb{R} \setminus \{7\}.$  $x \mapsto x^2 + 5$  dérivable sur ℝ.  $x \mapsto \sqrt{x}$  dérivable sur 10 : +∞[. Donc *f* est dérivable sur ℝ<sup>\*+</sup> \{7}. Or  $\left(\frac{1}{n}\right)$  $\left(\frac{1}{x-7}\right)' = \frac{-1}{(x-7)}$  $\frac{-1}{(x-7)^2}$  et  $(x^2+5)' = 2x$ et  $(\sqrt{x})' = \frac{1}{2}$  $rac{1}{2\sqrt{x}}$ . Donc :  $f'(x) = \frac{-1}{(x-2)}$  $\frac{-1}{(x-7)^2}$  ×  $(x^2+5)$  ×  $\sqrt{x}$  +  $\frac{1}{x-5}$  $x-7$  $\times$  2x  $\times$   $\sqrt{x}$  +  $\frac{1}{x}$  $\frac{1}{x-7} \times (x^2 + 5) \times \frac{1}{2\sqrt{3}}$  $rac{1}{2\sqrt{x}}$ .

**125 1.** La tangente  $\mathcal T$  a pour équation :

 $y = f(a) + f'(a)(x - a).$ Pour  $x = a + h$ , on a: *y* =  $f(a) + f'(a)(a + h - a) = f'(a) \times h + f(a)$ . Donc  $N(a + h; f'(a) \times h + f(a))$ . Lorsque *h* tend vers 0, l'ordonnée du point N tend vers  $f(a)$ . **2.** On part de l'approximation :  $f(a+h)-f(a)$  $\frac{f(t)-f(u)}{h} \approx f'(a),$ on obtient que  $f(a+h) \approx f(a) + h \times f'(a)$ **3.a.** Pour  $f(x) = \sqrt{x}$  et  $a = 4$ , on a  $f'(x) = \frac{1}{2}$  $rac{1}{2\sqrt{x}}$ .

L'approximation affine obtenue est :  $\sqrt{4+h} \approx \sqrt{4} + \frac{h}{4}$  $\frac{h}{4}$  soit  $\sqrt{4+h} \approx 2 + \frac{h}{4}$  $\frac{n}{4}$ . **b.**  $\sqrt{4,01} \approx \sqrt{4 + 0,01} \approx 2 + \frac{0,01}{4}$  $\frac{1}{4}$  donc 2,0025.  $\sqrt{3,996} \approx \sqrt{4 - 0,004} \approx 2 - \frac{0,004}{4}$  $\frac{604}{4}$  donc 1,999. **4.** Pour  $f(x) = \frac{1}{x}$  $\frac{1}{x}$  on a *f*  $'(x) = -\frac{1}{x^2}$  $rac{1}{x^2}$ . D'où,  $\frac{1}{3,01} \approx \frac{1}{3}$  $\frac{1}{3}$  + 0,01  $\times \frac{-1}{3^2}$  $\frac{-1}{3^2}$  donc  $\frac{1}{3,01} \approx \frac{2,99}{9}$  $rac{1}{9}$ . De même,  $\frac{1}{2,993} \approx \frac{1}{3}$  $\frac{1}{3}$  – 0,007  $\times \frac{-1}{3^2}$  $\frac{-1}{3^2}$ donc  $\frac{1}{2,993} \approx \frac{3,007}{9}$ 9 **5.** Le coefficient multiplicateur correspondant à cette augmentation est égal à 1 +  $\frac{0.5}{1.06}$  $\frac{0,5}{100}$ . Pour deux journées consécutives, le coefficient multiplicateur est égal à  $\left(1 + \frac{0.5}{100}\right)^2$ . En reprenant les approximations précédentes :  $\left(1 + \frac{0.5}{100}\right)^2 \approx 1^2 + \frac{0.5}{100}$  $\frac{0.5}{100}$  × 2, d'où 1,01. Ce qui donne approximativement une augmentation de 1%.

**126 1.a.** Pour chacune des courbes, les équations des tangentes au point d'abscisse *a* sont :

*y* =  $f(a) + f'(a)(x - a)$  et  $y = g(a) + g'(a)(x - a)$ . Par identification, les deux tangentes sont confondues si et seulement si  $f(a) = g(a)$  et  $f'(a) = g'(a)$ .

**b.** Les fonctions *f* et *g* sont dérivables sur ℝ, et  $f'(x) = 4x + 1$  et  $g'(x) = -2x + 6$ . On cherche *a* tel que  $2a^2 + 1 = -a^2 + 6a - 2$  et  $4a = -2a + 6$ . La 2<sup>e</sup> équation donne  $a = 1$ , solution vérifiée par la 1<sup>re</sup> équation, donc  $a = 1$ . Ainsi les courbes  $\mathcal{C}_f$  et  $\mathcal{C}_g$  ont une tangente commune au point d'abscisse 1.

**2.a.** La tangente à  $\mathcal{C}_f$  en *a* et la tangente à  $\mathcal{C}_g$  en *b* ont pour équations respectives :

*y* =  $f(a) + f'(a)(x - a)$  et  $y = g(b) + g'(b)(x - b)$ . Les deux équations sont des équations d'une même droite si et seulement si le couple (*a* ; *b*) est un couple solution du système :

$$
\begin{cases}\nf'(a) = g'(b) \\
f(a) - af'(a) = g(b) - bg'(b) \\
\text{On a identifié les pentes et les ordonnées à l'origine.}\n\end{cases}
$$

D'où 
$$
\begin{cases} f'(a) = g'(b) \\ g(b) - f(a) = f'(a)(b - a) \end{cases}
$$

**b.** Les fonctions *f* et *g* sont dérivables sur ℝ et on a  $f'(x) = 4x$  et  $g'(x) = -2x + 6$ . On cherche donc un couple (*a* ; *b*) tel que :  $\begin{cases} 4a(b-a) = -b^2 + 6b - 2 - 2a^2 - 1 \end{cases}$  $4a = -2b + 6$  $\Leftrightarrow \begin{cases} b = 3 - 2a \\ 12a & 12a^2 \end{cases}$  $12a - 12a^2 = -6a^2 + 6$ La 2<sup>e</sup> équation est équivalente à :  $6a^2 - 12a + 6 = 0$  c'est-à-dire  $a^2 - 2a + 1 = 0$ , d'où  $(a - 1)^2 = 0$  et ainsi  $a = 1$ . Avec la 1<sup>re</sup> équation, on obtient  $b = 3 - 2 = 1$ . **3.** On a  $f'(x) = 2x$  et  $g'(x) = -\frac{1}{x^2}$  $\frac{1}{x^2}$ . On cherche donc un couple (*a* ; *b*) tel que : {  $2a = -\frac{1}{b^2}$  $b^2$  $2a(b-a) = \frac{1}{b}$  $rac{1}{b} - a^2$  $\Leftrightarrow$  {  $a = -\frac{1}{2h}$  $2b^2$  $-\frac{1}{\sqrt{2}}$  $\frac{1}{b^2}\left(b+\frac{1}{2b}\right)$  $\frac{1}{2b^2}\bigg) = \frac{1}{b}$  $\frac{1}{b} - \frac{1}{4b}$  $4b<sup>4</sup>$ La 2<sup>e</sup> équation est équivalente à :  $b+$ 1  $\frac{1}{2b^2} = -b +$ 1  $4b^2$  $\Leftrightarrow$  2b =  $-\frac{1}{4h}$  $\frac{1}{4b^2}$  soit  $b^3 = -\frac{1}{8}$  $rac{1}{8}$ . Ainsi *b* =  $-\frac{1}{2}$  $\frac{1}{2}$ . Et donc *a* = -2. Les deux courbes admettent une tangente commune. Son équation est :  $y = 4 - 4(x + 2)$  c'est-à-dire  $y = -4x - 4$ .  $y = -2 - 4(x + \frac{1}{2})$  $(\frac{1}{2})$  c'est-à-dire *y* =  $-4x - 4$ . Les deux tangentes ont bien la même équation. **127 1.**  $C(0) = 100$ , il y a des coûts fixes quelque soit la quantité produite.

**2.** Le coût moyen pour 8 tonnes de sucre produit est  $\frac{C(8)}{2}$  $\frac{(8)}{8} = \frac{420}{8}$  $\frac{20}{8}$  = 52,5 €. **3.** *C*m(9) = *C'*(9). Or *C* est dérivable sur [0 ; 10] et  $C'(q) = 3q^2 - 12q + 24$ . Ainsi  $C_m(9) = 159$ . Le coût marginal pour 9 tonnes produites est de 159 €. **4.a.**  $\frac{C(q)}{q}$  $\frac{(q)}{q} = C'(q)$  $\Leftrightarrow \frac{q^3 - 6q^2 + 24q + 100}{q}$  $\frac{q}{q}$  = 3q<sup>2</sup> – 12q + 24  $\Leftrightarrow$  2 $q^3 - 6q^2 - 100 = 0$ **b.** On développe :  $2(q-5)(q^2+2q+10) = 2q^3-6q^2-100.$ Donc  $2q^3 - 6q^2 - 100 = 0$  est équivalente à  $2(q-5)(q^2+2q+10) = 0.$  $q - 5 = 0$  ou  $q^2 + 2q + 10 = 0$ .  $q = 5$  ou  $\Delta = -36 < 0$ ; pas de solution.

Donc l'équation admet une unique solution  $q = 5$ .

**c.** Ainsi le coût moyen est égal au coût marginal pour 5 tonnes de sucre produit.

**128 1.** On a  $d(3) = 96$  m et  $d(0.5) = 19.2$  m. La distance parcourue est  $d(3) - d(0,5) = 76,8$  m. La vitesse moyenne est  $\frac{76,8}{35}$  $\frac{10,8}{2,5}$  = 30,72 m/s. **2.a.**  $V(h) = \frac{d(0.5+h)-d(0.5)}{h}$  $\frac{h^{(n-1)(v,s)}}{h}$ . Or  $d(0,5+h) = \frac{480(0,5+h)}{(0.5+h)+1.3}$  $\frac{480(0,5+h)}{(0,5+h)+12} = \frac{480h+240}{12,5+h}$  $\frac{12,5+h}{2,5+h}$ Ainsi  $V(h)$  = 480ℎ+240  $\frac{12,5+h}{12,5+h}$  – 19,2  $\frac{h^{-19,2}}{h} = \frac{460,8}{12,5+h}$ 12,5+ℎ **b.** *V*(*h*) est la vitesse moyenne de la voiture entre 0,5 et 0,5 + *h*. **c.** En faisant tendre *h* vers 0 dans l'expression de  $V(h)$ , on obtient :  $\frac{460,8}{125}$  $\frac{180,8}{12,5} = 36,864 \text{ m} \cdot \text{s}^{-1}.$ Ainsi la fonction *d* est dérivable en 0,5 et le nombre dérivé de *d* en 0, 5 est égal à 36,864. Donc la vitesse instantanée à l'instant 0,5 est  $36,864 \text{ ms}^{-1} = 132,7104 \text{ km/h}.$ **3.** La vitesse est supérieure à 132 km/h, il y a bien excès de vitesse.

**129 1.a.** L'augmentation est de 10  $\epsilon$ , donc il y

a une perte de 200 couverts. Il peut espérer servir 200 couverts, la recette est :  $60 \times 200 = 12000 \text{ } \in.$ **b.** et **c.** Pour une augmentation de  $(p - 50) \in$ , il y a une perte de  $20(p - 50)$  couverts. Le nombre de couverts :  $400 - 20(p - 50) = 1400 - 20p$ . La recette est égale à  $p(1\ 400 - 20p)$ . Ainsi  $f(p) = 1,400 - 20p$ .

**2.** *f* est dérivable sur ℝ, donc *f* est dérivable en *p*. Ainsi le taux de variation de *f* entre *p* et  $p + h$  $est: \frac{f(p+h)-f(p)}{h}$  $\frac{f_1(f_1(p))}{h} \approx f'(p)$  lorsque *h* tend vers 0. On a alors *e*(*p*) =  $f(p+h)-f(p)$  $f(p)$  $(p+h)-p$  $\boldsymbol{p}$  $=\frac{f(p+h)-f(p)}{h}$  $\frac{1}{h}$   $\frac{1}{f}$   $\frac{p}{f}$  $f(p)$  $\approx f'(p) \times \frac{p}{f(x)}$  $\frac{p}{f(p)} = \frac{p \times f'(p)}{f(p)}$  $\frac{\gamma(\mu)}{f(p)}$ . **b.**  $f(p) = 1400 - 20p$  donc  $f'(p) = -20$ donc  $e(p) = \frac{-20p}{1.400 \cdot p}$  $\frac{-20p}{1400-20p} = \frac{20p}{20p-1}$  $20p-1400$ 

**c.** On sait que e(*p*) = –6, donc  $\frac{20p}{20p-1400}$  = –6, donc  $20p = -6(20p - 1400)$ , soit  $140p = 8,400$  d'où  $p = \frac{8,400}{4,400}$  $\frac{400}{140} = 60.$ Donc l'élasticité est égale à –6 lorsque le pri*x* est de 60 $\epsilon$ .

## Recherches mathématiques

**130 a.** On a  $f'(x) = \frac{3(x-2)-(3x-1)}{(x-2)^2}$  $\frac{(-2)-(3x-1)}{(x-2)^2} = \frac{-5}{(x-1)}$  $\frac{-3}{(x-1)^2}$  et  $g'(x) = \frac{-5}{(x-4)}$  $\frac{-3}{(x-1)^2}$ . On constate que  $f'(x) = g'(x)$ **b.** Toutes les fonctions  $h: x \mapsto f(x) + a$  avec *a* nombre réel quelconque ont pour dérivée *f* '. En effet,  $f'(x) = g'(x)$ . On peut écrire :

 $h(x) = \frac{3x-1}{x-2}$  $\frac{3x-1}{x-2} + \frac{a(x-2)}{(x-2)}$  $\frac{u(x-2)}{(x-2)} = \frac{(3+a)x-(2a+1)}{x-2}$  $\frac{x-(2a+1)}{x-2}$ .

Réciproquement, si *h* est une fonction définie sur  $\mathbb{R} \setminus \{2\}$  vérifiant  $f' = h'$ . Alors  $(h - f)' = 0$ , donc *h* – *f* est une fonction constante.

Ainsi  $h: x \mapsto f(x) + a$  avec *a* nombre réel.

**131** On pose  $f(x) = \frac{2x}{1+x^2}$  $\frac{2x}{1-x}$ , le dénominateur s'annule seulement pour  $x = 1$ , donc *f* est dérivable sur  $\mathbb{R}\setminus\{1\}.$  $E(f'(x)) = 2\frac{(1-x)-x(-1)}{(1-x)^2}$  $\frac{(x)-x(-1)}{(1-x)^2} = \frac{2}{(1-x)^2}$  $\frac{2}{(1-x)^2}$ . L'équation de la tangente au point d'abscisse *a* est :  $y = \frac{2a}{1}$  $rac{2a}{1-a} + \frac{2}{(1-a)^2}$  $\frac{2}{(1-a)^2}(x-a).$ On cherche *a* différent de 1 tel que :  $2a$  $\frac{2a}{1-a} + \frac{2}{(1-a)}$  $\frac{2}{(1-a)^2}$  (-2 – a) = –1.  $2a(1 - a) + 2(-2 - a) + (1 - a)^2$  $\frac{1 - a}{1 - a} = 0$  $-a^2 - 2a - 3$  $\frac{-2a-3}{1-a} = 0$  soit  $a^2 + 2a + 3 = 0$ .

L'équation a un discriminant strictement négatif donc elle n'a pas de solution.

Ainsi, il n'existe pas de tangente à C passant le point de coordonnées  $(-2, -1)$ .

**132** Soit A le point où est installée la webcam.

On a A(0 ; 22).

B et C les extrémités du parking. On a B(15 ; 0)  $et C(25:0)$ .

Cherchons l'équation de la tangente à la parabole passant par le point A.

 $f(x) = -0.1x^2 + 20.$ 

*f* est dérivable sur ℝ et  $f'(x) = -0.2x$ .

Donc lorsque le prix du menu passe de 60 € à 60,60 € (augmentation de 1%), il y aura une baisse de 6 % du nombre de couverts, soit  $400 \times 0.94 = 376$  couverts.

La tangente  $\mathcal T$  à la parabole au point d'abscisse  $a$ a pour équation :  $y = f(a) + f'(a)(x - a)$ , soit  $y = -0, 2a(x - a) - 0, 1a^2 + 20.$ A appartient à  $\Im$  donc :  $22 = 0, 2a^2 - 0, 1a^2 + 20$ .  $0,1a^2 = 2$  donc, en choisissant la solution positive, on obtient  $a = \sqrt{20} = 2\sqrt{5}$ . Cette tangente à la parabole passant par A a pour équation :  $y = -0.2 \times 2\sqrt{5}(x - 2\sqrt{5}) - 0.1 \times 20 + 20$  $y = -0.4 \times \sqrt{5} x + 22$ Cette droite coupe-t-elle le segment [BC] ? Pour  $y = 0$ , on obtient  $x = \frac{22}{94}$  $\frac{22}{0,4\sqrt{5}} \approx 24,6.$ 

L'abscisse de B est 15 et l'abscisse de C est 25. Ainsi la webcam ne pourra attendre que la partie du parking comprise entre les abscisses 24,6 et 25. Elle ne pourra donc pas assurer la surveillance du parking en entier.

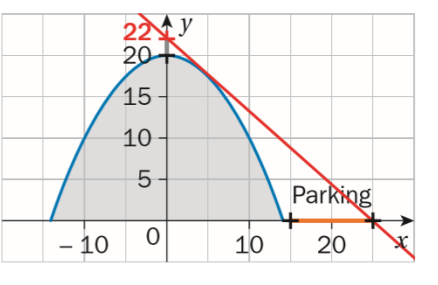

#### **133** *Voir le fichier ressource dans le manuel*

*numérique enseignant.*

```
2 #Le paramètre p est une liste des coefficients
3 #du polynome rangés
4 #selon les puissances décroissantes
5 #Par exemple pour P(x) = 4x^{3}+3x^{2}+7x-5,
6 #on rentre p = [4, 3, 7, -5]<sup>8</sup> def derive_polynome(p):
10 #n représente le degré du polynome
\mathbf{1}n = len(p) - 112 #La liste derive contiendra la liste des
13 #coefficients du polynome
14 #dérivé rangés selon les puissances décroissantes
      derive=[]L5.
l٤
      for i in range(0, n):
           derive.append((n-i)*p[i])18 #La fonction ressort La Liste derive,
19 #ainsi que le degré du polynôme dérivé
20
      return derive, n-1
```
**134** On a  $f(x) = ax^2 + bx + c$ ,  $f'(x) = 2ax + b$ Toute tangente à une parabole a un unique point commun à cette parabole. Donc l'équation  $4x - 4 = ax^2 + bx + c$  admet une unique solution. Elle est équivalente à l'équation :  $ax^{2} + (b-4)x + c + 4 = 0.$ Pour avoir une unique solution, le discriminant doit être égal à 0 :  $\Delta = (b - 4)^2 - 4a(c + 4) = 0.$ De même, en utilisant les deux autres équations de tangente, on obtient les équations :  $(b-2)^2 - 4a(c+3) = 0$ et  $(b + 2)^2 - 4a(c + 7) = 0$ . On est donc ramené à résoudre le système :  $\left\{b^2 - 4b + 4 - 4ac - 12a = 0\right\}$  $b^2 - 8b + 16 - 4ac - 16a = 0$  $b^2 + 4b + 4 - 4ac - 28a = 0$ En désignant respectivement chacune des équations de ce système par  $E_1$ ,  $E_2$  et  $E_3$ :  $E_2 - E_3$  donne :  $-8b + 16a = 0$  $E_1 - E_2$  donne :  $-4b + 12 - 4a = 0$  $E_1 - E_3$  donne :  $-12b + 12 + 12a = 0$ On obtient:  $\left\{ \begin{array}{ll} b + a = 3 \end{array} \right.$  $(-b + 2a = 0)$  $(a - b = -1)$ D'où  $a = 1, b = 2$  et  $c = -3$ . On peut vérifier que réciproquement ces valeurs pour *a*, *b* et *c* conviennent. Ainsi,  $f(x) = x^2 + 2x - 3$ .

**135** Pour  $\mathcal{P}_1$ :  $f_1(x) = ax^2 + bx + c$  et  $f_1'(x) = 2ax + b.$ On sait que  $f_1$  (1) = 0,5 et  $f_1'$ '(0) = 0, donc :  $a + b + c = 0.5$  $b = 0$ d'où l'on tire :  $a + c = 0.5$ . De  $f_1(0) = 1$ , on tire  $c = 1$ , donc :  $a = 0.5 - c = -0.5$ . Ainsi,  $f_1(x) = -0$ ,  $5x^2 + 1$ . Pour  $\mathcal{P}_2$ :  $f_2(x) = dx^2 + e x + f$  et  $f_2'(x) = 2dx + e$ . On sait que  $f_2$  (1) = 0,5 et  $f_2'$  (2) = 0. On obtient :  $\begin{cases} d + e + f = 0.5 \\ 4d + e + 0 \end{cases}$ 

 $4d + e = 0$ . De  $f_2(2) = 0$ , on a  $4d + 2e + f = 0$ , or  $4d + e = 0$ , donc  $e + f = 0$ , et  $d = 0.5$ . On remplace dans la 3 e équation du système, on obtient :  $e = -2$ . De plus :  $f = -e = 2$ . Ainsi,  $f_2(x) = 0$ ,  $5x^2 - 2x + 2$ .

On peut vérifier que la contrainte est respectée : comme  $f'_1(x) = -x$  et  $f'_2(x) = x - 2$  on a:  $f'_1(1) = -1 = f'_2(1).$ La tangente aux deux sections de parabole au point R est bien commune.

# CHAPITRE<sup>6</sup> **Fonction exponentielle**

► *Les exercices* **1** *à* **8** *de la rubrique « » sont corrigés en fin de manuel (p. 368).*

## Activités

#### En prenant la tangente

**1.**  $f(a+h) \approx f'(a) \times h + f(a) \approx f(a)(h+1)$  car  $f'(a) = f(a)$ . **2. a.**  $f(0+0,1) \approx f(0)(1+0,1) \approx 1,1$ . **b.**  $f(0-0.1) \approx f(0)(1-0.1) \approx 0.9$ . **3.** En B3 : =  $B2*(1 + 0,1)$  et en E3 : = $E2*(1 - 0,1)$ . 4.  $h = 0.1$ . **5.** *Voir les fichiers ressources dans le manuel numérique enseignant.*

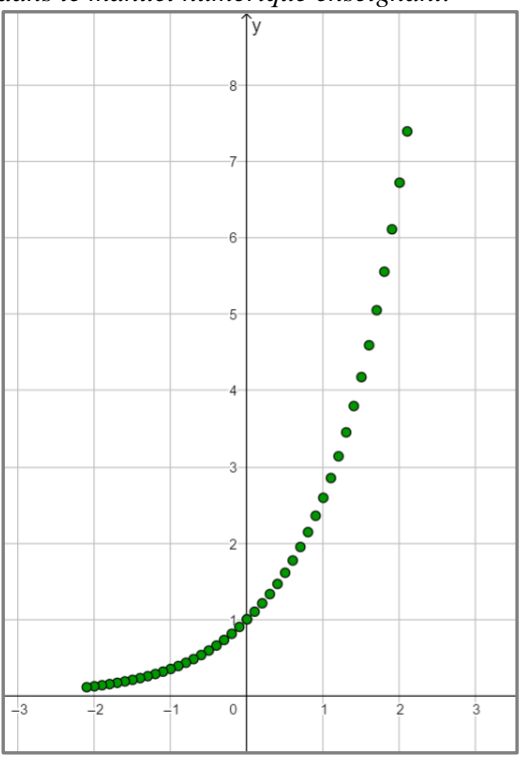

À la découverte d'une relation fonctionnelle **1.**  $f(0 + x) = f(0) \times f(x) = 0.$ **2. a.**  $f(0+0) = f(0)^2$  donc  $f(0)^2 - f(0) = 0$  ou encore  $f(0)(f(0) - 1) = 0$  soit  $f(0) = 1$  car  $f(0) \neq 0$ .  $\left(\frac{x}{2}\right)^2 > 0.$ **b.**  $f(x) = f\left(\frac{x}{2}\right)$  $\frac{x}{2} + \frac{x}{2}$  $\left(\frac{x}{2}\right) = f\left(\frac{x}{2}\right)$  $f(a+h)-f(a)$  $f(a) \times f(h) - f(a)$  $f(a)(f(h)-1)$  $f(h)-1$ **3. a.**  $f'(a) = \lim_{h \to 0}$  $\frac{h^{(n-1)(u)}}{h} = \lim_{h \to 0}$  $\frac{h^{(h)-1}(u)}{h} = \lim_{h \to 0}$  $\frac{f(n)-1}{h} = f(a) \times \lim_{h \to 0}$ ℎ  $h\rightarrow 0$  $f(0+h)-f(0)$  $= f(a) \times \lim$  $\frac{f(t)-f(0)}{h} = f(a) \times f'(0).$  $h\rightarrow 0$ **4.**  $f'(x) = f(x) \times f'(0) = f(x)$ .

#### Découvrir les fonctions composées

g Îу k 16  $a = 0.7$  $14$  $b = 0.4$  $12$ 10  $\overline{R}$ 6  $\overline{A}$  $\overline{h}$  $-18$  -16 -14 -12 -10 -8  $-6$  $-2$  0  $-4$  $\overline{2}$  $\overline{4}$ 6  $\overline{8}$  $\ddot{f}$  $-2$ 

**1.** *Voir le fichier ressource dans le manuel numérique enseignant.*

**2.** Les fonctions  $f_k$  sont croissantes et les fonctions  $g_k$  sont décroissantes, elles passent toutes par le point (0 ; 1). On conjecture également que :

- plus la valeur de *k* est élevée, plus la croissance de la fonction *f<sup>k</sup>* est lente avant 0 et rapide après 0 ;

- plus la valeur de *k* est élevée, plus la décroissance de la fonction *g<sup>k</sup>* est rapide avant 0 et lente avant 0.

#### Un problème de santé publique

**1.** *Voir le fichier ressource dans le manuel numérique enseignant.*

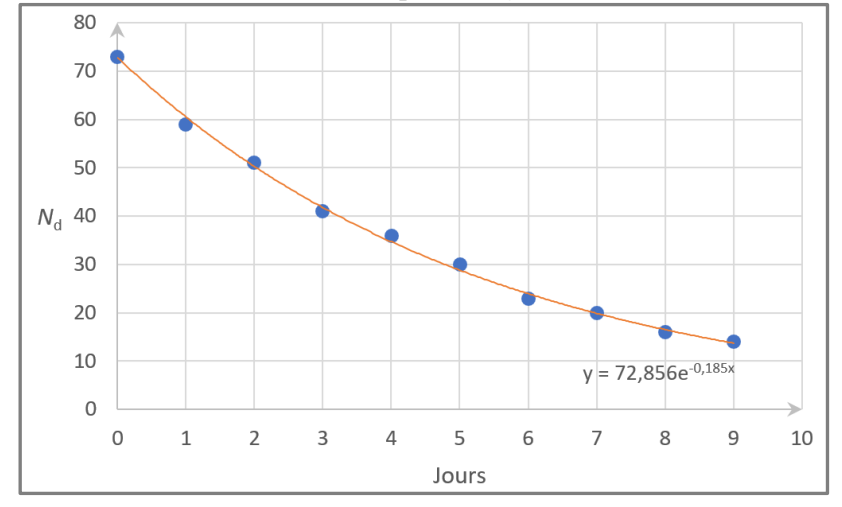

**2. b.**  $N_0 \approx 73$  et  $\lambda \approx 0.19$ .

**3.** La demi-vie du radon est de 3,65 jours environ.

**4. a.** 1,03 jours environ.

**b.** 5,84 jours environ.

# **Ipplication**

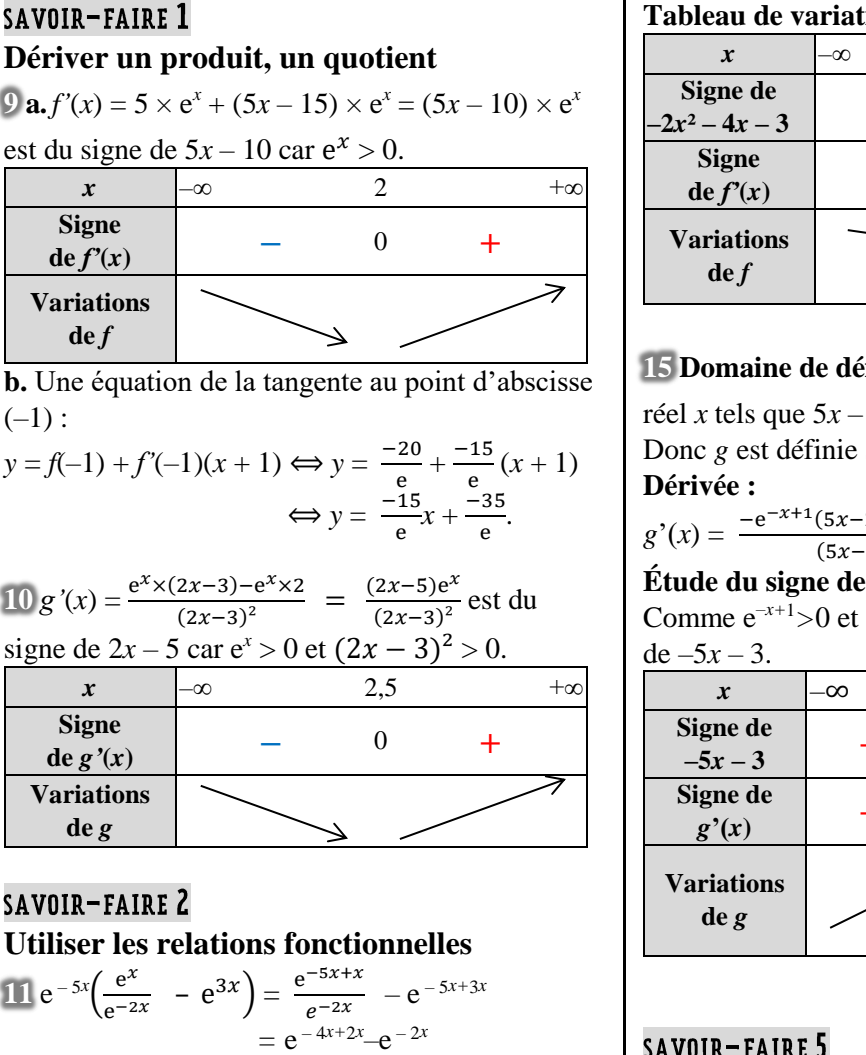

 $\overline{1}$ 

 $= e^{-2x} - e^{-2x} = 0.$ 12  $\frac{e^{1.5}}{e \times e^{-0.5}} = \frac{e^{1.5}}{e^{1+(-1)}}$  $\frac{e^{1,5}}{e^{1+(-0,5)}} = \frac{e^{1,5}}{e^{0,5}}$  $\frac{e^{-\beta}}{e^{0.5}} = e^1 = e.$ 

## SAVOIR-FAIRE 3 **Résoudre des équations ou des inéquations**  $13$  **a.**  $e^x > e \Leftrightarrow x > 1 \Leftrightarrow x \in ]1; +\infty[$ . **b.**  $e^{x^2-x} = e^{x+3} \Longleftrightarrow x^2 - 2x - 3 = 0 \Longleftrightarrow \mathcal{G} = \{-1; 3\}.$

#### SAVOIR-FAIRE 4

#### **Étudier les variations d'une fonction 14 Domaine de définition :** ℝ.

#### **Dérivée :**

 $f'(x) = (2x + 3)e^{-2x + 5} - 2(x^2 + 3x + 3)e^{-2x + 5}$  $= (-2x^2 - 4x - 3)e^{-2x + 5}.$ 

### **Étude du signe de la dérivée :**

Comme  $e^{-2x+5} > 0, f'(x)$  est du signe de  $-2x^2 - 4x - 3$ . Calcul de :  $\Delta = b^2 - 4ac$  $= (-4)^2 - 4 \times (-2) \times (-3) = -8 < 0.$ 

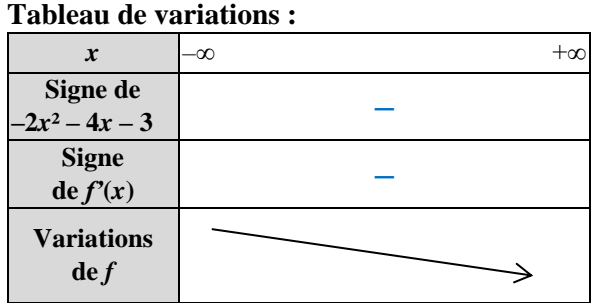

#### **ifinition** : *g* est définie pour tout

 $2 \neq 0$ . sur ]–∞ ; 0,4[∪]0,4 ; +∞[.

$$
S'(x) = \frac{-e^{-x+1}(5x-2)-5e^{-x+1}}{(5x-2)^2} = \frac{e^{-x+1}(-5x-3)}{(5x-2)^2}.
$$

#### **la dérivée :**

 $(5x-2)^2 > 0$ , *g*'(*x*) est du signe

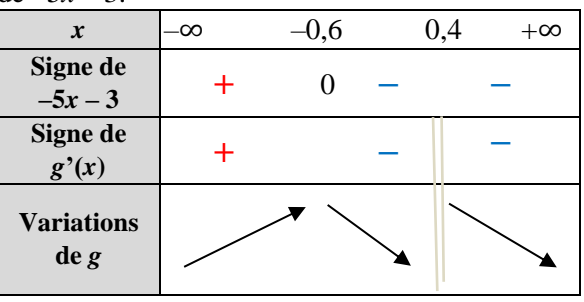

# SAVOIR-FAIRE 5

**Modéliser par une croissance exponentielle 16 a.**  $u_n = 30 \times (1 - \frac{8}{10})$  $\frac{8}{100}$ <sup>n</sup> = 30 × 0,92<sup>n</sup>.  $\int_{30}^{y} (0, u_0)$  $(1, u_1)$  $28 +$ <sup>(2, u<sub>2</sub>)</sub></sup>  $26$  $+$ <sup>(3, u<sub>3</sub>)</sup> 24  $+$ <sup>(4, u<sub>4</sub>)</sub></sup>  $22$  $+$ <sup>(5, u<sub>5</sub>)</sub></sup>  $20$  $+$ <sup>(6, u<sub>6</sub>)</sup> 18  $+^{(7, u_7)}$ 16  $(8, u_8)^+$   $\downarrow^{(9, u_9)}$ 14  $(10, u_{10})^+$  +  $(11, u_{11})$  $12$  $(12, u_{12})^+$  +<br>(12,  $u_{12}$ )<sup>+</sup> +<br>(13,  $u_{13}$ ) 10 8 6  $\overline{a}$  $\overline{2}$  $\circ$  $1\ 2\ 3\ 4\ 5\ 6\ 7\ 8\ 9\ 10\ 11\ 12\ 13\ x$ 

**b.**  $f(t) = 30 \times e^{-0.08t}$ .

**c.** Graphiquement, on lit l'antécédent de 15 sur la courbe représentative de *f* et on trouve environ 8,7 ;

soit en  $2015 + 8$  et au mois d'août  $(0.7 \times 12)$ , donc au mois d'août 2023 aux erreurs d'approximation près.

## ► *Les exercices* **17** *à* **30** *de la rubrique « » sont corrigés en fin de manuel (p. 368).*

# Développer ses stratégies et méthodes

**31 a. Stratégie 2** :  $e^x(e^x - 1) = 0 \Leftrightarrow \mathcal{G} = \{0\}.$ **b. Stratégie 3 :**  $e^{(2x-1)^2} = e^0 \Leftrightarrow (2x-1)^2 = 0 \Leftrightarrow \mathcal{G} = \{0,5\}.$ **c. Stratégie 1** :  $e^{6x} = e \Leftrightarrow \mathcal{G} = \{\frac{1}{6}\}$  $\frac{1}{6}$ . **d.**  $2x = -3 \Leftrightarrow \mathcal{G} = \{-1,5\}.$ 

**32 a. Stratégie 3 :**  $f_1(x) = e^x(x-1)(x+1)$ .

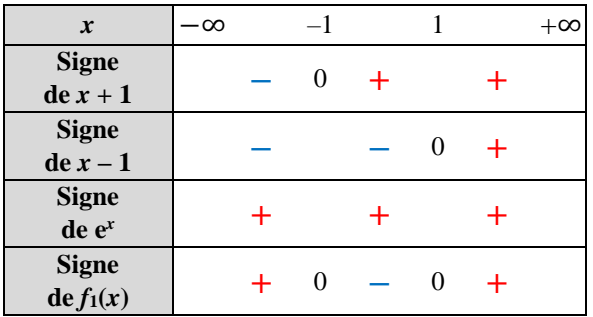

#### **b. Stratégie 1 :**

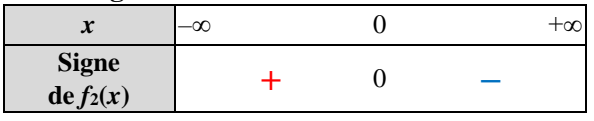

#### **c. Stratégie 2 :**

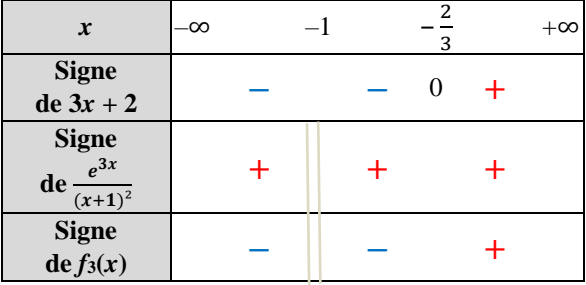

#### **d.**

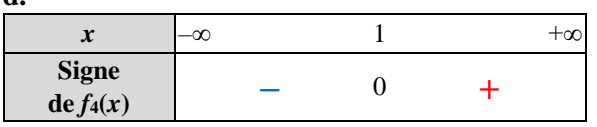

#### **e. Stratégie 3 :**

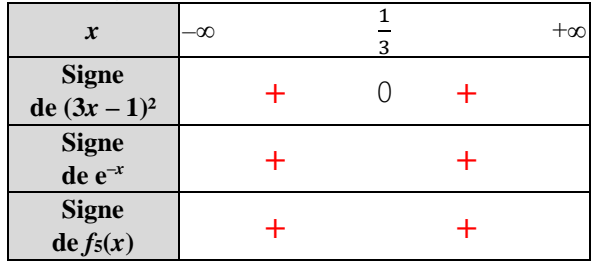

33 **a.** 
$$
f_1'(x) = e^x(3x^2 + 5x - 1)
$$
.  
\n**b.**  $f_2'(x) = -5e^{-5x+1}$ .  
\n**c.**  $f_3'(x) = \frac{e^x(x^2 - 2x + 1)}{(x^2 + 1)^2}$ .  
\n**d.**  $f_4'(x) = \frac{1}{4}e^x$ .  
\n**e.**  $f_5'(x) = e^x - 1$ .

**34 a.** croissante ;

- **b.** croissante ;
- **c.** décroissante ;
- **d.** croissante.

**35 a.** positive ;

**b.** négative sur  $[-\infty, 0]$  et positive sur  $[0; +\infty]$ ;

**c.** positive ;

**d.** négative sur  $]-\infty$ ; 0[ et positive sur  $]0; +\infty[$ .

$$
36 \text{ a. } g(x) = 2e^{-0.7x}.
$$

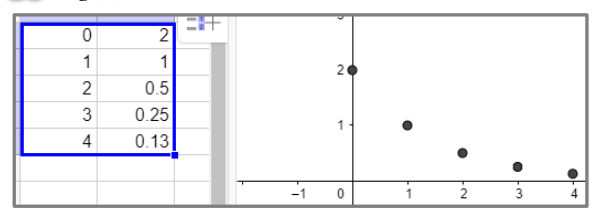

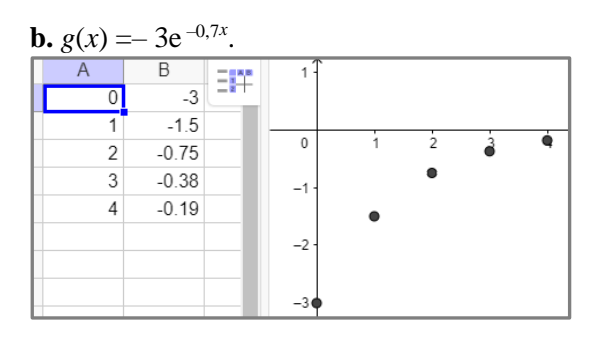

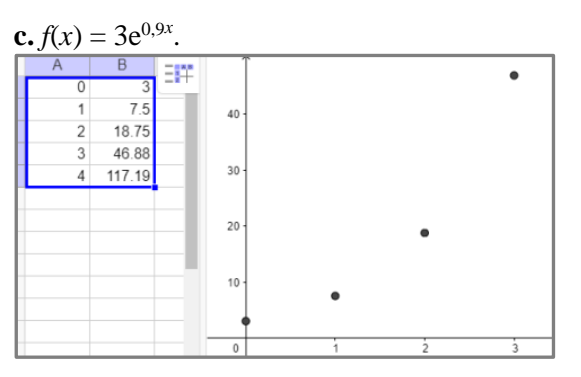

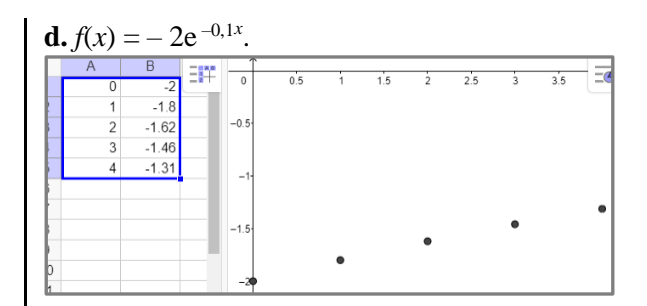

► *Les exercices* **37** *à* **46** *de la rubrique « » sont corrigés en fin de manuel (p. 368).*

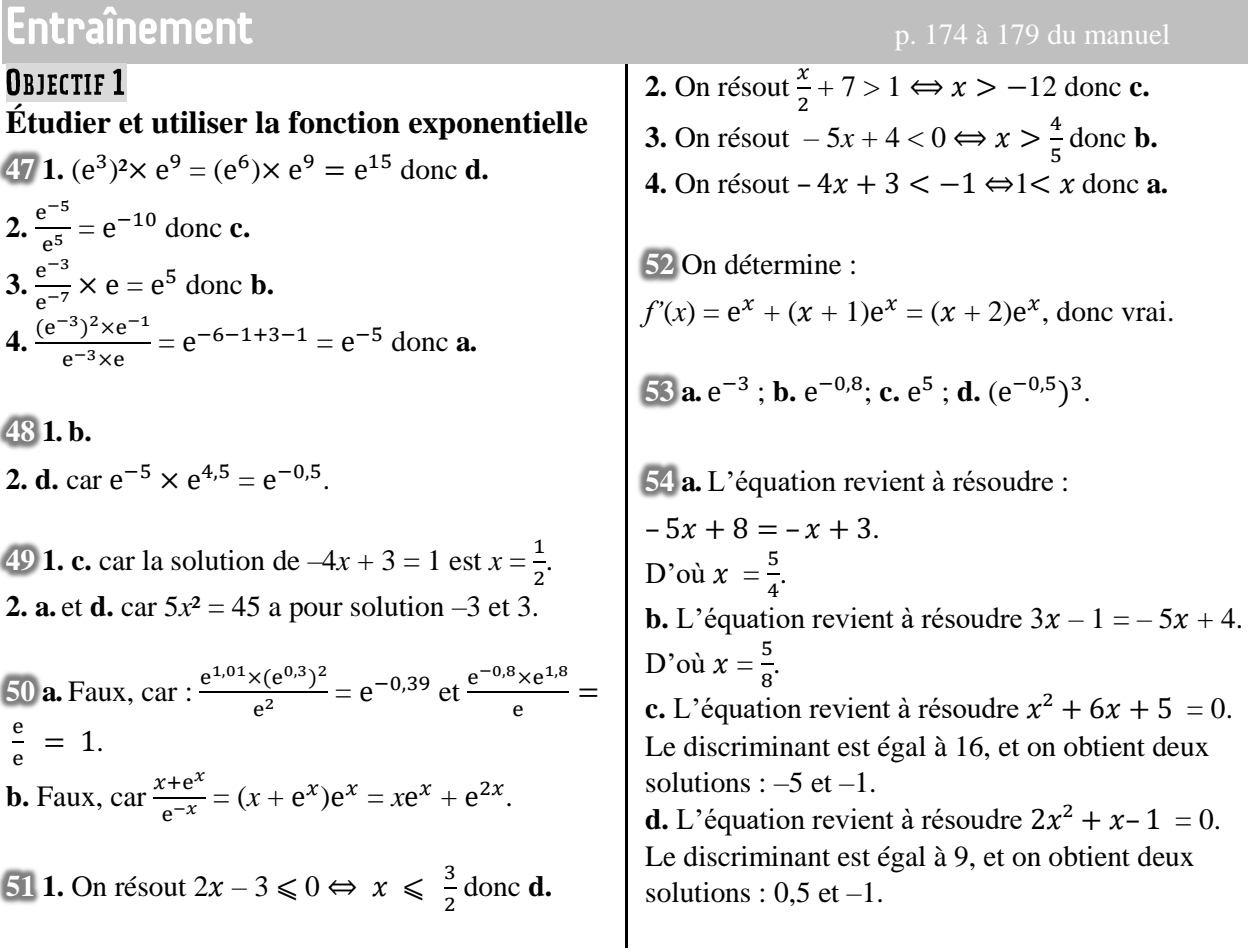

**55 a.** 
$$
e^{-1}
$$
; **b.**  $e^{2x}$ ; **c.**  $e^{0} = 1$ .

**56 a.** L'équation revient à résoudre :

 $x^2 + 6x + 5 \geq 0$ .

Le discriminant est égal à 16, d'où deux solutions  $x = -5$  et  $x = -1$ .

On en déduit le signe du trinôme : *x*  $|-∞$  –5 –1 +∞ **Signe du trinôme +** <sup>0</sup> **–** <sup>0</sup> **+** Donc  $\mathcal{G} = ]-\infty; -5] \cup [-1; +\infty[$ .

**b.** L'inéquation revient à résoudre :

 $x^2 + 3x - 4 < 0$ . Le discriminant est égal à 25, les solutions sont –4 et 1.

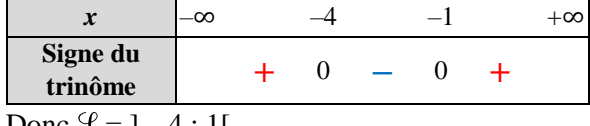

Donc  $\mathcal{Y} = ]-4;1[$ .

**c.** L'inéquation revient à résoudre :

 $2x^2 - 3x - 9 \leq 0$ .

Le discriminant est égal à 81, les solutions sont  $-1,5$  et 3.

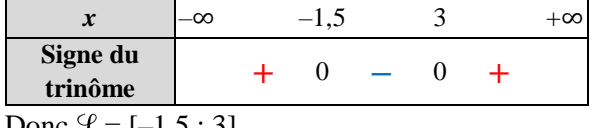

Donc  $\mathcal{Y} = [-1, 5; 3].$ 

**d.** L'inéquation revient à résoudre :

 $x^2 + 2x - 15 \leq 0$ 

Le discriminant est 64, les solutions sont –5 et 3.

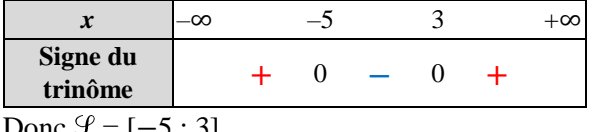

Donc  $\bar{J} = [-3; 3]$ .

**57 a.** L'équation  $e^x = 1$  a pour solution  $x = 0$ .

**b.** L'équation  $e^x = -8$  n'a aucune solution, car  $-8 < 0$  et  $e^x - e = 0$  a pour solution  $x = 1$ . Donc le produit a une solution  $x = 1$ . **c.** Le produit  $x(e^{2x+1} - 1) = 0$  pour  $x = 0$  ou pour  $e^{2x+1} - 1 = 0$ , soit :  $x = 0$  ou  $2x + 1 = 0$ .  $x = 0$  ou  $x = -\frac{1}{2}$ . 2 **d.**  $e^{-3x+6}$  = e est équivalent à  $-3x + 6 = 1$  et  $x=\frac{5}{3}$  $\frac{5}{3}$ .  $e^{x^2} = 1$  a pour solution  $x = 0$ .

**58 a.** Le discriminant est égal à 16, on a donc deux solutions –3 et 1.

**b.** On pose  $X = e^x$ , l'équation revient à résoudre  $X^2 + 2X - 3 = 0$ , équation du **a.**, donc  $e^x = -3$ , ce qui est impossible ou  $e^x = 1$  qui a pour solution  $x = 0$ . Finalement  $\mathcal{G} = \{0\}$ .

**59** On identifie les coefficients  $a = 1$ ,  $b = 1 - e$  et  $c = -e$ . On calcule le discriminant :  $(1-e)^2 - 4(-e) = 1 - 2e + e^2 + 4e = (e+1)^2$ . Les solutions sont donc  $x = -1$  et  $x = e$ .

 $60 e^{2x} > 0$  et  $e^{x-2} > 0$ , donc  $e^{2x} + e^{x-2} > 0$ , et il n'y a aucune solution.

$$
61 \text{ a.} (e^x + 3)(e^{-x} - 1) = 3e^{-x} - e^x - 2.
$$

**b.**  $e^x + 3 > 0$ , le signe de *f* est donc celui de  $e^{-x} - 1$ .

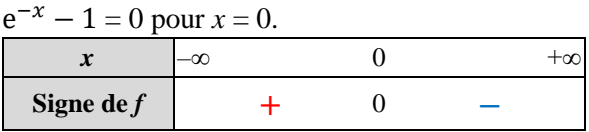

62 **a. b.** 
$$
f'(x) = e^x + \frac{1}{x^2} > 0.
$$

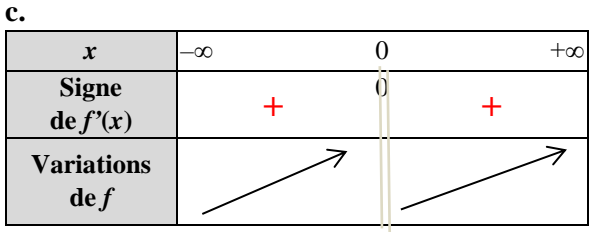

**63 a.**  $e^x > 0$  et  $x + 1 > 0$ , donc  $f(x) > 0$ .

**b.**  $f'(x) = \frac{xe^{x}}{(x+1)^{x}}$  $\frac{\lambda e}{(x+1)^2}$  est positive sur [0; +∞[ et négative sur ]–1 ; 0], donc *f* est décroissante sur  $]-1;0]$  et croissante sur  $[0; +\infty[$ .

64 Iliès pense que  $\left(\frac{u}{u}\right)$  $\left(\frac{u}{v}\right)' = \frac{u'}{v'}$  $\frac{u}{v'}$  et Margaux oublie le fait que dans la dérivée d'un quotient, le dénominateur est au carré. Gabriel quant à lui se trompe entre *u* et *v*.

**65 a. b.** On calcule  $f'(x) = e^x - 1$ .

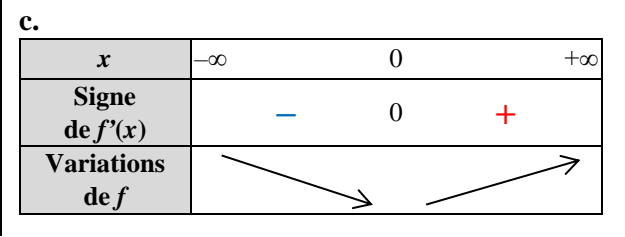

**d.** 
$$
y = f'(0)(x-0) + f(0)
$$
  
 $y = 2$ .

$$
66 \, \text{a.} \, g'(x) = x(x+2)e^x.
$$

**b.** et **c.**

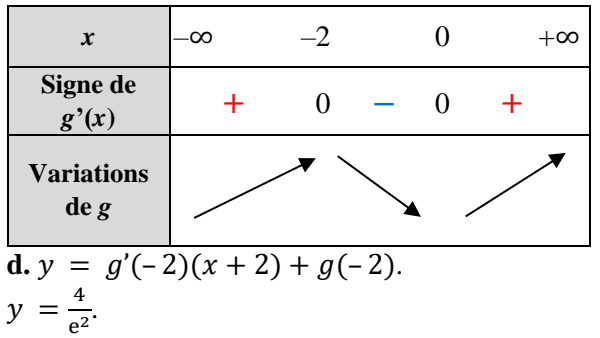

**67 1. a.**  $f'(x) = \frac{e^x(x-1)}{x^2}$  $\frac{x-1}{x^2}$ , le signe de  $f'(x)$  est donc celui de  $x - 1$ .

**b.** et **c.**

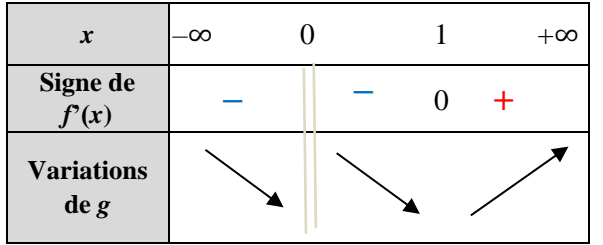

#### **2.** *Voir le fichier ressource dans le manuel numérique enseignant.*

**a.** Pour  $A = 10$ ,  $M = 4$ ; pour  $A = 100$ ,  $M = 7$ ; pour  $A = 1000$ ,  $M = 10$ .

**b.** Cette fonction renvoie le plus petit entier M tel que  $f(x) \ge A$ .

**c.**  $\lim_{x \to +\infty} f(x) = +\infty$ .

**68 a.** As  $f(0) = 1$ ,  $S(0, 1)$ . **b.** As  $g(0) = b$  and  $g(0) = 1$ , then  $b = 1$ .  $g(2) = 0$  therefore  $2a + 1 = 0$  and  $a = -\frac{1}{2}$  $\frac{1}{2}$ .  $g(x) = -0.5x+1.$ **c.**  $e^x = 0.1$  hence  $x \approx -2.3$ .

**69** On calcule  $f'(x) = \frac{-6xe^{x} + 16e^{x}}{2x^{2} - 20x + 25}$  $\frac{-6xe^{x}+16e^{x}}{9x^{2}-30x+25}, f'(0)=\frac{16}{25}$  $rac{10}{25}$  et  $f(0) = \frac{2}{5}$  $\frac{2}{5}$ .

D'où l'équation,  $y = \frac{16}{35}$  $\frac{16}{25}x + \frac{2}{5}$  $\frac{2}{5}$  ce qui correspond aux résultats obtenus.

#### **OBJECTIF 2 Étudier une composée affine de la fonction exponentielle**

**70 a.** Faux, car  $f'(x) = -7e^{-7x+3} < 0$ .

**b.** Faux, car  $g'(x) = -10e^{2x-1} < 0$ .

**c.** Vrai, car  $x \to e^{-6x+8}$  décroissante strictement. **d.** Faux, car  $k'(x) = 0,3e^{3x-10}$ .

**71 1. c. 2. d. 3. b. 4. a.**

**72** Réponse **a.** car  $f'(x) = 10e^{-2x+3}$ .

**73**  $\mathscr{C}_2$  et  $\mathscr{C}_3$  correspondent à des fonctions croissantes, donc elles correspondent aux fonctions *g* et *k*. Or  $g(1) < k(1)$ , donc  $\mathcal{C}_2$  correspond à *k* et  $\mathcal{C}_3$ à *g*.

Pour  $\mathcal{C}_4$ , la valeur en 0,5 donne 1, donc on reconnaît  $f$ ; et par éliminations,  $\mathcal{C}_1$  correspond à *h*.

**74 a.** Vrai, car :  $f'(x) = e^{-4x+1} + x(-4e^{-4x+1})$  $= (1 - 4x) e^{-4x+1}$  $D'$ où  $f'(0) = e$  et  $f(0) = 0$ , soit :  $y = e^x$ **b.** Faux, car :  $g'(x) = \frac{3e^{3x-2}(2x-1)-2e^{3x-2}}{(2x-1)^2}$  $\frac{(2x-1)-2e^{3x-2}}{(2x-1)^2} = \frac{(6x-5)e^{3x-2}}{(2x-1)^2}$  $\frac{x-3y}{(2x-1)^2}$ . D'où,  $g(0) = -e^{-2}$  et  $g'(0) = -5e^{-2}$  et donc  $y = -\frac{5}{3}$  $\frac{5}{e^2}x - e^{-2}$ .

75 **1. a.** 
$$
f'(x) = 2e^{2x-5}
$$
 et  $g'(x) = -2e^{-2x+3}$ .

**b.** On constate que  $f'(x)$  est toujours positive, et  $q'(x)$  toujours négative.

**c.** Donc *f* est croissante et *g* décroissante. **2. a.**

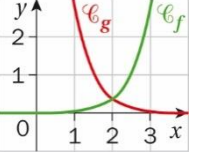

**b.** Il semble que les deux courbes se coupent au point d'abscisse 2. **c.** L'équation est équivalente à résoudre :  $2x-5 = -2x + 3$  et  $x = 2$ 

**d.** L'inéquation  $g(x) > f(x)$  est équivalente à :  $-2x + 3 > 2x - 5$ , d'où : 2 > *x*.  $\mathcal{G} = \mathsf{I} - \infty : + 2\mathsf{I}.$ 

**76 a.** Après calculs :

$$
f'(x) = (x2 - 3x + 1 - 2x + 3)e-x
$$
  
= (x<sup>2</sup> - 5x + 4) e<sup>-x</sup>.

**b.** et **c.**  $x^2 - 5x + 4 = 0$ .

On calcule le discriminant : 9, et les solutions sont  $x = 1$  et  $x = 4$ .

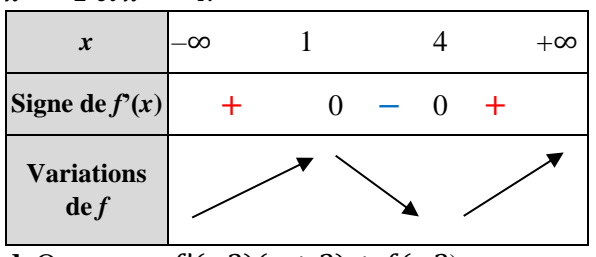

**d.** On a :  $y = f'(-2)(x + 2) + f(-2)$  avec  $f'(-2) = 18e^2$  et  $f(2) = -11e^2$ . D'où  $v = 18e^2x + 25e^2$ .

**77 a.** On calcule :

 $g'(x) = \frac{12e^{12x+5}x^3-3x^2e^{12x+5}}{x^6}$  $\frac{3-3x^2e^{12x+5}}{x^6} = \frac{(12x-3)e^{12x+5}}{x^4}$  $\frac{f(x)}{x^4}$ . **b.** Le signe de  $g'(x)$  dépend de celui de  $12x - 3$ , donc *g*' est négative sur ]–∞ ; 0[, négative sur ]0 ; 0,25] et positive sur [0,25 ; +∞[. **c.** *g* est décroissante sur ]–∞ ; 0[, décroissante sur  $[0: 0.25]$  et croissante sur  $[0.25: +\infty]$ . **d.** On a  $g'(-1) = -15e^{-7}$  et  $g(-1) = -e^{-7}$  d'où :  $y = 15e^{-7}x - 16e^{-7}$ .

**78** Déterminons la forme générale de  $f'(x)$ ,  $f'(x) = abe^c$ , donc  $f'(0) = 3b$ . L'équation de la tangente est :  $y = 3bx +3$ , or le coefficient directeur est  $\frac{1}{4}$ , donc 3*b* =  $\frac{1}{4}$  $\frac{1}{4}$ , ce qui donne :  $b = \frac{1}{15}$  $\frac{1}{12}$ . Nous avons aussi  $f(6) = 5$ , ainsi  $ae^{0.5+c} = 5$ , d'où  $ae^c = 3$ . Ainsi  $b = \frac{1}{11}$  $\frac{1}{12}$ , et le choix de *a* et de *c* doit vérifier :  $ae^c = 3$ . Donc  $a = 3$  et  $c = 0$  conviennent.

**79** On  $af(x) = -3e^{ax+b}$  et  $f'(x) = -3ae^{ax+b}$ , ce qui donne  $f'(0) = -6e$ , et  $f(0) = -3ae^b$  donc  $a = 2$  et  $b = 1$ . L'équation est :  $y = -6e^{x} - 3e$ .

**80 1. a.**

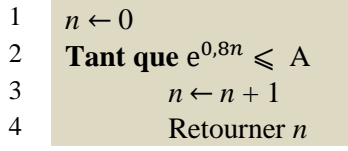

**b.** L'algorithme tourne car  $\lim_{n \to +\infty} u_n = +\infty$ , Pour toutes les valeurs prises par A, à partir d'un certain rang, *u<sup>n</sup>* dépassera le seuil A. **2.** *Voir le fichier ressource dans le manuel* 

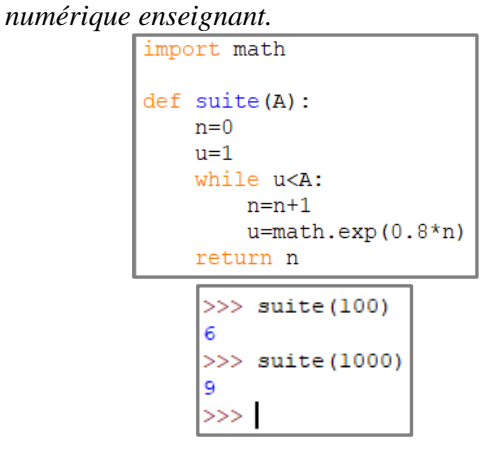

**81 a.** Expression of the derivative function:

$$
h'(x) = \frac{-4e^{-4x-3}(-3x+1) - e^{-4x-3}(-3)}{(-3x+1)^2}
$$
  
= 
$$
\frac{(12x-1)e^{-4x-3}}{(-3x+1)^2}.
$$

**b.** and **c.**  $12x-1 \ge 0 \Leftrightarrow 12x \ge 1 \Leftrightarrow x \ge \frac{1}{12}$ 12

| $x$               | $-\infty$ | $\frac{1}{12}$ | $\frac{1}{3}$ | $+\infty$ |
|-------------------|-----------|----------------|---------------|-----------|
| Sign of $h'(x)$   | -         | 0              | +             | +         |
| Variations of $h$ | •         | •              |               |           |

**d.** 
$$
h(1) = \frac{e^{-7}}{-2}
$$
 and  $h'(1) = \frac{11e^{-7}}{4}$ , an equation of the  
tangent line is  $y = \frac{11e^{-7}}{4}x - \frac{13e^{-7}}{4}$ .

82 Soit 
$$
h(x) = f(x)-g(x) = e^x - 2e^{\frac{x}{2}} + 1
$$
, et  
\n $h'(x) = (e^{\frac{x}{2}} - 1)^2 \ge 0$ .

Ainsi, pour tout *x*,  $h(x) \ge 0$  et  $f(x) \ge g(x)$ , la courbe représentative de *f* est toujours au-dessus de celle de *g*, et les deux courbes se coupent au point d'abscisse 0.

**83 1.**

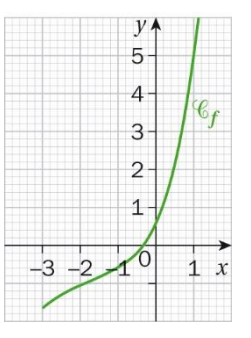

**b.**  $x \approx -0.33$ . **c.** pas de solution sur  $[-3:2]$ . **2.a.**

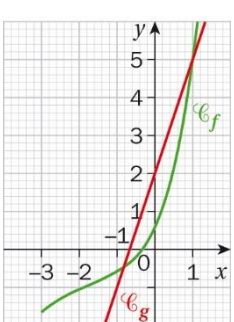

**b.** On lit  $x \approx -0.83$  et  $x \approx 1.01$ .

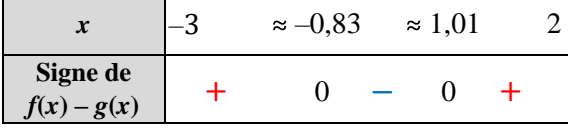

**84 1. a.**  $g'(x) = (-2x + 5)e^{-2x+6}$ .

**b.** On constate que le signe de  $g'(x)$  dépend de celui de  $-2x + 5$ .

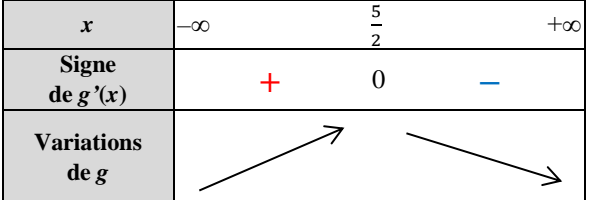

Graphiquement,  $g(1,75) \approx 0$ .

**2. a.** Donc l'entreprise doit vendre au moins 1,75 tonnes pour réaliser un bénéfice.

**b.** Le bénéfice maximal est atteint pour 2,5 tonnes et vaut environ 4,36 millions d'euros.

**85 a.**  $e^{2x}(2x^2 - 2x - 18) = 2x^2e^{2x} - 2xe^{2x} - 18e^{2x}$ 

**b.** D'après le logiciel,

 $f'(x) = \frac{-2xe^{2x} + 2x^2e^{2x} - 18e^{2x}}{(x^2 - 8)^2}$  $\frac{+2x^2e^{2x}-18e^{2x}}{(x^2-9)^2} = \frac{2e^{2x}(x^2-x-9)}{(x^2-9)^2}$  $\frac{(x-2)}{(x^2-9)^2}$ .

Le signe de  $f'(x)$  dépend de celui de  $x^2 - x - 9$ . On calcule le discriminant : 37, on obtient deux racines :  $\frac{1-\sqrt{37}}{2}$  $\frac{\sqrt{37}}{2}$  et  $\frac{1+\sqrt{37}}{2}$  $\frac{1}{2}$ .

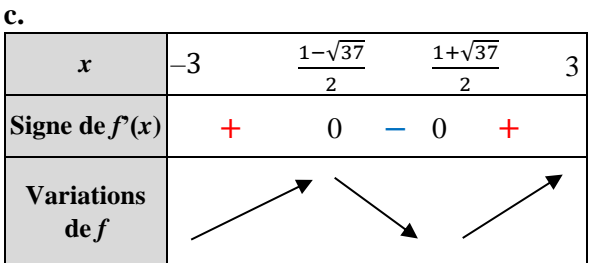

 $86$  On calcule les deux dérivées :  $f'(x) = 12e^{-12x}$  $\operatorname{et} g'(x) = 12e^{3x}$ . Pour  $a = 0$ ,  $f'(0) = g'(0) = 12$  et  $f(0) = g(0) = -1$ , donc une tangente commune en  $(0:-1)$ . Au point d'abscisse 0, l'équation de la tangente à  $\mathscr{C}_f$  et à  $\mathscr{C}_e$  est  $v = 12x - 1$ .

#### **OBJECTIF3 Modéliser par une croissance ou une décroissance exponentielle**

**87** Réponse **d.**

**88 a.** décroissance ;

**b.** décroissance ; **c.** ni l'un ni l'autre ; **d.** décroissance.

**89 a.** Faux, il s'agit d'une suite arithmétique.

**b.** Faux, car  $v_n = 0, 2^n v_0$ , donc il s'agit d'une décroissance exponentielle.

**c.** Faux, car *w<sup>n</sup>* change de signe et n'a pas de monotonie.

**d.** Vrai, car  $a_n = -5 \times 3^n$ .

**90** Réponse **d.**

**91 a.**  $u_0 = 3$ ;  $u_1 = 2, 4$ ;  $u_2 = 1, 92$  et  $u_3 = 1, 536$ . **b.**  $k \approx -0.223$ .

**92 a.**  $v_0 = 0.4$ ;  $v_1 = 2.04$ ;  $v_2 = 10.404$ ;  $v_3 = 53,0604$ . **b.**  $k \approx 1.629$ .

**93** Leur placement peut être modélisé par la suite

arithmétique dont le nuage de points se trouvent sur une droite.

On peut leur proposer un placement à intérêts composés, il faut établir le taux d'intérêts et le capital initial en fonction de la durée du placement et de la somme souhaitée à la fin du placement. Exemple pour un capital initial de 706 euros avec un taux de 2 %, Gaetan aura sur son compte 1050,56 euros à son 2<sup>e</sup> anniversaire avec ce placement à croissance exponentiel. Avec le modèle initial, Gaetan aurait 1 050 euros.

**94 1.** *u*<sup>0</sup> = 35 car il y a 35 000 ouvrages ;

 $u_{n+1} = 0.95u_n;$  $u_1 = 33,25$  et  $u_2 \approx 31,59$ . **2.**  $u_n = 35 \times 0.95^n$ . **3.**  $a = 0.95 * B2$ **b.**  $f(13) \approx 18,27$ , donc environ la moitié du stock central.

**95** Énoncé : Dans un laboratoire, on observe l'évolution d'une population de bactéries.

À l'instant *t* = 0 où démarre l'expérience, il y a 4 bactéries. On observe que la population augmente de 15% par heure.

On modélise cette situation par une suite  $u_n$ , où  $u_n$ représente le nombre de bactéries au bout de *n* heures.

**a.** Déterminer  $u_0$ ,  $u_1$  et  $u_2$ .

**b.** Quelle est la nature de cette suite ?

**c.** Exprimer u*<sup>n</sup>* en fonction de *n*.

**d.** Représenter graphiquement les six premiers termes de la suite.

**e.** Le nuage de points obtenu se situe sur la représentation graphique d'une fonction de la forme  $f(t) = a \times e^{kt}$ . Déterminer une expression de la fonction *f*.

**f.** Quel sera le nombre de bactéries au bout de 6 h 15 min ?

**96 a.**  $\ell_1 = 1$  et  $\ell_{n+1} = \ell_n \times 0.5$ .

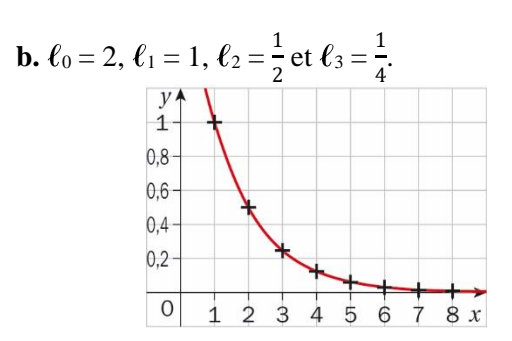

**c.** On a :  $a = f(0) = 2$ .  $k \approx -0.69$ . On a  $f(t) = 2e^{-0.69t}$ . **d.** 2 > 0 et l'exponentielle étant toujours strictement positive, on a donc  $f(t) > 0$ . **e.** On a  $\lim_{t \to +\infty} f(t) = 0$ , donc elle reste sur la table.

$$
97 \text{ a.} f(t) = \underline{N}_0 e^{-\lambda t}, f'(t) = -\lambda N_0 e^{-\lambda t} = \lambda f(t)
$$
  
and  $f(0) = N_0$ .

**b.**  $-\lambda < 0$  the rate of decay of a radioactive substance is decreasing exponentially.

98 **a.** 
$$
f'(t) + \frac{1}{5}f(t) = 4
$$
  
\n $\Leftrightarrow (\frac{-a}{5} + \frac{a}{5})e^{-\frac{t}{5}} + \frac{b}{5} = 4$   
\n $\Leftrightarrow b = 20.$ 

 $f(0) = 1000 \Leftrightarrow a + 20 = 1000 \Leftrightarrow a = 980.$ **b.** Par lecture graphique, on trouve  $t \approx 5$  h.

## **Démonstrations**

**99** Démonstration permettant de montrer que **la fonction exponentielle est une fonction strictement positive et strictement croissante sur** ℝ.

● On considère la fonction *g* définie pour tout réel *x* par :

 $g(x) = \exp(x) \times \exp(-x)$ 

On admet que *g* est dérivable sur ℝ ; pour tout nombre réel *x* :  $g'(x) = \exp(x)\exp(-x) - \exp(x)\exp(-x) = 0.$ 

On en déduit que *g* est une fonction **constante**. Donc, pour tout nombre réel *x*,  $g(x) = g(0) = 1$ . Ainsi, pour tout nombre réel *x*,  $exp(x) \times exp(-x) = 1$ . Or un produit est nul si seulement si **l'un des facteurs est nul**. Donc, pour tout nombre réel *x*, on a  $exp(x) \neq 0$ .

• Pour tout nombre réel  $x, (e^{\frac{x}{2}})$ 2  $=$  exp  $\left(\frac{x}{2}\right)$  $\left(\frac{x}{2}\right) \times \exp\left(\frac{x}{2}\right)$  $\left(\frac{x}{2}\right) = \mathbf{e}^x.$ Or un carré est toujours **positif**, donc  $e^x \ge 0$ .

• Pour tout nombre réel *x*,  $exp'(x) = exp(x)$ . La dérivée de exp est donc de signe **positif** sur ℝ. Et la fonction exponentielle est donc **croissante** sur ℝ.

**100 a.** On calcule :  $f'(x) = \frac{\exp(x+y) \exp(x) - \exp(x+y) \exp(x)}{(\exp(x))^2}$  $\frac{\rho(x) - \exp(x+y) \exp(x)}{(\exp(x))^2} = 0.$ Donc *f* est constante, en particulier pour tout *y* réel,  $f(y) = f(0)$ . Ainsi, pour tout *x* réel, on a  $f(x) = f(y)$ .  $D'$ où :  $\frac{\exp(x+y)}{\exp(x)}$  $\frac{\exp(x+y)}{\exp(x)} = \exp(y).$ **b.** Comme  $f(x) = e^y$  on a donc $\frac{\exp(x+y)}{\exp(x)} = \exp(y)$ ; d'où  $\exp(x + y) = \exp(x) \times \exp(y)$ . **c.** En particulier pour  $y = -x$ , on a :  $exp(x - x) = exp(x) \times exp(-x)$ . Ce qui donne :  $exp(0) = exp(x) \times exp(-x)$ , soit  $exp(-x) = \frac{1}{\sqrt{2\pi}}$  $\frac{1}{\exp(x)}$ .

**101 a.** et **b.** D'après le cours sur la dérivation, pour

toute fonction *g* définie et dérivable sur ℝ et, pour tous nombres réels *a* et *b*, la dérivée de la fonction  $t \mapsto g(at + b)$  est la fonction  $t \mapsto a \times g'(at + b)$ . La fonction  $f_k$  est de la forme  $g(at + b)$  avec  $a = k$ ,  $b = 0$  et où *g* est la fonction définie et dérivable sur  $\mathbb{R}$  par *g* : *t*  $\mapsto$  e<sup>*t*</sup> de dérivée la fonction *g* ' : *t*  $\mapsto$  e<sup>*t*</sup>. En appliquant la formule du cours,  $f_k: t \mapsto e^{kt}$  est définie et dérivable sur ℝ et, pour tout nombre réel  $t$ , on a :  $f_k$ <sup>'</sup>( $t$ ) =  $k \times e^{kt}$ .

**c.** Le nombre réel *k* est strictement positif et pour tout nombre réel  $t$ ,  $e^{kt} > 0$  donc pour tout nombre réel *t* le produit  $k \times e^{kt}$  est strictement positif. Ainsi pour tout nombre réel *t*,  $f_k'(t) > 0$  et la fonction  $f_k$ est strictement croissante sur ℝ.

**102 a.** et **b.** D'après le cours sur la dérivation, pour toute fonction *h* définie et dérivable sur ℝ et, pour tous nombres réels *a* et *b*, la dérivée de la fonction  $t \mapsto h(at + b)$  est la fonction  $t \mapsto a \times h'(at + b)$ . La fonction  $g_k$  est de la forme  $h(at + b)$  avec  $a = -k$ ,  $b = 0$  et où *h* est la fonction définie et dérivable sur R par *h*: *t* ⊢ e<sup>*t*</sup> de dérivée la fonction  $h$ <sup>:</sup>  $t \mapsto e^t$ . En appliquant la formule du cours,  $g_k: t \mapsto e^{-kt}$  est définie et dérivable sur ℝ et, pour tout nombre réel *t*, on a :  $g_k'(t) = (-k) \times e^{-kt}$ .

**c.** Le nombre réel –*k* est strictement négatif et pour tout nombre réel *t*,  $e^{-kt} > 0$  donc pour tout nombre réel *t* le produit  $(-k) \times e^{kt}$  est strictement négatif. Ainsi pour tout nombre réel *t*,  $g_k'(t) < 0$  et la fonction *g<sup>k</sup>* est strictement décroissante sur ℝ.

**103 1. a.** pour *n* = 0 l'égalité est vérifiée puisque  $e^{0 \times b} = e^0 = 1$  et  $(e^b)^0 = 1$ **b.** Supposons que pour un entier N l'égalité est vérifiée, c'est-à-dire  $e^{Nb} = (e^b)^N$ . Alors  $e^{(N+1)b} = e^{Nb+b} = e^{Nb}e^b = (e^b)^N e^b$  $= (e^b)^{N+1}.$ 

La propriété est héréditaire.

Conclusion : L'égalité est initialisée au rang  $n = 0$ 

et héréditaire, elle est donc vraie pour tout *n* ∈ ℕ.  $2$ . La suite est donc géométrique de raison  $e^b$  et de premier terme égal à 1.

**3. a.** Si  $b > 0$ , alors  $e^b > 1$ , donc la suite géométrique est strictement croissante.

**b.** Si  $b < 0$ , alors  $0 < e^b < 1$ , donc la suite géométrique est strictement décroissante.

## Problèmes

104 **a.** 
$$
f(x) = 5e^{\frac{x}{5}} - 4
$$
,  $f'(x) = e^{\frac{x}{5}}$  done  $f'(0) = 1$  et  $f(0) = 1$ , on obtient l'équation :  $y = x + 1$ .

**b.**  $g'(x) = e^{\frac{x}{5}} - 1$ ;  $g'(0) = 1$ .

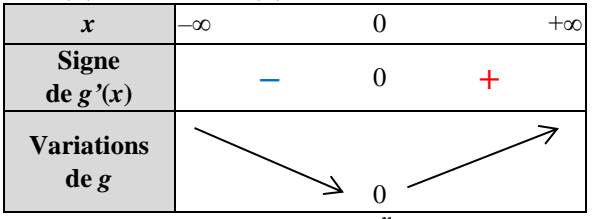

**c.** Soit :  $f(x) - (x + 1) = 5e^{\frac{x}{5}} - 5 - x$ , donc  $g(x) = 5e^{\frac{x}{5}} - 5 - x$ , or d'après le tableau de variations  $q(x) \ge 0$ .

Donc  $f(x) \ge x + 1$ , et la courbe représentative de *f* est au-dessus de sa tangente.

**105 a.**  $f'(t) = (4t-2t^2)e^{-t+0.5}$ .

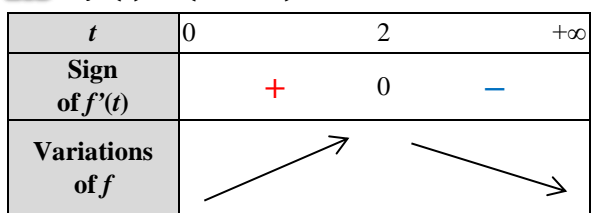

**b.** The maximum is reached for  $t = 2$ ,

 $f(2) \approx 1.785 < 2$  therefore the medicine is not dangerous.

**c.** This medicine is effective during 4.6 hours.

106 Soit  $g(x) = \frac{ax+b}{a^x}$  $\frac{x+b}{e^x}$ , on a  $g'(x) = \frac{-ax + (a-b)}{e^x}$  $\frac{\pi(u-v)}{e^x}$ . Par identification avec  $f$ ,  $-a = 1$  et  $a - b = 2$ , donc  $a = -1$  et  $b = -3$ . On vérifie bien que  $g(x) = \frac{-x-3}{x}$  $\frac{x-3}{e^x}$  a pour dérivée *f*(*x*).

**107 1.**  $ch(-x) = \frac{e^{-x} + e^{-(-x)}}{2}$  $\frac{e^{2x}-1}{2}$  = *ch*(*x*), donc *ch* est paire.

 $sh(-x) = \frac{e^{-x} - e^{-(-x)}}{2}$  $\frac{e^{x}-e^{-x}}{2} = -sh(x)$ , donc *sh* est impaire.

2. 
$$
ch^2(x) - sh^2(x) = \frac{e^{2x} + 2 + e^{-2x} - e^{2x} + 2 - e^{-2x}}{4}
$$
  
= 1.

3. a. sh'(x) = 
$$
\frac{e^x + e^{(-x)}}{2}
$$
 = ch(x).

**b.**  $sh'(x)$  est donc strictement positive et *sh* est croissante sur ℝ.

 $sh(0) = 0$ .

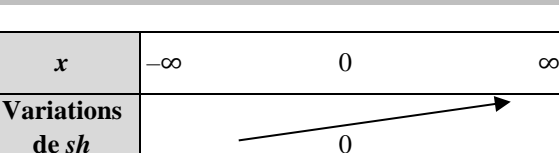

**c.** On en déduit le tableau de signes :

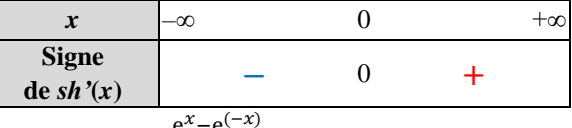

**4. a.** 
$$
ch'(x) = \frac{e^x - e^{(-x)}}{2} = sh(x)
$$
.

| x                   | $-\infty$ | $0$ | $+\infty$ |
|---------------------|-----------|-----|-----------|
| Signe<br>de sh(x)   | -         | 0   | +         |
| Variations<br>de ch | -         | -   | -         |

**c.** Le minimum est  $ch(0) = 1$ .

**5.a.**

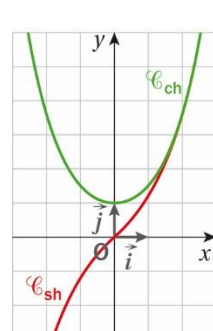

**b.** L'origine du repère semble être un centre de symétrie. Soit  $A(a ; sh(a))$  et  $B(-a ; sh(-a))$  sur la courbe représentative de *sh*. On montre que O est le milieu de [AB] par calcul de l'abscisse et de l'ordonnée du milieu.

**c.** L'axe des ordonnées est un axe de symétrie de la courbe représentative de *ch*. Soit A(*a* ; *ch*(*a*)) et B(–*a* ; *ch*(–*a*)) sur la courbe représentative de *ch*. Comme  $ch(-a) = ch(a)$  les points A et B ont la même ordonnée.

**108 a. On a** 
$$
f'(x) = e^x - x
$$
. **b.**  $f''(x) = e^x - 1$ .

**c.** et **d.**

| $\boldsymbol{x}$                                | ∝ | $+\circ$ |
|-------------------------------------------------|---|----------|
| Signe<br>de $f''(x)$                            |   |          |
| <b>Variations</b><br>$\mathrm{d} \mathrm{e} f'$ |   |          |

**e.** On constate que pour tout  $x, f'(x)$  est strictement supérieure à 0 (car supérieure à 1). Donc *f* est croissante.

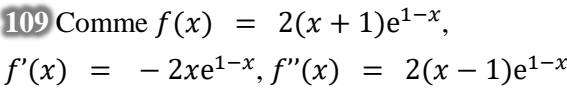

.

| x                             |  |  |  |
|-------------------------------|--|--|--|
| Signe<br>de $f'(x)$           |  |  |  |
| <b>Variations</b><br>$\det f$ |  |  |  |

Quant à  $f''(x)$ , elle est du signe de  $x-1$ .

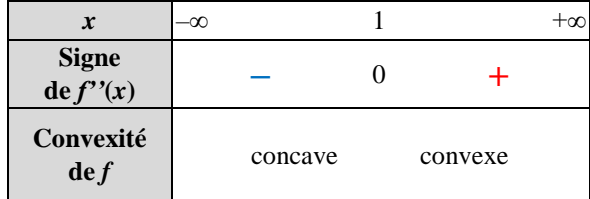

**110 1.**  $u(n) = 2u(n - 1)$  and  $u(1) = 3$ , so:  $u(n) = 3 \times 2^{n-1}$ . **2.** *Voir le fichier ressource dans le manuel* 

*numérique enseignant.* **2. a.** et **b.**  $u_n = 3 \times 2^{n-1}$ , using the graph:  $a = 3$ ,

 $k \approx 0.69, b \approx -0.69$ .

 $f(x) = 1,5e^{0.69x}$ .

19 days and 10 hours

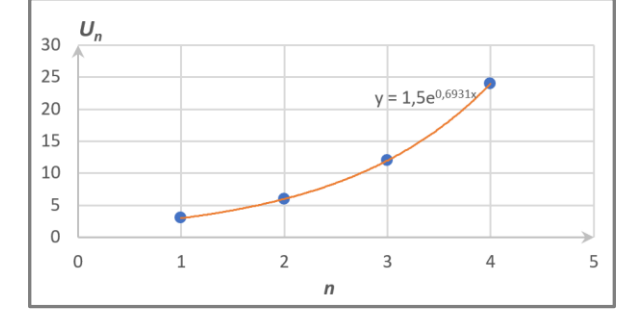

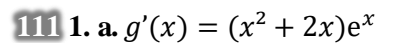

**b.** et **c.**

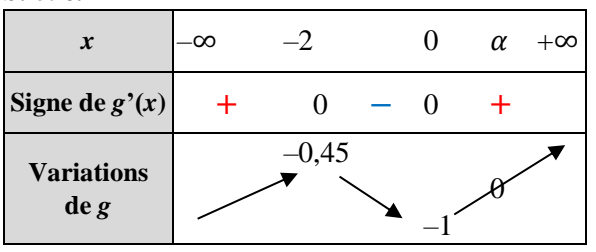

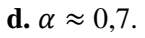

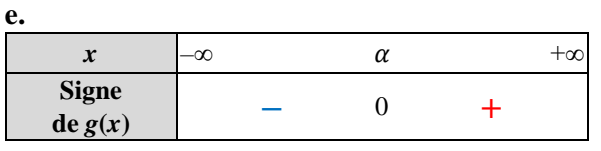

**2. a.** *f* n'est pas définie en 0, car 1  $\frac{1}{x}$  est non définie en 0.

**b.** On a  $f'(x) = e^x - \frac{1}{x}$  $\frac{1}{x^2} = \frac{g(x)}{x^2}$  $rac{(\lambda)}{x^2}$ . **c.** et **d.** On constate que  $f'(x)$  et  $g(x)$  sont de même signe.

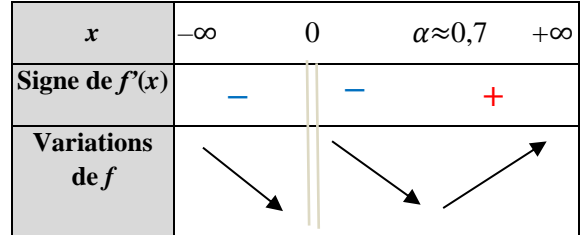

**112 1.** Soit  $f(x) = ax$ , on vérifie bien que  $f(x + y) = a(x + y) = ax + ay = f(x) + f(y).$ Donc tout fonction linéaire vérifie l'équation fonctionnelle. **2. a.**  $f(0) = f(0) + f(0)$ , donc  $2f(0) = f(0)et f(0) = 0.$ **b.** On a  $f(a + h) = f(a) + f(h)$ . Donc :  $f(a+h)-f(a)$  $\frac{(h)-f(a)}{h} = \frac{f(a)+f(h)-f(a)}{h}$  $\frac{(h)-f(a)}{h} = \frac{f(h)}{h}$  $\frac{(h)}{h} = \frac{f(h)-f(0)}{h}$ ℎ  $\text{car } f(0) = 0.$ **c.** lim<br>*h*→0  $f(a+h)-f(a)$  $\frac{h^{(n-1)(u)}}{h} = \lim_{h \to 0}$  $f(h)-f(0)$  $\frac{f''(0)}{h} = f'(0).$ Donc pour tout a réel,  $f'(a) = f'(0)$ , et  $f(x) = f'(0)x + b$  où *b* est une constante. Or  $f(x + y) = f(x) + f(y)$ , donc  $f'(0)(x + y) + b = f'(0)(x + y) + 2b$ . D'où  $b = 2b$  et  $b = 0$ . Finalement,  $f(x) = f'(0)x$  et f est linéaire.

#### **113 1. a.** et **b.** *Voir le fichier ressource dans le*

*manuel numérique enseignant.* On obtient  $y = 4e^{-0.1x}$ , donc  $f(t) = 4e^{-0.1t}$ . **c.** On a  $f(0) = 4$ , la tension initiale est 4 V. **d.** On  $a : a = 4$  et  $\lambda = 0.1$ . **2. a.**  $U(t) = E \times e^{-\frac{t}{RC}}$  on a  $\tau = 10$  et  $E = 4$ . **b.**  $f'(t) = -0.4e^{-0.1t}$ , on a donc  $f(0) = 4$  et  $f'(0) = -0.4$ . Ainsi une équation de la tangente au point  $t = 0$  est  $y = -0.4t + 4$ . Cette tangente coupe l'axe des abscisses lorsque *y* = 0. On résout l'équation  $-0.4t + 4 = 0$ , soit :  $t = \frac{-4}{0}$  $\frac{-4}{-0.4} = 10 = RC.$ **c.**  $R = \frac{10}{c}$  $\frac{10}{c} = \frac{10}{0.2}$  $\frac{10}{0.2}$  = 50.  $I=\frac{U}{R}$  $\frac{0}{R}$  avec  $U = 1,47$  V à  $t = 10$  s (voir tableau) donc  $I = \frac{1.47}{50}$  $\frac{1}{50} \approx 0.3$ .

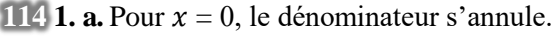

**b.** On calcule  $f'(x) = \frac{e^x(e^x - 1) - e^x e^x}{(e^x - 1)^2}$  $\frac{e^{x}-1-e^{x}e^{x}}{(e^{x}-1)^{2}}=-\frac{e^{x}}{(e^{x}-1)^{2}}$  $\frac{e}{(e^{x}-1)^{2}}$ . **c.** On constate donc que  $f'(x)$  est négative :

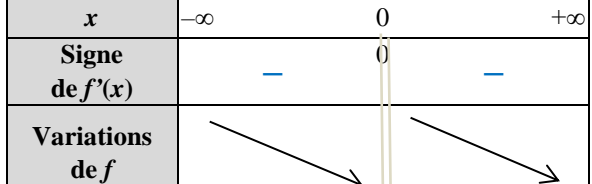

**2. a.** On cherche x tel que  $f'(x) = -1$  donc:  $-\frac{e^x}{\sqrt{e^x}}$  $\frac{e^{x}}{(e^{x}-1)^{2}}=-1$  et  $e^{x}=(e^{x}-1)^{2}$ .

En développant, on obtient :  $e^{2x} - 3e^x + 1 = 0$ . **b.** On pose  $X = e^x$ , et on doit résoudre :

 $X^2 - 3X + 1 = 0$ . Le discriminant est égal à 5. Donc  $X=\frac{3-\sqrt{5}}{2}$  $\frac{-\sqrt{5}}{2}$  ou  $\frac{3+\sqrt{5}}{2}$  $\frac{1}{2}$ .

Done 
$$
e^x = \frac{3-\sqrt{5}}{2}
$$
 ou  $e^x = \frac{3+\sqrt{5}}{2}$ , avec la  
calculate : *x* ≈ −0,96 ou *x* ≈ 0,96.

**c.** Il y a deux points possibles d'abscisses –0,97 et 0,96.

**11.5 a.** On a 
$$
y = f'(a)(x - a) + f(a)
$$
,  
donc  $y = f'(a)x + f(a) - af'(a)$   
Pour  $x = a + h, y = f'(a)h + f(a)$   
**b.** On a  $f(a + h) \approx f'(a)h + f(a)$   
et  $e^{a+h} \approx e^a(1 + h)$ .  
**c.** On a  $f(a + nh) \approx f(a)(1 + h)^n$   
Pour  $a = 0, f(0 + n \times \frac{1}{n}) \approx f(0)(1 + \frac{1}{n})n$   
Donc  $f(1) \approx f(0)(1 + \frac{1}{n})n$ . Or  $f(1) = e$   
et  $f(0) = 1$  donc  $e \approx (1 + \frac{1}{n})n$   
**d.**

1 Def valeur\_approchee(*n*) 2 Return  $(1 + 1/n)^{**}n$ 

#### **116 1. a.** Hauteur du trapèze : OC = 1.

Longueur de sa grande base :  $BC = e$ . Longueur de sa petite base :  $OA = 1$ . **b.** aire(ABCO) =  $\frac{1+e}{2}$ 2 **2. a.** aire(AEDO) =  $\frac{(1+e^{0.5})}{2}$  $\frac{1}{2}$   $\times$  0,5 =  $\frac{1+\sqrt{e}}{4}$  $\frac{1}{4}$ et  $\text{aire(EBCD)} = \frac{(\text{e} + \text{e}^{0.5})}{2}$  $\frac{e^{0.5}}{2}$  × 0,5 =  $\frac{e + \sqrt{e}}{4}$ 4 **b.** aire =  $\frac{1+\sqrt{e}}{4}$  $\frac{e+\sqrt{e}}{4}+\frac{e+\sqrt{e}}{4}$  $\frac{1+\sqrt{e}}{4} = (\frac{1+\sqrt{e}}{2})$  $\frac{1}{2}$  $\frac{1}{2}$ **3. a.** aire( $A_0A_1B_1B_0$ ) =  $\frac{1+e^{\frac{1}{n}}}{2}$  $\frac{+e^{\overline{n}}}{2} \times \frac{1}{n}$  $\frac{1}{n} = \frac{1+\mathrm{e}^{\frac{1}{n}}}{2n}$  $2n$ **b.** aire  $=\frac{1}{2}$  $\frac{1}{n} \times \frac{\frac{k}{en} + e^{\frac{k+1}{n}}}{2}$ 2

$$
A \leftarrow 0
$$
  
\n2 **Pour** k allant de 0 à *n* − 1 :  
\n3 
$$
A \leftarrow A + \frac{1}{n} \times \frac{e^{\frac{k}{n}} + e^{\frac{k+1}{n}}}{2}
$$
  
\n4 **Fin Pour**  
\n5 **A f f i c n**

**d.** *Voir le fichier ressource dans le manuel numérique enseignant.*

 $\overline{t}$  math somme\_aires\_n\_trapezes():<br>n=int(input("Entrer un nombre entier naturel n différent de zéro : "))<br>A=0<br>for k in range(0,n):  $=$ float (k)  $A=A+math>pathexp(p/n)/n*(1+math,exp(1.0/n))/2$  $\gg$  aire (10)

$$
1.7197134913893146\\
$$

1171. a. 
$$
c'(x) = 2e^{1-0.5x} - 0.5(2x-9) e^{1-0.5x}
$$
.

 $c'(x) = (6.5 - x) e^{1 - 0.5x}$ , son signe dépend donc de celui de  $6.5 - x$ .

**b.** et **c.**

**c.**

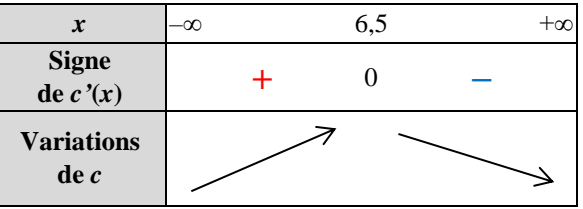

Le coût est ainsi maximal pour  $x = 6,5$ , et  $C(6.5) \approx 0.422$ . Le coût total mensuel maximum est de 4 200 euros pour 6,5 tonnes produites. **2. a.** Résolvons  $2x^2 - 9x - 18 = 0$ .

Le discriminant est égal à 225, les deux solutions sont  $\frac{9-\sqrt{225}}{4}$  $\frac{\sqrt{225}}{4}$  et  $\frac{9+\sqrt{225}}{4}$  $\frac{\sqrt{225}}{4}$ , c'est-à-dire respectivement,  $-1,5$  et 6.

On a 
$$
g(x) = -0.5 e^{1-0.5x}(-2x^2+9x+18)
$$
.

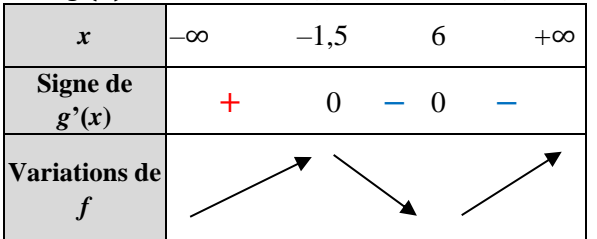

**b.** Le coût moyen minimum est donc  $f(6) \approx 0.068$ . Le coût moyen maximum est atteint pour 6 tonnes de production et vaut 68 euros environ.

**118 a.** 0,1 donc 10 %.

**b.** 6 000 ans environ.

**c.** On lit *f*(6) = 0,5 et  $e^{-6k}$  = 0,5, donc *k* ≈ 0,12.

**d.** Parce qu'au départ l'échantillon a 100 % de son carbone.

# Recherches mathématiques

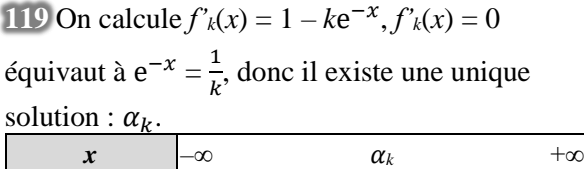

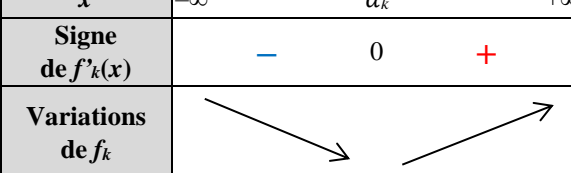

De plus,  $f_k(\alpha_k) = \alpha_k + k e^{-\alpha_k} = 1 + \alpha_k$ . Les minima sont donc les couples :  $(\alpha_k, 1 + \alpha_k)$ avec  $e^{-\alpha_k} = \frac{1}{b}$  $\frac{1}{k}$ , ils sont donc clairement tous alignés sur la droite d'équation  $y = 1 + x$ .

#### **120 Méthode expérimentale :**

#### *Voir le fichier ressource dans le manuel numérique enseignant.*

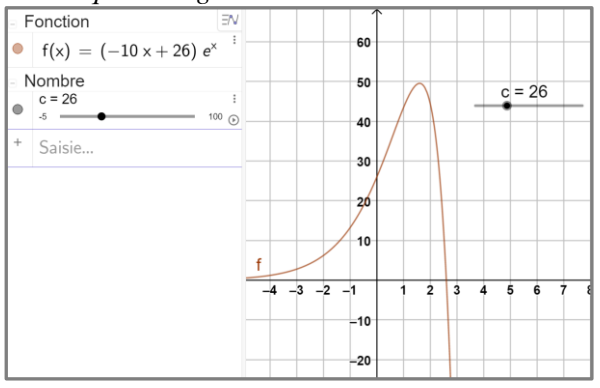

 $c_1 \approx 26$ ;  $c_2 \approx 30.8$ .

**Raisonnement :**  
On a 
$$
f'(t) = (-10t + c - 10)
$$
.

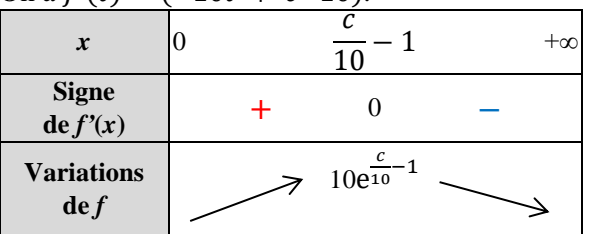

On cherche la valeur  $c_1$  qui vérifie 10e<sup>1</sup>  $\frac{1}{10}$ <sup>-1</sup> = 50 et  $c_2$  qui vérifie 10e<sup>1</sup>  $\frac{c}{10} - 1 = 80.$ Les élèves peuvent déterminer graphiquement les

valeurs de *c* en traçant la fonction  $g(c) = e^{\frac{c}{16}}$  $\frac{c}{10}$ <sup>-1</sup> et en cherchant les solutions sur le graphique de  $g(c) = 5 \text{ puis } g(c) = 8.$ Les valeurs exactes sont  $c_1 = 10 \ln(5) + 10$  et  $c_2 = 10 \ln(8) + 10$ .

**121** Si  $f(x) = ae^{kx+r}$ , alors  $f'(x) = ake^{kx+r}$ .  $\text{Et } f(-1) = ae^{-k+r}, f'(-1) = ake^{-k+r}.$ On a comme équation de la tangente :  $y = f'(-1)(x + 1) + f(-1)$  $= f'(-1)x + f'(-1) + f(-1)$ Par identification :  $f'(-1) = -8e$  et  $f'(-1) + f(-1) = -4e$ soit  $f(-1) = -4e + 8e = 4e$ . Donc  $ake^{-k+r} = -8e$  et  $ae^{-k+r} = 4e$ . Ainsi  $a = 4$ ,  $k = -2$  et  $r = -1$ .

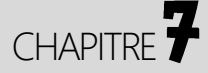

# **Fonctions trigonométriques**

► *Les exercices* **1** *à* **7** *de la rubrique « » sont corrigés en fin de manuel* (*p. 368*)*.*

## Activités

#### La grande roue de Lyon

**1.** Périmètre = Diamètre  $\times \pi$ . Donc  $P = D \times \pi = 60 \times \pi = 60\pi \approx 188.5$  m. La longueur de la guirlande en environ de 188,5 mètres. **2.** a.  $\frac{3}{4} \times P = \frac{3}{4}$  $\frac{3}{4}$  × 60 $\pi$  = 45 $\pi$  ≈ 141,37 m. Mila aura parcouru environ 141,37 mètres. **b.**  $\frac{1}{6}$  $\frac{1}{8} \times P = \frac{1}{8}$  $\frac{1}{8}$   $\times$  60 $\pi$  = 7,5 $\pi$   $\approx$  23,56 m. Mila aura parcouru environ 23,56 mètres. **c.**  $\frac{5}{6}$  $\frac{5}{8}$  × P =  $\frac{5}{8}$  $\frac{3}{8}$  × 60π = 37,5π  $\approx$  117,81 m. Mila aura parcouru environ 117,81 mètres. **3.** a.  $\frac{1}{42} \times P = \frac{1}{42}$  $\frac{1}{42} \times 60\pi = \frac{10}{7}$  $\frac{10}{7}$  π  $\approx$  4,49 m. La distance sur la roue entre deux nacelles consécutives est environ de 4,49 mètres. **b.**  $\frac{360}{42} = \frac{60}{7}$  $\frac{50}{7} \approx 8,57^{\circ}.$ 

La mesure d'angle de sommet le centre de la roue et associé à l'arc de cercle entre deux nacelles consécutives est environ de 8,57°.

**4. a.** Voir la figure ci-contre. (Le schéma n'est à l'échelle ; *r* = 3 cm.)

**b.**  $20\pi = \frac{1}{2}$  $\frac{1}{3} \times 60\pi = \frac{1}{3}$  $\frac{1}{3} \times P$ . Mila a parcouru le tiers du tour.  $\widehat{\text{AOF}} = \frac{1}{2}$  $\frac{1}{3} \times 360 = 120^{\circ}.$ 

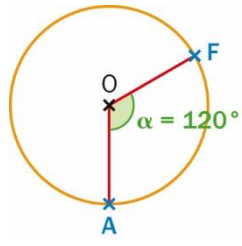

### Avec un logiciel de géométrie dynamique

**1.** *Voir le fichier ressource dans le manuel numérique enseignant.*

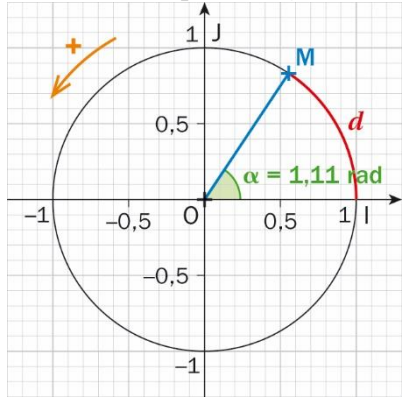

**2. c.** On observe que quel que soit la position du point M sur le cercle trigonométrique, la longueur de l'arc IM est égale à la mesure en radians de l'angle IOM.
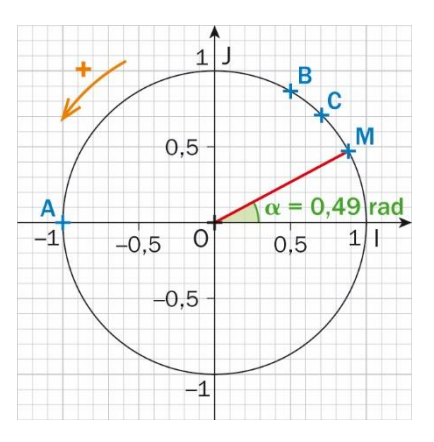

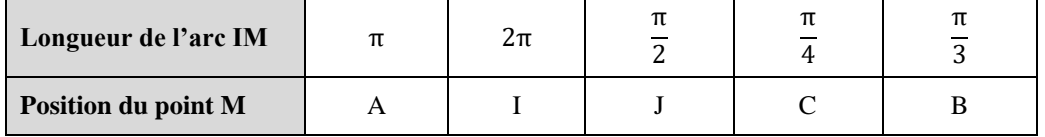

Avec une bobine et du fil

**1. ; 2.a. ; 2.b. et 3.**

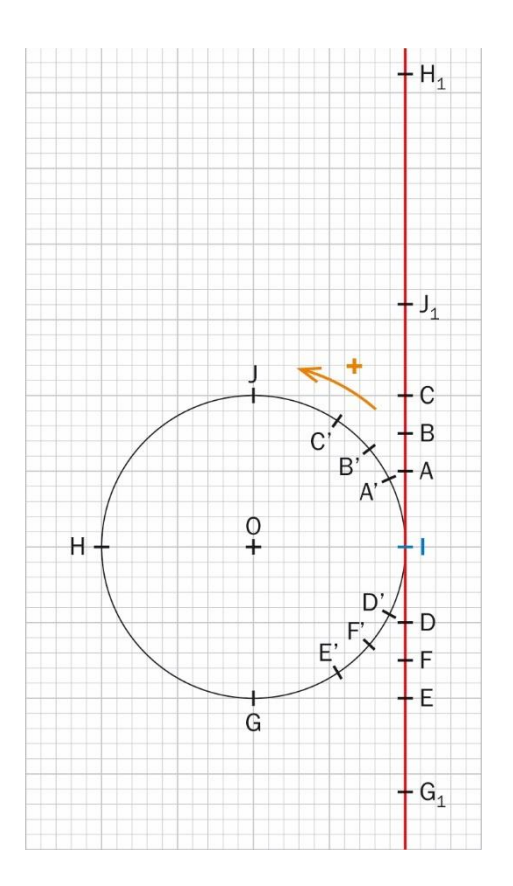

Il y a une infinité de possibilités pour les points  $J_1$ ,  $H_1$  et  $G_1$  sur le fil déroulé, car on peut enrouler le fil autant de fois que l'on veut autour de la bobine.

**4. a.** Le point M viendrait se placer sur le point G, car  $\frac{11\pi}{2}$  $\frac{1\pi}{2} = \frac{12\pi}{2}$  $\frac{2\pi}{2} - \frac{\pi}{2}$  $\frac{\pi}{2}$  = 3 × 2 $\pi - \frac{\pi}{2}$  $\frac{\pi}{2}$ **b.** Le point N viendrait se placer sur le point J, car  $\frac{7\pi}{2}$  $\frac{7\pi}{2} = \frac{8\pi}{2}$  $\frac{3\pi}{2} - \frac{\pi}{2}$  $\frac{\pi}{2}$  = 2 × 2 $\pi - \frac{\pi}{2}$  $\frac{\pi}{2}$ 

## 4 Courbe point par point d'une fonction trigonométrique

**1.** *Voir le fichier ressource dans le manuel numérique enseignant.*

**2. a.** Trace de la courbe représentative de la fonction sinus sur [–2π ; 2π] :

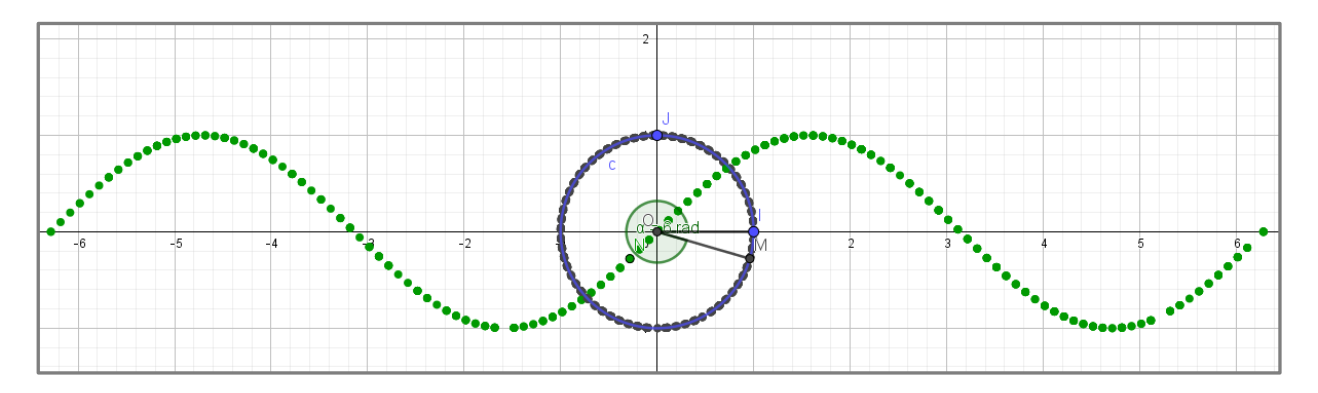

Cette courbe semble symétrique par rapport à O, origine du repère (O, I, J).

**b.**

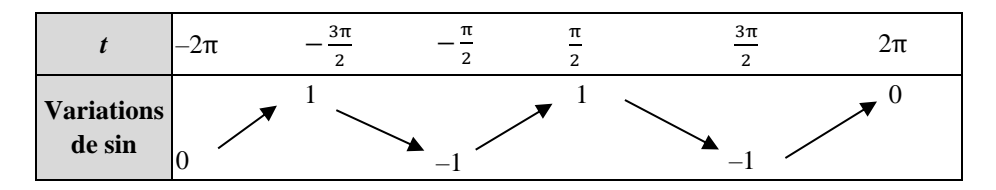

**3.** Trace de la courbe représentative de la fonction cosinus sur [–2π ; 2π] :

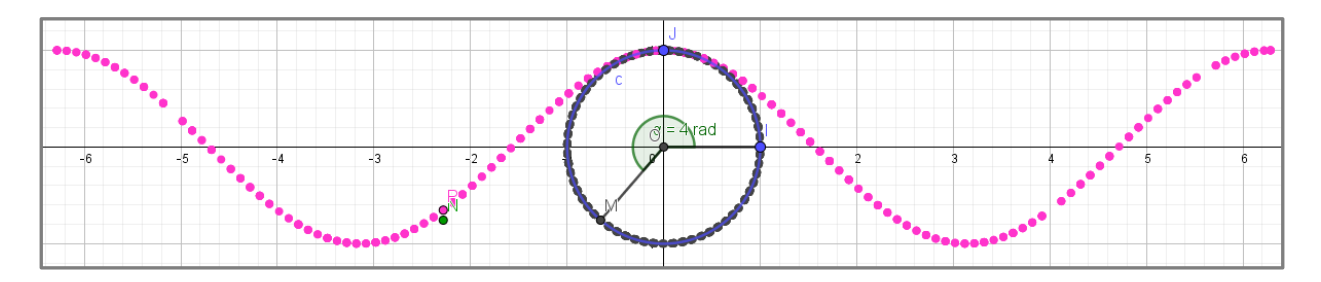

Cette courbe semble symétrique par rapport à l'axe des ordonnées.

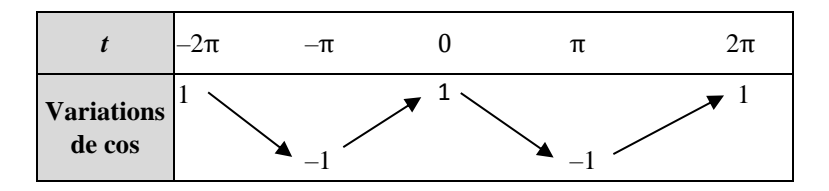

# Application

## SAVOIR-FAIRE 1

**Se repérer sur le cercle trigonométrique 9**

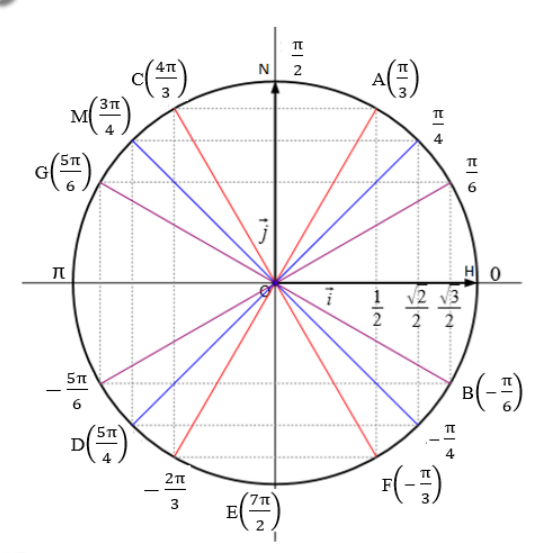

**10 a.** Non.

**b.** Oui, car  $21\frac{\pi}{4} = 4\pi + 5\frac{\pi}{4}$  $\frac{1}{4}$ .

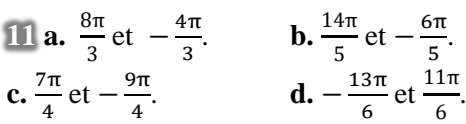

## SAVOIR-FAIRE 2

## **Déterminer le cosinus et le sinus d'un nombre réel**

**12 a.**

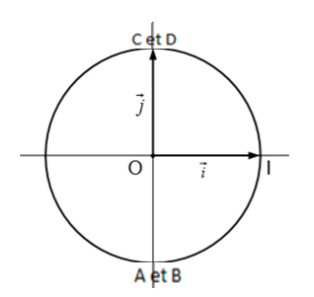

**b.** 
$$
\bullet \cos\left(\frac{3\pi}{2}\right) = \cos\left(-\frac{5\pi}{2}\right) = 0
$$
  
et  $\sin\left(\frac{3\pi}{2}\right) = \sin\left(-\frac{5\pi}{2}\right) = -1$ .  
 $\bullet \cos\left(-\frac{7\pi}{2}\right) = \cos\left(\frac{9\pi}{2}\right) = 0$   
et  $\sin\left(-\frac{7\pi}{2}\right) = \sin\left(\frac{9\pi}{2}\right) = 1$ .

13 **a.** 
$$
\cos\left(\frac{5\pi}{4}\right) = \frac{\sqrt{2}}{2}
$$
  
\n**b.**  $\cos(-5\pi) = \cos(-\pi) = -1$   
\n**c.**  $\cos\left(-\frac{7\pi}{3}\right) = \cos\left(-\frac{\pi}{3}\right) = \frac{1}{2}$   
\n**d.**  $\cos\left(-\frac{4\pi}{12}\right) = \cos\left(-\frac{\pi}{3}\right) = \frac{1}{2}$   
\n14 **a.**  $\sin\left(-\frac{3\pi}{2}\right) = \sin\left(\frac{\pi}{2}\right) = 1$ 

**b.** 
$$
\sin\left(\frac{5\pi}{6}\right) = \sin\left(\frac{\pi}{6}\right) = \frac{1}{2}
$$
  
\n**c.**  $\sin(-3\pi) = \sin(-\pi) = 0$   
\n**d.**  $\sin\left(-\frac{4\pi}{3}\right) = \sin\left(\frac{\pi}{3}\right) = \frac{\sqrt{3}}{2}$ 

**15 a.** Les cosinus sont égaux et les sinus sont opposés.

**b.** Les sinus sont égaux et les cosinus sont opposés.

**c.** Les sinus et les cosinus sont opposés.

**d.** Ces deux réels correspondent au même point sur le cercle trigonométrique, donc leurs sinus et cosinus sont égaux.

## SAVOIR-FAIRE 3 **Traduire graphiquement la parité et la périodicité**

**16 a.** *f* est paire et périodique de période 2 π, donc voici sa courbe sur [−π ; 3π] :

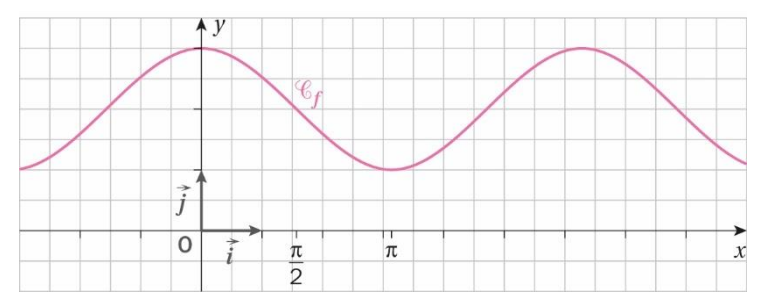

**b.** *g* est impaire et périodique de période π, donc voici sa courbe sur [−π ; 3π] :

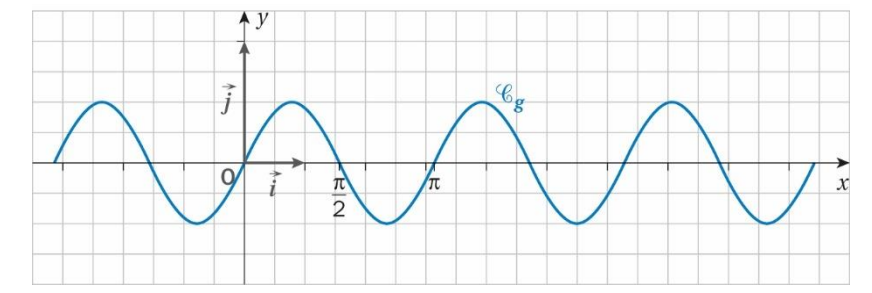

**c.** *h* est impaire et périodique de période 3 π, donc voici sa courbe sur [−π ; 3π] :

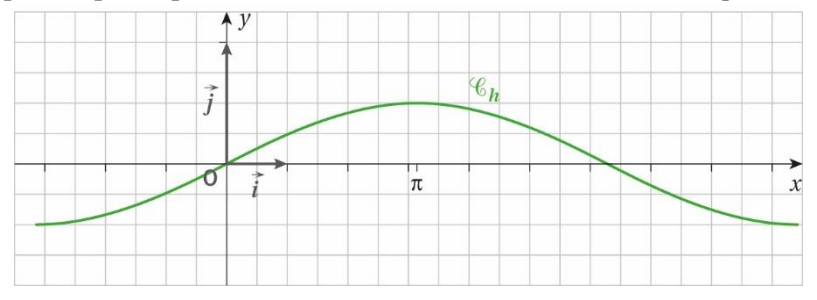

**d.** *k* est paire et périodique de période π, donc voici sa courbe sur [−π ; 3π] :

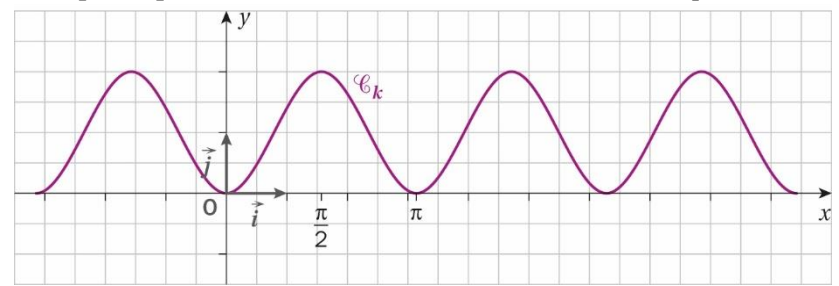

## ► *Les exercices* **17** *à* **29** *de la rubrique « » sont corrigés en fin de manuel*  (*p. 368*)*.*

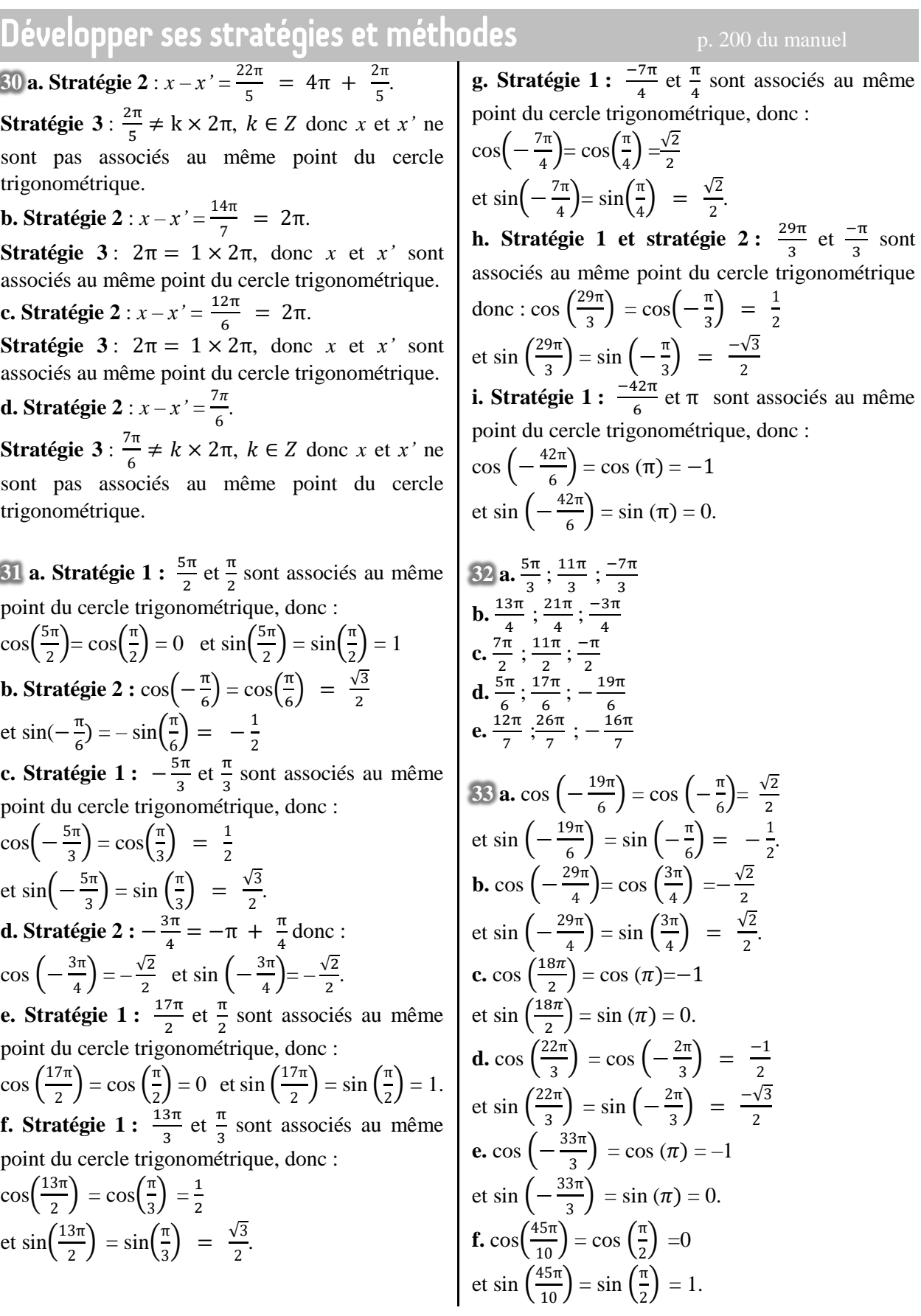

34 **a.** 
$$
x = \frac{\pi}{3}
$$
  
\n**b.**  $x = \frac{3\pi}{4}$   
\n**c.**  $x = \frac{5\pi}{6}$   
\n**d.**  $x = -\pi$  ou  $x = -3\pi$ 

► *Les exercices* **35** *à* **44** *de la rubrique « » sont corrigés en fin de manuel*  (*p. 374*)*.*

# **Entraînement**

#### **OBJECTIF 1 Exploiter le cercle trigonométrique 45 1. a.** Il faut multiplier par  $8:8 \times \frac{\pi}{4}$  $\frac{\pi}{4} = 2 \pi$ . Il faut multiplier par  $12:12\times\frac{\pi}{4}$  $\frac{\pi}{4}$  = 3 π. **b.** Il faut multiplier par 6 :  $6 \times \frac{\pi}{2}$  $\frac{\pi}{3}$  = 2 π. Il faut multiplier par  $9:9 \times \frac{\pi}{2}$  $\frac{\pi}{3}$  = 3 π. **2. a.**  $5\pi = \pi + 2 \times 2\pi$ **b.**  $27\pi = \pi + 13 \times 2\pi$ **c.**  $59\pi = -\pi + 30 \times 2\pi$ **d.** 2 019π = –π + **1010** × 2π 46 **1. a.** Le point C est associé au nombre  $\frac{\pi}{3}$ . **b.** Le point Q est associé au nombre  $-\frac{\pi}{3}$  $\frac{\pi}{2}$ . **c.** Le point I est associé au nombre 4π. **d.** Le point P est associé au nombre −π. **e.** Le point M est associé au nombre  $-\frac{\pi}{4}$ . 4 **f.** Le point A est associé au nombre  $\frac{13\pi}{6}$ . **2.** Le point B est associé au nombre  $\frac{\pi}{4}$ . Le point D est associé au nombre  $\frac{2\pi}{3}$ . Le point E est associé au nombre  $\frac{3\pi}{4}$ . Le point F est associé au nombre . 6 Le point G est associé au nombre  $\frac{7\pi}{6}$ . Le point H est associé au nombre  $\frac{5\pi}{4}$ . Le point L est associé au nombre  $\frac{5\pi}{3}$ . Le point N est associé au nombre  $\frac{11\pi}{6}$ .

**47 a.** Faux : le point du cercle trigonométrique associé au nombre 0 est associé à tous les réels de forme 2*k* π avec *k* un nombre entier relatif. Donc 0 et π ne sont pas associés au même point.

**b.** Vrai :  $\widehat{10M} = \frac{360 \times \frac{2\pi}{5}}{2\pi}$  $\frac{360 \times 2}{2\pi} = \frac{360 \times 2}{10}$ 5  $\frac{10 \times 2}{10}$  = 72°. **c.** Vrai :  $-\frac{\pi}{4}$  $\frac{\pi}{6} - \frac{11\pi}{6}$  $\frac{1\pi}{6} = -\frac{12\pi}{6}$  $\frac{2\pi}{6} = -2\pi = -1 \times 2\pi = k \times 2\pi$ avec  $k = -1$ . **d.** Faux :  $\frac{11\pi}{6}$  $\frac{1}{6}$  ∉ [2π; 4π[. **e.** Vrai : le point du cercle trigonométrique associé au nombre  $\frac{\pi}{4}$  est associé à tous les réels de forme π  $\frac{\pi}{4}$  + 2 $k\pi$  avec *k* un entier relatif. **f.** Faux : le réel  $\frac{7\pi}{12}$  correspond à un angle de 105°. **48 1. a.** 13  $\pi = \pi + 12 \pi$  donc L correspond à un angle de 180°. **b.** M correspond à un angle de  $\frac{3}{5} \times 180 = 108^{\circ}$ . **c.**  $-\frac{11\pi}{4}$  $\frac{1\pi}{4} = \frac{5\pi}{4}$  $\frac{3\pi}{4}$  – 4  $\pi$  donc N correspond à un angle de  $\frac{5}{4} \times 180 = 225^{\circ}$ . d. P correspond à un angle de 0°. **e.**  $-\frac{16\pi}{2}$  $\frac{6\pi}{3} = -\frac{2\pi}{3}$  $\frac{\epsilon}{3}$  – 6  $\pi$  donc Q correspond à un angle de  $\frac{2}{3} \times 180 = 120^{\circ}$ .  $\overline{O}$ 

**2. a.**  $\frac{101\pi}{2} = \frac{\pi}{2}$  $\frac{\pi}{2}$  + 50  $\pi$  donc L correspond à un angle de  $\frac{1}{2} \times 180 = 90^{\circ}$ . **b.**  $\frac{37\pi}{2}$  $\frac{7\pi}{2} = \frac{\pi}{2}$  $\frac{\pi}{2}$  + 18 π donc M correspond à un angle de **b.** −  $\frac{43\pi}{3}$ 1  $\frac{1}{2} \times 180 = 90^{\circ}.$ **c.**  $-\frac{7\pi}{6}$  $\frac{7\pi}{6} = \frac{5\pi}{6}$  $\frac{6}{6}$  – 2 π donc N correspond à un angle de 5  $\frac{3}{6} \times 180 = 150^{\circ}.$ **d.**  $\frac{28\pi}{3} = \frac{4\pi}{3}$  $\frac{\pi}{3}$  + 8  $\pi$  donc P correspond à un angle de  $\frac{4}{2} \times 180 = 240^{\circ}$ . 3 **e.**  $-\frac{15\pi}{7}$  $\frac{5\pi}{7} = \frac{13\pi}{7}$  $\frac{3\pi}{7}$  – 4  $\pi$  donc Q correspond à un angle de  $\frac{13}{7} \times 180 \approx 334^{\circ}$ .

**49 1. a.**  50π  $\frac{0\pi}{3} = \frac{2\pi}{3}$  $\frac{\pi}{3}$  + 16  $\pi$  donc A correspond à un angle de  $\frac{2}{3} \times 180 = 120^{\circ}$ .

**b.**  $\frac{19\pi}{6} = \frac{7\pi}{6}$  $\frac{\pi}{6}$  + 2 π donc B correspond à un angle de  $\frac{7}{6} \times 180 = 210^{\circ}$ . 6

**c.**  $-\frac{25\pi}{4}$  $\frac{5\pi}{4} = \frac{7\pi}{4}$  $\frac{\pi}{4}$  – 8 π donc C correspond à un angle de 7  $\frac{7}{4} \times 180 = 315^{\circ}$ .

**d.** 151  $\pi = \pi + 150 \pi$  donc D correspond à un angle de 180°.

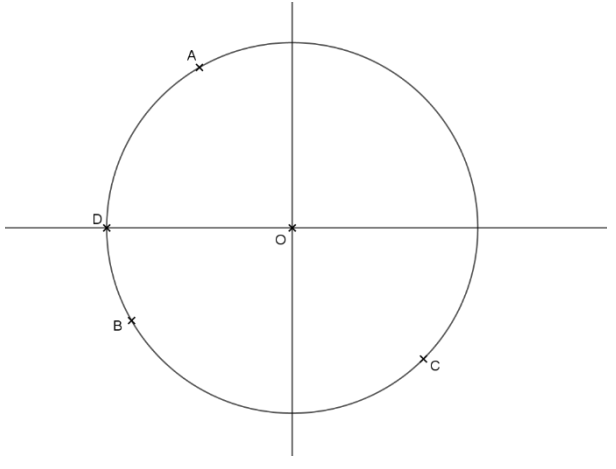

**2. a.**  $\frac{25\pi}{2}$  $\frac{5\pi}{2} = \frac{\pi}{2}$  $\frac{\pi}{2}$  + 12  $\pi$  donc A correspond à un angle de  $\frac{1}{2} \times 180 = 90^{\circ}$ .  $\frac{3\pi}{3} = \frac{5\pi}{3}$  $\frac{3}{3}$  – 8  $\pi$  donc B correspond à un angle de  $\frac{5}{3} \times 180 = 300^{\circ}$ . **c.** C correspond à un angle de  $\frac{2}{15} \times 180 = 24^{\circ}$ . **d.**  $-\frac{7\pi}{40}$  $\frac{7\pi}{10} = \frac{13\pi}{10}$  $\frac{15\pi}{10}$  – 2  $\pi$  donc D correspond à un angle de  $\frac{13}{10} \times 180 = 234^{\circ}$ .

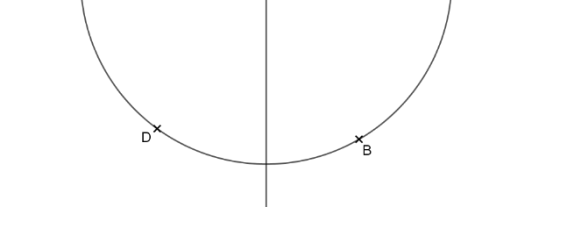

50 **a.**  $\frac{2019\pi}{2}$  $\frac{19\pi}{2} = \frac{3\pi}{2}$  $\frac{3\pi}{2}$  + 504 × 2 $\pi$ , on fait 504 tours entiers.

**b.** En plaçant la première extrémité à droite (angle de 0°) sur le schéma ci-dessous, puis en enroulant le fil, l'autre extrémité se trouvera en bas (angle de 270°).

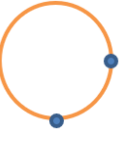

**51 a.** Les nombres  $0; \frac{\pi}{4}$  $\frac{\pi}{4}$ ;  $\frac{\pi}{2}$  $\frac{\pi}{2}$ ;  $\frac{3\pi}{4}$  $\frac{3\pi}{4}$ ;  $\pi$ ;  $\frac{5\pi}{4}$  $\frac{5\pi}{4}$ ;  $\frac{3\pi}{2}$  $\frac{3\pi}{2}$  et  $\frac{7\pi}{4}$ 4 sont respectivement associés aux points I ; A ; J ; B ; C ; D ; E et F du cercle trigonométrique.

**b.** Les nombres  $0$ ;  $\frac{\pi}{6}$  $\frac{\pi}{3}$ ;  $\frac{2\pi}{3}$  $\frac{2\pi}{3}$ ;  $\pi$ ;  $\frac{4\pi}{3}$  $\frac{4\pi}{3}$  et  $\frac{5\pi}{3}$  $\frac{3\pi}{3}$  sont respectivement associés aux points I ; G ; H ; K ; L et M du cercle trigonométrique.

**52 a.** Faux : chaque point du cercle trigonométrique est associé à une infinité de nombres réels de la forme *a* + *k* × 2π où *k* est un entier relatif.

**b.** Faux : les nombres  $\frac{\pi}{2}$  et  $-\frac{\pi}{2}$  $\frac{\pi}{2}$  sont des réels opposés mais  $\frac{\pi}{2} - \left(-\frac{\pi}{2}\right)$  $\left(\frac{\pi}{2}\right) = \pi \ (\neq 2k\pi)$ , donc les nombres  $\frac{\pi}{2}$ et  $-\frac{\pi}{2}$  $\frac{\pi}{2}$  ne sont pas associés au même point sur le cercle trigonométrique.

**53 a.** , **b.** et **c.** Voir la figure ci-dessous.

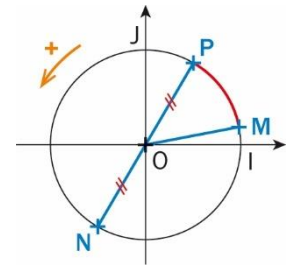

**b.** Mesure de l'angle  $\widehat{MON}$  :  $\widehat{\text{MON}} = \frac{360 \times L}{378}$  $rac{\delta V \lambda L}{2\pi R}$  où *L* est la longueur de l'arc MN et *R* le rayon du cercle.  $\widehat{\text{MON}} = \frac{360 \times 20}{37}$  $\frac{60\times20}{2\pi\times5}$   $\Leftrightarrow$   $\widehat{\text{MON}} = \frac{720}{\pi}$  $\frac{20}{\pi}$ , donc  $\widehat{MON} \approx 229^\circ$ . **c.** • Mesure de l'angle MOP ̂ :  $\widehat{\text{MOP}} \approx 229^\circ - 180^\circ \approx 49^\circ.$ • Longueur de l'arc MP :  $L = 2πR × \frac{x}{25}$  $\frac{x}{360}$  où *R* est le rayon et *x* la mesure en degré de l'angle MON.  $L \approx 2\pi \times 5 \times \frac{49}{366}$  $\frac{49}{360}$ , d'où  $L \approx \frac{49\pi}{36}$  $rac{1}{36}$  et  $L \approx 4.3$  cm.

**54 a.** • Les nombres −4π, 0 et 6π sont associés au

même point M sur le cercle trigonométrique.

• Le nombre  $-7\pi$  est associé au point N.

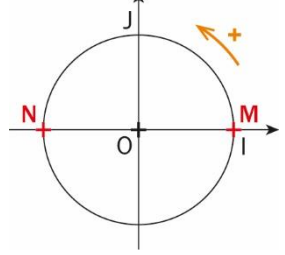

**b.** • Les nombres  $\frac{3\pi}{4}$ ,  $-\frac{13\pi}{4}$  $\frac{3\pi}{4}$  et  $\frac{11\pi}{4}$  $\frac{1}{4}$  sont associés au même point M sur le cercle trigonométrique.

• Le nombre  $\frac{13\pi}{4}$  est associé au point N.

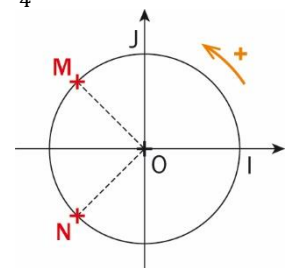

**c.** • Les nombres  $-\frac{8\pi}{6}$  $\frac{3\pi}{6}, \frac{4\pi}{6}$  $\frac{4\pi}{6}$  et  $\frac{2\pi}{3}$  $rac{\pi}{3}$  sont associés au même point M sur le cercle trigonométrique.

• Le nombre  $\frac{13\pi}{6}$  est associé au point N.

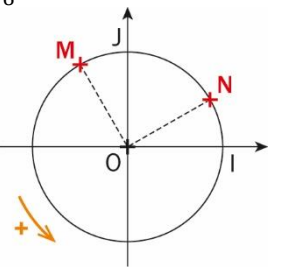

**55** • Perimeter of a slice:

 $P = R + R + L$  where *R* is the radius and *L* the length of the arc.

 $P = R + R + 2\pi R \times \frac{x}{26}$  $\frac{x}{360}$  where *x* is the angle, in degrees, of a slice.

$$
P = 15 + 15 + 2\pi \times 15 \times \frac{45}{360}
$$
  
\n
$$
\Leftrightarrow P = 30 + 30\pi \times \frac{1}{8} \Leftrightarrow P = 30 + \frac{15\pi}{4}
$$
  
\n
$$
P \approx 41,8 \text{ cm.}
$$

The perimeter of a slice is approximately 41,8 cm.

• Area of a slice:  $=\frac{2\pi R}{\Omega}$  $\frac{nR}{8}$  where *R* is the radius.  $=\frac{15\pi}{4}$  $\frac{5\pi}{4}$ , so  $\mathcal{A} \approx 11,8$  cm<sup>2</sup>.

The area of a slice is approximately  $11,8$  cm<sup>2</sup>.

56 1. a. 
$$
\frac{11\pi}{4}
$$
  
b.  $-\frac{5\pi}{3} = -\frac{5\pi}{3} + \frac{6\pi}{3} = \frac{\pi}{3}$ 

**a.** –

 $\epsilon$ 

**2.** Donner la mesure principale d'un angle. **3.** *Voir le fichier ressource dans le manuel numérique enseignant.*

$$
a. \frac{21\pi}{7} = \frac{36\pi}{7} - \frac{14\pi}{7} = \frac{8\pi}{7} - \frac{14\pi}{7} = -\frac{6\pi}{7}
$$
\n  
\n
$$
\frac{8\pi}{7} = \frac{8\pi}{7} - \frac{14\pi}{7} = \frac{22\pi}{7}
$$
\n
$$
\frac{8\pi}{7} = \frac{22\pi}{7} - \frac{14\pi}{7} = \frac{22\pi}{7}
$$
\n
$$
\frac{8\pi}{7} = \frac{22\pi}{7} - \frac{14\pi}{7} = \frac{22\pi}{7}
$$
\n
$$
\frac{8\pi}{7} = \frac{8\pi}{7} - \frac{14\pi}{7} = \frac{8\pi}{7}
$$
\n
$$
\frac{8\pi}{7} = \frac{8\pi}{7} - \frac{14\pi}{7} = \frac{8\pi}{7}
$$
\n
$$
\frac{8\pi}{7} = \frac{8\pi}{7} - \frac{14\pi}{7} = -\frac{6\pi}{7}
$$

**57 a.** La longueur cherchée :  $2\pi \times 6371 \approx 40030$  km. D'où le méridien mesure : 20 015 km. **b.** Par proportionnalité :  $\widehat{LOA}$  mesure  $\frac{5\pi}{10}$  $\frac{3\pi}{18}$ **c.** Par proportionnalité, la distance mesure :  $50 \times 20018$  $\frac{20010}{180} \approx 5561$  km. **58 1. a.**  $\widehat{ASB} = \frac{360^{\circ}}{8}$  $\frac{30}{8}$  = 45°. La mesure de l'angle ASB est de 45°. **b.**  $\mathcal{A}_1 = \frac{\pi \times r^2}{2}$  $\frac{x r^2}{8} = \frac{\pi \times 10^2}{8}$  $rac{(10^2)}{8} = \frac{100\pi}{8}$  $\frac{36\pi}{8}$  = 12,5π. L'aire du secteur circulaire ASB est de  $12,5\pi$  cm<sup>2</sup>. **2.** L'aire du secteur circulaire ASB de rayon *R* du gâteau pour 10 personnes est  $A_2 = \frac{\pi \times R^2}{4.2}$  $\frac{\lambda R}{10}$ . Les gâteaux pour 8 et pour 10 personnes ont la même forme et la même hauteur. Donc pour que les parts du gâteau pour 10 personnes aient le même volume que les parts du gâteau pour 8 personnes, il faut que  $\mathcal{A}_1 = \mathcal{A}_2$ .  $u_1 = \mathcal{A}_2 \Leftrightarrow 12.5\pi = \frac{\pi \times R^2}{4.2}$  $\frac{X}{10}$   $\Leftrightarrow$  125 $\pi = \pi \times R^2$  $\Leftrightarrow$  125 =  $R^2 \Leftrightarrow R = \sqrt{125}$  $\Leftrightarrow R = 5\sqrt{5}$ . D'où  $R \approx 11.2$  cm.

#### **OBJECTIF 2**

#### **Définir le cosinus et le sinus d'un nombre réel**

59 **a.** 
$$
\cos\left(\frac{\pi}{3}\right) = \frac{1}{2} \text{ et } \sin\left(\frac{\pi}{3}\right) = \frac{\sqrt{3}}{2}
$$
;  
\n**b.**  $\cos\left(-\frac{\pi}{2}\right) = 0 \text{ et } \sin\left(-\frac{\pi}{2}\right) = -1$ ;  
\n**c.**  $\cos\left(\frac{7\pi}{3}\right) = \frac{1}{2} \text{ et } \sin\left(\frac{7\pi}{3}\right) = \frac{\sqrt{3}}{2}$ ;  
\n**d.**  $\cos(-\pi) = -1 \text{ et } \sin(-\pi) = 0$ ;  
\n**e.**  $\cos\left(\frac{\pi}{4}\right) = \frac{\sqrt{2}}{2} \text{ et } \sin\left(\frac{\pi}{4}\right) = -\frac{\sqrt{2}}{2}$ ;  
\n**f.**  $\cos\left(\frac{5\pi}{6}\right) = -\frac{\sqrt{3}}{2} \text{ et } \sin\left(\frac{5\pi}{6}\right) = \frac{1}{2}$ ;  
\n**g.**  $\cos(0) = 1 \text{ et } \sin(0) = 0$ ;  
\n**h.**  $\cos\left(\frac{3\pi}{4}\right) = -\frac{\sqrt{2}}{2} \text{ et } \sin\left(\frac{3\pi}{4}\right) = \frac{\sqrt{2}}{2}$ .  
\n**i.**  $\cos\left(\frac{5\pi}{3}\right) = \frac{1}{2} \text{ et } \sin\left(\frac{5\pi}{3}\right) = -\frac{\sqrt{3}}{2}$ ;  
\n**j.**  $\cos\left(\frac{3\pi}{2}\right) = 0 \text{ et } \sin\left(\frac{3\pi}{2}\right) = 1$ ;  
\n**k.**  $\cos\left(\frac{7\pi}{6}\right) = -\frac{\sqrt{3}}{2} \text{ et } \sin\left(\frac{7\pi}{6}\right) = -\frac{1}{2}$ ;  
\n**l.**  $\cos\left(-\frac{2\pi}{3}\right) = -\frac{1}{2} \text{ et } \sin\left(-\frac{2\pi}{3}\right) = -\frac{\sqrt{3}}{2}$ ;

**60 a.** Secteur 4. **b.** Secteur 2.

**c.** Secteur 3.

**61 1. a.** Les points C et L ont pour abscisse  $\frac{1}{2}$ . Le point C du cercle trigonométrique est associé au réel  $\frac{\pi}{3}$ ; on a sin $\left(\frac{\pi}{3}\right)$  $\frac{\pi}{3}$  =  $\frac{\sqrt{3}}{2}$  $\frac{\sqrt{3}}{2}$ . Le point L du cercle trigonométrique est associé au réel  $-\frac{\pi}{2}$  $\frac{\pi}{3}$ ; on a sin  $\left(-\frac{\pi}{3}\right)$  $\left(\frac{\pi}{3}\right) = -\frac{\sqrt{3}}{2}$  $\frac{1}{2}$ . **b.** Les points E et H ont pour abscisse  $-\frac{\sqrt{2}}{2}$  $\frac{12}{2}$ . Le point E du cercle trigonométrique est associé au réel  $\frac{3\pi}{4}$ ; on a sin  $\left(\frac{3\pi}{4}\right)$  $\frac{3\pi}{4}$  =  $\frac{\sqrt{2}}{2}$  $\frac{1}{2}$ Le point H du cercle trigonométrique est associé au réel  $-\frac{3\pi}{4}$  $\frac{3\pi}{4}$ ; on a sin  $\left(-\frac{3\pi}{4}\right)$  $\left(\frac{3\pi}{4}\right) = -\frac{\sqrt{2}}{2}$  $\frac{\sqrt{2}}{2}$ . **2. a.** Les points A et F ont pour ordonnée  $\frac{1}{2}$ . Le point A du cercle trigonométrique est associé au réel $\frac{\pi}{6}$ ; on a cos  $\left(\frac{\pi}{6}\right)$  $\left(\frac{\pi}{6}\right) = \frac{\sqrt{3}}{2}$  $\frac{\sqrt{3}}{2}$ . Le point F du cercle trigonométrique est associé au réel  $\frac{5\pi}{6}$ ; on a cos  $\left(\frac{5\pi}{6}\right)$  $\left(\frac{5\pi}{6}\right) = -\frac{\sqrt{3}}{2}$  $\frac{\sqrt{3}}{2}$ . **b.** Les points K et L ont pour ordonnée  $-\frac{\sqrt{3}}{2}$  $\frac{\sqrt{3}}{2}$ . Le point K du cercle trigonométrique est associé au réel  $-\frac{2\pi}{3}$  $\frac{2\pi}{3}$ ; on a cos  $\left(-\frac{2\pi}{3}\right)$  $\left(\frac{2\pi}{3}\right) = -\frac{1}{2}$  $\frac{1}{2}$ . Le point L du cercle trigonométrique est associé au réel  $-\frac{\pi}{2}$  $\frac{\pi}{3}$ ; on a cos  $\left(-\frac{\pi}{3}\right)$  $\frac{\pi}{3}$  =  $\frac{1}{2}$  $\frac{1}{2}$ .

62 **a.** Pour tout nombre réel *a* :  
\n
$$
(\cos(a))^2 + (\sin(a))^2 = 1
$$
.  
\nDonc  $(0,1)^2 + (\sin(a))^2 = 1$   
\n $\Rightarrow (\sin(a))^2 = 1 - (0,1)^2$   
\n $\Rightarrow (\sin(a))^2 = 0.99$ .  
\nOr  $a \in ]0; \pi[$ , donc  $\sin(a) > 0$ , d'od :  
\n $\sin(a) = \sqrt{0.99} \Rightarrow \sin(a) = \sqrt{\frac{99}{100}}$   
\n $\Rightarrow \sin(a) = \frac{\sqrt{99}}{10}$   
\n $\Rightarrow \sin(a) = \frac{3\sqrt{11}}{10}$ .  
\n**b.** Pour tout nombre réel *b* :  
\n $(\cos(b))^2 + (\sin(b))^2 = 1$ .  
\nDonc  $(\cos(b))^2 + (\frac{2\sqrt{2}}{3})^2 = 1$   
\n $\Rightarrow (\cos(b))^2 = 1 - \frac{8}{9}$   
\n $\Rightarrow (\cos(b))^2 = \frac{1}{9}$ .  
\nOr  $b \in ]0; \frac{\pi}{2}[$ , donc  $\cos(b) > 0$ , d'od :  
\n $\cos(b) = \sqrt{\frac{1}{9}} \Rightarrow \cos(b) = \frac{1}{3}$ .

631. b. 2. a. 3. c.  
\n4. b. et c. 5. b.  
\n64. e cos 
$$
\left(\frac{15\pi}{3}\right) = \cos(5 \pi) = \cos(\pi) = -1
$$
  
\net  $\sin\left(\frac{15\pi}{3}\right) = \sin(\pi) = 0$ .  
\n $\cos\left(-\frac{9\pi}{4}\right) = \cos\left(-\frac{\pi}{4}\right) = -\frac{\sqrt{2}}{2}$   
\net  $\sin\left(-\frac{9\pi}{4}\right) = \sin\left(-\frac{\pi}{4}\right) = -\frac{\sqrt{2}}{2}$ .  
\n $\cos\left(-\frac{7\pi}{6}\right) = \cos\left(\frac{5\pi}{6}\right) = -\frac{\sqrt{3}}{2}$   
\net  $\sin\left(-\frac{7\pi}{6}\right) = -\sin\left(\frac{\pi}{6}\right) = \frac{1}{2}$ .  
\n $\cos\left(-\frac{5\pi}{2}\right) = \cos\left(-\frac{\pi}{2}\right) = 0$   
\net  $\sin\left(-\frac{5\pi}{2}\right) = \cos\left(-\frac{\pi}{2}\right) = -1$ .  
\n $\cos\left(-\frac{3\pi}{3}\right) = \cos\left(-\frac{\pi}{3}\right) = \cos\left(\frac{2\pi}{3}\right) = -\frac{1}{2}$   
\net  $\sin\left(-\frac{28\pi}{3}\right) = \sin\left(\frac{2\pi}{3}\right) = \sin\left(\frac{\pi}{3}\right) = \frac{\sqrt{3}}{2}$ .  
\n $\cos\left(\frac{2018\pi}{4}\right) = \cos\left(\frac{\pi}{2}\right) = 0$   
\net  $\sin\left(\frac{2018\pi}{4}\right) = \cos\left(\frac{\pi}{2}\right) = 0$   
\net  $\sin\left(\frac{2018\pi}{4}\right) = \cos\left(\frac{\pi}{2}\right) = -\frac{\sqrt{3}}{2}$   
\n $\cos\left(\frac{101\pi}{6}\right) = -\sin\left(\frac{\pi}{6}\right) = -\frac{\sqrt{3}}{2}$   
\net  $\sin\left(\frac{101\pi}{6}\right) = -\sin\left(\frac{\pi}{6}\right) = \frac{1}{2}$ .  
\n $\cos$ 

$$
66 \text{ a. } C = 1 + 0 + \frac{1}{2} + \frac{\sqrt{2}}{2} + \frac{\sqrt{3}}{2} = \frac{3 + \sqrt{3} + \sqrt{2}}{2}
$$
  
et  $S = \frac{3 + \sqrt{3} + \sqrt{2}}{2}$ .

**b.** *C* = *S* car quand on additionne deux angles complémentaires, le sinus de l'un est égal au cosinus de l'autre.

**67 a.** 
$$
\cos\left(\frac{\pi}{3} + \frac{\pi}{6}\right) = \cos\left(\frac{3\pi}{6}\right) = \cos\left(\frac{\pi}{2}\right) = 0.
$$
  
\n**b.**  $\sin\left(\frac{3\pi}{4}\right) + \cos\left(\frac{\pi}{4}\right) = \frac{\sqrt{2}}{2} + \frac{\sqrt{2}}{2} = \sqrt{2}.$   
\n**c.**  $\sin\left(\frac{\pi}{3}\right) - \cos\left(\frac{\pi}{3}\right) = \frac{\sqrt{3}}{2} - \frac{1}{2} = \frac{\sqrt{3}-1}{2}.$   
\n**d.**  $\cos\left(\frac{\pi}{3}\right) + \sin\left(\frac{\pi}{2}\right) + \cos(\pi) = \frac{1}{2} + 1 - 1 = \frac{1}{2}.$ 

**68 a.** Énoncé : Déterminer la valeur de sin(*x*) sachant que *x* est dans l'intervalle  $]0; \frac{\pi}{2}$  $\frac{\pi}{2}$  et que  $cos(x) = 0,6.$ 

**b.** Comme *x* est dans  $]0; \frac{\pi}{2}$  $\frac{\pi}{2}$ , alors sin(*x*) > 0, donc  $sin(x) = 0.8$  et  $x \approx 0.927$ .

$$
69 \text{ a. } \sin^2(a) + \cos^2(a) = 1.
$$

 $\frac{1}{2}$ 

**b.**  $\sin(a) > 0$ , et  $\sin(a) = \sqrt{1 - 0.2^2} = \sqrt{0.96}$ . **c.** On a  $a \approx 1,369$ .

**70 a.** Le cosinus étant alors positif,

 $cos(a) = \sqrt{1 - sin^2(a)}$ **b.** *Voir le fichier ressource dans le manuel numérique enseignant.*

from math import\* def nombre(x):  $y = sqrt(1 - (x) * *2)$ return y

**c.** Lors de l'exécution dans la console, on obtient : 0,8660254037844386.

**71 a.** Right result:  $\sin\left(-\frac{\pi}{6}\right)$  $\left(\frac{\pi}{6}\right) = -\frac{1}{2}$  $\frac{1}{2}$ .

**b.** Wrong result: Irina's calculator has remained in degree mode. It needs to be put in radian mode :  $\cos\left(\frac{3\pi}{4}\right)$  $\left(\frac{3\pi}{4}\right) = -\frac{\sqrt{2}}{2}$  $\frac{\sqrt{2}}{2}$ .

72 **1. a.** 
$$
\sin(x) = \sqrt{1 - \frac{1}{16}} = \frac{\sqrt{15}}{4}
$$
.  
\n**b.** On a  $x \approx 1,318$ .  
\n**c.**  $\sin(1,318) \approx 0,968$  et  $\frac{\sqrt{15}}{4} \approx 0,968$ .  
\n**2.** On a  $x \approx -0,411$  et :  
\n $\cos(x) = \sqrt{1 - (-0,4)^2} = \sqrt{0,84}$ .

**73 a.**

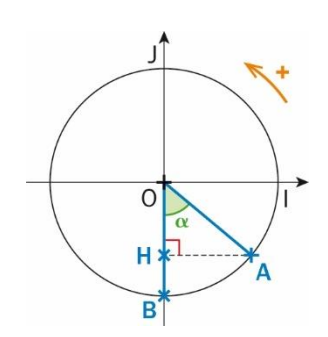

• Le diamètre est de 26 pouces  $(R = 13)$ . Le triangle OAH est rectangle en H. Donc  $cos$  HOA =  $\frac{OH}{SA}$  $\frac{0}{0}$ .  $\cos(\alpha) = \frac{13-8}{12}$  $\frac{3-8}{13} \Leftrightarrow \cos(\alpha) = \frac{5}{13}$ 13  $\Leftrightarrow \alpha = \cos^{-1}\left(\frac{5}{13}\right).$ D'où α  $\approx$  67,4°.

• Le diamètre est de 27,5 pouces  $(R = 13,75)$ . Le triangle OAH est rectangle en H. Donc cos  $\widehat{HOA} = \frac{OH}{OA}$ 

 $\frac{0}{0}$ .  $cos(\alpha) =$  $13,75 - 8$  $\frac{1}{13,75}$   $\Leftrightarrow$  cos( $\alpha$ ) = 5,75 13,75  $\Leftrightarrow \alpha = \cos^{-1}\left(\frac{5.75}{13.75}\right).$ 

D'où  $\alpha \approx 65.3^\circ$ .

• Le diamètre est de 29 pouces  $(R = 14.5)$ . Le triangle OAH est rectangle en H. Donc cos  $\widehat{HOA} = \frac{OH}{OA}$  $\frac{0}{0}$ .  $cos(\alpha) =$  $14,5 - 8$  $\frac{1}{14,5} \Leftrightarrow \cos(\alpha) =$ 6,5 14,5  $\Leftrightarrow \alpha = \cos^{-1}\left(\frac{6.5}{14.1}\right)$  $\frac{6,5}{14,5}$ .

D'où  $\alpha \approx 63.4^{\circ}$ .

**b.** Avec des roues de 27,5 ou 29 pouces, l'effort à fournir lorsqu'on rencontre un obstacle est moins important qu'avec des roues de 26 pouces car plus le diamètre est grand, plus l'angle α est petit. C'est avec des roues de 29 pouces que l'effort à fournir est le moins important.

74 **a.** 
$$
x = \frac{\pi}{6}
$$
  
\n**b.**  $x = -\frac{\pi}{4}$  ou  $x = \frac{\pi}{4}$   
\n**c.**  $x = -\frac{2\pi}{3}$   
\n**d.**  $x = \frac{3\pi}{4}$   
\n**e.**  $x = \frac{3\pi}{4}$  ou  $x = \frac{\pi}{4}$   
\n**f.**  $x = -\pi$ 

75 **a.** 
$$
\cos(x) = \frac{1}{2} \text{ et } x = -\frac{5\pi}{6} \text{ ou } x = \frac{5\pi}{6}
$$
  
\n**b.**  $\sin(2x) = 1 \text{ et } x = \frac{\pi}{4}$   
\n**c.**  $x = \frac{5\pi}{4} - \frac{8\pi}{4} = -\frac{3\pi}{4}$   
\n**d.**  $\sin(x) = \frac{\sqrt{2}}{2} \text{ et } x = \frac{3\pi}{4}$   
\n**e.**  $\cos(x) = \pm \frac{\sqrt{2}}{2} \text{ donc } x = \frac{\pi}{6}, -\frac{\pi}{6}, \frac{5\pi}{6}, -\frac{5\pi}{6}$ 

**76 a.** Faux, il peut être égal à 1. **b.** Vrai. **c.**  $\left(\sin\left(\frac{\pi}{6}\right)\right)$  $\left(\frac{\pi}{6}\right)\right)^2 = \frac{1}{4}$  $\frac{1}{4}$  et  $\left(\cos\left(\frac{5\pi}{6}\right)\right)$  $\left(\frac{5\pi}{6}\right)\right)^2 = \frac{3}{4}$  $\frac{3}{4}$ ; 1  $\frac{1}{4} + \frac{3}{4}$  $\frac{3}{4}$  = 1, donc l'affirmation est vraie. **d.** Vrai.

## OBJECTIF<sub>3</sub> **Étudier les fonctions trigonométriques**

**77 a.** Paire.

- **b.** Impaire.
- **c.** Ni paire, ni impaire.
- **d.** Paire.

**78 a.** Impaire, et de période 2 π.

**b.** Paire et de période π.

**c.** Paire et de période 3 π.

**d.** Paire et de période 2 π.

**79** Variations de la fonction sinus sur [−π ; 2π] :

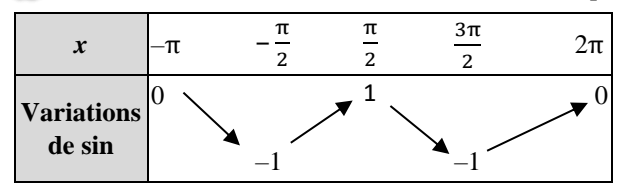

Variations de la fonction cosinus sur [−π ; 2π] :

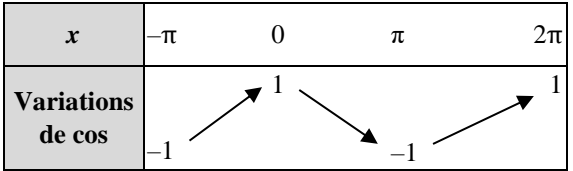

**80 a.** Il semble que *f* soit paire et de période π. On a  $f(-x) = \cos(-2x) = \cos(2x) = f(x)$ et  $f(x + \pi) = \cos(2x + 2 \pi) = \cos(2x) = f(x)$ . **b.** Il semble que *g* soit impaire et de période  $\frac{2\pi}{3}$ . On a  $g(-x) = -g(x)$ et  $g(x + \frac{2\pi}{2})$  $\frac{\pi}{3}$ ) = sin(3x + 2  $\pi$ ) = *g*(*x*)

**c.** Il semble que *h* soit sans parité et de période 2π. On a  $h(-x) = -2\sin(x) - 1$  différent de  $h(x)$  ou de  $-h(x)$  et  $h(x+2\pi) = 2\sin(x+2\pi) - 1 = h(x)$ . **d.** Il semble que *k* soit sans parité ni périodicité et  $k(-x) = -x - \cos(x)$  différent de  $k(x)$  et de  $-k(x)$ , et clairement le terme « *x* » fait que la fonction n'est pas périodique.

**81 a.** Il semble que *f* soit impaire et de période π.

On  $af(-x) = cos(-x) sin(-x)$  $= -\cos(x) \sin(x) = -f(x)$ et  $f(x + \pi) = \cos(x + \pi)\sin(x + \pi)$  $=$  cos(*x*)sin(*x*) = *f*(*x*). **b.** Il semble que *g* soit paire et de période π. On a  $g(-x) = g(x)$ et  $g(x + \pi) = (-\cos(x))^2 = (\cos(x))^2 = g(x)$ . **c.** Il semble que *h* soit paire et de période π. On a  $h(-x) = h(x)$ et  $h(x + \pi) = \cos(x + 2\pi) = \cos(2x) = h(x)$ . **d.** Il semble que k soit impaire et sans périodicité On a  $k(-x) = -k(x)$ .

 $82$  **a.**  $\mathcal{C}_1$  a une symétrie axiale et correspond à *f* qui est paire. **b.**  $\mathcal{C}_3$  a une période de π et correspond donc à *h*. **c.**  $\mathscr{C}_2$  correspond à *g*.

**83 1. a.** Vrai.

**b.** Faux, elle peut être de période 4π. **2.**  $\text{Vrai}, f(x + 2\pi) = \cos(x \pi + 5 + 2\pi)$  $= cos(x \pi + 5) = f(x)$ 

**84 a.** On a  $f(-x) = f(x)$  donc *f* est paire

**b.** On a  $f(x + 2\pi) = f(x)$  donc *f* admet une période de 2 π.

**c.**  $cos(x) = \frac{1}{2}$  $rac{1}{2}$  donc  $x = \frac{\pi}{3}$  $\frac{\pi}{3}$ .

**d.** Courbe de  $f$  sur  $[-2 \pi; 2\pi]$ :

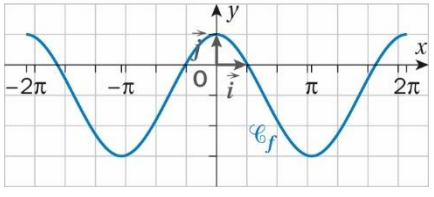

**85 1. b.** impaire.

**2. a.** paire.

**86 a.** L'équation de la tangente est :  $y = w'(0)t + w(0)$ . Donc  $\begin{cases} w'(0) = 2 \\ w(0) = 1 \end{cases}$  $w(0) = 1$ Or  $w(t) = \sqrt{2} \sin(at + b)$  d'après la capture d'écran  $w'(t) = -a\sqrt{2}\cos(at+b).$ Donc  $\begin{cases} -a\sqrt{2}\cos(b) = 2 \\ \sqrt{2} & \cos(b) \end{cases}$  $\sqrt{2} \sin(b) = 1$ . Ainsi  $a \neq 0$ ,  $\left(\frac{-2}{a}\right)^2$  $\frac{-2}{a\sqrt{2}}$ )<sup>2</sup> +  $\left(\frac{1}{\sqrt{2}}\right)$  $\frac{1}{\sqrt{2}}$ )<sup>2</sup> = 1 donc  $\frac{4+a^2}{2a^2}$  = 1 et  $a = 2$  ou  $-2$ Mais  $-a\sqrt{2}\cos(b) = 2$ , donc *a* est négatif, ce qui implique que  $a = -2$ . De plus,  $sin(b) = \frac{1}{b}$  $\frac{1}{\sqrt{2}} = \frac{\sqrt{2}}{2}$  $\frac{\sqrt{2}}{2}$ , d'où  $b = \frac{\pi}{4}$  $\frac{1}{4}$ . **b.** On en déduit que  $w(t) = \sqrt{2} \sin(-2t) + \frac{\pi}{4}$  $\frac{\pi}{4}$ , et donc *w*(*t*) est π-périodique. **87** M(*x*,  $f(x)$ ) and M'(–*x*,  $f(-x)$ ); is the point A the middle point of the line segment [MM'] ?

 $xA = \frac{x + (-x)}{2} = 0$  and 2  $f(x) + f(-x)$  $\frac{f(-x)}{2}$  =  $\frac{2 \sin(2x) - 1 - 2 \sin(2x) - 1}{2}$  $\frac{-2 \sin(2x) - 1}{2} = -1 = y_A$ Then the point A is a center of symmetry of the function.

**88 a.** Il semble que g soit de période 6,2 environ et que  $1 \leqslant g(x) \leqslant 7$ . **b.** Or,  $-1 \leq \cos(x) \leq 1$ , d'où :  $1 \leq 4 + 3\cos(x) \leq 7$ , donc  $1 \leq g(x) \leq 7$ **c.** On peut préciser par calcul que g est de période 2π.

**89 a.** On a:  $1 + \tan^2(x) > 0$  donc la fonction est strictement croissante sur ]  $-\frac{\pi}{3}$  $\frac{\pi}{2}$ ;  $\frac{\pi}{2}$  $\frac{1}{2}$ [.

**b.** Courbe sur 
$$
]-\frac{\pi}{2}; \frac{\pi}{2}[:
$$

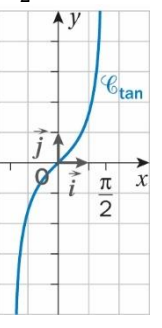

### **90 a.** *Voir le fichier ressource dans le manuel*

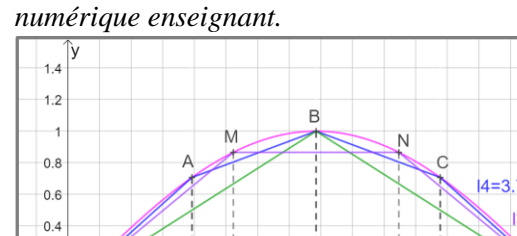

 $1.2$  $1.4$  $\frac{1}{1.6}$  $1.8$ 

 $0.2$  0.4 0.6 0.8

 $0.2$ 

 $-0.2$ 

 $-0.2$ 

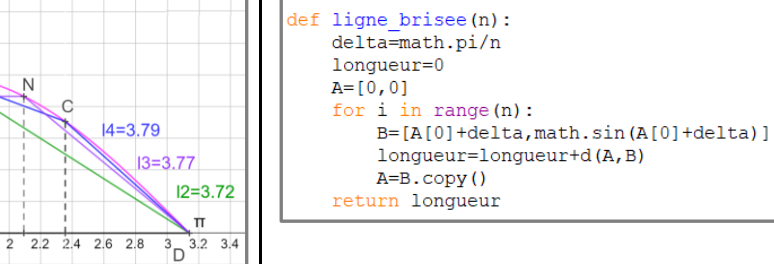

import math  $def d(A,B):$ 

**d.**

**b.** On a : 
$$
l_2 = 2\sqrt{\left(\frac{\pi}{2}\right)^2 + 1^2} = 2\sqrt{\frac{\pi^2 + 4}{4}} = \sqrt{\pi^2 + 4}
$$
.  
On a :  $l_3 = 2\sqrt{\left(\frac{\sqrt{3}}{2}\right)^2 + \left(\frac{\pi}{3}\right)^2 + \frac{\pi}{3}} = 2\sqrt{\frac{\pi^2}{9} + \frac{3}{4}} + \frac{\pi}{3}$ .  
On a :  $l_4 = 2\sqrt{\frac{\pi^2}{16} + \frac{2}{4}} + \sqrt{\frac{\pi^2 + (2 - \sqrt{2})^2}{4}}$ .

 $\overline{11/2}$ 

**c.** *Voir le fichier ressource dans le manuel numérique enseignant.*

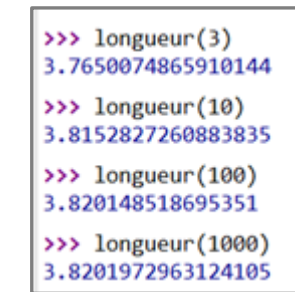

return math.sqrt((A[0]-B[0]) \*\*2+(A[1]-B[1]) \*\*2)

# **Démontrer les propriétés** p. 208 et 209 du manuel

**91** Démonstrations de la propriété permettant de :

**a.** déterminer la valeur exacte de cos $(\frac{\pi}{2})$  $\frac{1}{3}$ 

● Dans le plan muni d'un repère orthonormé (O, I, J), on considère le point M du cercle trigonométrique tel que IOM =  $\frac{\pi}{2}$  $\frac{\pi}{3}$  radians. H est le point du segment [OI] tel que le triangle est **rectangle** en H. ● Comme O**M** = OI = **1** unité, le triangle MOI est isocèle en O. De plus,  $\widehat{10M}$  mesurant  $\frac{\pi}{2}$ 3 radians, le triangle MOI est **équilatéral**.

● On en déduit que la hauteur (HM) est aussi la **médiatrice** issue du sommet M ; H est ainsi le **milieu** du segment **[OI]**. Donc OH =  $\frac{1}{2}$ 2

• Or, OH =  $\cos\left(\frac{\pi}{2}\right)$  $\frac{\pi}{3}$  donc cos  $\left(\frac{\pi}{3}\right)$  $\left(\frac{\pi}{3}\right) = \frac{1}{2}$  $\frac{1}{2}$ .

**b.** déterminer la valeur exacte de sin $\left(\frac{\pi}{2}\right)$  $\frac{1}{3}$ 

• Pour tout nombre réel *a*,  $(\cos(a))^2 + (\sin(a))^2 = 1$ , Donc  $\left(\cos\left(\frac{\pi}{2}\right)\right)$  $\left(\frac{\pi}{3}\right)\right)^2 + \left(\sin\left(\frac{\pi}{3}\right)\right)$  $\left(\frac{\pi}{3}\right)\right)^2 = 1.$  $\bullet$  Or cos $\left(\frac{\pi}{2}\right)$  $\left(\frac{\pi}{3}\right) = \frac{1}{2}$  $\frac{1}{2}$  donc  $\left(\frac{1}{2}\right)$  $\left(\frac{1}{2}\right)^2 + \left(\sin\left(\frac{\pi}{3}\right)\right)$  $\left(\frac{\pi}{3}\right)\right)^2 = 1.$ D'où  $\left(\sin\left(\frac{\pi}{2}\right)\right)$  $\left(\frac{\pi}{3}\right)\right)^2 = 1 - \frac{1}{4}$  $\frac{1}{4} = \frac{3}{4}$  $\frac{3}{4}$ Or  $\sin(\frac{\pi}{2})$  $\left(\frac{\pi}{3}\right) > 0$  d'où sin $\left(\frac{\pi}{3}\right)$  $\left(\frac{\pi}{3}\right) = \sqrt{\frac{3}{4}}$  $\frac{3}{4} = \frac{\sqrt{3}}{2}$  $\frac{15}{2}$ .

**92 a.** OMH est rectangle en H. De plus,  $\widehat{HOM} = \frac{\pi}{4}$ donc  $\widehat{OMH} = \frac{\pi}{2}$  $\frac{\pi}{2} - \frac{\pi}{4}$  $\frac{\pi}{4} = \frac{\pi}{4}$  $\frac{1}{4}$ . Donc OMH est rectangle isocèle.

4

**b.** On applique le théorème de Pythagore :  $OH<sup>2</sup> + MH<sup>2</sup> = OM<sup>2</sup>$  avec  $OM = 1$  et  $MO = MH$ .  $2OH^2 = 1$ , soit OH =  $\frac{1}{h}$  $\frac{1}{\sqrt{2}} = \frac{\sqrt{2}}{2}$  $\frac{12}{2}$ . **c.**  $OK = MH$  or  $MH = OH$ , donc  $OH = OK$ . **d.** OK =  $\sin\left(\frac{\pi}{4}\right)$  $\left(\frac{\pi}{4}\right)$ , donc sin $\left(\frac{\pi}{4}\right)$  $\left(\frac{\pi}{4}\right) = \frac{\sqrt{2}}{2}$  $\frac{1}{2}$ .

**93 a.** ONN' est isocèle en O par symétrie,  $\widehat{\text{N'ON}} = 2\widehat{\text{ION}} = \frac{\pi}{2}$  $\frac{\pi}{3}$ . Donc NON' est équilatéral. **b.** Dans NON', la hauteur (OH) est aussi la médiatrice de [NN']. En appliquant le théorème de Pythagore,  $ON^2 = OH^2 + IN^2$ , d'où  $OH = \frac{\sqrt{3}}{2}$  $\frac{\sqrt{3}}{2}$ . On en déduit que  $\cos\left(\frac{\pi}{6}\right)$  $\left(\frac{\pi}{6}\right) = \frac{\sqrt{3}}{2}$  $\frac{\sqrt{3}}{2}$ . **c.**  $\sin^2\left(\frac{\pi}{6}\right)$  $\left(\frac{\pi}{6}\right) = 1 - \cos^2\left(\frac{\pi}{6}\right)$  $\left(\frac{\pi}{6}\right) = 1 - \frac{3}{4}$  $\frac{3}{4} = \frac{1}{4}$  $\frac{1}{4}$ . Comme  $\sin(\frac{\pi}{6})$  $\left(\frac{\pi}{6}\right) > 0$ , on a sin $\left(\frac{\pi}{6}\right)$  $\left(\frac{\pi}{6}\right) = \frac{1}{2}$  $\frac{1}{2}$ .

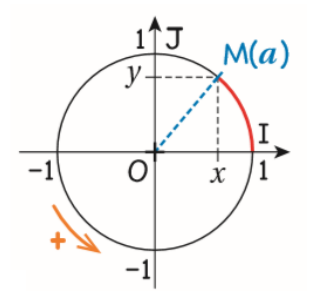

# Problèmes

**94 a.** BO = 1 et OH =  $cos(x)$ .

Donc  $l_1 = 1 + \cos(x)$ . **b.** L'arc BI mesure *x*, l'arc IH mesure  $1 - \cos(x)$ .  $l_2 = x + 1 - \cos(x)$ . **c.**  $1 + \cos(x) = x + 1 - \cos(x)$ , soit  $2 \cos(x) = x$ . Donc  $x \approx 1.03$ .

**95 a.** Faux,  $\frac{\sqrt{5}}{2} > 1$ . **b.** Vrai, car pour tout *x* réel,  $-1 \leq \cos(x) \leq 1$ .

#### **96 1 re méthode : avec le théorème de Pythagore**

**1. a.** En appliquant le théorème de Pythagore,  $BD^2 = OB^2 + OD^2$ D'où  $c_1^2 = 2R^2$ , et  $c_1 = R\sqrt{2}$ . **b.**  $p_1 = 4c_1 = 4 R\sqrt{2}$ . **c.**  $4 R\sqrt{2} = \pi$  et  $R = \frac{\pi}{4d}$  $rac{1}{4\sqrt{2}}$ . **2.**  $EI = EO - IO = R - IO$ .  $OB^2 = OI^2 + IB^2$ D'où OI =  $\sqrt{R^2 - \frac{AB^2}{4}}$  $\frac{1}{4}$ et EI = R –  $\sqrt{R^2 - \frac{AB^2}{4}}$  $\frac{1}{4}$ .  $EB^2 = EI^2 + IB^2$ . Après calculs,  $c_2^2 = 2R^2 - R\sqrt{4R^2 - c_1^2}$ . Donc  $c_2 = R\sqrt{2 - \sqrt{2}}$ . Et  $p_2 = 8c_2 = 8 R\sqrt{2 - \sqrt{2}}$ . **3.** *Voir le fichier ressource dans le manuel numérique enseignant.* Pour un rayon égal à 1 : from math import

> def polygone(n) :  $c = sqrt(2)$  $i = 1$ while i<n:  $c = sqrt(2 - sqrt(4 - c**2))$  $i=i+1$ return  $2**$  (n+1) \*c

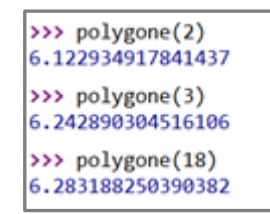

On modifie le programme pour obtenir une approximation de π.

> def polygone2(n):  $c = sqrt(2)$  $i=1$ while  $i$ <n:  $c = sqrt(2 - sqrt(4 - c * x))$  $i=i+1$ return  $2**$  (n+1)  $*c/2$

>>> polygone2(5) 3.140331156954739 >>> polygone2(50)  $0.0$ >>> polygone2(20) 3.1415965537048196

 $3 + \frac{10}{74}$  $\frac{10}{71} \approx 3,1408$ ;  $3 + \frac{1}{7}$  $\frac{1}{7} \approx 3,1428.$ 

L'approximation obtenue pour  $n = 20$ , est encore plus précise…

### **2 <sup>e</sup> méthode : avec la trigonométrie**

**a.** Pour un hexagone  $\widehat{AOB} = \frac{2\pi}{6}$  $\frac{2\pi}{6} = \frac{\pi}{3}$  $\frac{\pi}{3}$ . Dans le triangle AHO,  $sin(\widehat{AOH}) = \frac{AH}{40}$ AO donc  $sin(\alpha) = AH$  (car AO = 1). Comme AOB est équilatéral, on a H milieu de [AB], ainsi AB =  $2 \sin(\alpha)$ . Dans le triangle OA'H',  $tan(A'OH') = \frac{A'H'}{OW}$  $\frac{H H}{H'}$  or OH' = 1 donc  $A'B' = 2tan(\alpha)$ . On a  $p_6$  = 6AB = 12sin(α) et  $P_6$  = 12tan(α)

**b.** Pour *n* côtés :  $\alpha = \frac{\widehat{AOB}}{2}$  $\frac{\overline{OB}}{2} = \frac{\pi}{n}$  $\frac{\pi}{n}$ . On a  $AB = 2 \sin(\alpha)$  et  $A'B' = 2 \tan(\alpha)$ ; et  $p_n = 2n \sin(\alpha)$  et  $P_n = 2n \tan(\alpha)$ .

#### **c.** *Voir le fichier ressource dans le manuel numérique enseignant.*

On constate que la différence entre les deux périmètres tend vers 0, et on obtient une approximation de  $2\pi$  de plus en plus précise. La colonne A contient le nombre de côtés, B les valeurs de  $p_n$ , C contient les valeurs de  $P_n$ , et D contient la différence  $P_n - p_n$ .

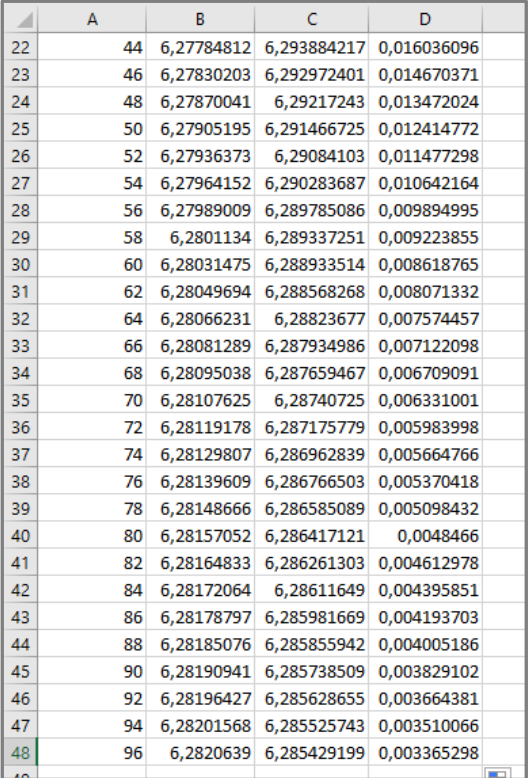

**97** Les deux nombres étant positifs, il suffit de

comparer leurs carrés.

 $\frac{\sqrt{2-\sqrt{3}}}{2}$  $\frac{(-\sqrt{3})^2}{2} = \frac{2-\sqrt{3}}{4}$ 4  $\frac{\sqrt{6-\sqrt{2}}}{4}$  $\frac{-\sqrt{2}}{4}$ <sup>2</sup> =  $\frac{6 + 2 - 2\sqrt{12}}{16}$  $\frac{2-2\sqrt{12}}{16} = \frac{8-4\sqrt{3}}{16}$  $\frac{-4\sqrt{3}}{16} = \frac{2-\sqrt{3}}{4}$ 4

Les résultats sont égau*x* !

**98 a.**  $A_8 = 8 \times \text{aire(ION)}$ , avec :  $\text{aire}(\text{IOM}) = \frac{\text{IM} \times \text{OH}}{2}$ 2 Calculons IM et OH :  $IM = 2MH = 2 \sin{\left(\frac{\alpha}{2}\right)}$  $\left(\frac{\alpha}{2}\right)$  et OH = cos $\left(\frac{\alpha}{2}\right)$  $\frac{a}{2}$  $A_8 = 4 \times \sin\left(\frac{\pi}{4}\right)$  $\frac{\pi}{4}$ = 2 $\sqrt{2}$ **b.**  $A_n = n \times$  aire(IOM), aire (IOM) =  $\frac{1}{2}$  $\frac{1}{2}$ sin(α)  $A_n = \frac{n}{2}$  $\frac{n}{2}$  sin( $\alpha$ ) or  $\frac{n}{2}$  $\frac{n}{2} = \frac{\pi}{\alpha}$  $\frac{\pi}{\alpha}$  donc  $A_n = \pi \frac{\sin(\alpha)}{\alpha}$ α **c.** 

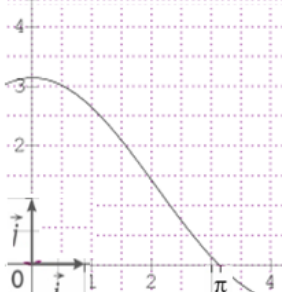

**d.** Il semble que  $f(x)$  tende vers  $\pi$  quand *x* tend vers 0. L'aire des polygones semble tendre vers π.

99 La longueur de l'escalator :  $L = \frac{4.5}{100}$  $\frac{\tau, 3}{\sin(\alpha)}$ . Les contraintes sur la pente entraînent que :  $0 \le L \le 0.8 \times 60 = 48.$ Donc  $\frac{4,5}{\sin(\alpha)} \le 48$  et  $4,5/48 \le \sin(\alpha)$ Finalement :  $0.094 \leq \alpha$ . De plus comme la pente est inférieure à 10 %, ce qui donne  $\alpha \leq 0.099$  $0,094 \le \alpha \le 0,099$  $0.094 \le \alpha \le 0.0994$  $45,27 \le L \le 47,88$ , la longueur est entre 45,27 m et 47,88 m.

100 **a.** Vrai : si  $a = b$  alors  $cos(a) = cos(b)$ .

La réciproque : si  $cos(a) = cos(b)$  alors  $a = b$  est fausse, par exemple  $-\frac{\pi}{4}$  $\frac{\pi}{4}$  et  $\frac{\pi}{4}$  $\frac{\pi}{4}$  ont le même cosinus. **b.** D'après le cercle trigonométrique, Si

 $-\frac{\pi}{2}$  $\frac{\pi}{2} \le a \le 0$ , alors  $\sin(a) < \cos(a)$ . En effet  $\sin(a) \leq 0$  et  $\cos(a) \geq 0$ , donc  $\sin(a) \leq \cos(a)$ Or  $sin(a) \neq cos(a)$  pour  $-\frac{\pi}{2}$  $\frac{n}{2} \leqslant a \leqslant 0.$ 

L'affirmation est vraie.

Réciproquement si  $\sin(a) < \cos(a)$  alors  $-\frac{\pi}{2}$  $\frac{\pi}{2} \leq a \leq 0$  est fausse, car pour  $\frac{\pi}{6}$ 6 ,  $\sin\left(\frac{\pi}{6}\right)$  $\left(\frac{\pi}{6}\right) < \cos\left(\frac{\pi}{6}\right)$  $\frac{1}{6}$ ).

**101 1. a.** Hipparque de Nicée dans ses tables a établi la correspondance entre la mesure des angles et celle des arcs et des cordes d'un cercle. Ses tables font correspondre l'angle au centre et la longueur de la corde interceptée dans le cercle. Hipparque de Nicée découvrit aussi que l'axe de la Terre n'était pas fixe, qu'il se déplaçait le long d'un cercle pour revenir à la même place tous les 26 000 ans environ. Les tables de cordes furent également utiles pour calculer l'excentricité des orbites lunaires et solaires, ou dans les calculs des grandeurs et distances du Soleil et de la Lune. **b.** Ptolémée expose toute la trigonométrie de l'antiquité dans l'*Almageste*. Il explique comment calculer des longueurs de cordes et publie une table très complète. Ces travaux ont permis de calculer des longueurs et des angles et ont fait avancer l'astronomie.

*On peut consulter les sites suivants :* (1) [https://www.maths–et–tiques.fr/index.php/histoire–](https://www.maths-et-tiques.fr/index.php/histoire-des-maths/mathematiciens-celebres/hipparque) [des–maths/mathematiciens–celebres/hipparque](https://www.maths-et-tiques.fr/index.php/histoire-des-maths/mathematiciens-celebres/hipparque)

(2) [https://www.universalis.fr/encyclopedie/hipparque–](https://www.universalis.fr/encyclopedie/hipparque-de-nicee/) [de–nicee/](https://www.universalis.fr/encyclopedie/hipparque-de-nicee/)

(3)<http://serge.mehl.free.fr/chrono/Hipparque.html>

**2.** AOB est isocèle en O. Ainsi (OH) hauteur est aussi médiatrice de [AB].

 $\sin\left(\frac{\alpha}{2}\right)$  $\frac{\alpha}{2}$  =  $\frac{BH}{OB}$  $\frac{BH}{OB}$ , d'où AB = 2 × sin $\left(\frac{\alpha}{2}\right)$  $\frac{a}{2}$ ).

#### **102 1.** A(500 cos(102,5) ; 500 sin(102,5)) et

 $B(410 \cos(47.5) ; 410 \sin(47.5))$ D'où A(–108,22 ; 488,15) et B(277 ; 302,28). La distance AB  $\approx$  427,71, donc la distance minimale de 500 mètres n'est pas respectée. **2.** *Voir le fichier ressource dans le manuel* 

## *numérique enseignant.*

```
import math
# Un avion est repéré par une liste [distance, angle]
def altitude (avion) :
    a=math.radians(avion[1])
    return avion[0]*math>, sin(a)def abscisse(avion):
    a=math.radians(avion[1])
    return avion [0] *math.cos(a)
def verification (avion1, avion2):
    if altitude (avion1)<300:
    if altitude (avion2)<300:
        return Fals
    if abs(abscisse(avion1)-abscisse(avion2))<500:
        return False
    return True
avion1=[410, 47.5]
avion2=[500,102.5]
print (verification (avion1, avion2))
```
**103 a.** (AS) est tangente au cercle de centre O et

de rayon OA donc OAS rectangle en A. **b.** (AK) est la médiane issue de A dans le triangle OAS rectangle en A, donc  $KA = KS = KO = 3$ . **c.**  $OK = KA$  donc OKA isocèle en K. Or  $OA = 3$ , donc  $OA = OK = KA$ . Donc OAK équilatéral. **d.** En appliquant le théorème de Pythagore dans AKH,  $AK^2 = HA^2 + HK^2$  $tan(\widehat{\text{OSA}}) = \frac{OA}{\text{OS}}$  $\frac{OA}{OS} = \frac{1}{2}$  $\frac{1}{2}$ . On obtient  $\widehat{OSA} \approx 26.6^{\circ}$  et l'angle au sommet mesure donc environ 53,2°, donc la condition est respectée.

**e.** Comme OAK est équilatéral, H milieu de [OK]  
On a 
$$
y_A = \frac{3}{2}
$$
, donc  $A(x; \frac{3}{2})$ .  
 $OA^2 + AS^2 = OS^2 d'ou : x^2 + \frac{9}{4} + x^2 + (\frac{9}{2})^2 = 36$ ,

Soit  $2x^2 = \frac{27}{3}$  $\frac{27}{2}$  et  $x^2 = \frac{27}{4}$  $\frac{27}{4}$ , soit  $x = \pm \sqrt{\frac{27}{4}}$  $\frac{27}{4}$ . Or *x* > 0, il reste *x* =  $\frac{27}{4}$  $\frac{27}{4} = \frac{3\sqrt{3}}{2}$  $\frac{\sqrt{3}}{2}$ .

**104 <b>a.**  $2\pi R' = 15993$  soit  $R' = \frac{15993}{35}$ 2π Le cercle polaire a rayon *R'* et  $sin(\alpha) = \frac{R'}{R}$  $\frac{R}{R}$ , on obtient :  $\alpha \approx 23.55^{\circ}$ . **b.** Par proportionnalité : la distance est : 6 371π×46,5  $\frac{180 \times 46.5}{180} \approx 5171.12$  km.

**105 a.** Par lecture  $\theta_m = 0.2$  et  $T_0 = 1$ . **b.**  $θ(t) = 0.2 \cos(2πt)$ . **c.**  $1 = 2π \frac{f}{a}$  $\frac{\ell}{g}$  soit  $\ell=\frac{g}{4\pi}$  $\frac{g}{4\pi^2} \approx 0.248 \text{ m}.$ **106 a.** Par proportionnalité :  $x = \frac{106 \times 360}{697}$  $\frac{68300}{687} \approx 55.5^{\circ}.$ **b.** De même,  $x = \frac{106 \times 360}{365}$ 

 $\frac{365}{365} \approx 104.5^{\circ}$ et :  $\widehat{M_2ST} = \widehat{T_1ST_2} - \widehat{M_1SM_2} = 104,5-55,5$  $\widehat{\text{M}_2\text{ST}} \approx 49^\circ$ . **c.**  $\cos(\widehat{M_2ST_2}) = \frac{T_2S}{M_2S}$  $\frac{T_2S}{M_2S}$ , d'où SM<sub>2</sub> =  $\frac{ST_2}{\cos(4S)}$  $\frac{31_2}{\cos(49^\circ)}$ .

107 1. On calculate : 
$$
y(3) = 6
$$
,  $y(4) = 9$  et  $y(6) = 12$ .

On a  $y(1) = 6 - 3\sqrt{3}$  et  $y(0) = 0$ . On compare  $\frac{6}{12} = 0.5$  contre 6 − 3 $\sqrt{3} \approx 0.8$ , il ne s'agit donc que d'une approximation. **2.** On distingue 3 marées basses et 2 marées hautes.

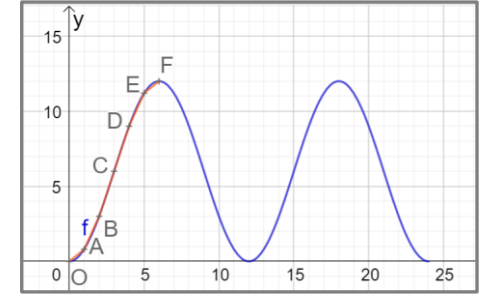

**3.** On construit *f* : Pour *x* dans  $[0; 1]$ ,  $y = (6 - 3\sqrt{3})x$ . Pour *x* dans  $[1; 2]$ ,  $y = (3\sqrt{3} - 3)x + (9 - 6\sqrt{3})$ . Pour *x* dans  $[2; 4]$ ,  $y = 3x - 3$ . Pour *x* dans [4 ; 5],  $y = (3\sqrt{3} - 3)x + 12 - 3\sqrt{3}$ . Pour *x* dans [5 ; 6],  $y = (6 - 3\sqrt{3})x + 27\sqrt{3} - 27$ .

# Recherches mathématiques

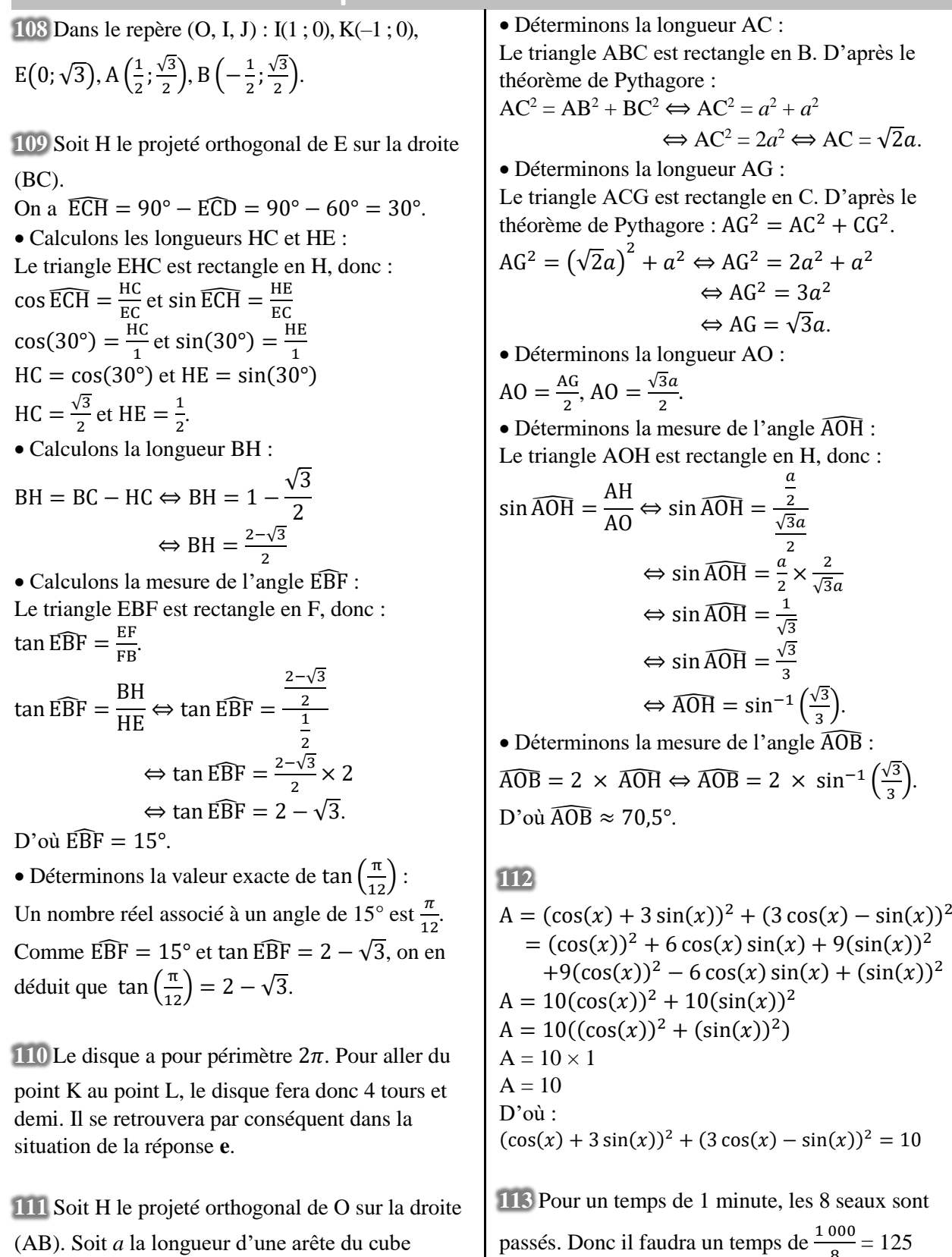

passés. Donc il faudra un temps de  $\frac{1000}{8} = 125$ minutes.

ABCDEFGH.

2

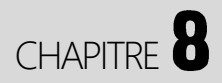

# **Produit scalaire**

► *Les exercices* **1** *à* **8** *de la rubrique « » sont corrigés en fin de manuel (p. 368).*

# Activités

## La voiture en panne

**1.** Sam, Evan, Max, Luc.

Sam pousse dans le sens du déplacement, donc il est très efficace.

Evan perd une partie de son énergie parce qu'il pousse de travers.

Le travail de Max est totalement inefficace parce qu'il pousse perpendiculairement au déplacement. Celui de Luc est contre-productif car il pousse dans le sens contraire au déplacement. **2.a.**

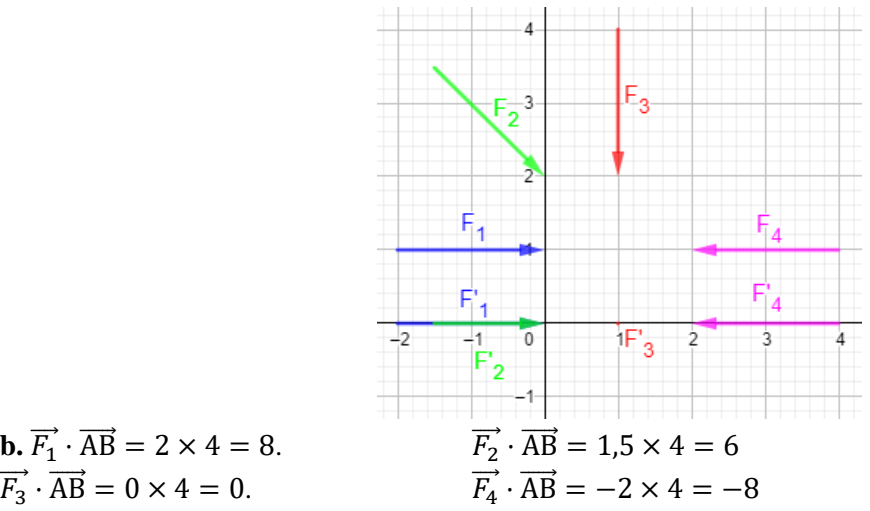

### **c.** Plus le travail est efficace, plus le produit scalaire est grand. Cela correspond au résultat de la question **1**.

## La hauteur du trapèze

**1. a.** *Voir le fichier ressource dans le manuel numérique enseignant.*

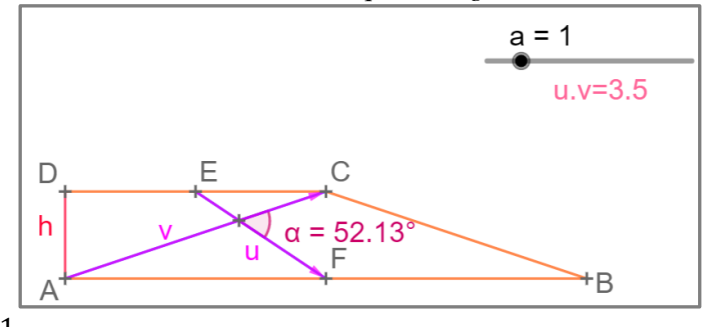

**b.** Conjecture :  $x \approx 2.1$ .

#### $c. \overrightarrow{FF} \cdot \overrightarrow{AC} = 0.$

Lorsque les droites (EF) et (AD) sont perpendiculaires, le produit scalaire est nul.

**2.a.**  $\overrightarrow{EF} = \overrightarrow{ED} + \overrightarrow{DA} + \overrightarrow{AF}$  et  $\overrightarrow{AC} = \overrightarrow{AD} + \overrightarrow{DC}$ . **b.**  $\overrightarrow{EF} \cdot \overrightarrow{AC} = (\overrightarrow{ED} + \overrightarrow{DA} + \overrightarrow{AF}) \cdot (\overrightarrow{AD} + \overrightarrow{DC})$  $=\overrightarrow{ED}\cdot\overrightarrow{AD}+\overrightarrow{ED}\cdot\overrightarrow{DC}+\overrightarrow{DA}\cdot\overrightarrow{DA}\cdot\overrightarrow{DC}+\overrightarrow{AF}\cdot\overrightarrow{AD}+\overrightarrow{AF}\cdot\overrightarrow{DC}$  $= 0 + \overrightarrow{ED} \cdot \overrightarrow{DC} + \overrightarrow{DA} \cdot \overrightarrow{AD} + 0 + 0 + \overrightarrow{AF} \cdot \overrightarrow{DC}$  $=\overrightarrow{DA}\cdot\overrightarrow{AD} + \overrightarrow{ED}\cdot\overrightarrow{DC} + \overrightarrow{AF}\cdot\overrightarrow{DC}$ .  $c. \overrightarrow{EF} \cdot \overrightarrow{AC} = 0 \Leftrightarrow -AD^2 - 1.5 \times 3 + 3 \times 3 = 0 \Leftrightarrow AD^2 = 4.5.$ 

On en conclut que AD =  $\sqrt{4.5}$ .

## 3 Les câbles du poulailler

**1.a**.  $\overline{BC}^2 = (\overrightarrow{BA} + \overrightarrow{AC})^2 = \overrightarrow{BA}^2 + 2\overrightarrow{BA} \cdot \overrightarrow{AC} + \overrightarrow{AC}^2 = AB^2 - 2AB \times AC \times \cos(BAC) + AC^2$ . **b.** BC<sup>2</sup> =  $8^2 - 2 \times 8 \times 10 \times \cos(60^\circ) + 10^2 = 84$  donc BC =  $\sqrt{84} = 2\sqrt{21}$ . **2.a.**  $AI^2 + AK^2 = \overrightarrow{Al}^2 + \overrightarrow{AK}^2 = (\overrightarrow{AC} + \overrightarrow{CI})^2 + (\overrightarrow{AC} + \overrightarrow{CK})^2$  $= AC^2 + 2\overrightarrow{AC} \cdot \overrightarrow{CI} + CI^2 + AC^2 + 2\overrightarrow{AC} \cdot \overrightarrow{CK} + CK^2$  $= 2AC^2 + 2\overrightarrow{AC} \cdot (\overrightarrow{CI} + \overrightarrow{CK}) + 2(\frac{IK}{2})$  $\left(\frac{K}{2}\right)^2$  $= 2AC^2 + 2\overrightarrow{AC} \cdot \overrightarrow{O} + 2 \times \frac{1}{4}$  $\frac{1}{4} \times$  IK<sup>2</sup> = 2AC<sup>2</sup> +  $\frac{1}{2}$ 2

**b.** On procède de la même façon. **c.** On en déduit que  $AI^2 + AK^2 = AJ^2 + AL^2$ , et donc que :  $AI^2 = AI^2 + AK^2 - AL^2 = 8^2 + 6.5^2 - 7^2 = 57.25.$ On a donc AI =  $\sqrt{57.25} \approx 7.6$ .

## $4$  La droite cachée

**1.** Soit M un point du plan. M  $\in \mathcal{D} \Leftrightarrow \overrightarrow{NM} \perp \vec{u} \Leftrightarrow \overrightarrow{NM} \cdot \vec{u} = 0$ **2.a.**  $\overrightarrow{AP} \cdot \overrightarrow{AB} = \frac{2}{3}$  $\frac{2}{3^2}\overrightarrow{AB}^2 = \frac{2}{3^2}$  $\frac{2}{3^2} \times 3^2 = 2$  donc  $P \in \mathcal{D}$ . **b.**  $\overrightarrow{AM} \cdot \overrightarrow{AB} = 2 \Leftrightarrow \overrightarrow{AP} \cdot \overrightarrow{AB} + \overrightarrow{PM} \cdot \overrightarrow{AB} = 2$  $\Leftrightarrow$  2 + PM  $\cdot$  AB = 2  $\Leftrightarrow \overrightarrow{PM} \cdot \overrightarrow{AB} = 0$ ℰ est donc la droite passant par P et perpendiculaire à (AB). **3.a.** Soit P le point défini par  $\overrightarrow{AP} = \frac{6}{2}$  $rac{6}{3^2}$   $\overrightarrow{AB}$  =  $\frac{2}{3}$  $rac{2}{3}$  $\overrightarrow{AB}$ .  $\overrightarrow{AB}$  +  $\overrightarrow{AB}$  = 6  $\Leftrightarrow$   $\overrightarrow{AP}$  +  $\overrightarrow{AB}$  +  $\overrightarrow{PM}$  +  $\overrightarrow{AB}$  = 6  $\Leftrightarrow 6 + \overrightarrow{PM} \cdot \overrightarrow{AB} = 6$  $\Leftrightarrow \overrightarrow{PM} \cdot \overrightarrow{AB} = 0$ ℰ est donc la droite passant par P et perpendiculaire à (AB). **b.** Soit P le point défini par  $\overrightarrow{AP} = -\frac{2}{3}$  $\frac{2}{3^2}\overrightarrow{AB}=-\frac{2}{9}$  $rac{2}{9}$  $\overrightarrow{AB}$ .  $\overrightarrow{AM} \cdot \overrightarrow{AB} = -2 \Leftrightarrow \overrightarrow{AP} \cdot \overrightarrow{AB} + \overrightarrow{PM} \cdot \overrightarrow{AB} = -2$  $\Leftrightarrow -2 + \overrightarrow{PM} \cdot \overrightarrow{AB} = -2$  $\Leftrightarrow \overrightarrow{PM} \cdot \overrightarrow{AB} = 0$ ℰ est donc la droite passant par P et perpendiculaire à (AB). **c.** Soit P le point défini par  $\overrightarrow{AP} = -\frac{10}{2}$  $rac{10}{3^2} \overrightarrow{AB} = -\frac{10}{9}$  $rac{10}{9}$  $\overrightarrow{AB}$ . ℰ est la droite passant par P et perpendiculaire à (AB). **d.** Soit P le point défini par  $\overrightarrow{AP} = -\frac{12}{2}$  $\frac{12}{3^2}\overrightarrow{AB} = -\frac{4}{3}$  $\frac{4}{3}\overrightarrow{AB}$ .  $\mathscr E$  est la droite passant par P et perpendiculaire à (AB).

Étude d'un ensemble de points

**1.**  $MC^2 + MD^2 = 16 \Leftrightarrow \overline{MC}^2 + \overline{MD}^2 = 16$  $\Leftrightarrow (\overrightarrow{MI} + \overrightarrow{IC})^2 + (\overrightarrow{MI} + \overrightarrow{ID})^2 = 16$  $\Leftrightarrow$  MI<sup>2</sup> + 2 $\overrightarrow{MI} \cdot \overrightarrow{IC}$  + IC<sup>2</sup> + MI<sup>2</sup> + 2 $\overrightarrow{MI} \cdot \overrightarrow{ID}$  + ID<sup>2</sup> = 16  $\Leftrightarrow$  2MI<sup>2</sup> + 2MI $\cdot$  (IC + ID) + 2<sup>2</sup> + 2<sup>2</sup> = 16  $\Leftrightarrow$  2MI<sup>2</sup> + 2MI $\cdot$   $\vec{0}$  + 8 = 16  $\Leftrightarrow MI^2 = 4$  $\Leftrightarrow MI = 2$ L'ensemble  $\mathscr C$  est donc le cercle de centre I et de rayon 2.

2. MC<sup>2</sup> + MD<sup>2</sup> 
$$
\leq
$$
 10  $\Leftrightarrow$   $\overline{MC}^2 + \overline{MD}^2 \leq 10$   
\n $\Leftrightarrow (\overline{M} \cdot \overline{IC})^2 + (\overline{M} \cdot \overline{ID})^2 \leq 10$   
\n $\Leftrightarrow M1^2 + 2\overline{M} \cdot \overline{IC} + IC^2 + MI^2 + 2\overline{M} \cdot \overline{ID} + ID^2 \leq 10$   
\n $\Leftrightarrow 2MI^2 + 2\overline{M} \cdot (\overline{IC} + \overline{ID}) + 2^2 + 2^2 \leq 10$   
\n $\Leftrightarrow 2MI^2 + 2\overline{M} \cdot \overline{O} + 8 \leq 10$   
\n $\Leftrightarrow MI^2 \leq 1$   
\n $\Leftrightarrow MI \leq 1$ 

Cet ensemble est donc le disque de centre I et de rayon 1.

## **Application**

SAVOIR-FAIRE 1

**Calculer le produit scalaire de deux vecteurs**

 $9$  **a.**  $\overrightarrow{DC} \cdot \overrightarrow{AB} = 4 \times 6 = 24.$  **b.**  $\overrightarrow{AB} \cdot \overrightarrow{CB} = 6 \times (-1) = -6.$ **c.**  $\overrightarrow{EG} \cdot \overrightarrow{EF} = 5 \times 5 = 25.$  **d.**  $\overrightarrow{IH} \cdot \overrightarrow{JK} = 1 \times 3 = 3.$ 

**10 a.** 
$$
\vec{u} \cdot \vec{v} = (3\vec{i} - 5\vec{j}) \cdot (-\vec{j}) = -3\vec{i} \cdot \vec{j} + 5\vec{j} \cdot \vec{j} = -3 \times 0 + 5 \times 1 = 5.
$$
  
\n**b.**  $\vec{u} \cdot \vec{v} = ||\vec{u}|| \times ||\vec{u}|| \times \cos(\vec{u}, \vec{v}) = 7 \times 2 \times \cos(\frac{\pi}{3}) = 7.$   
\n**c.**  $\vec{u} \cdot \vec{v} = \frac{1}{2} (||\vec{u} + \vec{v}||^2 - ||\vec{u}||^2 - ||\vec{v}||^2) = \frac{1}{2} (5^2 - 3^2 - 4^2) = \frac{1}{2} \times 0 = 0.$ 

### SAVOIR-FAIRE 2 **Démontrer l'orthogonalité**

**11**  $\overrightarrow{AB} \cdot \overrightarrow{CD} = (x_B - x_A)(x_D - x_C) + (y_B - y_A)(y_D - y_C)$  $= (-1 - 3)(-5 - 0) + (3 - 8)(5 - 7) = 30.$ 

**12 Méthode 1 :**

$$
\overrightarrow{IB} \cdot \overrightarrow{AJ} = (\overrightarrow{IA} + \overrightarrow{AB}) \cdot (\overrightarrow{AD} + \overrightarrow{DJ}) = \overrightarrow{IA} \cdot \overrightarrow{AD} + \overrightarrow{IA} \cdot \overrightarrow{DJ} + \overrightarrow{AB} \cdot \overrightarrow{AD} + \overrightarrow{AB} \cdot \overrightarrow{DJ}
$$

$$
= -IA \times AD + 0 + 0 + AB \times DJ = -\frac{1}{2}AD^2 + \frac{1}{2}AB^2 = 0
$$

#### **Méthode 2 :**

Dans le plan muni du repère orthonormé  $(D; \overrightarrow{DC}, \overrightarrow{DA})$ , on a A(0; 1), B(1; 1), I $(0; \frac{1}{2})$  $\frac{1}{2}$  et J $\left(\frac{1}{2}\right)$  $\frac{1}{2}$ ; 0).  $\overrightarrow{IB} \cdot \overrightarrow{AJ} = (x_B - x_I)(x_I - x_A) + (y_B - y_I)(y_I - y_A) = (1 - 0)\left(\frac{1}{2}\right)$  $(\frac{1}{2}-0)+(1-0)(0-1)=0.$ Dans tous les cas, on peut en conclure que  $(IB) \perp (AI)$ .

© Éditions Hatier, 2019. Chapitre 8 ● 3

p. 226 à 229 du manuel

## SAVOIR-FAIRE 3 **Calculer des longueurs et des mesures d'angles**

**13 a.** On applique la formule d'Al-Kashi dans le triangle DEF :  $EF^2 = DE^2 + DF^2 - 2 \times DE \times DF \times \cos(\widehat{D}).$ Ainsi,  $cos(\hat{D}) = \frac{DE^2 + DF^2 - EF^2}{2 \times DE \times DE}$  $\frac{z^2 + DF^2 - EF^2}{2 \times DE \times DF} = \frac{4^2 + 7^2 - 8^2}{2 \times 4 \times 7}$  $\frac{x^2 + 7^2 - 8^2}{2 \times 4 \times 7} = \frac{1}{56}$  $\frac{1}{56}$  et donc  $\widehat{D} \approx 89^{\circ}$ . **b.** On applique une formule de la médiane dans le triangle DEF :  $ED^{2} + EF^{2} = 2EE'^{2} + \frac{DF^{2}}{2}$  $\frac{1}{2}$ . Ainsi,  $2EE'^2 = ED^2 + EF^2 - \frac{DF^2}{2}$  $\frac{q^{2}}{2} = 4^{2} + 8^{2} - \frac{7^{2}}{2}$  $\frac{2}{2}$  = 55,5 donc  $EE' = \frac{55,5}{3}$  $\frac{5}{2}$ .

**14** On applique la formule d'Al-Kashi dans le triangle SRT :

 $ST^2 = RS^2 + RT^2 - 2 \times RS \times RT \times \cos(S\widehat{RT}) = 4^2 + 10^2 - 2 \times 4 \times 10 \times \cos(60^\circ) = 76.$ On a donc  $ST = \sqrt{76}$ .

**15 a.** On applique une formule de la médiane dans le triangle ABD :

 $AB^2 + AD^2 = 2AO^2 + \frac{BD^2}{2}$  $\frac{1}{2}$ . Ainsi,  $\frac{BD^2}{2}$  $\frac{D^2}{2} = 5^2 + 6^2 - 2 \times 4^2 = 29$  donc BD =  $\sqrt{2 \times 29} = \sqrt{58} \approx 7.6$ . **b.** On applique la formule d'Al-Kashi dans le triangle ABC :  $AC^2 = AB^2 + BC^2 - 2 \times AB \times BC \times \cos(CBA)$ . Ainsi,  $cos(C\widehat{BA}) = \frac{AB^2 + BC^2 - AC^2}{2 \times AB \times BC}$  $\frac{3^2+BC^2-AC^2}{2\times AB\times BC}$  =  $\frac{5^2+6^2-8^2}{2\times5\times6}$  $\frac{^{2}+6^{2}-8^{2}}{2\times5\times6}=-\frac{1}{20}$  $\frac{1}{20}$  et donc CBA  $\approx$  93°.

## SAVOIR-FAIRE 4 **Étudier un ensemble de points**

**16 <b>a.** Soit P le point défini par  $\overrightarrow{CP} = \frac{2}{c^2}$  $\frac{2}{6^2} \overrightarrow{CD} = \frac{1}{18}$  $\frac{1}{18}$   $\overrightarrow{CD}$ .  $\overrightarrow{CM} \cdot \overrightarrow{CD} = 2 \Leftrightarrow (\overrightarrow{CP} + \overrightarrow{PM}) \cdot \overrightarrow{CD} = 2$  $\Leftrightarrow \overrightarrow{CP} \cdot \overrightarrow{CD} + \overrightarrow{PM} \cdot \overrightarrow{CD} = 2$  $\Leftrightarrow \frac{2}{3}$  $\frac{2}{6^2} \overrightarrow{CD}^2 + \overrightarrow{PM} \cdot \overrightarrow{CD} = 2$  $\Leftrightarrow$  2 + PM  $\cdot$  CD = 2  $\Leftrightarrow \overrightarrow{PM} \cdot \overrightarrow{CD} = 0$ C'est la droite passant par P et perpendiculaire à (CD). **b.** Soit P le point défini par :  $\overrightarrow{DP} = -\frac{4}{6}$  $\frac{4}{6^2}\overrightarrow{DC}=-\frac{1}{9}$  $rac{1}{9}\overrightarrow{DC}$ .  $\overrightarrow{DM} \cdot \overrightarrow{CD} = 4 \Leftrightarrow (\overrightarrow{DP} + \overrightarrow{PM}) \cdot \overrightarrow{CD} = 4$  $\Leftrightarrow \overrightarrow{DP} \cdot \overrightarrow{CD} + \overrightarrow{DP} \cdot \overrightarrow{CD} = 4$  $\Leftrightarrow \frac{4}{\epsilon^2}$  $\frac{4}{6^2} \overrightarrow{CD}^2 + \overrightarrow{PM} \cdot \overrightarrow{CD} = 4$  $\Leftrightarrow$  4 +  $\overrightarrow{PM} \cdot \overrightarrow{CD} = 4$  $\Leftrightarrow \overrightarrow{PM} \cdot \overrightarrow{CD} = 0$ 

C'est la droite passant par P et perpendiculaire à (CD).

**c.** 
$$
\overrightarrow{MC} \cdot \overrightarrow{MD} = 5 \Leftrightarrow (\overrightarrow{MI} + \overrightarrow{IC}) \cdot (\overrightarrow{MI} + \overrightarrow{ID}) = 5
$$
  
\n $\Leftrightarrow \overrightarrow{MI} \cdot \overrightarrow{MI} + \overrightarrow{NI} \cdot \overrightarrow{ID} + \overrightarrow{IC} \cdot \overrightarrow{MI} + \overrightarrow{IC} \cdot \overrightarrow{ID} = 5$   
\n $\Leftrightarrow \overrightarrow{MI^2} + \overrightarrow{MI} \cdot (\overrightarrow{ID} + \overrightarrow{IC}) - \overrightarrow{IC^2} = 5$   
\n $\Leftrightarrow \overrightarrow{MI^2} + \overrightarrow{MI} \cdot \overrightarrow{O} - 3^2 = 5$   
\n $\Leftrightarrow \overrightarrow{MI^2} = 14$   
\n $\Leftrightarrow \overrightarrow{MI} = \sqrt{14}$   
\nC'est le cercle de centre I et de rayon  $\sqrt{14}$ .  
\n**d.**  $\overrightarrow{MC} \cdot \overrightarrow{DM} = 1 \Leftrightarrow \overrightarrow{MC} \cdot \overrightarrow{MD} = -1$   
\n $\Leftrightarrow (\overrightarrow{MI} + \overrightarrow{IC}) \cdot (\overrightarrow{MI} + \overrightarrow{ID}) = -1$   
\n $\Leftrightarrow \overrightarrow{MI} \cdot \overrightarrow{MI} + \overrightarrow{MI} \cdot \overrightarrow{ID} + \overrightarrow{IC} \cdot \overrightarrow{MI} + \overrightarrow{IC} \cdot \overrightarrow{ID} = -1$   
\n $\Leftrightarrow \overrightarrow{MI^2} + \overrightarrow{MI} \cdot (\overrightarrow{ID} + \overrightarrow{IC}) - \overrightarrow{IC^2} = -1$   
\n $\Leftrightarrow \overrightarrow{MI^2} = 8$   
\n $\Leftrightarrow \overrightarrow{MI} = \sqrt{8}$ 

C'est le cercle de centre I et de rayon  $\sqrt{8}$ .

► *Les exercices* **17** *à* **27** *de la rubrique « » sont corrigés en fin de manuel (p. 368).*

# Développer ses stratégies et méthodes

p. <sup>232</sup> du manuel

**28 a.** On note H le pied de la hauteur issue de A.  $\overrightarrow{AB} \cdot \overrightarrow{AC} = (\overrightarrow{AH} + \overrightarrow{HB}) \cdot (\overrightarrow{AH} + \overrightarrow{HC}) = AH^2 + \overrightarrow{AH} \cdot \overrightarrow{HC} + \overrightarrow{HB} \cdot \overrightarrow{AH} + \overrightarrow{HB} \cdot \overrightarrow{HC}.$  $\overrightarrow{AB} \cdot \overrightarrow{AC} = 4^2 + 0 + 0 + 2 \times 3 = 22.$ **b.**  $\overrightarrow{AB} \cdot \overrightarrow{AC} = -\overrightarrow{CD} \cdot \overrightarrow{CA} = -\frac{1}{2}$  $\frac{1}{2}$ (CD<sup>2</sup> + CA<sup>2</sup> – DA<sup>2</sup>) =  $-\frac{1}{2}$  $rac{1}{2}(c^2 + a^2 - b^2) = \frac{b^2 - c^2 - a^2}{2}$  $\frac{c-a}{2}$ . **c.**  $\overrightarrow{AB} \cdot \overrightarrow{AC} = -AB \times AH = -5 \times 3 = -15.$ **d.**  $\overrightarrow{AB} \cdot \overrightarrow{AC} = AB \times AC \times \cos(BAC) = 5 \times 3 \times \cos(120^\circ) = 5 \times 3 \times \left(-\frac{1}{2}\right)$  $\frac{1}{2}$ ) = -7,5.

**29 1.a.** On applique la formule d'Al-Kashi dans le triangle ABC :  $BC^2 = AB^2 + AC^2 - 2 \times AB \times AC \times \cos(BAC) = 5^2 + 7^2 - 5 \times 7 \times \cos(120^\circ) = 91.5$ On a donc BC =  $\sqrt{91.5} \approx 9.6$ . **b.** On applique une formule la médiane dans le triangle ABC :  $AB^2 + AC^2 = 2Al^2 + \frac{BC^2}{2}$  $\frac{c}{2}$ . Ainsi,  $2Al^2 = AB^2 + AC^2 - \frac{BC^2}{2}$  $\frac{2}{2} = 5^2 + 7^2 - \frac{91.5}{2}$  $\frac{1.5}{2}$  = 28,25 et donc AI =  $\sqrt{\frac{28.25}{2}}$  $\frac{^{5,25}}{2} \approx 3,8.$ **2.a.** Dans le plan muni du repère orthonormé  $(A; \frac{1}{b})$  $rac{1}{5}$  $\overrightarrow{AD}$ , $\frac{1}{4}$  $(\frac{1}{4}\overrightarrow{AB})$ , on a A(0 ; 0), B(0 ; 4), C(3 ; 4) et  $D(5:0)$ .  $CD = \sqrt{(x_D - x_C)^2 + (y_D - y_C)^2} = \sqrt{(5 - 3)^2 + (0 - 4)^2} = \sqrt{20}.$ **b.**  $\overrightarrow{CA} \cdot \overrightarrow{CD} = (x_A - x_C)(x_D - x_C) + (y_A - y_C)(y_D - y_C) = (0 - 3)(5 - 3) + (0 - 4)(0 - 4) = 10.$ On a aussi  $\overrightarrow{CA} \cdot \overrightarrow{CD} = CA \times CH = 5CH$ . On en déduit que CH =  $\frac{10}{5}$  = 2. 5 On applique le théorème de Pythagore dans le triangle DHC :  $CD^2 = CH^2 + HD^2$ 

donc  $HD^2 = CD^2 - CH^2 = 20 - 4 = 16$ , et donc  $HD = 4$ .

30 **1.a.**  $\vec{u} \cdot \vec{v} = (-3) \times (-12) + (-4) \times 9 = 0$  donc (AB) et (CD) sont perpendiculaires. **b.**  $\vec{u} \cdot \vec{v} = (-3) \times 3 + 5 \times 2 = 1$  donc (AB) et (CD) ne sont pas perpendiculaires. **2.a.**  $\vec{u}$   $\binom{4}{2}$  $\frac{4}{2}$ ). **b.**  $\vec{u} \left( \frac{1}{2} \right)$  $\frac{1}{-5}$ ). **31 a.**  $\overrightarrow{AM} \cdot \overrightarrow{u} = 3 \Leftrightarrow (x - x_A) \times x_{\overrightarrow{u}} + (y - y_A) \times y_{\overrightarrow{u}} = 3(x - x_A)$  $\Leftrightarrow (x-2) \times (-3) + (y+1) \times 1 = 3$  $\Leftrightarrow -3x + 6 + y + 1 = 3$  $\Leftrightarrow$   $y = 3x - 4$ C'est la droite d'équation  $y = 3x - 4$ . **b.** Soit I le milieu de [AB]. On a AB =  $\sqrt{(x_B - x_A)^2 + (y_B - y_A)^2} = \sqrt{(-3 - 2)^2 + (-2 + 1)^2} = \sqrt{26}$  et AI =  $\frac{\sqrt{26}}{2}$  $\frac{20}{2}$ .  $MA^2 + MB^2 = 5 \Leftrightarrow \overrightarrow{MA}^2 + \overrightarrow{MB}^2 = 5$  $\Leftrightarrow (\overrightarrow{MI} + \overrightarrow{IA})^2 + (\overrightarrow{MI} + \overrightarrow{IB})^2 = 5$  $\Leftrightarrow$  MI<sup>2</sup> + 2 $\overrightarrow{MI} \cdot \overrightarrow{IA}$  + IA<sup>2</sup> + MI<sup>2</sup> + 2 $\overrightarrow{MI} \cdot \overrightarrow{IB}$  + IB<sup>2</sup> = 5  $\Leftrightarrow$  2MI<sup>2</sup> + 2MI $\cdot$  (IA + IB) + 2IA<sup>2</sup> = 5  $\Leftrightarrow$  2MI<sup>2</sup> + 2MI $\cdot$  0 + 2  $\times \frac{26}{4}$  $\frac{20}{4}$  = 5  $\Leftrightarrow$  MI<sup>2</sup> = -4 C'est donc l'ensemble vide. **c.**  $\overrightarrow{MA} \cdot \overrightarrow{MB} = -2 \Leftrightarrow (\overrightarrow{MI} + \overrightarrow{IA}) \cdot (\overrightarrow{MI} + \overrightarrow{IB}) = -2$  $\Leftrightarrow \overrightarrow{M} \cdot \overrightarrow{M} + \overrightarrow{M} \cdot \overrightarrow{IB} + \overrightarrow{IA} \cdot \overrightarrow{M} + \overrightarrow{IA} \cdot \overrightarrow{IB} = -2$  $\Leftrightarrow \overrightarrow{M1}^2 + \overrightarrow{MI} \cdot (\overrightarrow{IB} + \overrightarrow{IA}) - \overrightarrow{IA}^2 = -2$  $\Leftrightarrow \overrightarrow{M1}^2 + \overrightarrow{M1} \cdot \overrightarrow{0} - \frac{26}{4}$  $\frac{20}{4} = -2$  $\Leftrightarrow$  MI<sup>2</sup> = 4,5

$$
\Leftrightarrow \mathrm{MI} = \sqrt{4.5}
$$

C'est le cercle de centre I et de rayon  $\sqrt{4.5}$ .

32 **a.** AB = 
$$
\sqrt{(x_B - x_A)^2 + (y_B - y_A)^2} = \sqrt{(0 - 2)^2 + (1 + 1)^2} = \sqrt{8}
$$
 et, de même, AC =  $\sqrt{2}$ .  
\n**b.** AB · AC =  $(x_B - x_A)(x_C - x_A) + (y_B - y_A)(y_C - y_A)$   
\n=  $(0 - 2)(1 - 2) + (1 + 1)(-2 + 1) = 0$ .  
\n**c.** (AB, AC) = 90°.

**33 a.** On applique le théorème de Pythagore dans le triangle AEF :

 $EF^2 = AE^2 + AF^2 = 6^2 + 5^2 = 61$  donc  $EF = \sqrt{61}$ . On applique la formule d'Al-Kashi dans le triangle AEF :  $AE^2 = AF^2 + EF^2 - 2 \times AF \times EF \times \cos(AFE)$ Ainsi,  $cos(A\widehat{F}E) = \frac{AF^2 + EF^2 - AE^2}{2\lambda A E\lambda E}$  $\frac{12+EF^2-AE^2}{2\times AF\times EF}=\frac{5^2+61-6^2}{2\times 5\times \sqrt{61}}$  $\frac{5^2+61-6^2}{2 \times 5 \times \sqrt{61}} = \frac{5}{\sqrt{6}}$  $\frac{5}{\sqrt{61}}$ , et donc  $x = \widehat{\text{AFE}} \approx 50.2^{\circ}$ . **b.** On se place dans le plan muni du repère orthonormé  $(A; \frac{1}{b})$  $rac{1}{5}$  $\overrightarrow{AB}$ ,  $\frac{1}{2}$  $\frac{1}{2}$  $\overrightarrow{AC}$ ).

$$
\cos\left(\text{EFB}\right) = \cos\left(\text{AE}\right; \overrightarrow{\text{CB}}\right) = \frac{\overrightarrow{\text{AE}.\overrightarrow{\text{CB}}}}{\overrightarrow{\text{AE} \times \text{CB}}}
$$
\n
$$
= \frac{(x_E - x_A)(x_B - x_C) + (y_E - y_A)(y_B - y_C)}{\sqrt{(x_E - x_A)^2 + (y_E - y_A)^2} \times \sqrt{(x_B - x_C)^2 + (y_B - y_C)^2}}
$$
\n
$$
= \frac{(5 - 0)(5 - 0) + (1 - 0)(0 - 2)}{\sqrt{(5 - 0)^2 + (1 - 0)^2} \times \sqrt{(5 - 0)^2 + (0 + 2)^2}} = \frac{23}{\sqrt{26 \times 29}}
$$
\ndonc

\n
$$
x = \text{EFB} \approx 33.1^\circ.
$$

► *Les exercices* **34** *à* **43** *de la rubrique « » sont corrigés en fin de manuel (p. 368).*

# **Entraînement**

## **OBJECTIF1**

## **Calculer le produit scalaire de deux vecteurs**

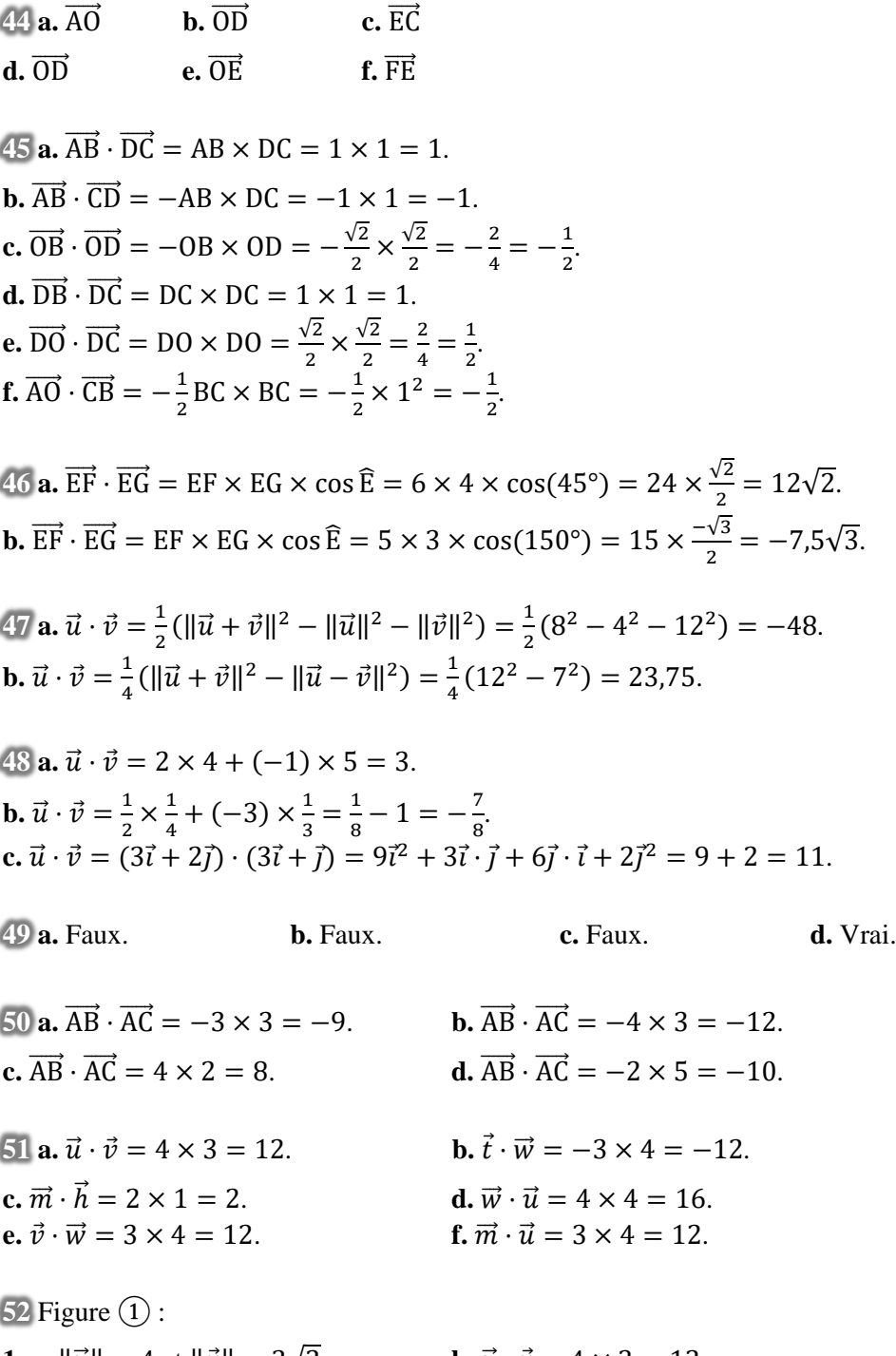

**1.a.**  $\|\vec{u}\| = 4$  et  $\|\vec{v}\| = 3\sqrt{2}$ . **b.**  $\vec{u} \cdot \vec{v} = 4 \times 3 = 12$ . **2.**  $\cos \alpha = \frac{\vec{u} \cdot \vec{v}}{\sin \alpha}$  $\frac{\vec{u}\cdot\vec{v}}{\|\vec{u}\|\times\|\vec{v}\|} = \frac{12}{4\times3}$  $\frac{12}{4 \times 3\sqrt{2}} = \frac{\sqrt{2}}{2}$  $\frac{\alpha}{2}$  donc  $\alpha = 45^{\circ}$ .

Figure  $(2)$ : **1.a.**  $\|\vec{u}\| = 2\sqrt{2}$  et  $\|\vec{v}\| = 4$  **b.**  $\vec{u} \cdot \vec{v} = -2 \times 4 = -8$ **2.**  $\cos \alpha = \frac{\vec{u} \cdot \vec{v}}{\sin \alpha}$  $\frac{\vec{u}\cdot\vec{v}}{\|\vec{u}\|\times\|\vec{v}\|} = \frac{-8}{2\sqrt{2}}$  $\frac{-8}{2\sqrt{2}\times 4} = -\frac{\sqrt{2}}{2}$  $\frac{\alpha}{2}$  donc  $\alpha = 135^{\circ}$ . Figure  $(3)$ : **1.a.**  $\|\vec{u}\| = \sqrt{5}$  et  $\|\vec{v}\| = 3$  **b.**  $\vec{u} \cdot \vec{v} = 1 \times 3 = 3$ **2.**  $\cos \alpha = \frac{\vec{u} \cdot \vec{v}}{\sin \alpha}$  $\frac{\vec{u}\cdot\vec{v}}{\|\vec{u}\| \times \|\vec{v}\|} = \frac{3}{\sqrt{5}}$  $\frac{3}{\sqrt{5}\times3}=\frac{\sqrt{5}}{5}$  $\frac{\pi}{5}$  donc α ≈ 63,4°. Figure  $\left(4\right)$ : **1.a.**  $\|\vec{u}\| = \sqrt{8}$  et  $\|\vec{v}\| = \sqrt{10}$  **b.**  $\vec{u} \cdot \vec{v} = 2 \times (-1) + 2 \times 3 = 4$ **2.**  $\cos \alpha = \frac{\vec{u} \cdot \vec{v}}{\sin \alpha}$  $\frac{\vec{u}\cdot\vec{v}}{\|\vec{u}\|\times\|\vec{v}\|} = \frac{4}{\sqrt{8}\times 4}$  $\frac{4}{\sqrt{8}\times\sqrt{10}}=\frac{\sqrt{5}}{5}$  $\frac{\pi}{5}$  donc α ≈ 63,4°.

**53 <b>1.a.**  $\overrightarrow{AB} \cdot \overrightarrow{AC} = AB \times AC \times \cos(BAC)$  donc  $AC = \frac{\overrightarrow{AB} \cdot \overrightarrow{AC}}{\overrightarrow{AB} \cdot \overrightarrow{AC}}$  $\frac{\text{AB-AC}}{\text{AB} \times \text{cos}(\widehat{\text{BAC}})} = -\frac{6}{3 \cos(\pi)}$  $\frac{6}{3\cos(60^\circ)} = -\frac{6}{1}$  $\frac{6}{1,5} = -4.$ 

La réponse n'est pas cohérente, puisque AC est une distance, donc il n'y a pas de réponse.

**b.** AC =  $\frac{\overrightarrow{AB} \cdot \overrightarrow{AC}}{AB \times \overrightarrow{AC}}$  $\frac{\text{AB-AC}}{\text{AB} \times \text{cos}(\widehat{\text{BAC}})} = \frac{-10}{5 \cos(15)}$  $\frac{-10}{5 \cos(135^\circ)} = \frac{-10}{5 \times 10^{-10}}$  $5\times\frac{-\sqrt{2}}{2}$ 2  $=\frac{4}{6}$  $\frac{4}{\sqrt{2}} = 2\sqrt{2}.$ **2.a.**  $cos(BAC) = \frac{\overline{AB} \cdot \overline{AC}}{AB \times AC}$  $\frac{\text{AB-AC}}{\text{AB} \times \text{AC}} = \frac{-2}{2 \times \sqrt{2}}$  $\frac{-2}{2 \times \sqrt{2}} = -\frac{\sqrt{2}}{2}$  $\frac{1}{2}$  donc BAC = 135°. **b.**  $cos(BAC) = \frac{\overline{AB} \cdot \overline{AC}}{AB \cdot \overline{AC}}$  $\frac{\text{AB-AC}}{\text{AB} \times \text{AC}} = \frac{15}{5 \times 3}$  $\frac{15}{5 \times 2}$  = 1,5 : c'est impossible car un cosinus est compris entre -1 et 1. **c.**  $cos(BAC) = \frac{\overline{AB} \cdot \overline{AC}}{AB \times AC}$  $\frac{\text{AB-AC}}{\text{AB} \times \text{AC}} = \frac{12}{3 \times 4}$  $\frac{12}{3\times4}$  = 1 donc BAC = 0°.

 $54$  **a.**  $(\vec{u} + 2\vec{v}) \cdot (5\vec{u} - \vec{v}) = 5\vec{u}^2 + 9\vec{u} \cdot \vec{v} - 2\vec{v}^2 = 5 \times 4^2 + 9 \times 5 - 2 \times 2^2 = 117$ . **b.**  $(\vec{u} + \vec{v})^2 = \vec{u}^2 + 2\vec{u} \cdot \vec{v} + \vec{v}^2 = 4^2 + 2 \times 5 + 2^2 = 30.$ 

**55 a.** Victor a projeté les deux vecteurs sur une 3<sup>e</sup> direction. Cela ne correspond pas à la définition du produit scalaire.

**b.** 
$$
\overrightarrow{AC} \cdot \overrightarrow{AF} = (\overrightarrow{AD} + \overrightarrow{AB}) \cdot \overrightarrow{AF} = \overrightarrow{AD} \cdot \overrightarrow{AF} + \overrightarrow{AB} \cdot \overrightarrow{AF} = AD \times AO - AB \times OF
$$
  
=  $8 \times 4 - 4 \times 4 = 16$ .

 $56\frac{1}{4}(\|\vec{u}+\vec{v}\|^2 - \|\vec{u}-\vec{v}\|^2) = \frac{1}{4}$  $\frac{1}{4}(\vec{u}^2 + 2\vec{u} \cdot \vec{v} + \vec{v}^2 - \vec{u}^2 + 2\vec{u} \cdot \vec{v} - \vec{v}^2) = \frac{1}{4}$  $\frac{1}{4} \times 4\vec{u} \cdot \vec{v} = \vec{u} \cdot \vec{v}$ .

57 **a.** 
$$
\overrightarrow{AB} \cdot \overrightarrow{AC} = \frac{1}{2}(AB^2 + AC^2 - BC^2) = \frac{1}{2}(4^2 + 7^2 - 5^2) = 20.
$$
  
\n**b.**  $\overrightarrow{AB} \cdot \overrightarrow{AC} = \frac{1}{2}(AB^2 + AC^2 - BC^2) = \frac{1}{2}(3^2 + 4^2 - 3^2) = 8.$   
\n**c.**  $\overrightarrow{AB} \cdot \overrightarrow{AC} = \frac{1}{2}(AB^2 + AC^2 - BC^2) = \frac{1}{2}(6^2 + 10^2 - (10^2 - 6^2)) = 36.$   
\nEn effet,  $BC^2 = AC^2 - AB^2 = 10^2 - 6^2$  d'après le théorème de Pythagore.  
\n**d.**  $\overrightarrow{AB} \cdot \overrightarrow{AC} = \overrightarrow{AB} \cdot \overrightarrow{BD} = -\overrightarrow{BA} \cdot \overrightarrow{BD} = -\frac{1}{2}(BA^2 + BD^2 - AD^2) = -\frac{1}{2}(5^2 + 4^2 - 7^2) = 4.$ 

**58 a.** 
$$
\vec{u} \cdot \vec{v} = 1 \times 1 + (-3) \times (-1) = 4
$$
.  
\n**b.**  $\vec{u} \cdot (-4\vec{v}) = -4\vec{u} \cdot \vec{v} = -4 \times 4 = -16$ .  
\n**c.**  $-\vec{u} \cdot (2\vec{v}) = -2\vec{u} \cdot \vec{v} = -2 \times 4 = -8$ .  
\n**d.**  $(\vec{u} + \vec{v}) \cdot (\vec{u} - \vec{v}) = \vec{u}^2 - \vec{v}^2 = (1^2 + (-3)^2) - (1^2 + (-1)^2) = 8$ .

59 **1.** 
$$
\overrightarrow{AB} \cdot \overrightarrow{AC} = (x_B - x_A)(x_C - x_A) + (y_B - y_A)(y_C - y_A)
$$
  
=  $(7 - 3)(4 - 3) + (-5 + 3)(-2 + 3) = 2$ .

2.a. 
$$
|AB| = \sqrt{(x_B - x_A)^2 + (y_B - y_A)^2} = \sqrt{(7-3)^2 + (-5+3)^2} = \sqrt{20}
$$
  
\n $|AC| = \sqrt{(x_C - x_A)^2 + (y_C - y_A)^2} = \sqrt{(4-3)^2 + (-2+3)^2} = \sqrt{2}$   
\nb.  $\cos(BAC) = \frac{\overrightarrow{AB} \cdot \overrightarrow{AC}}{\overrightarrow{AB} \times \overrightarrow{AC}} = \frac{2}{\sqrt{20} \times \sqrt{2}} = \frac{\sqrt{10}}{10}$  then  $\overrightarrow{BAC} \approx 71.6^\circ$ .  
\n60 a. Non, mais (1)  $\Rightarrow$  (2).  
\nb. Non, mais (2)  $\Rightarrow$  (1)  
\nc. Non, mais (1)  $\Rightarrow$  (2).  
\nd. Oui.  
\n61 a.  $\overrightarrow{AB} \cdot \overrightarrow{AC} = AB \times AC \times \cos(\overrightarrow{AB}, \overrightarrow{AC}) = 4 \times 5 \times \cos(40^\circ) \approx 15.32$ .  
\nb.  $\overrightarrow{AB} \cdot \overrightarrow{AC} = \frac{1}{2}(AB^2 + AC^2 - BC^2) = \frac{1}{2}(4^2 + 6^2 - 3^2) = 21.5$ .  
\nc. En notant  $a = AB$ ,  $\overrightarrow{AB} \cdot \overrightarrow{AC} = a \times \frac{6}{2} = 3a$ .  
\nd. AD = DC, donc  $2AD^2 = 3$  d'où  $AD = \sqrt{\frac{3}{2}}$ .  
\n $\overrightarrow{AB} \cdot \overrightarrow{AC} = \overrightarrow{AB} \cdot (\overrightarrow{AD} + \overrightarrow{DC}) = 0 + 5 \times \sqrt{\frac{3}{2}} = 5\sqrt{\frac{3}{2}}$ .

 $\overrightarrow{AB} \cdot \overrightarrow{AC} = \overrightarrow{AB} \cdot (\overrightarrow{AD} + \overrightarrow{DC}) = \overrightarrow{AB} \cdot \overrightarrow{AD} + \overrightarrow{AB} \cdot \overrightarrow{DC} = AB \times AH + AB^2 = 5 \times 1 + 5^2 = 30.$ **f.**  $\overrightarrow{AB} \cdot \overrightarrow{AC} = AB \times AC \times \cos(\overrightarrow{AB}, \overrightarrow{AC}) = 7 \times 1 \times \cos(\frac{2\pi}{3})$  $\frac{2\pi}{3} + \pi$ ) = 7 × 1 ×  $\frac{1}{2}$  $\frac{1}{2}$  = 3,5.

**62** *Voir le fichier ressource dans le manuel numérique enseignant.* **a.** 

> def carre scalaire(a,b): return  $a**2+b**2$

**b.**

def produitscalaire(a,b,c,d):  $u=a**2+b**2$  $v=c***2+d***2$  $z = (a+c) *2 + (b+d) *2$  $w=0.5*(z-u-v)$ return w

63 **a.** Dans le plan muni d'un repère orthonormé (C;  $\frac{1}{6}$  $rac{1}{6}$  $\overrightarrow{CD}$ ,  $\frac{1}{4}$  $\frac{1}{4}$  $\overrightarrow{CA}$ ), on a C(0 ; 0), E(1,5 ; 4) et D(6 ; 0).

 $\overrightarrow{EC} \cdot \overrightarrow{ED} = (x_C - x_E)(x_D - x_E) + (y_C - y_E)(y_D - y_E)$  $= (0 - 1.5)(6 - 4) + (0 - 4)(0 - 4) = 13$  $\overrightarrow{EC}$ .  $\overrightarrow{ED}$  =  $EC \times ED \times \cos(\overrightarrow{EC}; \overrightarrow{ED})$  =  $\sqrt{18,25} \times \sqrt{36,25} \times \cos(x)$ On a donc cos  $x = \frac{13}{\sqrt{10.25}}$  $\frac{15}{\sqrt{18,25} \times \sqrt{36,25}}$  donc  $x \approx 59,6^{\circ}$ . **b.** Dans le plan muni d'un repère orthonormé  $(C, \frac{1}{C})$  $rac{1}{6}$  $\overrightarrow{CD}$ ,  $\frac{1}{4}$  $\frac{1}{4}\overrightarrow{CA}$ , on a B(6; 4).  $\overrightarrow{DB} \cdot \overrightarrow{DE} = (x_B - x_D)(x_E - x_D) + (y_B - y_D)(y_E - y_D)$  $= (6 - 6)(1,5 - 6) + (4 - 0)(4 - 0) = 16$  $\overrightarrow{DB} \cdot \overrightarrow{DE} = \overrightarrow{DF} \times \overrightarrow{DE}$ On a donc  $DF = \frac{\overline{DB}.\overline{DE}}{\overline{DE}}$  $\frac{\text{B.DE}}{\text{DE}} = \frac{16}{\sqrt{4.5^2}}$  $\frac{16}{\sqrt{4,5^2+4^2}} = \frac{16}{\sqrt{36}}$  $\frac{16}{\sqrt{36,25}}$ D'après le théorème de Pythagore,  $BF = \sqrt{DB^2 - FD^2} = \sqrt{4^2 - \frac{16^2}{263}}$  $\frac{16}{36,25} \approx 3.$ 

## **OBJECTIF 2 Exploiter la relation d'orthogonalité**

 $64$   $\overrightarrow{AD}$  et  $\overrightarrow{AB}$ ;  $\overrightarrow{DC}$  et  $\overrightarrow{DA}$ ;  $\overrightarrow{OC}$  et  $\overrightarrow{OB}$ ;  $\overrightarrow{OA}$  et  $\overrightarrow{OB}$ .

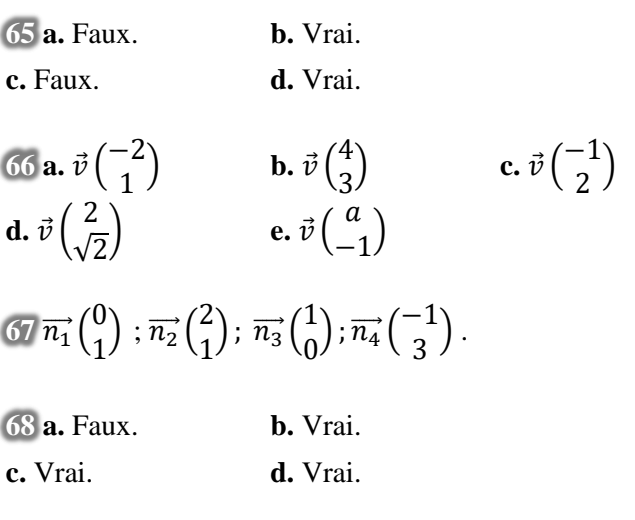

$$
69 \overrightarrow{BA} \cdot \overrightarrow{BC} = (x_A - x_B)(x_C - x_B) + (y_A - y_B)(y_C - y_B)
$$
  
= (0 - 2)(4 - 2) + (2 - 3)(0 - 3) = -1 \neq 0.  
Le triangle ABC n'est donc pas rectangle en B.

De même, il ne l'est ni en A, ni en C.

 $\vec{a} \cdot \vec{u} \cdot \vec{v} = (5 - m) \times 3 + m \times 4 = m - 15.$  $\vec{u} \cdot \vec{v} = 0 \Leftrightarrow m - 15 = 0$  $\Leftrightarrow$  m = 15 **b.**  $\vec{u} \cdot \vec{v} = (m-2) \times (3-m) + m \times m = 5m - 6.$  $\vec{u} \cdot \vec{v} = 0 \Leftrightarrow 5m - 6 = 0 \Leftrightarrow m = \frac{6}{5}$ 5 **c.**  $\vec{u} \cdot \vec{v} = (-m) \times m + 2 \times 4 = -m^2 + 8$ .  $\vec{u} \cdot \vec{v} = 0 \Leftrightarrow -m^2 + 8 = 0$  $\Leftrightarrow$   $m^2 = 8$  $\Leftrightarrow$   $m = \sqrt{8}$  ou  $m = -\sqrt{8}$ **d.**  $\vec{u} \cdot \vec{v} = m \times 2 + (-2) \times m = 0$ 

Les vecteurs étant toujours orthogonaux,  $m$  peut prendre n'importe quelle valeur réelle.

**71 <b>1.a.**  $\overrightarrow{AB} \cdot \overrightarrow{AC} = (4,4-5)(4,4-5) + (-5,2+6)(-6,8+6) = -0,28 \neq 0.$ Le repère n'est donc pas orthonormé. **b.**  $\overrightarrow{AB} \cdot \overrightarrow{AC} = (2 - 1)(0.5 - 1) + (2.5 - 2)(1 - 2) = -1 \neq 0.$ Le repère n'est donc pas orthonormé. **2.a.**  $\overrightarrow{AB} \cdot \overrightarrow{AC} = (1 - 2)(3 - 2) + (-5 + 7)(-4 + 7) = -1 + 6 = 5 \neq 0.$ Le repère n'est donc pas orthonormé. **b.**  $\overrightarrow{BA} \cdot \overrightarrow{BC} = (2 - 1)(3 - 1) + (-7 + 5)(-4 + 5) = 0.$ BA =  $\sqrt{(2-1)^2 + (-7+5)^2} = \sqrt{5}$  et, de même, BC =  $\sqrt{5}$ . Le repère (B ;  $\frac{1}{4}$  $\frac{1}{\sqrt{5}}\overrightarrow{BA}$ ,  $\frac{1}{\sqrt{5}}$  $\frac{1}{\sqrt{5}}\overrightarrow{BC}$  est donc orthonormé.

 $\overrightarrow{72}$  **a.**  $\overrightarrow{AB} \cdot \overrightarrow{AD} = (-1 - 2)(1 - 2) + (2 - 1)(-2 - 1) = 0.$  $\overrightarrow{BA} \cdot \overrightarrow{BC} = (2 + 1)(-3 + 1) + (1 - 2)(-4 - 2) = 0.$ **b.** Les angles  $\widehat{A}$  et  $\widehat{B}$  sont droits, donc le quadrilatère ABCD est un trapèze.

**73 a.** Faux. **b.** Vrai. **c.** Vrai.

74 Dans le plan muni d'un repère orthonormé  $(A, \frac{1}{4})$  $\frac{1}{4}$  $\overrightarrow{AB}$ ,  $\frac{1}{4}$  $\frac{1}{4}$   $\overrightarrow{AD}$ ), on a  $\overrightarrow{AG}$ (-2; 4) et  $\overrightarrow{AH}$ (6; 4).  $\overrightarrow{AG}$ .  $\overrightarrow{AH}$  = -2 × 6 + 4 × 4 = 4 ≠ 0, donc les droites (AG) et (AH) ne sont pas perpendiculaires.

**75**

 $\overrightarrow{EF} \cdot \overrightarrow{EH} = -8 \times 2 + 1 \times 16 = 0.$  $\overrightarrow{HE} \cdot \overrightarrow{HG} = -2 \times (-8) + (-16) \times 1 = 0.$  $\overrightarrow{FE} \cdot \overrightarrow{FG} = 8 \times 2 + (-1) \times 16 = 0.$ EFGH est un quadrilatère avec trois angles droits, c'est donc un rectangle.

**76 a.** Énoncé : Les droites (AI) et (KL) sont-elles perpendiculaires ?

**b.** Julie a fait deux erreurs : d'abord, son repère est orthogonal, mais pas orthonormé, ce qui fausse tout le reste de son raisonnement. Ensuite, elle a fait une erreur de calcul dans le dernier produit scalaire. Elle aurait dû trouver  $\overrightarrow{Al}$ .  $\overrightarrow{KL} = 0.5$ . Corrigé : On pose  $c = AB$  et  $b = AC$ . Dans le repère orthonormé (A;  $\frac{1}{3}$  $\frac{1}{c}$  $\overrightarrow{AB}$ ,  $\frac{1}{b}$  $\frac{1}{b}$   $\overrightarrow{AC}$ ), on a : A(0;0), B(c;0), C(0;b) et I( $\frac{c}{2}$  $rac{c}{2}$ ;  $rac{b}{2}$  $\frac{p}{2}$ ). On a donc  $\overrightarrow{BC}(-c; b)$  et  $\overrightarrow{AH}(x_H; y_H)$ . Comme  $\overrightarrow{BC} \perp \overrightarrow{AH}$ , on a  $\overrightarrow{BC} \cdot \overrightarrow{AH} = 0$ , donc  $-cx_H + by_H = 0$ , c'est-à-dire  $cx_H = by_H$ . L'équation de la droite (BC) est  $y = -\frac{c}{b}$  $\frac{c}{b}x + c$ . Or H  $\in$  (BC), donc  $y_H = -\frac{c}{h}$  $\frac{c}{b}x_H + c = -\frac{b}{b}$  $\frac{b}{b}y_H + c = -y_H + c$ , et donc  $y_H = \frac{c}{2}$  $rac{c}{2}$ . On en déduit que  $x_H = \frac{b}{c}$  $rac{b}{c}y_H=\frac{b}{c}$  $rac{b}{c} \times \frac{c}{2}$  $\frac{c}{2} = \frac{b}{2}$  $\frac{1}{2}$ . On a donc H $\left(\frac{b}{2}\right)$  $rac{b}{2}$ ;  $rac{c}{2}$  $\left(\frac{c}{2}\right)$ , K $\left(\frac{b}{2}\right)$  $(\frac{b}{2}; 0)$  et L $(0; \frac{c}{2})$  $\frac{c}{2}$ ). On obtient alors  $\overrightarrow{AI}$   $\left(\frac{c}{2}\right)$  $rac{c}{2}$ ;  $rac{b}{2}$  $\frac{b}{2}$ ) et  $\overrightarrow{KL}$   $\left(-\frac{b}{2}\right)$  $rac{b}{2}$ ;  $rac{c}{2}$  $\frac{c}{2}$ ). On a donc  $\overrightarrow{AI} \cdot \overrightarrow{KL} = -\frac{cb}{4}$  $\frac{cb}{4} + \frac{bc}{4}$  $\frac{\partial c}{4} = 0$  : c'est vrai.

**77** First way :  $\overrightarrow{CH} \cdot \overrightarrow{CH} = (\overrightarrow{CH} + \overrightarrow{HH}) \cdot (\overrightarrow{CH} + \overrightarrow{CH} \cdot \overrightarrow{CH} + \overrightarrow{CH} \cdot \overrightarrow{CH} + \overrightarrow{HA} \cdot \overrightarrow{CH} + \overrightarrow{HA} \cdot \overrightarrow{HH}$  $= CH<sup>2</sup> + 0 + 0 - HA \times HB = 4<sup>2</sup> - 2 \times 3 = 10.$ Second way : According to Pythagora's theorem :  $BC = \sqrt{CH^2 + HB^2} = \sqrt{4^2 + 3^2} = 5$  and  $AC = \sqrt{AH^2 + HC^2} = \sqrt{2^2 + 4^2} = \sqrt{20}$ . So,  $\overrightarrow{CA} \cdot \overrightarrow{CB} = \frac{1}{2}$  $\frac{1}{2}$ (CA<sup>2</sup> + CB<sup>2</sup> – AB<sup>2</sup>) =  $\frac{1}{2}$  $\frac{1}{2}(20 + 25 - 25) = 10.$ 

**78** *Voir le fichier ressource dans le manuel numérique enseignant.* **1.**

```
#Fonction avec deux erreurs
def orthogonaux(a,b,c,d):
   p=a*b-c*dif p==0:
       return True
   else:
       return False
#Fonction corrigée
def orthogonaux_ok(a,b,c,d):
   p=a*c+b*dif p==0:
       return True
   else:
       return False
```
**2.a.** True. **b.** False.

**79 1.a.**  $\overrightarrow{AH}$   $\overrightarrow{CB}$  = 0 car (AH)  $\perp$  (CB).  $\overrightarrow{AH} \cdot \overrightarrow{CB} = (x_H - x_A)(x_B - x_C) + (y_H - y_A)(y_B - y_C) = (x - 0)(2 + 2) + (y - 3)(-1 - 3)$  $= 4x - 4y + 12.$ **b.** On a donc  $4x - 4y + 12 = 0$ , c'est-à-dire  $y = x + 3$ . **2.**  $\overrightarrow{BH} \cdot \overrightarrow{AC} = 0$  car (BH)  $\perp$  (AC).  $\overrightarrow{BH} \cdot \overrightarrow{AC} = (x_H - x_B)(x_C - x_A) + (y_H - y_B)(y_C - y_A) = (x - 2)(-2 - 0) + (y + 1)(3 - 3)$  $=-2x + 4.$ On a donc  $-2x + 4 = 0$ , c'est-à-dire  $x = 2$ . **3.**  $x = 2$  donc  $y = 2 + 3 = 5$ . Les coordonnées de H sont donc (2; 5).

**80 1.** *Voir le fichier ressource dans le manuel numérique enseignant.*

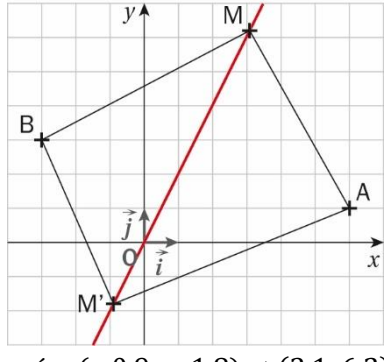

On trouve deux solutions, de coordonnées (−0,9 ;−1,8) et (3,1; 6,2). **2.a.**  $y = 2x$ 

**b.** 
$$
\overrightarrow{MA} \begin{pmatrix} 6-x \\ 1-y \end{pmatrix}
$$
 et  $\overrightarrow{MB} \begin{pmatrix} -3-x \\ 3-y \end{pmatrix}$   
\n**c.**  $\overrightarrow{MA} \cdot \overrightarrow{MB} = (6-x)(-3-x) + (1-y)(3-y) = x^2 - 3x - 18 + y^2 - 4y + 3$   
\n $= x^2 - 3x - 18 + (2x)^2 - 4 \times 2x + 3 = 5x^2 - 11x - 15.$   
\n**d.** On résout l'équation  $5x^2 - 11x - 15 = 0$ :  
\n $\Delta = b^2 - 4ac = (-11)^2 - 4 \times 5 \times (-15) = 421 > 0$  donc il y a deux racines réelles :  
\n $x_1 = \frac{-b-\sqrt{\Delta}}{2a} = \frac{11-\sqrt{421}}{10}$  et  $x_2 = \frac{-b+\sqrt{\Delta}}{2a} = \frac{11+\sqrt{421}}{10}$ .

Il y a donc bien deux points qui répondent au problème :  $M_1(\frac{11-\sqrt{421}}{100})$  $\frac{-\sqrt{421}}{10}$ ;  $\frac{11-\sqrt{421}}{5}$  $\frac{\sqrt{421}}{5}$ ) et M<sub>2</sub> ( $\frac{11+\sqrt{421}}{10}$  $\frac{10+21}{10}$ 11+√421  $\frac{1}{5}$ ).  $81$  **a.**  $\overrightarrow{CD}$ ,  $\overrightarrow{EA} = CD \times EA = ax$  et  $\overrightarrow{DF}$ ,  $\overrightarrow{AD} = -DF \times AD = -ax$ . **b.**  $\overrightarrow{CF} \cdot \overrightarrow{ED} = (\overrightarrow{CD} + \overrightarrow{DF}) \cdot (\overrightarrow{EA} + \overrightarrow{AD}) = \overrightarrow{CD} \cdot \overrightarrow{EA} + \overrightarrow{CD} \cdot \overrightarrow{AD} + \overrightarrow{DF} \cdot \overrightarrow{EA} + \overrightarrow{DF} \cdot \overrightarrow{AD}$  $= ax + 0 + 0 - ax = 0$ 

Les droites (CF) et (ED) sont donc perpendiculaires.

**82 a.** *Voir le fichier ressource dans le manuel numérique enseignant.*

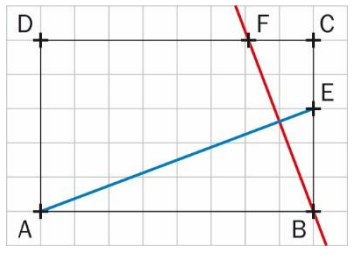

Le point F est à environ 2 unités de C.

**b.** On se place dans le repère orthonormé  $(A; \frac{1}{2})$  $rac{1}{8}$  $\overrightarrow{AB}$ ,  $rac{1}{5}$  $\frac{1}{5}$  $\overrightarrow{AD}$ ). On pose  $x = DF$ . On a A(0; 0), B(8; 0), E(8; 3) et F(x; 5).  $\overrightarrow{FB} \cdot \overrightarrow{EA} = 0 \Leftrightarrow (x_B - x_F)(x_A - x_E) + (y_B - y_F)(y_A - y_E) = 0$  $\Leftrightarrow (8-x)(0-8) + (0-5)(0-3) = 0$  $\Leftrightarrow 8x - 49 = 0$  $\Leftrightarrow x = \frac{49}{3}$ 8

Le point cherché a donc pour coordonnées  $\left(\frac{49}{8}\right)$  $\frac{1}{8}$ ; 5). La conjecture est validée.

83 La droite (RS) a pour équation 
$$
y = \frac{1}{3}x + \frac{11}{3}
$$
, donc  $y_U = \frac{1}{3}x_U + \frac{11}{3}$ .  
\n(TU)  $\perp$  (RS)  $\Leftrightarrow$   $\overline{TU}$ .  $\overline{RS} = 0$   
\n $\Leftrightarrow (x_U - x_T)(x_S - x_R) + (y_U - y_T)(y_S - y_R) = 0$   
\n $\Leftrightarrow (x_U - 3)(4 + 2) + (\frac{1}{3}x_U + \frac{11}{3} + 2)(5 - 3) = 0$   
\n $\Leftrightarrow 6x_U - 18 + \frac{2}{3}x_U + \frac{34}{3} = 0$   
\n $\Leftrightarrow \frac{20}{3}x_U - \frac{20}{3} = 0$   
\n $\Leftrightarrow x_U = 1$   
\nDe plus,  $y_U = \frac{1}{3}x_U + \frac{11}{3} = \frac{1}{3} \times 1 + \frac{11}{3} = 4$ , donc on a U(1; 4).

#### OBJECTIF<sub>3</sub>

#### **Calculer des longueurs et des mesures d'angles**

84 **a.** On applique une formule de la médiane dans le triangle RST :  $RS^2 + RT^2 = 2HR^2 + \frac{1}{2}$  $\frac{1}{2}ST^2$ . On a donc:  $HR^2 = \frac{1}{2}$  $\frac{1}{2}$ (RS<sup>2</sup> + RT<sup>2</sup> –  $\frac{1}{2}$  $\frac{1}{2}ST^2 = \frac{1}{2}$  $\frac{1}{2}$  $\left(4^2+4^2-\frac{1}{2}\right)$  $(\frac{1}{2} \times 48) = 4$  donc HR = 2. **b.** On applique la formule d'Al-Kashi dans le triangle RST :  $ST^2 = SR^2 + RT^2 - 2 \times SR \times RT \times cos(\hat{R}) = 4^2 + 4^2 - 2 \times 4 \times 4 \times cos(120^{\circ}) = 48.$ On a donc ST =  $\sqrt{48}$  =  $4\sqrt{3}$ .

**85** On applique la formule d'Al-Kashi dans le triangle ABC :  $AC^2 = AB^2 + BC^2 - 2 \times AB \times BC \times cos(B) = 7^2 + 9^2 - 2 \times 7 \times 9 \times cos(30^\circ) = 130 - 63\sqrt{3}$ . On a donc AC =  $\sqrt{130 - 6\sqrt{3}}$ .

© Éditions Hatier, 2019. Chapitre 8 ● 13

**86** On applique la formule d'Al-Kashi dans le triangle DEF :

 $EF^2 = DE^2 + DF^2 - 2 \times DE \times DF \times cos(D) = 5^2 + 3^2 - 2 \times 5 \times 3 \times cos(45^\circ) = 34 - 15\sqrt{2}$ On a donc EF =  $\sqrt{34 - 15\sqrt{2}}$ .

87 **a.** IJ<sup>2</sup> + JK<sup>2</sup> =  $8^2 + 7^2 = 113 =$  JK<sup>2</sup> donc, d'après le théorème de Pythagore, IJK est rectangle en I. **b.** cos( $\hat{J}$ ) =  $\frac{I}{I}$  $\frac{IJ}{JK} = \frac{8}{\sqrt{1}}$  $\frac{8}{\sqrt{113}}$  donc  $\hat{J} \approx 41,2^{\circ}$  et  $\hat{K} = 90^{\circ} - \hat{J} \approx 48,8^{\circ}$ .

**88 a.** Soit A′ le milieu du segment [BC].

On applique une formule de la médiane dans le triangle ABC :  $AB^2 + AC^2 = 2AA'^2 + \frac{1}{2}$  $\frac{1}{2}$ BC<sup>2</sup>. On a donc  $AA'^2 = \frac{1}{2}$  $\frac{1}{2}$ (AB<sup>2</sup> + AC<sup>2</sup> –  $\frac{1}{2}$  $\frac{1}{2}$ BC<sup>2</sup> $\bigg) = \frac{1}{2}$  $\frac{1}{2}$  $\left(15^2 + 9^2 - \frac{1}{2}\right)$  $\frac{1}{2}12^2$  = 117, et donc AA' =  $\sqrt{117}$ . **b.** De même, on a BB<sup> $2 = \frac{1}{2}$ </sup>  $\frac{1}{2}$  $\left( \text{BA}^2 + \text{BC}^2 - \frac{1}{2} \right)$  $\frac{1}{2}AC^2 = \frac{1}{2}$  $\frac{1}{2}$  $\left(15^2 + 12^2 - \frac{1}{2}\right)$  $\left(\frac{1}{2}9^2\right) = 164,25,$ et donc BB' =  $\sqrt{164.25}$ .

**89 a.** On applique la formule d'Al-Kashi dans le triangle GHL :

 $HL^2 = GH^2 + GL^2 - 2 \times GH \times GL \times \cos(\widehat{G})$ On a donc  $cos(\hat{G}) = \frac{GH^2 + GL^2 - HL^2}{2\times G L \times GL}$  $\frac{1^2 + GL^2 - HL^2}{2 \times GH \times GL} = \frac{6^2 + 11^2 - 8^2}{2 \times 6 \times 11}$  $\frac{2+11^2-8^2}{2 \times 6 \times 11} = \frac{31}{44}$  $\frac{31}{44}$ . De même,  $cos(\hat{H}) = \frac{HG^2 + HL^2 - GL^2}{2vHGM}$  $rac{3^2 + HL^2 - GL^2}{2 \times HG \times HL} = \frac{6^2 + 8^2 - 11^2}{2 \times 6 \times 8}$  $\frac{+8^2-11^2}{2 \times 6 \times 8} = -\frac{7}{32}$  $rac{1}{32}$ . **b.**  $\hat{G} \approx 45.2^{\circ}$  et  $\hat{H} \approx 102.6^{\circ}$  donc  $\hat{L} = 180^{\circ} - \hat{G} - \hat{H} \approx 32.2^{\circ}$ .

**90** On applique une formule de la médiane dans le triangle MJK :

 $\text{MI}^2 + \text{MK}^2 = 2 \text{MI}^2 + \frac{1}{2} \text{JK}^2.$ 2 On a donc  $MI^2 = \frac{1}{2}$  $\frac{1}{2}$ (MJ<sup>2</sup> + MK<sup>2</sup> –  $\frac{1}{2}$  $\frac{1}{2}$ JK<sup>2</sup> $=$  $\frac{1}{2}$  $\frac{1}{2}$  $\left(6^2+8^2-\frac{1}{2}\right)$  $(\frac{1}{2}10^2) = 25$ , et donc MI = 5.

**91** On applique la formule d'Al-Kashi dans le triangle NQR :

 $RQ^2 = NR^2 + NQ^2 - 2 \times NR \times NQ \times \cos(\widehat{N}) = 6^2 + 10^2 - 2 \times 6 \times 10 \times \cos 60^\circ = 76$ Et donc RQ =  $\sqrt{76}$ .

**92** Soit O le centre du rectangle RSNL.

On applique une formule de la médiane dans les triangles RNP et LPS :  $PR^{2} + PN^{2} = 2PO^{2} + \frac{1}{2}$  $\frac{1}{2}$  RN<sup>2</sup> et PL<sup>2</sup> + PS<sup>2</sup> = 2PO<sup>2</sup> +  $\frac{1}{2}$  $\frac{1}{2}$ LS<sup>2</sup>. Or, dans un rectangle, les diagonales ont la même longueur, donc RN = LS. On en déduit que  $PR^2 + PN^2 = PL^2 + PS^2$ , c'est-à-dire :  $LP^2 = PR^2 + PN^2 - PS^2 = 3^2 + 15^2 - 7^2 = 185$ . On a donc  $LP = \sqrt{185}$ .

**93 a.** En appliquant la formule d'Al-Kashi, on trouve :

$$
\cos(\widehat{A}) = \frac{AB^2 + AC^2 - BC^2}{2 \times AB \times AC} = \frac{6^2 + 15^2 - 10^2}{2 \times 6 \times 15} = \frac{161}{180} \text{ donc } \widehat{A} \approx 26,6^\circ.
$$
  
\n
$$
\cos(\widehat{B}) = \frac{BA^2 + BC^2 - AC^2}{2 \times BA \times BC} = \frac{6^2 + 10^2 - 15^2}{2 \times 6 \times 10} = -\frac{89}{120} \text{ donc } \widehat{B} \approx 137,9^\circ.
$$
  
\n
$$
\cos(\widehat{C}) = \frac{CA^2 + CB^2 - AB^2}{2 \times CACB} = \frac{15^2 + 10^2 - 6^2}{2 \times 15 \times 10} = \frac{289}{300} \text{ donc } \widehat{C} \approx 15,6^\circ.
$$

© Éditions Hatier, 2019. Chapitre 8 ● 14

**b.**  $EF^2 = ED^2 + FD^2 - 2 \times ED \times FD \times cos(D) = 10^2 + 7^2 - 2 \times 10 \times 7 \times cos(60^\circ) = 79$ . On a donc  $EF = \sqrt{79}$ . **c.**  $JK^2 = JI^2 + IK^2 - 2 \times JI \times IK \times \cos(I) = 32^2 + 20^2 - 2 \times 32 \times 20 \times \cos(30^\circ)$  $= 1424 - 640\sqrt{3}$ . On a donc JK =  $\sqrt{1424 - 640\sqrt{3}}$ **d.** cos( $\widehat{H}$ ) =  $\frac{GH^2 + HL^2 - GL^2}{2 \times CH \times H}$  $\frac{1^2 + HL^2 - GL^2}{2 \times GH \times HL} = \frac{22^2 + 21^2 - 25^2}{2 \times 22 \times 21}$  $\frac{2+21^2-25^2}{2 \times 22 \times 21} = \frac{25}{77}$  $rac{25}{77}$  donc  $\hat{H} \approx 71^{\circ}$ . **94 a.** Impossible, car  $AB = 9$  et  $AM + MB = 4 + 3 = 7 < 9$ . **b.** On applique une formule de la médiane dans le triangle DEF :  $ED^{2} + EF^{2} = 2EE'^{2} + \frac{1}{2}$  $\frac{1}{2}DF^2$ . On a donc  $EF^2 = 2EE'^2 + \frac{1}{2}$  $\frac{1}{2}$ DF<sup>2</sup> – ED<sup>2</sup> = 2 × 10<sup>2</sup> +  $\frac{21^2}{2}$  $\frac{12}{2} - 15^2 = 195.5.$ Et donc EF =  $\sqrt{195.5}$ . **c.** Soient H′ et L′ les milieux respectifs de [GL] et [GH]. On applique une formule de la médiane dans le triangle GHL :  $HG^2 + HL^2 = 2HH^2 + \frac{1}{2}$  $rac{1}{2}GL^2$ . On a donc HH<sup> $2 = \frac{1}{2}$ </sup>  $\frac{1}{2}$ (HG<sup>2</sup> + HL<sup>2</sup> –  $\frac{1}{2}$  $\frac{1}{2}GL^2=\frac{1}{2}$  $\frac{1}{2}$  $\left(7^2 + \sqrt{60}^2 - \frac{12^2}{2}\right)$  $\frac{2}{2}$ ) = 18,5 et donc HH' =  $\sqrt{18.5}$ . De même,  $LL^2 = \frac{1}{2}$  $\frac{1}{2}$ (LG<sup>2</sup> + LH<sup>2</sup> –  $\frac{GH^2}{2}$  $\frac{H^2}{2}$  =  $\frac{1}{2}$  $\frac{1}{2}$  $\left(12^2 + \sqrt{60}^2 - \frac{7^2}{2}\right)$  $\left(\frac{2}{2}\right) = 89.75$ Et donc LL' =  $\sqrt{89,75}$ . 95 MM'<sup>2</sup> =  $\frac{1}{2}$  $\frac{1}{2}$ (MN<sup>2</sup> + MP<sup>2</sup> –  $\frac{NP^2}{2}$  $\frac{P^2}{2}$  =  $\frac{1}{2}$  $\frac{1}{2}\left(9^2+5^2-\frac{7.5^2}{2}\right)$  $\left(\frac{5^2}{2}\right) = \frac{623}{16}$  $\frac{623}{16}$  donc MM' =  $\sqrt{\frac{623}{16}}$  $\frac{525}{16}$ .  $NN'^2 = \frac{1}{2}$  $\frac{1}{2}$ (NM<sup>2</sup> + NP<sup>2</sup> +  $\frac{\text{MP}^2}{2}$  $\binom{P^2}{2} = \frac{1}{2}$  $\frac{1}{2}\left(9^2+7.5^2-\frac{5^2}{2}\right)$  $\left(\frac{5^2}{2}\right) = \frac{499}{8}$  $\frac{^{999}}{8}$  donc MM' =  $\sqrt{\frac{^{499}}{8}}$  $\frac{99}{8}$ .  $PP'^{2} = \frac{1}{2}$  $\frac{1}{2} (PM^2 + PN^2 - \frac{MN^2}{2})$  $\frac{(N^2)}{2}$  =  $\frac{1}{2}$  $\frac{1}{2}$  $\left(5^2 + 7,5^2 - \frac{9^2}{2}\right)$  $\left(\frac{9^2}{2}\right) = \frac{163}{8}$  $\frac{63}{8}$  donc MM' =  $\sqrt{\frac{163}{8}}$  $\frac{03}{8}$ .  $96$  **a.**  $AC^2 = AB^2 + BC^2 - 2 \times AB \times BC \times cos(\hat{B}) = 5^2 + 3^2 - 2 \times 5 \times 3 \times cos(60^\circ) = 19$ Donc AC =  $\sqrt{19}$ . **b.** cos( $\widehat{A}$ ) =  $\frac{AB^2 + AC^2 - BC^2}{2AD^2}$  $\frac{12^2 + AC^2 - BC^2}{2 \times AB \times AC} = \frac{5^2 + \sqrt{19}^2 - 3^2}{2 \times 5 \times \sqrt{19}}$  $\frac{2+19-3^2}{2 \times 5 \times \sqrt{19}} = \frac{35}{10}$  $\frac{35}{10\sqrt{19}}$  donc  $\hat{A} \approx 36.6^{\circ}$ .  $\hat{C} = 180 - \hat{A} - \hat{B} \approx 180 - 36.6 - 60 \approx 83.4^{\circ}$ .  $97$  **a.**  $M$  $J^2 = M I^2 + I J^2 - 2 \times M I \times I J \times \cos(MI) = 2^2 + 5^2 - 2 \times 2 \times 5 \times \cos(30^\circ) = 29 - 10\sqrt{3}$ . Donc MI =  $\sqrt{29-10\sqrt{3}}$ . Par ailleurs,  $\widehat{\text{MIL}} = \widehat{\text{MII}} + \widehat{\text{IL}} = 30^{\circ} + 90^{\circ} = 120^{\circ}$ .  $ML^2 = MI^2 + IL^2 - 2 \times MI \times IL \times cos(MIL) = 2^2 + 4^2 - 2 \times 2 \times 4 \times cos(120^\circ) = 28.$ Donc ML =  $\sqrt{28}$ . **b.** En appliquant une formule de la médiane dans les triangles MIK et MJL, on trouve :  $ML^{2} + MJ^{2} = MI^{2} + MK^{2}$ , ce qui donne  $MK^2 = ML^2 + MJ^2 - MI^2 = 28 + 29 - 10\sqrt{3} - 2^2 = 53 - 10\sqrt{3}$ . On a donc MK =  $\sqrt{53 - 10\sqrt{3}}$ .

\n
$$
98 \text{ EG} = \sqrt{\text{EF}^2 + \text{FG}^2 - 2 \times \text{EF} \times \text{FG} \times \cos \hat{F}} = \sqrt{10,5^2 + 16^2 - 2 \times 10,5 \times 16 \times \cos 45}
$$
\n
$$
= \sqrt{366,25 - 168\sqrt{2}}
$$
\n

\n\n On a done  $\text{EF} + \text{FG} + \text{GE} = 10,5 + 16 + \sqrt{366,25 - 168\sqrt{2}} = 26,5 + \sqrt{366,25 - 168\sqrt{2}} \approx 37,4.$ \n

\n\n
$$
99 \text{ EB} = \text{AE} \sin\left(\overline{\text{EAB}}\right) = \frac{14}{\sqrt{3}} \sin(30^\circ) = \frac{14}{\sqrt{3}} \times \frac{1}{2} = \frac{7}{\sqrt{3}}.
$$
\n

\n\n
$$
AB = \text{AE} \cos\left(\overline{\text{EAB}}\right) = \frac{14}{\sqrt{3}} \cos(30^\circ) = \frac{14}{\sqrt{3}} \times \frac{\sqrt{3}}{2} = 7.
$$
\n

$$
DB^2 = AD^2 + AB^2 - 2 \times AD \times AB \times \cos(BAD) = 5.5^2 + 7^2 - 2 \times 5.5 \times 7 \times \cos(30^\circ)
$$

 $= 79,25 - 38,5\sqrt{3}$  donc DB  $= \sqrt{79,25 - 38,5\sqrt{3}}$ . On a donc  $EB + BD = \frac{7}{4}$  $\frac{7}{\sqrt{3}} + \sqrt{79,25} - 38,5\sqrt{3}.$ 

**100 a.** 

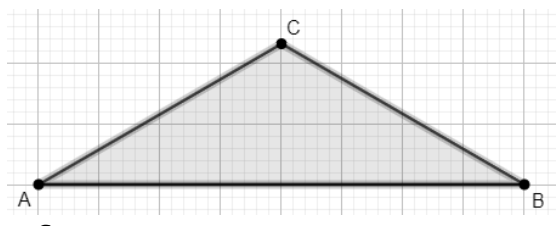

Conjecture : ABC est isocèle en C.

**b.** IC = 
$$
\sqrt{IA^2 + AC^2 - 2 \times IA \times AC \times \cos(\widehat{A})}
$$
 =  $\sqrt{4^2 + \frac{64}{3} - 2 \times 4 \times \sqrt{\frac{64}{3}} \times \cos(30^\circ)}$  =  $\sqrt{\frac{16}{3}}$ .

On a IC<sup>2</sup> + IA<sup>2</sup> =  $\frac{16}{3}$  $\frac{16}{3} + 16 = \frac{64}{3}$  $\frac{3^{24}}{3}$  = AC<sup>2</sup> donc, d'après le théorème de Pythagore, le triangle AIC est rectangle en I.

**c.** La médiane (CI) étant aussi une hauteur, on en conclut que le triangle est isocèle en C.

101 Calculons  $\overrightarrow{AB}$ .  $\overrightarrow{AC}$  de deux manières différentes :  $\overrightarrow{AB} \cdot \overrightarrow{AC} = \frac{1}{2}$  $\frac{1}{2}$ (AB<sup>2</sup> + AC<sup>2</sup> – BC<sup>2</sup>) =  $\frac{1}{2}$  $\frac{1}{2}(8^2+6^2-5^2)=37.5.$  $\overrightarrow{AB} \cdot \overrightarrow{AC} = AB \times AH = 8AH.$ On a donc AH  $=\frac{37.5}{8}$  $\frac{7}{8}$ . On en déduit que HC =  $\sqrt{AC^2 - AH^2} = \sqrt{6^2 - \left(\frac{37.5}{8}\right)^2}$  $\left(\frac{7,5}{8}\right)^2 = \sqrt{\frac{3591}{256}}$  $\frac{2551}{256}$ . On a donc  $A_{ABC} = \frac{AB \times AH}{2}$  $\frac{2}{2}$  =  $8 \times \frac{3591}{356}$ 256  $\frac{\sqrt{256}}{2} = \frac{8 \times \sqrt{3591}}{2 \times 16}$  $\frac{x\sqrt{3591}}{2\times16} = \frac{\sqrt{3591}}{4}$  $\frac{391}{4}$ . **102 CH** = AC sin( $\hat{A}$ ) = 6  $\times \frac{\sqrt{2}}{2}$  $\frac{\sqrt{2}}{2} = 3\sqrt{2}$ . On a donc  $A_{ABC} = \frac{AB \times AH}{2}$  $\frac{\times AH}{2} = \frac{10 \times 3\sqrt{2}}{2}$  $\frac{3\sqrt{2}}{2} = 15\sqrt{2}.$ **103 CH** = AC sin( $\hat{A}$ ) = 6 × sin(180 − 45 − 30) = 6 sin(105°) ≈ 5,8.  $AB = AH + HB = AC \cos \widehat{A} + \frac{CH}{\tan \widehat{B}} = 7 \cos(105^\circ) + \frac{CH}{\tan(35^\circ)}$  $\frac{\text{cm}}{\tan(30^\circ)} \approx 8.2.$ 

On a donc  $A_{ABC} = \frac{AB \times AH}{2}$  $rac{\times AH}{2} \approx \frac{5,8\times8,2}{2}$  $\frac{1}{2} \approx 23.8$ . **104** DC = 7 + 12 cos(60°) = 13 et AD = 12 sin(60°) =  $6\sqrt{3}$ On a donc  $A_{ABCD} = \frac{AB+DC}{2}$  $\frac{+DC}{2}$  × AD =  $\frac{7+13}{2}$  $\frac{15}{2} \times 6\sqrt{3} = 60\sqrt{3}.$ D'après le théorème de Pythagore, BD =  $\sqrt{AB^2 + AD^2} = \sqrt{7^2 + (6\sqrt{3})^2} = \sqrt{157}$ .

105 BC = 
$$
\sqrt{BA^2 + AC^2 - 2 \times BA \times AC \times \cos(\widehat{A})} = \sqrt{9^2 + 17^2 - 2 \times 9 \times 17 \times \cos(40^\circ)}
$$
  
=  $\sqrt{370 - 306 \cos(40^\circ)}$ .

 $106 \text{ DE} = \sqrt{\text{DF}^2 + \text{FE}^2 - 2 \times \text{DF} \times \text{FE} \times \sin(\hat{F})} = \sqrt{3^2 + 5^2 - 2 \times 3 \times 5 \times \cos(50^\circ)}$  $=\sqrt{34-30\cos(50^\circ)}$ .

**107** D'après la formule des sinus,  $sin(\hat{K})$  $\frac{N(R)}{N} = \frac{\sin(\hat{J})}{K}$  $\frac{n(\mathfrak{f})}{1}$  donc IK =  $\frac{\sin(\mathfrak{f})}{\sin(\mathfrak{K})}$  $\frac{\sin(\mathbf{J})}{\sin(\mathbf{\hat{R}})} \times \mathbf{I} = \frac{\sin(30)}{\sin(40)}$  $\frac{\sin(30)}{\sin(40)} \times 5 \approx 3.9.$ 

**108** Soit R′ le milieu de [ST].

$$
ST = \sqrt{SR^2 + RT^2 - 2 \times SR \times RT \times \cos(\hat{R})} = \sqrt{5^2 + 4^2 - 2 \times 5 \times 4 \times \cos(45^\circ)}
$$
  
=  $\sqrt{41 - 40 \cos(45^\circ)}$   
On applying the formulae of a median.

 $RR'^{2} = \frac{1}{2}$  $\frac{1}{2}$ (RS<sup>2</sup> + RT<sup>2</sup> –  $\frac{ST^2}{2}$  $\frac{T^2}{2}$  =  $\frac{1}{2}$  $\frac{1}{2}$  $\left(5^2 + 4^2 - \frac{41 - 40 \cos 45^\circ}{2}\right)$  $\left(\frac{10\cos 45^\circ}{2}\right) = \frac{41+40\cos(45^\circ)}{4}$ 4 donc RR' =  $\frac{\sqrt{41+40\cos(45^\circ)}}{2}$  $\frac{100s(45)}{2}$ .

109 **a.** Calculons d'abord l'angle BAP :

 $\widehat{BAP} = \widehat{BAC} + \widehat{CAP} = \tan^{-1} \frac{BC}{AB} + 15^{\circ} = \tan^{-1} \frac{4}{10^{\circ}}$  $\frac{4}{10} + 15^{\circ} \approx 36.8^{\circ}$ . On a alors  $BP = \sqrt{PA^2 + AB^2 - 2 \times PA \times AB \times \cos(BAP)} \approx \sqrt{3^2 + 10^2 - 2 \times 3 \times 10 \times \cos(36.8^{\circ})}$  $\approx 7.8$ Par ailleurs,  $\widehat{BAD} = 90 - B\widehat{AP} \approx 53.2^{\circ}$  donc :  $DP = \sqrt{DA^2 + AP^2 - 2 \times DA \times AP \times \cos(BAP)} \approx \sqrt{4^2 + 3^2 - 2 \times 4 \times 3 \times \cos(53,2^{\circ})}$  $\approx$  3,26. **b.**  $CP^2 = DP^2 + BP^2 - AP^2 \approx 62.5$  donc  $CP \approx 7.9$ . **110**  $\hat{A} = 88^\circ$ ,  $\hat{B} = 46^\circ$ ,  $\hat{C} = 46^\circ$ ,  $AB = 7$ ,  $AC = 7$ ,  $BC = \sqrt{98 - 98 \cos 88^\circ}$ . **111**<sup> $\hat{F} = 25^\circ$ , FD = 11, FE = 19, DE =  $\sqrt{482 - 418 \cos(25^\circ)}$ ,</sup> cos  $\hat{D} \approx -0.61$  donc  $\hat{D} \approx 127.8^\circ$  $\hat{F} \approx 27.2^\circ$ .

**112** IJ = 14, IK = 3,  $\hat{\mathbf{i}} = 120^{\circ}$ , JK =  $\sqrt{247} \approx 15.7$ ,  $\hat{\mathbf{j}} \approx 9.5^{\circ}$ ,  $\hat{\mathbf{K}} \approx 50.5^{\circ}$ .

113 
$$
\hat{P} = 101^\circ
$$
,  $\hat{M} \approx 50.7^\circ$ ,  $\hat{N} \approx 28.3^\circ$ , MN = 16.5, PN = 13, MP  $\approx$  8.

**114 a.** On applique une formule de la médiane :

 $RR'^{2} = \frac{1}{2}$  $\frac{1}{2}$ (PR<sup>2</sup> + RQ<sup>2</sup> –  $\frac{PQ^2}{2}$  $\frac{Q^2}{2}$  =  $\frac{1}{2}$  $\frac{1}{2}$  $\left(5^2 + 97 - \frac{12^2}{2}\right)$  $\frac{2}{2}$ ) = 25 donc RR' = 5. Le triangle PRR′ est donc isocèle en R. **b.**  $QP' = \frac{\sqrt{97}}{2}$  $\frac{97}{2} \neq 12$ , donc la réponse est non.

**115 1.** 
$$
c = \sqrt{a^2 + b^2 - 2ab \cos(\hat{C})}
$$
  
\n
$$
\cos(\hat{B}) = \frac{a^2 + c^2 - b^2}{2ac} = \frac{a^2 + a^2 + b^2 - 2ab \cos(\hat{C}) - b^2}{2a\sqrt{a^2 + b^2 - 2ab \cos(\hat{C})}} = \frac{a - b \cos(\hat{C})}{\sqrt{a^2 + b^2 - 2ab \cos(\hat{C})}}
$$

**2.a.** et **b.** *Voir le fichier ressource dans le manuel numérique enseignant.*

**116 a.**  $cos(ACB) = \frac{AC^2 + CB^2 - AB^2}{2AC^2}$  $rac{12+CB^2-AB^2}{2 \times AC \times CB} = \frac{7^2+6.5^2-10^2}{2 \times 7 \times 6.5}$  $\frac{+6.5-10}{2 \times 7 \times 6.5}$  donc ACB  $\approx 95.5^{\circ}$ . **b.** Le triangle BEC est rectangle en E, donc BE =  $BC \times \sin\left(\frac{\widehat{ACB}}{4}\right)$  $\frac{CD}{4}$ ), et donc BD =  $13\sin\left(\frac{\widehat{ACB}}{4}\right)$  $\left(\frac{\text{CB}}{4}\right) \approx 5.2.$ 

## **OBJECTIF 4**

### **Étudier un ensemble de points**

117 **a.** 
$$
\overrightarrow{AP} = \frac{1}{AB^2} \overrightarrow{AB}
$$
  
\n**b.**  $\overrightarrow{AP} = -\frac{4}{AB^2} \overrightarrow{AB}$   
\n**c.**  $\overrightarrow{AP} = -\frac{2.5}{AB^2} \overrightarrow{AB}$   
\n**d.**  $\overrightarrow{AP} = \frac{\sqrt{2}}{AB^2} \overrightarrow{AB}$   
\n**e.**  $\overrightarrow{BP} = \frac{10}{AB^2} \overrightarrow{BA}$  donc  $\overrightarrow{AP} = (1 - \frac{10}{AB^2}) \overrightarrow{AB}$ .

**118 a.** Soit P le point défini par  $\overrightarrow{AP} = \frac{1}{5}$  $rac{1}{5^2}$  $\overrightarrow{AB} = \frac{1}{2!}$  $rac{1}{25}$  $\overrightarrow{AB}$ .  $\overrightarrow{AM} \cdot \overrightarrow{AB} = 1 \Leftrightarrow \overrightarrow{AP} \cdot \overrightarrow{AB} + \overrightarrow{PM} \cdot \overrightarrow{AB} = 1$  $\Leftrightarrow$  1 +  $\overrightarrow{PM}$ .  $\overrightarrow{AB}$  = 1  $\Leftrightarrow \overrightarrow{PM} \cdot \overrightarrow{AB} = 0$ 

C'est donc la droite passant par P et perpendiculaire à (AB).
**b.** Soit P le point défini par  $\overrightarrow{AP} = \frac{-4}{5}$  $\frac{-4}{5^2}$  $\overrightarrow{AB}$ .  $\overrightarrow{AB}$ .  $\overrightarrow{AM}$  = -4  $\Leftrightarrow$   $\overrightarrow{AM}$ .  $\overrightarrow{AB}$  = -4  $\Leftrightarrow \overrightarrow{AP} \cdot \overrightarrow{AB} + \overrightarrow{PM} \cdot \overrightarrow{AB} = -4$  $\Leftrightarrow$   $-4 + \overrightarrow{PM}$ ,  $\overrightarrow{AB} = -4$  $\Leftrightarrow \overrightarrow{PM} \cdot \overrightarrow{AB} = 0$ C'est donc la droite passant par P et perpendiculaire à (AB). **c.** Soit P le point défini par  $\overrightarrow{AP} = \frac{-2.5}{5.2}$  $\frac{-2.5}{5^2} \overrightarrow{AB} = -\frac{2.5}{25}$  $\frac{2,5}{25}$ AB.  $\overrightarrow{AM} \cdot \overrightarrow{BA} = 2.5 \Leftrightarrow \overrightarrow{AM} \cdot \overrightarrow{AB} = -2.5$  $\Leftrightarrow$  AP. AB + PM, AB = -2.5  $\Leftrightarrow$   $-2.5 + \overrightarrow{PM} \cdot \overrightarrow{AB} = -2.5$  $\Leftrightarrow$  PM,  $\overrightarrow{AB} = 0$ . C'est donc la droite passant par P et perpendiculaire à (AB). **d.** Soit P le point défini par  $\overrightarrow{AP} = \frac{\sqrt{2}}{5}$  $\frac{\sqrt{2}}{5^2}$ AB.  $\overrightarrow{AM} \cdot \overrightarrow{AB} = \sqrt{2} \Leftrightarrow \overrightarrow{AP} \cdot \overrightarrow{AB} + \overrightarrow{PM} \cdot \overrightarrow{AB} = \sqrt{2}$  $\Leftrightarrow \sqrt{2} + \overrightarrow{PM}$ . AB $= \sqrt{2}$  $\Leftrightarrow \overrightarrow{PM}$ .  $\overrightarrow{AB} = 0$ C'est donc la droite passant par P et perpendiculaire à (AB). **e.** Soit P le point défini par  $\overrightarrow{BP} = \frac{10}{5}$  $rac{10}{5^2}$  $\overrightarrow{BA}$ .  $\overrightarrow{BM} \cdot \overrightarrow{AB} = -10 \Leftrightarrow \overrightarrow{BM} \cdot \overrightarrow{BA} = 10$  $\Leftrightarrow$   $\overrightarrow{BP}$ ,  $\overrightarrow{BA}$  +  $\overrightarrow{PM}$ ,  $\overrightarrow{BA}$  = 10  $\Leftrightarrow 10 + \overrightarrow{PM}$ .  $\overrightarrow{BA} = 10$  $\Leftrightarrow \overrightarrow{PM} \cdot \overrightarrow{BA} = 0$ C'est donc la droite passant par P et perpendiculaire à (AB).

**119 a.**  $\overrightarrow{MA} \cdot \overrightarrow{MB} = MI^2 - \frac{AB^2}{4}$  $\frac{B^2}{4}$  donc MI<sup>2</sup> =  $\overrightarrow{MA}$ . MB +  $\frac{AB^2}{4}$  $\frac{B^2}{4} = 3 + \frac{3^2}{4}$  $\frac{5}{4}$  = 5,25. **b.**  $\overrightarrow{MA}$ .  $\overrightarrow{MB} = MI^2 - \frac{AB^2}{4}$  $\frac{B^2}{4}$  donc MI<sup>2</sup> =  $\overrightarrow{MA}$ . MB<sup>2</sup> +  $\frac{AB^2}{4}$  $\frac{B^2}{4} = (-3) + \frac{3^2}{4}$  $\frac{5}{4} = -0.75.$ **c.**  $\overrightarrow{MA} \cdot \overrightarrow{MB} = \overrightarrow{MI^2} - \frac{\overrightarrow{AB^2}}{4}$  $\frac{B^2}{4}$  donc MI<sup>2</sup> =  $\overrightarrow{MA}$ . MB +  $\frac{AB^2}{4}$  $\frac{B^2}{4} = 10 + \frac{8^2}{4}$  $\frac{5}{4}$  = 26. **d.**  $\overrightarrow{MA}$ .  $\overrightarrow{MB} = MI^2 - \frac{AB^2}{4}$  $\frac{B^2}{4}$  donc MI<sup>2</sup> =  $\overrightarrow{MA}$ . MB +  $\frac{AB^2}{4}$  $\frac{1}{4}$  = 1 +  $\frac{1^2}{4}$  $\frac{1}{4}$  = 1,25.

 $120$  **a.**  $\overrightarrow{MA} \cdot \overrightarrow{MB} = -4 \Leftrightarrow MI^2 - \frac{AB^2}{4}$  $\frac{B^2}{4} = -4 \Leftrightarrow MI^2 = \frac{AB^2}{4}$  $\frac{16}{4} - 4 = 0$ C'est l'ensemble {I}. **b.**  $\overrightarrow{MA} \cdot \overrightarrow{MB} = -1 \Leftrightarrow MI^2 - \frac{AB^2}{4}$  $\frac{B^2}{4} = -1 \Leftrightarrow MI^2 = \frac{AB^2}{4}$  $\frac{1}{4} - 1 = 3 \Leftrightarrow \text{MI} = \sqrt{3}$ C'est le cercle de centre I et de rayon  $\sqrt{3}$ . **c.**  $\overrightarrow{MA} \cdot \overrightarrow{MB} = 2 \Leftrightarrow MI^2 - \frac{AB^2}{4}$  $\frac{B^2}{4} = 2 \Leftrightarrow MI^2 = \frac{AB^2}{4}$  $\frac{1}{4} + 2 = 6 \Leftrightarrow \text{MI} = \sqrt{6}$ C'est le cercle de centre I et de rayon  $\sqrt{6}$ .

**121 <b>1.a.**  $\overrightarrow{DA}$ ,  $\overrightarrow{DE} = 3 > 0$  donc  $\overrightarrow{DA}$  et  $\overrightarrow{DE}$  ont le même sens. On a donc  $\overrightarrow{DA} = \lambda \overrightarrow{DE}$ , avec  $\lambda > 0$ .  $\overrightarrow{DA}$ .  $\overrightarrow{DE} = 3$  donc  $\lambda \overrightarrow{DE} = 3$ , donc  $\lambda \overrightarrow{DE} = 3$ , et donc  $\lambda = \frac{3}{DE^2} = \frac{3}{5^2}$  $rac{3}{5^2} = \frac{3}{2!}$ On a donc  $\overrightarrow{DA} = \frac{3}{2}$  $rac{3}{25}$  $\overrightarrow{DE}$ .

 $rac{5}{25}$ .

**b.**  $\overrightarrow{DM} \cdot \overrightarrow{DE} = 3 \Leftrightarrow \overrightarrow{DA} \cdot \overrightarrow{DE} + \overrightarrow{AM} \cdot \overrightarrow{DE} = 3 \Leftrightarrow \overrightarrow{AM} \cdot \overrightarrow{DE} = 0$ **c.** C'est la droite passante par A et perpendiculaire à (DE). **2.** Soit B le point défini par  $\overrightarrow{DB} = \frac{10}{52}$  $rac{10}{5^2}$  DE.  $\overrightarrow{DP} \cdot \overrightarrow{DE} = 10 \Leftrightarrow \overrightarrow{DB} \cdot \overrightarrow{DE} + \overrightarrow{BP} \cdot \overrightarrow{DE} = 10 \Leftrightarrow \overrightarrow{BP} \cdot \overrightarrow{DE} = 0$ C'est la droite passante par B et perpendiculaire à (DE).

122 1.a. 
$$
\overline{SM}
$$
.  $\overline{UM} = 3 \Leftrightarrow (\overline{ST} + \overline{TM})$ .  $(\overline{UT} + \overline{TM}) = 3$   
\n $\Leftrightarrow \overline{ST}$ .  $\overline{UT} + \overline{ST}$ .  $\overline{TM} + \overline{TM}$ .  $\overline{UT} + \overline{TM}$ .  $\overline{TM} = 3$   
\n $\Leftrightarrow -ST^2 + TM^2 = 3 \Leftrightarrow TM^2 = 3 + ST^2 = 3 + 4^2 = 19$   
\nb. C'est le cercle de centre T et de rayon  $\sqrt{19}$ .  
\n2.  $\overline{SP}$ .  $\overline{UP} = -3 \Leftrightarrow (\overline{ST} + \overline{TP})$ .  $(\overline{UT} + \overline{TP}) = -3$   
\n $\Leftrightarrow \overline{ST}$ .  $\overline{UT} + \overline{ST}$ .  $\overline{TP} + \overline{TP}$ .  $\overline{UT} + \overline{TP} = -3$   
\n $\Leftrightarrow -ST^2 + TP^2 = -3 \Leftrightarrow TP^2 = -3 + ST^2 = -3 + 4^2 = 13$ 

C'est le cercle de centre T et de rayon  $\sqrt{13}$ .

**123 a.** Soit I le milieu de [GH].

 $\overrightarrow{MG}$ .  $\overrightarrow{MH} = 5 \Leftrightarrow (\overrightarrow{MI} + \overrightarrow{IG})$ .  $(\overrightarrow{MI} + \overrightarrow{IH}) = 5$  $\Leftrightarrow \overrightarrow{MI} \cdot \overrightarrow{MI} + \overrightarrow{MI} \cdot \overrightarrow{IH} + \overrightarrow{IG} \cdot \overrightarrow{MI} + \overrightarrow{IG} \cdot \overrightarrow{IH} = 5$  $\Leftrightarrow$  MI<sup>2</sup> – IG<sup>2</sup> = 5 ⇔ MI<sup>2</sup> = 5 + IG<sup>2</sup> = 5 + 5<sup>2</sup> = 30

C'est le cercle de centre I et de rayon  $\sqrt{30}$ .

**b.** C'est le disque fermé de centre I et de rayon √30.

 $124 \overrightarrow{EP} \cdot \overrightarrow{EF} = k \Leftrightarrow -7 \times 3 = k \Leftrightarrow k = -21.$ 

125 **a.** Soit A le point défini par  $\overrightarrow{CA} = \frac{12}{6}$  $rac{12}{6^2}$ CD =  $rac{1}{3}$  $\frac{1}{3}$  $\overrightarrow{CD}$ .  $\overrightarrow{CP} \cdot \overrightarrow{CD} = 12 \Leftrightarrow \overrightarrow{CA} \cdot \overrightarrow{CD} + \overrightarrow{AP} \cdot \overrightarrow{CD} = 12 \Leftrightarrow \frac{1}{2}$  $\frac{1}{3} \times 36 + \overrightarrow{AP} \cdot \overrightarrow{CD} = 12 \Leftrightarrow \overrightarrow{AP} \cdot \overrightarrow{CD} = 0$ L'ensemble  $\mathfrak{D}_1$  est donc la droite passant par A et perpendiculaire à (CD). Soit B le point défini par  $\overrightarrow{CB} = \frac{3}{6}$  $\frac{3}{6^2} \overrightarrow{CD} = \frac{1}{12}$  $\frac{1}{12}$ CD.  $\overrightarrow{CQ} \cdot \overrightarrow{CD} = 3 \Leftrightarrow \overrightarrow{CB} \cdot \overrightarrow{CD} + \overrightarrow{BP} \cdot \overrightarrow{CD} = 3 \Leftrightarrow \frac{1}{\sqrt{2}}$  $\frac{1}{12} \times 36 + \overrightarrow{BP} \cdot \overrightarrow{CD} = 3 \Leftrightarrow \overrightarrow{BP} \cdot \overrightarrow{CD} = 0$ L'ensemble  $\mathcal{D}_2$  est donc la droite passant par B et perpendiculaire à (CD). **b.**  $\&$  est l'ensemble des points du plan qui sont compris entre  $\mathcal{D}_1$  et  $\mathcal{D}_2$ . **c.**

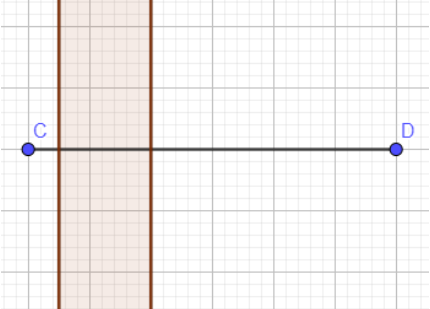

 $126$  **1.a.**  $\overrightarrow{KP} \cdot \overrightarrow{LP} \leq 20 \Leftrightarrow (\overrightarrow{K} \cdot \overrightarrow{IP}) \cdot (\overrightarrow{LI} + \overrightarrow{IP}) \leq 20$  $\Leftrightarrow \overrightarrow{K}$ .  $\overrightarrow{LI}$  +  $\overrightarrow{KP}$ .  $\overrightarrow{IP}$  +  $\overrightarrow{JP}$ ,  $\overrightarrow{IP}$   $\leq 20$  $\Leftrightarrow -K^2 + JP^2 \le 20$  $\Leftrightarrow$  JP<sup>2</sup>  $\leq 20 + K$ J<sup>2</sup> = 20 + 3<sup>2</sup> = 29 **b.** C'est le disque fermé de centre J et de rayon  $\sqrt{29}$ .

**2.** C'est le cercle de centre J et de rayon  $\sqrt{14}$ .

**127** Soit I le milieu de [RT].

**a.** 
$$
\overrightarrow{RP} \cdot \overrightarrow{TP} = 15 \Leftrightarrow (\overrightarrow{RI} + \overrightarrow{IP}) \cdot (\overrightarrow{TI} + \overrightarrow{IP}) = 15
$$
  
\n $\Leftrightarrow \overrightarrow{RI} \cdot \overrightarrow{TI} + \overrightarrow{RI} \cdot \overrightarrow{IP} + \overrightarrow{IP} \cdot \overrightarrow{TI} + \overrightarrow{IP} \cdot \overrightarrow{IP} = 15$   
\n $\Leftrightarrow IP^2 = 15 + RI^2 = 15 + 2.5^2 = 21.25$ 

L'ensemble  $\mathcal{C}_1$  est un cercle de centre I et de rayon  $\sqrt{21,25}$ .

De même l'ensemble  $\mathcal{C}_2$  est un cercle de centre I et de rayon  $\sqrt{31,25}$ . **b.** L'ensemble  $\&$  est une couronne fermée, délimitée par  $\mathcal{C}_1$  et  $\mathcal{C}_2$ . **c.**

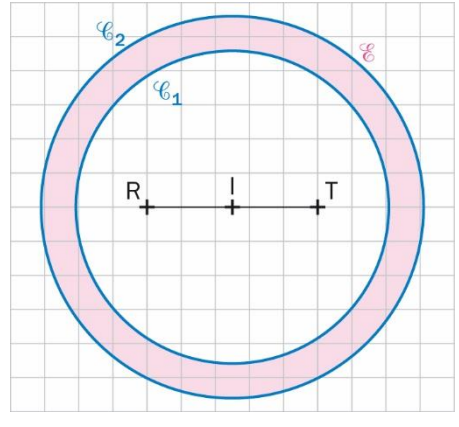

1281.a. 
$$
GM^2 + HM^2 = 56 \Leftrightarrow (\overrightarrow{GI} + \overrightarrow{IM})^2 + (\overrightarrow{HI} + \overrightarrow{IM})^2 = 56
$$
  
\n
$$
\Leftrightarrow \overrightarrow{GI}^2 + 2\overrightarrow{GI} \cdot \overrightarrow{IM} + \overrightarrow{IM}^2 + 2\overrightarrow{HI} \cdot \overrightarrow{IM} + \overrightarrow{IM}^2 = 56
$$
\n
$$
\Leftrightarrow 5^2 + IM^2 + 5^2 + IM^2 = 56
$$
\n
$$
\Leftrightarrow 2IM^2 = 6
$$
\n
$$
\Leftrightarrow IM = \sqrt{3}
$$

**b.** L'ensemble  $\&$  est le cercle de centre I et de rayon  $\sqrt{3}$ .

**2.** Si on reproduit le raisonnement ci-dessus en remplaçant 56 par  $k$ , on arrive à 2IM<sup>2</sup> =  $k - 50$ . L'ensemble cherché est l'ensemble des  $k < 50$ .

**129** Les formules de Gilles et Ginette sont fausses : c'est  $\overrightarrow{MA}$ .  $\overrightarrow{MB} = MI^2 - \frac{AB^2}{4}$  $\frac{16}{4}$ .  $\overrightarrow{MA} \cdot \overrightarrow{MB} = 15 \Leftrightarrow MI^2 - \frac{AB^2}{4}$  $\frac{B^2}{4} = 15 \Leftrightarrow MI^2 = 15 + \frac{6^2}{4}$  $\frac{5}{4}$  = 24 L'ensemble cherché est donc le cercle de centre I et de rayon  $\sqrt{24}$ .

130 **a.** 
$$
M \in \mathcal{F} \iff \frac{MA}{MB} = 3
$$
  
 $\iff MA = 3MB$   
 $\iff MA^2 = 9MB^2$   
 $\iff MA^2 - 9MB^2 = 0$ 

**b.**  $\overrightarrow{AP} + 3\overrightarrow{BP} = \overrightarrow{0} \Leftrightarrow \overrightarrow{AP} + 3\overrightarrow{BA} + 3\overrightarrow{AP} = \overrightarrow{0}$  $\Leftrightarrow 4\overrightarrow{AP} = 3\overrightarrow{AB}$  $\Leftrightarrow \overrightarrow{AP} = \frac{3}{4}$  $\frac{3}{4}$  $\overrightarrow{AB}$ De même,  $\overrightarrow{AQ} = -\frac{3}{4}$  $\frac{3}{4}$  $\overrightarrow{AB}$ .  $\mathbf{c} \cdot \overrightarrow{AP} + 3\overrightarrow{BP} = \overrightarrow{0}$  donc  $(\overrightarrow{AP} + 3\overrightarrow{BP})(\overrightarrow{AP} + 3\overrightarrow{BP}) = 0$ , et donc  $AP^2 - 9BP^2 = 0$ , ce qui prouve que  $P \in \mathcal{F}$ . De même,  $Q \in \mathcal{F}$ .  $d. \overrightarrow{MA} + 3\overrightarrow{MB} = \overrightarrow{MP} + \overrightarrow{PA} + 3\overrightarrow{MP} + 3\overrightarrow{PB} = 4\overrightarrow{MP} + \overrightarrow{0} = 4\overrightarrow{MP}$  $\overrightarrow{MA} - 3\overrightarrow{MB} = \overrightarrow{MO} + \overrightarrow{OA} - 3\overrightarrow{MO} - 3\overrightarrow{OB} = -2\overrightarrow{MO} + \overrightarrow{O} = -2\overrightarrow{MO}$ **e.** M ∈  $\mathcal{F}$   $\Leftrightarrow$  MA<sup>2</sup> – 9MB<sup>2</sup> = 0  $\Leftrightarrow$   $(\overrightarrow{MA} + 3\overrightarrow{MB})$ .  $(\overrightarrow{MA} - 3\overrightarrow{MB}) = 0$  $\Leftrightarrow$  4MP.  $(-2\overrightarrow{MQ}) = 0$  $\Leftrightarrow \overrightarrow{MP}$ .  $\overrightarrow{MQ} = 0$ **f.** C'est le cercle de diamètre [PQ].

**131 1.a.**  $M \in \mathcal{D} \iff MI^2 - MJ^2 = -10$  $\Leftrightarrow$  2II]. AM = -10 (d'après une formule de la médiane)  $\Leftrightarrow$  II. AM =  $-5$ **b.** Soit B le point défini par  $\overrightarrow{AB} = -\frac{5}{5}$  $rac{5}{5^2}$ **I**J.

 $\vec{I}$  $\vec{I}$ .  $\vec{A}\vec{M}$  =  $-5 \Leftrightarrow \vec{I}$  $\vec{I}$ .  $\vec{A}\vec{B}$  +  $\vec{I}$  $\vec{I}$ .  $\vec{B}\vec{M}$  =  $-5 \Leftrightarrow \vec{I}$  $\vec{I}$ ,  $\vec{B}\vec{M}$  =  $0$ C'est donc la droite passant par B et perpendiculaire à (IJ).

**2.a.** N ∈  $\mathcal{D} \Leftrightarrow$  NI<sup>2</sup> – NJ<sup>2</sup> = 25  $\Leftrightarrow$  2IJ,  $\overrightarrow{AN}$  = 25 (d'après une formule de la médiane)  $\Leftrightarrow$   $\overrightarrow{II}$ ,  $\overrightarrow{AN}$  = 12.5 **b.** Soit C le point défini par  $\overrightarrow{AC} = \frac{12.5}{5.2}$  $\frac{12,5}{5^2}$  IJ.  $\vec{I}$  $\vec{I}$ .  $\vec{A}$  $\vec{N}$  = 12,5  $\leftrightarrow$   $\vec{I}$  $\vec{I}$ .  $\vec{C}$  $\vec{N}$  = 12,5  $\vec{I}$  .  $\vec{C}$  $\vec{N}$  =  $\vec{I}$  .  $\vec{C}$  $\vec{N}$  =  $\vec{I}$  .  $\vec{C}$  $\vec{N}$  =  $\vec{O}$ C'est donc la droite passant par C et perpendiculaire à (IJ).

**132** Soit I le milieu de [KL].

 $\overrightarrow{MK} \cdot \overrightarrow{ML} = k^2 + 2 \Leftrightarrow (\overrightarrow{MI} + \overrightarrow{IK}) \cdot (\overrightarrow{MI} + \overrightarrow{IL}) = k^2 + 2 \Leftrightarrow \overrightarrow{MI^2} + \overrightarrow{IK} \cdot \overrightarrow{IL} = k^2 + 2$  $\Leftrightarrow$  MI<sup>2</sup> - 1<sup>2</sup> =  $k^2 + 2 \Leftrightarrow$  MI<sup>2</sup> =  $k^2 + 3$ 

Quel que soit le réel  $k$  l'ensemble des solutions est un cercle, donc il n'est pas vide.

183 a. 
$$
\overrightarrow{GE} + 5\overrightarrow{GF} = \overrightarrow{0} \Leftrightarrow \overrightarrow{GE} + 5\overrightarrow{GE} + 5\overrightarrow{EF} = \overrightarrow{0} \Leftrightarrow 6\overrightarrow{GE} = -5\overrightarrow{EF} \Leftrightarrow \overrightarrow{EG} = \frac{5}{6}\overrightarrow{EF}
$$
  
\nb.  $\overrightarrow{GE} = \frac{5}{6} \times \overrightarrow{EF} = \frac{5}{6} \times 4 = \frac{10}{3} \text{ et } \overrightarrow{GF} = \overrightarrow{EF} - \overrightarrow{EG} = 4 - \frac{10}{3} = \frac{2}{3}$ .  
\nc.  $\overrightarrow{ME^2} + 5\overrightarrow{MF^2} = (\overrightarrow{MG} + \overrightarrow{GE})^2 + 5(\overrightarrow{MG} + \overrightarrow{GF})^2$   
\n $= \overrightarrow{MG^2} + 2\overrightarrow{MG} \cdot \overrightarrow{GE} + \overrightarrow{GE^2} + 5(\overrightarrow{MG^2} + 2\overrightarrow{MG} \cdot \overrightarrow{GF} + \overrightarrow{GF^2})$   
\n $= 6\overrightarrow{MG^2} + 2\overrightarrow{MG} \cdot \overrightarrow{O} + (\frac{10}{3})^2 + 5(\frac{2}{3})^2$   
\n $= 6\overrightarrow{MG^2} + \frac{40}{3}$   
\n $= 6\overrightarrow{MG^2} + \frac{40}{3}$ 

**d.**  $ME^2 + 5MF^2 = 400 \Leftrightarrow 6MG^2 + \frac{40}{3}$  $\frac{40}{3} = 400 \Leftrightarrow MG^2 = \frac{580}{9}$  $\frac{80}{9} \Leftrightarrow MG = \sqrt{\frac{580}{9}}$  $rac{60}{9}$ . C'est le cercle de centre G et de rayon  $\frac{\sqrt{580}}{3}$ .

134 1. AB = 
$$
\sqrt{(x_B - x_A)^2 + (y_B - y_A)^2} = \sqrt{(6-2)^2 + (6-3)^2} = 5.
$$
  
2. MA. MB =  $k \Leftrightarrow MI^2 - \frac{AB^2}{4} = k \Leftrightarrow MI^2 = k + \frac{AB^2}{4} = \frac{4k+25}{4}$ 

**3.a.**  $\frac{4k+25}{4} < 0 \Leftrightarrow k < -\frac{25}{4}$ 4 **b.** Le point I a pour coordonnées  $(4, 4, 5)$  et  $01^2 = 4^2 + 4, 5^2 = 36, 25$ .  $4k+25$  $\frac{+23}{4}$  = 36,25  $\Leftrightarrow k$  = 30 **c.**  $\frac{4k+25}{4}$  $\frac{+25}{4} = 0 \Leftrightarrow k = -\frac{25}{4}$  $\frac{2.3}{4}$ .

**135 a.**  $\|\overrightarrow{PA} + \overrightarrow{PB}\| = \|\overrightarrow{PI} + \overrightarrow{IA} + \overrightarrow{PI} + \overrightarrow{IB}\| = \|2\overrightarrow{PI}\| = 2PI.$ **b.**  $P \in \mathcal{F} \Leftrightarrow 2PI = PA \Leftrightarrow 4PI^2 = PA^2 \Leftrightarrow PA^2 - 4PI^2 = 0$  $\mathbf{c} \cdot \overrightarrow{AC} + 2\overrightarrow{IC} = \overrightarrow{0}$  donc  $(\overrightarrow{AC} + 2\overrightarrow{IC}) \cdot (\overrightarrow{AC} - 2\overrightarrow{IC}) = 0$ , ce qui prouve que  $AC^2 - 4IC^2 = 0$ . On a donc  $C \in \mathcal{F}$ .  $\overrightarrow{AD} - 2\overrightarrow{ID} = \overrightarrow{0}$  donc  $(\overrightarrow{AD} + 2\overrightarrow{ID})$ .  $(\overrightarrow{AD} - 2\overrightarrow{ID}) = 0$ , ce qui prouve que  $AD^2 - 4ID^2 = 0$ . On a donc  $D \in \mathcal{F}$ . **d.**  $\overrightarrow{PA} + 2\overrightarrow{PI} = \overrightarrow{PC} + \overrightarrow{CA} + 2\overrightarrow{PC} + 2\overrightarrow{CI} = 3\overrightarrow{PC} + \overrightarrow{0} = 3\overrightarrow{PC}$ .  $\overrightarrow{PA} - 2\overrightarrow{PI} = \overrightarrow{PD} + \overrightarrow{DA} - 2\overrightarrow{PD} - 2\overrightarrow{DI} = -\overrightarrow{PD} + \overrightarrow{0} = -\overrightarrow{PD}.$  $e, P \in \mathcal{F} \Leftrightarrow PA^2 - 4PI^2 = 0 \Leftrightarrow (\overrightarrow{PA} + 2\overrightarrow{PI}).(\overrightarrow{PA} - 2\overrightarrow{PI}) = 0 \Leftrightarrow (3\overrightarrow{PC}).(-\overrightarrow{PD}) = 0 \Leftrightarrow \overrightarrow{PC}.\overrightarrow{PD} = 0$ **f.** C'est le cercle de diamètre [CD].

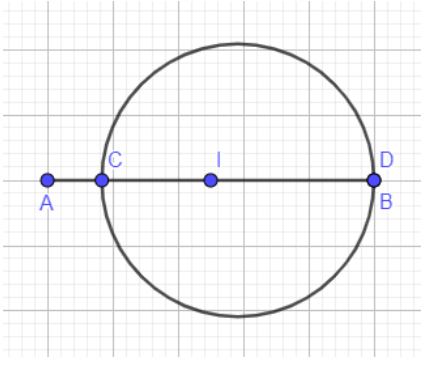

136 1.a. 
$$
\overrightarrow{BG} - 2\overrightarrow{BH} + 3\overrightarrow{BK} = \overrightarrow{0} \Leftrightarrow \overrightarrow{BG} - 2\overrightarrow{BG} - 2\overrightarrow{GH} + 3\overrightarrow{BG} + 3\overrightarrow{GK} = \overrightarrow{0}
$$
  
\n $\Leftrightarrow 2\overrightarrow{BG} - 2\overrightarrow{GH} + 3\overrightarrow{GK} = \overrightarrow{0}$   
\n $\Leftrightarrow \overrightarrow{GB} = -\overrightarrow{GH} + \frac{3}{2}\overrightarrow{GK}$   
\nb.  $\text{MG}^2 - 2\text{MH}^2 + 3\text{MK}^2 = (\overrightarrow{MB} + \overrightarrow{BG})^2 - 2(\overrightarrow{MB} + \overrightarrow{BH})^2 + 3(\overrightarrow{MB} + \overrightarrow{BK})^2$   
\n $= 2\text{MB}^2 + 2\overrightarrow{MB} \cdot (\overrightarrow{BG} - 2\overrightarrow{BH} + 3\overrightarrow{BK}) + \overrightarrow{BG}^2 - 2\overrightarrow{BH}^2 + 3\overrightarrow{BK}^2$   
\n $= 2\text{MB}^2 + \text{BG}^2 - 2\text{BH}^2 + 3\overrightarrow{BK}^2$   
\n $\therefore \text{MG}^2 - 2\text{MH}^2 + 3\text{MK}^2 = 50 \Leftrightarrow 2\text{MB}^2 + \text{BG}^2 - 2\text{BH}^2 + 3\overrightarrow{BK}^2 = 50$   
\n $\Leftrightarrow 2\text{MB}^2 = 50 - 8\overrightarrow{G}^2 + 2\overrightarrow{BH}^2 - 3\overrightarrow{BK}^2$   
\n $\Leftrightarrow 2\text{MB}^2 = 50 - 32.5 + 2 \times 154 - 3 \times 41.5$   
\n $\Leftrightarrow \text{MB}^2 = 100.5$   
\n $\Leftrightarrow \text{MB} = \sqrt{100.5}$   
\nC'est le cercle de centre B et de rayon  $\sqrt{100.5}$ .

 $2. k - 32.5 + 2 \times 154 - 3 \times 41.5 > 0 \Leftrightarrow k > -151.$ 

### **Démonstrations**

137 Démonstration de la propriété permettant d'étudier l'ensemble des points M tels que  $\overrightarrow{MA}$ .  $\overrightarrow{MB} = 0$  où a et B sont deux points distincts.

● On note I le milieu du segment [AB].

On a  $\overrightarrow{MA} \cdot \overrightarrow{MB} = (\overrightarrow{MI} + \overrightarrow{IA}) \cdot (\overrightarrow{MI} + \overrightarrow{IB})$ 

• D'où  $\overline{MA} \cdot \overline{MB} = \overline{M}^2 + \overline{IA} \cdot \overline{IB} + \overline{M} \cdot (\overline{IA} + \overline{IB}) = MI^2 - AI^2$ 

- Soit  $\overrightarrow{MA}$ .  $\overrightarrow{MB} = MI^2 (\frac{AB}{2})$  $\left(\frac{AB}{2}\right)^2 = MI^2 - \frac{AB^2}{2}$  $\frac{1}{2}$ . D'où  $\overrightarrow{MA} \cdot \overrightarrow{MB} = 0 \Leftrightarrow MI^2 - \frac{AB^2}{2}$  $\frac{B^2}{2} = 0 \Leftrightarrow MI^2 = \frac{AB^2}{2}$  $\frac{B^2}{2} \Leftrightarrow MI = \frac{AB}{2}$
- L'ensemble des points M est donc le cercle de centre I, milieu de [AB], et de rayon  $\frac{AB}{2}$ . En outre,

 $\overrightarrow{MA}$ .  $\overrightarrow{MB} = 0$  signifie que les vecteurs  $\overrightarrow{MA}$  et  $\overrightarrow{MB}$  sont orthogonaux : ce cercle est l'ensemble des points M tels que le triangle MAB est rectangle en M.

 $\frac{16}{2}$ .

**138 1.** Soit M un point du plan et  $\mathcal{D}$  la droite passant par P, de vecteur normal  $\vec{u}$ .

$$
M \in \mathcal{D} \Longleftrightarrow \overrightarrow{PM} \perp \vec{u} \Longleftrightarrow \overrightarrow{PM} \cdot \vec{u} = 0
$$
  
**2.a.**  $MA^2 = MB^2 \Longleftrightarrow (\overrightarrow{MI} + \overrightarrow{IA})^2 = (\overrightarrow{MI} + \overrightarrow{IB})^2$   
 $\Longleftrightarrow \overrightarrow{MI}^2 + 2\overrightarrow{MI} \cdot \overrightarrow{IA} + \overrightarrow{IA}^2 = \overrightarrow{MI}^2 + 2\overrightarrow{MI} \cdot \overrightarrow{IB} + \overrightarrow{IB}^2$   
 $\Longleftrightarrow \overrightarrow{AI} \cdot \overrightarrow{IM} = \overrightarrow{BI} \cdot \overrightarrow{IM}$ 

**b.**  $MA^2 = MB^2 \Leftrightarrow \overrightarrow{Al} \cdot \overrightarrow{IM} + \overrightarrow{IB} \cdot \overrightarrow{IM} = 0 \Leftrightarrow \overrightarrow{AB} \cdot \overrightarrow{IM} = 0$ On en déduit que les vecteurs  $\overrightarrow{AB}$  et  $\overrightarrow{IM}$  sont orthogonaux et que l'ensemble  $\mathcal M$  est la droite passant par I et de vecteur normal  $\overrightarrow{AB}$ .

139 **a.** 
$$
\overrightarrow{AB}^2 = (\overrightarrow{AC} + \overrightarrow{CB})^2 = \overrightarrow{AC}^2 + 2\overrightarrow{AC} \cdot \overrightarrow{CB} + \overrightarrow{CB}^2 = \overrightarrow{AC}^2 + \overrightarrow{BC}^2 - 2\overrightarrow{AC} \cdot \overrightarrow{BC}
$$
  
**b.**  $\overrightarrow{AB}^2 = \overrightarrow{AC}^2 + \overrightarrow{BC}^2 - 2 \times AC \times BC \times \cos(\overrightarrow{AC}, \overrightarrow{BC})$  donc  $c^2 = b^2 + a^2 - 2ba \cos(\widehat{C})$ .

**140** On pose  $\vec{u}$   $\begin{pmatrix} x \\ y \end{pmatrix}$  $\begin{pmatrix} x \\ y \end{pmatrix}$ ,  $\vec{v} \begin{pmatrix} x' \\ y' \end{pmatrix}$  $\begin{pmatrix} x' \\ y' \end{pmatrix}$  et  $\overrightarrow{w} \begin{pmatrix} x'' \\ y'' \end{pmatrix}$ . **a.**  $\vec{u} \cdot \vec{v} = xx' + yy' = x'x + y'y = \vec{v} \cdot \vec{u}$ . **b.**  $\vec{u} \cdot (\vec{v} + \vec{w}) = x(x' + x'') + y(y' + y'') = xx' + yy' + xx'' + yy'' = \vec{u} \cdot \vec{v} + \vec{u} \cdot \vec{w}$ . **c.**  $(a\vec{u}) \cdot (b\vec{v}) = axbx' + ayby' = ab(xx' + yy') = (a \times b)(\vec{u} \cdot \vec{v}).$ 

**141 1.**  $\vec{u} \cdot \vec{v} = ||\vec{u}|| \times ||\vec{v}|| \times \cos(\vec{u}; \vec{v}) = ||\vec{v}|| \times ||\vec{u}|| \times \cos(\vec{v}; \vec{u}) = \vec{v} \cdot \vec{u}$ .

**2.a.** L'angle  $(\vec{u} \cdot \vec{v})$  est aigu et F est le projeté orthogonal de C sur (AB), donc  $\vec{u} \cdot \vec{v} = AB \times AF$ . L'angle  $(\vec{u}; \vec{w})$  est aigu,  $\vec{u} = \vec{CE}$  et H est le projeté orthogonal de D sur (CE), donc :  $\vec{u} \cdot \vec{w} = \text{CE} \times \text{CH} = \text{AB} \times \text{CH}.$ **b.**  $\vec{v} + \vec{w} = \overrightarrow{AD}$  et G est le projeté orthogonal de D sur (AB) donc  $\vec{u} \cdot (\vec{v} + \vec{w}) = AB \times AG$ . **c.**  $\vec{u}$ .  $(\vec{v} + \vec{w}) = AB \times AG = AB \times (AF + FG) = AB \times (AF + CH) = AB \times AF + AB \times CH$  $=\vec{u} \cdot \vec{v} + \vec{u} \cdot \vec{w}$ **3.a.**  $\vec{u} \cdot k \vec{v} = AB \times kAF = k \times AB \times AF$ . **b.**  $k \times AB \times AF = k \times \vec{u} \cdot \vec{v}$ . **4.**  $(\vec{u} + \vec{v})^2 = \vec{u}^2 + 2\vec{u} \cdot \vec{v} + \vec{v}^2$  et  $(\vec{u} - \vec{v})^2 = \vec{u}^2 - 2\vec{u} \cdot \vec{v} + \vec{v}^2$ .

## Problèmes

**142 1.** D'après Al-Kashi,

$$
NZ = \sqrt{NQ^2 + QZ^2 - 2 \times NQ \times QZ \times \cos(ZQN)} = \sqrt{1^2 + 1^2 - 2 \times 1 \times 1 \times \cos(30^\circ)}
$$
  
=  $\sqrt{2 - \sqrt{3}}$ .

**2.a.** Le triangle QNZ est isocèle de Q, donc la droite (QH) est à la fois une hauteur, une médiane, une bissectrice et une médiatrice.

C'est une médiane donc H est le milieu de [NZ].

C'est une bissectrice donc  $\widehat{ZQH} = \frac{1}{2}$  $\frac{1}{2} \overline{ZQN} = \frac{1}{2}$  $\frac{1}{2} \times 30 = 15^{\circ}$ . 1

**b.** 
$$
sin(15^\circ) = \frac{ZH}{QZ} = \frac{\frac{1}{2}NZ}{1} = \frac{\sqrt{2}-\sqrt{3}}{2}
$$
.  
**c.** D'après le théorème de Pythagore,

$$
HQ = \sqrt{QZ^2 - HZ^2} = \sqrt{1^2 - \left(\frac{\sqrt{2-\sqrt{3}}}{2}\right)^2} = \sqrt{1 - \frac{2-\sqrt{3}}{4}} = \sqrt{\frac{2+\sqrt{3}}{4}} = \frac{\sqrt{2+\sqrt{3}}}{2}.
$$
  

$$
\cos(15^\circ) = \frac{QH}{QZ} = \frac{\sqrt{2+\sqrt{3}}}{2}.
$$

**143 a.** 
$$
\mathcal{S} = \frac{AB \times CH_C}{2} = \frac{AC \times BH_B}{2} = \frac{BC \times AH_A}{2}.
$$
  
\n**b.** 
$$
\sin(\widehat{A}) = \frac{CH_C}{AC} = \frac{\frac{2S}{AB}}{AC} = \frac{2S}{AB \times AC} = \frac{2S}{cb}.
$$
 De même, 
$$
\sin(\widehat{B}) = \frac{2S}{ac} \text{ et } \sin(\widehat{C}) = \frac{2S}{ab}.
$$
  
\n**c.** On en déduit que 
$$
\frac{\sin(\widehat{A})}{a} = \frac{2S}{abc}.
$$
  
\nDe même, 
$$
\frac{\sin(\widehat{B})}{b} = \frac{2S}{abc} \text{ et } \frac{\sin(\widehat{C})}{c} = \frac{2S}{abc}.
$$
  
\nCela prouve que 
$$
\frac{\sin(\widehat{A})}{a} = \frac{\sin(\widehat{B})}{b} = \frac{\sin(\widehat{C})}{c} = \frac{2S}{abc}.
$$

144 **a.** 
$$
\frac{\sin(\widehat{\mathbf{D}})}{\mathbf{EF}} = \frac{\sin(\widehat{\mathbf{E}})}{\mathbf{FD}} = \frac{\sin(\widehat{\mathbf{F}})}{\mathbf{DE}},
$$
  
done DF = 
$$
\frac{\sin(\widehat{\mathbf{E}})}{\sin(\widehat{\mathbf{F}})} \times \mathbf{DE} = \frac{\sin(48^\circ)}{\sin(180^\circ - 35^\circ - 48^\circ)} \times 4 \approx 3
$$
  
et FE = 
$$
\frac{\sin(\widehat{\mathbf{D}})}{\sin(\widehat{\mathbf{F}})} \times \mathbf{DE} = \frac{\sin(35^\circ)}{\sin(180^\circ - 35^\circ - 48^\circ)} \times 4 \approx 2.3.
$$
  
**b.** De même, on trouve GH  $\approx 7.32$  et GK  $\approx 5.18$ .

145 **a.** 
$$
\frac{\sin(\hat{S})}{RT} = \frac{\sin(\hat{R})}{TS}
$$
 donc RT  $= \frac{\sin(\hat{S})}{\sin(\hat{R})} \times TS = \frac{\sin(32^{\circ})}{\sin(180^{\circ} - 75^{\circ} - 32^{\circ})} \times 10 \approx 5,54.$   
\n**b.**  $\sin(\hat{T}) = \frac{h}{RT}$  donc  $h = \text{RT}\sin(75^{\circ}).$   
\n**c.**  $\mathcal{A}_{\text{RST}} = \frac{TS \times h}{2} = \frac{TS \times \text{RT}\sin(75^{\circ})}{2} \approx \frac{10 \times 5,54 \sin(75^{\circ})}{2} \approx 26,76 \text{ dam}^2.$   
\n26,75 dam<sup>2</sup> = 2675 m<sup>2</sup> = 0,2675 ha.  
\nLe terrain n'a donc pas une superficie d'au moins 0,5 ha.

$$
\frac{\sin(\hat{A})}{BR} = \frac{\sin(\hat{B})}{AR} = \frac{\sin(\hat{R})}{AB}
$$
  
done AR =  $\frac{\sin(\hat{B})}{\sin(\hat{R})}$  × AB =  $\frac{\sin(45^\circ)}{\sin(180^\circ - 30^\circ - 45^\circ)}$  × 5 ≈ 3,66  
et BR =  $\frac{\sin(\hat{A})}{\sin(\hat{R})}$  × AB =  $\frac{\sin(30^\circ)}{\sin(180^\circ - 30^\circ - 45^\circ)}$  × 5 ≈ 2,59.

147 **a.** 
$$
\widehat{NMA} = 180^\circ - 14.6^\circ = 165.4^\circ
$$
 et  $\widehat{NAM} = 180^\circ - 12^\circ - 165.4^\circ = 2.6^\circ$ .  
\n $\frac{\sin(NAM)}{MN} = \frac{\sin(NMA)}{AN}$  donc  $AN = \frac{\sin(NMA)}{\sin(NAM)} \times MN = \frac{\sin(165.4)}{\sin(2.6)} \times 100 \approx 555.67$ .  
\n $\frac{\sin(NCA)}{AN} = \frac{\sin(CNA)}{AC}$  donc  $AC = \frac{\sin(CNA)}{\sin(NCA)} \times AN \approx \frac{\sin(12)}{\sin(90)} \times 555.67 \approx 115.53$ .  
\nLa cité administrative fait donc environ 116 m de haut.  
\n**b.**  $\widehat{MAC} = 90^\circ - 14.6^\circ = 75.4^\circ$  et  $\widehat{NAC} = 2.6^\circ + 75.4^\circ = 78^\circ$ .  
\n $\frac{\sin(MAC)}{MC} = \frac{\sin(MAC)}{AC}$  donc  $MC = \frac{\sin(MAC)}{\sin(MAC)} \times AC \approx \frac{\sin(75.4^\circ)}{\sin(14.6^\circ)} \times 115.53 \approx 443.7$ .

Au moment du premier relevé, Linh se trouvait à environ 444 mètres de la Cité.

**148** Avec la formule des sinus, on trouve  $IP \approx 11.54$ . On a donc PT = JP sin( $\hat{J}$ )  $\approx 11,54 \sin(67^\circ) \approx 10,62$ .

 $149$  **1.a.**  $\overrightarrow{GA} + \overrightarrow{GB} + \overrightarrow{GC} = \overrightarrow{0} \Leftrightarrow \overrightarrow{GA} + \overrightarrow{GA} + \overrightarrow{AB} + \overrightarrow{GA} + \overrightarrow{AC} = \overrightarrow{0}$  $\Leftrightarrow 3\overrightarrow{GA} = -\overrightarrow{AB} - \overrightarrow{AC}$  $\Leftrightarrow \overrightarrow{AG} = \frac{1}{2}$  $rac{1}{3}\overrightarrow{AB} + \frac{1}{3}$  $rac{1}{3}$   $\overrightarrow{AC}$ Le vecteur  $\overrightarrow{AG}$  a donc pour coordonnées  $($ 1 3  $\begin{matrix} 3 \\ 1 \end{matrix}$ . 3

**b.** A' est le milieu de [BC] donc  $\overrightarrow{AB} + \overrightarrow{AC} = 2\overrightarrow{AA'}$ . On a donc  $\overrightarrow{AG} = \frac{1}{2}$  $\frac{1}{3}$  $(\overrightarrow{AB} + \overrightarrow{AC}) = \frac{2}{3}$  $\frac{2}{3}$ AA'.

**2.** En reprenant le raisonnement de la question précédente, on trouve  $\overrightarrow{BG} = \frac{2}{3}$  $\frac{2}{3}$  BB<sup>'</sup> et  $\overrightarrow{CG} = \frac{2}{3}$  $\frac{2}{3}\overrightarrow{CC'}$ .

 $3. \overrightarrow{AG} = \frac{2}{3}$  $\frac{2}{3}$  AA<sup> $\prime$ </sup> donc A,A<sup> $\prime$ </sup> et G sont alignés.

De même, B,B′ et G sont alignés et C,C′ et G sont alignés.

Le point G est donc le point de concours des médianes.

**150 a.** Ω appartient à la médiatrice de [AB] donc ΩA = ΩB.

Ω appartient à la médiatrice de [AC] donc ΩA = ΩC. On a  $ΩA = ΩB = ΩC$  donc  $Ω$  appartient à la médiatrice de [BC]. **b.**  $ΩA = ΩB = ΩC$  donc A, B et C appartiennent à un même cercle de centre  $Ω$ . **c.** Supposons qu'un point U est le centre d'un cercle passant par A, B et C. On a  $UA = UB = UC$  donc U appartient aux médiatrices de [AB] et [AC]. Les point U et  $\Omega$  sont donc confondus.

**151 a.**  $\overrightarrow{AH} = \overrightarrow{AQ} + \overrightarrow{QR} + \overrightarrow{QR} + \overrightarrow{QR} + \overrightarrow{QC} = \overrightarrow{RB} + \overrightarrow{QC} = 2\overrightarrow{QA'}$ .

**b.** (AH) et (ΩA′) sont parallèles. Or, (ΩA′) est la médiatrice de [BC] donc (ΩA′) et (BC) sont perpendiculaires. On en déduit que (AH) et (BC) sont perpendiculaires.

De plus, (AH) passe par A, donc elle est la hauteur issue de A.

H appartient donc à cette hauteur.

**c.** En raisonnant de la même manière avec B et C, on montre que H appartient aux hauteurs issues de B et de C.

H est donc le point de concours des trois hauteurs.

**152** 1.a. 
$$
\overrightarrow{AH} = \overrightarrow{OA} + \overrightarrow{OB} + \overrightarrow{OC} = \overrightarrow{OG} + \overrightarrow{GA} + \overrightarrow{OG} + \overrightarrow{GB} + \overrightarrow{OG} + \overrightarrow{GC} = 3\overrightarrow{OC} + \overrightarrow{GA} + \overrightarrow{GB} + \overrightarrow{GC} = 3\overrightarrow{OC}.
$$

© Éditions Hatier, 2019. Chapitre 8 ● 26

**b.** Les vecteurs  $\overrightarrow{PH}$  et  $\overrightarrow{AC}$  sont colinéaires, donc les points  $\Omega$ , H et C sont alignés.

**2.** Recherche à faire sur internet : tout triangle possède un cercle appartenant à la droite d'Euler et passant par les trois milieux des côtés du triangle, les trois pieds des hauteurs et par les milieux des segments reliant l'orthocentre au sommet.

**153 a.** Le triangle ADB est rectangle en B. On a donc sin( $\widehat{ADB}$ ) =  $\frac{AB}{AD}$  $\frac{\text{AB}}{\text{AD}}$ , ce qui prouve que AD =  $\frac{\text{AB}}{\sin(\bar{\text{AI}})}$  $rac{AB}{\sin(\widehat{ADB})} = \frac{AB}{\sin(\widehat{A0})}$  $\frac{AB}{\sin(\widehat{ACB})}$ . **b.**  $r = \frac{AD}{a}$  $\frac{\text{AD}}{2} = \frac{\text{AB}}{2 \sin(\overline{A})}$  $\frac{\text{AB}}{2 \sin(\widehat{\text{ACB}})} = \frac{1}{2 \sin(\widehat{\text{A}})}$  $2 \frac{\sin(ACB)}{AB}$ AB  $=\frac{1}{2}$  $2\frac{2S}{\sigma h}$ abc  $=\frac{abc}{4c}$  $\frac{10C}{4S}$ .

 $154$  **a.**  $M \in \mathcal{F} \Leftrightarrow MR^2 + MS^2 + MT^2 = 360$ 

$$
\Leftrightarrow (\overrightarrow{MK} + \overrightarrow{KR})^2 + (\overrightarrow{MK} + \overrightarrow{KS})^2 + (\overrightarrow{MK} + \overrightarrow{KT})^2 = 360
$$
  
\n⇒ 3MK<sup>2</sup> + 2 $\overrightarrow{MK}$ . (KR + \overrightarrow{KS} + \overrightarrow{KT}) + KR<sup>2</sup> + KS<sup>2</sup> + KT<sup>2</sup> = 360  
\n⇒ 3MK<sup>2</sup> + KR<sup>2</sup> + KS<sup>2</sup> + KT<sup>2</sup> = 360  
\n**b.** RK<sup>2</sup> + SK<sup>2</sup> + TR<sup>2</sup> =  $\left(\frac{2}{3}RC\right)^2 + \left(\frac{2}{3}TB\right)^2 + \left(\frac{2}{3}SA\right)^2 = \frac{4}{9}RC^2 + \frac{4}{9}TB^2 + \frac{4}{9}SA^2$   
\n $= \frac{4}{9} \left(\frac{1}{2}(ST + TB^2) + RC^2\right)$   
\n $= \frac{4}{9} \left(\frac{1}{2}(ST + \overrightarrow{SR})^2 + \frac{1}{4}(TR + \overrightarrow{TS})^2 + \frac{1}{4}(RT + \overrightarrow{RS})^2\right)$   
\n $= \frac{4}{9} \left(\frac{1}{4}(ST + \overrightarrow{SR})^2 + \frac{1}{4}(TR + \overrightarrow{TS})^2 + \frac{1}{4}(RT + \overrightarrow{RS})^2\right)$   
\n $= \frac{1}{9} (2ST^2 + 2SR^2 + 2TR^2 + 2(\overrightarrow{ST} \cdot \overrightarrow{SR} + \overrightarrow{ST} \cdot \overrightarrow{SR})$   
\n $= \frac{1}{9} (2ST^2 + 2SR^2 + 2TR^2 + ST^2 + SR^2 - RT^2 + SR^2 - TR^2 + SR^2 - TR^2 + SR^2 - TR^2)$   
\n $= \frac{1}{9} (3ST^2 + SR^2 + TR^2)$   
\n $= \frac{1}{3} (ST^2 + SR^2 + TR^2)$   
\n $= \frac{1}{3} (ST^2 + SR^2 + TR^2)$   
\n $= \frac{3}{9} MK^2 + \frac{1}{3} (ST^2 + SR^2 + TR^2) = 360$   
\n $\Rightarrow 3MK^2 + \$ 

C'est donc le cercle de centre K et de rayon  $\frac{\sqrt{710}}{3}$ .

**155 1.a.** D'après une formule de la médiane dans le triangle APC,  $AP^2 + CP^2 = 2PK^2 + \frac{AC^2}{2}$  $\frac{1}{2}$ . **b.** D'après une formule de la médiane dans le triangle DPB,  $BP^2 + DP^2 = 2PK^2 + \frac{BD^2}{2}$  $\frac{1}{2}$ . **c.** Dans un rectangle, les diagonales sont de même longueur, donc AC = BD, ce qui prouve que :  $AP^2 + CP^2 = BP^2 + DP^2$ . 2.  $MR^2 + MN^2 = MS^2 + ML^2$  donc  $LM^2 = MR^2 + MN^2 - MS^2 = 3^2 + 15^2 - 7^2 = 185$ . On a donc LM =  $\sqrt{185}$ .

**156 1.a.** [AA ′ ] étant le diamètre du cercle passant par B, le triangle AA′B est rectangle en B. On a donc (KB), c'est-à-dire (AB), perpendiculaire à (BA'). **b.** KI<sup>2</sup> – AI<sup>2</sup> = ( $\overrightarrow{KI}$  +  $\overrightarrow{AI}$ ). ( $\overrightarrow{KI}$  +  $\overrightarrow{IA}$ )  $\overrightarrow{IK}$ ).  $\overrightarrow{KA}$   $\overrightarrow{KA}$  +  $\overrightarrow{BA}$ <sup>2</sup>).  $\overrightarrow{KA}$  $= \overrightarrow{KB} \cdot \overrightarrow{KA} + \overrightarrow{BA'} \cdot \overrightarrow{KA} = \overrightarrow{KB} \cdot \overrightarrow{KA} + 0 = \overrightarrow{KA} \cdot \overrightarrow{KB}.$ **c.** De même,  $KI^2 - CI^2 = \overrightarrow{KC} \cdot \overrightarrow{KD}$ .

**d.** Comme AI = CI, on a  $\overrightarrow{KA} \cdot \overrightarrow{KB} = \overrightarrow{KC} \cdot \overrightarrow{KD}$ .

**2.a.** En reproduisant le raisonnement de la question **1** avec les droites (AB) et (EC), on trouve que  $\overrightarrow{KA}$ .  $\overrightarrow{KB} = \overrightarrow{KC}$ . KE.

Or,  $\overrightarrow{KA}$ ,  $\overrightarrow{KB}$  =  $\overrightarrow{KC}$ ,  $\overrightarrow{KD}$ , donc  $\overrightarrow{KC}$ ,  $\overrightarrow{KB}$  =  $\overrightarrow{KC}$ .  $\overrightarrow{KE}$ .

**b.** On en déduit que  $\overrightarrow{KC} \cdot \overrightarrow{KE} - \overrightarrow{KC} \cdot \overrightarrow{KD} = 0$ , donc  $\overrightarrow{KC} \cdot (\overrightarrow{KE} + \overrightarrow{DK}) = 0$ , c'est-à-dire  $\overrightarrow{KC} \cdot \overrightarrow{DE} = 0$ .

Les vecteurs  $\overrightarrow{KC}$  et  $\overrightarrow{DE}$  sont donc orthogonaux.

Or, K, C, D et E sont alignés, donc  $\overrightarrow{DE} = \overrightarrow{0}$ .

**c.** Les points D et E étant confondus, les points , B, C et D sont donc cocycliques.

**157 1.a.**  $1 + \cos(\widehat{A}) = 1 + \frac{b^2 + c^2 - a^2}{2bc}$  $\frac{c^2 - a^2}{2bc} = \frac{2bc + b^2 + c^2 - a^2}{2bc}$  $2bc$  $\frac{c)(b+c-a)}{2bc} = \frac{2bc+b^2+c^2-a^2}{2bc}$  $et \frac{2p(p-a)}{b}$  $\frac{(p-a)}{bc} = \frac{(a+b+c)(b+c-a)}{2bc}$  $\frac{2b^2+c^2-a^2}{2bc}$  donc 1 + cos( $\widehat{A}$ ) =  $\frac{2p(p-a)}{bc}$  $\frac{\sqrt{p-a}}{bc}$ .  $1 - \cos(\widehat{A}) = 1 - \frac{b^2 + c^2 - a^2}{2bc}$  $\frac{c^2-a^2}{2bc} = \frac{2bc-b^2-c^2+a^2}{2bc}$  $2bc$  $\frac{c(a+b-c)}{2bc} = \frac{2bc - b^2 - c^2 + a^2}{2bc}$  $et \frac{2(p-b)(p-c)}{bc}$  $\frac{b(p-c)}{bc} = \frac{(a-b+c)(a+b-c)}{2bc}$  $2bc$ donc  $1 - \cos(\widehat{A}) = \frac{2(p-b)(p-c)}{bc}$  $\frac{b^{(p-c)}}{bc}$ . **b.** On a  $(1 - \cos(\hat{A}))(1 + \cos(\hat{A})) = 1 - \cos^2(\hat{A}) = \sin^2(\hat{A})$ et  $(1 - \cos(\hat{A}))(1 + \cos(\hat{A})) = \frac{2(p-b)(p-c)}{bc}$  $\frac{b(p-c)}{bc} \times \frac{2p(p-a)}{bc}$  $\frac{(p-a)}{bc} = \frac{4p(p-a)(p-b)(p-c)}{b^2c^2}$  $\frac{y(p-v)(p-c)}{b^2c^2}$ . On a donc  $\sin(\widehat{A}) = \sqrt{\frac{4p(p-a)(p-b)(p-c)}{h^2c^2}}$  $\frac{D(p-b)(p-c)}{b^2c^2} = \frac{2\sqrt{p(p-a)(p-b)(p-c)}}{bc}$ bc **c.** D'après la formule des sinus,  $2\sqrt{p(p-a)(p-b)(p-c)}$  $S = \frac{\sin(\widehat{A})}{\sin(\widehat{A})}$  $\frac{a(A)}{a} \times \frac{abc}{2}$  $rac{abc}{a} \times \frac{abc}{2}$  $\frac{100}{2}$ <u>bc</u>  $\frac{bc}{2} = \sqrt{p(p-a)(p-b)(p-c)}$ . **2.** *Voir le fichier ressource dans le manuel numérique enseignant.* import math def heron(a,b,c): efficient (a, b, c):<br>  $p=(a+b+c)/2$ <br>
S=math.sqrt(p\*(p-a)\*(p-b)\*(p-c)) return S

**3.a.** Le triangle 1. **b.** Le triangle 1.

$$
\overrightarrow{158} \text{ a. } \alpha \overrightarrow{GA} + \beta \overrightarrow{GB} = \overrightarrow{0} \Leftrightarrow \alpha \overrightarrow{GA} + \beta \overrightarrow{GA} + \beta \overrightarrow{AB} = \overrightarrow{0} \Leftrightarrow (\alpha + \beta) \overrightarrow{GA} + \beta \overrightarrow{AB} = \overrightarrow{0}
$$

$$
\Leftrightarrow 0 \overrightarrow{GA} + \beta \overrightarrow{AB} = \overrightarrow{0} \Leftrightarrow \beta \overrightarrow{AB} = \overrightarrow{0} \Leftrightarrow \overrightarrow{AB} = \overrightarrow{0}
$$

On en conclut que A et B sont confondus, ce qui est exclu. On a donc  $\alpha + \beta \neq 0$ . **b.**  $\alpha \overrightarrow{GA} + \beta \overrightarrow{GB} = \overrightarrow{0} \Leftrightarrow \overrightarrow{GA} = -\frac{\beta}{\alpha}$  $\frac{\beta}{\alpha}$ GB

Les vecteurs  $\overrightarrow{GA}$  et  $\overrightarrow{GB}$  sont donc colinéaires, ce qui prouve que G, A et B sont alignés. **c.**  $\overrightarrow{GA} + \overrightarrow{GB} = \overrightarrow{0}$  donc G est le milieu de [AB].  $\overline{a}$ ,  $\overline{a}$ ,

**d.** 
$$
\alpha \overrightarrow{GA} + 3\alpha \overrightarrow{GB} = \overrightarrow{0} \Leftrightarrow \overrightarrow{GA} + 3\overrightarrow{AB} = \overrightarrow{0} \Leftrightarrow 4\overrightarrow{GA} + 3\overrightarrow{AB} = \overrightarrow{0} \Leftrightarrow \overrightarrow{AG} = \frac{3}{4}\overrightarrow{AB}
$$
  
\n**e.**  $\overrightarrow{GA} + \beta \overrightarrow{GB} = \overrightarrow{0} \Leftrightarrow \overrightarrow{GA} + \beta \overrightarrow{GA} + \beta \overrightarrow{AB} = \overrightarrow{0} \Leftrightarrow (1 + \beta)\overrightarrow{GA} = -\beta \overrightarrow{AB} \Leftrightarrow \overrightarrow{AG} = \frac{\beta}{1 + \beta} \overrightarrow{AB}$   
\n $G \in [AB] \Leftrightarrow 0 < \frac{\beta}{1 + \beta} < 1 \Leftrightarrow \frac{1 + \beta}{\beta} > 1 \Leftrightarrow \frac{1}{\beta} + 1 > 1 \Leftrightarrow \beta > 0$ 

**159 1.a.**  $MA^2 + MB^2 = k \Leftrightarrow 2MI^2 + \frac{AB^2}{2}$  $\frac{B^2}{2} = k \Leftrightarrow MI^2 = \frac{1}{2}$  $\frac{1}{2}\left(k-\frac{AB^2}{2}\right)$  $\frac{1}{2}$ **b.** Si  $k - \frac{AB^2}{2}$  $\frac{B^2}{2}$  > 0 alors cet ensemble est le cercle de centre I et de rayon  $\sqrt{\frac{1}{2}}$  $\frac{1}{2} (k - \frac{AB^2}{2})$  $\frac{1}{2}$ ). Si  $k - \frac{AB^2}{2}$  $\frac{D}{2}$  = 0 alors cet ensemble est réduit au point I. Si  $k - \frac{AB^2}{2}$  $\frac{b}{2}$  < 0 alors cet ensemble est l'ensemble vide. **2.a.**  $\overrightarrow{MA} \cdot \overrightarrow{MB} = k \Leftrightarrow MI^2 - \frac{AB^2}{4}$  $\frac{B^2}{4} = k \Leftrightarrow MI^2 = k + \frac{AB^2}{4}$ 4 **b.** Si  $k + \frac{AB^2}{4}$  $\frac{B^2}{4}$  > 0 alors cet ensemble est le cercle de centre I et de rayon  $\sqrt{k + \frac{AB^2}{4}}$  $\frac{16}{4}$ . Si  $k + \frac{AB^2}{4}$  $\frac{b}{4}$  = 0 alors cet ensemble est réduit au point I. Si  $k + \frac{AB^2}{4}$  $\frac{b}{4}$  < 0 alors cet ensemble est l'ensemble vide.  $160 \text{ AB} = \frac{\sin(\widehat{ACB})}{\sin(\widehat{CAB})}$  $\frac{\sin(ACB)}{\sin(CAB)} \times BC = \frac{\sin(57^\circ)}{\sin(83^\circ)}$  $\frac{\sin(37)}{\sin(83^\circ)}$  × 16  $\approx$  13,52.  $AD = \frac{\sin(\widehat{ABD})}{\sin(\widehat{ABD})}$  $\frac{\sin(\overline{ABD})}{\sin(\overline{ADB})} \times AB \approx \frac{\sin(40^{\circ})}{\sin(104.5^{\circ})}$  $\frac{\sin(40^\circ)}{\sin(104.5^\circ)} \times 13.52 \approx 8.98.$ 

$$
BD = \frac{\sin(8AD)}{\sin(ABB)} \times AB \approx \frac{\sin(35.5^\circ)}{\sin(104.5^\circ)} \times 13.52 \approx 8.11.
$$
  

$$
DG = \frac{\sin(DBG)}{\sin(DGB)} \times DB \approx \frac{\sin(33^\circ)}{\sin(71.5^\circ)} \times 8.11 \approx 4.66.
$$

On a donc  $AG = AD + DG \approx 13,64$ .

16.11.a. NK = 
$$
\frac{\sin(N\nabla K)}{\sin(N\nabla V)} \times NV = \frac{\sin(49^\circ)}{\sin(81^\circ)} \times \ell
$$
 et KV =  $\frac{\sin(K\nabla V)}{\sin(N\nabla V)} \times NV = \frac{\sin(63^\circ)}{\sin(67^\circ)} \times \ell$ .  
\nb. NC =  $\frac{\sin(N\nabla C)}{\sin(N\nabla V)} \times NV = \frac{\sin(63^\circ)}{\sin(67^\circ)} \times \ell$  donc CK = NC – NK =  $\left(\frac{\sin(63^\circ)}{\sin(67^\circ)} - \frac{\sin(63^\circ)}{\sin(61^\circ)}\right) \times \ell$ .  
\nRV =  $\frac{\sin(R\nabla V)}{\sin(R\nabla V)} \times NV = \frac{\sin(74^\circ)}{\sin(57^\circ)} \times \ell$  donc RK = RV – KV =  $\left(\frac{\sin(74^\circ)}{\sin(67^\circ)} - \frac{\sin(50^\circ)}{\sin(61^\circ)}\right) \times \ell$ .  
\nc. CKR = CKR = 180 – 49 – 50 = 81°  
\nRC =  $\sqrt{RK^2 + KC^2 - 2 \times RK \times KC \cos(CKR)} = \ell$   
\n $\ell \left(\frac{\sin(74^\circ)}{\sin(57^\circ)} - \frac{\sin(50^\circ)}{\sin(61^\circ)}\right)^2 + \left(\frac{\sin(63^\circ)}{\sin(67^\circ)} - \frac{\sin(49^\circ)}{\sin(81^\circ)}\right)^2 - 2 \times \left(\frac{\sin(74^\circ)}{\sin(57^\circ)} - \frac{\sin(50^\circ)}{\sin(61^\circ)}\right) \times \left(\frac{\sin(63^\circ)}{\sin(67^\circ)} - \frac{\sin(49^\circ)}{\sin(81^\circ)}\right) \times \cos(81^\circ)$   
\n2.30 newads = 55560 m·h<sup>-1</sup> = 55,56 k m·h<sup>-1</sup>.  
\nNV = 55,56  $\times \frac{8}{60}$  = 7,408 km. On a done RC  $\approx$  7,408  $\times$  0,394  $\approx$  2,9 km.  
\n16.21.a. 50GA + 75GB =  $\vec{0} \Leftrightarrow 125\vec{GA}$ 

### Recherches mathématiques

**163** Modélisons la situation par un triangle ABC isocèle en B tel que B̂ = 0,518° et AC = 3 657 km, qui correspondent au diamètre de la Lune.

La distance Terre-Lune peut être approchée par la distance AB.

 $AC^2 = AB^2 + AB^2 - 2 \times AB \times AB \times cos(B) = 2AB^2 - 2AB^2 cos(B) = AB^2(2 - 2cos(B)).$ On a donc AB =  $\int \frac{AC^2}{2-2.606}$  $\frac{AC^2}{2-2\cos(\widehat{B})} = \frac{AC}{\sqrt{2-2\cos(\widehat{B})}}$ √2−2 cos(B̂)  $=\frac{3657}{\sqrt{2.33336}}$  $\frac{3637}{\sqrt{2-2\cos(0.518^\circ)}} \approx 404\,500\,\mathrm{km}.$ 

**164** Soit H le milieu de [IJ]. On pose  $\ell = K$  et  $x = R$ .

$$
\overrightarrow{RK}.\overrightarrow{L}\overrightarrow{J} = 0 \Leftrightarrow (\overrightarrow{R}\overrightarrow{j} + \overrightarrow{j}K).(\overrightarrow{L}\overrightarrow{l} + \overrightarrow{l}\overrightarrow{j}) = 0
$$
  
\n
$$
\Leftrightarrow \overrightarrow{R}\overrightarrow{j}. \overrightarrow{L}\overrightarrow{l} + \overrightarrow{R}\overrightarrow{j}. \overrightarrow{l}\overrightarrow{j} + \overrightarrow{j}K.\overrightarrow{L}\overrightarrow{l} + \overrightarrow{j}K.\overrightarrow{l}\overrightarrow{l} = 0
$$
  
\n
$$
\Leftrightarrow \theta^2 = 2,13x
$$

Les angles JRK et BRH étant égaux, leurs tangentes sont égales :

$$
\frac{JK}{JR} = \frac{BH}{BR} \Longleftrightarrow \frac{\ell}{x} = \frac{\frac{\ell}{2}}{\frac{2.13}{2} - x}
$$

$$
\Longleftrightarrow \frac{1}{x} = \frac{1}{2.13 - 2x}
$$

$$
\Longleftrightarrow 3x = 2.13
$$

$$
\Longleftrightarrow x = \frac{2.13}{3}
$$
On on addition to  $\ell = \sqrt{2.123}$ 

On en déduit que  $\ell = \sqrt{2,13x} = \frac{2,13}{\sqrt{3}}$  $rac{.13}{\sqrt{3}}$ .

**165** On a  $\widehat{BDA} = 60^\circ$ ,  $\widehat{DBA} = 180 - 105 = 75^\circ$ , et  $\widehat{DAB} = 180 - 60 - 75 = 45^\circ$ . D'autre part, DB =  $\frac{21}{3}$  $\frac{21}{3}$  = 7 km. On a donc  $BA = \frac{\sin(\widehat{BDA})}{\sin(\widehat{DAB})}$  $\frac{\sin(BDA)}{\sin(DAB)} \times DB = \frac{\sin(60^\circ)}{\sin(45^\circ)}$  $\frac{\sin(\theta \sigma)}{\sin(45^\circ)}$  × 7  $\approx$  8,57 km. Cela correspond à une durée de 8,57  $\times \frac{60}{21}$  $\frac{60}{21} \approx 24,48 \text{ min.}$ Le bateau arrivera donc vers 10 h 44.

**166** Calculons d'abord tous les côtés :

 $ED = \sqrt{28,25^2 + 1,35^2} \approx 28,28$  $EC = \sqrt{37{,}67^2 + 0{,}45^2} \approx 37{,}67$  $CD = \sqrt{28,25^2 + 37,67^2 + 1,8^2} \approx 47,12$  $DB = 56,5$  $BC = \sqrt{18,83^2 + 28,25^2 + 1,8^2} \approx 34$  $AC = \sqrt{28,25^2 + 18,83^2 + 1,8^2} \approx 34$  $AE = \sqrt{28,25^2 + 56,5^2 + 1,35^2} \approx 63,18$  $AB = 56.5$ Avec la formule de Héron, on obtient :  $\mathcal{A}_{ACE} \approx 533,54$ ;  $\mathcal{A}_{ABC} \approx 534,47$ ;  $\mathcal{A}_{EDC} \approx 532,65$ ;  $\mathcal{A}_{BCD} \approx 799,72$ . L'aire total du toit est donc de :  $533,54 + 534,47 + 532,65 + 799,72 \approx 2400,38$ . Le toit fait donc environ 2 400 m².

# CHAPITRE<sup>9</sup> Géométrie repérée

► *Les exercices* **1** *à* **9** *de la rubrique « » sont corrigés en fin de manuel* (*p. 368).*

### Activités

#### **1** Le bateau en détresse

Un vecteur directeur de la droite (*d*) est  $\vec{u}$  ( $\frac{5}{7}$  $\frac{3}{7}$ ). On en déduit que les vecteurs  $\overrightarrow{BA}$  $\begin{pmatrix} x \\ y \end{pmatrix}$  $\begin{pmatrix} x \\ y \end{pmatrix}$  et  $\vec{u}$   $\begin{pmatrix} 5 \\ 7 \end{pmatrix}$  $\binom{5}{7}$  sont orthogonaux, donc 5x + 7y = 0. Ainsi les coordonnées du point A vérifient le système :  $125$ 

$$
\begin{aligned}\n\left\{\n\begin{array}{l}\n5x + 7y = 0 \\
7x - 5y - 50 = 0\n\end{array}\n\right. &\Leftrightarrow\n\left\{\n\begin{array}{l}\n35x + 49y = 0 \\
35x - 25y = 250\n\end{array}\n\right. &\Leftrightarrow\n\left\{\n\begin{array}{l}\n5x + 7y = 0 \\
74y = -250\n\end{array}\n\right. &\Leftrightarrow\n\left\{\n\begin{array}{l}\ny = \frac{-250}{74} = -\frac{125}{37} \\
5x = -7 \times \frac{-125}{37}\n\end{array}\n\right. \\
&\Leftrightarrow\n\left\{\n\begin{array}{l}\ny = \frac{-125}{37} \\
x = \frac{875}{185} = \frac{175}{37};\text{ donc A } \left(\frac{175}{37}; -\frac{125}{37}\right).\n\end{array}\n\right.\n\end{aligned}
$$
\n
$$
AB = \sqrt{\left(\frac{175}{37}\right)^2 + \left(-\frac{125}{37}\right)^2} = \frac{\sqrt{46250}}{37} = \frac{25\sqrt{74}}{37} \approx 5,81 \text{ km.}
$$

### 2 Épicentre d'un séisme

**1.** *Voir le fichier ressource dans le manuel num*é*rique enseignant.*

On trace le cercle de centre K de rayon 80 km et le cercle de centre C de rayon 100 km. Les deux cercles se coupent en deux points A et B.

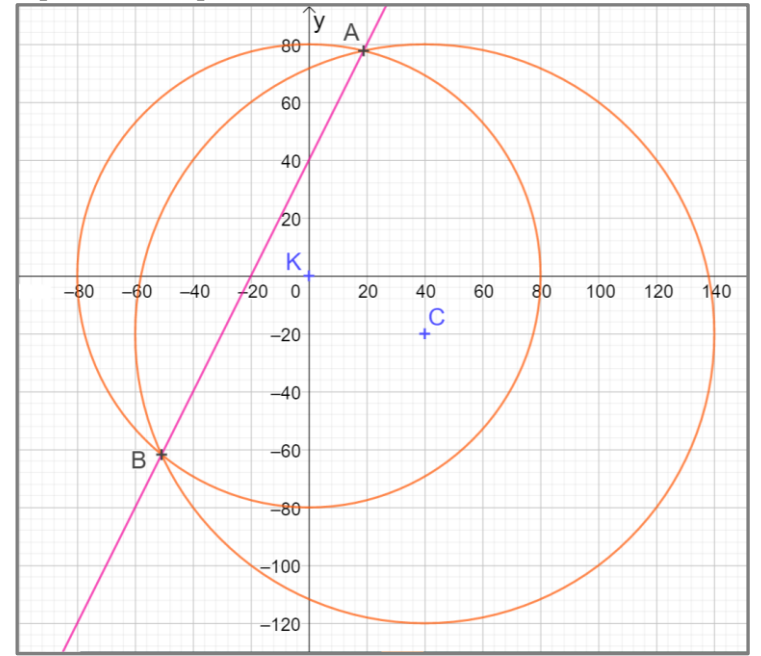

**2.** Dans le repère donné : K(0 ; 0) ; C(40 ; –20). **a**. On a EK = 80  $\Leftrightarrow$  EK<sup>2</sup> = 80  $\Leftrightarrow$   $x^2 + y^2 = 6$  400. **b.** On a EC = 100  $\Leftrightarrow$  EC<sup>2</sup> = 10 000  $\Leftrightarrow$   $(x-40)^2 + (y+20)^2 = 10$  000. **3.** Les coordonnées de E vérifient :  $\begin{cases}\nx^2 + y^2 = 6400 \\
x^2 - 99x + x^2 + 49x\n\end{cases}$  $x^2 + y^2 = 6400$ <br>  $x^2 - 80x + y^2 + 40y = 8000$   $\iff$   $\begin{cases} x^2 + y^2 = 6400 \\ -80x + 40y = 16 \end{cases}$  $x^2 + y^2 = 6400$ <br>  $-80x + 40y = 1600$   $\Leftrightarrow$   $\begin{cases} x^2 + y^2 = 6400 \\ -2x + y = 40 \end{cases}$  $-2x + y = 40$ . **4.** On obtient :  $\int x^2 + y^2 = 6\,400$  $x^2 + y^2 = 6\,400$ <br>  $-2x + y = 40$   $\Longleftrightarrow$   $\begin{cases} x^2 + (2x + 40)^2 = 6\,400 \\ -2x + y = 40 \end{cases}$   $\Longleftrightarrow$   $\begin{cases} 5x^2 + 160x - 4\,800 = 0 \\ -2x + y = 40 \end{cases}$ On résout l'équation  $5x^2 + 160x - 4800 = 0$ .  $\Delta = 121\,600 = 19 \times 64 \times 100.$ Les racines du trinôme sont :  $\frac{-160+80\sqrt{19}}{10}$  $\frac{+800\sqrt{19}}{10}$  = -16 + 8 $\sqrt{19}$  et -16 - 8 $\sqrt{19}$ . Les positions possibles de l'épicentre sont les points de coordonnées :  $(-16 + 8\sqrt{19})$ ; 8 + 16 $\sqrt{19}$ ) et  $(-16 - 8\sqrt{19})$ ; 8 − 16 $\sqrt{19}$ ).

#### **3** Introduction des coordonnées cartésiennes

**1.**  $M(0; y)$  et  $P(0; y)$ . **2.** PMC est un triangle rectangle en M, donc d'après le théorème de Pythagore :  $PM^2 + MC^2 = PC^2 \Longleftrightarrow (v - y)^2 + x^2 = s^2 \Longleftrightarrow s^2 = x^2 + v^2 - 2vy + y^2.$ **3. a.** *s* est le rayon du cercle. **b.** PC<sup>2</sup> =  $x^2 + (y - v)^2$ . **c.** Il s'agit du cercle de centre  $P(0; v)$  et de rayon  $PC = s$ . **4.**  $x^2 + (y - v)^2 = s^2$  ⇔  $x^2 = s^2 - (y - v)^2$ . Or  $s \geq y - v$  car PC  $\geq$  PM pour tout point C sur le cercle, donc  $s^2 - (y - v)^2 \geq 0$ .  $\sqrt{x^2} = \sqrt{s^2 - (y - v)^2}$ Si  $x \ge 0$  :  $x = \sqrt{s^2 - (y - v)^2}$  : c'est vrai. Si  $x < 0$  :  $-x = \sqrt{s^2 - (y - v)^2}$  : c'est faux. De même, on a  $(y - v)^2 = s^2 - x_2$  avec  $x < s$ . Donc  $\sqrt{(y-v)2} = \sqrt{s^2 - x_2} \Leftrightarrow |y-v| = \sqrt{s^2 - x_2}$ . Si  $y \ge v$  alors  $y - v = \sqrt{s^2 - x_2} \iff y = v + \sqrt{s^2 - x_2}$ : c'est vrai. Si  $y < v$  alors  $v - y = \sqrt{s^2 - x_2} \iff y = v - \sqrt{s^2 - x_2}$ : c'est faux.

### 4 Symétrie d'une parabole

**1. a.** *Voir le fichier ressource dans le manuel numérique enseignant.*

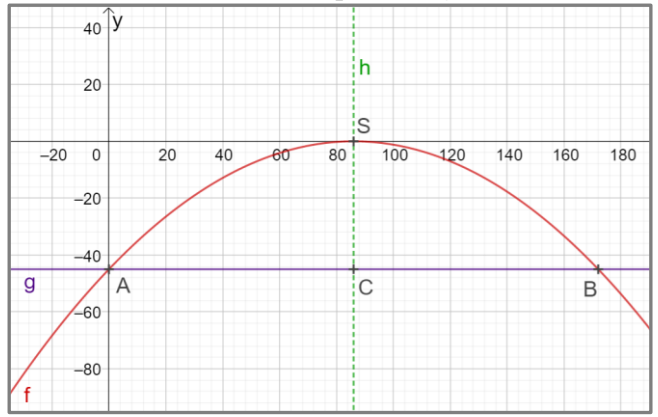

On conjecture que la droite d'équation  $x = 86$  est un axe de symétrie de la courbe.

**b.**  $f(x) = -45 \Leftrightarrow -\frac{45}{720}$  $\frac{45}{7396}x^2 + \frac{45}{43}$  $\frac{45}{43}x - 45 = -45 \iff -\frac{45}{739}$  $\frac{45}{7396}x^2 + \frac{45}{43}$  $\frac{43}{43}x=0$  $\Leftrightarrow 45x(\frac{-x}{720}$  $\frac{-x}{7396} + \frac{1}{43}$  $\frac{1}{43}$ ) = 0  $\Leftrightarrow$   $x = 0$  ou  $\left(\frac{-x}{7.39}\right)$  $\frac{-x}{7396} + \frac{1}{43}$  $\frac{1}{43}$ ) = 0  $\Leftrightarrow x = 0$  ou  $\left(\frac{-x}{720}\right)$  $\left(\frac{-x}{7396} + \frac{1}{43}\right) = 0 \Leftrightarrow x = 0 \text{ ou } x = 172$ 

**c**. L'axe de symétrie de la parabole passe par le point de coordonnées  $\left(\frac{0+172}{2}\right)$  $\frac{1}{2}$ ; -45), donc par (86; -45)

- **d.** L'axe est parallèle à l'axe des ordonnées, son équation de l'axe est donc  $x = 86$ .
- **e.** Le sommet se trouve sur l'axe de symétrie de la parabole donc S(86 ; *f*(86)) donc S(86 ; 0).

#### **2. Généralisation**

**a.** On résout  $f(x) = c \iff ax^2 + bx + c = c \iff ax^2 + bx = 0 \iff x(ax + b) = 0$ .  $x = 0$  ou  $x = -\frac{b}{a}$  $\frac{b}{a}$ , donc l'abscisse du sommet est  $\left(\frac{0+\left(-\frac{b}{a}\right)}{2}\right)$  $\frac{b}{a}$  $\left(\frac{-a}{2}\right) = -\frac{b}{2a}$  $rac{v}{2a}$ . **b**. On calcule  $f(-\frac{b}{2a})$  $\frac{b}{2a}$  =  $\frac{-(b^2 - 4ac)}{4a}$  $\frac{a^2-4ac}{4a}=-\frac{\Delta}{4a}$  $\frac{\Delta}{4a}$  donc S $\left(-\frac{b}{2a}\right)$  $rac{b}{2a}$ ;  $-\frac{\Delta}{4a}$  $\frac{4}{4a}$ .

### **Application**

#### SAVOIR-FAIRE 1 **Déterminer une équation de droite perpendiculaire à une droite donnée**

**10 a.** Un vecteur directeur de la droite (TU) est le vecteur  $\overrightarrow{\text{TU}}\left(\frac{-5}{5}\right)$ 

 $\begin{pmatrix} -3 \\ 5 \end{pmatrix}$ . Comme (TU) et (*d'*) sont perpendiculaires,  $\overrightarrow{TU}$  est un vecteur normal à (*d'*). En notant  $ax + by + c = 0$  une équation cartésienne de (*d'*), on peut en déduire que  $a = -5$  et  $b = 5$ . Donc (*d'*) a pour équation :  $-5x + 5y + c = 0$  où *c* est un nombre réel à déterminer. Comme S(2 ; 3) appartient à (*d'*) :  $-5 \times x_S + 5 \times y_S + c = 0 \Leftrightarrow -5 \times 2 + 5 \times 3 + c = 0.$ D'où  $c = 10 - 15 = -5$ , donc :  $(d')$ :  $-5x + 5y - 5 = 0$ . Une autre équation de (*d'*) est :  $x - y + 1 = 0$ . **b.** La hauteur (*h*) issue du point T a pour vecteur normal  $\overrightarrow{SU}$  $\begin{pmatrix} -3 \\ 1 \end{pmatrix}$  $\binom{1}{1}$ . Son équation est ainsi de la forme  $-3x + y + e = 0$  où *e* est un nombre réel à déterminer. Comme  $T \in (h)$ :  $-3 \times 4 + (-1) + e = 0$  d'ou  $e = 13$ . Ainsi  $(h)$  :  $-3x + y + 13 = 0$ . **c.** La médiatrice (*m*) de [SU] a également pour vecteur normal  $\overrightarrow{SU}$  $\left(-\frac{3}{4}\right)$  $\binom{-3}{1}$ . Son équation est de la forme :  $-3x + y + f = 0$  où *f* est un nombre réel à déterminer. Le milieu I de [SU] a pour coordonnées  $\left(\frac{1}{2}\right)$  $\frac{1}{2}$ ;  $\frac{7}{2}$  $\frac{1}{2}$ ). Comme la droite (*m*) passe par I on a :  $(-3) \times \frac{1}{2}$  $\frac{1}{2} + \frac{7}{2}$  $\frac{7}{2} + f = 0$ ; d'où  $f = -2$ . Ainsi  $(m)$  :  $-3x + y - 2 = 0$ .

#### SAVOIR-FAIRE 2 **Déterminer les coordonnées du projeté orthogonal d'un point sur une droite**

**11 a.** On détermine une équation de la droite (*d*) perpendiculaire à (BC) passant par A. Un vecteur directeur de (BC) est  $\vec{u}$   $\begin{pmatrix} -2 \\ 2 \end{pmatrix}$  $\binom{2}{3}$  qui est donc un vecteur normal à (*d*). Une équation cartésienne de (*d*) est ainsi :  $-2x + 3y + c = 0$  où *c* est un nombre réel. Comme  $A \in (d)$ , ses coordonnées vérifient cette  $\text{équation} : -2 \times 9 + 3 \times (-3) + c = 0,$ donc  $c = 27$  et (*d*) :  $-2x + 3y + 27 = 0$ . Les coordonnées du point H projeté orthogonal de A sur (BC) vérifient donc le système d'équations de ces droites. On résout donc :  $\begin{cases} 3x + 2y - 8 = 0 \\ -2x + 3y + 27 = 0 \end{cases} \Longleftrightarrow \begin{cases} 6x + 4y = 16 \\ -6x + 9y = -8 \end{cases}$  $-6x + 9y = -81$  $\Leftrightarrow \begin{cases} 6x + 4y = 16 \\ 12y = 65 \end{cases}$  $13y = -65$  $\Leftrightarrow$   $\begin{cases} y = -5 \\ 6x - 36 \end{cases}$  $6x = 36$  $\Leftrightarrow$   $\begin{cases} y = -5 \\ 1 \end{cases}$  $x = 6$ Donc  $H(6: -5)$ . **b.** On détermine une équation de la droite (*d*) perpendiculaire à (BC) passant par A. Un vecteur directeur de (BC) est  $\vec{u}$   $\begin{pmatrix} 1 \end{pmatrix}$  $\begin{pmatrix} 1 \\ -1 \end{pmatrix}$  qui est donc un vecteur normal à (*d*). Une équation cartésienne de (*d*) est ainsi :  $x - y + e = 0$  où *e* est un nombre réel. Comme  $A \in (d)$ , ses coordonnées vérifient cette équation :  $-3 - (-1) + e = 0$ , donc  $e = 2$  et  $(d)$  :  $x - y + 2 = 0$ .

Les coordonnées du point H projeté orthogonal de A sur (BC) vérifient donc le système d'équations de ces droites. On résout donc :

$$
\begin{aligned} \begin{cases} y &= -x + 2 \\ x - y + 2 &= 0 \end{cases} &\Longleftrightarrow \begin{cases} x + y &= 2 \\ x - y &= -2 \end{cases} \\ \Longleftrightarrow \begin{cases} x + y &= 2 \\ 2x &= 0 \end{cases} &\Longleftrightarrow \begin{cases} x &= 0 \\ y &= 2 \end{cases} \end{aligned}
$$

Donc H(0 ; 2).

**c.** On détermine une équation de la droite (BC) et de la droite (*d*) perpendiculaire à (BC) passant par

.

A. Un vecteur directeur de (BC) est  $\overrightarrow{BC}$  $\begin{pmatrix} -6 \\ 6 \end{pmatrix}$  $\begin{matrix}6 \\ -6\end{matrix}$ , donc le vecteur  $\vec{u}$   $\begin{pmatrix} 1 \\ 1 \end{pmatrix}$  $\begin{pmatrix} 1 \\ 1 \end{pmatrix}$  colinéaire à  $\overrightarrow{BC}$  est aussi un vecteur directeur de (BC). Une équation cartésienne de (BC) est ainsi :  $-x + y + f = 0$  où *f* est un nombre réel. Comme  $B \in (BC)$ , ses coordonnées vérifient cette équation :  $-4 + 4 + f = 0$ , donc  $f = 0$  et (BC) :  $-x + y = 0$ .  $\vec{u}$  est un vecteur normal à (*d*). Une équation cartésienne de (*d*) est ainsi :  $x + y + g = 0$  où *g* est un nombre réel.

Comme  $A \in (d)$ , ses coordonnées vérifient cette  $\text{équation} : -2 + (-1) + g = 0, \text{ done } g = 3 \text{ et }$  $(d)$ :  $x + y + 3 = 0$ .

Les coordonnées du point H projeté orthogonal de A sur (BC) vérifient donc le système d'équations de ces droites. On résout donc :

$$
\begin{aligned}\n\begin{cases}\n-x+y=0 \\
x+y=-3 \end{cases} \Leftrightarrow \begin{cases}\n2y=-3 \\
2x=-3 \end{cases} \Leftrightarrow \begin{cases}\ny=\frac{-3}{2} \\
x=-\frac{3}{2}\n\end{cases}.\n\end{aligned}
$$
\nDonc H
$$
\left(\frac{-3}{2}; \frac{-3}{2}\right)
$$
.

**12 a**. On détermine une équation de la droite (TU) et de la droite (*d*) perpendiculaire à (TU) passant par S. Un vecteur directeur de (TU) est  $\overrightarrow{TU}$  $\left( \begin{array}{c} 6 \end{array} \right)$  $\begin{matrix}6 \\ -3\end{matrix}$ , donc le vecteur  $\vec{u}$   $\begin{pmatrix} -2 \\ 1 \end{pmatrix}$  $\begin{pmatrix} -2 \\ 1 \end{pmatrix}$  colinéaire à  $\overrightarrow{TU}$  est aussi un vecteur directeur de (TU). Une équation cartésienne de (TU) est ainsi :  $x + 2y + c = 0$  où *c* est un nombre réel. Comme  $T \in (TU)$ , ses coordonnées vérifient cette  $\text{équation}: 0 + 2 \times 1 + c = 0, \text{ done } c = -2 \text{ et }$  $(TU)$ :  $x + 2y - 2 = 0$ .  $\vec{u}$  est un vecteur normal à  $(d)$ . Une équation cartésienne de  $(d)$  est ainsi :  $-2x + y + e = 0$  où *e* est un nombre réel. Comme  $S \in (d)$ , ses coordonnées vérifient cette équation :  $-2 \times 4 + 4 + e = 0$ , donc  $e = 4$  et  $(d)$ :  $-2x + y + 4 = 0$ .

Les coordonnées du point H projeté orthogonal de S sur (TU) vérifient donc le système :

$$
\begin{aligned}\n\begin{cases}\nx + 2y - 2 &= 0 \\
-2x + y + 4 &= 0\n\end{cases} \Leftrightarrow \begin{cases}\nx + 2y &= 2 \\
-2x + y &= -4\n\end{cases} \\
\Leftrightarrow \begin{cases}\n2x + 4y &= 4 \\
-2x + y &= -4\n\end{cases} \\
\Leftrightarrow \begin{cases}\nx + 2y &= 2 \\
5y &= 0\n\end{cases} \\
\Leftrightarrow \begin{cases}\nx &= 2 \\
y &= 0\n\end{cases} \\
\Leftrightarrow \begin{cases}\nx &= 2 \\
y &= 0\n\end{cases}.\n\end{aligned}
$$
\n\nDonc H(2 ; 0).  
\n**b.** SH<sup>2</sup> = (2-4)<sup>2</sup> + (0-4)<sup>2</sup> = 4 + 16 = 20 donc  
\nSH =  $\sqrt{20}$ .  
\nTH<sup>2</sup> = 6<sup>2</sup> + (-3)<sup>2</sup> = 36 + 9 = 45 done: TH =  $\sqrt{4^1}$ 

 $TU^{2} = 6^{2} + (-3)^{2} = 36 + 9 = 45$  donc  $TU = \sqrt{45}$ . **c.** Aire  $(STU) = \frac{SH \times TU}{2}$  $\frac{\times \text{TU}}{2} = \frac{\sqrt{20} \times \sqrt{45}}{2}$  $\frac{\times\sqrt{45}}{2} = \frac{\sqrt{900}}{2}$  $\frac{900}{2} = \frac{30}{2}$ 2  $= 15.$ 

#### SAVOIR-FAIRE 3 **Déterminer une équation de cercle**

### **13 a.** Une équation du cercle  $\mathcal{C}_1$  est :  $(x - x_A)^2 + (y + y_A)^2 = 4^2 \Leftrightarrow (x - 5)^2 + (y + 1)^2 = 16$ **b.** On détermine le rayon du cercle  $\mathcal{C}_2$  qui est AB :  $AB = \sqrt{(2-5)^2 + (0+1)^2} = \sqrt{10}.$ Une équation de  $\mathcal{C}_2$  est donc :  $(x-5)^2 + (y+1)^2 = 10$ . **c.** Une équation du cercle  $\mathcal{C}_3$  est :  $(x - x_A)(x - x_B) + (y - y_A)(y - y_B) = 0$  $\Leftrightarrow$   $(x-5)(x-2) + (y+1)y = 0$ En développant, on obtient :  $x^2 + y^2 - 7x + y + 10 = 0.$

**d.** BC<sup>2</sup> =  $2^2 + 2^2 = 8$ ; BD<sup>2</sup> =  $2^2 = 4$  et DC<sup>2</sup> =  $2^2 = 4$ donc  $BC^2 = BD^2 + DC^2$ . D'après la réciproque du théorème de Pythagore,

le triangle BCD est rectangle en D. Le centre du cercle circonscrit est le milieu de [BC] qui a pour coordonnées (1 ; 1).

Son rayon est égal à  $\frac{BC}{2} = \frac{\sqrt{8}}{2}$  $\frac{\sqrt{8}}{2} = \frac{2\sqrt{2}}{2}$  $\frac{\sqrt{2}}{2} = \sqrt{2}$ . Une équation de  $\mathscr{C}_4$  est donc :  $(x-1)^2 + (y-1)^2 = 2.$ 

**14** O est le centre du cercle  $\mathcal{C}_4$  : intersection des médiatrices du triangle BCD.

**Étape 1 :** La médiatrice (*d'*) du segment [BD] a pour vecteur normal  $\overrightarrow{DB}$  $\begin{pmatrix} 2 \\ 4 \end{pmatrix}$  $\binom{2}{4}$  ou  $\vec{u}$   $\binom{1}{2}$  $\binom{1}{2}$ 

Une équation de (*d*') est ainsi :  $x + 2y + c = 0$  où *c* est un nombre réel à déterminer.

On note M le milieu de [BD], on obtient  $M(1:3)$ par le calcul.

En remplaçant les coordonnées de M dans l'équation, on a :  $1 + 2 \times 3 + c = 0 \Leftrightarrow c = -7$ . Une équation de (*d*') est :  $x + 2y - 7 = 0$ . **Étape 2 :** On détermine, de la même façon, une équation de la droite (*d*) médiatrice du segment [CD]. On obtient : (*d*) :  $2x - y - 4 = 0$ **Étape 3 :** Comme  $O \in (d') \cap (d)$ , ses coordonnées vérifient le système :  $\begin{cases} x + 2y - 7 = 0 \\ 2x - y - 4 = 0 \end{cases} \Longleftrightarrow \begin{cases} 2x + 4y = 14 \\ 2x - y = 4 \end{cases}$  $2x - y = 4$  $\Leftrightarrow \begin{cases} 5y = 10 \\ 2x = y + 4 \end{cases} \Leftrightarrow \begin{cases} y = 2 \\ x = 3 \end{cases}$  $x = 3$ . Donc O(3 ; 2). **Étape 4 :** On déterminer le rayon du cercle  $\mathcal{C}_4$  : OB. Donc OB<sup>2</sup> =  $(3 – 2)^2 + (2 – 5)^2 = 10$ . Ainsi, une équation de  $\mathcal{C}_4$  est :  $(x-3)^2 + (y-2)^2 = 10$ .

#### **SAVOIR-FAIRE 4**

#### **Déterminer les caractéristiques d'un cercle 15 a.**  $(x-2)^2 + (y+3)^2 = 5$

Il s'agit d'une équation du cercle centre  $(2, -3)$  et de rayon  $\sqrt{5}$ . **b.**  $x^2 + y^2 + 6y + 5 = 0 \Longleftrightarrow x^2 + (y + 3)^2 - 9 + 5 = 0$  $\Leftrightarrow$   $x^2 + (y + 3)^2 = 4 = 2^2$ Il s'agit d'une équation du cercle de centre  $(0, -3)$ et son rayon est 2. **c.**  $x^2 + y^2 + 4x - 5y + 30 = 0$  $\Leftrightarrow$   $(x + 2)^2 - 4 + (y - \frac{5}{3})$  $(\frac{5}{2})^2 - \frac{25}{4}$  $\frac{25}{4} + 30 = 0$  $\Leftrightarrow (x+2)^2 + (y-\frac{5}{3})$  $(\frac{5}{2})^2 = -\frac{79}{4}$  $\frac{1}{4}$  < 0 Il s'agit de l'ensemble vide. **d.**  $x^2 + y^2 + 3x + 2y + 4 = 0$  $\Leftrightarrow$   $(x + \frac{3}{2})$  $(\frac{3}{2})^2 - \frac{9}{4}$  $\frac{9}{4} + (y+1)^2 - 1 + 4 = 0$  $\Leftrightarrow$   $(x + \frac{3}{2})$  $(\frac{3}{2})^2 + (y+1)^2 = -\frac{3}{4}$  $\frac{3}{4}$  < 0 Il s'agit de l'ensemble vide. **e.**  $x^2 + y^2 + 6x + 2y + 10 = 0$  $\Leftrightarrow$   $(x+3)^2-9+(y+1)^2-1+10=0$  $\Leftrightarrow (x+3) + (y+1)^2 = 0$ Il s'agit du point de coordonnées  $(-3, -1)$ . **f.**  $2x^2 - 5x + 2y^2 + 6y = 1 \Leftrightarrow x^2 - \frac{5}{3}$  $\frac{5}{2}x + y^2 + 3y = \frac{1}{2}$ 2  $\Leftrightarrow$   $(x-\frac{5}{4})$  $\frac{5}{4}$ )<sup>2</sup> -  $\frac{25}{16}$  $\frac{25}{16}$  + (y +  $\frac{3}{2}$  $(\frac{3}{2})^2 - \frac{9}{4}$  $\frac{9}{4} = \frac{1}{2}$ 2  $\Leftrightarrow$   $(x-\frac{5}{4})$  $\frac{5}{4}$ )<sup>2</sup> + (y +  $\frac{3}{2}$  $(\frac{3}{2})^2 = \frac{69}{16}$ 16 Il s'agit du point du cercle de centre  $\left(\frac{5}{4}\right)$  $\frac{5}{4}$ ;  $-\frac{3}{2}$  $\frac{3}{2}$  de rayon  $\frac{\sqrt{69}}{4}$  $\frac{69}{4}$ .

16  $x^2 + y^2 - 4x + 8y + m = 0$  $\Leftrightarrow$   $(x-2)^2-4+(y-4)^2-16+m=0$  $\Leftrightarrow$   $(x-2)^2 + (y-4)^2 = 20 - m$ Il s'agit d'une équation de cercle si et seulement si  $20 - m > 0 \Longleftrightarrow m < 20$ .

#### **SAVOIR-FAIRE 5 Déterminer les caractéristiques d'une parabole**

**17 a.**  $y = -5x^2 - 6x - 8 = ax^2 + bx + c = f(x)$  avec  $a = -5$ ,  $b = -6$  et  $c = -8$ .

C'est donc une équation d'une parabole  $\mathcal{P}_1$  dont l'axe de symétrie a pour équation :

$$
x = -\frac{b}{2a} = -\frac{-6}{-10} = -\frac{3}{5}.
$$
  
Les coordonnées de son sommet sont :  
 $\left(-\frac{b}{2a}; f(-\frac{b}{2a})\right).$   
avec  $f\left(-\frac{b}{2a}\right) = f\left(-\frac{3}{5}\right)$   
 $= -5 \times \left(-\frac{3}{5}\right)^2 - 6 \times \left(-\frac{3}{5}\right) - 8$   
 $= -\frac{31}{5}$ 

Le sommet de  $\mathcal{P}_1$  est donc le point de coordonnées  $\left(-\frac{3}{5}\right)$  $\frac{3}{5}$ ;  $-\frac{31}{5}$  $\frac{31}{5}$ ). **b.**  $y = -3(x-2)^2 + 4 = a(x-\alpha)^2 + \beta$  avec  $a = -3$ ,  $\alpha = 2$  et  $\beta = 4$ . C'est donc une équation d'une parabole  $\mathcal{P}_2$  dont l'axe de symétrie a pour équation :  $x = \alpha = 2.$ Les coordonnées du sommet S de  $\mathcal{P}_2$  sont  $(\alpha; \beta)$ , soit  $(2; 4)$ . **c.**  $y = 4(x + 3)(x - 8) = a(x - x_1)(x - x_2) = f(x)$  avec  $a = 4, x_1 = -3$  et  $x_2 = 8$ . C'est donc une équation d'une parabole  $\mathcal{P}_3$ . Les racines de *f* sont –3 et 8 donc la parabole passe par les points A  $(-3; 0)$  et B  $(8; 0)$ . L'axe de symétrie  $(d)$  de  $\mathcal{P}_3$  passe par le milieu C du segment [AB] de coordonnées (2,5 ; 0). Son équation est donc  $x = 2.5$ . Le sommet S de la parabole est sur l'axe (*d*) donc  $x_S = 2,5$ .  $ys = f(x<sub>S</sub>) = f(2,5) = 4 \times (2,5 - 3)(2,5 - 8) = -121.$ Les coordonnées du sommet S de  $\mathcal{P}_3$  sont :  $(2.5:-121).$ **d.**  $12x^2 + 4y + 8x + 1 = 0$  $\Leftrightarrow y = -3x^2 - 2x - \frac{1}{4}$  $\frac{1}{4}$  =  $ax^2$  +  $bx$  +  $c$  =  $f(x)$ avec  $a = -3$ ,  $b = -2$  et  $c = -\frac{1}{4}$  $\frac{1}{4}$ .

C'est l'équation d'une parabole  $\mathcal{P}_4$  dont l'axe de

symétrie a pour équation :  $x = -\frac{b}{2a}$  $\frac{b}{2a} = -\frac{-2}{-6}$  $\frac{-2}{-6} = -\frac{1}{3}$  $\frac{1}{3}$ . Les coordonnées de son sommet sont :  $\left(-\frac{b}{2}\right)$  $rac{b}{2a}$ ;  $f(-\frac{b}{2a})$  $\frac{v}{2a}$ )

avec :  $f\left(-\frac{1}{a}\right)$  $\frac{1}{3}$ ) = -3 × (- $\frac{1}{3}$ )  $\left(\frac{1}{3}\right)^2 - 2 \times \left(-\frac{1}{3}\right)$  $\frac{1}{3}$ ) –  $\frac{1}{4}$  $\frac{1}{4} = \frac{1}{12}$ 12 Donc le sommet de  $\mathcal{P}_4$  est le point de coordonnées  $\left(-\frac{1}{2}\right)$  $rac{1}{3}$ ;  $rac{1}{12}$ .

► *Les exercices* **18** *à* **29** *de la rubrique «  » sont corrigés en fin de manuel*  (*p. 368).*

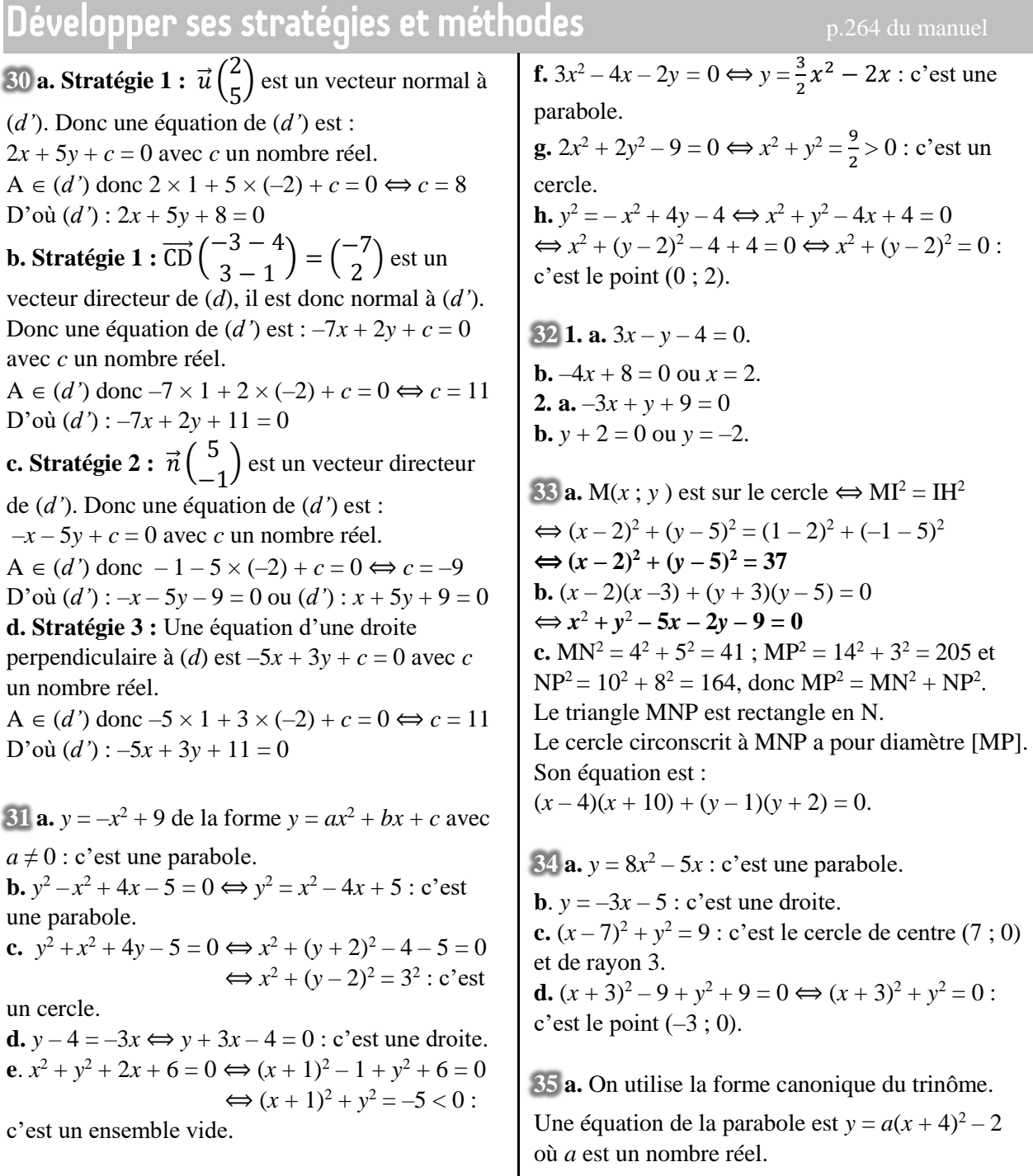

R appartient à la parabole, donc :  $1 = a(-3 + 4)^2 - 2 \Leftrightarrow a = 3.$ Donc une équation de la parabole est :  $y = 3(x + 4)^2 - 2$ . **b.** On utilise la forme développée du trinôme. Une équation de la parabole est :  $y = ax^2 + bx + c = 0.$ J appartient à la parabole donc :  $3 = c$ . Une équation de la parabole est  $y = ax^2 + bx + 3$ . K et L sont sur la parabole donc :  $\begin{cases} 4,5 = 9a + 3b + 3 \\ 7 - 4a & 3b + 3 \end{cases}$  $7 = 4a - 2b + 3$  $\Leftrightarrow$   $\begin{cases} 9a + 3b = 1,5 \\ 4a - 3b = 4 \end{cases}$  $4a - 2b = 4$  $\Leftrightarrow \begin{cases} 9a + 3b = 1.5 \\ 3a - 3b = b \end{cases}$  $2a - 2 = b$  $\Leftrightarrow \begin{cases} 9a + 6a - 6 = 1.5 \\ b = 3a - 3 \end{cases}$  $b = 2a - 2$  $\Leftrightarrow \begin{cases} 15a = 7.5 \\ b = 25 \end{cases}$  $15a = 7.5$   $\{a = 0.5$ <br>  $b = 2a - 2$   $\{b = -1\}$  $b = -1$ Une équation de la parabole est  $y = 0, 5x^2 - x + 3$ . **c.** On utilise la forme factorisée du trinôme. Une équation de la parabole est :  $y = a(x + 2)(x - 0.5)$  où *a* est un nombre réel. M appartient à la parabole donc :  $-2 = a(0 + 2)(0 - 0.5) \Leftrightarrow a = 2.$ Donc une équation de la parabole est :  $y = 2(x + 2)(x - 0.5)$ .

► *Les exercices* **36** *à* **48** *de la rubrique « » sont corrigés en fin de manuel*  (*p. 368).*

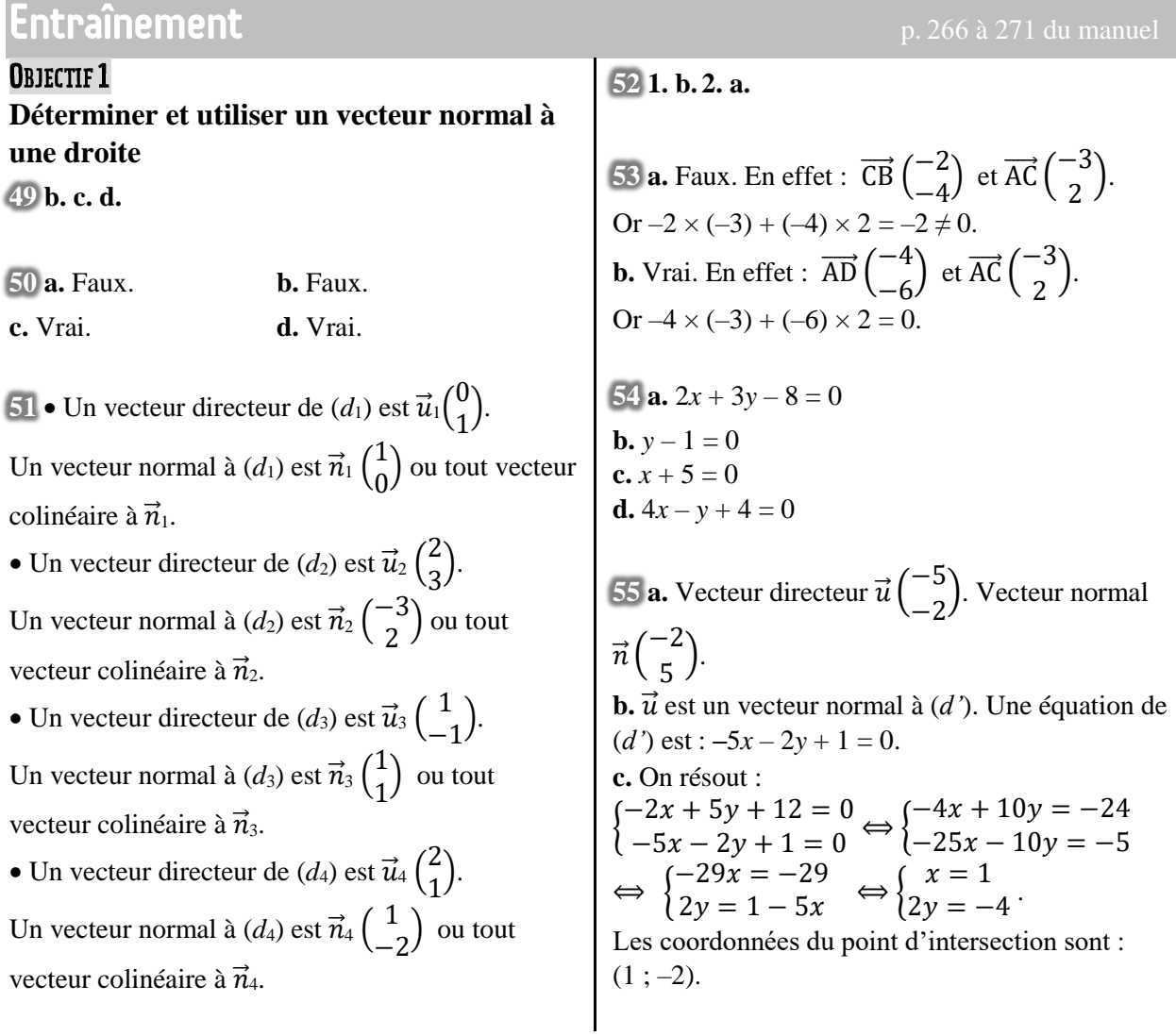

**56 a.**  $\overrightarrow{BC}$  $\Big(\frac{6}{3}\Big)$  $\binom{0}{2}$ . Un vecteur normal à (BC) est un vecteur colinéaire à  $\vec{n}$   $\begin{pmatrix} -1 \\ 2 \end{pmatrix}$  $\binom{1}{3}$ . **b.** La perpendiculaire à (BC) admet  $\overrightarrow{BC}$  comme vecteur normal. Une équation de cette droite est :  $3x + y - 11 = 0$ . **c.** Une équation de (BC) est  $-x + 3y + 4 = 0$ . On résout le système :  $\begin{cases} 3x + y - 11 = 0 \\ -x + 3y + 4 = 0 \end{cases} \Longleftrightarrow \begin{cases} x = 3.7 \\ y = -0. \end{cases}$  $x = 3,7$ <br> $y = -0,1$ **d.** AH<sup>2</sup> =  $(3,7-3)^2$  +  $(-0,1-2)^2$  = 4,9 donc AH =  $\sqrt{4,9} = \sqrt{49}$  $\frac{49}{10} = \frac{7\sqrt{10}}{10}$  $\frac{10}{10}$ .

 $\frac{1}{57}$  AB $\frac{2}{4}$ 4 ) . Un vecteur normal à la médiatrice est  $\binom{1}{2}$ <sup>1</sup>/<sub>2</sub></sub>. Une équation de la médiatrice est  $x + 2y + c = 0$  avec *c* un nombre réel. Le milieu de [AB] est sur cette médiatrice, ses coordonnées sont (4 ; 4). Donc  $4 + 8 + c = 0 \Leftrightarrow c = -12$ . La médiatrice a pour équation :  $x + 2y - 12 = 0$ .  $58$  **a.**  $\overrightarrow{BC}$  ( $\overrightarrow{5}$ 

−4 ) est normal à la hauteur issue de A. Une équation de la hauteur issue de A est :  $5x - 4y - 1 = 0$ .  $\overrightarrow{AC}$ (<sup>5</sup>  $\begin{pmatrix} 0 \\ -4 \end{pmatrix}$  est normal à la hauteur issue de B. Une équation de la hauteur issue de B est :  $3x + 3 = 0 \Leftrightarrow x = -1$ . **b.** Les coordonnées de l'orthocentre vérifient :  $\begin{cases} 5x - 4y - 1 = 0 \\ 1 \end{cases}$  $-x = -1$   $\Leftrightarrow$   $\begin{cases} x = -1 \\ y = -1 \end{cases}$  $x - 1$ <br> $y = -1.5$ 

**59 a.** Énoncé : Une équation de la droite (*d*) est

 $3x + 4y + 1 = 0$  et A(2 ; -1) est un point du plan. Déterminer une équation de la droite (*d'*) perpendiculaire à la droite (*d*) passant par A.

*Remarque : toute équation de (d) de la forme 3x + 4y + c où c est un nombre réel convient.*

**b.** • Erreur 1 : « **Le** vecteur directeur » à corriger en « **Un** vecteur directeur ».

• Erreur 2 : dans l'énoncé, on ne sait pas ce que sont *a* et *b*.

Ajouter la phrase « si (*d*) a pour équation :  $ax + by + c = 0$  avec *a*, *b* et *c* des nombres réels ». • Erreur 3 : « **Le** vecteur normal » à corriger en

« **Un** vecteur normal ».

• Erreur 4 : « **L'équation** de la droite (*d'*) » à corriger en « **Une équation** de la droite (*d'*) ». • Erreur 5 : erreur de calcul à corriger  $\ll c = 8 + 3 = 11$  ». • Erreur 6 : conclusion « **une** équation de (*d'*) est  $-4x + 3y + 11 = 0$  ».

 $60 \overrightarrow{OA}$  $\left(\frac{2}{1}\right)$ 1 ) est un vecteur normal à la tangente (*d*). Une équation de (*d*) est  $2x + y + c = 0$ . De plus  $2 \times 3 + 3 + c = 0 \Leftrightarrow c = -9$ . Une équation de (*d*) est :  $2x + y - 9 = 0$ .

**61 a.**  $\overrightarrow{AB}$  $\begin{pmatrix} 3 \\ 4 \end{pmatrix}$  $\binom{3}{1}$  est un vecteur directeur de (AB). Donc un vecteur normal à (AB) est colinéaire au vecteur  $\vec{n}$   $\begin{pmatrix} 1 \\ 1 \end{pmatrix}$  $\begin{pmatrix} 1 \\ -3 \end{pmatrix}$ . **b.**  $\overrightarrow{AM}$  $\begin{pmatrix} x+4 \\ y-2 \end{pmatrix}$  $\frac{x+1}{y-2}$ ). **c.**  $\overrightarrow{AM} \cdot \overrightarrow{AB} = 5 \Longleftrightarrow 3(x+4) + 1(y-2) = 0$  $\Leftrightarrow$  3x + y + 10 = 0 : il s'agit de l'équation d'une droite (*d*). Un vecteur normal à  $\overrightarrow{AB}$  $\begin{pmatrix} 3 \\ 4 \end{pmatrix}$  $\binom{1}{1}$  donc cette droite est perpendiculaire à (AB).

**62** *Voir le fichier ressource dans le manuel numérique enseignant.* **1.** MA $\left(\frac{2-x}{5}\right)$  $\left(\frac{x}{5} - \frac{y}{y}\right)$  then MA<sup>2</sup> =  $(2 - x)^2 + (5 - y)^2$  $= 4 - 4x + x^2 + 25 - 10y + y^2$  $=-4x + x^2 + 29 - 10y + y^2$  $\overrightarrow{MB}$  $\left(\frac{1-x}{2}\right)$  $\left(\frac{x}{2} - y\right)$  then MB<sup>2</sup> =  $(1 - x)^2 + (2 - y)^2$  $= 1 - 2x + x^2 + 4 - 4y + y^2$  $=-2x + x^2 + 5 - 4y + y^2$  $MA^{2} - MB^{2} = 3 \Leftrightarrow -4x + x^{2} + 29 - 10y + y^{2} (-2x + x^2 + 5 - 4y + y^2) = 3$  $\Leftrightarrow -2x + 24 - 6y = 3$  $\Leftrightarrow -2x - 6y + 21 = 0$ : equation of a line (*d*). **2.**

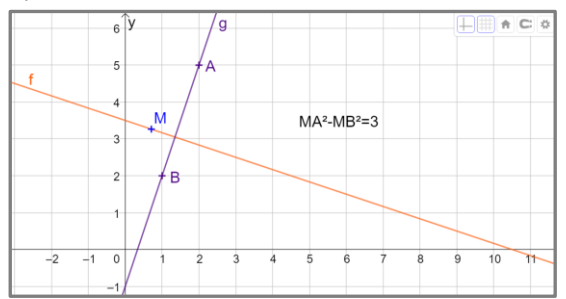

We notice using the graph that (*d*) and (AB) are perpendicular.

A vector of a line (AB) is  $\overrightarrow{AB}$  $\begin{pmatrix} -1 \\ 2 \end{pmatrix}$  $\frac{1}{-3}$ ). A vector of a line (*d*) is  $\vec{u}$  ( <sup>6</sup>  $\begin{pmatrix} 0 \\ -2 \end{pmatrix}$ . As  $(-1) \times 6 + (-2) \times (-3) = 0$ ; the two lines are perpendicular.  $\overrightarrow{63}$  **a.** Dans le repère orthonormé où  $\overrightarrow{i}$  et  $\vec{i}$  représentent respectivement un carreau en horizontal et en vertical :  $A(1:1)$  ;  $B(-2:0.5)$  et  $C(0,5; -1)$ . **b.**  $\overrightarrow{AB}$  $\begin{pmatrix} -3 \\ 0 \end{pmatrix}$  $-0.5$ ) est un vecteur directeur de (AB), donc une équation de (AB) est :  $-0,5x + 3y + c = 0$  avec  $-0,5 + 3 + c = 0$  $\Leftrightarrow$   $c = -2.5$ . Une équation de (AB) est :  $-0.5x + 3y - 2.5 = 0 \Leftrightarrow -x + 6y - 5 = 0.$ **c.** Une équation de la droite perpendiculaire à (AB) passant par C est :  $6x + y - 2 = 0$ . Les coordonnées du projeté orthogonal vérifient :  $\left\{\n \begin{array}{c}\n x + 6y & 5 = 6 \\
 6x + y - 2 = 0\n \end{array}\n \Leftrightarrow \n \left\{\n \begin{array}{c}\n 6x + 3y & 5 = 6 \\
 7x + 3y & 5 = 6\n \end{array}\n \right\}$  $(-x + 6y - 5) = 0$  $x = 6y - 5$  $6x + y - 2 = 0$  $\Leftrightarrow \begin{cases} x = 6y - 5 \\ 26y - 20 + y \end{cases}$  $36y - 30 + y - 2 = 0$  $\Leftrightarrow \left\{ x = 6 \times \frac{32}{37} \right.$  $\frac{32}{37} - 5$  $37y = 32$  $\Leftrightarrow$  {  $x=\frac{7}{2}$ 37  $y = \frac{32}{27}$ 37 **d.**  $AB^2 = 9 + 0,25 = 9,25$ et CH<sup>2</sup> =  $(\frac{7}{37} - \frac{1}{2})$  $(\frac{1}{2})^2 + (\frac{32}{37} + 1)^2 = \frac{19573}{5476}$  $\frac{19373}{5476}$ . Donc Aire AB*C* =  $\frac{\sqrt{9,25\times19573}}{2\sqrt{5,25\times195}}$  $rac{25\times19573}{2\sqrt{5476}} = \frac{\sqrt{181050,25}}{148}$ 148  $\approx \frac{425,5}{140}$  $\frac{123,5}{148}$  = 2,875 unités Une unité = 1 carreau =  $95 \times 95$  km<sup>2</sup> = 9 025 km<sup>2</sup> Donc la superficie de la Sicile est d'environ  $9025 \times 2,875 \approx 25947$  km<sup>2</sup>.

**64 1.** Algorithme :

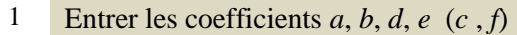

2 **Si**  $ae - bd = 0$ 

3 **Alors** les droites sont parallèles

4 **Sinon**

5 **Si**  $ad + be = 0$ 

6 **Alors** les droites sont perpendiculaires

7 **Sinon** les droites sont sécantes

**2.** *Voir le fichier ressource dans le manuel numérique enseignant.*

```
Avec Python : 
#sans listes
 def position(a, b, c, d, e, f):
  if a*e==b*d:
    return "Les droites sont parallèles."
  elif a*dt+b*e==0:
    return "Les droites sont perpendiculaires."
  else:
    return "Les droites sont sécantes."
#avec des listes : U=[a,b,c] et V=[d,e,f]
 def position2(U, V):
  if U[0]*V[1]==U[1]*V[0]:
    return "Les droites sont parallèles."
  elif U[0]*V[0]+U[1]*V[1]=0:
    return "Les droites sont perpendiculaires."
  else:
    return "Les droites sont sécantes."
```
#### **3.a.** sécantes

**b.** parallèles

**c.** perpendiculaires

### **65 a.** *Voir le fichier ressource dans le manuel*

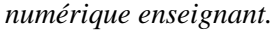

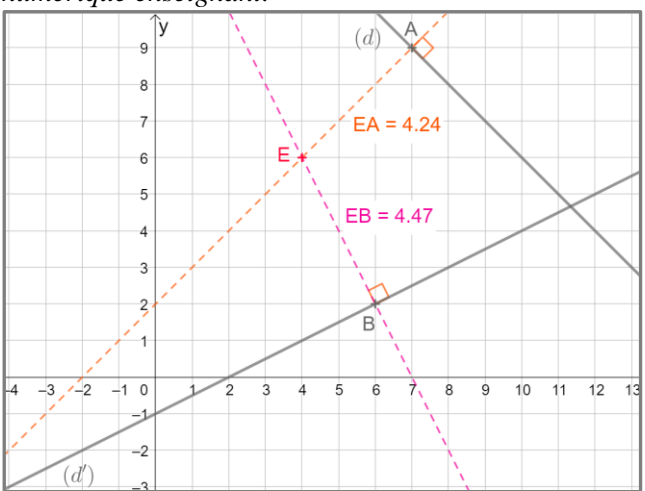

On conjecture qu'Ewen est plus proche de (*d*) que de (*d'*).

**b.** Un vecteur normal à la droite (*d*) est  $\begin{pmatrix} 1 \\ 1 \end{pmatrix}$  $\binom{1}{1}$ .

Une équation de la droite perpendiculaire à la droite (*d*) passant par le point E est  $x - y + 2 = 0$ . Les coordonnées du point B projeté orthogonal du point E sur la droite (*d*) vérifient :

$$
\begin{cases}\nx + y - 16 = 0 \\
x - y + 2 = 0\n\end{cases} \Leftrightarrow \begin{cases}\n2x = 14 \\
2y = 18\n\end{cases} \Leftrightarrow \begin{cases}\ny = 9 \\
x = 7\n\end{cases}
$$
\nD'où B(9 ; 7).

De même, un vecteur normal à la droite (*d'*) est  $\binom{-1}{}$  $\binom{-1}{2}$ . Une équation de la droite perpendiculaire à la droite (*d'*) passant par le point E est :  $2x + y - 14 = 0$ .

Les coordonnées du point C projeté orthogonal du point E sur la droite (*d'*) vérifient :  $\begin{cases} -x + 2y + 2 = 0 \\ 2x + y - 14 = 0 \end{cases} \Leftrightarrow \begin{cases} -2x + 4y = -4 \\ 2x + y = 14 \end{cases}$  $2x + y = 14$  $\Leftrightarrow \begin{cases} 5y = 10 \\ x = 2y + 2 \end{cases} \Leftrightarrow \begin{cases} y = 2 \\ x = 6 \end{cases}$  $x = 6$ D'où C(6 ; 2). On obtient alors :  $\overrightarrow{EB}(\frac{3}{2})$  $\binom{3}{3}$  donc EB<sup>2</sup> = 3<sup>2</sup> + 32 = 18; donc EB =  $\sqrt{18} \approx 4,24$ .  $\overrightarrow{EC}$  $(2)$  $\begin{pmatrix} 2 \\ -4 \end{pmatrix}$  donc EC<sup>2</sup> = 2<sup>2</sup> +  $(-4)^2$  = 20, donc EC =  $\sqrt{20} \approx 4.47$ . Ewen est plus éloigné de (*d'*) que de (*d*).

#### **OBJECTIF 2**

**Déterminer et reconnaitre une équation de cercle 66 d.**

**67** Vrai.

**68 b.** 

 $69\%_1$ :  $(x-2)^2 + (y-1)^2 = 4$  $\mathcal{L}_{2}$  :  $(x + 1)^{2} + (y - 2)^{2} = 16$  $\mathcal{C}_3$  :  $(x-1)^2 + (y-4)^2 = 5$  car le cercle passe par le point (0 ; 2).

**70** Les coordonnées de Ω sont (4 ; 1).

Une équation du cercle est donc :  $(x-0)(x-4) + (y-0)(y-1) = 0$  $\Leftrightarrow$   $x^2 - 4x + y^2 - y = 0.$ 

**71** Le rayon de  $\mathcal{C}_1$  est égal à 4 et son centre a pour coordonnées (6 ; 0). Les coordonnées de A sont  $(6-4; 0)$  soit  $(2; 0)$ . Le cercle  $\mathcal{C}_2$  est donc de rayon 2, son centre est le point (1 ; 0). Une équation du cercle est donc  $(x-1)^2 + y^2 = 4$ .

**72 a.**  $x(x-3) + y(y-7) = 0$ .

**b.** Si le point  $M(x; y)$  est situé sur l'axe des abscisses, alors  $y = 0$ . On résout  $x(x-3) = 0$ . Le cercle passe donc par  $(0:0)$  et par  $(3:0)$ .

**73 a.**  $x^2 + y^2 - 4x + 6y + 5 = 0$  $\Leftrightarrow$   $(x-2)^2-4+(y+3)^2-9+5=0$  $\Leftrightarrow$   $(x-2)^2 + (y+3)^2 = 8$ C'est le cercle de centre A(2 ; –3) et de rayon  $\sqrt{8} = 2\sqrt{2}$ . **b.**  $x^2 + y^2 - 4x + 6y + k = 0$  $\Leftrightarrow$   $(x-2)^2-4+(y+3)^2-9+k=0$  $\Leftrightarrow$   $(x-2)^2 + (y+3)^2 = 13 - k$ . Cet ensemble est un cercle si et seulement si  $13 - k > 0 \Leftrightarrow k < 13$ .

**74 a.** Le centre Ω du cercle a pour coordonnées  $(1;-2)$  et le rayon est 5. **b.**  $(4-1)^2 + (2+2)^2 = 3^2 + 4^2 = 9 + 16 = 25$  donc A est sur le cercle. **c.** La tangente admet  $\overrightarrow{\Omega A}$  $\begin{pmatrix} 4-1 \\ 2 \end{pmatrix}$  $\binom{4-1}{2+2} = \binom{3}{4}$  $\binom{3}{4}$ .

Une équation de la tangente qui passe par A est :  $3x + 4y - 20 = 0$ .

**75 a.**  $(x + 3)^2 + (y + 2) = R^2$  avec  $r^2 = AC^2 = (6+3)^2 + (-5+2)^2$  $= 9^2 + (-3)^2 = 81 + 9 = 90.$ 

**b.** Les points d'intersection du cercle et de l'axe des ordonnées vérifient :

$$
\begin{cases}\nx = 0 \\
(x+3)^2 + (y+2)^2 = 90\n\end{cases} \Leftrightarrow \begin{cases}\nx = 0 \\
9 + (y+2)^2 = 90\n\end{cases}
$$

Or  $(y + 2)^2 = 81 = 92 \Leftrightarrow y + 2 = 9$  ou  $y + 2 = -9 \Longleftrightarrow y = 7$  ou  $y = -11$ . Les points d'intersection du cercle avec l'axe des ordonnées ont comme coordonnées :  $(0; 7)$  et  $(0; -11)$ 

76 **a.** M apparentient à (E) 
$$
\Leftrightarrow \frac{MB}{MA} = 2
$$
  
\n $\Leftrightarrow MB = 2MA$   
\n $\Leftrightarrow MB^2 = 4MA^2$  car MA

et MB sont positives

$$
\Leftrightarrow \text{MB}^2 - 4\text{MA}^2 = 0
$$
\n
$$
\Leftrightarrow \text{MR}^2 - 4\text{MA}^2 = 0
$$
\n
$$
\begin{aligned}\n\text{A}^2 &= (1-x)^2 + (2-y)^2 = 1 - 2x + x^2 + 4 - 4y + y^2 \\
&= x^2 + y^2 - 2x - 4y + 5 \\
\overline{\text{MB}} & \begin{pmatrix} 2-x \\ -1-y \end{pmatrix} \\
\text{done MB}^2 &= (2-x)^2 + (-1-y)^2 \\
&= 4 - 4x + x^2 + 1 + 2y + y^2 \\
&= x^2 + y^2 - 4x + 2y + 5\n\end{aligned}
$$

Donc  $MB^2 - 4MA^2 = 0$  $\Leftrightarrow$   $(x^2 + y^2 - 4x + 2y + 5) 4(x^2 + y^2 - 2x - 4y + 5) = 0$  $\Leftrightarrow -3x^2 - 3y^2 + 4x + 18y - 15 = 0$  $\Leftrightarrow$   $3x^2 + 3y^2 - 4x - 18y + 15 = 0$ **c.**  $x^2 + y^2 - \frac{4}{3}$  $\frac{4}{3}x - 6y + 15 = 0$  $\Leftrightarrow$   $(x-\frac{2}{3})$  $\frac{2}{3}$ )<sup>2</sup> –  $\frac{4}{9}$  $\frac{4}{9} + (y - 3)^2 - 9 + 5 = 0$  $\Leftrightarrow$   $(x-\frac{2}{3})$  $\frac{2}{3}$ )<sup>2</sup> + (*y* – 3)<sup>2</sup> =  $\frac{40}{9}$  $\frac{10}{9}$ . Il s'agit du cercle de centre  $(\frac{2}{3}; 3)$  et de rayon  $\frac{2\sqrt{10}}{3}$  $\frac{10}{3}$ .

77 **a.** 
$$
x = y
$$
 n'est pas équivalent à  $x^2 = y^2$ .

L'implication directe est toujours vraie : « si deux nombres sont égaux, leur carré sont égaux ». En revanche, la réciproque de cette propriété « si le carré de deux nombres sont égaux, alors ces deux nombres sont égaux » est fausse. Par e*x*emple  $9 = 3^2 = (-3)^2$  mais  $3 \neq -3$ .

L'équivalence est vraie par contre si *x* et *y* sont de même signe. Ici  $3 > 0$  et  $(x - 5)^2 + (y + 1)^2 \ge 0$ comme somme de deux carrés. Donc l'équivalence est correcte.

**b.**  $\sqrt{x}^2 = x$  si seulement si  $x \ge 0$  (sinon  $\sqrt{x}$  n'est pas défini).

*Attention* :  $\sqrt{x^2} \neq x$  *car par exemple :*  $\sqrt{(-3)^2} = 3 : \sqrt{x^2} = |x|.$ 

**78 a.** Le rayon du cercle vaut 1 325 et son centre a pour coordonnées (0 ; 0) donc une équation du cercle est  $x^2 + y^2 = 1$  325<sup>2</sup>. **b.** Les coordonnées des points A et B vérifient le système :  $\{x^2 + y^2 = 1\}$  325<sup>2</sup>  $x = -480$ . Ainsi  $y^2 = 1325^2 - 480^2 = 1525225$  et  $y = \sqrt{1\,525\,225} = 1\,235$  ou  $y = -1\,235$ . Donc A(–480 ; 1 235) et B (–480 ; –1 235). **c.**  $AB = 2,470$  m. **79 a.**  $CA^2 + CB^2 = 2^2 + 9^2 + 0^2 + 3^2 = 94 \neq 92$ donc C n'est pas dans (E). **b.**  $MA^2 + MB^2 = 92$  $\Leftrightarrow$   $(x-3)^2 + (y+2)^2 + (x-1)^2 + (y-4)^2 = 92$  $\Leftrightarrow$   $x^2 - 6x + 9 + x^2 - 2x + 1 + y^2 + 4y + 4 + y^2 - 8y$ 

 $+ 16 = 92$  $\Leftrightarrow$  2 $x^2 - 8x + 2y^2 - 4y - 62 = 0$  $\Leftrightarrow x^2 - 4x + y^2 - 2y - 31 = 0$  $\Leftrightarrow$   $(x-2)^2-4+(y-1)^2-1-31=0$  $\Leftrightarrow$   $(x-2)^2 + (y-1)^2 = 36$ Il s'agit du cercle de centre (2 ; 1) et de rayon 6.

**80** *Voir le fichier ressource dans le manuel* 

*num*é*rique enseignant.* **1.**

```
import math
def ensemble(a,b,c):
   d=a**2+b**2-4*cif d>0:
        return "(E) est un cercle."
    if d==0:
       return "(E) est un point."
    if d<0:
        return "(E) est l'ensemble vide."
```
**2. a.** C'est un cercle.

**b.** C'est un point.

**c.** L'ensemble est vide.

**3.**

```
ensemble(a,b,c):<br>d=a**2+b**2-4*c
if d>0:
if d>0:<br>
return ["(E) est le cercle de centre",-a/2,-b/2,"et de rayon",math.sqrt(d/4)]<br>
if d==0;
          .<br>Irn ["(E) est le point de coordonnées",-a/2,-b/2]
if d<0:
             ["(E) est l'ensemble vide."]
```
#### **81 a.** Le cercle a pour équation  $x^2 + y^2 = 25$ .

**b.** On cherche l'ordonnée du point du cercle qui a pour abscisse 4 et –4. On cherche donc *y* tel que  $16 + y^2 = 25 \Leftrightarrow y^2 = 9$ donc  $v = 3$ . La hauteur du tunnel à la limite de chaque voie est de 3 mètres.

**82** Equation of the perpendicular bisector of  $[AB]$ :  $-x + 2y - 9 = 0$ . The center is on the line (*d*) and on the perpendicular bisector:  $\begin{cases} -x + 2y - 9 = 0 \\ x - 4y + 20 = 0 \end{cases} \Longleftrightarrow \begin{cases} x = 2 \\ y = 5. \end{cases}$  $y = 5.5$ An equation of the circle is  $(x - 2)^2 + (y - 5.5)^2 = c$ with  $c \in \mathbb{R}$ . As A is on the circle:  $(4-2)^2 + (9-5.5)^2 = c \Leftrightarrow c = 16.25.$ An equation of the circle is  $(x-2)^2 + (y-5.5)^2 = 16.25$ .

#### **OBJECTIF3**

**Étudier les propriétés des paraboles**

**83 a.**  $\frac{-b}{2a}$  $\frac{-b}{2a} = -\frac{-4}{4}$  $\frac{4}{4}$  = 1 et *f*(1) = 3, donc S(1; 3). **b**. S(6 ; 7)

**84** Seules les équations **a.** et **b**.

**a.** Sommet  $(2; 3)$  et axe  $x = 2$ . **b.** Sommet  $(-3; -10)$  et axe  $x = -3$ . **85 a.** Les racines de *f* sont –1 et 4. **b.** L'axe de symétrie a pour équation  $x = \frac{-1+4}{2}$  $rac{1+4}{2} = \frac{3}{2}$  $\frac{5}{2}$ .

86 On remarque que  $f(-1,3) = f(0,7)$  donc une  $\acute{\text{e}}$  equation de l'axe est :  $x = \frac{-1,3+0,7}{2}$  $\frac{1}{2}$  = -0,3.

87 **a.** 
$$
x = \frac{-b}{2a} = -\frac{-6}{4} = \frac{3}{2}
$$
  
\n**b.**  $x = 2 \text{ car } S(2; 4)$   
\n**c.**  $x = \frac{1-3}{2} = -1$ .

**88 a.** Vrai.

**b.** Faux : tout dépend si 4 est un minimum ou un maximum de la fonction. **c.** Vrai, car  $f(2-3) = f(2+3)$  par symétrie par rapport à la droite d'équation *x* = 2. **d.** Faux :  $f(x) = a(x-2)^2 + 4$ . **e.** Faux : une équation de l'axe est *x* = 2.

89  $\mathbf{a} \cdot \mathbf{f}(-2) = \mathbf{f}(-4)$  donc l'axe a pour équation  $x = \frac{-2+(-4)}{2}$  $\frac{(-4)}{2} = -3.$ **b.**  $f(50) = f(-3 + 53) = f(-3 - 53) = f(-56)$ . **c.**  $g(-3) = g(1)$  donc l'axe a pour équation  $x = \frac{-3+1}{2}$  $\frac{2^{n+1}}{2} = -1.$ **d.**  $g(50) = g(-1 + 51) = g(-1 - 51) = g(-52)$ .

90 **a.**  $\frac{-b}{2a} = -\frac{19}{a} = -\frac{19}{a}$ 2*a* −8 8 et  $f(-\frac{19}{8})$  $\frac{19}{8}$ ) =  $-\frac{19^2}{2 \times 8}$  $\frac{19^2}{2\times8} + \frac{19^2}{8}$  $\frac{9^2}{8} + 5 = \frac{441}{16}$  $\frac{1}{16}$ , donc S  $\left(-\frac{19}{8}\right)$  $\frac{19}{8}$ ;  $\frac{441}{16}$  $\frac{1}{16}$ ). **b.** On résout :  $f(x) = 0 \Longleftrightarrow -4x^2 - 19x + 5 = 0.$  $\Delta = 19^2 - 4 \times (-4) \times 5 = 441 = 21^2,$ donc  $x_1 = \frac{19+21}{8}$  $\frac{3+21}{-8}$  = -5 et  $x_2 = \frac{19-21}{-8}$  $\frac{5-21}{-8} = 0.25.$ Donc  $A(-5:0)$  et  $B(0.25:0)$ . Si  $x = 0$  alors  $y = 5$ , donc C(0; 5).

**91**  $\mathcal{P}_1$  :  $y = 2(x-1)^2 - 3$  $\mathcal{P}_2$ :  $y = -3(x + 2)^2 + 4$ 

**92 a.**  $f(x) = a(x-2)^2 - 3$  avec *a* un réel. De plus  $f(1) = 2$ , donc  $2 = a(1 - 2)^2 - 3 \Leftrightarrow a = 5$ , donc  $f(x) = 5(x-2)^2 - 3$ .

**b.** On résout :  $f(x) = 0 \Longleftrightarrow 5(x-2)^2 - 3 = 0$  $\Leftrightarrow (x-2)^2 = \frac{3}{5}$ 5  $\Leftrightarrow x_1 = 2 + \frac{3}{5}$  $rac{3}{5}$  ou  $x_2 = 2 - \sqrt{\frac{3}{5}}$  $\frac{5}{5}$ Il s'agit des points B(2 +  $\frac{3}{5}$  $\frac{3}{5}$ ; 0) et C(2 –  $\sqrt{\frac{3}{5}}$  $\frac{5}{5}$ ; 0).

**93 a.** L'extremum est un nombre, pas un point.

L'extremum de *f* est donc 3. **b.** L'axe de symétrie de la parabole *x* = –1. Si 1 est une racine,  $f(1) = 0$ . Par symétrie  $f(1) = f(-1 + 2) = f(-1 - 2) = f(-3) = 0$ donc –3 est la seconde racine.

**94** • Use the coordinate system where the axis of the abscissa represents the ground and where the parabola admits  $x = 0$  as axis of symmetry. An equation of the parabola is:  $y = a(x - 0)^2 + 1.4 = ax^2 + 1.4$  with  $a \in \mathbb{R}$ for  $-2.5 \le x \le 2.5$ , but  $0 = a \times 2.5^2 + 1.4 \Leftrightarrow a = \frac{-1.4}{3.5^2}$  $\frac{-1.4}{2.5^2} = -0.224$ . An equation of  $\mathcal{P}$  is  $y = -0.224x^2 + 1.4$ . • The points of the parabola of abscissa 0.4 and  $-0.4$  are A(0.4, 1.36416) and B( $-$ 0.4, 1.36416). 1.364  $16 > 1.3$  so the horse can jump such an obstacle. **95 a.** On sait que  $f(0) = -150$  et que  $f(450) = -150$ . L'axe de symétrie de la parabole a pour équation :  $x = \frac{450}{3}$  $\frac{30}{2}$  = 225. Le sommet de la parabole a pour coordonnées : (225 ; 120). Une équation de la parabole est :  $y = a(x - 225)^2 + 120$ . Comme:  $-150 = a(0 - 225)^2 + 120 \Leftrightarrow a = \frac{-270}{3252}$  $\frac{-270}{2252} = -\frac{2}{37}$  $rac{2}{375}$ la parabole a pour équation :  $y = -\frac{2}{37}$  $\frac{2}{375}(x-225)^2+120.$ **b.** Si  $y = 0$ , on a  $-\frac{2}{37}$ 375  $(x - 225)^2 + 120 = 0 \Leftrightarrow -\frac{2}{37}$  $\frac{2}{375}(x-225)^2 = -120.$  $\Leftrightarrow (x-225)^2 = 120 \times \frac{375}{2}$  $\frac{75}{2}$  = 22 500  $\Leftrightarrow x - 225 = \sqrt{22500} = 150$  ou  $x - 225 = -\sqrt{22500} = -150$  $\Leftrightarrow$   $x = 225 + 150 = 375$  ou  $x = 225 - 150 = 75$ Donc A(75; 0) et B (375; 0). **c.**  $AB = 300$  m.

**96 a.** Si  $m^2 + 4m + 1 = 0$  alors  $\mathscr{C}$  est la droite d'équation *y* =  $(2 + m)x - 5$ . On résout  $m^2 + 4m + 1 = 0$ .  $\Delta = 16 - 4 = 12$ , donc  $m_1 = \frac{-4 + 2\sqrt{3}}{2}$  $\frac{12}{2}$  = -2 +  $\sqrt{3}$  ou  $m_2 = \frac{-4-2\sqrt{3}}{2} = -2 - \sqrt{3}.$ 2 Si  $m \neq -2 + \sqrt{3}$  et  $m \neq -2 - \sqrt{3}$ ,  $\textcircled{e}$  est une parabole. **b.** Si  $m^2 + 4m + 1 \neq 0$ , l'équation de l'axe de la parabole est :  $x = -1 \Leftrightarrow -\frac{2+m}{2(m^2+4m)}$  $\frac{2+m}{2(m^2+4m+1)} = -1$  $\Leftrightarrow -2 - m = -2m^2 - 8m - 2$  $\Leftrightarrow m(2m + 7) = 0.$ 

C'est le cas lorsque  $m = 0$  ou  $m = -3,5$ .

### **97** *Voir le fichier ressource dans le manuel*

*numérique enseignant.* **1.** Il s'agit d'une parabole de sommet (2 ; 8).

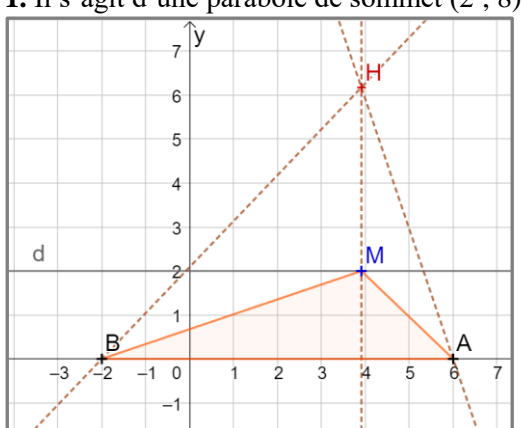

**2.a.** Hauteur issue de A :  $(m+2)x + 2y - 6(m+2) = 0.$ Hauteur issue de B :  $(m-6)x + 2y + 2(m-6) = 0$ . Les coordonnées de H vérifient le système :  $\begin{cases}\n(m + 2)x + 2y & \text{if } (m + 2) = 0 \\
(m - 6)x + 2y + 2(m - 6) = 0\n\end{cases}$  $(m + 2)x + 2y - 6(m + 2) = 0$ On obtient H( $m$ ;  $\frac{-m^2+4m+12}{2}$  $\frac{4m+12}{2}$ ). **c.**  $-\frac{1}{2}$  $\frac{1}{2}m^2 + 2m + 6 = \frac{-m^2 + 4m + 12}{2}$  $\frac{4m+12}{2} = y_H.$ **d.** Le point H décrit donc la parabole d'équation :  $y = -\frac{1}{2}$  $\frac{1}{2}m^2 + 2m + 6.$  $-b$  $\frac{-b}{2a} = -\frac{-2}{-1}$  $\frac{-2}{-1} = 2$ .

Son sommet est  $(2, 8)$  et son axe :  $x = 2$ .

**98 a.** *Voir le fichier ressource dans le manuel* 

```
numérique enseignant.
import matplotlib.pyplot as plt
Lx = [ ]Lv = []for x \in \text{image}(-2, 8):
     for y in range (-4, 8):
          if 2*x*(x-5) < 5*(y+1):
              Lx.append(x)Ly.append(y)\philt.plot (Lx, Ly, "o")
plt.grid()
|plt.show()
```
Le programme teste des nombres entiers *x* compris entre  $-2$  et 8.

Pour chacun d'eux il fait varier *y* entre –4 et 8. Si  $2x(x-5) < 5(y+1)$  il marque un point sinon il ne marque rien.

$$
2x(x-5) < 5(y+1) \Leftrightarrow 2x^2 - 10x < 5y + 5
$$
\n
$$
\Leftrightarrow 5y > 2x^2 - 10x - 5
$$
\n
$$
\Leftrightarrow y > \frac{2}{5}x^2 - 2x - 1.
$$

Il construit donc un point de coordonnées  $(x; y)$ lorsque les points sont au–dessus de la parabole d'équation :  $y = \frac{2}{5}$  $\frac{2}{5}x^2-2x-1$ .

**b.** On a donc obtenu la parabole définie précédemment.

```
-b\frac{-b}{2a} = -\frac{-10}{4}\frac{40}{4} = 2,5. Son sommet est (2,5 ; -3,5).
c.
```

```
import matplotlib.pyplot as plt
import math
Lx = []Lv = []for x in range (0, 11):
    for y in range (0, 11):
        if y>math.H.sqrt(100-x**2):
             Lx.append(x)Ly.append(y)plt.plot(Lx, Ly, "o")
#plt.axis('equal')
plt.grid()
plt.show()
```
For  $x$  in range  $(0, 11)$ For *y* in range (0 , 11) If  $y > sqrt(100 - x^{**}2)$  ...

### Démontrer les propriétés

**99** Démonstration permettant de montrer que, dans le plan muni d'un repère orthonormé, une droite (*d*) admet un vecteur normal non nul de coordonnées  $\binom{a}{b}$  $\binom{a}{b}$  si et seulement si une équation cartésienne de  $(d)$ est de la forme  $ax + by + c = 0$ ; *a*, *b* et *c* étant trois nombres réels avec  $(a ; b) \neq (0 ; 0)$ .

• On suppose que le vecteur non nul  $\vec{n}$   $\binom{a}{b}$  $\binom{a}{b}$  est normal à la droite *(d)*.

On considère  $A(x_A; y_A)$  un point de (*d*).

 $M(x; y)$  est un point de la droite (*d*) si et seulement si les vecteurs  $\vec{n}$  et  $\overrightarrow{AM}$  sont **orthogonaux**.

Or, les coordonnées de  $\overrightarrow{AM}$  sont  $\begin{pmatrix} x - x_A \\ y - y_A \end{pmatrix}$  $\left(\frac{x}{y}-\frac{y}{y_A}\right)$ .

On doit donc avoir :  $(x - x_A) \times a + (y - y_A) \times b = 0$ . En développant, cela équivaut à  $ax + by - ax_4 - by_4 = 0$ . En posant  $c = -ax_A - by_A$ , une équation de la droite (*d*) est  $ax + by + c = 0$ .

 $\bullet$  On suppose que la droite (*d*) admet une équation de la forme  $ax + by + c = 0$ . On sait que  $(a ; b) \neq (0 ; 0)$ .

Un vecteur directeur de (*d*) est  $\vec{u}$  ( $-\vec{b}$  $\frac{a}{a}$ ). On a alors :

 $\vec{n}$ .  $\vec{u} = \vec{a} \times (-\vec{b}) + \vec{b} \times \vec{a} = 0$ 

On en conclut que  $\vec{n}$  est **un vecteur normal à**  $(d)$ .

**100 1. a**.  $\vec{n} \begin{pmatrix} a \\ b \end{pmatrix}$  $\binom{a}{b}$  est un vecteur normal de  $(d)$  et  $\vec{n}'$   $\binom{a'}{b}$  $\begin{pmatrix} a \\ b' \end{pmatrix}$  est un vecteur normal de  $(d')$ **b.** et **c.** Si  $aa' + bb' = 0$  alors les droites (*d*) et (*d'*) sont perpendiculaires. Si les vecteurs  $\vec{n}$  et  $\vec{n}'$  sont orthogonaux alors les droites (*d*) et (*d'*) soient perpendiculaires. **d.** La réciproque s'énonce : « si les droites (*d*) et (*d*') sont perpendiculaires alors  $aa' + bb' = 0$  »; elle est vraie, car si (*d*) et (*d'*) sont perpendiculaires, les vecteurs  $\vec{n}$  et  $\vec{n}'$  sont orthogonaux et  $aa' + bb' = 0$ . **2.**  $y = mx + p \Leftrightarrow mx - y + p = 0$  donc un vecteur normal de  $(d_1)$  est  $\binom{m}{1}$  $\binom{n}{1}$ . De même, un vecteur normal de  $(d_2)$  est  $\binom{m'}{4}$  $\binom{n}{1}$  $(d_1)$  et  $(d_2)$  sont perpendiculaires si et seulement si  $mm' + 1 = 0 \Leftrightarrow mm' = -1.$ 

**101 a. Méthode 1 :** Comme MA et MB sont deux longueurs,  $MA \ge 0$  et  $MB \ge 0$ . Ainsi, M est sur la médiatrice de [AB]  $\Leftrightarrow$  MA = MB  $\Leftrightarrow$  MA<sup>2</sup> = MB<sup>2</sup>  $\Leftrightarrow$   $(x - x_A)^2 + (y - y_A)^2 = (x - x_B)^2 +$  $(y - y_B)^2$ En développant, cette équation est équivalente à :  $-2xx_A + x_A^2 - 2yy_A + y_A^2 = -2xx_B + x_B^2$  $2yy_B + y_B^2$ ⇔ 2 $x(x_B - x_A) + 2y(y_B - y_A) - x_B^2 - y_B^2 +$  $x_A^2 + y_A^2 = 0$ Cette équation est de la forme  $ax + by + c = 0$ ; c'est l'équation d'une droite si  $(a ; b) \neq (0 ; 0)$ avec  $a = 2(x_B - x_A)$  et  $b = 2(y_B - y_A)$ . Or  $(a ; b) = (0 ; 0) \Longleftrightarrow \begin{cases} x_A = x_B \\ y_A = y_B \end{cases}$  $y_A = y_B$   $\Leftrightarrow$  A = B : exclu d'après l'énoncé. Donc une équation de la médiatrice de [AB] est :  $2x(x_B - x_A) + 2y(y_B - y_A) - x_B^2 - y_B^2 + x_A^2 +$  $y_A^2 = 0.$ 

#### **b. Méthode 2 :**

Les coordonnées du milieu I de [AB] sont

 $\left(\frac{x_A + x_B}{2}\right)$  $\frac{+x_B}{2}$ ;  $\frac{y_A + y_B}{2}$  $\left(\frac{+y_B}{2}\right)$  et les coordonnées de  $\overrightarrow{AB}$  sont  $\begin{pmatrix} x_B - x_A \\ y_B - y_B \end{pmatrix}$  $\frac{\mu_B}{\nu_B} - \frac{\mu_A}{\nu_A}$ .

La médiatrice de [AB] admet  $\overrightarrow{AB}$  comme vecteur normal, donc son équation est de la forme :

 $\Leftrightarrow (x_B - x_A)x + (y_B - y_A)y + c = 0$  où *c* est un réel.

Comme la médiatrice passe par I :

 $(x_B - x_A)(\frac{x_A + x_B}{2})$  $\frac{+x_B}{2}$  +  $(y_B - y_A) \frac{y_A + y_B}{2}$  $\frac{f \cdot y_B}{2} + c = 0.$ Donc  $c = -(x_B - x_A) \left(\frac{x_A + x_B}{2}\right)$  $\left(\frac{y_B + x_B}{2}\right) - \left(y_B - y_A\right) \frac{y_A + y_B}{2}$ 2  $=-\frac{1}{2}$  $\frac{1}{2}((x_B^2 - x_A^2) + (y_B^2 - y_A^2))$ 

L'équation de la médiatrice est :  $(x_B - x_A)x + (y_B - y_A)y - \frac{1}{2}$  $\frac{1}{2}((x_B^2 - x_A^2) + (y_B^2 - y_A^2))$ *Remarque : en multipliant par 2, on retrouve l'équation obtenue dans la m*é*thode 1.*

**102** On note O le milieu de [AB] qui est aussi le

centre du cercle  $\mathscr C$ . On note *R* le rayon du cercle :  $R = OA = OB$ .

**a.** Soit M(*x* ; *y*) un point du cercle et N le s*y*métrique de M par rapport à O.

 $R = OM = ON$  par les propriétés de symétrie, donc N est sur le cercle  $\mathscr{C}$ .

Le quadrilatère AMBN a ses diagonales qui se coupent en leur milieu et qui ont même longueur, donc c'est un rectangle, et par conséquent le triangle MAB est rectangle en M.

Ainsi  $\overrightarrow{MA}$  et  $\overrightarrow{MB}$  sont des vecteurs orthogonaux.

**b.**  $\overrightarrow{MA}$ .  $\overrightarrow{MB} = (x - x_A)(x - x_B) + (y - y_A)(y - y_B)$ 

**c.** Comme  $\overrightarrow{MA}$  et  $\overrightarrow{MB}$  sont orthogonaux, leur produit scalaire est nul.

On obtient ainsi :

 $(x - x_A)(x - x_B) + (y - y_A)(y - y_B) = 0$ : qui est l'équation du cercle  $\mathscr C$ .

**103** *f* est une fonction dont la représentation graphique est la parabole d'équation *y*= $ax^2 + bx + c$ .

$$
\mathbf{a.} \ f\left(-\frac{b}{2a} - x\right) = a\left(-\frac{b}{2a} - x\right)^2 + b\left(-\frac{b}{2a} - x\right) + c
$$
\n
$$
= a\left(\frac{b^2}{4a^2} + \frac{b}{a}x + x^2\right) - \frac{b^2}{2a} - bx + c
$$
\n
$$
= \frac{b^2}{4a} + bx + ax^2 - \frac{b^2}{2a} - bx + c
$$
\n
$$
= ax^2 - \frac{b^2}{4a} + c = ax^2 - \frac{\Delta}{4a}
$$

$$
f\left(-\frac{b}{2a} + x\right) = a\left(-\frac{b}{2a} + x\right)^2 + b\left(-\frac{b}{2a} + x\right) + c
$$
  
\n
$$
= a\left(\frac{b^2}{4a^2} - \frac{b}{a}x + x^2\right) - \frac{b^2}{2a} + bx + c
$$
  
\n
$$
= \frac{b^2}{4a} - bx + ax^2 - \frac{b^2}{2a} + bx + c
$$
  
\n
$$
= ax^2 - \frac{b^2}{4a} + c = ax^2 - \frac{\Delta}{4a}
$$
  
\nDonc  $f\left(-\frac{b}{2a} - x\right) = f\left(-\frac{b}{2a} + x\right).$ 

**b.** « Pour tout nombre réel *x*, les nombres  $-\frac{b}{2}$  $\frac{b}{2a} - x$  $et - \frac{b}{2}$  $\frac{b}{2a} + x$  ont même **image** par la fonction *f*. » **c.**

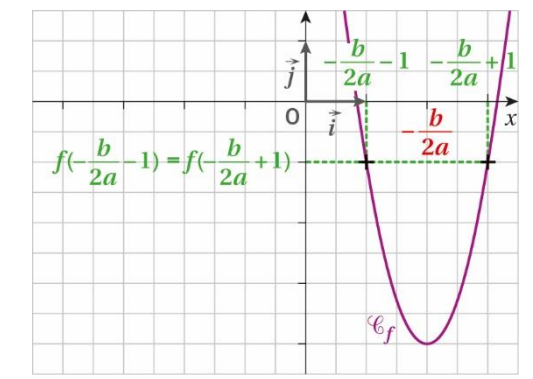

**d.** La parabole possède un axe de symétrie d'équation  $x = -\frac{b}{2}$  $rac{b}{2a}$ . Le sommet de la parabole a donc pour abscisse  $-\frac{b}{2}$  $\frac{b}{2a}$  et pour ordonnée :  $f\left(-\frac{b}{2}\right)$  $\left(\frac{b}{2a}\right) = f\left(-\frac{b}{2a}\right)$  $\frac{b}{2a} + 0 = -\frac{\Delta}{4a}$  $\frac{4}{4a}$ .

### Problèmes

104 On se place dans le repère orthonormé  $(I, \tilde{i}$ ;  $\tilde{j})$ d'unité 1 cm dans lequel  $A(0;4)$ ;  $B(-3;0)$  et C(3; 0). En effet, I étant milieu de  $[BC]$ : BI = IC = 3 et par Pythagore :  $AI^2 = 5^2 - 3^2$ . On obtient (AC) :  $4x + 3y - 12 = 0$  puis H $\left(\frac{48}{25}\right)$  $\frac{48}{25}; \frac{36}{25}$ puis J $\left(\frac{24}{35}\right)$  $\frac{24}{25}$ ;  $\frac{18}{25}$ ).  $\overrightarrow{AJ}$   $\left(\frac{24}{35}\right)$  $\frac{24}{25}; \frac{-82}{25}$  et  $\overrightarrow{BH} \left(\frac{123}{25}\right)$  $\frac{123}{25}; \frac{36}{25}$ . Alors  $\frac{24}{25} \times \frac{123}{25}$  $\frac{123}{25} + \frac{-82}{25}$  $\frac{-82}{25} \times \frac{36}{25}$  $\frac{36}{25} = 0$ , donc les vecteurs sont orthogonaux et les droites perpendiculaires. **105 1.a.** Un vecteur normal à (*d*) est (–3 ; 1) ou (3 ; 1). Une équation de (*d*)' est  $3x + y + c = 0$  avec  $3 \times 9 + 2 + c = 0 \Leftrightarrow c = -29.$ Donc  $(d')$ :  $3x + y - 29 = 0$ . **b.** Les coordonnées du projeté vérifient :  $\begin{cases} 3x + y - 29 = 0 \\ -x + 3y + 13 = 0 \end{cases} \Leftrightarrow \begin{cases} x = 10 \\ y = -1 \end{cases}$  $x = 10$ <br> $y = -1$ Donc  $H(10; -1)$ . **c.** AH<sup>2</sup> =  $(10-9)^2 + (-1-2)^2 = 1 + 9 = 10$ . Donc AH =  $\sqrt{10}$ . On note  $A(u; v)$  et (*d*) :  $ax + by + c = 0$ . Dans le cas général : soit M(*x* ; *y*) un point de (*d*) et  $\vec{n} \begin{pmatrix} a \\ b \end{pmatrix}$  $\binom{a}{b}$  un vecteur normal à *(d)*. On a  $\overrightarrow{AM} \cdot \overrightarrow{n} = 0 \Leftrightarrow a(x - u) + b(y - v) = 0$  $\Leftrightarrow$   $ax - au + bv - bv = 0$  $\Leftrightarrow$  *au* + *by* = *ax* + *by* = –*c*  $\Leftrightarrow au + bv + c = 0$ Soit H le projeté orthogonal de A sur (*d*) alors  $|\overrightarrow{AM} \cdot \overrightarrow{n}| = AH. ||\overrightarrow{n}||$ Donc AH =  $\frac{|au+bv+c|}{\sqrt{2v+2}}$  $\frac{a+by+c}{\sqrt{b^2+a^2}}$ . **2. a.** *Voir le fichier ressource dans le manuel num*é*rique enseignant.*

Avec Python :

import math

def projete(a,b,c,u,v): return abs(a\*u+b\*v+c)/math.sqrt(a\*\*2+b\*\*2)

**b.** En testant le programme, on trouve 3,162277660168379.

**106** Soit A le point d'abscisse 5 de la droite (*d*) alors l'ordonnée de A vérifie :  $-18 \times 5 - 15y - 210 = 0 \Leftrightarrow y = -20$  donc le point A(5 ; –20) appartient à (*d*). On cherche une équation de la droite (*h*) perpendiculaire à (*d*) passant par A. Un vecteur directeur de  $(d)$  est  $(15; -18)$  ou  $(5; -6)$ . Un vecteur normal à  $(h)$  est  $(5, -6)$ , donc une équation de (*h*) est :  $5x - 6y + c = 0$ avec  $5 \times 5 - 6 \times (-20) + c = 0 \Leftrightarrow c = -145$ . Donc  $(h)$ :  $5x - 6y - 145 = 0$ . Soit B le point d'intersection entre (*h*) et (*d'*). Les coordonnées de B vérifient :  $\begin{cases} 5x - 6y - 145 = 0 \\ 6x + 5y - 1090 = 0 \end{cases}$  $6x - 6y - 145 = 0$ <br>  $6x + 5y - 1089 = 0$   $\Leftrightarrow$   $\begin{cases} 30x - 36y = 870 \\ 30x + 25y = 5449 \end{cases}$  $30x + 25y = 5445$  $\Leftrightarrow \begin{cases} 30x = 36y + 870 \\ 61y = 4575 \end{cases} \Leftrightarrow \begin{cases} x = 119 \\ y = 75 \end{cases}$  $y = 75$ Ainsi la distance à parcourir est :  $AB = \sqrt{(119 - 5)^2 + (75 + 20)^2}$  $=\sqrt{12996 + 9025} = \sqrt{22021}$  $\approx 148$  m.

#### **107 1.** (AC) :  $y = 0$  et (BD) :  $y = x$ .

**2.** Comme le cercle est tangent aux deux segments en A et B, on peut dire que  $(\Omega A) \perp (AC)$  et  $(QB) \perp (BD)$ . **3. a.** Les coordonnées du milieu de [AB] sont :  $\left(\frac{a+1}{2}\right)$  $\frac{+1}{2}$ ;  $\frac{1}{2}$  $\frac{1}{2}$ ).  $\overrightarrow{AB}$  $\left( \frac{1-a}{1} \right)$  $\left(\frac{1}{1}\right)$ , donc une équation de la médiatrice de [AB] est :  $(1 - a)x + y + c = 0$ . De plus :  $(1 - a)^{\frac{a+1}{2}}$  $\frac{+1}{2} + \frac{1}{2}$  $\frac{1}{2}$ +  $c = 0 \Longleftrightarrow \frac{1-a^2+1}{2}$  $\frac{x+1}{2} + c = 0$  $\Leftrightarrow c = \frac{a^2}{2}$  $\frac{1}{2} - 1$ . Donc (*m*) :  $(1 - a)x + y + \frac{a^2}{2}$  $\frac{i}{2} - 1 = 0.$ **b.** Ω est sur la médiatrice de [AB], ses coordonnées vérifient l'équation ci-dessus. **4. a**  $\overrightarrow{BD}$  $\begin{pmatrix} 2 \\ 2 \end{pmatrix}$  $\binom{2}{2}$ , donc une équation de la perpendiculaire à (BD) passant par B est :  $x + y + c = 0$  avec  $1 + 1 + c = 0 \Leftrightarrow c = -2$ . Une équation est  $x + y - 2 = 0$ .

**b** Les coordonnées de Ω vérifient le système :

$$
\begin{cases}\n(1-a)x + y + \frac{a^2}{2} - 1 = 0 \\
x + y - 2 = 0\n\end{cases}
$$
\n
$$
\Leftrightarrow \begin{cases}\ny = 2 - x \\
(1 - a)x + 2 - x + \frac{a^2}{2} - 1 = 0\n\end{cases}
$$
\n
$$
\Leftrightarrow \begin{cases}\ny = 2 - x \\
-ax + \frac{a^2}{2} + 1 = 0\n\end{cases}
$$
\n
$$
\Leftrightarrow \begin{cases}\ny = 2 - x \\
x = \frac{a^2 + 2}{2a} \\
x = \frac{a^2 + 2}{2a} \quad (a \text{ étant different de 0}).\n\end{cases}
$$

**5. a.**  $\overrightarrow{AC}$  ( $^{-3}$  – a  $\binom{a}{0}$ ; l'équation de la perpendiculaire à  $(AC)$  passant par A est  $x = a$ . **b.**  $\Omega$  est aussi sur cette droite donc ses coordonnées vérifient son équation. Ainsi les coordonnées de ce point vérifient :  $\omega = 2$ 

$$
\begin{cases}\ny - 2 - u \\
a = \frac{a^2 + 2}{2a}\n\end{cases}
$$

On résout l'équation :

 $a = \frac{a^2+2}{2a} \iff 2a^2 = a^2 + 2$  pour *a* non nul  $\Leftrightarrow a^2 = 2$ . Comme  $a \le -1$  alors  $a = \sqrt{2}$ .

#### **108 a.** Un vecteur directeur de (*d*) est (–1 ; 1). Une

équation de la droite (*d'*) perpendiculaire à (*d*) passant par A est :  $-x + y + c = 0$ avec  $-2 + 3 + c = 0 \Leftrightarrow c = -1$ , donc  $(d')$  :  $-x + y - 1 = 0$ . **b.** On résout :  $\begin{cases} -x + y - 1 = 0 \\ x + y + 1 = 0 \end{cases} \Leftrightarrow \begin{cases} x = -1 \\ y = 0 \end{cases}$  $y = 0$ donc  $H(-1:0)$ . Le cercle a pour rayon AH avec :  $AH^{2} = (2 + 1)^{2} + (3 - 0)^{2} = 18.$ Une équation du cercle est  $(x - 2)^2 + (y - 3)^2 = 18$ .

109 **a.**  $AB^2 = 2^2 + 1^2 = 5$ ;  $AC^2 = 16 + 9 = 25$  et  $BC^2 = 4 + 16 = 20$ , donc  $AC^2 = BC^2 + AB^2$ . D'après la réciproque du théorème de Pythagore : ABC est rectangle en B. **b.** Le centre I du cercle est le milieu de l'hypoténuse [AC] donc I(1 ; 0,5) et le rayon du cercle vaut  $\frac{AC}{2} = 2.5$ . Une équation est :  $(x-1)^2 + (y-0.5)^2 = 2.5^2$ .

**c.** La tangente au cercle en A est perpendiculaire au rayon (AI). Or  $\overrightarrow{Al}$   $\begin{pmatrix} 2 \\ 1 \end{pmatrix}$ −1,5 ) donc une équation de la tangente est :  $2x - 1,5y + c = 0$ avec  $2 \times (-1) - 1, 5 \times 2 + c = 0 \Leftrightarrow c = 5.$ Équation de la tangente :  $2x - 1.5y + 5 = 0$ . **d.** Une équation de la perpendiculaire à (AC) passant par B est :  $2x - 1,5y + c = 0$ avec  $2 \times 1 - 1.5 \times 3 + c = 0 \Leftrightarrow c = 2.5$ . Une équation est donc  $4x - 3y + 5 = 0$ . Une équation de (AC) est  $3x + 4y - 5 = 0$ . Donc les coordonnées de H vérifient :  $\begin{cases} 4x - 3y + 5 = 0 \\ 3x + 4y - 5 = 0 \end{cases} \Longleftrightarrow \begin{cases} 12x - 9y = -15 \\ 12x + 16y = 20 \end{cases}$  $12x + 16y = 20$  $\Leftrightarrow \begin{cases} 25y = 35 \\ 4x = 3y - 5 \end{cases} \Leftrightarrow$  $y = \frac{7}{5}$ 5  $x = -\frac{1}{5}$ 5 . Donc  $H(-0,2; 1,4)$ . Ainsi AH<sup>2</sup> =  $0,8^2 + 0,6^2 = 1$ , donc AH = 1. **e.**  $\overrightarrow{AC}$  $\begin{pmatrix} 4 \end{pmatrix}$  $\begin{pmatrix} 7 \\ -3 \end{pmatrix}$ ;  $\overrightarrow{AM}$ .  $\overrightarrow{AC} = 5 \Longleftrightarrow 4(x + 1) - 3(y - 2) = 5$  $\Leftrightarrow 4x - 3y + 5 = 0.$ 

On retrouve l'équation de la hauteur issue de B dans le triangle.

**110** Le disque délimité par le cercle d'équation :  $(x+6)^2 + (y+2)^2 = 10^2$  est éclairé par le phare. On cherche d'abord la distance AB éclairée sur la trajectoire du bateau où A et B sont les points d'intersection du cercle et de la droite d'équation  $x=0$ . On résout :

$$
\begin{aligned}\n\{(x+6)2 + (y+2)2 = 102 \\
& x = 0 \\
& \Leftrightarrow \{((y+2)2 = 100 - 36 = 64) \\
& x = 0 \\
& \Leftrightarrow \{y+2 = 8 \text{ or } (y+2 = -8) \\
& x = 0 \text{ or } A(0; 6) \text{ et } B(0; -10).\n\end{aligned}
$$
\nAns: a distance (relativeest AB = 16 km).

\n
$$
v = \frac{d}{t} \text{ done } t = \frac{d}{v} = \frac{16}{25} = 0.64 \text{ h} = 38.4 \text{ min}
$$
\n
$$
= 38 \text{ min } 24 \text{ s}.
$$

111 **a.** 
$$
(x-3)^2 - 9 + (y+2)^2 - 4 + 4 = 0
$$
  
\n⇒  $(x-3)^2 + (y+2)^2 = 9$ .  
\nC'est le cercle de centre I(3 ; -2) et de rayon 3.

**b.** On résout :  $\begin{cases} x^2 + y^2 - 6x + 4y + 4 = 0 \end{cases}$  $x - y - 8 = 0$  $\Leftrightarrow$  }  $x = y + 8$  $(y+8)^2 + y^2 - 6(y+8) + 4y + 4 = 0$  $\Leftrightarrow \begin{cases} x = y + 8 \\ 2x^2 + 14x + 2 \end{cases}$  $2y^2 + 14y + 20 = 0$  $\Leftrightarrow$  }  $x = y + 8$  $y^2 + 7y + 10 = 0$  $\Leftrightarrow$  }  $x = y + 8$  $y = -2$  ou  $y = -5$  $A(3; -5)$  et B(6; -2). **c.** La tangente en A est admet  $\overrightarrow{IA}$   $\begin{pmatrix} 0 \\ 1 \end{pmatrix}$  $\begin{pmatrix} 0 \\ -3 \end{pmatrix}$  comme vecteur normal. Une équation est  $0x - 3y + c = 0$ avec  $-3 \times (-5) + c = 0 \Leftrightarrow c = 15$ Une équation de cette tangente est :  $-3y + 15 = 0 \Leftrightarrow y = -5.$ De même une équation de la tangente en B est  $x = 6$ . **d.** Un vecteur directeur de la première est (0 ; 1) et de la seconde  $(1; 0)$ . Comme  $1 \times 0 + 0 \times 1 = 0$ , ces droites sont perpendiculaires. Le point E a pour coordonnées  $(6; -5)$ . **e.**  $\overrightarrow{AB}$  $\begin{pmatrix} 3 \\ 2 \end{pmatrix}$ 3 ). Le milieu de [AB] a pour coordonnées  $(4.5 : -3.5)$ . Une équation de la médiatrice est  $x + y - 1 = 0$ . On a bien :  $6 + (-5) - 1 = 0$ , donc E est sur la droite. **112 1. a.** La médiatrice de [AC] a pour  $\acute{e}$ quation –  $3x + y + 7 = 0$ . La médiatrice de [AB] a pour équation  $x + y - 5 = 0.$ **b.** Les coordonnées du point I sont donc (3 ; 2). Son rayon est égal à AI, donc :  $AI<sup>2</sup> = (3-3)<sup>2</sup> + (2+3)<sup>2</sup> = 25.$ Une équation du cercle est :  $(x-3)^2 + (y-2)^2 = 25.$ **2. a**. Comme I est sur la médiatrice de [AB], IA = IB et le triangle IAB est isocèle en I. De plus,  $IA^2 = 0^2 + 5^2 = 25$ ;  $IB^2 = 5^2 + 0^2 = 25$  et  $AB^2 = 5^2 + 5^2 = 50.$ Donc le triangle est aussi rectangle en I. **b.** Le centre du cercle circonscrit est donc le milieu de [AB] : (5,5 ; –0,5) et son rayon est égal à AB  $\frac{\text{AB}}{\text{2}} = \frac{5\sqrt{\text{2}}}{\text{2}}$  $\frac{\sqrt{2}}{2}$  donc une équation du cercle est :  $(x-5.5)^2 + (y+0.5)^2 = 12.5$ .

**113** On note V le village, M le moulin, C le château et (*r*) la rivière. La médiatrice de [MC] a pour  $\text{équation} : -3x + y - 1 = 0.$ La médiatrice de [MV] a pour équation :  $x + 3y - 3 = 0.$ Le centre du cercle circonscrit est le point  $(0, 1)$ . Le rayon est IM avec  $IM^2 = 5$ . Une équation du cercle circonscrit à VCM est :  $x^2 + (y - 1)^2 = 5.$ Il se trouve à 2 km du moulin, donc il se trouve sur le cercle d'équation  $(x+2)^2 + y^2 = 4$ . On cherche les coordonnées des points d'intersection des deux cercles. Avec un logiciel de calcul formel, ou on résout :  $\begin{cases}\nx^2 + y^2 - 2y - 4 = 0 \\
y^2 + y^2 + 4y = 0\n\end{cases}$  $x^{2} + y^{2} - 2y - 4 = 0$  <br>  $x^{2} + y^{2} + 4x = 0$  <br>  $x^{2} + y^{2} + 4x = 0$  <br>  $2y + 4 + 4x = 0$  $2y + 4 + 4x = 0$ On cherche l'intersection du cercle et de la droite :  $\int x^2 + y^2 + 4x = 0$  $y = -2 - 2x$  $\Leftrightarrow \left\{x^2 + (-2 - 2x)^2 + 4x = 0\right\}$  $y = -2 - 2x$  $\Leftrightarrow \begin{cases} x^2 + 4 + 8x + 4x^2 + 4x = 0 \\ x = 2x \end{cases}$  $y = -2 - 2x$  $\Leftrightarrow$   $\begin{cases} 5x^2 + 12x + 4 = 0 \\ 0 = 2x \end{cases}$  $y = -2 - 2x$  $\Leftrightarrow \begin{cases} x = -0.4 \text{ ou } x = -2 \\ y = -2 - 2x \end{cases}$  $y = -2 - 2x$ Les points d'intersection sont  $A(-0,4; -1,2)$  et  $B(-2:2)$ . On calcule ensuite de A et de B à la droite (*r*). Une équation de  $(r)$  est :  $-x + 2y - 4 = 0$ . Les deux points ont même projeté orthogonal sur  $(r)$ : H(-1,6; 1,2).  $AH^2 = 1,2^2 + 2,4^2 = 7,2$  et  $BH^2 = 0,4^2 + 0,8^2 = 0,8$ . AH =  $\sqrt{7.2} \approx 2.7 > 1$  et BH =  $\sqrt{0.8} \approx 0.9 < 1$ . Le trésor est donc sous le point  $A(-0,4; -1,2)$ . **114 1.**  $(x-2)^2-4+(y-5)^2-25+4=0$  $\Leftrightarrow$   $(x-2)^2 + (y-5)^2 = 25.$  $\mathcal{C}_1$  est le cercle de centre  $(2:5)$  de rayon 5.  $(x+3)^2-9+(y-2,5)^2-6,25+9=0$  $\Leftrightarrow$   $(x + 3)^2 + (y - 2,5)^2 = 6,25$  $\mathcal{C}_2$  est le cercle de centre  $(-3; 2.5)$  de rayon 2.5. **2.** On cherche l'intersection de ces cercles avec l'axe des abscisses d'équation *y* = 0. Pour  $\mathcal{C}_1$  :  $x^2 - 4x + 4 = 0 \Longleftrightarrow (x - 2)^2 = 0 \Longleftrightarrow x = 2$ . Le cercle coupe la droite en un unique point  $(2:0)$ , il est donc tangent à la droite.

De même pour  $\mathcal{C}_2$  qui coupe la droite en  $(-3; 0)$ .

3. On résout :  
\n
$$
\begin{cases}\nx^2 + y^2 = 4x + 10y - 4 \\
x^2 + y^2 = -6x + 5y - 9 = 0\n\end{cases}
$$
\n
$$
\Leftrightarrow \begin{cases}\nx^2 + y^2 = 4x + 10y - 4 \\
4x + 10y - 4 = -6x + 5y - 9\n\end{cases}
$$
\n
$$
\Leftrightarrow \begin{cases}\nx^2 + y^2 = 4x + 10y - 4 \\
10x + 5y + 5 = 0\n\end{cases}
$$
\n
$$
\Leftrightarrow \begin{cases}\nx^2 + y^2 = 4x + 10y - 4 \\
2x + y + 1 = 0\n\end{cases}
$$
\n
$$
\Leftrightarrow \begin{cases}\nx^2 + y^2 = 4x + 10y - 4 \\
y = -2x - 1\n\end{cases}
$$
\n
$$
\Leftrightarrow \begin{cases}\nx^2 + 4x^2 + 4x + 1 = 4x - 20x - 10 - 4 \\
y = -2x - 1\n\end{cases}
$$
\n
$$
\Leftrightarrow \begin{cases}\n5x^2 + 20x + 15 = 0 \\
y = -2x - 1 \\
y = -2x - 1\n\end{cases}
$$
\n
$$
\Leftrightarrow \begin{cases}\nx^2 + 4x + 3 = 0 \\
y = -2x - 1 \\
y = 1 \text{ ou } x = -3\n\end{cases}
$$
\n
$$
\Leftrightarrow \begin{cases}\nx = -1 \text{ ou } x = -3 \\
y = 1 \text{ ou } y = 5\n\end{cases}
$$
\nLes points d'intersection sont A(-1 ; 1) et B(-3 ; 5).  
\n4. *Voir le fichier ressource dans le manuel*

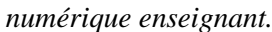

Avec le logiciel

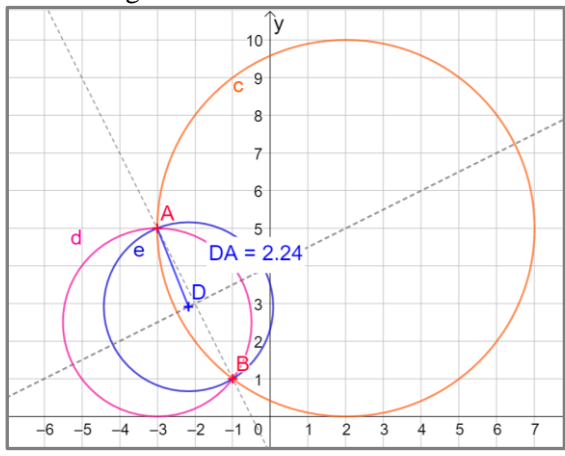

**5. a.** Le centre du cercle est sur la médiatrice de [AB] dont une équation est  $x - 2y + 8 = 0$ . On a donc  $a - 2b + 8 = 0$ , donc  $2b = a + 8$ **b.**  $\Omega A^2 = (a+1)^2 + (b-1)^2$  $= a^2 + 2a + 1 + b^2 - 2b + 1$  $= a^2 + 2a + 2 + \frac{1}{4}$ 4  $(a+8)^2 - (a+8) = \frac{5}{4}$  $\frac{5}{4}a^2 + 5a + 10.$ Une équation de ce cercle est :  $(x-a)^2 + (y-b)^2 = \frac{5}{4}$  $\frac{5}{4}a^2 + 5a + 10$  $\Leftrightarrow (x-a)^2 + (y-4-\frac{a}{2})$  $\frac{a}{2}$ )<sup>2</sup> =  $\frac{5}{4}$  $\frac{5}{4}a^2 + 5a + 10$ **c.** Le système  $\int (x-a)^2 + (y-4) - \frac{a}{2}$  $\frac{a}{2}$ )<sup>2</sup> =  $\frac{5}{4}$  $\frac{5}{4}a^2 + 5a + 10$  $y = 0$ 

doit avoir des solutions.

On cherche *a* tel que l'équation  $(x-a)^2 + (0-4-\frac{a}{2})$  $\frac{a}{2}$ )<sup>2</sup> =  $\frac{5}{4}$  $\frac{5}{4}a^2 + 5a + 10$  admet au moins une solution  $\Leftrightarrow$   $(x-a)^2 = -16 - 4a - \frac{a^2}{4}$  $\frac{a^2}{4} + \frac{5}{4}$  $\frac{5}{4}a^2 + 5a + 10$  $\Leftrightarrow (x-a)^2 = a^2 + a - 6$ Cette équation a des solutions si et seulement si  $a^2 + a + 6 \geqslant 0.$ Le discriminant du trinôme  $x^2 + x + 6$  est  $\Delta = 25$ . Les racines du trinôme sont 2 et –3. Sur ]−∞; −3] ∪ [2; +∞[ le trinôme est positif. Donc  $a \in ]-\infty; -3] \cup [2; +\infty[$ . **d.** Avec un logiciel

**115 a.** • Si  $2m + 1 \neq 0$ , si *m* est différent de –0,5 : c'est une parabole. • Si  $2m + 1 = 0 \Leftrightarrow m = -0.5$ , c'est la droite d'équation  $y = 3x - 1$ . **b.** • Si  $m = 0.5$  :  $y = 3x - 1$ . On résout :  $\begin{cases} y = 3x - 1 \\ y = 0 \end{cases} \Longleftrightarrow \begin{cases} x = \frac{1}{3} \\ y = 0 \end{cases}$ 3  $y = 0$ : c'est le seul point d'intersection. • Si  $m \neq 0,5$ , on calcule le discriminant pour déterminer les racines du trinôme :  $\Delta = 4(m + 2)^2 - 4 \times (-1) \times 2m + 1$  $= 4m^2 + 24m + 20.$ On détermine le signe de  $4m^2 + 24m + 20$ .  $\Delta$ ' = 24<sup>2</sup> – 4 *x* 4 *x* 20 = 256 = 16<sup>2</sup> Les racines de ce nouveau trinôme sont –1 et –5. • Si  $m \in [-5; -1]$  alors  $4m^2 + 24m + 20 < 0$ , il n'y a pas de racine donc pas de point d'intersection. • Si  $m = -5$  ou  $m = -1$ , il y a un unique point d'intersection.

Sinon il y a deux points d'intersection.

**116 a.** The coordinates of P are 
$$
(3, 9)
$$
:

$$
x_{P} = -\frac{b}{2a} = \frac{-6}{-2} = 3 \text{ and } y_{P} = 18 - 9 = 9.
$$
  
\n
$$
\begin{cases} y = 6x - x^{2} \\ y = x \end{cases} \Leftrightarrow \begin{cases} x = 6x - x^{2} \\ y = x \end{cases}
$$
  
\n
$$
\Leftrightarrow \begin{cases} x^{2} - 5x = 0 \\ y = x \end{cases} \Leftrightarrow \begin{cases} x(x - 5) = 0 \\ y = x \end{cases}
$$
  
\nThe coordinates of the intersection point

dinates of the intersection points are  $O(0, 0)$  and  $O(5, 5)$ .

**b.** An equation of the perpendicular line to (*d*) passing through P is  $x + y - 12 = 0$ . We get H(6, 6). **c.** OQ<sup>2</sup> =  $5^2 + 5^2 = 50$  then  $|OQ| = \sqrt{50} = 5\sqrt{2}$ .  $PH^2 = 3^2 + 3^2 = 18$  then  $|PH| = \sqrt{18} = 3\sqrt{2}$ . **d.** Area of the triangle OPQ:  $\frac{5\sqrt{2} \times 3\sqrt{2}}{2} = 15$ .

**117** Elle est de la forme  $y = ax^2 + bx + c$  avec  $a = 3 \neq 0$ . On résout pour  $m \neq n$ .  $3x^2 - 5mx + 10m = 3x^2 - 5nx + 10n$  $\Leftrightarrow 10(m-n) = 5x(m-n)$  $\Leftrightarrow$   $x = 2$ Si  $x = 2$  alors  $y = 3 \times 4 - 10m + 10m = 12$ . Donc les droites passent par le point (2 ; 12).

**118 a.** Une équation de l'axe de symétrie de la

parabole est 
$$
x = -\frac{b}{2a} = \frac{5}{-0.04} = -125
$$
  
Or  $\frac{140}{2} = 70$ .

Une équation de (AB) est :  $x = -125 - 70 = -195$ . Une équation de (CD) est  $x = -125 + 70 = -55$ . **b.** On calcule  $f(-125) = 22.5$ . Le sol peut être assimilé à une droite d'équation  $22,5 - 250 = -227,5$ . On calcule les coordonnées des points de la paraboles et des droites (BA) et (CD). Si  $x = -55$  alors  $y = -75,5$  donc C(-55; -75,5) et  $D(-55,-227,5)$ . Donc la hauteur AB =  $-75,5 - (-227,5)$  $= 152$  cm  $= 1.52$  m.

**119** On cherche les coordonnées des deux points

d'intersection :

 $\begin{cases} y = 1.5x^2 \\ y = 2x + 1 \end{cases}$  $y = 1.5x^2$   $\iff$   $\begin{cases} 1.5x^2 = 2x + b \\ y = 1.5x^2 \end{cases}$  $x = 2x + b$ <br> $y = 1.5x^2$ On résout l'équation  $1.5x^2 - 2x - b = 0$  qui a des solutions si et seulement si  $4 + 6b \geqslant 0 \Leftrightarrow b \geqslant \frac{-2}{3}$  $\frac{x-2}{3}$ , d'où  $y \ge 2x - \frac{2}{3}$  $\frac{2}{3}$ . On obtient alors :  $x_1 = \frac{2+\sqrt{4+6b}}{3}$  $\frac{4+6b}{3}$ ;  $y_1 = 1.5 \times x_1^2$  et  $x_2 = \frac{2-\sqrt{4+6b}}{3}$  $\frac{4+6b}{3}$ ;  $y_2 = 1.5 \times x_2^2$ . En calculant l'abscisse du milieu, on obtient :  $x=\frac{2}{3}$  $\frac{2}{3}$  et  $y = 0.75(x_1^2 + x_2^2) \ge 2 \times \frac{2}{3}$  $\frac{2}{3} - \frac{2}{3}$  $\frac{2}{3} = \frac{2}{3}$  $\frac{2}{3}$ . Donc les milieux appartiennent à la demi-droite d'équation  $x = \frac{2}{3}$  $rac{2}{3}$  avec  $y \geqslant \frac{2}{3}$  $\frac{2}{3}$ . Réciproquement, si  $x = \frac{2}{3}$  $\frac{2}{3}$ , on peut écrire *x* comme somme de  $x_1$  et  $x_2$  choisis comme abscisses de deux points de la parabole si :  $b \geqslant \frac{-2}{2}$  $\frac{x-2}{3}$  ⇔ y – 2x ≥  $\frac{-2}{3}$  $\frac{-2}{3}$ ⇔ y ≥  $\frac{-2}{3}$  $\frac{-2}{3} + \frac{4}{3}$  $\frac{4}{3} = \frac{2}{3}$  $\frac{2}{3}$ Donc le lieu des milieux est la demi–droite d'origine  $\left(\frac{2}{3}\right)$  $\frac{2}{3}$ ;  $\frac{2}{3}$  $\frac{2}{3}$ ) passant par  $\left(\frac{2}{3}\right)$  $\frac{2}{3}$ ; 1).

**120 1.** On trace la perpendiculaire à la droite (*d*) passant par le point  $M(x_M; y_M)$  indiquant la position.

On note H le projeté orthogonal de M sur (*d*), la distance cherchée est MH.

Comme une équation de (*d*) est *y* = 0 alors  $MH = \gamma_M$ .

**2.** On détermine les coordonnées du projeté orthogonal de C sur (*d*) : (–1,5 ; 0).

La distance de C à la droite (*d*) est égale à 1,5.  
De plus PC = 
$$
\sqrt{(-1.5 - 0)^2 + (1.5 - 1)^2}
$$

$$
= \sqrt{2,25 + 0,25} = \sqrt{2,5} \neq 1,5.
$$

Donc C n'est pas situé sur la route du bateau. **3.** *Voir le fichier ressource dans le manuel numérique enseignant.*

Avec le logiciel : on construit le point d'intersection entre la perpendiculaire à la droite (*d*) passant par E et la médiatrice de [EP]. La trace affiche une parabole.

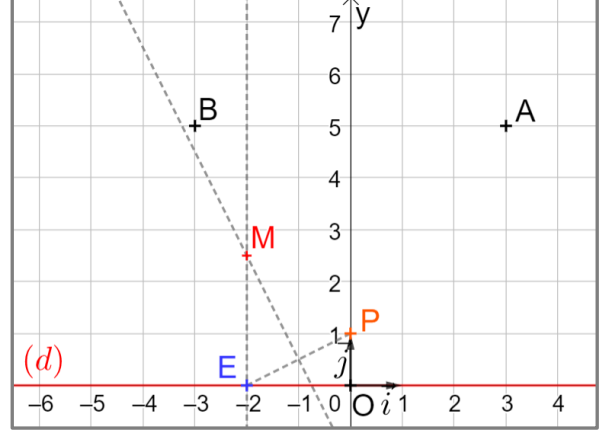

**4. a**. On doit avoir :  $MH = MP \Longleftrightarrow MH^2 = MP^2$  $\Leftrightarrow$   $y^2 = (x - 0)^2 + (y - 1)^2$  $\Leftrightarrow$   $y^2 = x^2 + (y - 1)^2$ **b.** On en déduit :

 $y^2 = x^2 + y^2 - 2y + 1 \Leftrightarrow 2y = x^2 + 1$ Le point M décrit donc la parabole d'équation :  $y = \frac{x^2 + 1}{x}$  $\frac{1}{2}$ .

**121 a.** La bille B va toucher le fond de l'urne si et

seulement si le cercle de centre I(0 ; 0,1) et de rayon 0,1 est à l'intérieur (au sens large) de la parabole d'équation  $y = x^2$ . Une équation du cercle est :  $x^2 + (y - 0, 1)^2 = 0,01 \Leftrightarrow x^2 + y^2 - 0,2y = 0.$ Le point du cercle d'abscisse 0,1 a pour ordonnée *y* tel que :  $0.01 + y^2 - 0.2y = 0 \Leftrightarrow y = \frac{0.2}{2}$  $\frac{f_2}{2} = 0, 1 > f(0,1) = 0,01$  Donc la bille est à l'intérieur de l'urne.

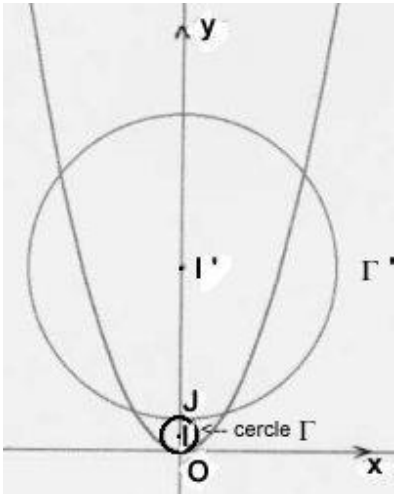

On peut aussi déterminer les points d'intersection du cercle et de la parabole :

$$
\begin{aligned}\n\begin{cases}\ny = x^2 \\
x^2 + y^2 - 0, & 2y = 0\n\end{cases} &\Longleftrightarrow \begin{cases}\ny = x^2 \\
y^2 + 0, & 8y = 0\n\end{cases} \\
&\Longleftrightarrow \begin{cases}\ny = x^2 \\
y(y + 0, & 8) = 0\n\end{cases} \\
&\Longleftrightarrow \begin{cases}\ny = x^2 > 0 \\
y = 0 \text{ ou } y = -0, & 8\n\end{cases}\n\end{aligned}
$$

Donc le seul point d'intersection est (0 ; 0).

Donc la bille ne touche le paraboloïde qu'en son fond qui est le point O.

**b.** • La bille B étant au fond de l'urne, la bille B' touchera la bille B si et seulement si elle peut la toucher en son point J(0 ; 0,2) le plus haut, c'est-àdire que le centre de bille se situera au point de coordonnées (0 ; 1,2).

Soit  $M(x; y)$  sur le nouveau cercle d'équation :  $x^2 + (y - 1,2)^2 = 1 \Leftrightarrow x^2 + y^2 - 2,4y + 0,44 = 0.$ Le point du 2<sup>e</sup> cercle d'abscisse 1 a pour ordonnée *y* tel que :

 $1 + y^2 - 2,4y + 0,44 = 0 \Leftrightarrow y^2 - 2,4y + 1,44 = 0$  $\Leftrightarrow$   $y = \frac{2,4}{3}$  $\frac{2.4}{2}$  = 1,2 < 1,2<sup>2</sup> = 1,44.

Ainsi B' ne peut pas toucher B.

• **Autre méthode :** déterminer les points d'intersection du cercle et de la parabole :  $\begin{cases} y^2 + 2y^2 - 2, 4y + 0, 44 = 0 \end{cases}$  $y = x^2$ 

$$
\Leftrightarrow \begin{cases} y = x^2 \\ y^2 - 1.4y + 0.44 = 0 \end{cases}
$$

 $\Delta \approx 0.2 > 0$  et les solutions sont  $\frac{1.4 + \sqrt{\Delta}}{2} > 0$  et 1,4−√∆  $\frac{-\sqrt{2}}{2}$  > 0 : deux solutions sont possibles, donc le

cercle coupe la parabole.

**122 1.** Les équations des axes sont  $y = x$  et  $y = -x$ . On peut donc faire l'étude de la figure sur le quart de plan positif et retrouver les autres parties par symétrie axiale et/ou centrale. **2. a.** *a* est dans [0 ; 5]. **b.** Le rayon est égal à  $5 - a$ . **c.**  $(x-a)^2 + y^2 = (5-a)^2$ **3. a.**  $C(x ; y)$  est sur la droite (*d*) d'équation  $y = x$ . De plus  $\overrightarrow{AC} \begin{pmatrix} x-a \\ y-a \end{pmatrix}$  $\left(\frac{1}{y-0}\right)$  est orthogonal au vecteur  $\vec{u}$  $\begin{pmatrix} 1 \\ 1 \end{pmatrix}$  $\binom{1}{1}$  directeur de (*d*). Donc  $(x - a) + y = 0 \Leftrightarrow y = a - x$ . Ainsi  $a - x = x \Longleftrightarrow x = \frac{a}{2}$  $\frac{a}{2}$  et  $y = x = \frac{a}{2}$  $\frac{a}{2}$ , donc  $C(\frac{a}{2})$  $\frac{a}{2}$ ;  $\frac{a}{2}$  $\frac{a}{2}$ ). **b.** CA est un rayon du petit cercle, donc  $CA^2 = (5 - a)^2$  $\Leftrightarrow$   $\left(\frac{a}{2}\right)$  $\frac{a}{2} - a$ )<sup>2</sup> +  $\left(\frac{a}{2}\right)$  $\frac{a}{2} + 0$ )<sup>2</sup> =  $(5 - a)^2$  $\Leftrightarrow a^2 - 20a + 50 = 0$ **c.** On résout cette équation ;  $\Delta = \sqrt{200}$ . Les deux solutions sont :  $a_1 = \frac{20 + \sqrt{200}}{2}$  $\frac{200}{2}$  = 10 + 5 $\sqrt{2}$  > 5 et  $a_2 = \frac{20 - \sqrt{200}}{2}$  $\frac{1}{2}$  = 10 - 5 $\sqrt{2}$  < 5. Donc on pose A(10 –  $5\sqrt{2}$ ; 0) puis on trace le cercle de rayon  $5 - a = 5\sqrt{2} - 5$ . Par symétrie, on obtient la figure demandée. **123 1. a.** On résout le système :  $\begin{cases} y = 0.5x2 \\ 0.2x \end{cases}$  $= 0.5x2 \Leftrightarrow {x = 2 \atop y = 2}$  $\frac{x-2}{y} = 2$  donc A(2 ; 2). **b.**  $f(x) = 0.5 x^2$  donc  $f'(x) = x$ .

La tangente au point A à la parabole a pour équation :

 $y = f'(2)(x-2) + f(2) \Leftrightarrow y = 2(x-2) + 2$  $\Leftrightarrow$   $y = 2x - 2$  $\Leftrightarrow 2x - y - 2 = 0$ 

Un vecteur directeur de la tangente est (1 ; 2). La normale a pour équation  $x + 2y + c = 0$  avec  $2+4+c=0 \Leftrightarrow c=-6.$ 

La normale a pour équation  $x + 2y - 6 = 0$ .

**c.** On considère le point B(2 ; 4) qui se trouve sur (*d*).

On cherche le s*y*métrique de ce point par rapport à la normale.

Soit H le projeté orthogonal de B sur (*d*), on obtient H(1,2 ; 2,4).

On cherche J sur le rayon réfléchi tel que  $\overrightarrow{BH} = \overrightarrow{HI}$ . On obtient  $J(0,4;0,8)$ .

Ainsi le rayon réfléchi passe par les points A et J. Son équation est donc  $3x - 4y + 2 = 0$ .

**d.** On résout  $\begin{cases} 3x - 4y + 2 = 0 \\ 0 \end{cases}$  $x = 0$   $\Leftrightarrow$  {  $x = 0$  $y = -\frac{1}{2}$ 2 donc F(0 ;  $-\frac{1}{3}$  $\frac{1}{2}$ ).

**2.** *Voir le fichier ressource dans le manuel numérique enseignant.*

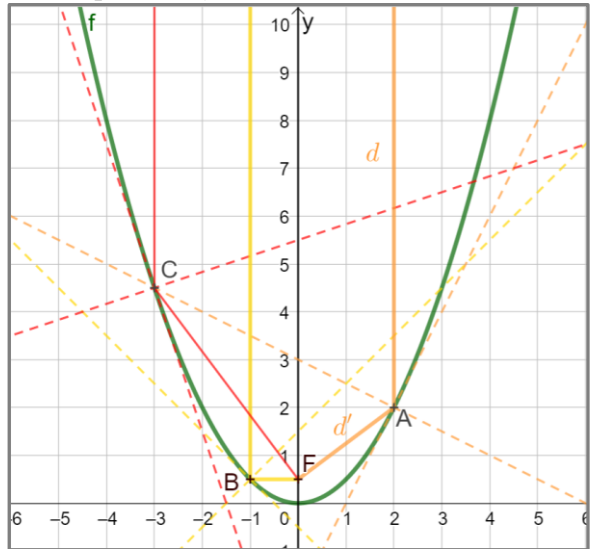

Conjecture : Tous les rayons réfléchis passent par ce point F.

**3.** On fait le même raisonnement dans le cas général. On résout le système :

 $\left(y=0.5x^2\right)$  $\begin{cases} -0.5x \\ x = a \end{cases} \Leftrightarrow \begin{cases} 1 \\ 1 \end{cases}$  $x = a$  $y = 0.5a^2$ donc A(*a* ;  $0,5a^2$ ).  $f(x) = 0,5x^2$  donc  $f'(x) = x$ . La tangente au point A à la parabole a pour équation :  $y = f'(a)(x - a) + f(a) \Leftrightarrow y = a(x - a) + 0.5a^2$  $\Leftrightarrow$   $y = ax - 0.5a^2$  $\Leftrightarrow ax - y - 0, 5a^2 = 0.$ Un vecteur directeur est (1 ; *a*).

La normale a pour équation  $x + ay + c = 0$ avec  $a + 0.5a^3 + c = 0 \Leftrightarrow c = -a - 0.5a^3$ . La normale a pour équation  $x + ay - a - 0, 5a^3 = 0$ . Un vecteur directeur de la normale est  $\vec{u}$  (−a; 1). Soit H  $(x_H; y_H)$  le projeté orthogonal d'un point  $B(a ; 1)$  du rayon de soleil (*d*) sur la normale.

$$
\text{A} \text{lors } \vec{u} \cdot \overrightarrow{BH} = 0 \Leftrightarrow -a(x_H - a) + (y_H - 1) = 0
$$
\n
$$
\text{donc } y_H = ax_H + 1 - a^2.
$$

Or H est sur la normale donc ses coordonnées vérifient le système :

$$
\begin{cases}\n y_H = ax_H + 1 - a^2 \\
 x_H + ay_H - a - 0.5a^3 = 0\n\end{cases}\n\Leftrightarrow\n\begin{cases}\n x_H = \frac{1.5a^3}{1 + a^2} \\
 y_H = \frac{1 + 0.5a^4}{1 + a^2}\n\end{cases}
$$

Soit J le s*y*métrique de B par rapport à la normale : on a  $\overrightarrow{BH} = \overrightarrow{HI}$ .

$$
\Longleftrightarrow \begin{cases} x_J = 2x_H - x_B = \frac{a^3 - 2a}{1 + a^2} \\ y_J = 2y_H - y_B = \frac{1 - a^2 + a^4}{1 + a^2} \end{cases}
$$

On détermine une équation du rayon réfléchi  $[AJ]$ :

M (*x* ; *y*) un point de la droite (AJ)  $\Leftrightarrow$   $\overrightarrow{AM}$  et  $\overrightarrow{A}$  sont colinéaires

⇒ 
$$
\begin{vmatrix} x-a & \frac{-2a+a^3}{1+a^2} \\ y-0.5a^2 & \frac{1-1.5a^2+0.5a^4}{1+a^2} \end{vmatrix} = 0
$$
  
\n⇒  $(x-a)(1-1.5a^2+0.5a^4) - (y-0.5a^2)(-2a+a^3) = 0$   
\n⇒  $(1-1.5a^2+0.5a^4)x + (2a-a^3)y - a + 0.5a^3 = 0$   
\nOn check less coordinates du point  
\nd'intersection avec la droite d'équation  $x = 0$ .

On obtient :  $y = \frac{a - 0.5a^3}{2a^2 - a^3} = \frac{1}{2}$  $\frac{1}{2}$ , donc chaque rayon passe par  $F(0; \frac{1}{2})$  $\frac{1}{2}$ ).

### Recherches mathématiques  $\blacksquare$

**124** Les coordonnées de *S<sup>m</sup>* sont :

$$
\left(\frac{m+2}{m-3} \right)
$$
;  $\frac{-12m+11}{m-3}$  pour  $m \neq 3$ .

On fait une conjecture avec un logiciel de géométrie dynamique. On fait apparaitre la trace du sommet de la parabole à l'aide du curseur *m*. On conjecture que le lieu est une droite d'équation  $y = -5x - 7$ .

On calcule :  $-5 \times \frac{m+2}{m-2}$  $\frac{m+2}{m-3} - 7 = \frac{-12m+11}{m-3}$  $\frac{2m+11}{m-3}$ , donc les points *S<sup>m</sup>* appartiennent à cette droite. Mais toute la droite est-elle le lieu des points *S<sup>m</sup>* ?

Réciproquement, on cherche si, pour tout point de coordonnées (*x* ; *y*) de cette droite, on peut trouver un réel *m* tel que :  $x = \frac{m+2}{m-2}$  $\frac{m+2}{m-3}$  (et  $y = \frac{-12m+11}{m-3}$  $\frac{2m+11}{m-3}$ ). Supposons que ce nombre *m* existe alors :  $x(m-3) = m + 2 \Leftrightarrow m(x-1) = 3x + 2.$ Donc  $m = \frac{3x+2}{x-1}$  $\frac{3x+2}{x-1}$  si  $x \ne 1$ . Ainsi pour tout  $x \ne 1$ , il existe  $m = \frac{3x+2}{x-4}$  $\frac{3x+2}{x-1}$  tel que  $\left(\frac{m+2}{m-3}\right)$  $\frac{m+2}{m-3}$ ;  $\frac{-12m+11}{m-3}$  $\frac{2m+11}{m-3}$ ) décrive la droite. Le lieu des points *S<sup>m</sup>* est donc la droite d'équation  $y = -5x - 7$  privé du point A(-1 ; -2).

**125** Une équation de la parabole est :  $y = a(x-0)^2 + 0$ . Elle passe par le point (2,5 ; 2) donc :  $2 = a \times 2,5^2 = 6,25a$ , donc  $a = \frac{2}{6}$  $\frac{2}{6,25} = 0,32.$  $: y = 0,32x^2$ Lorsque  $x = 5$ ,  $y = 0.32 \times 5^2 = 8$  donc  $h' = 8$  cm.

126 A( $a$ ;  $2a^2$ ). Une équation de la tangente  $\mathcal T$  est  $y = f(a) + f'(a)(x - a).$ Donc  $y = 2a^2 + 4a(x - a) \Leftrightarrow 4ax - y - 2a^2 = 0$ . Cette droite est perpendiculaire à  $\mathcal T$  donc admet pour vecteur normal (1 ; 4*a*). Son équation est  $x + 4ay + c = 0$  avec *c* réel. Comme A est sur cette droite :  $a + 8a^3 + c = 0$ , donc  $c = -a - 8a^3$ . Donc l'équation de cette droite est :  $x + 4ay - a - 8a^3 = 0.$ Cette droite coupe l'axe des ordonnées lorsque  $x = 0 \Longleftrightarrow 4ay - a - 8a^3 = 0.$ Comme *a* est non nul  $\Leftrightarrow$   $4y = 1 + 8a^2$  $\Leftrightarrow$   $y = 2a^2 + \frac{1}{4}$ 4 Donc  $\Omega\left(0;\,2a^2\,+\,\frac{1}{4}\right)$  $\frac{1}{4}$ .  $ΩA<sup>2</sup> = a<sup>2</sup> + (1/2)$  $\left(\frac{1}{4}\right)^2$  donc ΩA =  $\sqrt{a^2 + \frac{1}{16}}$  $\frac{1}{16}$ . Or Ω (0; 6*r*) donc 6*r* =  $2a^2 + \frac{1}{4}$  $rac{1}{4}$  (\*)

Et 
$$
\Omega B^2 = (4r)^2 = a^2 + \frac{1}{16}
$$
 done :  
\n $32r^2 = 2a^2 + \frac{1}{8} \Leftrightarrow 32r^2 - 6r + \frac{1}{8} = 0$   
\n $\Leftrightarrow r = \frac{6-\sqrt{20}}{64} \approx 0,02$  ou  $r = \frac{6+\sqrt{20}}{64} \approx 0,16$   
\nOr d'après (\*)  $6r = 2a^2 + \frac{1}{4} > \frac{1}{4}$  done  $r > \frac{1}{24} \approx 0,04$   
\ndonc  $r = \frac{6+\sqrt{20}}{64}$ 

**127** On cherche les coordonnées des points A, B et  $C: A(0; 0); C(0; -500)$  et pour B on résout :  $3x + 5(-0,0008x^2) + 2,500 = 0$  $\Leftrightarrow$   $-0,004x^2 + 3x + 2,500 = 0$  $\Delta$  = 49, donc les solutions sont –500 et 1 250. Deux choix pour B : soit  $B(-500; -200)$  ou (1 250 ; –1 250) : par symétrie cela n'a pas de conséquence. On prend ici B(–500 ; –200). On calcule alors l'aire de ABC. Aire ABC = BH  $\times \frac{AC}{2}$  $\frac{12}{2}$  où H le projeté de B sur (AC)  $H(0; -200)$ . Donc Aire ABC = BH  $\times \frac{AC}{2}$  $\frac{AC}{2} = \frac{500^2}{2}$  $\frac{30^2}{2}$  = 125 000 m<sup>2</sup>  $1ha = 100 a = 100 \times 100 m^2 = 10000 m^2$ Donc 20 ha = 200 000 m<sup>2</sup> > 125 000 m<sup>2</sup> L'espace semble donc insuffisant ; cela reste

cependant une approximation de l'aire du terrain.

# CHAPITRE 10

## **Probabilités conditionnelles**

► *Les exercices* **1** *à* **6** *de la rubrique « » sont corrigés en fin de manuel (p. 368).*

### Activités

#### Probabilités au pays des merveilles

**1. a.** Les évènements A et N sont des évènements contraires :  $N = \overline{A}$ . **b.**

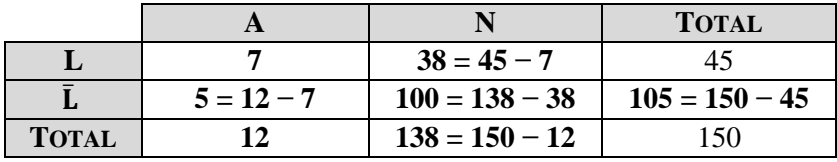

**2.a.** N ∩ L est l'évènement : « La personne choisie n'a pas son anniversaire en janvier et a lu le livre. » N L est l'évènement : « La personne choisie n'a pas son anniversaire en janvier ou a lu le livre. » 38 19

**b.** 
$$
P(N \cap L) = \frac{36}{150} = \frac{19}{75}
$$

et P(N ∪ L) = P(N) + P(L) – P(N ∩ L) =  $\frac{138}{150}$  $\frac{138}{150} + \frac{45}{150}$  $\frac{45}{150} - \frac{38}{150}$  $\frac{38}{150} = \frac{145}{150}$  $\frac{145}{150} = \frac{29}{30}$  $\frac{29}{30}$ .

**3. a.** On sait que Marianne est née en novembre, donc l'ensemble de personnes de référence est désormais les 138 personnes non nées en janvier.

La probabilité que Marianne ait lu le livre est alors :  $\frac{38}{120}$  $\frac{38}{138} = \frac{19}{69}$  $\frac{19}{69}$ .

**b.** 
$$
P_N(L) = \frac{P(N \cap L)}{P(N)} = \frac{\frac{38}{150}}{\frac{138}{150}} = \frac{38}{150} \times \frac{150}{138} = \frac{38}{138} = \frac{19}{69}.
$$

On remarque que l'on retrouve le résultat de la question précédente.

**c.** *Remarque : Dans l'exemplaire de l'élève (Édition 02), le mois de naissance de Renée a été modifié : c'est janvier et non novembre. D'où le corrigé ci-dessous.*

On sait que Renée a lu le livre, donc l'ensemble de personnes de référence est désormais les 45 personnes qui ont lu le livre. La probabilité que Renée soit née en janvier est alors :

$$
P_L(A) = \frac{P(A \cap L)}{P(L)} = \frac{\frac{7}{150}}{\frac{45}{150}} = \frac{7}{150} \times \frac{150}{45} = \frac{7}{45}.
$$

**4.** Lewis Carroll (1832-1898), de son vrai nom Charles Lutwidge Dodgson était un romancier et professeur de mathématiques britannique. Son livre le plus célèbre est *Les Aventures d'Alice au Pays des merveilles*, écrit en 1865, suivi de *L'autre côté du miroir* en 1871. En mathématiques, il a travaillé sur la géométrie, l'algèbre et la logique, et a écrit des recueils d'énigmes comme *Pillow Problems* (problème sur l'oreiller) en 1893.

Le diagramme de Carroll est un tableau qui classe de manière binaire des éléments suivant qu'ils possèdent ou non une propriété : le tableau de la question **1.b.** en est un exemple à l'ordre 2.

### 2 Partition et danse

**1.a.** Puisqu'un élève ne suit pas de cours de niveaux différents pour le même style de danse, les évènements D, I et A sont disjoints (ou incompatibles) deux à deux.

**b.** On suppose qu'il y a des élèves inscrits dans tous les cours, donc il y a au moins un élève qui suit un cours de chaque niveau et donc les événements D, I et A ne sont pas vides.

Les seuls niveaux possibles sont « débutant », « intermédiaire » et « avancé », donc avec les évènements D, I, et A balayant l'ensemble des évènements possibles, autrement dit : D  $\cup$  I  $\cup$  A =  $\Omega$ .
**2. a.** C D est l'évènement : « l'élève suit un cours de classique de niveau débutant ».

 $C \cap I$  est l'évènement : « l'élève suit un cours de classique de niveau intermédiaire ».

 $C \cap A$  est l'évènement : « l'élève suit un cours de classique de niveau avancé ».

Comme on suppose qu'un élève ne suit pas de cours de niveaux différents pour le même style de danse, les évènements C  $\cap$  D, C  $\cap$  I et C  $\cap$  A sont disjoints (ou incompatibles) deux à deux.

**b.** L'ensemble des élèves qui suivent un cours de classique est la réunion des élèves suivant un cours de classique selon leur niveau débutant, intermédiaire ou avancé (car il n'y a que ces trois niveaux) ; cela se traduit en notation mathématique par :  $(C \cap D) \cup (C \cap I) \cup (C \cap A) = C$ .

**c.** Alors :  $P(C) = P((C \cap D) \cup (C \cap I) \cup (C \cap A)) = P(C \cap D) + P(C \cap I) + P(C \cap A)$  car les évènements  $C \cap D$ ,  $C \cap I$  et  $C \cap A$  sont disjoints.

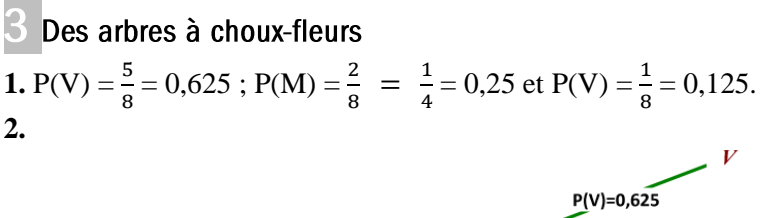

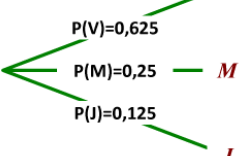

**3.a.** Si un prend un chou-fleur sans le remettre dans le cageot, il n'est reste plus que quatre sur un nouveau total de sept :  $P_V(V) = \frac{4}{7}$  $\frac{4}{7}$ . De même : P<sub>V</sub>(M) =  $\frac{2}{7}$  $\frac{2}{7}$  et P<sub>V</sub>(J) =  $\frac{1}{7}$  $\frac{1}{7}$ .

**b.** On remarque que si on prend un chou-fleur sans le remettre dans le cageot, il n'y en aura plus : au lieu de tracer une branche pondérée par 0, on peut ne pas la tracer.

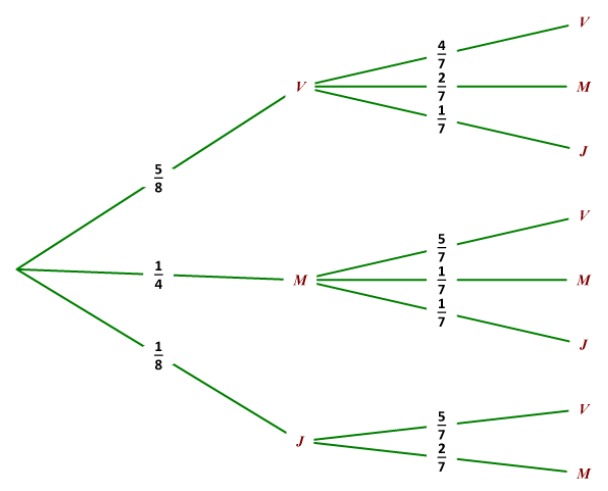

#### 4 Jouons à « pile » ou « face »

**a.** Comme la pièce est parfaitement équilibrée, il y a équiprobabilité et donc la probabilité d'avoir "pile "  $\text{est } \frac{1}{2}$  $\frac{1}{2}$  et la probabilité d'avoir "face" est  $\frac{1}{2}$  $\frac{1}{2}$ . Les lancers sont indépendants, donc la probabilité d'avoir *n* fois "pile" est égale au produit de *n* facteurs 1 <sup>1</sup>/<sub>2</sub>, c'est-à-dire  $\frac{1}{2^n}$ ; de même la probabilité d'avoir *n* fois "face" est aussi  $\frac{1}{2^n}$ . L'évènement  $\overline{A}$  contraire de A est : « obtenir *n* fois "pile" ou obtenir *n* fois "face" ». Les événements « obtenir *n* fois "pile"» et « obtenir *n* fois "face "» sont disjoints et alors :  $P(\overline{A}) = \frac{1}{2l}$  $rac{1}{2^n} + \frac{1}{2^n}$  $rac{1}{2^n} = \frac{2}{2^n}$  $rac{2}{2^n} = \frac{1}{2^n}$  $\frac{1}{2^{n-1}}$ . D'où : P(A) = 1 – P( $\overline{A}$ ) = 1 –  $\frac{1}{2^{n-1}}$ .

**Autre méthode :** Le nombre d'issues total est 2 *n* , les évènements « obtenir *n* fois "pile" » et « obtenir *n* fois "face"» sont des évènements élémentaires et donc ont pour probabilité  $\frac{1}{2^n}$ .

• Le nombre d'issues total est  $2^n$ .

L'évènement « ne pas obtenir "pile" » équivaut à « n'obtenir que "face" » ; c'est un évènement élémentaire de probabilité  $\frac{1}{2^n}$ . L'évènement « obtenir exactement une fois "pile"» contient *n* issues, car il y a *n* choix possibles pour le seul lancer qui donne "pile", et donc sa probabilité est  $\frac{n}{2^n}$ .

Alors, comme l'événement B est la réunion disjointe des évènements « ne pas obtenir "pile" » et « obtenir exactement une fois "pile"», on obtient :  $P(B) = \frac{1}{2}$  $\frac{1}{2^n} + \frac{n}{2^n}$  $\frac{n}{2^n} = \frac{n+1}{2^n}$  $rac{1}{2^n}$ .

• L'évènement A  $\cap$  B est « obtenir *n* fois "pile" ou obtenir *n* fois "face" ou obtenir "pile" une fois au maximum » équivaut à « obtenir exactement une fois "pile" », dont la probabilité a été calculée précédemment :  $P(A \cap B) = \frac{n}{2}$  $\frac{n}{2^n}$ .

**b.** *Remarque :* il n'est pas possible de déterminer, par résolution d'équation, *n* tel que :

$$
P(A \cap B) = P(A) \times P(B) \Leftrightarrow \frac{n}{2^n} = (1 - \frac{1}{2^{n-1}}) \times \frac{n+1}{2^n}.
$$

C'est pour cette raison qu'on va créer une feuille de calcul sur tableur pour calculer  $P(A \cap B)$  et

 $P(A) \times P(B)$  pour différentes valeurs de *n* et conjecturer pour lesquelles on a égalité.

|                | A                | B           | $\mathbf C$ | D             | Е                 | F           |
|----------------|------------------|-------------|-------------|---------------|-------------------|-------------|
| $\mathbf{1}$   | $\boldsymbol{n}$ | P(A)        | P(B)        | $P(A \cap B)$ | $P(A)\times P(B)$ | <b>Test</b> |
| $\overline{2}$ | $\overline{2}$   | 0.5         | 0.75        | 0.5           | 0.375             | non         |
| 3              | 3                | 0.75        | 0.5         | 0.375         | 0.375             | oui         |
| 4              | 4                | 0,875       | 0,3125      | 0,25          | 0,2734375         | non         |
| 5              | 5                | 0.9375      | 0.1875      | 0.15625       | 0.17578125        | non         |
| 6              | 6                | 0.96875     | 0.109375    | 0.09375       | 0,105957031       | non         |
| 7              | 7                | 0.984375    | 0.0625      | 0.0546875     | 0.061523438       | non         |
| 8              | 8                | 0.9921875   | 0.03515625  | 0.03125       | 0.034881592       | non         |
| 9              | 9                | 0.99609375  | 0.01953125  | 0,017578125   | 0.019454956       | non         |
| 10             | 10               | 0.998046875 | 0.010742188 | 0,009765625   | 0,010721207       | non         |
| 11             | 11               | 0.999023438 | 0.005859375 | 0.005371094   | 0.005853653       | non         |
| 12             | 12               | 0.999511719 | 0.003173828 | 0.002929688   | 0.003172278       | non         |
| 13             | 13               | 0.999755859 | 0.001708984 | 0.001586914   | 0.001708567       | non         |
| 14             | 14               | 0.99987793  | 0.000915527 | 0.000854492   | 0,000915416       | non         |
| 15             | 15               | 0.999938965 | 0.000488281 | 0.000457764   | 0.000488251       | non         |
| 16             | 16               | 0.999969482 | 0.000259399 | 0.000244141   | 0.000259391       | non         |
| 17             | 17               | 0.999984741 | 0.000137329 | 0.0001297     | 0.000137327       | non         |
| 18             | 18               | 0.999992371 | 7.24792E-05 | 6.86646E-05   | 7.24787E-05       | non         |
| 19             | 19               | 0.999996185 | 3.8147E-05  | 3,62396E-05   | 3.81468E-05       | non         |
| 20             | 20               | 0.999998093 | 2.00272E-05 | 1.90735E-05   | 2.00271E-05       | non         |
| 21             | 21               | 0.999999046 | 1.04904E-05 | 1,00136E-05   | 1.04904E-05       | non         |
| 22             | 22               | 0.999999523 | 5.48363E-06 | 5.24521E-06   | 5.48362E-06       | non         |
| 23             | 23               | 0.999999762 | 2.86102E-06 | 2.74181E-06   | 2.86102E-06       | non         |
| 24             | 24               | 0,999999881 | 1,49012E-06 | 1,43051E-06   | 1,49012E-06       | non         |
| 25             | 25               | 0.99999994  | 7.7486E-07  | 7,45058E-07   | 7.7486E-07        | non         |
| 26             | 26               | 0.99999997  | 4.02331E-07 | 3.8743E-07    | 4,02331E-07       | non         |
| 27             | 27               | 0.999999985 | 2.08616E-07 | 2.01166E-07   | 2.08616E-07       | non         |
| 28             | 28               | 0.99999993  | 1,08033E-07 | 1,04308E-07   | 1,08033E-07       | non         |
| 29             | 29               | 0.999999996 | 5.58794E-08 | 5,40167E-08   | 5.58794E-08       | non         |
| 30             | 30               | 0.999999998 | 2.8871E-08  | 2.79397E-08   | 2.8871E-08        | non         |

*Voir le fichier ressource dans le manuel numérique enseignant.*

D'après le tableau précédent, il semble que la seule valeur de *n* pour laquelle on a  $P(A \cap B) = P(A) \times P(B)$ est 3.

#### **Différenciation : Version guidée**

**1. a.** On suppose :  $n = 2$ . On note *p*, l'évènement « obtenir "pile" » et *f*, l'évènement « obtenir "face" ».

$$
\left\langle \begin{array}{cc} p < \frac{0.5}{P} < P \\ & & \end{array} \right\rangle_{0.5}^{\frac{0.5}{P}} \left\langle \begin{array}{c} p < \frac{0.5}{P} \\ & & \end{array} \right\rangle_{0.5}^{\frac{0.5}{P}} \left\langle \begin{array}{c} p & \end{array} \right\rangle_{0.5}^{\frac{0.5}{P}} \left\langle \begin{array}{c} p & \end{array} \right\rangle_{0.5}^
$$

Nombre total d'issues :  $2^2 = 4$ .  $A = \{(p, f) ; (f, p)\}\$ donc  $P(A) = \frac{2}{4}$  $\frac{2}{4} = \frac{1}{2}$  $\frac{1}{2}$ . B = {(p, f); (f, p); (f, f) } donc P(B) =  $\frac{3}{4}$  $\frac{5}{4}$ .  $A \cap B = A$  donc  $P(A \cap B) = \frac{1}{2}$  $\frac{1}{2}$ . **b.**  $P(A) \times P(B) = \frac{1}{2}$  $\frac{1}{2} \times \frac{3}{4}$  $\frac{3}{4} = \frac{3}{8}$  $\frac{3}{8} \neq P(A \cap B)$ . **c.**  $P(A) \times P(B) \neq P(A \cap B)$ , donc les évènements A et B ne sont pas indépendants et donc  $P_A(B) \neq P(B)$ .

**2.** On suppose :  $n = 3$ .

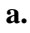

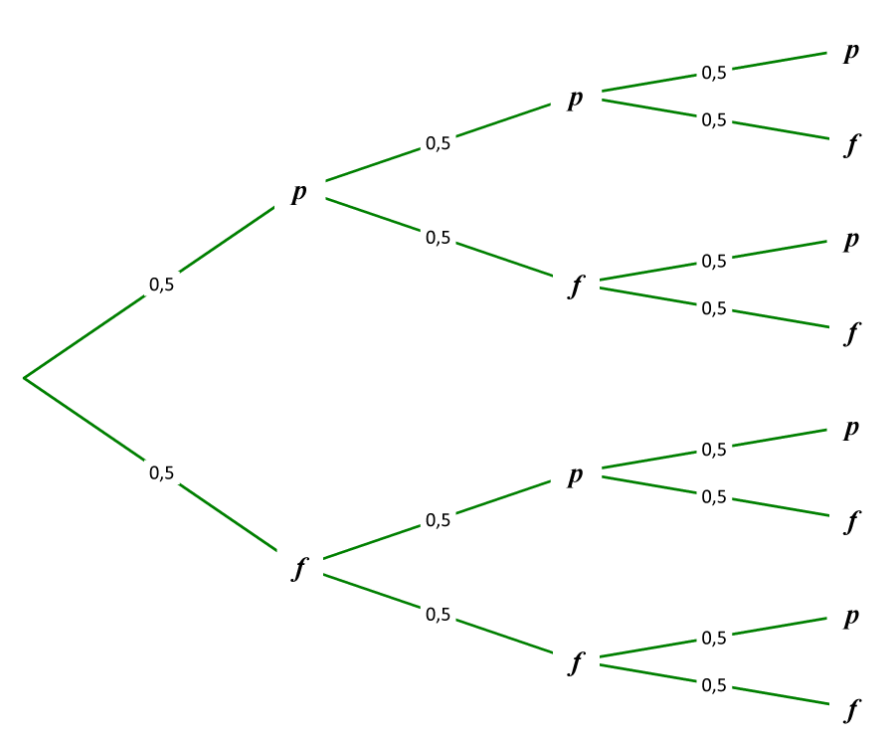

**b.** Nombre total d'issues :  $2^3 = 8$ .

A = { $(p, f, p)$ ;  $(p, f, f)$ ;  $(f, p, f)$ ;  $(f, p, p)$ ;  $(f, f, p)$ ;  $(p, p, f)$ } donc P(A) =  $\frac{6}{9}$  $\frac{6}{8} = \frac{3}{4}$  $\frac{5}{4}$ . B = { $(p, f, f)$ ;  $(f, f, p)$ ;  $(f, p, f)$ ;  $(f, f, f)$ } donc P(B) =  $\frac{4}{9}$  $\frac{4}{8} = \frac{1}{2}$  $\frac{1}{2}$ .  $A \cap B = \{(p, f, f) ; (f, f, p) ; (f, p, f)\}$  donc  $P(A \cap B) = \frac{3}{8}$  $\frac{5}{8}$ .

**c.**  $P(A \cap B) = P(A) \times P(B) = \frac{3}{4}$  $\frac{3}{4} \times \frac{1}{2}$  $\frac{1}{2}$  =  $\frac{3}{8}$  $\frac{3}{8} = P(A \cap B).$ 

**d.**  $P(A) \times P(B) = P(A \cap B)$ , donc les évènements A et B sont indépendants et donc  $P_A(B) = P(B)$ . **3.** On fixe *n*, un nombre entier quelconque, supérieur ou égal à 2.

**a.** Le nombre total d'issues est 2*<sup>n</sup>* .

**b.**  $P(A) = 1 - \frac{1}{2^n}$  $\frac{1}{2^{n-1}}$ ,  $P(B) = \frac{n+1}{2^n}$  $\frac{n+1}{2^n}$  et P(A  $\cap$  B) =  $\frac{n}{2^n}$  $\frac{n}{2^n}$ . *Voir correction de la version non guidée.* **c.** Conjecture à l'aide d'un tableur : *voir correction de la version non guidée*.

# Application

### SAVOIR-FAIRE 1

**Calculer une probabilité conditionnelle 7 1.**

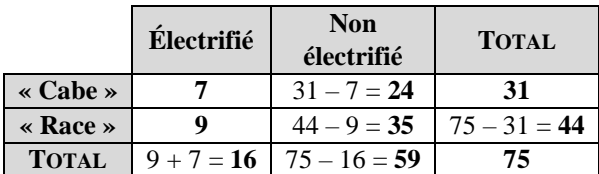

**2.a.** La probabilité qu'elle concerne un vélo « Cabe » non électrifié est égale à  $\frac{24}{77}$  $\frac{21}{75}$ .

**b.** On sait que la facture concerne un vélo « Race ». La probabilité qu'il soit électrifié est égale à  $\frac{35}{\cdot}$  $\frac{55}{44}$ .

**c.** On sait que la facture concerne un vélo non électrifié. La probabilité que ce soit un « Race » est égale à  $\frac{35}{10}$  $rac{55}{59}$ .

#### SAVOIR-FAIRE 2

**Illustrer une situation à l'aide d'un arbre pondéré** 

**8 a.**

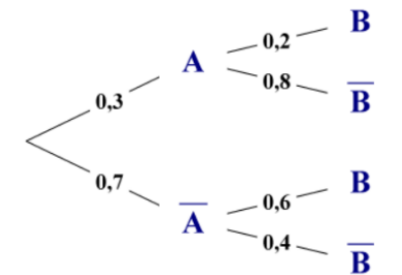

**b.**  $P(\overline{A} \cap B) = P(\overline{A}) \times P_{\overline{A}}(B) = 0,7 \times 0,6 = 0,42.$ 

**9 a.**  $P(L) = 0.76$ ,  $P_L(G) = 0.72$  et  $P_{\overline{L}}(G) = 0.58$ . **b.**

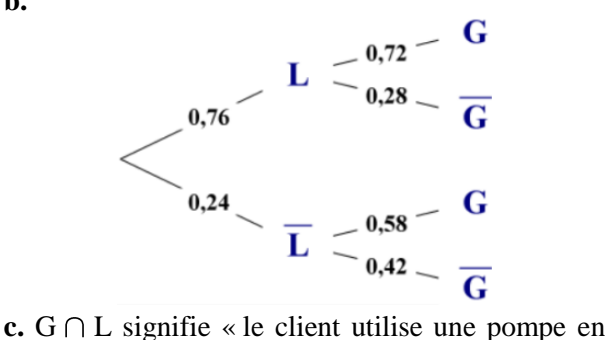

libre-service et achète du gazole ».

 $P(G \cap L) = P(L) \times P_L(G) = 0,76 \times 0,72 = 0,5472.$ 

$$
= 0,24 \times 0,42 = 0,1008.
$$

**d.**  $P(L \cap G) = P(\overline{L}) \times P_{\overline{L}}(\overline{G})$ 

La probabilité que le client ne se serve pas à une pompe en libre-service et ne prenne pas du gazole est 0,1008.

### SAVOIR-FAIRE 3 **Utiliser la formule des probabilités totales**

**10 1.a.** 

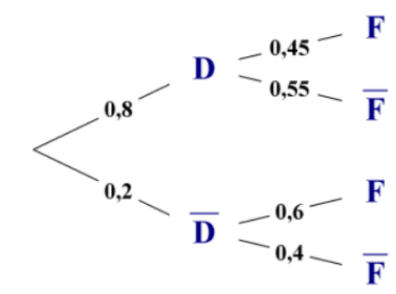

**b.** 
$$
P(D \cap F) = 0.8 \times 0.45 = 0.36
$$

et  $P(D \cap F) = 0,2 \times 0,6 = 0,12$ .

D et  $\overline{D}$  forment une partition de l'univers. On applique la formule des probabilités totales :

$$
P(F) = P(D \cap F) + P(\overline{D} \cap F)
$$
  
= 0,36 + 0,12 = 0,48.  
**2.**  $P_F(\overline{D}) = \frac{P(\overline{D} \cap F)}{P(F)} = \frac{0,08}{0,48} = \frac{1}{6}$ .

Sachant que l'élève choisi est une fille, la probabilité qu'elle ne déjeune pas à la cantine est 1  $\frac{1}{6}$ .

$$
\overline{6}
$$

### SAVOIR-FAIRE 4 **Étudier l'indépendance de deux évènements**

**11 a.**  $A = \{2, 4, 6, 8, 10, 12\}$ ;  $B = \{5, 10\}$ ;

 $C = \{3,6,9,12\}.$ 

 $A \cap B$  signifie « obtenir un nombre pair et un multiple de 5 »;  $A \cap B = \{10\}$ .

 $A \cap C$  signifie « obtenir un nombre pair et un multiple de  $3 \times$ ; A  $\cap$  C = {6; 12}.

**b.** P(A) = 
$$
\frac{1}{2}
$$
, P(B) =  $\frac{1}{6}$  et :

 $P(A \cap B) = \frac{1}{16}$  $\frac{1}{12}$  = P(A) × P(B), donc A et B sont indépendants.

P(A) = 
$$
\frac{1}{2}
$$
, P(C) =  $\frac{1}{3}$  et :  
P(A ∩ C) =  $\frac{1}{6}$  = P(A) × P(C), donc A et C sont

indépendants.

**c.** B  $\cap$  C = Ø et P(B  $\cap$  C) = 0  $\neq$  P(B)  $\times$  P(C) donc B et C ne sont pas indépendants (mais on peut remarquer qu'ils sont disjoints).

#### SAVOIR-FAIRE 5

#### **Étudier une répétition de deux épreuves indépendantes**

**12 a.** Le résultat du premier lancer n'influe pas sur

le résultat du deuxième lancer, donc les deux lancers sont indépendants.

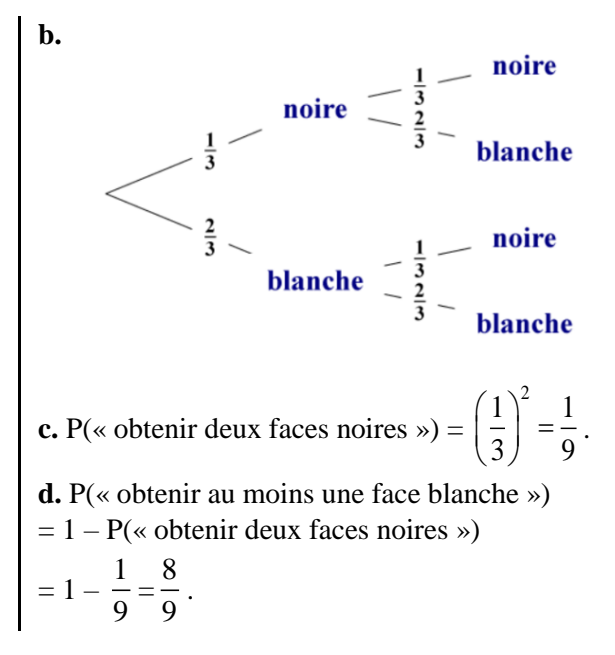

## ► *Les exercices* **13** *à* **23** *de la rubrique « » sont corrigés en fin de manuel (p. 368).*

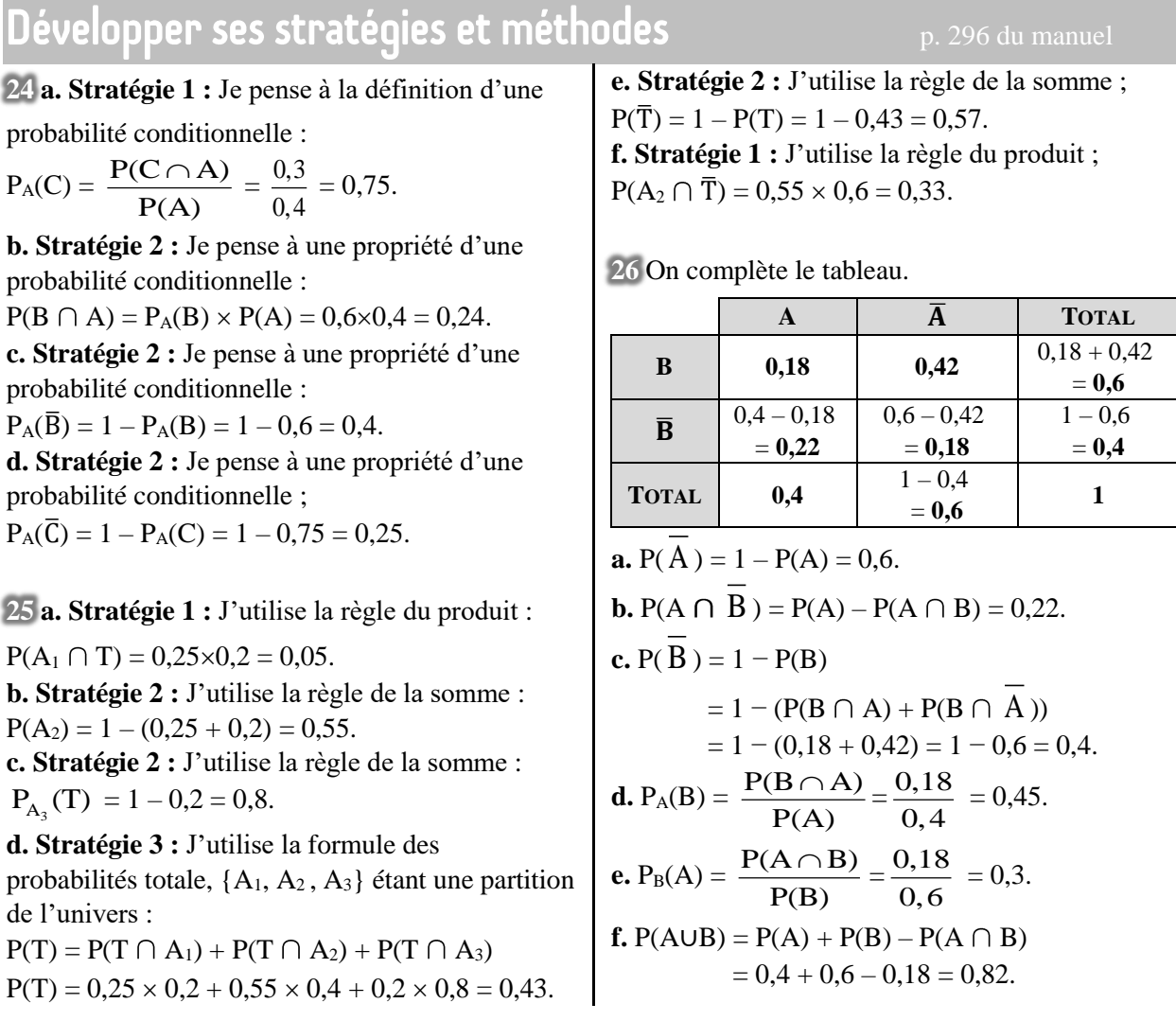

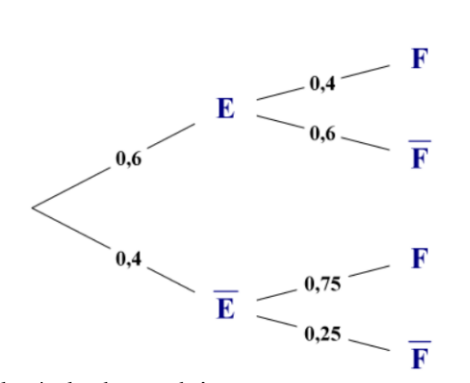

Avec la règle du produit :

 $P(E \cap F) = 0,6 \times 0,4 = 0,24.$ 

**b.** Dans un premier temps, on peut compléter partiellement l'arbre :

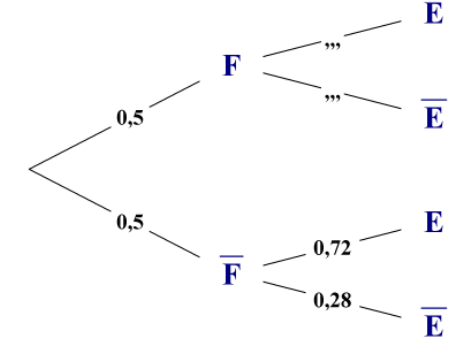

D'après la formule des probabilités totales :  $P(E \cap F) = P(E) - P(E \cap \overline{F}).$ Or, d'après la règle du produit :  $P(E \cap \overline{F}) = 0.5 \times 0.72 = 0.36.$ D'où : P(E  $\cap$  F) = 0,6 – 0,36 = 0,24. Et alors :  $P_F(E) = \frac{P(E \cap F)}{P(E)}$ P(F)  $\frac{(\bigcap F)}{2} = \frac{0,24}{2}$  $\frac{0.24}{0.5} = 0.48.$  Et on peut finir de compléter l'arbre :

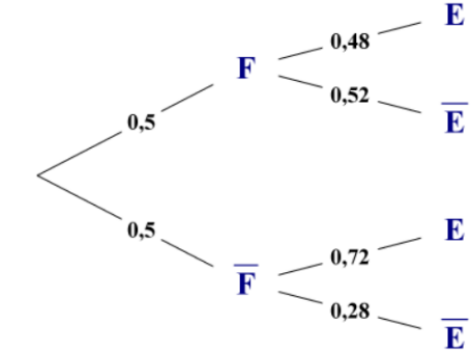

**28** On pourra d'abord remarquer qu'il y a indépendance entre les deux lancers.

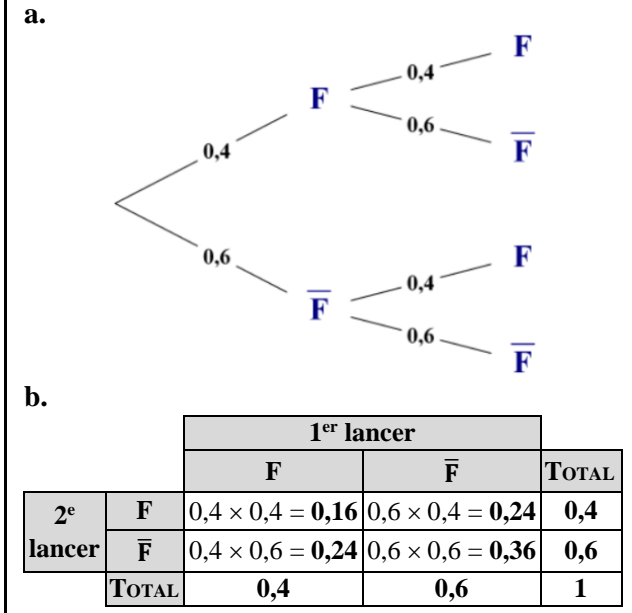

► *Les exercices* **29** *à* **36** *de la rubrique « » sont corrigés en fin de manuel (p. 368).*

# Entraînement

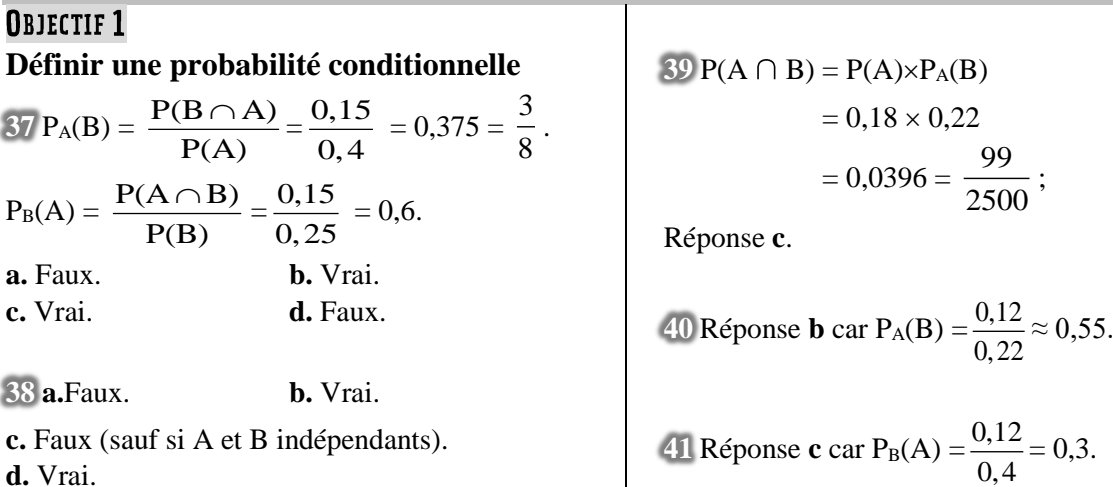

© Éditions Hatier, 2019. Chapitre 10 ● 7

**42** Réponse **c**.

**43** Réponse **c**.

44 **a.** P(A 
$$
\cap
$$
 B) = P(A) + P(B) – P(AUB)  
\n= 0,3 + 0,4 – 0,6 = 0,1.  
\nP( $\overline{A} \cap B$ ) = P(B) – P(B  $\cap$  A) = 0,4 – 0,1 = 0,3.  
\n**b.** P<sub>A</sub>(B) =  $\frac{P(B \cap A)}{P(A)} = \frac{0,1}{0,3} = \frac{1}{3}$ .  
\nP<sub>B</sub>(A) =  $\frac{P(A \cap B)}{P(B)} = \frac{0,1}{0,4} = \frac{1}{4}$ .  
\nP<sub>B</sub>( $\overline{A}$ ) = 1 – P<sub>B</sub>(A) = 1 –  $\frac{1}{4} = \frac{3}{4}$ .  
\nP <sub>$\overline{A}$</sub> (B) =  $\frac{P(B \cap \overline{A})}{P(\overline{A})} = \frac{0,3}{1-0,3} = \frac{3}{7}$ .

**45 a.**  $P(A \cap B) = P_A(B) \times P(A)$ 

$$
= 0,2 \times 0,64 = 0,128
$$
\n

| A                                                            | $\overline{A}$ | TOTAL |      |
|--------------------------------------------------------------|----------------|-------|------|
| B                                                            | 0,128          | 0,192 | 0,32 |
| $\overline{B}$                                               | 0,512          | 0,168 | 0,68 |
| TOTAL                                                        | 0,64           | 0,36  | 1    |
| <b>b.</b> P <sub>B</sub> (A) = $\frac{0.128}{0.32}$ = 0.4 et |                |       |      |
| $P_B(\overline{A}) = 1 - P_B(A) = 0.6$ .                     |                |       |      |
| 46 a.P(A $\cap$ B) = P <sub>A</sub> (B) × P(A)               |                |       |      |

donc  $P(A) = \frac{0,74}{0,14}$  $\frac{0.74}{0.47} \approx 1,57 > 1$ , ce qui est

impossible car une probabilité est comprise entre 0 et 1.

**b.** et **c.** P(A) existe si  $0 \leq P(A \cap B) \leq P_A(B) \leq 1$ . On peut modifier l'énoncé en choisissant pour  $P(A \cap B)$  n'importe quelle valeur entre 0 et 0,47, ou en choisissant pour  $P_A(B)$  n'importe quelle valeur entre 0,74 et 1.

471. 
$$
P_A(B) = \frac{0.4}{0.7} = \frac{4}{7}
$$
 et  $P_B(A) = \frac{0.4}{0.8} = 0.5$ .

**2. a.**  $P(A \cup B) = P(A) + P(B) - P(A \cap B)$ 

 $= 1, 1 > 1$ , ce qui est impossible car une probabilité est comprise entre 0 et 1.

**b.** Comme il faut :  $0 \leq P(A) + P(B) - P(A \cap B) \leq 1$ , on peut choisir  $1 \ge P(A \cap B) \ge 0.5$  ou bien  $0 \leq P(A) \leq 0.6$  ou bien  $0 \leq P(B) \leq 0.7$ .

**48**  $\mathbf{a} \cdot P(I \cap U)$  est la probabilité que la fille ait participé à l'initiation et soit inscrite à l'UNSS rugby.  $P_I(U)$  est la probabilité que la fille soit inscrite à l'UNSS rugby sachant qu'elle a participé à l'initiation.  $P_{\overline{U}}(\overline{I})$  est la probabilité que la fille n'ait pas participé à l'initiation sachant qu'elle n'est pas inscrite à l'UNSS rugby. **b. «** La fille est inscrite à l'UNSS rugby et n'a pas participé à l'initiation » se note  $U \cap \overline{I}$ .

**49** Dans les deux cas, Lorelei calcule P(B1), confond «  $B_2$  sachant  $B_1$ » et «  $B_2 \cap B_1$ », puis confond «  $B_2$  sachant  $B_1 \rightarrow et \cdot B_2 \cap B_1 \rightarrow$ , Susana calcule correctement  $P_{B_1}(B_2)$  mais l'interprète mal. Le calcul de  $P_{\overline{B}_1}(B_2)$  est faux mais son interprétation est correcte.

**Correction :**  $P_{B_1}(B_2) = \frac{1}{2}$  $\frac{1}{2}$  est la probabilité que la 2 <sup>e</sup> boule tirée soit blanche sachant que la 1re est blanche.  $P_{\overline{B_1}}(B_2) = \frac{3}{4}$  $\frac{3}{4}$  est la probabilité que la 2<sup>e</sup> boule tirée soit blanche sachant que la 1re n'est pas blanche.

 $50$  **a.** P(E) = 73 %, P(T) = 66 % et P<sub>T</sub>(E) = 75 %. **b.**  $P(E \cap T) = P_T(E) \times P(T) = 49.5 \%$ 

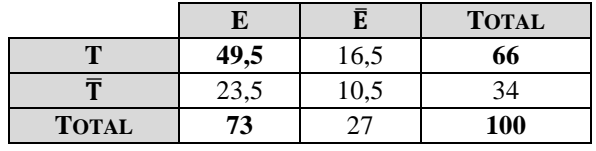

**c.**  $P_E(\overline{T}) = \frac{23,5}{72}$  $\frac{23,5}{73} = \frac{47}{146}$  $\frac{17}{146}$ . La probabilité que Jeanne ne fasse pas du tir à l'arc, sachant qu'elle est inscrite à l'équitation est  $\frac{47}{11}$  $\frac{17}{146}$ .

**d**.  $P_{\overline{E}}(T) = \frac{16,5}{27}$  $\frac{6,5}{27} = \frac{11}{18}$  $\frac{11}{18}$ . La probabilité que Riadh fasse du tir à l'arc, sachant qu'il n'est pas inscrit à l'équitation est  $\frac{11}{10}$  $\frac{11}{18}$ .

**51 1.**

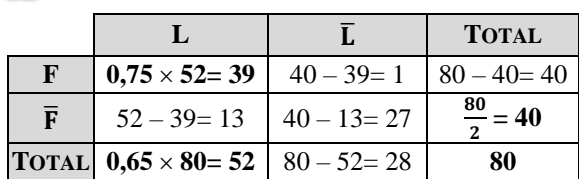

**2. a.**  $P(F) = 1 - P(\overline{F}) = 0.5$ . La probabilité que ce chapeau soit orné de fleurs est 0,5.

$$
P_{L}(F) = \frac{39}{52} = 0,75.
$$

La probabilité que ce chapeau soit orné de fleurs, sachant qu'il est en paille, est 0,75.

**b.** 
$$
P(\overline{L} \cap \overline{F}) = \frac{27}{80} = 0,3375.
$$

La probabilité que ce chapeau ne soit pas en paille et ne comporte pas de fleur est 0,3375.

**c.** 
$$
P_F(L) = \frac{39}{40} = 0.975.
$$

La probabilité que ce chapeau soit en paille sachant qu'il est orné de fleurs est 0,975.

52 **a.** P(S) = 
$$
\frac{1}{3}
$$
, P<sub>S</sub>(R) =  $\frac{2}{5}$  et P <sub>$\overline{s}$</sub> (R) =  $\frac{1}{3}$ .

**b.** *Voir le fichier ressource dans le manuel numérique enseignant.*

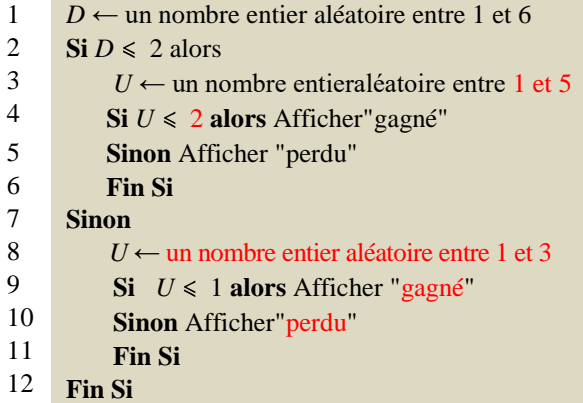

#### **c.**

 $1 \quad C \leftarrow 0$ Saisir le nombre de parties, *n* **Pour** *I* allant de 1 à *n* faire *D* ← un nombre entier aléatoire entre 1 et 6  $\textbf{Si } D \leq 2 \textbf{ alors}$  $U \leftarrow$  un nombre entier aléatoire entrel et 5  $\textbf{Si } U \leq 2 \textbf{ alors } C \leftarrow C + 1$  **Fin Si Sinon**  $U \leftarrow$  un nombre entier aléatoire entre 1 et 3  $\textbf{Si } U \leq 1 \textbf{ alors } C \leftarrow C + 1$  **Fin Si Fin Si Fin Pour** 2 3 4 5 6 7 8 9 10 11 12 13 14

### **OBJECTIF 2**

#### **Utiliser la formule des probabilités totales, un arbre pondéré**

**53** {B, V, R} est une partition de l'univers.

- **a.** Faux.
- **b.** Vrai.
- **c.** Vrai. **d.** Vrai.
	-

**54** On remarque que  $P(A) + P(B) = 1$ .

- **a.** Vrai.
- **b.** Vrai.
- **c.** Vrai.
- **d.** Vrai.

$$
55 P(B) = P(A \cap B) + P(A \cap B)
$$
  
= P<sub>A</sub>(B) × P(A) + P( $\overline{A}$   $\cap$  B)  
= 0,4 × 0,7 + 0,5 = 0,78.

Réponse **c**.

**56** Réponses **a** et **c**.

**57** Réponses **b** et **c**.

**58** Réponses **b**, **c et d**.

**59** Réponses **b** et **c**, car  $P(S) = P(S \cap R) + P(S \cap \overline{R})$  $= P_R(S) \times P(R) + P_{\overline{R}}(S) \times P(\overline{R})$ 

**60 a.**

$$
E = \frac{0.6}{0.4} = \frac{F}{F}
$$
  

$$
\frac{0.25}{0.75} = \frac{0.8}{E} = \frac{0.8}{0.2} = \frac{F}{F}
$$
  

$$
E = 0.25 \times 0.6 = 0.15 \text{ et } P(F)
$$

**b.**  $P(F \cap E) = 0.25 \times 0.6 = 0.15$  et  $P(F \cap \overline{E})$  $= 0.75 \times 0.8 = 0.6.$ 

**c.** E et  $\overline{E}$  forment une partition de l'univers. On applique la formule des probabilités totales :  $P(F) = P(F \cap E) + P(F \cap \overline{E}) = 0,75.$ **d.**  $P_F(E) = \frac{P(E \cap F)}{P(E)}$  $\overline{P(F)}$  $\frac{(\overline{C})}{(1-\overline{C})} = \frac{0.15}{0.15}$  $\frac{0,15}{0,75} = 0,2.$ 

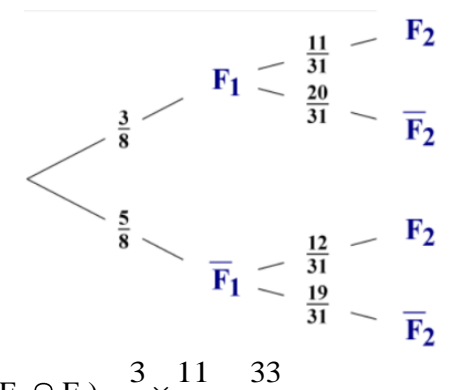

**b.** P(F<sub>1</sub> 
$$
\cap
$$
 F<sub>2</sub>) =  $\frac{3}{8} \times \frac{11}{31} = \frac{33}{248}$ .

La probabilité que les deux cartes extraites soient des figures est  $\frac{33}{\sqrt{11}}$  $\frac{33}{248}$ .

**c.**  $F_1$  et  $F_1$  forment une partition de l'univers. On applique la formule des probabilités totales :

$$
P(F_2) = P(F_2 \cap F_1) + P(F_2 \cap F_1)
$$
  
=  $\frac{33}{248} + \frac{5}{8} \times \frac{12}{31} = 0,375.$ 

La probabilité que la deuxième carte extraite soit une figure est bien égale à 0,375.

**d.** P<sub>F<sub>2</sub></sub>(F<sub>1</sub>) = 
$$
\frac{P(F_1 \cap F_2)}{P(F_2)} = \frac{\frac{33}{248}}{0,375} = \frac{11}{31}
$$
.

La probabilité que la première carte extraite soit une figure, sachant que la seconde est une figure,

$$
\operatorname{est} \frac{11}{31}.
$$

**62 a.** La probabilité que l'élève soit une fille est

égale à  $1 - 0,46 = 0,54$ .

**b.** La probabilité que l'élève soit une fille et déjeune à la cantine est égale à :

 $0.74 \times 0.54 = 0.3996.$ 

**c.** La probabilité que l'élève déjeune à la cantine est égale à  $0,3996 + 0,46 \times 0,82 = 0,7768$ .

**d.** Sachant que l'élève déjeune à la cantine, la probabilité que ce soit une fille est égale à :

$$
\frac{0,3996}{0,7768} = \frac{999}{1942} \approx 0.51.
$$

**63** Les événements A, B et C forment une partition de l'univers. On applique la formule des probabilités totales :

$$
P(S) = P(S \cap A) + P(S \cap B) + P(S \cap C)
$$
  
= 0,25 x 0,6 + 0,35 x 0,8 + 0,4 x 0,5 = 0,63.

**64 1.** Un énoncé possible est :

**«** Un artisan produit des galettes. 40 % des galettes sont à la pomme et un quart d'entre elles contiennent une fève. 20 % des autres galettes contiennent une fève. On prend au hasard une galette dans la production.

a. Représenter la situation par un arbre pondéré.

b. Déterminer la probabilité que la galette soit à la pomme et contienne une fève.

c. Calculer la probabilité que la galette contienne une fève.

d. Sachant que la galette contient une fève, quelle est la probabilité que la galette soit à la pomme ? »

**2.** On peut compléter l'arbre :

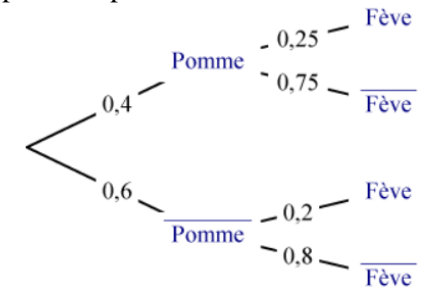

Les réponses peuvent être détaillées :

 $P(\text{«Pomme » et \text{«} Fève \text{»}}) = 0.4 \times 0.25 = 0.1.$ Pour calculer P(« Fève »), on utilise la formule des probabilités totales :

$$
P(\text{we have}) = 0,4 \times 0,25 + 0,6 \times 0,2
$$
  
= 0,1 + 0,12 = 0,22.  

$$
P_{\text{we have}}(\text{we Some})
$$
  
= 
$$
\frac{P("Pomme" et "Fève")}{P("Fève")} = \frac{0,1}{0,22} = \frac{5}{11}.
$$

**65 a.** C ∩ H est l'évènement « le salarié travaille

à temps complet et est un homme » ;  $P(C \cap H) = 0.9 \times 0.65 = 0.585$ . **b.** 

 $\overline{a}$ 

$$
\begin{array}{c}\n\mathbf{H} & \leq_{0,1}^{0,9} & \mathbf{C} \\
\hline\n\mathbf{0,35} & \mathbf{H} & \leq_{0,3}^{0,9} & \mathbf{C} \\
\hline\n\mathbf{H} & \leq_{0,3}^{0,7} & \mathbf{C} \\
\end{array}
$$

**c.** H et  $\overline{H}$  forment une partition de l'univers. On applique la formule des probabilités totales :  $P(C) = P(C \cap H) + P(C \cap \overline{H})$ 

$$
= 0,585 + 0,35 \times 0,7 = 0,83.
$$

**d.** 
$$
P_C(\overline{H}) = \frac{P(H \cap C)}{P(C)} = \frac{0,245}{0,83} = \frac{49}{166} \approx 0,295.
$$

$$
\mathbf{e.} \, \mathbf{P}_{\overline{C}}(\mathbf{H}) = \frac{\mathbf{P}(\overline{C} \cap \mathbf{H})}{\mathbf{P}(\overline{C})} = \frac{0, 1 \times 0, 65}{1 - 0, 83} = \frac{0, 065}{0, 17}
$$
\n
$$
= \frac{13}{34} \approx 0,382.
$$

Sachant que le nom choisi est celui d'un salarié à temps partiel, la probabilité que ce soit celui d'un homme est environ 0,382.

**66 a.**

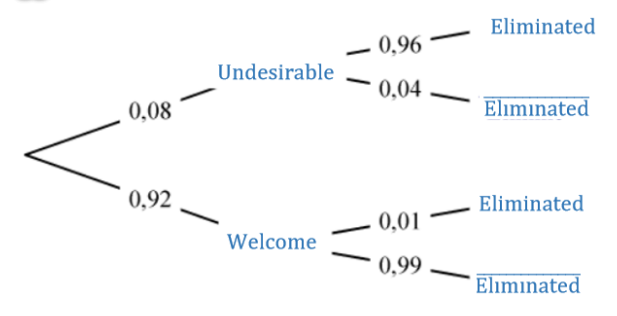

**b.**  $P("Welcome" and "Eliminated") = 0.92 \times 0.01$  $= 0.0092$ 

The probability of the message being accepted and being eliminated is 0.0092.

**c.**  $P("Eliminated") = 0.08 \times 0.96 + 0.0092$  $= 0.086.$ 

The probability of the message being eliminated is 0.086.

**d.** P<sup>•</sup>Eliminated<sup>•</sup>("Welcome") = 
$$
\frac{0,0092}{0,086} = \frac{23}{215}
$$
  
 $\approx 0.107$ .

If the message is eliminated, the probability that it is welcome is 0.107.

#### **67** *Voir le fichier ressource dans le manuel*

*numérique enseignant.* **1.a.**  $P(A = "gagné") = 0,68$ .

**b.** P(A = "gagné" et B = "gagné") = 
$$
0.68 \times \frac{7}{20}
$$
  
= 0.68 × 0.35 = 0.238.

**2. a.**

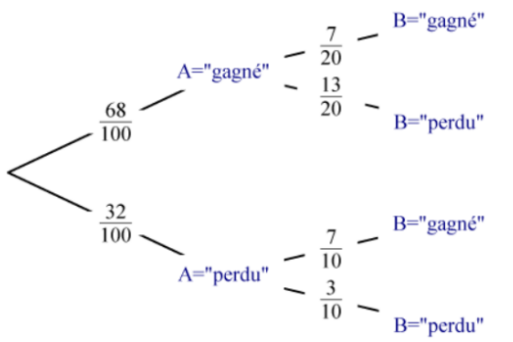

**b.** D'après la formule des probabilités totales,  $P(B = "gagné") = 0,238 + 0,32 \times 0.7 = 0,462.$ **3.**P<sub>B = "gagné" $(A = "gagné") = \frac{0,238}{0,158}$ </sub>  $\frac{0,238}{0,462} = \frac{17}{33}$ 33  $\approx 0.515$ .

**68 a**

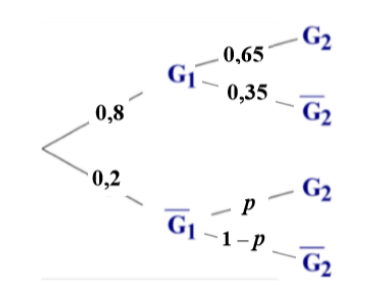

**b.**  $P(G_2) = 0.8 \times 0.65 + 0.2p = 0.52 + 0.2p$ . Comme  $P(G_2) = 0.6$ ,  $0.2p = 0.08$  et donc  $p = 0.4$ . **c.**  $P(G_1 \cap G_2) + P(G_1 \cap G_2)$  $= 0.8 \times 0.35 + 0.2 \times 0.4 = 0.36.$ 

La probabilité que Paula ne réussisse qu'un seul des deux combats est 0,36.

**69 a.**On note N l'événement : la balle est neuve.

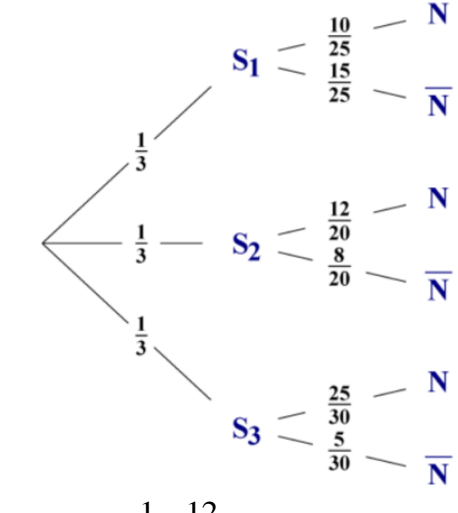

**b.** 
$$
P(N \cap S_2) = \frac{1}{3} \times \frac{12}{20} = 0.2.
$$

La probabilité que la balle soit neuve et prise dans le seau  $S_2$  est 0,2.

**c.** On applique la formule des probabilités totales :  $P(N) = P(N \cap S_1) + P(N \cap S_2) + P(N \cap S_3)$ 

$$
= \frac{1}{3} \times \frac{10}{25} + 0.2 + \frac{1}{3} \times \frac{25}{30} = \frac{11}{18}.
$$

La probabilité que la balle soit neuve est bien égale à  $\frac{11}{12}$  $\frac{11}{18}$ .

**d.**  $P_N(S_3) = \frac{P(S_3 \cap N)}{P(S_3)}$ P(N)  $\frac{(\bigcap N)}{(\bigcap N)} = \frac{25}{28} \times \frac{18}{14}$  $\frac{25}{90} \times \frac{18}{11} = \frac{5}{11}$  $\frac{5}{11} \approx 0,455.$ 

Sachant que la balle prélevée est neuve, la probabilité qu'elle provienne du seau  $S_3$  est environ 0,455.

#### **OBJECTIF3**

#### **Caractériser l'indépendance**

**70 a.** Vrai, car :

 $P(A) \times P(B) = 0.25 \times 0.4 = 0.1 = P(A \cap B).$ **b.** Faux, car  $P(A) \times P(C) = 0.25 \times 0.5 = 0.125$  $\neq$  P(A  $\cap$  B)

**c.** Vrai, car  $P(B) \times P(C) = 0.4 \times 0.5 = 0.2 = P(B \cap C)$ .

**71** Aet B sont indépendants, donc :

 $P(A \cap B) = P(A) \times P(B) = 0.4 \times 0.2 = 0.08.$ Réponses **b** et **d**.

 $72 P(A) = P_B(A)$ , donc A et B sont indépendants et alors :  $P(B) = P_A(B)$  et  $P(A \cap B) = P(A) \times P(B) = 0,25 \times 0,4 = 0,1.$ **a.** Vrai. **b.** Vrai. **c.** Faux.

 $\overline{73}$  P(A  $\cap$  B) = P(A) + P(B) – P(A  $\cup$  B)  $= 0.2 + 0.5 - 0.6 = 0.1.$ Alors  $P(A) \times P(B) = 0,2 \times 0,5 = 0,1 = P(A \cap B),$ et donc A et B sont indépendants :  $P_A(B) = P(B)$ . **a.** Vrai. **b.** Faux. **c.** Vrai. **d.** Faux.

74 Ω = {1, ..., 10} ; A = {2, 4, 6, 8, 10} ;  
\nB = {3, 6, 9}. A ∩ B = {6}  
\nP(A) = 
$$
\frac{5}{10}
$$
 = 0,5. P(A ∩ B) =  $\frac{1}{10}$  = 0,1.  
\nP(A) × P(B) = 0,5 × 0,3 = 0,15 ≠ P(A ∩ B).  
\na. Vrai. b. Vrai. c. Faux.

**75** Le résultat du premier lancer n'influe pas celui du deuxième, donc les deux lancers sont indépendants et la probabilité d'obtenir deux fois de suite le même résultat est alors  $\left(\frac{1}{6}\right)$  $\left(\frac{1}{6}\right)^2 = \frac{1}{36}$  $rac{1}{36}$ . **a.** Vrai. **b.** Faux. **c.** Faux.

**76 a.**  $P(A) = \frac{6}{16}$  $\frac{6}{13}$ , P(B) =  $\frac{2}{13}$  $\frac{2}{13}$ , P(A  $\cap$  B) =  $\frac{1}{11}$  $\frac{1}{13}$ .  $P(A) \times P(B) = \frac{6}{16}$  $\frac{6}{13} \times \frac{2}{13}$  $\frac{2}{13} = \frac{12}{169}$  $\frac{12}{169} \neq P(A \cap B),$ donc A et B ne sont pas indépendants. **b.**  $P(A) = \frac{6}{14}$  $\frac{6}{12} = \frac{1}{2}$  $\frac{1}{2}$ , P(B) =  $\frac{2}{12}$  $\frac{2}{12} = \frac{1}{6}$  $\frac{1}{6}$ ,  $P(A \cap B) = \frac{1}{16}$  $\frac{1}{12}$ .  $P(A) \times P(B) = \frac{1}{2}$  $rac{1}{2} \times \frac{1}{6}$  $\frac{1}{6} = \frac{1}{12}$  $\frac{1}{12}$  = P(A  $\cap$  B), donc A et B sont indépendants.

77 **a.** P(T) = 
$$
\frac{1}{4}
$$
, P(A) =  $\frac{4}{32} = \frac{1}{8}$ , P(F) =  $\frac{3}{8}$ .

**b.** T  $\cap$  A signifie « obtenir l'as de trèfle »;  $A \cap F$  signifie « obtenir un as et une figure », ce qui est impossible donc  $A \cap F = \emptyset$  et  $T \cap F$ signifie « obtenir une figure en trèfle ».

**c.** P(T 
$$
\cap
$$
 A) =  $\frac{1}{32}$  = P(T) × P(A), donc T et A

sont indépendants.

**d.**  $P(A \cap F) = 0 \neq P(A) \times P(F)$ , donc A et F ne sont pas indépendants.

**e.**  $P(T \cap F) = \frac{3}{25}$  $\frac{32}{32}$  = P(T) × P(F), donc T et F sont indépendants.

78 P(B<sub>1</sub>) = 
$$
\frac{25}{60} = \frac{5}{12}
$$
.

**a.** Pour calculer P(B<sub>2</sub>), on réalise un arbre et on utilise la formule des probabilités totales :

$$
P(B_2) = \frac{5}{12} \times \frac{24}{59} + \frac{7}{12} \times \frac{25}{59} = \frac{295}{708} = \frac{5}{12}.
$$
  
\n
$$
P(B_1) \times P(B_2) = \frac{5}{12} \times \frac{5}{12} = \frac{25}{144}.
$$
  
\n
$$
P(B_1 \cap B_2) = \frac{5}{12} \times \frac{24}{59} = \frac{10}{59} \neq P(B_1) \times P(B_2),
$$

donc  $B_1$  et  $B_2$  ne sont pas indépendants.

**b.** Comme on remet la balle dans le seau avant de prendre la seconde balle, les deux épreuves

sont indépendantes et 
$$
P(B_2) = P_{B_1}(B_2) = \frac{5}{12}
$$
 et

 $P(B_1 \cap B_2) = \frac{5}{16}$  $\frac{5}{12} \times \frac{5}{12}$  $\frac{5}{12}$ , donc B<sub>1</sub> et B<sub>2</sub> sont indépendants.

**79 a.**  $0.26 = P(A \cap \overline{B})$ ;  $0.35 = P(B)$ . De plus :  $0.6 = P(\overline{A})$  et  $1 = P(\text{«Univers »}).$ **b.** 

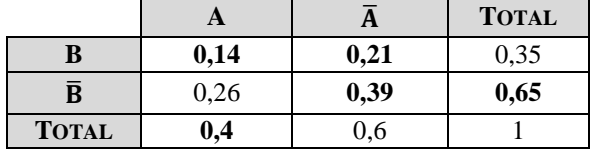

**c.**  $P(A \cap B) = 0,14 = 0,4 \times 0,35 = P(A) \times P(B)$ , donc A et B sont indépendants. **d.**  $P(A \cap \overline{B}) = 0,26 = 0,4 \times 0,65 = P(A) \times P(\overline{B}),$ donc A et $\overline{B}$  sont indépendants.

**80 a.** A et B sont indépendants.

 $P(A \cup B) = P(A) + P(B) - P(A \cap B)$  $= P(A) + P(B) - P(A) \times P(B)$  $\Leftrightarrow$  0,87 = 0,35 + P(B) – 0,35 × P(B)  $\Leftrightarrow$  0,52 = 0,65 × P(B)  $\Leftrightarrow$  P(B) = 0,8 **b.** A et B sont incompatibles.  $P(A \cup B) = P(A) + P(B) \Leftrightarrow 0,87 = 0,35 + P(B)$  $\Leftrightarrow$  P(B) = 0.52

**81 a.** Énoncé possible : « Dans un lycée, 55% des

élèves sont des filles dont 11% sont gauchères. On sait également que 12% des élèves de ce lycée sont gauchers. On choisit au hasard un élève. Les événements « être une fille » et « être droitier » sont-ils indépendants ? »

**b.** Katell calcule la probabilité de l'intersection des événements « être une fille » et « être droitier » puis la compare au produit des probabilités de chaque événement.

**c.** Le premier calcul est imprécis :

55 %  $\times$  11 % = 0,0605 ≈ 6% de filles gauchères. 55 % – 6,05 % = 48,95 %.

P(« être une fille gauchère ») =  $0.4895$ .

Il y a 12 % de gauchers donc 88 % sont droitiers.  $P$ (« être une fille »)  $\times$  P(« être droitier »)

 $= 0.55 \times 0.88 = 0.484 \neq 0.4895.$ 

Donc les événements « être une fille » et « être droitier » ne sont pas indépendants.

82 **a.** P(I) = 
$$
\frac{32+8}{200}
$$
 = 0,2,  
\nP(A) =  $\frac{32+72+40}{200}$  = 0,72  
\net P(I∩A) =  $\frac{32}{200}$  = 0,16.

 $P(I) \times P(A) = 0.2 \times 0.72 = 0.144 \neq P(I \cap A),$ donc I et A ne sont pas indépendants.

**b.** P(E) = 
$$
\frac{72 + 28}{200} = 0.5
$$
,  
\nP(B) =  $\frac{8 + 28 + 20}{200} = 0.28$  et P(E  $\cap$  B) = 0.14.  
\nP(E) × P(B) = 0.5 × 0.28 = 0.14 = P(E  $\cap$  B),  
\ndonc E et B sont indépendants.

83 P(A) = 
$$
\frac{105}{140}
$$
, P(E) =  $\frac{92}{140}$   
and P(A U E) =  $\frac{140}{140}$  = 1.  
P(A  $\cap$  E) = P(A) + P(E) – P(A U E) =  $\frac{57}{140}$ .  
P(A) × P(E) =  $\frac{69}{140} \neq \frac{57}{140}$  then A and E are not independent of one another.

**84 a.** Sachant que les lancers constituent des épreuves indépendantes :

P(« la face cachée n'est jamais la n°4 » =  $3)^3$  $\left(\frac{3}{4}\right)$  $=\frac{27}{1}$ 

**b.** P(« la face cachée est au moins une fois la

n°4 » = 1 - 
$$
\left(\frac{3}{4}\right)^3
$$
  
= 1 -  $\frac{27}{64} = \frac{37}{64}$  (il s'agit de la probabilité

de l'évènement contraire à celui étudié à la question **a.**).

85 P(A) = 
$$
\frac{8}{12} = \frac{2}{3}
$$
, P(B) =  $\frac{9}{12} = \frac{3}{4}$  et  
P(A  $\cap$  B) =  $\frac{5}{12} \neq$  P(A) × P(B) = 0,5, donc A et

B ne sont pas indépendants.

86 P( $\ll$  l'apprenti a un ordinateur ») = 0,8 et

 $P(\text{«} l' \text{apprenti a le permis de conduire »}) = 0,7.$ P(« l'apprenti a un ordinateur et le permis de conduire ») =  $0.8 \times 0.75 = 0.6 \neq 0.8 \times 0.7$ , donc les deux événements ne sont pas indépendants.

 $\frac{27}{64}$ .

**87** *Voir le fichier ressource dans le manuel* 

*numérique enseignant.*

**a.** Formule en B3 : =65–A3. **b.** Formule en C3 : = (A3+C\$1)/100 ; formule en D3 : =(B3+C\$1)/100 ; formule en E3 : =C3\*D3. **c.** Formule en F3: =SI(E3=0,15 ;"OUI" ;"NON").

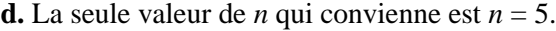

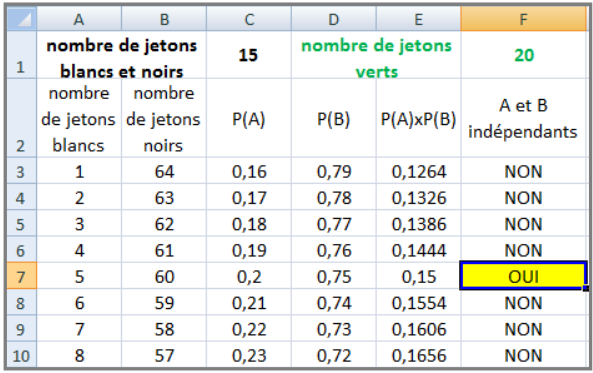

88 P(R) = 
$$
\frac{4}{8}
$$
 = 0,5,  
P(B) =  $\frac{4}{8}$  = 0,5,  
et P(R ∩ B) =  $\frac{2}{8}$  = 0,25 = P(R) × P(B),

donc R et B sont indépendants.

# Démontrer les propriétés

**89** Démonstration permettant d'établir la **formule des probabilités totales**.

● A1, A2, … , A*<sup>k</sup>* forment une partition de l'univers Ω, donc ces événements sont deux à deux **disjoints** et A<sub>1</sub>∪ A<sub>2</sub>∪ … ∪ A<sub>k</sub> =  $\Omega$ .

Alors B  $\bigcap (A_1 \cup A_2 \cup ... \cup A_k) = B \bigcap \Omega = B$ . De plus,  $(B \cap A_1)$  ⊂  $A_1$ ,  $(B \cap A_2)$  ⊂  $A_2$ , ...,  $(B \cap A_k)$  ⊂  $A_k$ . Or  $A_1, A_2, \ldots, A_k$  sont deux à deux disjoints,

donc B  $\bigcap$  A<sub>1</sub>, B  $\bigcap$  A<sub>2</sub>, ..., B  $\bigcap$  A<sub>k</sub> sont également **deux à deux disjoints**.

**●** B = B  $\cap$  (A<sub>1</sub> ∪ A<sub>2</sub> ∪ … ∪ A<sub>k</sub>) = (B  $\cap$  A<sub>1</sub>) ∪ (B  $\cap$  A<sub>2</sub>) ∪ … ∪ (B  $\cap$  A<sub>k</sub>).

● Alors  $P(B) = P((B \cap A_1) \cup (B \cap A_2) \cup ... \cup (B \cap A_k)) = P(B \cap A_1) + P(B \cap A_2) + ... + P(B \cap A_k).$ 

90 1. a. B 
$$
\cap
$$
  $\overline{B} = \emptyset$ .  
\nb. B  $\cup \overline{B} = \Omega$ .  
\nc. P(A) = P(A  $\cap$  B) + P(A  $\cap$   $\overline{B}$ ) donc  
\nP<sub>A</sub>( $\overline{B}$ ) =  $\frac{P(A \cap \overline{B})}{P(A)} = \frac{P(A) - P(A \cap B)}{P(A)}$   
\n= 1 -  $\frac{P(A \cap B)}{P(A)}$   
\n= 1 - P<sub>A</sub>(B).  
\n2. P<sub>A</sub>(B) =  $\frac{P(A \cap B)}{P(A)}$ ,  
\ndonc P(A  $\cap$  B) = P<sub>A</sub>(B) × P(A).  
\n3. P<sub>B</sub>(A) =  $\frac{P(A \cap B)}{P(B)}$ ,  
\ndonc P(A  $\cap$  B) = P<sub>B</sub>(A) × P(B).

**91 1. a.**  $P(A \cap B) = P(A) \times P(B)$ .  $\mathbf{b} \cdot \mathbf{P}_{\mathbf{A}}(\mathbf{B}) = \frac{\mathbf{P}(\mathbf{A} \cap \mathbf{B})}{\mathbf{P}(\mathbf{A})}$  $P(A)$  $\frac{\bigcap B}{\bigcap B} = \frac{P(A) \times P(B)}{P(A)}$ P(A)  $\frac{\times P(B)}{\times P(B)} = P(B).$ **2.** a. $P_A(B) = \frac{P(A \cap B)}{P(A)}$ P(A)  $\frac{\triangle$ B) donc  $P(B) = \frac{P(A \cap B)}{P(B)}$ P(A)  $\underline{\bigcap B}$  et P(A  $\cap$  B)=P(A)  $\times$  P(B).

**b.** D'après la question précédente si  $P_A(B) = P(B)$ , alors les évènements A et B sont indépendants. Avec le résultat de la question **1**, on a ainsi démontré que : A et B sont indépendants si et seulement si  $P_A(B) = P(B)$ .

**92 1. a.**  $P(B) = P(B \cap A) + P(B \cap \overline{A})$  donc  $P(B \cap \overline{A}) = P(B) - P(B) \times P(A).$ **b.**  $P(B \cap \overline{A}) = P(B)(1 - P(A)) = P(B) \times P(\overline{A}).$  $c. \overline{A}$  et B sont donc indépendants. **2.** En intervertissant les rôles de A et B, on obtient :  $\overline{B}$  et A sont donc indépendants. En appliquant la propriété démontrée à A et  $\overline{B}$ , on obtient :  $\overline{A}$  et  $\overline{B}$  sont indépendants.

931. **a.** A ⊂ B, donc A ∩ B = A.  
\n**b.** 
$$
P_A(B) = \frac{P(A \cap B)}{P(A)} = \frac{P(A)}{P(A)} = 1
$$
.  
\n2.  $P_A(B) = 1 \Leftrightarrow \frac{P(A \cap B)}{P(A)} = 1$  et donc  
\n $P(A \cap B) = P(A)$  et alors, comme A ∩ B ⊂ A,  
\non a A ∩ B = A. D'où : A ⊂ B.

94 **a.** Si P(A) = P(B) alors :  
\n
$$
P_A(B) = \frac{P(A \cap B)}{P(A)} = \frac{P(A \cap B)}{P(B)} = P_B(A).
$$
\n**b.** La proposition réciproque est :  
\n
$$
\langle S \text{ i } P_A(B) = P_B(A) \text{ alors } P(A) = P(B).
$$
\n**c.** Si P<sub>A</sub>(B) = P<sub>B</sub>(A)  
\n
$$
\frac{P(A \cap B)}{P(A)} = \frac{P(A \cap B)}{P(B)} \text{ et donc}
$$

 $P(A) = P(B)$  seulement si  $P(A \cap B) \neq 0$ , c'est-àdire à condition que A et B soient non disjoints. On en déduit que la proposition réciproque est fausse en général.

$$
95 \text{ a. } P_A(\overline{A}) = \frac{P(A \cap \overline{A})}{P(A)} = 0.
$$
\n
$$
\text{b. } P_{\overline{A}}(B) = \frac{P(B \cap \overline{A})}{P(\overline{A})} = \frac{P(B) - P(B \cap A)}{1 - P(A)}
$$
\n
$$
= \frac{P(B) - P_B(A) \times P(B)}{1 - P(A)}
$$

$$
96 P(A \cup B) = P(A) + P(B) - P(A \cap B)
$$
  
= P(A) + P(B) - P(A) \times P(B)  
= P(A)(1 - P(B)) + P(B)  
= P(A) \times P(\overline{B}) + P(B).

**97 a.**On a  $P(A \cap B) = 0$ .

$$
P_A(B) = \frac{P(A \cap B)}{P(A)} = 0
$$

$$
= \frac{P(A \cap B)}{P(B)} = P_B(A).
$$

**b.**  $P(A) \times P(B) \neq 0$  et  $P(A \cap B) = 0$ , donc A et B ne sont pas indépendants.

**98**  $P(A) \times P(B) = P(A \cap B) = 0$ . Comme  $P(A) \neq 0$  alors  $P(B) = 0$ .

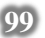

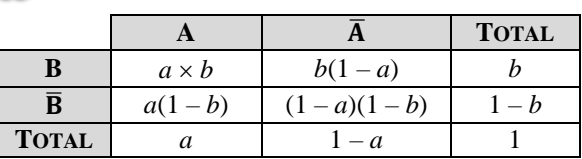

**100 a.**  $P(B) = P(B \cap A) + P(B \cap \overline{A})$  $= 0.5 \times 0.3 + 0.5 \times 0.6 = 0.45.$ **b.** Proposition réciproque : « Si  $P(B) = 0.45$  alors  $p = 0.5$ . **c.** 0,45 = P(B) = P(B  $\cap$  A) + P(B  $\cap$  A)  $= p \times 0.3 + (1-p) \times 0.6 = 0.6 - 0.3p.$ Donc  $0,3p = 0,15$  d'où  $p = 0,5$ . La réciproque est vraie.

**101 a.**  $V \cap T = \emptyset$  si et seulement si  $k \le 2$ . **b.** Si  $k \le 2$ , alors  $P(V \cap T) = 0$  et  $P(V) \ne 0$ . V et T ne sont pas indépendants. Si  $k \ge 3$ , alors P(V  $\cap$  T) =  $\frac{1}{5}$  $\frac{1}{5+k}$ , P(V) =  $\frac{1}{5+k}$ *k* + *k* et P(T) =  $\frac{2}{7}$  $\frac{2}{5+k}$ .  $P(V \cap T) = P(V) \times P(T) \Leftrightarrow \frac{1}{1}$  $\frac{1}{5+k} = \frac{1}{5}$ *k*  $\frac{k}{+ k} \times \frac{2}{5+}$  $5 + k$  $\Leftrightarrow$  5 +  $k = 2k \Leftrightarrow k = 5$ . V et T sont indépendants lorsque *k* = 5.

# Problèmes

**102 1.**

$$
\begin{array}{c}\n & A \leq 0.9 \\
 & & V \\
 & & 0.48 \\
 & & 0.52 \\
 & & B \leq 0.8\n\end{array}
$$

2. **a.** 
$$
P(V) = P(V \cap A) + P(V \cap B)
$$
  
= 0,48 × 0,9 + 0,52 × 0,8

$$
=0,848.
$$

La probabilité que la personne interrogée dise la vérité est 0,848.

**b.** 
$$
P_V(A) = {P(A \cap V) \over P(V)} = {0,432 \over 0,848} = {27 \over 53} \approx 0,51.
$$

Sachant que la personne interrogée dit la vérité, la probabilité qu'elle affirme vouloir voter pour le candidat A est environ 0,51.

**3.** P(« La personne vote pour A » )

$$
= P(A \cap V) + P(B \cap V)
$$
  
= 0,432 + 0,104  
= 0,536

La probabilité que la personne choisie vote effectivement pour le candidat A est bien 0,536.

**103 1.a.** P(« le coureur utilise la marque M »)

 $= 0.15 + 0.28 + 0.22$  $= 0.65$ 

$$
- 0,05.
$$
  
**b.**P « Utilise la marque M » (« Court en moins de 3h »)

$$
=\frac{0.02}{0.65}=\frac{2}{65}\approx 0.031
$$

**2.** Alan Turing (1912-1954) est un mathématicien britannique. Il a travaillé en cryptanalyse, notamment pendant la seconde Guerre mondiale pour contrer le système de cryptographie allemand de la machine Enigma (travail top secret qui ne sera dévoilé que dans les années 1970). Ses travaux, avec ce qu'on appelle « la machine de Turing », posent les bases du premier ordinateur et l'intelligence artificielle. En 1952, il est poursuivi par la justice en raison de son homosexualité (condamnée par la loi à l'époque) et subit une castration chimique ; il se suicide en 1954. En 2013, la Reine Élisabeth II le gracie et le reconnaît comme héros de guerre.

Alan Turing était adepte du marathon et a même terminer quatrième au AAA Marathon (association des athlètes amateurs qui fournit des coureurs pour les Jeux Olympiques) en 2 h 46 min 3 s, un très bon temps, car en 1958 le record était de 2 h 15 min (en 2018, il était de 2 h 01 min) .

**104** *Voir le fichier ressource dans le manuel numérique enseignant.* **1. a.** Formule : =1/COMBIN(49;5)  $P(\text{« 5 bons numéros}) = \frac{1}{1.005}$  $\frac{1}{1\,906\,884} \approx 5.2 \times 10^{-7}.$ **b.** Formule  $:=1/10$  $P(\text{« numéro chance } \text{»}) = 0,1.$ **c.** Formule : = $1/(10*COMBIN(49;5))$  $P$ (« grille gagnante » ) =  $\frac{1}{10.05}$ 19 068 840  $\approx$  5,2  $\times$  10<sup>-8</sup>. **2. a.** Formule :  $=1$ /COMBIN(50;5)  $P(\text{« 5 bons numéros}) = \frac{1}{2.448}$  $\frac{1}{2}$  118 760 $\approx 4.7 \times 10^{-7}$ . **b.** Formule :  $=1/COMBIN(12;2)$ P(« deux numéros étoiles ») =  $\frac{1}{6}$  $\frac{1}{66} \approx 0.015.$ **c.** Formule :  $=1/(COMBIN(12:2)*COMBIN(49:5))$  $P$ (« grille gagnante » ) =  $\frac{1}{120.02}$ 139 838 160  $\approx$  7,2  $\times$  0<sup>-9</sup>. **105 1. a.** 2, 3, 5, 7, 11, 13, 17, 19, 23,29 et 31

sont premiers ; P(« nombre premier ») =  $\frac{11}{27}$  $rac{11}{37}$ . **b.**P(« nombre impair ») =  $\frac{18}{27}$  $rac{18}{37}$ .  $P$ (« nombre impair premier ») =  $\frac{10}{27}$ 37  $\neq \frac{11}{2}$  $\frac{11}{37} \times \frac{18}{37}$  $\frac{18}{37}$  donc les deux événements ne sont pas indépendants.

**2. a.** P <sup>\*</sup> nombre impair <sup>\*</sup>(<sup>\*</sup> nombre premier <sup>\*</sup>) = 
$$
\frac{10}{18}
$$
  
=  $\frac{5}{9}$ .  
**b.** P <sup>\*</sup> nombre premier <sup>\*</sup>(<sup>\*</sup> nombre impair <sup>\*</sup>) =  $\frac{10}{11}$ .

**106 a.**  $P(C) = 0.5 \times 0.98 + 0.3 \times 0.9 + 0.2 \times 0.8$  $= 0.92.$  $P_C(F_1) = \frac{P(F_1 \cap C)}{P(G)}$ P(C)  $\frac{C}{T} = \frac{0.5 \times 0.98}{T}$ 0,92  $\frac{\times 0.98}{1.2} \approx 0.53$ .

La probabilité que la fève provienne du fournisseur 1, sachant qu'elle est conforme, est environ 0,53.

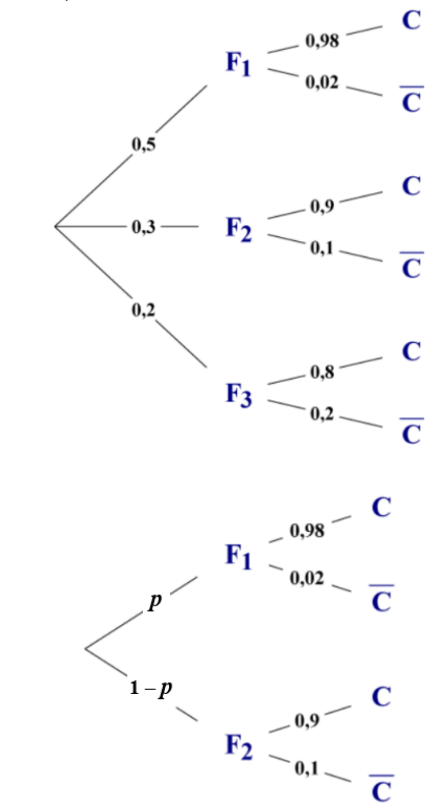

**b.** 

 $P(C) = 0,98p + 0,9(1 - p) = 0,08p + 0,9.$  $P(C) \geq 0.92 \Leftrightarrow 0.08p \geq 0.02 \Leftrightarrow p \geq 0.25.$ Pour avoir au moins 92 % de fèves conformes, il faut que *p* soit au moins de 25 %.

**107 1.a.** On note B, l'évènement « le bulbe est à fleur blanche ».

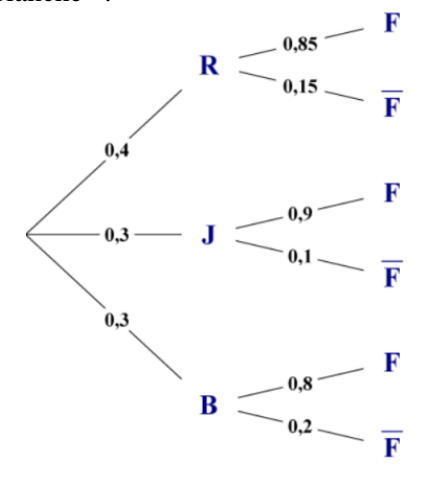

**b.**  $P(F) = 0.4 \times 0.85 + 0.3 \times 0.9 + 0.3 \times 0.8$  $= 0.85.$ 

La probabilité que le bulbe fleurisse est bien égale à 0,85.

**2. a.** On a  $P_R(F) = 0.85 = P(F)$ , donc R et F sont indépendants.

**b.** On a  $P(J \cap R) = 0 \neq P(J) \times P(R)$ , donc J et R ne sont pas indépendants.

**108 1.**

$$
F_1 \sim \frac{0.49}{0.51} \sim \frac{F_2}{F_2} \le \frac{0.49}{0.51} \sim \frac{F_3}{F_3}
$$
\n
$$
\frac{0.49}{F_1} \sim \frac{0.51}{0.51} \sim \frac{F_2}{F_2} \le \frac{0.49}{0.51} \sim \frac{F_3}{F_3}
$$
\n
$$
\frac{0.51}{F_1} \sim \frac{0.49}{0.51} \sim \frac{F_2}{F_2} \le \frac{0.49}{0.51} \sim \frac{F_3}{F_3}
$$

**2.** P(« trois garçons ») = P( $F_1 \cap F_2 \cap F_3$ )  $= 0.51<sup>3</sup>$  $\approx 0,1327.$ 

 $P(\text{« au moins une filled »}) = 1 - P(\text{« aucune})$ fille »)

$$
=1-0.513
$$

$$
\approx 0,8673.
$$

**3. a.** P(« le benjamin est un garçon ») = P( $F_3$ )  $= 0.51.$ 

**b.** P<sub>F<sub>3</sub></sub>(F<sub>1</sub>) = 
$$
\frac{P(\overline{F_3} \cap F_1)}{P(\overline{F_3})}
$$
  
\n=  $\frac{P(\overline{F_3} \cap F_2 \cap F_1) + P(\overline{F_3} \cap \overline{F_2} \cap F_1)}{P(\overline{F_3})}$   
\n=  $\frac{0,51 \times 0,49 \times 0,49 + 0,51 \times 0,51 \times 0,49}{0,51}$   
\n= 0,49<sup>2</sup> + 0,51 × 0,49  
\n= 0,49

**Autre méthode possible :** Les trois naissances sont indépendantes, donc  $P_{\overline{F_3}}(F_1) = P(F_1) = 0,49$ .

La probabilité que l'ainée soit une fille, sachant que le benjamin est un garçon, est 0,49.

**109** *Voir le fichier ressource dans le manuel* 

*numérique enseignant.* **1. a.**

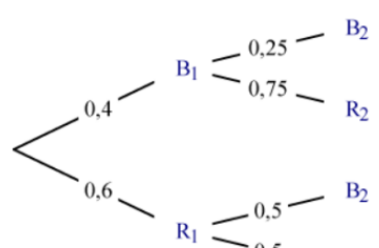

 $R_2$ 

P(« 2 jetons de la même couleur »)  $= 0.4 \times 0.25 + 0.6 \times 0.5 = 0.4.$ 

**b.**

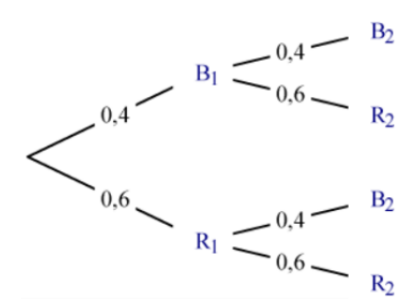

P(« 2 jetons de la même couleur »)  $= 0,4^2 + 0,6^2 = 0,52.$ **2.** La fonction f1 correspond à la situation 1 et f2 à la situation 2.

#### **110 1.a.**  $x \in [0; 1]$  et  $y \in [0; 1]$ .

**b.** Il faut que  $y < x^2$ .

**2. a.**

 $1 \quad C \leftarrow 0$ **Pour** *k* allant de 1 à 1 000  *x* ← un nombre réel compris entre 0 et 1  *y* ← un nombre réel compris entre 0 et 1 **Si**  $y < x^2$  alors  $C \leftarrow C + 1$  **Fin Si Fin Pour** 2 3 4 5 6 7

 $P \leftarrow C/1000$ 8

**b.** L'estimation de l'aire hachurée fluctue autour  $\frac{1}{2}$  $\frac{1}{3}$ , soit environ 0,333.

*Voir le fichier ressource dans le manuel numérique enseignant.*

```
from random import *
def aire():
    C=0for k in range (1000):
        x =random()
        y=random()
        if y<x*x :
             C = C + 1P = C / 1000return P
```
**c.** Pour obtenir une meilleure estimation, il faut prendre au hasard un plus grand nombre *n* de points.

*Voir le fichier ressource dans le manuel numérique enseignant.*

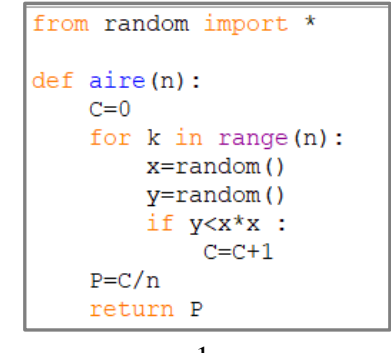

**3. a.** L'aire est égale à  $\frac{1}{4}$  $\frac{1}{4}$ π.

**b.** « Un point  $M(x; y)$  appartient au quart de disque *D* si et seulement si  $x^2 + y^2 \le 1$  » (toujours en considérant :  $x, y \in [0; 1]$ ).

| c.             |                                                    |
|----------------|----------------------------------------------------|
| 1              | $C \leftarrow 0$                                   |
| 2              | <b>Pour</b> k allant de 1 à $n$                    |
| 3              | $x \leftarrow$ un nombre réel compris entre 0 et 1 |
| $\overline{4}$ | $y \leftarrow$ un nombre réel compris entre 0 et 1 |
| 5              | Si $x^2 + y^2 \le 1$ alors $C \leftarrow C + 1$    |
| 6              | <b>Fin Si</b>                                      |
| 7              | <b>Fin Pour</b>                                    |
| 8              | $P \leftarrow 4 \times C/n$                        |

*Voir le fichier ressource dans le manuel numérique enseignant.*

```
from random import *
def monte carlo(n) :
   c=0for k in range(n):
        if random() **2+random() **2<=1:
            c=c+1return 4*c/n
```
**111** On note *a*, la valeur de P(A), *b* celle de P(B) et *i* celle de  $P(A \cap B)$ .

Algorithme possible :

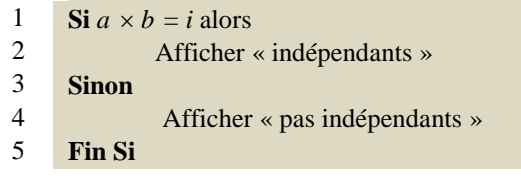

**112 1. a.** Il faut trois pas vers le haut.

**b.** Il faut trois pas vers la droite.

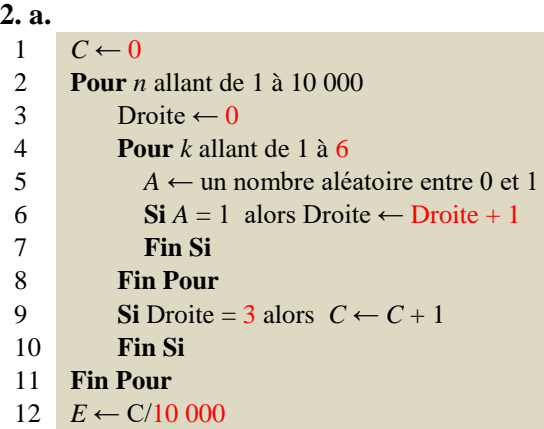

**b***.* La valeur de *E* fluctue autour de la probabilité

d'aller de A en B =  $\frac{20}{2^6}$ 2  $= 0,3125.$ 

(20 étant le nombre de choix possibles pour les 3 pas, vers le haut ou vers la droite, parmi les 6 ; et 2 6 étant le nombre total de déplacements possibles en 6 pas).

**113 1.a.** Un sonnet est composé de deux quatrains et deux tercets et donc compte quatorze vers.

**b.** Il y a  $10^{14}$  poèmes possibles donc chaque poème a une probabilité égale à 10–14 d'être obtenu.

 $10^{14} = 100\,000\,000\,000\,000$  se lit « cent mille milliards ».

**2.** Raymond Queneau (1903-1976) est un écrivain français, auteur de roman, poèmes et essais, dont le roman le plus célèbre est *Zazie dans le métro* (1959). En tant que mathématicien amateur, il a écrit en 1972 un article *Sur les suites S-additives*.

*L'Ouvroir de Littérature Potentielle* (*OuLiPo*) est un groupe d'écrivains et de mathématiciens a été fondé en 1960 par Queneau et le mathématicien François le Lionnais. Il imagine des « contraintes » (sémantiques ou formelles) pour des créations littéraires. Queneau définit un auteur oulipien comme « un rat qui construit luimême le labyrinthe dont il se propose de sortir ».

**114 1. a.** Comme les génotypes des parents sont indépendants, la probabilité que les deux parents soient porteurs sains est égale à  $3\% \times 3\% = 0.0009$ . **b.**

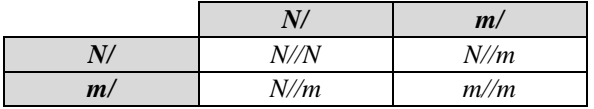

**i.** P(« non porteur de la maladie ») =  $0.25$ . **ii.** P(« porteur sain ») =  $0.5$ . **iii.** P(« malade ») =  $0.25$ . **c.** La probabilité demandée est égale à  $0,0009 \times 0,25 = 0,000 225 \approx \frac{1}{5000}$ **2. a.**

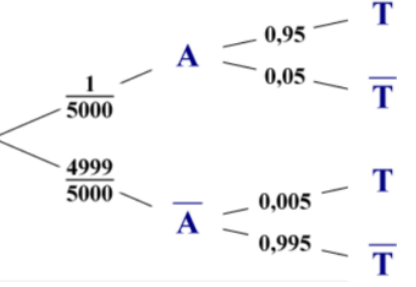

**b.** P(« Faux positif ») = P( $A \cap T$ ) = 0,004 999.

 $P$ (« Faux négatif ») =  $P(A \cap T) = 0,00001$ 

**c.** 
$$
P(\overline{T}) = \frac{1}{5000} \times 0.05 + \frac{4999}{5000} \times 0.995
$$
  
= 0.994811.

La probabilité que le test soit négatif est 0,994 811.

$$
P_{\overline{T}}(\overline{A}) = \frac{P(\overline{A} \cap \overline{T})}{P(\overline{T})} = \frac{\frac{4999}{5000} \times 0,995}{0,994811}
$$

$$
\approx 0,99999.
$$

La probabilité qu'un nouveau-né dont le test est négatif ne soit effectivement pas atteint de la mucoviscidose est environ 99,999 %.

**115 a.** P(« circuit A défaillant ») = P(D<sup>1</sup> D2) = P(D1) P(D2) = 0,39<sup>2</sup> = 0,1521. **b.**P(« circuit B défaillant ») = P(D1∪D2) = P(D1) + P(D2) – P(D<sup>1</sup> D2) = 2 0,39 – 0,39<sup>2</sup> = 0,6279.

# Recherches mathématiques

116 On note B<sub>1</sub> l'événement « le 1<sup>er</sup> jeton est blanc » et  $B_2 \propto le 2^e$  jeton est blanc ».

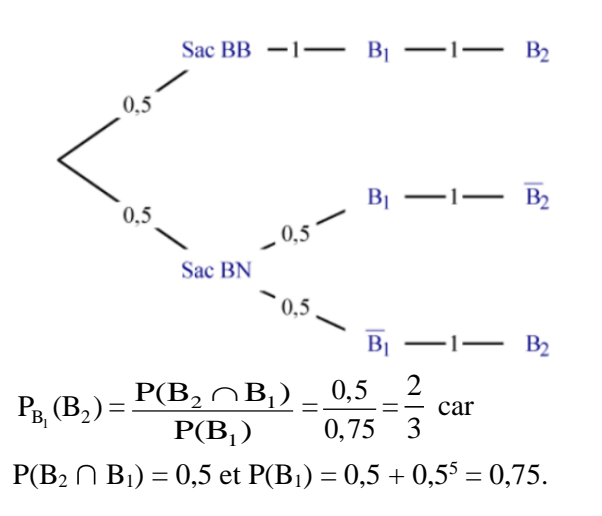

**117** La poche droite peut contenir deux crayons rouges avec une probabilité de  $\frac{1}{2}$  $\frac{1}{6}$  ou bien un rouge et un bleu avec une probabilité de  $\frac{2}{3}$  $\frac{2}{3}$  ou bien deux bleus avec une probabilité de  $\frac{1}{2}$  $\frac{1}{6}$ .

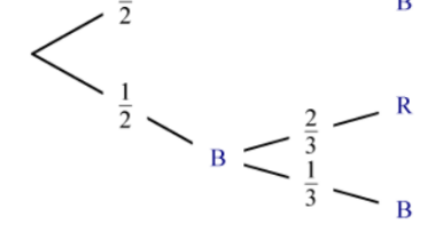

On note  $R_1$  l'événement « le 1<sup>er</sup> crayon, pris dans la poche droite, est rouge » et  $R_2$  l'événement « le 2 e crayon, pris dans la poche gauche, est rouge ». On note  $B_1$  l'événement « le 1<sup>er</sup> crayon, pris dans la poche droite, est bleu » et  $B_2$  l'événement « le 2 e crayon, pris dans la poche gauche, est bleu ».

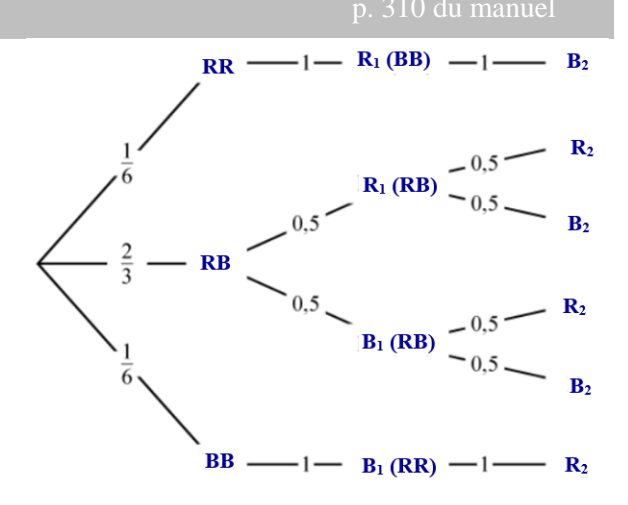

*Remarque* : Le contenu de la poche gauche est indiqué, entre parenthèses, à côté du premier crayon pris.

$$
P(R_2 \cap R_1) = \frac{2}{3} \times \frac{1}{2} \times \frac{1}{2} = \frac{1}{6}
$$
  
et  $P(R_1) = \frac{1}{6} + \frac{1}{3} = \frac{1}{2}$ .  
done  $\frac{P(R_2 \cap R_1)}{P(R_1)} = \frac{1}{3}$ .

La probabilité de prendre un crayon rouge dans la poche gauche, sachant qu'un rouge a été pris dans la poche droite, est  $\frac{1}{2}$  $\frac{1}{3}$ .

**118** Comme à l'exercice précédent, la composition du groupe des deux personnes allant au sauna est définie par :  $P(\{F; F\}) = \frac{1}{f}$  $\frac{1}{6}$ ,

$$
P({F; G}) = \frac{2}{3}
$$
 et  $P({G; G}) = \frac{1}{6}$ .

Le groupe trouve une femme au sauna mais une femme aussi en sort pour aller nager donc cela ne modifie pas la composition du groupe.

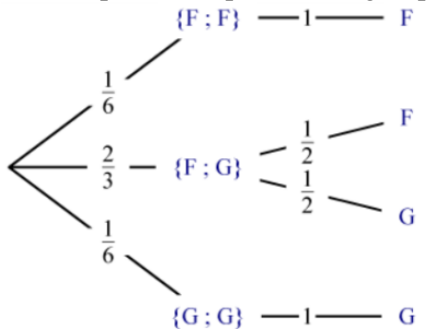

La probabilité que la personne sortante du sauna soit une femme est égale à  $1 \times \frac{1}{2}$  $\frac{1}{6} + \frac{1}{2}$  $rac{1}{2} \times \frac{2}{3}$  $\frac{2}{3} = \frac{1}{2}$  $\frac{1}{2}$ .

**119** On note B, l'électeur a voté pour le parti « Brocoliste » et M, l'électeur a déjà mangé du brocoli. On résume les données de l'énoncé dans le tableau suivant.

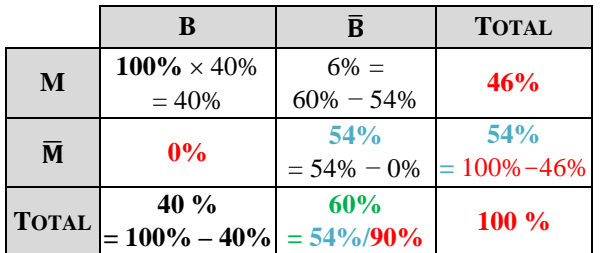

Donc 40 % des électeurs ont voté pour le parti « Brocoliste ».

#### **Autre méthode avec un arbre :**

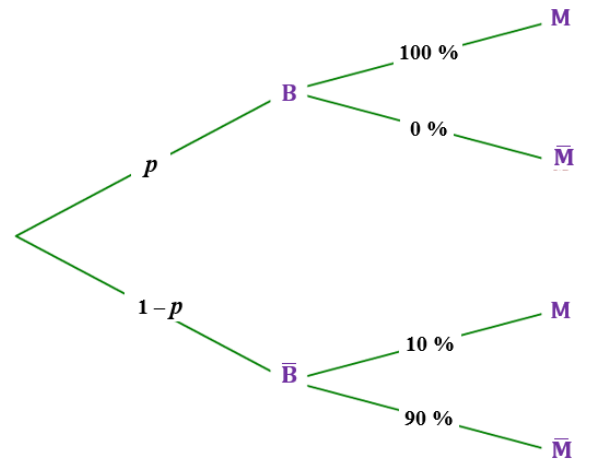

La formule des probabilités totales donne :

 $P(M) = P(B \cap M) + P(B \cap M)$  $= p \times 1 + (1 - p) \times 0, 1 = 0.9p + 0.1$ or  $P(M) = 0,46$ , donc :  $0.9p + 0.1 = 0.46 \Leftrightarrow p = 0.4$ .

**120** On note R<sup>0</sup> , l'évènement « la mule refuse de sortir un jour donné », R*<sup>n</sup>* « la mule refuse de sortir le *n*-ième jour suivant » et S*<sup>n</sup>* « la mule accepte de sortir le *n*-ième jour suivant », où  $n \in \mathbb{N}^*$ .

On peut traduire la situation des quatre premiers jours suivants par un arbre.

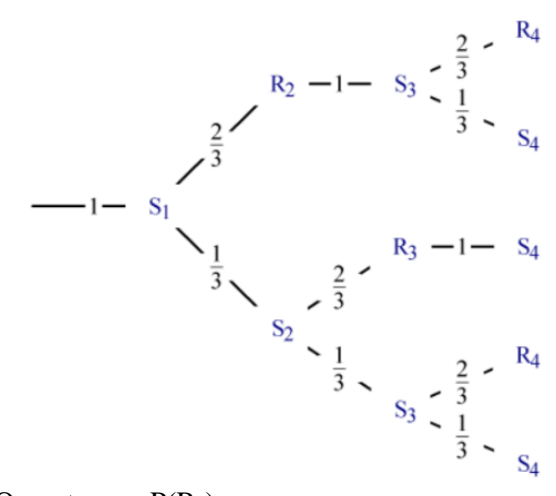

On note  $p_n = P(R_n)$ . On a  $p_0 = 1$  et  $P(S_n) = 1 - p_n$ . Arbre pour le passage du  $n^{\text{eme}}$  au  $(n + 1)^{\text{ieme}}$  jour :

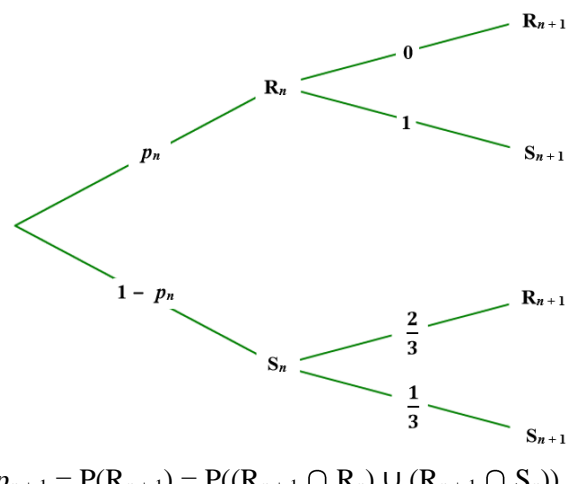

$$
p_{n+1} = P(R_{n+1}) = P((R_{n+1} \cap R_n) \cup (R_{n+1} \cap S_n))
$$
  
= 0 + P<sub>S<sub>n</sub></sub> (R<sub>n+1</sub>) × P(S<sub>n</sub>) =  $\frac{2}{3}$  (1 - p<sub>n</sub>).

On peut saisir cette suite dans une calculatrice ou un tableur et observer qu'elle semble converger vers 0,4. On pose :  $\forall n \in \mathbb{N}, v_n = p_n - 0, 4$ . On démontre que la suite (*vn*) est géométrique de

$$
\text{rainson} -\frac{2}{3}:
$$
\n
$$
\forall n \in \mathbb{N}, \ v_{n+1} = p_{n+1} - 0, 4 = \frac{2}{3}(1 - p_n) - 0, 4
$$
\n
$$
= \frac{2}{3}(1 - (v_n + 0, 4)) - 0, 4 = \frac{2}{3} \times 0, 6 - \frac{2}{3} v_n - 0, 4
$$
\n
$$
= -\frac{2}{3} v_n.
$$
\n(2)<sup>n</sup>

Done 
$$
v_n = 0.6 \times \left(-\frac{2}{3}\right)^n
$$
 et  $p_n = 0.4 + 0.6 \times \left(-\frac{2}{3}\right)^n$ .

On obtient  $p_{50} \approx 0.4$ .

La probabilité que la mule refuse de sortir 50 jours plus tard est donc environ 0,4.

**121** La probabilité de faire « pile » (ou de faire

« face ») dépend de la pièce. Cette probabilité est indépendante du lancer dans les **trois premières façons**.

Avec la pièce A,  $P_A(T) = \frac{1}{2}$  $\frac{1}{3}$  et P<sub>A</sub>(D) =  $\frac{1}{3}$  $\frac{1}{3}$ . Avec la pièce B,  $P_B(T) = \frac{3}{5}$  $\frac{3}{5}$  et P<sub>B</sub>(D) =  $\frac{3}{5}$  $\frac{5}{5}$ .

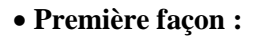

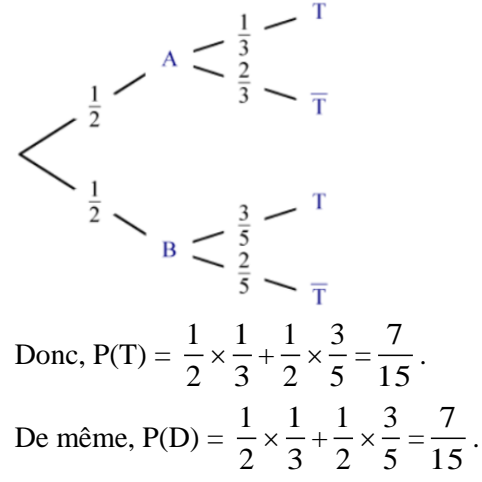

• **Deuxième façon :**

$$
\left\langle \begin{array}{ccc} & A & \text{or} & B \\ & \text{or} & A & \text{or} \\ & \frac{1}{2} & & \text{or} \\ & \frac{1}{2} & & \text{or} \\ & \text{or} & B & \text{or} \\ \end{array} \right\rangle
$$

 $\overline{p}$ 

Donc,  $P(T) = \frac{1}{2}$  $\frac{1}{2} \times \frac{1}{3}$  $\frac{1}{3} + \frac{1}{2}$  $\frac{1}{2} \times \frac{3}{5}$  $rac{3}{5} = \frac{7}{15}$ 15 De même,  $P(D) = \frac{1}{2}$  $\frac{1}{2} \times \frac{3}{5}$  $\frac{3}{5} + \frac{1}{2}$  $\frac{1}{2} \times \frac{1}{3}$  $rac{1}{3} = \frac{7}{13}$  $\frac{1}{15}$ .

#### • **Troisième façon :**

On ne s'intéresse qu'au troisième (ou dixième) lancer.

P(T) = 
$$
\frac{1}{2} \times \frac{1}{3} + \frac{1}{2} \times \frac{3}{5} = \frac{7}{15}
$$
 et  
P(D) =  $\frac{1}{2} \times \frac{1}{3} + \frac{1}{2} \times \frac{3}{5} = \frac{7}{15}$ .

#### • **Quatrième façon :**

Le choix de la pièce à lancer est conditionné par le résultat du lancer précédent.

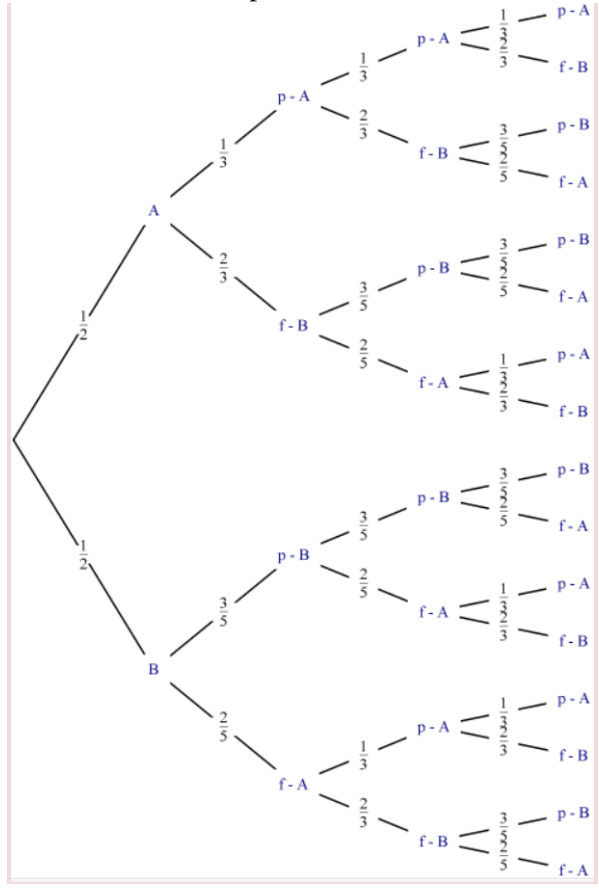

 $P$ (« utiliser la pièce A au  $2^e$  lancer)  $=\frac{1}{2}$  $\frac{1}{2} \times \frac{1}{3}$  $\frac{1}{3} + \frac{1}{2}$  $rac{1}{2} \times \frac{2}{5}$  $\frac{2}{5} = \frac{11}{30}$  $rac{11}{30}$ . et P(« utiliser la pièce B au 2<sup>e</sup> lancer) =  $\frac{19}{20}$ 

P(« utiliser la pièce A au 3<sup>e</sup> lancer)

$$
= \frac{11}{30} \times \frac{1}{3} + \frac{19}{30} \times \frac{2}{5} = \frac{169}{450}
$$

et P(« utiliser la pièce B au 3<sup>e</sup> lancer) =  $\frac{281}{150}$ 450 .

 $P(T) = P$ (« utiliser la pièce A au 3<sup>e</sup> lancer)  $\times$  P<sub>A</sub>(« pile ») + P(« utiliser la pièce B au  $3^e$  lancer) $\times P_B(\text{« pile »})$ 

.

$$
= \frac{169}{450} \times \frac{1}{3} + \frac{281}{450} \times \frac{3}{5} = \frac{1687}{3375} \approx 0.5.
$$

On peut réaliser un arbre pour déterminer P(T).

 $rac{15}{30}$ .

Pour  $n \in \mathbb{N}$ ,  $n \geq 2$ , on note : *u<sup>n</sup>* = P(« utiliser la pièce A au *n*-ième lancer »). On a  $u_2 = \frac{11}{20}$  $\frac{11}{30}$ .  $u_{n+1} = u_n \times P_A(\ll$  pile ») + (1 –  $u_n$ )  $\times P_B(\ll$  face »)  $=\frac{1}{2}$  $\frac{1}{3} \times u_n + \frac{2}{5}$  $\frac{2}{5}(1-u_n)=-\frac{1}{15}$  $\frac{1}{15} \times u_n + \frac{2}{5}$  $\frac{2}{5}$ .

On peut saisir cette suite dans une calculatrice ou un tableur et observer qu'elle semble converger  $\sim$ 

$$
vers\ 0,375=\frac{3}{8}.
$$

Pour  $n \in \mathbb{N}$ ,  $n \ge 2$ , on pose  $v_n = u_n - \frac{3}{6}$  $\frac{5}{8}$ .

On démontre que la suite (*vn*) est géométrique de

$$
\text{rainson} -\frac{1}{15} \text{ et } v_2 = u_2 - \frac{3}{8} = -\frac{1}{120} : \\
\forall n \in \mathbb{N}, n \ge 2, \\
v_{n+1} = u_{n+1} - \frac{3}{8} = -\frac{1}{15} \times u_n + \frac{2}{5} - \frac{3}{8} \\
= -\frac{1}{15} \times (v_n + \frac{3}{8}) + \frac{1}{40} \\
= -\frac{1}{15} v_n - \frac{1}{40} + \frac{1}{40} = -\frac{1}{15} v_n \,.
$$

Pour 
$$
n \in \mathbb{N}, n \geq 2, v_n = -\frac{1}{120} \left( -\frac{1}{15} \right)^{n-2} \text{ et } u_n = \frac{3}{8} - \frac{1}{120} \left( -\frac{1}{15} \right)^{n-2}.
$$

\nP(« obtenir pile au *n*-ième lancer »)

\n $= \frac{1}{3} u_n + \frac{3}{5} (1 - u_n) = -\frac{4}{15} u_n + \frac{3}{5}.$ 

\nAvec  $n = 3$ , on peut vérifier que :

 $P(T) = \frac{1687}{3275}$ 3375 .

Avec  $n = 10$ , on obtient :

$$
P(D) = -\frac{4}{15} \times (\frac{3}{8} - \frac{1}{120} \left( -\frac{1}{15} \right)^8) + \frac{3}{5}
$$

$$
\approx -\frac{1}{10} + \frac{3}{5} \approx 0.5.
$$

# CHAPITRE **11** Variables aléatoires

► *Les exercices* **1** *à* **5** *de la rubrique « » sont corrigés en fin de manuel (p. 368).*

# Activités

Gains au jeu de dé **1.**  $\Omega = [1:12]$ .  $A = \{2, 4, 6, 8, 10, 12\}$  $B = \{1, 3, 5\}$  $C = \{7; 11\}$  $D = \{9\}$ **2.**

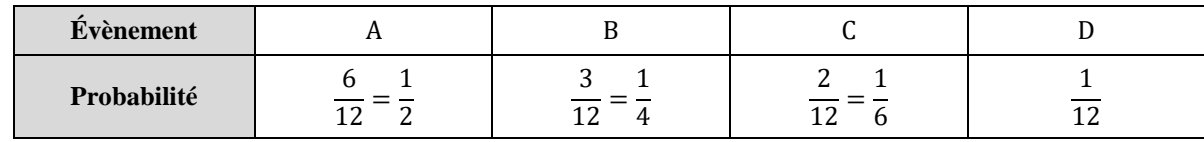

**3. a.**  $G(\Omega) = \{0; 1; 3; 9\}.$ **b.**  $\{G = 0\} = A$  donc  $P(G = 0) = P(A) = \frac{1}{2}$  $\frac{1}{2}$ .  $c.\{G = 1\} = B$  donc  $P(G = 1) = P(B) = \frac{1}{4}$  $\frac{1}{4}$ .  ${G = 3} = C$  donc  $P(G = 3) = P(C) = \frac{1}{6}$  $\frac{1}{6}$ .  ${G = 9} = D$  donc  $P(G = 9) = P(D) = \frac{1}{2}$  $\frac{1}{12}$ . **d.**  $P(G > 0) = 1 - P(G = 0) = 1 - \frac{1}{2}$  $\frac{1}{2} = \frac{1}{2}$  $\frac{1}{2}$ . Il y a une chance sur deux pour que le gain soit strictement positif.

#### Roulette et gain moyen  $\mathbf{2}$

Soit G le gain de Joachim.

• Stratégie 1 :  $P(G = -10) = \frac{36}{37}$  $\frac{36}{37}$  et P(G = 350) =  $\frac{1}{32}$  $rac{1}{37}$ . Le gain moyen est de  $\frac{36}{37} \times (-10) + 350 \times \frac{1}{37}$  $\frac{1}{37} \approx -0.27 \text{ } \infty$ . • Stratégie 2 :  $P(G = -10) = \frac{35}{27}$  $\frac{35}{37}$  et P(G = 170) =  $\frac{2}{37}$  $rac{2}{37}$ . Le gain moyen est de  $\frac{35}{37} \times (-10) + 170 \times \frac{2}{37}$  $rac{2}{37} \approx -0.27 \text{ } \infty$ . • Stratégie 3 :  $P(G = -10) = \frac{34}{37}$  $\frac{34}{37}$  et P(G = 110) =  $\frac{3}{32}$  $rac{5}{37}$ . Le gain moyen est de  $\frac{34}{37} \times (-10) + 110 \times \frac{3}{37}$  $rac{3}{37} \approx -0.27 \text{ } \infty$ . Dans tous les cas, le gain de Joachim est négatif, donc il n'a pas intérêt à jouer.

Les trois stratégies sont équivalentes.

#### 3 Des souris et des probabilités

**1.**  $E(T) = 0.11 \times 12 + \cdots + 0.08 \times 28 = 19.2$ . Une souris met en moyenne 19,2 secondes pour traverser le parcours. **2.a.**  $E(U) = 0.11 \times 10 + \cdots + 0.08 \times 26 = 17.2$ . On a  $E(U) = E(T) - 2$ . **b.**  $\sigma(U) \approx 4,49$ . **c.** On remarque que  $\sigma(T) = \sigma(U)$ .

Différentes modélisations

**1.**

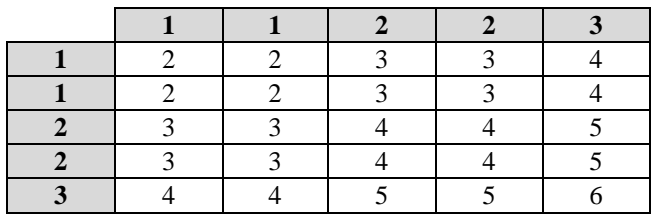

On a  $X(\Omega) = \{2, 3, 4, 5, 6\}.$ 

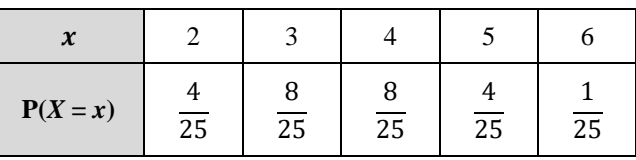

**2.** *Voir le fichier ressource dans le manuel numérique enseignant.*

Ce programme simule une série de 100 000 expériences consistant à effectuer deux fois de suite l'expérience proposée dans l'énoncé, et il compte le nombre de fois où l'événement T se réalise. En l'exécutant plusieurs fois, on a trouvé 10 100 et 10 346.

3. 
$$
P(S) = \frac{8}{25}
$$
.

**4.a.**  $Y(\Omega) = \{0; 1; 2\}.$ 

**b.**

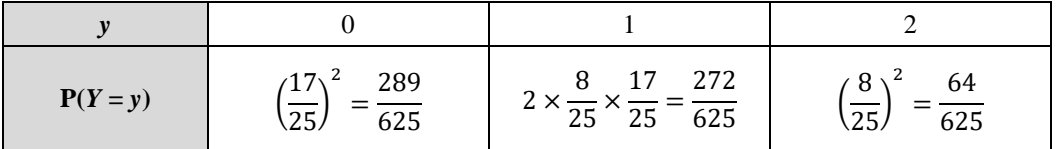

 $P(Y = 2) = 0,1024$  et  $\frac{10,100}{100,000}$  $\frac{10,100}{100,000}$  = 0,101, donc le résultat est cohérent avec la simulation.

# **Application**

### SAVOIR-FAIRE 1

#### **Déterminer une loi de probabilité**

**6 a.** Par lecture graphique, on obtient :

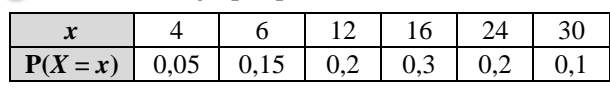

**b.**  $P(X \ge 12) = 0.2 + 0.3 + 0.2 + 0.1 = 0.8$ .  $P(\overline{X} > 10) = P(X \le 10) = 0.05 + 0.15 = 0.2.$  $P(12 \leq X \leq 24) = 0.2 + 0.3 + 0.2 = 0.7$ . **c.** *Voir le fichier ressource dans le manuel numérique enseignant.*

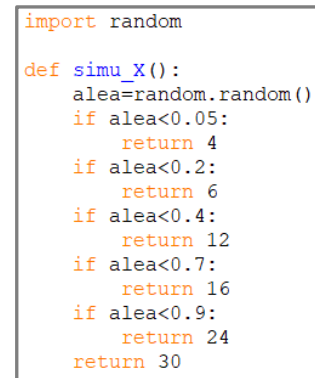

**7**

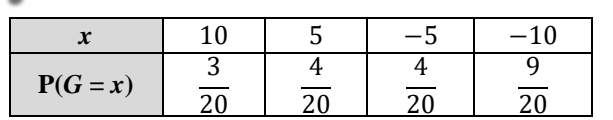

#### SAVOIR-FAIRE 2 **Simuler une variable aléatoire**

**8 a.** *Voir le fichier ressource dans le manuel numérique enseignant.*

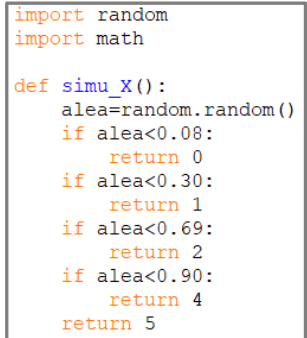

**b.**  $E(X) = 2,34$  et  $\sigma(X) \approx 1,47$ .

*Voir le fichier ressource dans le manuel numérique enseignant.*

```
m=0for simu in range (10000):
    m=m+simu_X()m=m/10000print(m)|s=0for simu in range (10000):
    s = s + (simu X() - m) * *2s = math.sqrt(s/10000)print (s)
```
### SAVOIR-FAIRE 3 **Calculer des indicateurs**

**9** E(X) = 14 et  $\sigma(X) \approx 12.4$ .  $E(Y) = 0.8E(X) + 5 = 0.8 \times 14 + 5 = 16.2$ et  $\sigma(Y) = |0,8|\sigma(X) \approx 9,92$ .  $E(Z) = E(X) - 15 = 14 - 15 = -1$ et  $\sigma(Z) = \sigma(X) \approx 12.4$ .

### SAVOIR-FAIRE 4

**Étudier une variable aléatoire définie par répétition**

**10 1.**

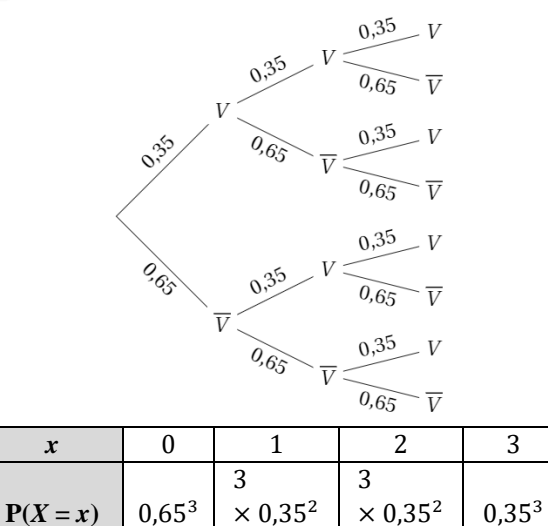

**2.**  $P(X \ge 2) = P(X = 2) + P(X = 3) \approx 0.28$ .

 $\times$  0,35<sup>2</sup>  $\times$  0,65<sup>2</sup>  $\times$  0,35<sup>2</sup>  $\times$  0,65<sup>2</sup>

► *Les exercices* **11** *à* **21** *de la rubrique « » sont corrigés en fin de manuel (p. 368).*

# Développer ses stratégies et méthodes

**22 a.**  $P(X \le 2) = 0.1 + 0.2 + 0.5 = 0.8$ .

**b.** Le tableau ci-dessous donne toutes les issues :

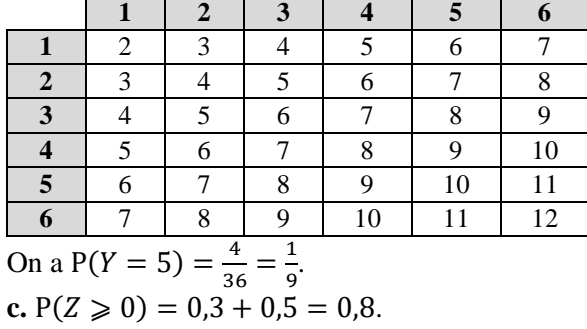

 $\mathbf{r}$ 

**d.**  $P(T = 1) = 0.23 \times 0.77 + 0.77 \times 0.23$  $= 0,3542.$ 

**23 a.**  $E(X) = 3.9$  et  $\sigma(X) \approx 1.87$ . **b.**  $E(Y) = 1,1E(V) - 1 = 1,1 \times 20 - 1 = 21$  et  $\sigma(Y) = |1,1|\sigma(V) = 1,1 \times 2 = 2,2.$ **c.**  $E(Z) \approx 1.8$ .

**24 a.**  $E(Y) = 2,38$  et  $\sigma(Y) \approx 0,82$ . **b.**  $E(Y) = 1.4$  et  $\sigma(Y) \approx 0.65$ . **c.**  $E(Y) = 11$  et  $\sigma(Y) = 0.8$ .

► *Les exercices* **25** *à* **32** *de* la *rubrique « » sont corrigés en fin de* man*uel* (*p. 368*)*.*

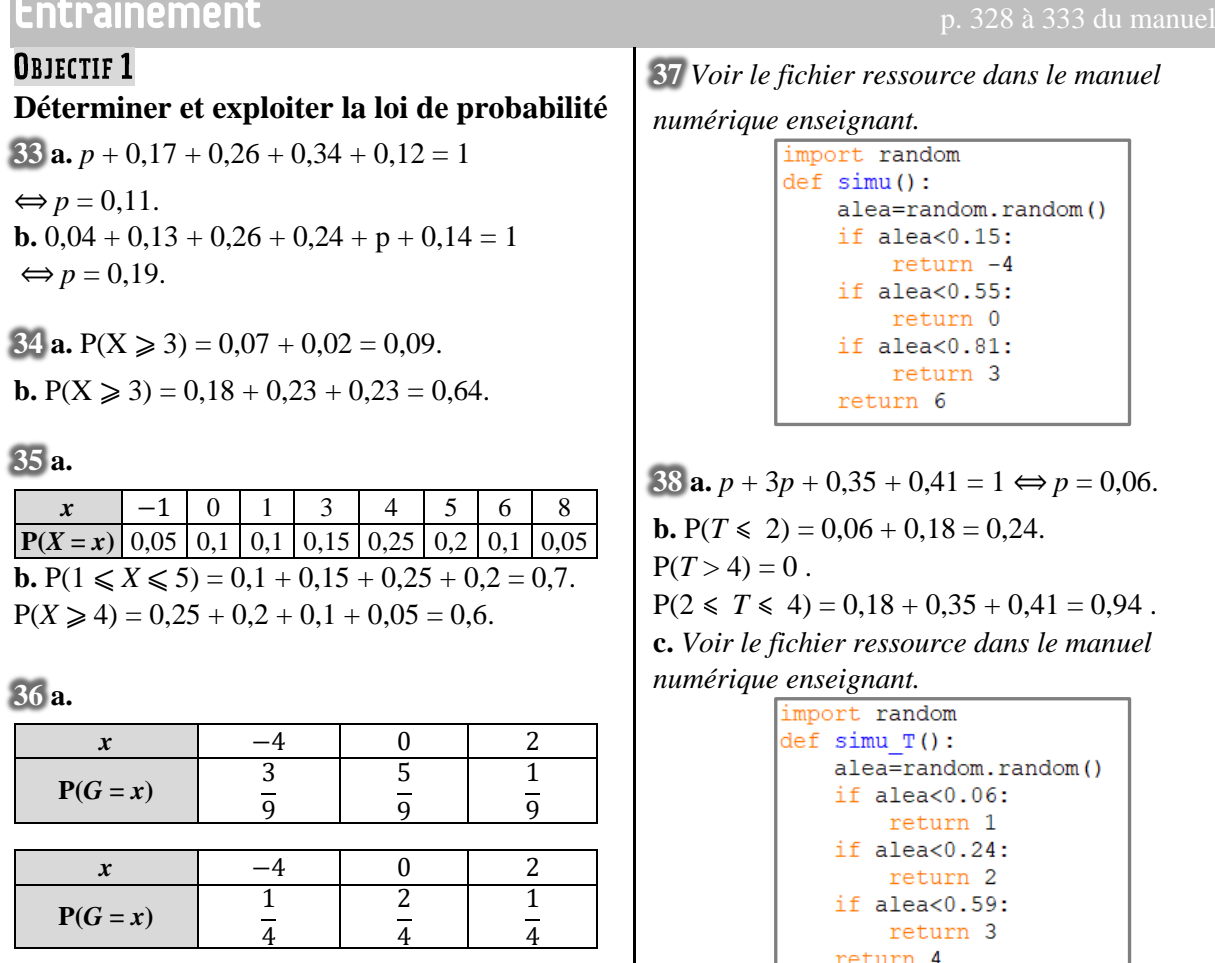

 $39 \cdot 0.12 + 0.14 + 0.21 + 0.32 + 0.13 + p = 1$  $\Leftrightarrow p = 0.08$ . •  $P(U \le 13) = P(V \le 13)$  $\Leftrightarrow$  0,12 + 0,14 + 0,21 + 0,32 = 0,27 + 0,23 + *q* + 0,14  $\Leftrightarrow 0,79 = q + 0,64$  $\Leftrightarrow$  *q* = 0,15  $\bullet$  0,27 + 0,23 + *q* + 0,14 + *r* + 0,1 = 1  $\Leftrightarrow r = 1 - 0.74 - q$  $\Leftrightarrow r = 0.11$ 

**40 a.** Faux. **b.** Faux. **c.** Vrai.

**41 1. Énoncé :** Une entreprise produit des verres à

pied qu'elle emballe en lots de 360 unités. Le nombre  $C$  de verres cassés par lot est modélisé par la loi de probabilités ci-dessous :

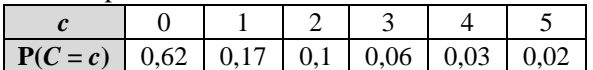

On choisit au hasard un lot de 360 verres à pied. **a.** Calculer la probabilité pour que le lot comporte au moins un verre cassé, au moins deux verres cassés.

**c.** L'entreprise affirme qu'un carton de 360 verres à pied comporte moins de deux verres cassés 90 % du temps. Que penser de cette affirmation ?

**2.** Zoé calcule la probabilité de chaque événement en sommant les probabilités des issues qui le constituent.

**42** Soit *p* = P(*X* = 1). On a :  $P(X = 0) = 2P(X = 1) = 2p$ et  $P(X = 2) = 1 - P(X = 0) - P(X = 1)$  $= 1 - p - 2p = 1 - 3p$ . De plus,

 $P(X=0) = P(X \geq 1)$  $\Leftrightarrow P(X=0) = P(X=1) + P(X=2)$  $\Leftrightarrow 2p = p + 1 - 3p$ 1

$$
\Leftrightarrow p=\frac{1}{4}
$$

D'où le tableau :

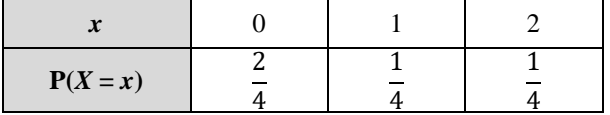

**43** Soit *X* le numéro de la boule tirée.

Soit  $n$  le nombre de boules 2.

Nombre de boules  $1: 1,3n$ .

Nombre de boules  $3: 1.5 \times 1.3n = 1.95n$ . Nombre de boules  $4:0.8 \times 1.95n = 1.56n$ . Nombre total de boules :  $1,3n + n + 1,95n + 1,56n = 5,81n$ .

La loi de  $X$  est donc :

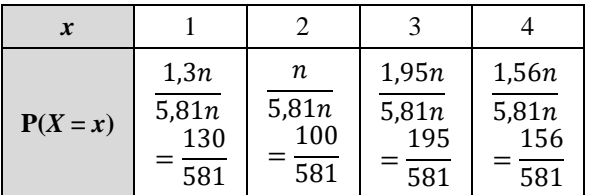

**44 a.**

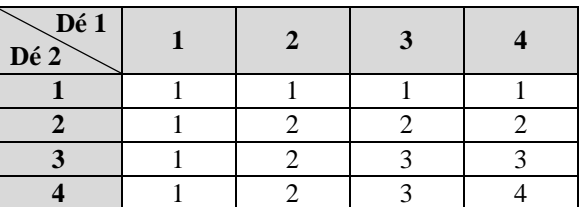

Loi de  $M$ :

 $\mathbf{I}$ 

| m           | 1                                           | 2              | 3              | 4              |
|-------------|---------------------------------------------|----------------|----------------|----------------|
| P(M = m)    | $\frac{7}{16}$                              | $\frac{5}{16}$ | $\frac{3}{16}$ | $\frac{1}{16}$ |
| b. P(M < 2) | $\frac{7}{16} + \frac{5}{16} = \frac{3}{4}$ | $\frac{1}{16}$ |                |                |

et 
$$
P(M \ge 3) = \frac{3}{16} + \frac{1}{16} = \frac{1}{4}
$$
.

**c.** *Voir le fichier ressource dans le manuel numérique enseignant.*

import random

 $def simu M()$ :  $de1 = random.random(t1, 4)$  $de2=$ random.randint $(1, 4)$ return min(de1, de2)

**45**

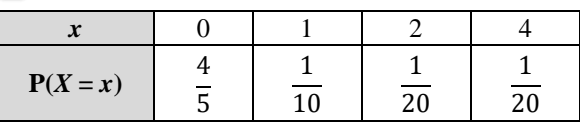

$$
46 \text{ a. } P(X \ge 1) = 0,48 + 0,17 + 0,10 + 0,05 + 0,01
$$
  
= 0,81.

Il y a 81 % de chance pour que le serveur ait au moins une panne par an.

 $P(X \le 1) = 0.19 + 0.48 = 0.67$ . Il y a 67 % de chance pour que le serveur ait au plus une panne par an. **b.** Le serveur a au plus 5 jours de pannes dans l'année, ce qui représente 1,4 % de l'année. L'entreprise peut donc affirmer que le serveur ne connaît pas de panne au moins 98,6 % de l'année. Elle ne peut pas le dire pour 99 %.

 $47$  **a.**  $P(50 \le V \le 150) = 0,34 + 0,21 + 0,03 = 0,58$  $P(V < 100) = 0,12 + 0,19 + 0,34 = 0,65$ **b.**  $t = 50$ .

 $48$  **a.** Faux : prenons la variable aléatoire X qui ne peut prendre que la valeur 3,5.  $P(X > 3) = P(X = 3) = 1$  et  $P(X \ge 4) = 0$ . **b.**  $V \text{rai}: P(X \le 5) - P(X \le 2) = P(2 < X \le 5) \ge 0$ , donc  $P(X \ge 5) \ge P(X \le 2)$ .  $c.$  Faux : prenons la variable aléatoire  $X$  qui ne peut prendre que la valeur 3,5.  $P(X = -1) = 0$  et  $1 - P(X = 1) = 1 - 0 = 1$ . **d.** Faux : prenons la variable aléatoire  $X$  qui ne peut prendre que la valeur 2,5.  $P(2 \le X \le 3) = P(X = 2.5) = 1$ et  $P(X = 2) + P(X = 3) = 0$ .

**49 a.**

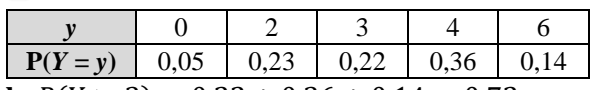

**b.**  $P(Y \ge 3) = 0.22 + 0.36 + 0.14 = 0.72$ . **c.** *Voir le fichier ressource dans le manuel numérique enseignant.*

```
def echant(n):
    \mathbf{L}\text{=} [ ]
    for simu in range(n):
         L.append(simu Y())return L
```
#### **OBJECTIF 2**

**Déterminer l'espérance et l'écart type d'une variable aléatoire**

**50 a.**  $E(X) = 1,2$  et  $\sigma(X) \approx 1,21$ . **b.**  $E(Y) = 1.1$  et  $\sigma(Y) \approx 0.14$ .

**c.**  $E(Z) = 1.01$  et  $\sigma(Z) \approx 1.43$ .

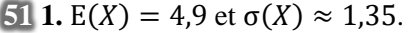

**2. a.**

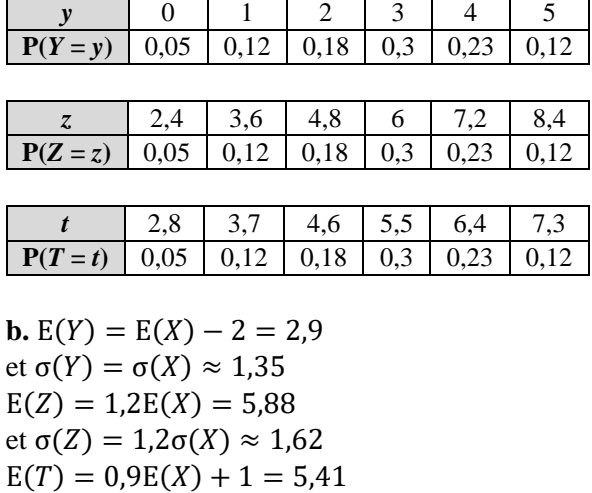

et  $\sigma(T) = 0.9\sigma(X) \approx 1.22$ 

 $\overline{52}$  **a.**  $E(X) = 1,99$ .

**b.**  $E(Y) = 2.13$ .

**c.** En moyenne, un candidat du premier centre fait 1,99 faute, contre 2,13 dans l'autre.

**d.**  $\sigma(X) \approx 1,24$  et  $\sigma(X) \approx 1,76$ .

Le second centre a des résultats plus dispersés que le premier.

 $53 E(G) = 6,05$  donc pour faire une marge

moyenne de 45 centimes par ticket, il faut vendre un ticket  $6,05 + 0,45 = 6,50 \text{ } \in$ .

**54 a.** *Voir le fichier ressource dans le manuel numérique enseignant.*

```
import math
def empirique(simu,n):
   exp=[]for i in range(n):
        exp.append(simu())
    m=0s=0for e in exp:
       m=m+em=m/nfor e in exp:
       s = s + (e - m) * xs = math.sqrt(s/n)return m.s
```
**b.**

```
import math
def \, simu \, X():
   alea=random.random()
   if alea<0.36:
       return 0
    if alea<0.67:
       return 1
    if alea<0.83:
       return 2
    if alea<0.94:
       return 3
    return 4
```

```
def simu Y():
   alea=random.random()
   if alea< 0.18:
       return 0.9
   if alea<0.38:
       return 1.0
   if alea<0.62:
       return 1.1
   if alea<0.82:
       return 1.2
   return 1.3
```
**c.** En prenant  $n = 100$ , on peut trouver :  $E(X) \approx 1,19$  et  $\sigma(X) \approx 1,17$ .  $E(Y) \approx 1,09$  et  $\sigma(Y) \approx 0,13$ .  $E(Z) \approx 1.05$  et  $\sigma(Z) \approx 1.34$ .

**55 a.** Variable aléatoire *X* :

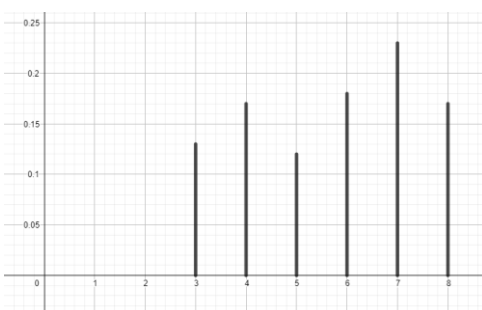

Variable aléatoire Y :

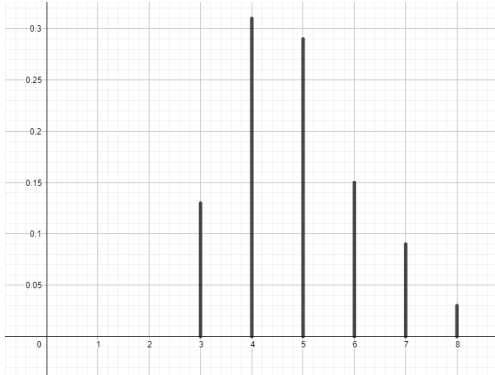

**b.**  $E(X) = 5,72$  et  $\sigma(X) \approx 1,67$ .  $E(Y) = 4.85$  et  $\sigma(Y) \approx 1.26$ . On a  $E(X) > E(Y)$  et  $\sigma(X) > \sigma(Y)$ .

**56 a.** Les trois graphiques ont un axe de symétrie d'équation  $x = 25$ . On a donc  $E(X) = E(Y) = E(Z) = 25$ . **b.**  $\sigma(Y) \leq \sigma(Z) \leq \sigma(X)$ .

**57** Priscilla a presque tout réussi, mais elle s'est trompée dans le calcul de l'écart entre −3 et 0,5. Mohamed a bien calculé l'espérance, mais son calcul de variance est complètement faux : d'abord il oublie de calculer la différence entre la valeur et l'espérance, ensuite, il néglige la valeur 0, et enfin

il oublie les parenthèses, qui sont nécessaires quand on met un nombre négatif au carré.

**58 a.** *Voir le fichier ressource dans le manuel numérique enseignant.*

> $def Esp(Lx,Lp)$ :  $E=0$ for  $i$  in range (len(Lx)):  $E=E+LX[i]*Lp[i]$ return E  $Lx=[-2,-1,0,1,2,5,10]$  $Lp=[0.3, 0.2, 0.2, 0.1, 0.1, 0.05, 0.05]$ print (Esp (Lx, Lp))

**b.**  $E(X) = 0.25$ . **c.**  $m = -0.25$ .

59 E(Y) = 12,67.  
\nE(kY) = 1 
$$
\Leftrightarrow
$$
 kE(Y) = 1  
\n $\Leftrightarrow$  k =  $\frac{1}{E(Y)} = \frac{1}{12,67} = \frac{100}{1267}$ 

60 E(E<sub>1</sub>) = -0,21 et 
$$
\sigma
$$
(E<sub>1</sub>)  $\approx$  1,49.  
E(E<sub>2</sub>) = -0,21 et  $\sigma$ (E<sub>2</sub>)  $\approx$  1,36.

Il vaut mieux choisir la marque modélisée par  $E_2$ : elles ont la même espérance, mais il y a plus de dispersion dans les boulons de marque  $E_1$ .

**61 a.** Vrai. **b.** Faux. **c.** Vrai.

62 E(X) = 3,105 et  $\sigma(X) \approx 0.72$ ; E(Y) = 3,045 et  $\sigma(Y) \approx 0.62$ ; E(Z) = 3,28 et  $\sigma(Z) \approx 0.82$ .  $a, Z, b, Z, c, Y$ 

**63** *Voir le fichier ressource dans le manuel* 

*numérique enseignant.*

Le nombre 1.0 est la somme des probabilités des issues. Il sert à voir s'il y a des erreurs de saisie. Le nombre 2.12 est l'espérance. Le nombre 1.4656 est la variance.

### OBJECTIF<sub>3</sub>

### **Modéliser une situation à l'aide d'une variable aléatoire**

**64 a.** Vrai. **b.** Faux. **c.** Vrai.

65 **a.** 
$$
6^3 = 216
$$
.  
\n**b.**  $P(A) = \frac{1}{216}$ ;  $P(B) = 1 - \frac{5^3}{216} = \frac{91}{216}$ ;  
\n $P(C) = \frac{6}{216} = \frac{1}{36}$ .

**66 1.**

$$
0,8
$$
  
A  
0,8  
 $A$   
0,2  
 $B$   
0,8  
 $A$   
0,2  
 $B$   
0,3  
 $A$   
0,2  
 $B$   
0,3  
 $A$   
0,2  
 $B$ 

**2. a.**  $X(\Omega) = \{0:1:2\}.$ **b.**  $P(X = 0) = 0,2^2 = 0,04$ et  $P(X = 2) = 0.8^2 = 0.64$ . **c.**  $P(X \ge 1) = 1 - P(X = 0) = 1 - 0.04 = 0.96$  $P(X \le 1) = 1 - P(X = 2) = 1 - 0.44 = 0.56$ .

**67 a.** Victor se trompe : les expériences étant

indépendantes, le fait de lancer le dé en premier ou en deuxième ne change pas la probabilité d'obtenir un 6, qui reste de  $\frac{1}{6}$ .

**b.** La probabilité que l'un des deux commence au premier tour de jeu est de  $1 - \left(\frac{5}{6}\right)$  $\left(\frac{5}{6}\right)^2 \approx 0.3$ .

Ce résultat n'est pas négligeable, contrairement à ce que semble croire Valentine.

**68 a.**

$$
0.\mathbf{A} \longrightarrow A
$$
\n
$$
0.\mathbf{A} \longrightarrow A
$$
\n
$$
0.\mathbf{A} \longrightarrow A
$$
\n
$$
0.\mathbf{B} \longrightarrow A
$$
\n
$$
0.\mathbf{B} \longrightarrow A
$$
\n
$$
0.\mathbf{B} \longrightarrow B
$$

**b.**  $\Omega = \{(A; A); (A; B); (B; A); (B; B)\}.$ 

**c.** Deux personnes s'apprêtent à passer un portique de sécurité. On suppose que pour chaque personne la probabilité que le portique sonne est égale à 0,4.

**69 a.** 

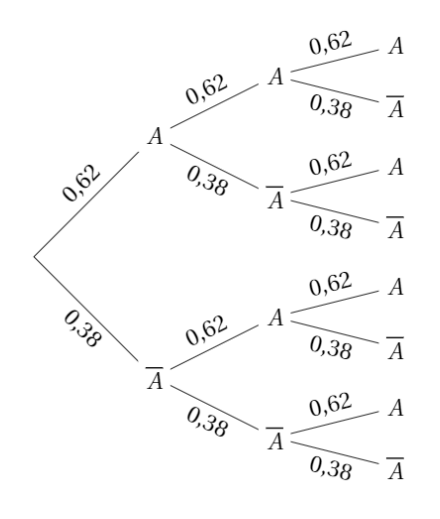

**b.** Soit  $X$  le nombre d'usagers abonnés.  $P(X = 2) = 3 \times 0.62^2 \times 0.38 \approx 0.44$ .  $P(X \ge 2) = P(X = 2) + P(X = 3)$  $= 3 \times 0.62^2 \times 0.38 + 0.62^3 \approx 0.68$ .  $P(X \le 2) = 1 - P(X = 3) = 1 - 0.62^3 \approx 0.76.$ **c.**  import random  $def s abonnes()$ :  $x=0$ 

```
for ind in range(10):
        if random.random() < 0.62:
             X = X + 1return X
cpt=0for exp in range(1000):
    if s abonnes () == 7:
        cpt=cpt+1print (cpt/1000)
```
En exécutant ce programme, on peut trouver  $E(X) \approx 2,38.$ 

**70 a.**

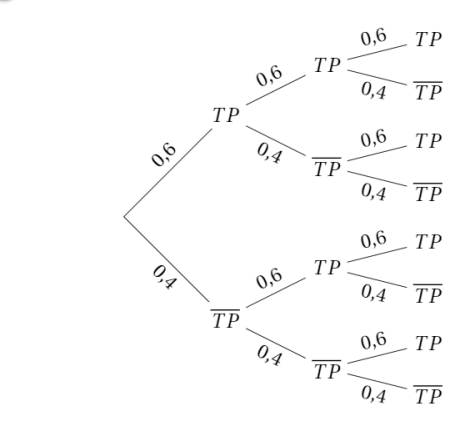

**b.** Soit  $X$  le nombre de tirs primés.  $P(A) = P(X = 3) = 0.6^3 = 0.216$  $P(B) = P(X \ge 1) = 1 - P(X = 0)$  $= 1 - 0.4^{3} = 0.936$  $P(C) = P(X \le 2) = 1 - P(X = 3)$  $= 1 - 0.6^{3} = 0.784$ .

**71 a.** 

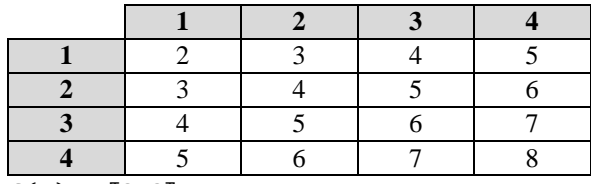

 $S(\Omega) = [2; 8].$ **b.** 

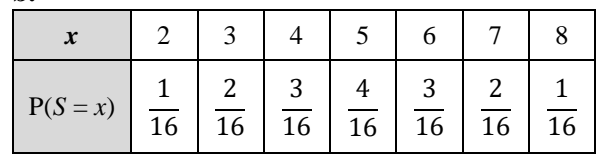

**c.** P(A) = P(S = 2)+P(S = 4)+P(S = 6)+P(S = 8)  
\n
$$
= \frac{1+3+3+1}{16} = \frac{1}{2}.
$$
  
\nP(B) = 1 - P(A) =  $\frac{1}{2}$ .  
\nP(C) = P(S = 2) + P(S = 4) + P(S = 5) + P(S = 7) +  
\nP(S = 8)  
\n
$$
= \frac{1+3+4+2+1}{16} = \frac{11}{16}
$$
  
\nP(D) = 1 - P(C) =  $\frac{5}{16}$ .  
\n**d.** P(E) =  $\frac{1}{2} \times \frac{1}{2} + \frac{1}{2} \times \frac{1}{2} = \frac{1}{2}$ .  
\nP(F) =  $(\frac{11}{16})^2 = \frac{121}{256}$ .

**72 a.**

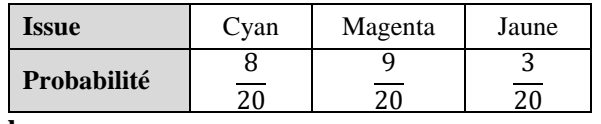

**b.**

**c.**

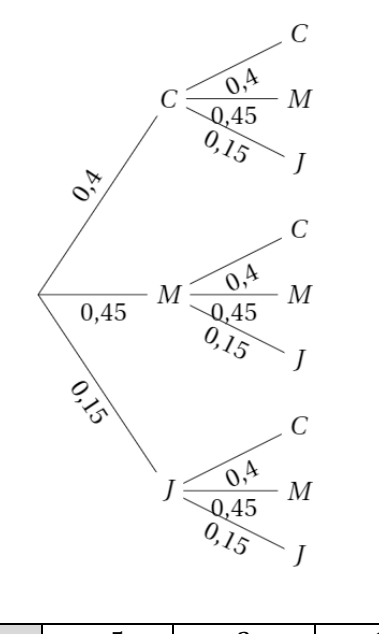

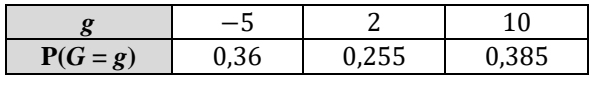

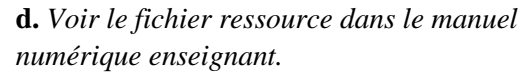

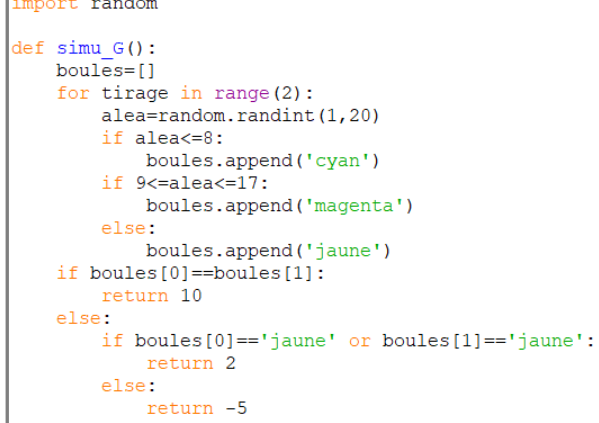

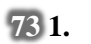

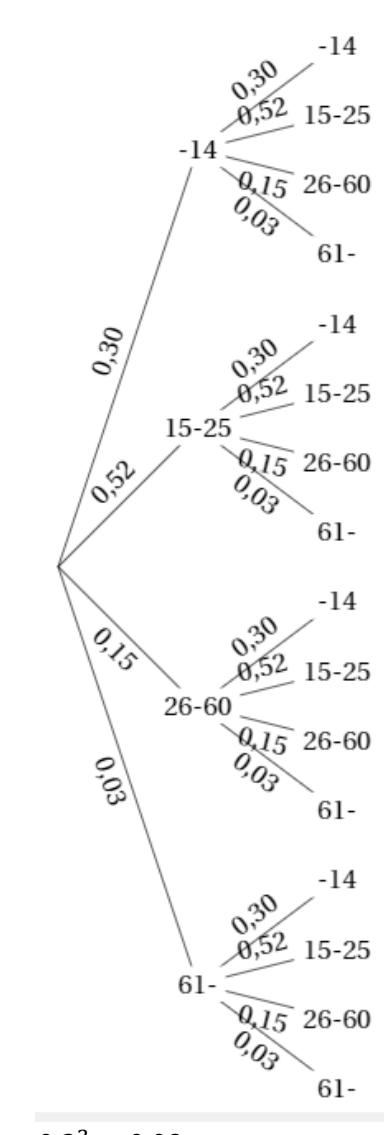

**2.**  $P(A) = 0.3^2 = 0.09$  $P(B) = 1 - 0.97^2 = 0.0591.$ **3. a.** 0,3 10 **b.**  $1 - 0.03^{10}$ 

**74** 

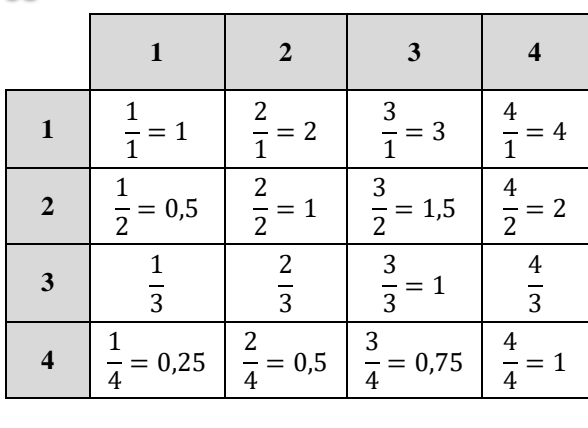

**a.** 
$$
\frac{8}{16} = 0.5
$$
 **b.**  $\frac{13}{16}$ 

**75 a.**

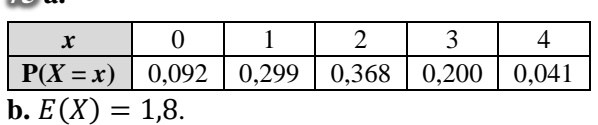

Sur 4 femmes résidant en France, il y en a en moyenne 1,8 qui pratique intensivement une ou plusieurs activités physiques.

#### **76** *Voir le fichier ressource dans le manuel*

*numérique enseignant.*

**a.**  $X(\Omega) = [0; 10].$ 

**b.** Une expérience consiste à choisir 10 fois de suite un nombre parmi les 4 suivants :

 $0,1;0,2;0,3;0,4.$ 

On appelle  $X$  le nombre de fois où le nombre 0,2 est choisi.

#### **c.** *Voir le fichier ressource dans le manuel numérique enseignant.*

import random

```
def Simu():
    l=[0.1, 0.2, 0.4, 0.3]X=0for i in range (10):
        if 1[random.randint(0,3)]==0.2:
             X = X + 1return X
for k in range (11):
  \mathbf{p} = 0for m in range (10000):
    if Simu() == k:
     p=p+1p=p/10000
  print("P(X = " , k, ") = " , p)
```
# Démontrer les propriétés

**77** Démonstration de la **formule de König-Huygens** :

Pour une variable aléatoire *X*,  $V(X) = E(X^2) - E(X)^2$ , ainsi  $V(X) = \sum_{i=1}^{r} x_i^2 p_i - E(X)^2$ .

● Pour une variable aléatoire *X*,  $V(X) = \sum_{i=1}^{r} (x_i - E(X))^2 p_i$ 

• Or 
$$
(x_i - E(X))^2 = x_i^2 - 2x_iE(X) + E(X)^2
$$
.

- Ainsi,  $V(X) = \sum_{i=1}^{r} x_i^2 p_i \sum_{i=1}^{r} 2x_i E(X) p_i + \sum_{i=1}^{r} E(X)^2 p_i$ =  $E(X^2) - 2E(X) \sum_{i=1}^r x_i p_i + E(X)^2 \sum_{i=1}^r p_i$  $= E(X^2) - 2E(X) \times E(X) + E(X)^2 \times 1$  $= E(X^2) - 2E(X)^2 + E(X)^2 = E(X^2) - E(X)^2$ .
- Pour une variable aléatoire *X*,  $V(X) = E(X^2) E(X)^2$ .

**78 1. a.**  $a^2 \ge 0$  et  $a^2 = -b^2 - c^2 \le 0$ , donc  $a^2 = 0$ , c'est-à-dire  $a = 0$ . **b.**  $b^2 \ge 0$  et  $b^2 = -c^2 \le 0$ , donc  $b^2 = 0$ , c'est-àdire  $b = 0$ . On en déduit que  $c^2 = -b^2 = 0$ , donc  $c = 0$ . **2.**  $E(X) = xP(X = x) = x \times 1 = x$  et  $V(x) = (x - E(X))^2 P(X = x)$  $=(x-x)^2 \times 1 = 0.$ **3.a.**  $V(X) = \sum_{i=1}^{r} (x_i - E(X))^2 p_i$  et, pour tout  $i \in [\![1] ; r]\!]$ ,  $(x_i - \mathrm{E}(X))^2 p_i \geqslant 0$ . La variance de  $X$  est donc une somme de termes positifs. **b.** Comme  $V(X) = 0$ , tous ces termes sont nuls.

Or, pour tout  $i \in [1; r], p_i > 0$ , donc:  $x_i - E(X) = 0$ , c'est-à-dire  $x_i = E(X)$ .  $c$ . On en déduit que la variable aléatoire  $X$  ne prend qu'une valeur  $x$ , égale à son espérance.

**79 1.**  $P(X = k) = P(X \le k) - P(X \le k - 1)$ . **2.a.**  $P(X = k) = P(X \ge k) - P(X \ge k + 1)$ . **b.**  $E(X) = OP(X = 0) + 1P(X = 1) + 2P(X = 1)$  $2) + 3P(X = 3)$  $= (P(X = 1) + P(X = 2) + P(X = 3)) +$  $(P(X = 2) + P(X = 3)) + P(X = 3)$  $= P(X \ge 1) + P(X \ge 2) + P(X \ge 3).$ 

80 **a.** 
$$
E(Z) = \frac{E(X) - \mu}{\sigma} = \frac{\mu - \mu}{\sigma} = 0.
$$
  
**b.**  $V(Z) = \frac{V(X)}{\sigma^2} = \frac{\sigma^2}{\sigma^2} = 1.$ 

# Problèmes

81 **a.** 
$$
E(U) = \frac{36}{37}p + \frac{1}{37}(p - 36p) = \frac{p}{37}
$$
  
\n**b.**  $\frac{p}{37} = \frac{33}{37}p + \frac{4}{37}(p - xp) \iff \frac{p}{37} = p - \frac{4}{37}px$   
\n $\iff \frac{1}{37} = 1 - \frac{4}{37}x$   
\n $\iff \frac{4}{37}x = \frac{36}{37}$   
\n $\iff x = 9$ 

Le casino doit donc multiplier la mise du joueur par 9.

c. Voici les lois de probabilité de *U* dans chacun des deux cas :

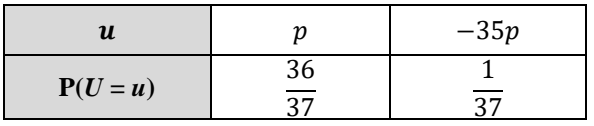

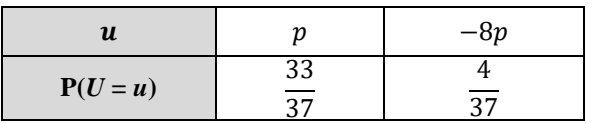

Dans le premier cas, on a :

$$
\sigma(U) = \sqrt{\left(p - \frac{p}{37}\right)^2 \times \frac{36}{37} + \left(-35p - \frac{p}{37}\right)^2 \times \frac{1}{37}}
$$
  
= 
$$
\sqrt{\left(\frac{36p}{37}\right)^2 \times \frac{36}{37} + \left(\frac{-1296p}{37}\right)^2 \times \frac{1}{37}}
$$
  
= 
$$
\sqrt{\frac{46656}{1369}p = \frac{216}{37}p}
$$

Dans le deuxième cas, on a :

$$
\sigma(U) = \sqrt{\left(p - \frac{p}{37}\right)^2 \times \frac{33}{37} + \left(-8p - \frac{p}{37}\right)^2 \times \frac{4}{37}}
$$
  
=  $\sqrt{\left(\frac{36p}{37}\right)^2 \times \frac{33}{37} + \left(\frac{-297p}{37}\right)^2 \times \frac{4}{37}}$   
=  $\sqrt{\frac{10692}{1369}} p \approx \frac{103.4}{37} p$ 

Les écarts types ne sont donc pas égaux.

**82 a.**

```
1 X \leftarrow 0Pour j allant de 1 à 3
           nombre entier aléatoire entre 1 et 6
         \textbf{Si } a = 4X \leftarrow X + 1 Fin Si
      Fin Pour
2
3
4
5
6
7
```
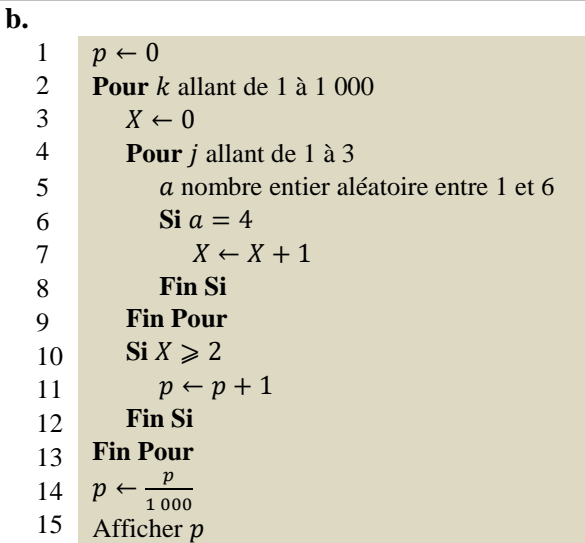

**83** L'algorithme simule 2 000 fois l'expérience, et compte le nombre de fois où au moins 3 boules cyan ont été tirées.

**84** Le nombre total de pièces étant très important,

le tirage des pièces peut être assimilé à un tirage avec remise.

 $a.$  Soit  $X$  le nombre de pièces avec défaut dans un lot de 3 pièces.

$$
P(X \ge 1) = 1 - P(X = 0) = 1 - \left(\frac{1\,950}{2\,000}\right)^3
$$
  
\approx 0.07.

Jawad a donc raison.

**b.** Soit *Y* le nombre de pièces avec défaut dans un lot de 4 pièces.

$$
P(Y \ge 2) = 1 - P(Y = 0) - P(Y = 1)
$$
  
=  $1 - \left(\frac{1950}{2000}\right)^4 - 4 \times \left(\frac{1950}{2000}\right)^3 \times \frac{50}{2000}$   
 $\approx 0.003$ 

Amélia a donc tort.

85 **a.** 
$$
\frac{1}{20} \times \frac{7}{20} = \frac{7}{400}
$$
.  
\n**b.**  $\frac{2}{20} \times \frac{5}{20} = \frac{10}{200} > \frac{7}{400}$  donc le personnage a plus de chances de faire un coup critique.

86 **a.** 
$$
\frac{1}{6^3} = \frac{1}{216}
$$
.  
**b.**  $1 - \left(\frac{215}{216}\right)^n < 0.9$ .

**87 1. a.**

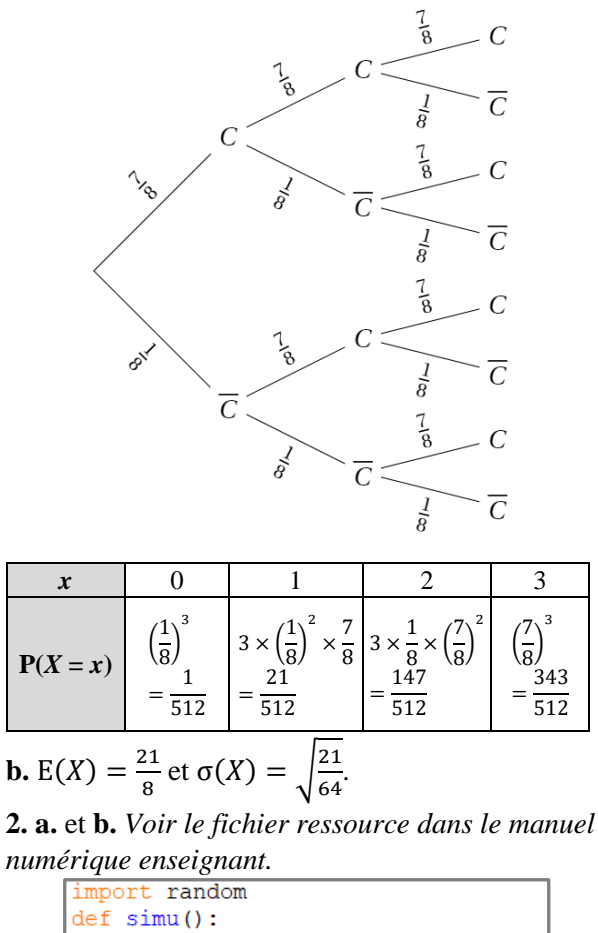

```
s=0for tirage in range (20):
        if random.randint(1, 8) <= 7:
            s = s + 1return s
Liste=[]
for k in range (1000):
   Liste.append(simu())
def estim1():
    #Estimation de P(S=16)
    cpt=0for valeur in Liste:
        if valeur==16:
           cpt=cpt+1return cpt/1000
def estim2():
    #estimation de P(S<10)
    cpt=0for valeur in Liste:
        if valeur<10:
           cpt=cpt+1return cpt/1000
def estim3():
    #estimation de E[S]
    mu=0for valeur in Liste:
        mu=mu+valeur
    return mu/1000
```
On peut trouver  $P(S = 16) \approx 0.1418$ ;  $P(S < 10) \approx 0$  et  $E(S) \approx 17.5122$ .

88 Soit *X* le nombre de Pile.

**a.** 
$$
P(X = n) = \left(\frac{1}{2}\right)^n
$$
.  
\n**b.**  $P(X < n) = 1 - P(X = n) = 1 - \left(\frac{1}{2}\right)^n$ .  
\n**c.** Tant que  $1 - \left(\frac{1}{2}\right)^n < 0.999$ .

**89 1. a.**

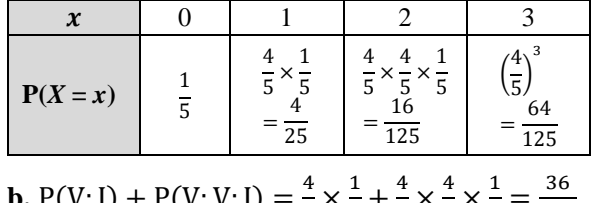

**b.**  $P(V; J) + P(V; V; J) =$  $\frac{1}{5} \times \frac{1}{5} + \frac{1}{5} \times \frac{1}{5} \times \frac{1}{5} = \frac{36}{125}.$ **c.**  $E(X) \approx 2{,}632$  et  $\sigma(X) \approx 0{,}976$ .

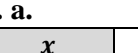

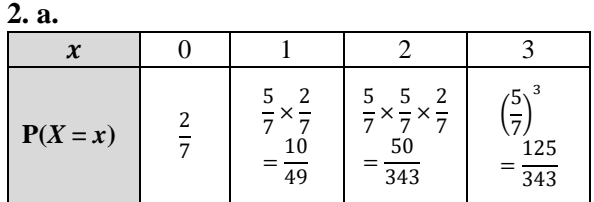

**b.**  $P(V; J) + P(V; V; J) = \frac{5}{7}$  $\frac{5}{7} \times \frac{2}{7}$  $\frac{2}{7} + \frac{5}{7}$  $rac{5}{7} \times \frac{5}{7}$  $\frac{5}{7} \times \frac{2}{7}$  $\frac{2}{7} = \frac{60}{34}$  $\frac{00}{343}$ . **c.**  $E(X) \approx 2,487$  et  $\sigma(X) \approx 1,109$ .

90 Soit 
$$
x = P(X = 1)
$$
.

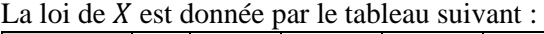

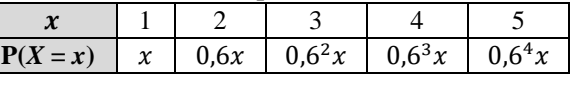

$$
x + 0.6x + 0.6^{2}x + 0.6^{3}x + 0.6^{4}x = 1
$$
  
\n
$$
\Leftrightarrow x(1 + 0.6 + \dots + 0.6^{4}) = 1
$$
  
\n
$$
\Leftrightarrow x \frac{1 - 0.6^{5}}{1 - 0.6} = 1
$$
  
\n
$$
\Leftrightarrow x = \frac{1 - 0.6}{1 - 0.6^{5}} = \frac{625}{1441}
$$

**91 a.** 
$$
\frac{d}{dx}(x_i - x)^2 = 2 \times (x_i - x) \times (-1)
$$

$$
= 2(x - x_i).
$$
  
**b.**  $\Phi'(x) = p_1 \times 2(x - x_1) + \dots + p_r \times 2(x - x_r)$ 
$$
= 2x(p_1 + \dots + p_r) - 2(p_1x_1 + \dots + p_rx_r)
$$

$$
= 2x \times 1 - 2E(X) = 2x - 2E(X).
$$
  
**c.**  $\Phi'(x) \ge 0 \Leftrightarrow 2x - 2E(X) \ge 0 \Leftrightarrow x \ge E(X)$   
La fonction  $\Phi$  est donc décroissante sur  $[-\infty; E(X)]$  puis croissante sur  $[E(X); +\infty[$ .  
Elle est minimale est  $E(X)$  et son minimum est  $\Phi(E(X)) = V(X)$ .
**92 a.**  $E(X) = 3,43$ . **b.**  $E(X^2) = 13,77$ donc  $V(X) = E(X^2) - E(X)^2 = 13,77 - 3,43^2$  $= 2,0051$ et donc  $\sigma(X) = \sqrt{V(X)} \approx 1,416$ .

**93 a.**

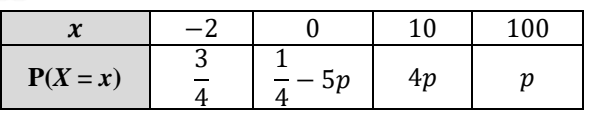

**b.** 
$$
E(X) = -2 \times \frac{3}{4} + 0 \times (\frac{1}{4} - 5p) + 10 \times 4p + 100 \times p
$$
  
=  $-\frac{3}{2} + 140p$ .  
**c.**  $E(X) = 0, 2 \iff -\frac{3}{2} + 140p = 0, 2$ 

$$
\Leftrightarrow
$$
 p =  $\frac{17}{1400}$ 

**94 a.** Soit  $X$  le nombre de tickets gagnants.

$$
P(X \ge 1) = 1 - P(X = 0)
$$
  
= 1 - 0.8<sup>3</sup> = 0.488 \approx 0.5.

Les professeurs ont donc raison.

**b.** Soit *Y* le nombre de tickets gagnants.

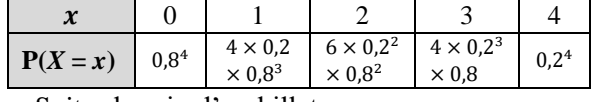

**c.** Soit  $x$  le prix d'un billet.

 $1\,000x = 700 + 400 \Leftrightarrow x = 1.1$ 

Le prix à proposer pour l'achat d'un billet est donc de 1,1 €.

$$
95 \text{ a. } E(C) = 0 \Leftrightarrow (x - 1) \times \frac{5}{20} + (-1) \times \frac{15}{20} = 0
$$
  

$$
\Leftrightarrow \frac{5}{20} x - 1 = 0 \Leftrightarrow x = 4
$$
  

$$
E(M) = 0 \Leftrightarrow (z - 1) \times \frac{1}{10} + (-1) \times \frac{9}{10} = 0
$$
  

$$
\Leftrightarrow \frac{1}{10} z - 1 = 0 \Leftrightarrow z = 10
$$
  
**b.** 
$$
\sigma(C) = \sqrt{(4 - 1)^2 \times \frac{5}{20} + (-1)^2 \times \frac{15}{20}} = \sqrt{3}
$$
  

$$
\sigma(M) = \sqrt{(10 - 1)^2 \times \frac{1}{10} + (-1)^2 \times \frac{9}{10}}
$$
  

$$
= \sqrt{9} = 3
$$

Les écarts types sont donc différents.

**96 a.**

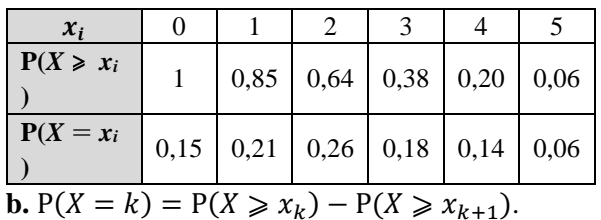

**97 1.**

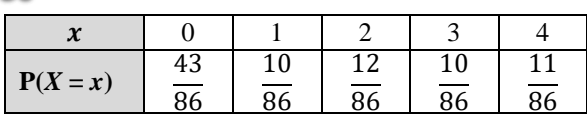

**2. a.**  $Y_1 = 4.5|X - 1| + 1.5$ 

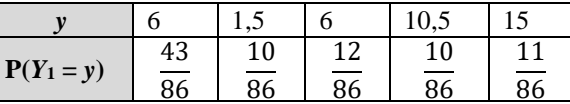

**b.**  $E(Y_1) \approx 7.2$  secondes.

**3.** Soit  $Y_4$  le temps d'attente de l'ascenseur pour un résident du quatrième étage.

 $Y_4 = 4.5|X - 4| + 1.5$ 

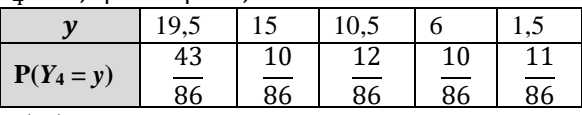

 $E(Y_4) \approx 13.8$  secondes.

Le résident du quatrième étage attend plus en moyenne que celui du premier.

### **98 1. a.**

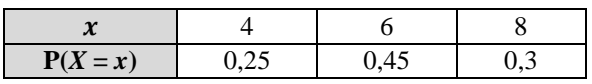

**b.**  $E(X) = 6.1$ . En moyenne, le prix payé pour un dessert est de 6,10 €.

**2. a.**

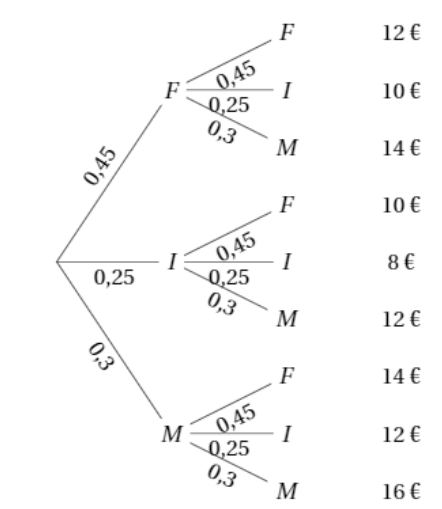

**b.**

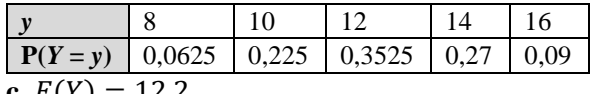

**c.**  $E(Y) = 12,2$ .

Le montant total moyen pour deux desserts est donc de 12,2 €.

**3. a.**  $30 \times 6.1 = 183$ .

Le chiffre d'affaires moyen pour la vente de desserts est donc de 183 €.

**b.** Augmenter chaque dessert de  $1 \in \mathbb{R}$  augmente le prix moyen d'un dessert de 1 €, et le montant total des ventes de 30 €, puisqu'il y a 30 couverts. Multiplier le prix de chaque dessert par 1,16 permet de multiplier le prix moyen d'un dessert par 1,16, ainsi que le montant total des ventes. Or,  $183 \times 1,16 - 183 = 29,28$ , donc le montant

total des ventes n'est augmenté que de 29,28 €. Seule la première proposition est satisfaisante.

**99** Pour tout  $i \in [1; r], 0 < y_i < \sum_{j=1}^r y_j$  donc  $0 < \frac{y_i}{\nabla r}$  $\frac{y_i}{\sum_{j=1}^r y_j}$  < 1, c'est-à-dire  $0 < p_i < 1$ . De plus,  $\sum_{k=1}^{r} p_i = \sum_{k=1}^{r} \frac{y_k}{\bar{y}^r}$  $\sum_{j=1}^r y_j$  $\frac{\gamma_k}{k} = 1 \frac{\gamma_k}{\sum_{i=1}^{r} \gamma_i} = \frac{\sum_{k=1}^{r} \gamma_k}{\sum_{i=1}^{r} \gamma_i}$  $\frac{\sum_{k=1}^{r} y_k}{\sum_{j=1}^{r} y_j} = 1.$ 

Le tableau définit donc bien une loi de probabilité.

**100 1.**

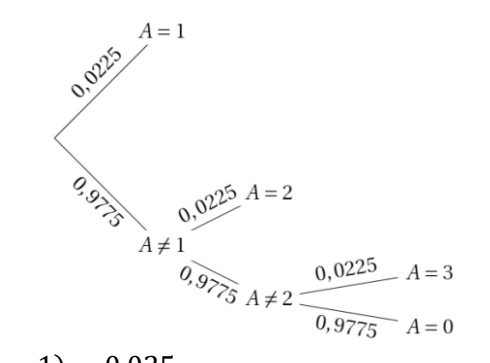

 $P(A = 1) = 0.025$  $P(A = 2) = 0.9775 \times 0.0225 \approx 0.022$  $P(1 \leq A \leq 2) = P(A = 1) + P(A = 2) \approx 0.047$ **2. a.** *Voir le fichier ressource dans le manuel numérique enseignant.*

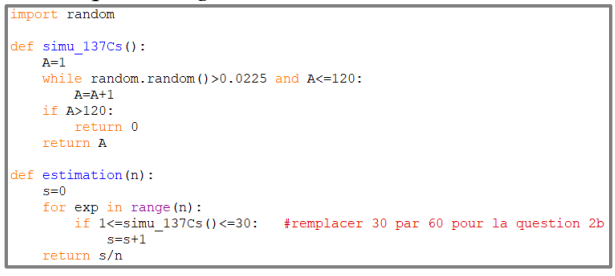

En exécutant l'instruction estimation(10000), on peut trouver  $P(1 \le A \le 30) \approx 0.4944$ . La demi-vie est la période au bout de laquelle la moitié des atomes de césium sont désintégrés. En remplaçant 30 par 60 dans le programme ci-

dessus, on peut trouver  $P(1 \le A \le 60) \approx 0.7499$ .

def esperance(n):  $e=0$ for  $exp$  in  $range(n)$ :  $e=e+simu$  137Cs()  $return e/n$ 

En exécutant l'instruction esperance(10000), on peut trouver  $E(X) \approx 33,67292$ .

La durée de vie moyenne d'un atome de césium 137 est donc d'environ 34 ans.

.

101 1.a. 
$$
\frac{3}{4}
$$
. b.  $\frac{1}{4}$ 

**c.**

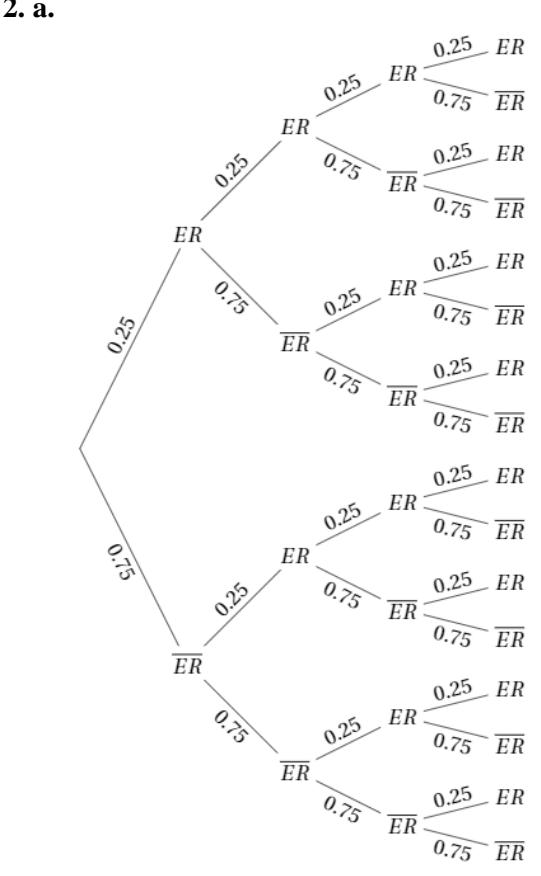

**b.**  $P(R \ge 1) = 1 - P(R = 0)$  $= 1 - 0.75^{4} \approx 0.68$ .

Il y a donc plus d'une chance sur deux qu'au moins un des enfants présente l'expression récessive. **c.**  $E(R) = 1$ .

En moyenne, les deux individus auront un descendant (sur les quatre) qui présentera l'expression récessive.

# Recherches mathématiques

**102** Commençons avec une série comprenant au

plus *n* lancers :  
\nE(X) = 
$$
\frac{1}{2}(1 - m) + \frac{1}{4}(2 - m) + \dots + \frac{1}{2^n}(2^{n-1} - m)
$$
  
\n=  $\frac{1}{2} - \frac{1}{2}m + \frac{1}{2} - \frac{1}{4}m + \dots + \frac{1}{2} - \frac{1}{2^n}m - \frac{1}{2^n}m$   
\n=  $\frac{n}{2} - m(\frac{1}{2} + \frac{1}{4} + \frac{1}{2^n} + \frac{1}{2^n}) = \frac{n}{2} - m$ .

Pour que le jeu soit équilibré, il faut que  $m = \frac{n}{2}$  $\frac{n}{2}$ . Si on joue sans limite pour le nombre de lancers, alors on fait tendre  $n$  vers l'infini, et la mise doit aussi être infinie.

**103** Soit x le nombre de jetons « 1 ». On a  $3x$ 

jetons « 3 », 6x jetons « 2 », et 2x jetons « 4 ».  
\n
$$
P(G = g) = P(1) + P(3)
$$
\n
$$
= \frac{x}{12x} + \frac{3x}{12x} = \frac{1}{3}
$$
\net P(G = -h) = P(2) + P(4)  
\n
$$
= \frac{6x}{12x} + \frac{2x}{12x} = \frac{2}{3}.
$$
\nOn a done E(G) = g ×  $\frac{1}{3}$  - h ×  $\frac{2}{3}$  =  $\frac{g-2h}{3}$  et  
\n
$$
V(G) = E(G^2) - E(G)^2
$$
\n
$$
= \frac{g^2 - 2h^2}{3} - \left(\frac{g-2h}{3}\right)^2
$$
\n
$$
= \frac{3g^2 - 6h^2}{9} - \frac{g^2 - 4gh + 4h^2}{9}
$$
\n
$$
= \frac{2g^2 - 10h^2 + 4gh}{9}
$$
\n
$$
\left\{\frac{E(G)}{9} = -1 \Leftrightarrow \begin{cases} \frac{g-2h}{3} = -1\\ \frac{2g^2 - 10h^2 + 4gh}{9} = 1 \end{cases}\right.
$$
\n
$$
\Leftrightarrow \begin{cases} g = 2h - 3\\ 2(2h - 3)^2 - 10h^2 + 4(2h - 3)h = 9 \end{cases}
$$
\n
$$
\Leftrightarrow \begin{cases} g = 2h - 3\\ 2h^2 - 12h + 3 = 0 \end{cases}
$$
\nRésolvons l'équation 2h<sup>2</sup> + 12h + 3 = 0 :  
\n
$$
\Delta = b^2 - 4ac = 12^2 - 4 \times 2 \times 3 = 120 > 0.
$$
\nDonc il y a deux racines :  
\n
$$
h_1 = \frac{-b - \sqrt{\Delta}}{2a} = \frac{12 - \sqrt{120}}{4} \approx 0.26
$$
\net 
$$
h_2 = \frac{-b + \sqrt{\Delta}}{2a} = \frac{12 + \sqrt{120}}{4} \approx 5.74.
$$
\nOn trouve alors :  
\n
$$
g_1 = 2h_1 - 3 \approx -2.48
$$

**104** *Voir le fichier ressource dans le manuel numérique enseignant.*

```
import random
def completer(n):
   collection=[]
   jour = 0for i in range(n):
       collection.append(0)
   while 0 in collection:
       alea=random.random(0, n-1)collection[alea]=collection[alea]+1
       jour=jour+1
   return jour
```
Pour calculer l'espérance, on ajoute :

```
def esperance(n):
   #permet d'estimer le nombre de jours nécessaires
   #pour compléter la collection de n objets
   mu=0for k in range (1000):
      mu=mu+completer(n)
   return mu/1000
```
Avec  $n = 10$ , on peut trouver 29,3606.

**105** À chacune des deux étapes, la probabilité de

s'arrêter en A est de  $\frac{1}{3}$ .

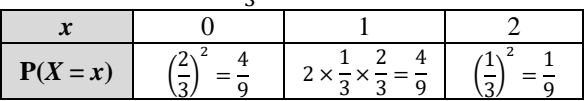

**106 1. a.** Si la particule se déplace uniquement vers la gauche, elle arrive en −4, et si elle se déplace uniquement vers la droite, elle arrive en 4. *X* est donc compris entre  $-4$  et 4. D'autre part, au premier pas elle arrive sur un nombre impair, au deuxième un nombre pair, au troisième un nombre impair, et au quatrième un nombre pair.  $X$  est donc un nombre pair. **b.** On pose  $q = 1 - p$ . En comptant le nombre de chemins menant à une valeur  $x$  on trouve :

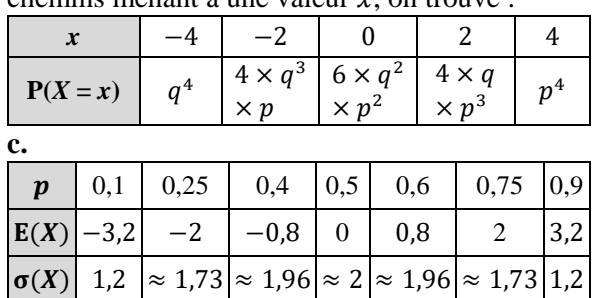

## **Problèmes interchapitres**

#### **1 Partie A 1. a.** Perte de  $1 \in$ Perte de 2€ Gain de २ € *X* prend pour valeurs :  $-2$ ;  $-1$  et  $+3$ .  $P(X=-1) = \frac{1}{6}$  $\frac{1}{6}$ .  $P(X = -2) = \frac{5}{6}$  $\frac{5}{6} \times \frac{2}{5}$  $\frac{2}{5} = \frac{1}{3}$  $\frac{1}{3}$ .  $P(X = 3) = \frac{5}{6}$  $\frac{5}{6} \times \frac{3}{5}$  $\frac{3}{5} = \frac{1}{2}$  $\frac{1}{2}$ . **b.** À la main ou avec la calculatrice :  $E(X) = -1 \times \frac{1}{6}$  $\frac{1}{6}$  + (-2) ×  $\frac{1}{3}$  $\frac{1}{3} + 3 \times \frac{1}{2}$  $\frac{1}{2} = \frac{2}{3}$  $\frac{2}{3}$ .  $\frac{2}{3}+1\right)^2$  $(\frac{2}{3}+2)^2$  $V(X) = \frac{1}{6}$  $rac{1}{6} \times \left(\frac{2}{3}\right)$  $+\frac{1}{2}$  $rac{1}{3} \times \left(\frac{2}{3}\right)$  $+\frac{1}{2}$  $\frac{1}{2}$   $\times$  $\frac{2}{3}$  – 3)<sup>2</sup>  $\left(\frac{2}{2}\right)$  $=\frac{50}{3}$  $\frac{30}{9}$ . Ou  $V(X) = (-1)^2 \times \frac{1}{5}$  $\frac{1}{6}$  + (-2)<sup>2</sup> ×  $\frac{1}{3}$  $\frac{1}{3} + 3^2 \times \frac{1}{2}$  $\frac{1}{2} - \frac{4}{9}$  $\frac{4}{9} = \frac{50}{9}$  $\frac{50}{9}$ D'où σ $(X) = \sqrt{\frac{50}{3}}$  $\frac{50}{9} = \frac{5\sqrt{2}}{3}$  $\frac{\sqrt{2}}{3}$ . **2.** Les points ont pour coordonnées : A(–1 ; 0),  $B(-2; 0)$  et  $C(3; 0)$ .  $\frac{2}{3} + \frac{3}{2}$ **a.** Donc  $\overrightarrow{OG}$  a pour abscisse :  $-\frac{1}{6}$  $\frac{1}{6} - \frac{2}{3}$  $\frac{3}{2}$  = E(*X*) et pour ordonnée 0. **b.**  $\frac{1}{6} \times GA^2 + \frac{1}{3}$  $\frac{1}{3} \times GB^2 + \frac{1}{2}$  $\frac{1}{2} \times$ GC<sup>2</sup>  $=\frac{1}{3}$  $\frac{1}{6}((-1) - E(X))^2 + \frac{1}{3}$  $\frac{1}{3}(-2 - E(X))^2 + \frac{1}{2}$  $\frac{1}{2}(3 - E(X))^2$  $=\frac{36-8E(X)+6E(X)^2}{6}$ 6  $= 6 - \frac{4}{3}$  $\frac{4}{3} \times \frac{2}{3}$  $\frac{2}{3} + \frac{4}{9}$  $\frac{4}{9} = 6 - \frac{8}{9}$  $\frac{8}{9} + \frac{4}{9}$ 9  $= 6 - \frac{4}{9}$  $\frac{4}{9} = \frac{50}{9}$ 9  $= V(X)$ .

## **Partie B**

En reprenant le point info :

 $\overrightarrow{OU} = \frac{1}{2}$  $rac{1}{3}\overrightarrow{OR} + \frac{1}{4}$  $\frac{1}{4}$   $\overrightarrow{OS}$  +  $\frac{5}{12}$  $rac{5}{12}\overrightarrow{OT}$ , on cherche ainsi un jeu dont l'espérance est : –1,5. On lance un dé parfaitement équilibré, si on obtient un 6, on gagne 6 € dans les autres cas, on perd 3 €.

**2 a.** On calcule le discriminant :  $1 - 4 \times 2 \times (-1) = 9.$ On obtient deux racines réelles distinctes :  $\frac{-1-3}{4}$  $\frac{1}{4}$  et  $-1 + 3$  $\frac{1}{4}$ , après simplification : -1 et 0,5. **b.** En posant  $x = cos(t)$ , et en constatant que  $\sin^2(t) = 1 - \cos^2(t) = 1 - x^2$ , on obtient :  $(-1 + x^2) + x + x^2 = 0$ , soit  $2x^2 + x - 1 = 0$ . Ainsi:  $\cos(t) = -1$  ou  $\cos(t) = \frac{1}{2}$  $\frac{1}{2}$ .  $x = \pi [2 \pi]$  ou  $x = \frac{\pi}{2}$  $\frac{\pi}{3}$ [2 π] ou *x* =  $-\frac{\pi}{3}$  $rac{\pi}{3}$  [2 π]. **c.** D'après **a.** et **b.**, on peut factoriser l'expression en : 2(1 + cos(*t*))(cos(*t*)  $-\frac{1}{2}$  $\frac{1}{2}$ ). Le facteur  $1 + \cos(t)$  étant toujours positif, le signe de  $-\sin^2(t) + \cos(t) + \cos^2(t)$  est celui de  $\cos(t) - \frac{1}{2}$  $\frac{1}{2}$ . Donc cette expression est strictement positive sur  $\left[-\frac{\pi}{2}\right]$  $\frac{\pi}{3}$ ;  $\frac{\pi}{3}$  $\frac{1}{3}$ .

3 Ici 
$$
\lambda = 10
$$
, donc  $P(X = 5) = e^{-10} \frac{10^5}{5!} \approx 0.038$ .

4 **a.** P(X = 0) = 
$$
\frac{109}{200}
$$
; P(X = 1) =  $\frac{65}{200}$ ;  
\nP(X = 2) =  $\frac{22}{200}$ ; P(X = 3) =  $\frac{3}{200}$  et P(X = 4) =  $\frac{1}{200}$ .  
\nE(X) =  $\frac{65 + 44 + 9 + 4}{200} = \frac{61}{100}$ .  
\nV(X) =  $\frac{65 + 88 + 27 + 16}{200} - \frac{61^2}{100^2} = \frac{6079}{10000}$ .  
\n**b.** Donc  $\lambda = \frac{61}{100}$ .  
\nP(X = 0) =  $e^{-0.61} \frac{0.61^0}{0!} \approx 0.54$ .  
\nP(X = 1) =  $e^{-0.61} \frac{0.61^1}{1!} \approx 0.33$ .  
\nP(X = 2) =  $e^{-0.61} \frac{0.61^2}{2!} \approx 0.10$ .

$$
P(X = 3) = e^{-0.61} \frac{0.61^3}{3!} \approx 0.021.
$$
  
 
$$
P(X = 4) = e^{-0.61} \frac{0.61^4}{4!} \approx 0.003.
$$

Les valeurs obtenues sont très proches de celles du **a.** ; la modélisation semble justifiée.

$$
5 \mathbf{a}. u_{n+1} - u_n = \frac{-(n+1)^2}{n} + \frac{n^2}{n-1}
$$
  
= 
$$
\frac{-(n+1)^2(n-1) + n^2 n}{n(n-1)}
$$
  
= 
$$
\frac{-n^2 + n + 1}{n(n-1)}
$$

**b.** Comme  $n(n-1) > 0$ , le signe de  $u_{n+1} - u_n$ dépend uniquement de celui de  $-n^2 + n + 1$ . Étudions le signe de  $-x^2 + x + 1$ , le discriminant est égal à 5, d'où deux racines réelles distinctes : soit  $x = \frac{-1-\sqrt{5}}{2}$  $\frac{1-\sqrt{5}}{-2} = \frac{1+\sqrt{5}}{2}$  $\frac{1+\sqrt{5}}{2}$ soit  $x = \frac{-1+\sqrt{5}}{-2}$  $\frac{+\sqrt{5}}{-2} = \frac{\sqrt{5}-1}{2}$  $\frac{1}{2}$ . Mais ici *n* ne prend que des valeurs entières supérieures à 2, donc  $n > \frac{1+\sqrt{5}}{2}$  $\frac{1}{2}$ , et donc  $-n^2 + n + 1$ est strictement négatif (il est du signe du coefficient du *x*² en dehors des racines). Ainsi la suite est décroissante.

**6 1. a.** La ligne brisée mesure  $\frac{4}{3} \times AB = \frac{4}{3}$  $\frac{1}{3}$  cm. **b.** *Voir le fichier ressource dans le manuel numérique enseignant.*

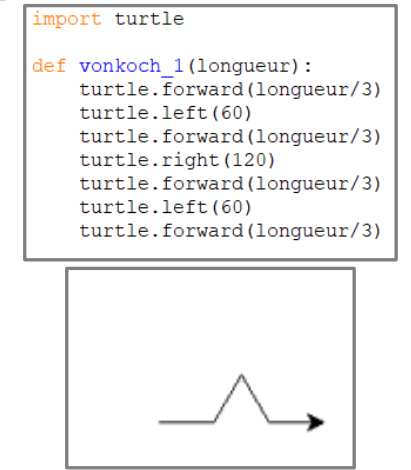

**c.** La longueur de la ligne brisée dans ce cas est :  $\left(\frac{4}{2}\right)$  $\left(\frac{4}{3}\right)^2$  × AB.

**d.** *Voir le fichier ressource dans le manuel numérique enseignant.*

$$
\begin{array}{|l|}\n\hline\n\text{def vonkoch}(n, \text{longueur}) : \\
\text{if n==1:} \\
\text{onkoch\_1}(\text{longueur}) \\
\text{else:} \\
\text{longueur}=\text{longueur}/3 \\
\text{vonkoch}(n-1, \text{longueur}) \\
\text{turtle.left}(60) \\
\text{vonkoch}(n-1, \text{longueur}) \\
\text{turtle.left}(60) \\
\text{vonkoch}(n-1, \text{longueur}) \\
\text{turtle.left}(60) \\
\text{vonkoch}(n-1, \text{longueur}) \\
\hline\n\end{array}
$$
\n
$$
\begin{array}{|l|}\n\hline\n\end{array}
$$
\n
$$
\begin{array}{|l|}\n\hline\n\end{array}
$$
\n
$$
\begin{array}{|l|}\n\hline\n\end{array}
$$
\n
$$
\begin{array}{|l|}\n\hline\n\end{array}
$$
\n
$$
\begin{array}{|l|}\n\hline\n\end{array}
$$
\n
$$
\begin{array}{|l|}\n\hline\n\end{array}
$$
\n
$$
\begin{array}{|l|}\n\hline\n\end{array}
$$
\n
$$
\begin{array}{|l|}\n\hline\n\end{array}
$$
\n
$$
\begin{array}{|l|}\n\hline\n\end{array}
$$
\n
$$
\begin{array}{|l|}\n\hline\n\end{array}
$$
\n
$$
\begin{array}{|l|}\n\hline\n\end{array}
$$
\n
$$
\begin{array}{|l|}\n\hline\n\end{array}
$$
\n
$$
\begin{array}{|l|}\n\hline\n\end{array}
$$
\n
$$
\begin{array}{|l|}\n\hline\n\end{array}
$$
\n
$$
\begin{array}{|l|}\n\hline\n\end{array}
$$
\n
$$
\begin{array}{|l|}\n\hline\n\end{array}
$$
\n
$$
\begin{array}{|l|}\n\hline\n\end{array}
$$
\n
$$
\begin{array}{|l|}\n\hline\n\end{array}
$$
\n
$$
\begin{array}{|l|}\n\hline\n\end{array}
$$
\n
$$
\begin{array}{|l|}\n\hline\n\end{array}
$$
\n
$$
\begin{array}{|l|}\n\hline
$$

**b.** On a *u*e de raison  $\frac{4}{3}$ . **c.**  $u_n = \left(\frac{4}{2}\right)$  $\left(\frac{4}{3}\right)^n$ .

 $2. a. u_0$ 

**7 1. a.** Le sommet a pour abscisse :  $x = \frac{1.5}{2.5}$  $\frac{1}{0.5}$  = 3 et pour ordonnée  $f(3) = 4$ . Donc S(3 ; 4). Il reste à résoudre :  $-0,25x^2 + 1,5x + 1,75 = 0$ . Le discriminant est égal à 4. On obtient deux racines réelles distinctes :  $x = -1$  ou  $x = 7$ . On ne conserve que la solution réelle positive :  $x = 7$ . Donc A(7; 0). **b.** On a  $y = mx + p$ . On calcule  $m = \frac{4-0}{2}$  $\frac{4-6}{3-7}$  = -1. À ce stade,  $y = -x + p$ , de plus les coordonnées de S vérifient l'équation ; d'où :  $p = 4 + 1 \times 3 = 7$ , soit :  $y = -x + 7$ . **2.** À partir des coordonnées de A et de S, on obtient les coordonnées de  $\overrightarrow{AS}$  $(-4;4)$ , et  $AS = \sqrt{32} = 4\sqrt{2}$ .  $M(4; 3,75)$ ;  $H(x, -x + 7)$ . De plus  $\overrightarrow{MH}$ .  $\overrightarrow{AS} = 0$ .  $D'$ où :  $-8x + 29 = 0$ , ce qui donne :  $x = \frac{29}{9}$  $\frac{29}{8}$  = 3,625. Donc H(3,625 ; 3,375),  $\overrightarrow{MH}$ ( – 0,375 ; –0,375), et  $MH = \sqrt{0,28125} \approx 0,53.$ 

**3. a.** *Voir le fichier ressource dans le manuel numérique enseignant.*

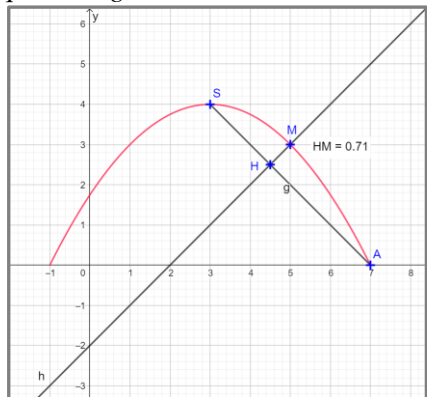

**b.** On a  $M(x, -0, 25x^2 + 1, 5x + 1, 75)$  et  $H(a: -a + 7)$ .

De plus  $\overline{MH}$ .  $\overline{AS} = 0$ , d'où :  $x^2 - 2x + 21 - 8a = 0$  et  $a = \frac{x^2 - 2x + 21}{2}$  $\frac{x+21}{8}$ .

Donc MH =  $\frac{|x^2-10x+21|}{8}$  $\frac{3x+21}{8}$   $\sqrt{2}$  (distance en fonction de la variable réelle  $x$ ).

Avec un logiciel de calcul formel :

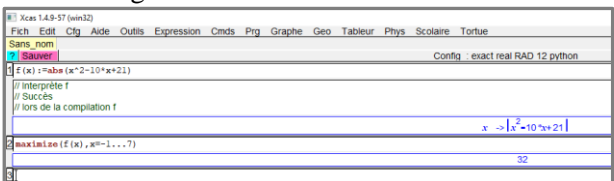

D'où une valeur de MH maximale égale à :

32  $\frac{32}{8}\sqrt{2} = 4\sqrt{2} \approx 5,66$  pour  $x = -1$ , si on accepte que le renfort peut se faire par le dessous. Si le renfort ne se fait que par le dessus, alors on s'intéresse au maximum entre 3 et 7, on obtient alors :  $MH = \frac{4}{3}$  $\frac{4}{8}$  $\sqrt{2} \approx 0.71$  pour  $x_M = 5$ .

## **8 Partie A**

**a.** On calcule  $f'(x) = 0.05(x + 1)e^{-x}(2 - (x + 1))$  $= 0.05e^{-x}(1 - x^2).$ **b.** Ainsi  $f'(x)$  est positive sur [0 ; 1], et négative

ailleurs.

**c.** On rappelle l'équation générale d'une tangente :  $y = f(1) + f'(1)(x - 1)$  et  $y = \frac{0.2}{x}$  $\frac{b}{e}$  + 0,05.

À l'aide de Geogebra, et en construisant la courbe représentative de  $x \rightarrow f(x) - (\frac{0.2}{x})$  $\frac{b}{e}$  + 0,05), on obtient :

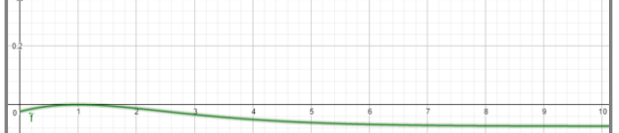

Il semble donc que la courbe de *f* soit en dessous de sa tangente sur ℝ<sup>+</sup>.

**d.** Il semble que la limite de *f* en l'infini est 0,05. **e.** Voici le tableau

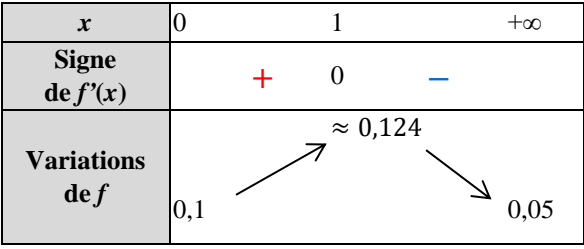

**f.** Comme la limite de *f* en l'infini est 0,5, on en déduit que l'asymptote horizontale a pour équation  $y = 0.05$ .

On a  $f(x) - 0.05 = 0.05(x + 1)^{2}e^{-x} \ge 0$ . Donc la courbe de *f* est au-dessus de (Δ).

## **Partie B**

Oui, car au départ le taux est de 0,1 et tend vers 0,05 pour un temps infiniment long, du coup le taux restera longtemps au-dessus de 0,05. Il sera d'ailleurs tout particulièrement dangereux d'utiliser l'eau une heure après la rupture du barrage.

Par contre, comme le taux se stabilisera à 0,05 sur un temps long, cela permet de prédire que le taux passera sous la barre de 0,07 et redeviendra potable au regard de l'OMS.

**9 a.**  $p_1 = 0$ ,  $p_2 = 0.05$  et  $p_3 = 0.05 \times 0.85 + 0.95 \times 0.05 = 0.09$ . **b.**

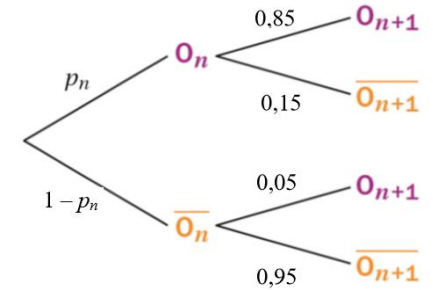

**c.** 
$$
p_{n+1} = 0.85p_n + 0.05(1 - p_n) = 0.8p_n + 0.05
$$
.  
\n**d.**  $u_{n+1} = p_{n+1} - 0.25$   
\n $= 0.8p_n + 0.05 - 0.25$   
\n $= 0.8(p_n - 0.25) = 0.8u_n$ .

On reconnaît une suite géométrique de raison 0,8 et de premier terme  $u_1 = -0.25$ .

**e.** Donc  $u_n = -0.25 \times 0.8^{n-1}$  et

 $p_n = 0,25(1 - 0.8^{n-1})$ 

**f.** On obtient pour limite 0,25, ce qui revient bien à tirer un trèfle dans un jeu de 32 cartes, la réponse est donc oui (mais sur un temps infini).

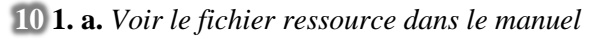

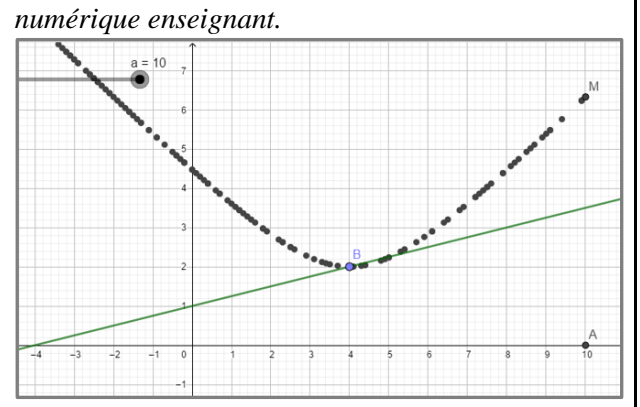

**b.** Le point M semble se déplacer sur une hyperbole.  $A(a: 0)$  et  $B(4: 2)$  d'où :

 $m = \sqrt{(4 - a)^2 + (-2)^2} = \sqrt{a^2 - 8a + 20}$ Ainsi :  $x_M = a$  et y<sub>M</sub> =  $\sqrt{a^2 - 8a + 20}$ D'où  $y^2 = (x - 4)^2 + 4$ .

*Voir le fichier ressource dans le manuel* 

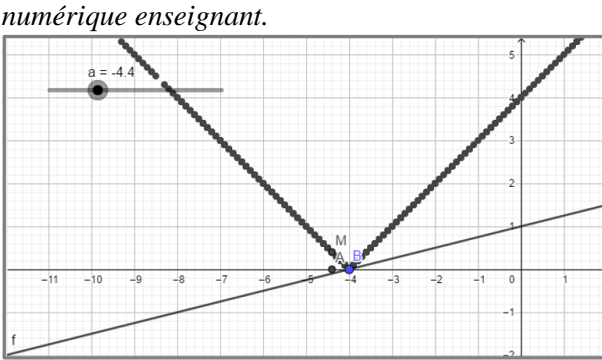

**2.** La courbe suivant laquelle se déplace le point M semble être associée à une fonction affine définie par morceaux.

A(*a* ; 0) et B( $-4$ ; 0) et *m* =  $|4 + a|$ . Ainsi :  $x_M = a$  et  $y_M = |4 + a|$ . D'où  $y = |4 + x|$ . **3.** En généralisant, on obtient :  $y^2 = (x_B - x)^2 + (\frac{1}{4})$  $\frac{1}{4}x_{\text{B}} + 1$ <sup>2</sup>. Si  $x_B = -4$ , alors  $y = |x_B - x| = |-4 - x| = |4 + x|$ : ligne polygonale, voir question **2**. Si  $x_{\text{B}} \neq -4$ , alors  $y^2 = (x_{\text{B}} - x)^2 + (\frac{1}{x})^2$  $\frac{1}{4}x_{\text{B}} + 1)^2$ (aucune simplification possible) : hyperbole.

**11 1.**  $E_1 = (1; 1)$ .  $E_2 = (1; 2; 1).$  $E_3 = (1; 3; 2; 3; 1).$  $E_4 = (1; 4; 3; 5; 2; 5; 3; 4; 1).$  $E_5 = (1; 5; 4; 7; 3; 8; 5; 7; 2; 7; 5; 8; 3; 7;$  $4:5:1$ ).

**2. a.**  $N_{n+1} = 2N_n - 1$  (principe d'intercaler) et  $N_1 = 2$ . **b.**  $N_n = 2^{n-1} + 1$ . **c.**  $N_{15} = 2^{14} + 1$ . *Voir le fichier ressource dans le manuel numérique enseignant.*

 $def suite(n)$ :  $N=2$ for  $i$  in range  $(n-1)$ :  $N = 2*N - 1$ return N >>> suite(1), suite(2), suite(3)  $(2, 3, 5)$  $\gg$  suite(15) 16385  $>> 2**14-1$ 16383  $>> 2**14+1$ 16385

**3. a.**  $S_1 = 2$ ,  $S_2 = 4$ ,  $S_3 = 10$  et  $S_4 = 28$ , il semble que  $S_{n+1} = 3S_n - 2$ .

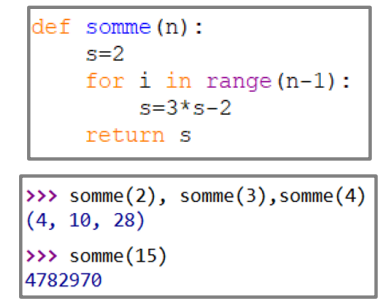

**12 1.** On doit avoir *n* entier et  $1 \le n \le 37$ . **2. a.**

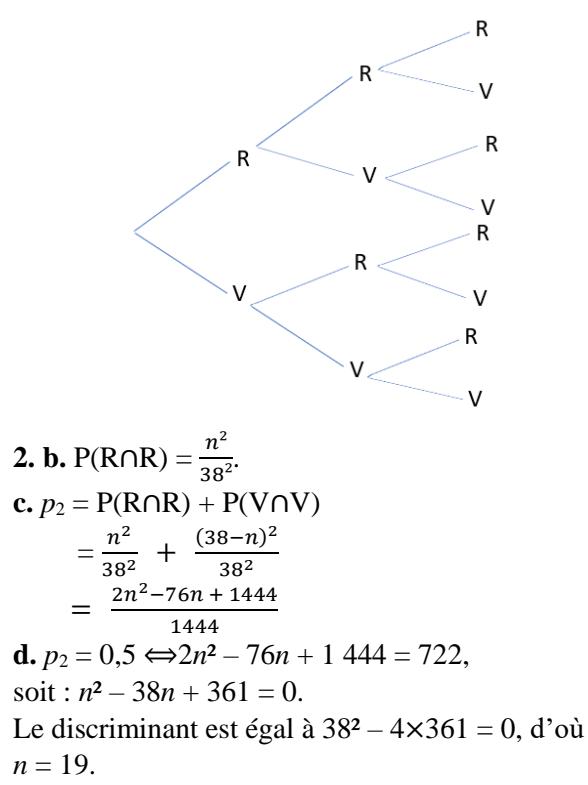

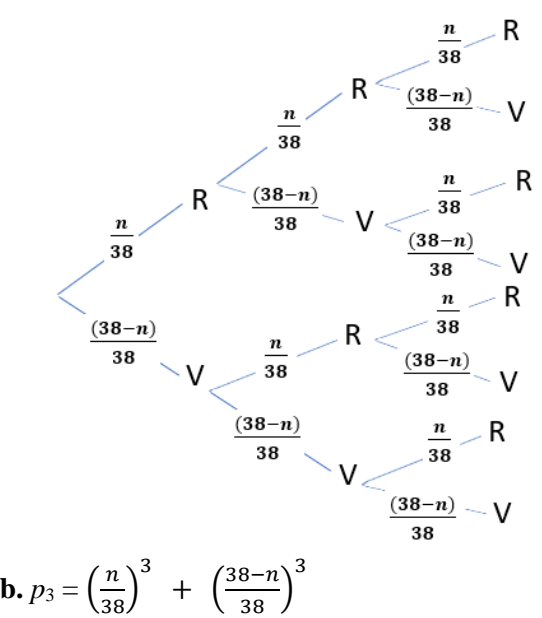

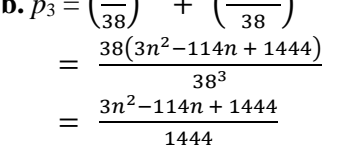

**c.** Pour l'étude de la fonction, il s'agit d'une fonction polynôme du second degré dont le coefficient dominant  $a = \frac{3}{14}$  $\frac{3}{1444} > 0$  donc cette fonction est d'abord décroissante puis croissante. **d.** L'abscisse du minimum est atteint en  $\frac{114}{6} = 24$ , il s'agit du nombre de jetons rouges minimisant la probabilité d'obtenir 2 jetons de la même couleur. **e.** On doit résoudre  $\frac{3n^2 - 114n + 1444}{1444}$  $\frac{14h + 1444}{1444} = 0,5$  soit :  $3n^2 - 114n + 722 = 0$ . Le discriminant est de 4 332. On obtient  $n = \frac{57 + 19\sqrt{3}}{2}$  $\frac{19\sqrt{3}}{3} \approx 29.96$ 

ou  $n = \frac{57 - 19\sqrt{3}}{2}$  $\frac{19\sqrt{3}}{3} \approx 8.03$  or *n* doit être entier, si on accepte une réponse proche de 0,5, ce sera pour 30 ou 8, sinon le problème n'a pas de solution.

**4.** 
$$
p_4 = (\frac{n}{38})^4 + (\frac{38-n}{38})^4
$$
.  
avec le logiciel XCAS :

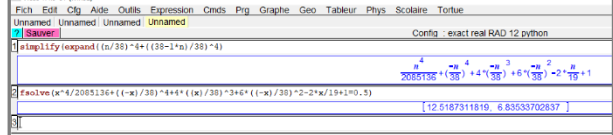

Soit un nombre de boules d'environ 7.

**13** Soit I(1 ;0), on obtient :

IM<sup>2</sup> = 4cos<sup>2</sup>(πt) + 4sin<sup>2</sup>(πt) = 4. Donc M est sur le cercle de centre I(1 ;0) et de rayon 2.

**14** *Voir le fichier ressource dans le manuel* 

*numérique enseignant.*

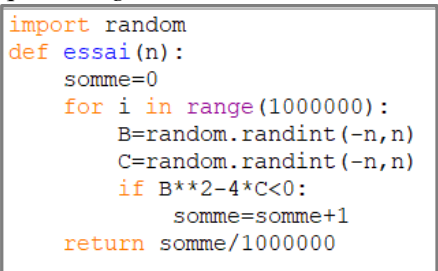

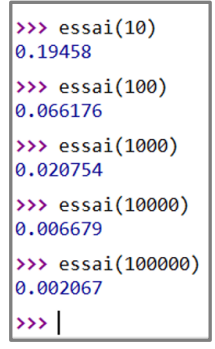

Plus *n* est grand, plus la probabilité que l'équation (E) n'ait pas de solution réelle semble réduite.